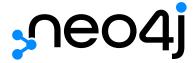

# Introduction

# Table of Contents

| What is Cypher?                          |     |
|------------------------------------------|-----|
| The Neo4j Cypher Manual v4.2             | 3   |
| .1. Neo4j databases and graphs           | 3   |
| .2. Querying, updating and administering | 5   |
| .3. Transactions                         | 6   |
| .4. Cypher path matching                 | 7   |
| 1. Syntax                                | 12  |
| 1.1. Values and types                    | 14  |
| 1.2. Naming rules and recommendations    | 16  |
| 1.3. Expressions                         | 17  |
| 1.4. Variables                           | 22  |
| 1.5. Reserved keywords                   | 23  |
| 1.6. Parameters                          | 26  |
| 1.7. Operators                           | 30  |
| 1.8. Comments                            | 47  |
| 1.9. Patterns                            | 47  |
| 1.10. Temporal (Date/Time) values        | 52  |
| 1.11. Spatial values                     | 70  |
| 1.12. Lists                              | 77  |
| 1.13. Maps                               | 81  |
| 1.14. Working with null                  |     |
| 2. Clauses                               |     |
| 2.1. MATCH                               |     |
| 2.2. OPTIONAL MATCH                      | 101 |
| 2.3. RETURN                              | 103 |
| 2.4. WITH                                | 107 |
| 2.5. UNWIND                              | 109 |
| 2.6. WHERE                               | 113 |
| 2.7. ORDER BY                            |     |
| 2.8. SKIP                                |     |
| 2.9. LIMIT                               |     |
| 2.10. CREATE                             |     |
| 2.11. DELETE                             |     |
| 2.12. SET                                |     |
| 2.13. REMOVE                             |     |
| 2.14. FOREACH                            |     |
| 2.15. MERGE                              |     |
| 2.16. CALL {} (subquery)                 |     |

|    | 2.17. CALL procedure                        | 162 |
|----|---------------------------------------------|-----|
|    | 2.18. UNION                                 | 167 |
|    | 2.19. USE                                   | 169 |
|    | 2.20. LOAD CSV                              | 170 |
| 3. | Functions                                   | 178 |
|    | 3.1. Predicate functions                    | 186 |
|    | 3.2. Scalar functions                       | 190 |
|    | 3.3. Aggregating functions                  | 203 |
|    | 3.4. List functions                         | 216 |
|    | 3.5. Mathematical functions - numeric       | 222 |
|    | 3.6. Mathematical functions - logarithmic.  | 228 |
|    | 3.7. Mathematical functions - trigonometric | 231 |
|    | 3.8. String functions                       | 240 |
|    | 3.9. Temporal functions - instant types     | 249 |
|    | 3.10. Temporal functions - duration         | 307 |
|    | 3.11. Spatial functions                     | 315 |
|    | 3.12. LOAD CSV functions                    | 322 |
|    | 3.13. User-defined functions                | 323 |
| 4. | Administration                              | 325 |
|    | 4.1. Databases                              | 326 |
|    | 4.2. Indexes for search performance         | 333 |
|    | 4.3. Indexes for full-text search           | 343 |
|    | 4.4. Constraints                            | 348 |
|    | 4.5. Security                               | 365 |
| 5. | Query tuning                                | 463 |
|    | 5.1. Cypher query options                   | 464 |
|    | 5.2. Profiling a query                      | 470 |
|    | 5.3. The use of indexes                     | 471 |
|    | 5.4. Basic query tuning example             | 488 |
|    | 5.5. Advanced query tuning example          | 491 |
|    | 5.6. Planner hints and the USING keyword    | 498 |
| 6. | Execution plans                             | 512 |
|    | 6.1. Execution plan operators at a glance   | 513 |
|    | 6.2. Database hits (DbHits)                 | 521 |
|    | 6.3. Execution plan operators in detail     | 523 |
|    | 6.4. Shortest path planning                 | 602 |
| 7. | Deprecations, additions and compatibility   | 607 |
|    | 7.1. Version 4.2                            | 607 |
|    | 7.2. Version 4.1.3                          | 609 |
|    | 7.3. Version 4.1                            | 610 |
|    | 7.4. Version 4.0                            | 612 |

| 7.5. Version 3.5                 |     |
|----------------------------------|-----|
| 7.6. Compatibility               | 620 |
| 7.7. Supported language versions | 621 |
| 8. Glossary of keywords          | 622 |
| 8.1. Clauses                     | 622 |
| 8.2. Operators                   | 625 |
| 8.3. Functions                   | 626 |
| 8.4. Expressions                 | 633 |
| 8.5. Cypher query options        | 633 |
| 8.6. Administrative commands     | 634 |
| 8.7. Privilege Actions           | 635 |
| Appendix A: Cypher styleguide    | 640 |
| A.1. General recommendations     | 640 |
| A.2. Indentation and line breaks | 640 |
| A.3. Casing                      | 642 |
| A.4. Spacing                     | 643 |
| A.5. Patterns                    | 645 |
| A.6. Meta-characters             | 646 |

# What is Cypher?

Cypher is a declarative graph query language that allows for expressive and efficient querying, updating and administering of the graph. It is designed to be suitable for both developers and operations professionals. Cypher is designed to be simple, yet powerful; highly complicated database queries can be easily expressed, enabling you to focus on your domain, instead of getting lost in database access.

Cypher is inspired by a number of different approaches and builds on established practices for expressive querying. Many of the keywords, such as WHERE and ORDER BY, are inspired by SQL. Pattern matching borrows expression approaches from SPARQL. Some of the list semantics are borrowed from languages such as Haskell and Python. Cypher's constructs, based on English prose and neat iconography, make queries easy, both to write and to read.

#### Structure

Cypher borrows its structure from SQL — queries are built up using various clauses.

Clauses are chained together, and they feed intermediate result sets between each other. For example, the matching variables from one MATCH clause will be the context that the next clause exists in.

The query language is comprised of several distinct clauses. These are discussed in more detail in the chapter on Clauses.

The following are a few examples of clauses used to read from the graph:

- MATCH: The graph pattern to match. This is the most common way to get data from the graph.
- WHERE: Not a clause in its own right, but rather part of MATCH, OPTIONAL MATCH and WITH. Adds constraints to a pattern, or filters the intermediate result passing through WITH.
- RETURN: What to return.

Let's see MATCH and RETURN in action.

Let's create a simple example graph with the following query:

```
CREATE (john:Person {name: 'John'})
CREATE (joe:Person {name: 'Joe'})
CREATE (steve:Person {name: 'Steve'})
CREATE (sara:Person {name: 'Sara'})
CREATE (maria:Person {name: 'Maria'})
CREATE (john)-[:FRIEND]->(joe)-[:FRIEND]->(steve)
CREATE (john)-[:FRIEND]->(sara)-[:FRIEND]->(maria)
```

[alt] | Example-Graph-cypher-intro.svg

Example Graph

For example, here is a query which finds a user called 'John' and 'John's' friends (though not his direct friends) before returning both 'John' and any friends-of-friends that are found.

```
MATCH (john {name: 'John'})-[:FRIEND]->()-[:FRIEND]->(fof)
RETURN john.name, fof.name
```

#### Resulting in:

Next up we will add filtering to set more parts in motion:

We take a list of user names and find all nodes with names from this list, match their friends and return only those followed users who have a 'name' property starting with 'S'.

```
MATCH (user)-[:FRIEND]->(follower)
WHERE user.name IN ['Joe', 'John', 'Sara', 'Maria', 'Steve'] AND follower.name =~ 'S.*'
RETURN user.name, follower.name
```

### Resulting in:

And these are examples of clauses that are used to update the graph:

- CREATE (and DELETE): Create (and delete) nodes and relationships.
- SET (and REMOVE): Set values to properties and add labels on nodes using SET and use REMOVE to remove them.
- MERGE: Match existing or create new nodes and patterns. This is especially useful together with unique constraints.

# The Neo4j Cypher Manual v4.2

#### © 2022 Neo4j, Inc.

Documentation license: Creative Commons 4.0

This manual covers the following areas:

- Introduction Introducing the Cypher query language.
- Syntax Learn Cypher query syntax.
- Clauses Reference of Cypher query clauses.
- Functions Reference of Cypher query functions.
- Administration Working with databases, indexes, constraints and security in Cypher.
- Query tuning Learn to analyze queries and tune them for performance.
- Execution plans Cypher execution plans and operators.
- Deprecations, additions and compatibility An overview of language developments across versions.
- Glossary of keywords A glossary of Cypher keywords, with links to other parts of the Cypher manual.
- Cypher styleguide A guide to the recommended style for writing Cypher queries.

Who should read this?

This manual is written for the developer of a Neo4j client application.

## .1. Neo4j databases and graphs

Cypher queries are executed against a Neo4j database, but normally apply to specific graphs. It is important to understand the meaning of these terms and exactly when a graph is not a database.

#### **DBMS**

A Neo4j Database Management System is capable of containing and managing multiple graphs contained in databases. Client applications will connect to the DBMS and open sessions against it. A client session provides access to any graph in the DBMS.

#### Graph

This is a data model within a database. Normally there is only one graph within each database, and many administrative commands that refer to a specific graph do so using the database name.

Cypher queries executed in a session may declare which graph they apply to, or use a default, given by the session.

In Neo4j Fabric it is possible to refer to multiple graphs within the same query.

#### Database

A database is a storage and retrieval mechanism for collecting data in a defined space on disk and in

memory.

Most of the time Cypher queries are reading or updating queries which are run against a graph. There are, however, administrative commands that apply to a database, or to the entire DBMS. Such commands cannot be run in a session connected to a normal user database, but instead need to be run within a session connected to the special system database.

More on this requirement is described in the chapter on Administration.

### .1.1. The system database and the default database

All Neo4j servers will contain a built-in database called system which behaves differently than all other databases. This database stores system data and you can not perform graph queries against it.

A fresh installation of Neo4j will include two databases:

- system the system database described above, containing meta-data on the DBMS and security configuration.
- neo4j the default database, named using the config option dbms.default\_database=neo4j.

### .1.2. Different editions of Neo4j

Neo4j has two editions, a commercial Enterprise Edition with additional performance and administrative features, and an open-source Community Edition. Cypher works almost identically between the two editions, and as such most of this manual will not differentiate between them. In the few cases where there is a difference in Cypher language support or behaviour between editions, these are highlighted as described below in Limited Support Features.

However it is worth listing up-front the key areas that are not supported in the open-source edition:

| Feature             | Enterprise                                                                                   | Community                                                 |
|---------------------|----------------------------------------------------------------------------------------------|-----------------------------------------------------------|
| Multi-database      | Any number of user databases                                                                 | Only system and one user database                         |
| Role-based security | User, Role and Privilege management for flexible access control and subgraph access control. | Multi-user management. All users have full access rights. |
| Constraints         | Existence constraints <b>and</b> multi-<br>property NODE KEY constraints.                    | Only single property uniqueness constraints               |

### .1.3. Limited Support Features

Some elements of Cypher do not work in all deployments of Neo4j, and we use specific markers to highlight these cases:

| Marker     | Description                                                        | Example                        |
|------------|--------------------------------------------------------------------|--------------------------------|
| deprecated | This feature is deprecated and will be removed in a future version | DROP INDEX ON :Label(property) |

| Marker          | Description                                                | Example             |
|-----------------|------------------------------------------------------------|---------------------|
| enterprise-only | This feature only works in the enterprise edition of Neo4j | CREATE DATABASE foo |
| fabric          | This feature only works in a fabric deployment of Neo4j.   | USE fabric.graph(0) |

# .2. Querying, updating and administering

In the introduction we described the common case of using Cypher to perform read-only queries of the graph. However, it is also possible to use Cypher to perform updates to the graph, import data into the graph, and perform administrative actions on graphs, databases and the entire DBMS.

All these various options are described in more detail in later sections, but it is worth summarizing a few key points first.

## .2.1. The structure of administrative queries

Cypher administrative queries cannot be combined with normal reading and writing queries. Each administrative query will perform either an update action to the system or a read of status information from the system. Some administrative commands make changes to a specific database, and will therefore be possible to run only when connected to the database of interest. Others make changes to the state of the entire DBMS and can only be run against the special system database. All administrative queries are described in more detail in the section on Administration.

# .2.2. The structure of update queries

If you read from the graph and then update the graph, your query implicitly has two parts — the reading is the first part, and the writing is the second part.

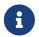

A Cypher query part can either read and match on the graph, or make updates on it, not both simultaneously.

If your query only performs reads, Cypher will not actually match the pattern until you ask for the results. In an updating query, the semantics are that all the reading will be done before any writing is performed.

The only pattern where the query parts are implicit is when you first read and then write — any other order and you have to be explicit about your query parts. The parts are separated using the WITH statement. WITH is like an event horizon — it's a barrier between a plan and the finished execution of that plan.

When you want to filter using aggregated data, you have to chain together two reading query parts — the first one does the aggregating, and the second filters on the results coming from the first one.

```
MATCH (n {name: 'John'})-[:FRIEND]-(friend)
WITH n, count(friend) AS friendsCount
WHERE friendsCount > 3
RETURN n, friendsCount
```

Using WITH, you specify how you want the aggregation to happen, and that the aggregation has to be

finished before Cypher can start filtering.

Here's an example of updating the graph, writing the aggregated data to the graph:

```
MATCH (n {name: 'John'})-[:FRIEND]-(friend)
WITH n, count(friend) AS friendsCount
SET n.friendsCount = friendsCount
RETURN n.friendsCount
```

You can chain together as many query parts as the available memory permits.

### .2.3. Returning data

Any query can return data. If a query only reads, it has to return data. If a read-query doesn't return any data, it serves no purpose, and is therefore not a valid Cypher query. Queries that update the graph don't have to return anything, but they can.

After all the parts of the query comes one final RETURN clause. RETURN is not part of any query part — it is a period symbol at the end of a query. The RETURN clause has three sub-clauses that come with it: SKIP/LIMIT and ORDER BY.

If you return nodes or relationships from a query that has just deleted them — beware, you are holding a pointer that is no longer valid.

### .3. Transactions

All Cypher statements are explicitly run within a transaction. For read-only queries, the transaction will always succeed. For updating queries it is possible that a failure can occur for some reason, for example if the query attempts to violate a constraint, in which case the entire transaction is rolled back, and no changes are made to the graph. Every statement is executed within the context of the transaction, and nothing will be persisted to disk until that transaction is successfully committed.

In short, an updating query will always either fully succeed, or not succeed at all.

While it is not possible to run a Cypher query outside a transaction, it is possible to run multiple queries within a single transaction using the following sequence of operations:

- 1. Open a transaction,
- 2. Run multiple updating Cypher gueries.
- 3. Commit all of them in one go.

Note that the transaction will hold the changes in memory until the whole query, or whole set of queries, has finished executing. A query that makes a large number of updates will consequently use large amounts of memory. For memory configuration in Neo4j, see the Neo4j Operations Manual > Memory configuration.

For examples of the API's used to start and commit transactions, refer to the API specific documentation:

• For information on using transactions with a Neo4j driver, see The session API in the Neo4j Driver

manuals.

- For information on using transactions over the HTTP API, see the HTTP API documentation → Using the HTTP API.
- For information on using transactions within the embedded Core API, see the Java Reference →
  Executing Cypher queries from Java.

When writing procedures or using Neo4j embedded, remember that all iterators returned from an execution result should be either fully exhausted or closed. This ensures that the resources bound to them are properly released.

### .3.1. DBMS Transactions

Beginning a transaction while connected to a DBMS will start a DBMS-level transaction. A DBMS-level transaction is a container for database transactions.

A database transaction is started when the first query to a specific database is issued. Database transactions opened inside a DBMS-level transaction are committed or rolled back when the DBMS-level transaction is committed or rolled back.

For an example of how queries to multiple databases can be issued in one transaction, see Databases and execution context in the Neo4j Driver manuals.

DBMS transactions have the following limitations:

- Only one database can be written to in a DBMS transaction
- Cypher operations fall into the following main categories:
  - ° Operations on graphs.
  - Schema commands.
  - Administration commands.

It is not possible to combine any of these workloads in a single DBMS transaction.

# .4. Cypher path matching

**Neo4j Cypher** makes use of **relationship isomorphism** for path matching and is a very effective way of reducing the result set size and preventing infinite traversals.

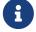

In Neo4j, all relationships have a direction. However, you can have the notion of undirected relationships at query time.

In the case of variable length pattern expressions, it is particularly important to have a constraint check, or an infinite number of result records could be found.

To understand this better, let us consider a few alternative options:

#### Homomorphism

No constraints for path matching.

#### Node isomorphism

The same node cannot be returned more than once for each path matching record.

#### Relationship isomorphism

The same relationship cannot be returned more than once for each path matching record. Cypher makes use of relationship isomorphism for path matching.

### .4.1. Homomorphism

Constraints: No constraints for path matching.

### Example 1. Homomorphism

The graph is composed of only two nodes (a) and (b), connected by one relationship, (a:Node)-[r:R]->(b:Node).

If the query is looking for paths of length n and do not care about the direction, a path of length n will be returned repeating the two nodes over and over.

For example, find all paths with 5 relationships and do not care about the relationship direction:

```
MATCH p = ()-[*5]-()
RETURN nodes(p)
```

This will return the two resulting records if homomorphism was used, [a,b,a,b,a,b], as well as [b,a,b,a,b,a].

## .4.2. Node isomorphism

Constraints: The same node cannot be returned more than once for each path matching record.

In another two-node example, such as (a:Node)-[r:R]->(b:Node); only paths of length 1 can be found with the node isomorphism constraint.

#### Example 2. Node isomorphism

The graph is composed of only two nodes (a) and (b), connected by one relationship, (a:Node)-[r:R]->(b:Node).

```
MATCH p = ()-[*1]-()
RETURN nodes(p)
```

This will return the two resulting records if node isomorphism was used, [a, b], as well as [b, a].

## .4.3. Relationship isomorphism

Constraints: The same relationship cannot be returned more than once for each path matching record.

In another two-node example, such as (a:Node)-[r:R]->(b:Node); only paths of length 1 can be found with the relationship isomorphism constraint.

### Example 3. Relationship isomorphism

```
The graph is composed of only two nodes (a) and (b), connected by one relationship, (a:Node)-
[r:R]->(b:Node).

MATCH p = ()-[*1]-()
RETURN nodes(p)

This will return the two resulting records [a, b], as well as [b, a].
```

## .4.4. Cypher path matching example

Cypher makes use of relationship isomorphism for path matching.

Looking for a user's friends of friends should not return said user.

To demonstrate this, let's create a few nodes and relationships:

#### Query 1, create data.

```
CREATE
  (adam:User {name: 'Adam'}),
  (pernilla:User {name: 'Pernilla'}),
  (david:User {name: 'David'}),
  (adam)-[:FRIEND]->(pernilla),
  (pernilla)-[:FRIEND]->(david)
```

```
Nodes created: 3
Relationships created: 2
Properties set: 3
```

Which gives us the following graph:

```
[alt] | cypherdoc--13303421.svg
```

Now let's look for friends of friends of Adam:

#### Query 2, friend of friends of Adam.

```
MATCH (user:User {name: 'Adam'})-[r1:FRIEND]-()-[r2:FRIEND]-(friend_of_a_friend)
RETURN friend_of_a_friend.name AS fofName
```

```
+-----+
| fofName |
+-----+
| "David" |
+-----+
Rows: 1
```

In this query, Cypher makes sure to not return matches where the pattern relationships r1 and r2 point to the same graph relationship.

This is however not always desired. If the query should return the user, it is possible to spread the matching over multiple MATCH clauses, like so:

#### Query 3, multiple MATCH clauses.

```
MATCH (user:User {name: 'Adam'})-[r1:FRIEND]-(friend)
MATCH (friend)-[r2:FRIEND]-(friend_of_a_friend)
RETURN friend_of_a_friend.name AS fofName
```

```
+-----+
| fofName |
+-----+
| "David" |
| "Adam" |
+-----+
Rows: 2
```

Note that while the following Query 4 looks similar to Query 3, it is actually equivalent to Query 2.

Query 4, equvilent to query 2.

```
MATCH
(user:User {name: 'Adam'})-[r1:FRIEND]-(friend),
(friend)-[r2:FRIEND]-(friend_of_a_friend)
RETURN friend_of_a_friend.name AS fofName
```

Here, the MATCH clause has a single pattern with two paths, while the previous query has two distinct patterns.

```
+----+
| fofName |
+-----+
| "David" |
+-----+
Rows: 1
```

# Chapter 1. Syntax

- Values and types
- Naming rules and recommendations
- Expressions
  - ° Expressions in general
  - ° Note on string literals
  - ° CASE Expressions
- Variables
- Reserved keywords
- Parameters
  - String literal
  - ° Regular expression
  - ° Case-sensitive string pattern matching
  - ° Create node with properties
  - ° Create multiple nodes with properties
  - ° Setting all properties on a node
  - ° SKIP and LIMIT
  - ° Node id
  - ° Multiple node ids
  - Calling procedures
- Operators
  - ° Operators at a glance
  - ° Aggregation operators
  - ° Property operators
  - ° Mathematical operators
  - ° Comparison operators
  - ° Boolean operators
  - String operators
  - ° Temporal operators
  - Map operators
  - List operators
- Comments
- Patterns
  - Patterns for nodes

- Patterns for related nodes
- ° Patterns for labels
- Specifying properties
- Patterns for relationships
- Variable-length pattern matching
- Assigning to path variables
- Temporal (Date/Time) values
  - Introduction
  - Time zones
  - Temporal instants
    - Specifying temporal instants
      - Specifying dates
      - Specifying times
      - Specifying time zones
      - Examples
    - Accessing components of temporal instants
  - Durations
    - Specifying durations
      - Examples
    - Accessing components of durations
  - ° Examples
  - ° Temporal indexing
- Spatial values
  - Introduction
  - ° Coordinate Reference Systems
    - Geographic coordinate reference systems
    - Cartesian coordinate reference systems
  - ° Spatial instants
    - Creating points
    - Accessing components of points
  - Spatial index
- Lists
  - ° Lists in general
  - ° List comprehension
  - Pattern comprehension

- Maps
  - ° Literal maps
  - Map projection
- Working with null
  - ° Introduction to null in Cypher
  - ° Logical operations with null
  - \* The [\ operator and null]
  - The IN operator and null
  - Expressions that return null

# 1.1. Values and types

Cypher provides first class support for a number of data types.

These fall into several categories which will be described in detail in the following subsections:

#### Property types

Integer, Float, String, Boolean, Point, Date, Time, LocalTime, DateTime, LocalDateTime, and Duration.

### Structural types

Node, Relationship, and Path.

#### Composite types

List and Map.

## 1.1.1. Property types

- ☐ Can be returned from Cypher queries
- ☑ Can be used as parameters
- $\square$  Can be stored as properties
- ☑ Can be constructed with Cypher literals

### The property types:

- Number, an abstract type, which has the subtypes Integer and Float
- String
- Boolean
- The spatial type Point
- Temporal types: Date, Time, LocalTime, DateTime, LocalDateTime and Duration

The adjective numeric, when used in the context of describing Cypher functions or expressions, indicates that any type of Number applies (Integer or Float).

Homogeneous lists of simple types can also be stored as properties, although lists in general (see Composite types) cannot be stored.

Cypher also provides pass-through support for byte arrays, which can be stored as property values. Byte arrays are not considered a first class data type by Cypher, so do not have a literal representation.

Sorting of special characters

Strings that contain characters that do not belong to the Basic Multilingual Plane (BMP) can have inconsistent or non-deterministic ordering in Neo4j. BMP is a subset of all characters defined in Unicode. Expressed simply, it contains all common characters from all common languages.

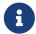

The most significant characters not in BMP are those belonging to the Supplementary Multilingual Plane or the Supplementary Ideographic Plane. Examples are:

- Historic scripts and symbols and notation used within certain fields such as: Egyptian hieroglyphs, modern musical notation, mathematical alphanumerics.
- Emojis and other pictographic sets.
- Game symbols for playing cards, Mah Jongg, and dominoes.
- CJK Ideograph that were not included in earlier character encoding standards.

### 1.1.2. Structural types

| $\checkmark$ | Can l | be | retur | ned | from | Cyph | er | quer | ies |
|--------------|-------|----|-------|-----|------|------|----|------|-----|
|              |       |    |       |     |      |      |    |      |     |

□ Cannot be used as parameters□ Cannot be stored as properties

☐ Cannot be constructed with Cypher literals

The structural types:

- Node
  - ° Id
  - ° Label(s)

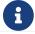

Labels are not values but are a form of pattern syntax.

- ° Map (of properties)
- Relationship
  - ° Id
  - $^{\circ}$  Type
  - ° Map (of properties)
  - ° Id of the start node
  - ° Id of the end node

• Path, an alternating sequence of nodes and relationships

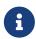

Nodes, relationships, and paths are returned as a result of pattern matching. In Neo4j, all relationships have a direction. However, you can have the notion of undirected relationships at query time.

### 1.1.3. Composite types

| ☐ Can be returned from Cypher querie | $\checkmark$ | $\checkmark$ | Can be | returned | from | Cypher | querie |
|--------------------------------------|--------------|--------------|--------|----------|------|--------|--------|
|--------------------------------------|--------------|--------------|--------|----------|------|--------|--------|

- $\square$  Can be used as parameters
- ☐ Cannot be stored as properties
- ☐ Can be constructed with Cypher literals

#### The composite types:

- List, a heterogeneous, ordered collection of values, each of which has any property, structural or composite type.
- Map, a heterogeneous, unordered collection of (Key, Value) pairs.
  - ° Key is a String
  - Value has any property, structural or composite type

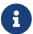

Composite values can also contain null.

Special care must be taken when using null (see Working with null).

## 1.2. Naming rules and recommendations

### 1.2.1. Naming rules

- Alphabetic characters:
  - ° Names should begin with an alphabetic character.
  - ° This includes "non-English" characters, such as å, ä, ö, ü etc.
- Numbers:
  - ° Names should not begin with a number.
  - ° To illustrate, 1first is not allowed, whereas first1 is allowed.
- Symbols:
  - Names should not contain symbols, except for underscore, as in my\_variable, or \$ as the first character to denote a parameter, as given by \$myParam.
- Length:
  - ° Can be very long, up to 65535 (2<sup>16</sup> 1) or 65534 characters, depending on the version of Neo4j.

- Case-sensitive:
  - Names are case-sensitive and thus, :PERSON, :Person and :person are three different labels, and n
    and N are two different variables.
- Whitespace characters:
  - Leading and trailing whitespace characters will be removed automatically. For example, MATCH (a)
     RETURN a is equivalent to MATCH (a)
     RETURN a.

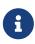

Non-alphabetic characters, including numbers, symbols and whitespace characters, can be used in names, but must be escaped using backticks. For example: `^n`, `1first`, `\$\$n`, and `my variable has spaces`. Database names are an exception and may include dots without the need for escaping. For example: naming a database foo.bar.baz is perfectly valid.

### 1.2.2. Scoping and namespace rules

- Node labels, relationship types and property names may re-use names.
  - The following query with a for the label, type and property name is valid: CREATE (a:a {a: 'a'})-[r:a]->(b:a {a: 'a'}).
- Variables for nodes and relationships must not re-use names within the same query scope.
  - The following query is not valid as the node and relationship both have the name a: CREATE (a)[a]->(b).

### 1.2.3. Recommendations

Here are the recommended naming conventions:

| Node labels        | Camel-case, beginning with an upper-<br>case character | :VehicleOwner rather than :vehicle_owner etc. |
|--------------------|--------------------------------------------------------|-----------------------------------------------|
| Relationship types | Upper-case, using underscore to separate words         | :OWNS_VEHICLE rather than :ownsVehicle etc.   |

## 1.3. Expressions

- Expressions in general
- Note on string literals
- CASE expressions
  - Simple CASE form: comparing an expression against multiple values
  - Generic CASE form: allowing for multiple conditionals to be expressed
  - ° Distinguishing between when to use the simple and generic CASE forms

## 1.3.1. Expressions in general

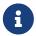

Most expressions in Cypher evaluate to null if any of their inner expressions are null. Notable exceptions are the operators IS NULL and IS NOT NULL.

### An expression in Cypher can be:

- A decimal (integer or float) literal: 13, -40000, 3.14, 6.022E23.
- A hexadecimal integer literal (starting with 0x): 0x13af, 0xFC3A9, -0x66eff.
- An octal integer literal (starting with 00 or 0): 001372, 02127, -005671.
- A string literal: 'Hello', "World".
- A boolean literal: true, false.
- A variable: n, x, rel, myFancyVariable, `A name with weird stuff in it[]!`.
- A property: n.prop, x.prop, rel.thisProperty, myFancyVariable.`(weird property name)`.
- A dynamic property: n["prop"], rel[n.city + n.zip], map[coll[0]].
- A parameter: \$param, \$0.
- A list of expressions: ['a', 'b'], [1, 2, 3], ['a', 2, n.property, \$param], [].
- A function call: length(p), nodes(p).
- An aggregate function: avg(x.prop), count(\*).
- A path-pattern: (a)-[r]->(b), (a)-[r]-(b), (a)--(b), (a)-->()<--(b).
- An operator application: 1 + 2, 3 < 4.
- A predicate expression is an expression that returns true or false: a.prop = 'Hello', length(p) > 10, exists(a.name).
- An existential subquery is an expression that returns true or false: EXISTS { MATCH (n)-[r]→(p) WHERE p.name = 'Sven' }.
- A regular expression: a.name =~ 'Tim.\*'.
- A case-sensitive string matching expression: a.surname STARTS WITH 'Sven', a.surname ENDS WITH 'son' or a.surname CONTAINS 'son'.
- A CASE expression.

# 1.3.2. Note on string literals

String literals can contain the following escape sequences:

| Escape sequence | Character |
|-----------------|-----------|
| \t              | Tab       |
| \b              | Backspace |
| \n              | Newline   |

| Escape sequence | Character                                                   |
|-----------------|-------------------------------------------------------------|
| \r              | Carriage return                                             |
| \f              | Form feed                                                   |
| /1              | Single quote                                                |
| /"              | Double quote                                                |
| //              | Backslash                                                   |
| \uxxxx          | Unicode UTF-16 code point (4 hex digits must follow the \u) |
| \Uxxxxxxxx      | Unicode UTF-32 code point (8 hex digits must follow the \U) |

### 1.3.3. CASE expressions

Generic conditional expressions may be expressed using the CASE construct. Two variants of CASE exist within Cypher: the simple form, which allows an expression to be compared against multiple values, and the generic form, which allows multiple conditional statements to be expressed.

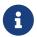

CASE can only be used as part of RETURN or WITH if you want to use the result in the succeeding clause or statement.

The following graph is used for the examples below:

[alt] | `CASE` expressions-1.svg
Graph

Simple CASE form: comparing an expression against multiple values

The expression is calculated, and compared in order with the WHEN clauses until a match is found. If no match is found, the expression in the ELSE clause is returned. However, if there is no ELSE case and no match is found, null will be returned.

### Syntax:

```
CASE test
WHEN value THEN result
[WHEN ...]
[ELSE default]
END
```

#### Arguments:

| Name  | Description                                          |
|-------|------------------------------------------------------|
| test  | A valid expression.                                  |
| value | An expression whose result will be compared to test. |

| Name    | Description                                                      |
|---------|------------------------------------------------------------------|
| result  | This is the expression returned as output if value matches test. |
| default | If no match is found, default is returned.                       |

### Query

```
MATCH (n)
RETURN
CASE n.eyes
WHEN 'blue' THEN 1
WHEN 'brown' THEN 2
ELSE 3
END AS result
```

### Table 1. Result

```
result

2

1

3

2

1

Rows: 5
```

## Generic CASE form: allowing for multiple conditionals to be expressed

The predicates are evaluated in order until a true value is found, and the result value is used. If no match is found, the expression in the ELSE clause is returned. However, if there is no ELSE case and no match is found, null will be returned.

### Syntax:

```
CASE
WHEN predicate THEN result
[WHEN ...]
[ELSE default]
END
```

### Arguments:

| Name      | Description                                                               |
|-----------|---------------------------------------------------------------------------|
| predicate | A predicate that is tested to find a valid alternative.                   |
| result    | This is the expression returned as output if predicate evaluates to true. |
| default   | If no match is found, default is returned.                                |

#### Query

```
MATCH (n)
RETURN
CASE
WHEN n.eyes = 'blue' THEN 1
WHEN n.age < 40 THEN 2
ELSE 3
END AS result
```

#### Table 2. Result

```
result

2

1

3

3

1
Rows: 5
```

Distinguishing between when to use the simple and generic CASE forms

Owing to the close similarity between the syntax of the two forms, sometimes it may not be clear at the outset as to which form to use. We illustrate this scenario by means of the following query, in which there is an expectation that age\_10\_years\_ago is -1 if n.age is null:

### Query

```
MATCH (n)
RETURN n.name,
CASE n.age
WHEN n.age IS NULL THEN -1
ELSE n.age - 10
END AS age_10_years_ago
```

However, as this query is written using the simple CASE form, instead of age\_10\_years\_ago being -1 for the node named Daniel, it is null. This is because a comparison is made between n.age and n.age IS NULL. As n.age IS NULL is a boolean value, and n.age is an integer value, the WHEN n.age IS NULL THEN -1 branch is never taken. This results in the ELSE n.age - 10 branch being taken instead, returning null.

Table 3. Result

| n.name    | age_10_years_ago |
|-----------|------------------|
| "Alice"   | 28               |
| "Bob"     | 15               |
| "Charlie" | 43               |
| "Daniel"  | <null></null>    |
| "Eskil"   | 31               |
| Rows: 5   |                  |

The corrected query, behaving as expected, is given by the following generic CASE form:

### Query

```
MATCH (n)
RETURN n.name,
CASE
WHEN n.age IS NULL THEN -1
ELSE n.age - 10
END AS age_10_years_ago
```

We now see that the age\_10\_years\_ago correctly returns -1 for the node named Daniel.

#### Table 4. Result

| n.name    | age_10_years_ago |
|-----------|------------------|
| "Alice"   | 28               |
| "Bob"     | 15               |
| "Charlie" | 43               |
| "Daniel"  | -1               |
| "Eskil"   | 31               |
| Rows: 5   |                  |

### Using the result of CASE in the succeeding clause or statement

You can use the result of CASE to set properties on a node or relationship. For example, instead of specifying the node directly, you can set a property for a node selected by an expression:

#### Query

```
MATCH (n)
WITH n,
CASE n.eyes
WHEN 'blue' THEN 1
WHEN 'brown' THEN 2
ELSE 3
END AS colourCode
SET n.colourCode = colourCode
```

For more information about using the SET clause, see SET.

#### Table 5. Result

```
(empty result)

Rows: 0

Properties set: 5
```

# 1.4. Variables

When you reference parts of a pattern or a query, you do so by naming them. The names you give the different parts are called variables.

In this example:

```
MATCH (n)-->(b)
RETURN b
```

The variables are n and b.

Information regarding the naming of variables may be found here.

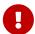

Variables are only visible in the same query part

Variables are not carried over to subsequent queries. If multiple query parts are chained together using WITH, variables have to be listed in the WITH clause to be carried over to the next part. For more information see WITH.

# 1.5. Reserved keywords

Reserved keywords are words that have a special meaning in Cypher. The listing of the reserved keywords are grouped by the categories from which they are drawn. In addition to this, there are a number of keywords that are reserved for future use.

The reserved keywords are not permitted to be used as identifiers in the following contexts:

- Variables
- Function names
- Parameters

If any reserved keyword is escaped — i.e. is encapsulated by backticks `, such as `AND` — it would become a valid identifier in the above contexts.

### 1.5.1. Clauses

- CALL
- CREATE
- DELETE
- DETACH
- EXISTS
- FOREACH
- LOAD
- MATCH
- MERGE
- OPTIONAL
- REMOVE
- RETURN

- SET
- START
- UNION
- UNWIND
- WITH

# 1.5.2. Subclauses

- LIMIT
- ORDER
- SKIP
- WHERE
- YIELD

## 1.5.3. Modifiers

- ASC
- ASCENDING
- ASSERT
- BY
- CSV
- DESC
- DESCENDING
- ON

# 1.5.4. Expressions

- ALL
- CASE
- ELSE
- END
- THEN
- WHEN

# 1.5.5. Operators

- AND
- AS
- CONTAINS

- DISTINCT
- ENDS
- IN
- IS
- NOT
- OR
- STARTS
- XOR

### 1.5.6. Schema

- CONSTRAINT
- CREATE
- DROP
- EXISTS
- INDEX
- NODE
- KEY
- UNIQUE

### 1.5.7. Hints

- INDEX
- JOIN
- PERIODIC
- COMMIT
- SCAN
- USING

## 1.5.8. Literals

- false
- null
- true

## 1.5.9. Reserved for future use

- ADD
- D0

- FOR
- MANDATORY
- OF
- REQUIRE
- SCALAR

### 1.6. Parameters

### 1.6.1. Introduction

Cypher supports querying with parameters. A parameterized query is a query in which placeholders are used for parameters and the parameter values are supplied at execution time. This means developers do not have to resort to string building to create a query. Additionally, parameters make caching of execution plans much easier for Cypher, thus leading to faster query execution times.

Parameters can be used for:

- literals and expressions
- node and relationship ids

Parameters cannot be used for the following constructs, as these form part of the query structure that is compiled into a query plan:

- property keys; so, MATCH (n) WHERE n. \$param = 'something' is invalid
- relationship types
- labels

Parameters may consist of letters and numbers, and any combination of these, but cannot start with a number or a currency symbol.

Setting parameters when running a query is dependent on the client environment. For example:

- To set a parameter in Cypher Shell use :param name => 'Joe'. For more information refer to Operations Manual → Cypher Shell - Query Parameters.
- For Neo4j Browser use the same syntax as Cypher Shell, :param name => 'Joe'.
- When using drivers, the syntax is dependent on the language choice. See the examples in Transactions in the Neo4j Driver manuals.
- For usage via the Neo4j HTTP API, see the HTTP API documentation.

We provide below a comprehensive list of examples of parameter usage. In these examples, parameters are given in JSON; the exact manner in which they are to be submitted depends upon the driver being used.

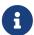

The old parameter syntax {param} was deprecated in Neo4j 3.0 and removed entirely in Neo4j 4.0. Using it will result in a syntax error. However, it is still possible to use it, with warnings, if you prefix the query with CYPHER 3.5. See Cypher Compatibility for further information.

## 1.6.2. String literal

#### **Parameters**

```
{
    "name" : "Johan"
}
```

#### Query

```
MATCH (n:Person)
WHERE n.name = $name
RETURN n
```

You can use parameters in this syntax as well:

#### **Parameters**

```
{
   "name" : "Johan"
}
```

#### Query

```
MATCH (n:Person {name: $name})
RETURN n
```

# 1.6.3. Regular expression

#### **Parameters**

```
{
    "regex" : ".*h.*"
}
```

### Query

```
MATCH (n:Person)
WHERE n.name =~ $regex
RETURN n.name
```

# 1.6.4. Case-sensitive string pattern matching

### **Parameters**

```
{
    "name" : "Michael"
}
```

### Query

```
MATCH (n:Person)
WHERE n.name STARTS WITH $name
RETURN n.name
```

# 1.6.5. Create node with properties

#### **Parameters**

```
{
    "props" : {
        "name" : "Andy",
        "position" : "Developer"
    }
}
```

#### Query

```
CREATE ($props)
```

# 1.6.6. Create multiple nodes with properties

#### **Parameters**

```
{
    "props" : [ {
        "awesome" : true,
        "name" : "Andy",
        "position" : "Developer"
}, {
        "children" : 3,
        "name" : "Michael",
        "position" : "Developer"
} ]
}
```

### Query

```
UNWIND $props AS properties

CREATE (n:Person)

SET n = properties

RETURN n
```

### 1.6.7. Setting all properties on a node

Note that this will replace all the current properties.

#### **Parameters**

```
{
   "props" : {
     "name" : "Andy",
     "position" : "Developer"
   }
}
```

### Query

```
MATCH (n:Person)
WHERE n.name = 'Michaela'
SET n = $props
```

### 1.6.8. SKIP and LIMIT

#### **Parameters**

```
{
    "s" : 1,
    "l" : 1
}
```

### Query

```
MATCH (n:Person)
RETURN n.name
SKIP $s
LIMIT $1
```

### 1.6.9. Node id

#### **Parameters**

```
{
    "id" : 0
}
```

### Query

```
MATCH (n)
WHERE id(n) = $id
RETURN n.name
```

# 1.6.10. Multiple node ids

### Parameters

```
{
    "ids" : [ 0, 1, 2 ]
}
```

### Query

```
MATCH (n)
WHERE id(n) IN $ids
RETURN n.name
```

# 1.6.11. Calling procedures

#### **Parameters**

```
{
   "indexname" : "My index"
}
```

#### Query

```
CALL db.resampleIndex($indexname)
```

# 1.7. Operators

- Operators at a glance
- Aggregation operators
  - ° Using the DISTINCT operator
- Property operators
  - ° Statically accessing a property of a node or relationship using the . operator
  - Filtering on a dynamically-computed property key using the [\ operator]
  - Replacing all properties of a node or relationship using the = operator
  - ° Mutating specific properties of a node or relationship using the += operator
- Mathematical operators
  - ° Using the exponentiation operator ^
  - ° Using the unary minus operator -
- Comparison operators
  - ° Comparing two numbers
  - Using STARTS WITH to filter names
  - ° Equality and comparison of values
  - ° Ordering and comparison of values
  - Chaining comparison operations
  - Using a regular expression with =~ to filter words
- Boolean operators
  - ° Using boolean operators to filter numbers
- String operators
  - ° Concatenating two strings using +
- Temporal operators
  - ° Adding and subtracting a Duration to or from a temporal instant
  - ° Adding and subtracting a Duration to or from another Duration
  - ° Multiplying and dividing a Duration with or by a number

### Map operators

- ° Statically accessing the value of a nested map by key using the . operator"
- ° Dynamically accessing the value of a map by key using the [\ operator and a parameter]
- List operators
  - ° Concatenating two lists using +
  - ° Using IN to check if a number is in a list
  - ° Using IN for more complex list membership operations
  - Accessing elements in a list using the [\ operator]
  - Dynamically accessing an element in a list using the [\ operator and a parameter]
  - Our Using IN with [\ on a nested list]

## 1.7.1. Operators at a glance

| Aggregation operators                | DISTINCT                                                                                                    |
|--------------------------------------|----------------------------------------------------------------------------------------------------|
| Property operators                   | . for static property access, [] for dynamic property access, = for replacing all properties, += for mutating specific properties |
| Mathematical operators               | +, -, *, /, %, ^                                                                                                    |
| Comparison operators                 | =, <>, <, >, <=, >=, IS NULL, IS NOT NULL                                                                                         |
| String-specific comparison operators | STARTS WITH, ENDS WITH, CONTAINS, =~ for regex matching                                                                           |
| Boolean operators                    | AND, OR, XOR, NOT                                                                                                    |
| String operators                     | + for concatenation                                                                                                    |
| Temporal operators                   | + and - for operations between durations and temporal instants/durations, * and / for operations between durations and numbers    |
| Map operators                        | . for static value access by key, [] for dynamic value access by key                                                              |
| List operators                       | + for concatenation, IN to check existence of an element in a list, [] for accessing element(s) dynamically                       |

# 1.7.2. Aggregation operators

The aggregation operators comprise:

• remove duplicates values: DISTINCT

### Using the **DISTINCT** operator

Retrieve the unique eye colors from Person nodes.

### Query

```
CREATE
(a:Person {name: 'Anne', eyeColor: 'blue'}),
(b:Person {name: 'Bill', eyeColor: 'brown'}),
(c:Person {name: 'Carol', eyeColor: 'blue'})
WITH [a, b, c] AS ps
UNWIND ps AS p
RETURN DISTINCT p.eyeColor
```

Even though both 'Anne' and 'Carol' have blue eyes, 'blue' is only returned once.

#### Table 6. Result

```
p.eyeColor

"blue"

"brown"

Rows: 2

Nodes created: 3

Properties set: 6

Labels added: 3
```

DISTINCT is commonly used in conjunction with aggregating functions.

### 1.7.3. Property operators

The property operators pertain to a node or a relationship, and comprise:

- statically access the property of a node or relationship using the dot operator: .
- dynamically access the property of a node or relationship using the subscript operator: []
- property replacement = for replacing all properties of a node or relationship
- property mutation operator += for setting specific properties of a node or relationship

Statically accessing a property of a node or relationship using the . operator

### Query

```
CREATE
(a:Person {name: 'Jane', livesIn: 'London'}),
(b:Person {name: 'Tom', livesIn: 'Copenhagen'})
WITH a, b
MATCH (p:Person)
RETURN p.name
```

#### Table 7. Result

```
p.name
"Jane"
"Tom"
```

```
p.name

Rows: 2

Nodes created: 2

Properties set: 4

Labels added: 2
```

Filtering on a dynamically-computed property key using the [] operator

## Query

```
CREATE
  (a:Restaurant {name: 'Hungry Jo', rating_hygiene: 10, rating_food: 7}),
  (b:Restaurant {name: 'Buttercup Tea Rooms', rating_hygiene: 5, rating_food: 6}),
  (c1:Category {name: 'hygiene'}),
  (c2:Category {name: 'food'})
WITH a, b, c1, c2
MATCH (restaurant:Restaurant), (category:Category)
WHERE restaurant["rating_" + category.name] > 6
RETURN DISTINCT restaurant.name
```

#### Table 8. Result

```
restaurant.name

"Hungry Jo"

Rows: 1

Nodes created: 4

Properties set: 8

Labels added: 4
```

See Basic usage for more details on dynamic property access.

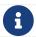

The behavior of the [] operator with respect to null is detailed here.

Replacing all properties of a node or relationship using the = operator

## Query

```
CREATE (a:Person {name: 'Jane', age: 20})
WITH a
MATCH (p:Person {name: 'Jane'})
SET p = {name: 'Ellen', livesIn: 'London'}
RETURN p.name, p.age, p.livesIn
```

All the existing properties on the node are replaced by those provided in the map; i.e. the name property is updated from Jane to Ellen, the age property is deleted, and the livesIn property is added.

## Table 9. Result

| p.name  | p.age         | p.livesIn |
|---------|---------------|-----------|
| "Ellen" | <null></null> | "London"  |

| p.name                                                              | p.age | p.livesIn |
|---------------------------------------------------------------------|-------|-----------|
| Rows: 1<br>Nodes created: 1<br>Properties set: 5<br>Labels added: 1 |       |           |

See Replace all properties using a map and = for more details on using the property replacement operator =.

Mutating specific properties of a node or relationship using the += operator

## Query

```
CREATE (a:Person {name: 'Jane', age: 20})
WITH a
MATCH (p:Person {name: 'Jane'})
SET p += {name: 'Ellen', livesIn: 'London'}
RETURN p.name, p.age, p.livesIn
```

The properties on the node are updated as follows by those provided in the map: the name property is updated from Jane to Ellen, the age property is left untouched, and the livesIn property is added.

Table 10. Result

| p.name                                                              | p.age | p.livesIn |
|---------------------------------------------------------------------|-------|-----------|
| "Ellen"                                                             | 20    | "London"  |
| Rows: 1<br>Nodes created: 1<br>Properties set: 4<br>Labels added: 1 |       |           |

See Mutate specific properties using a map and += for more details on using the property mutation operator +=.

# 1.7.4. Mathematical operators

The mathematical operators comprise:

- addition: +
- subtraction or unary minus: -
- multiplication: \*
- division: /
- modulo division: %
- exponentiation: ^

Using the exponentiation operator ^

## Query

```
WITH 2 AS number, 3 AS exponent
RETURN number ^ exponent AS result
```

#### Table 11. Result

```
result

8.0

Rows: 1
```

Using the unary minus operator -

## Query

```
WITH -3 AS a, 4 AS b
RETURN b - a AS result
```

## Table 12. Result

```
result

7

Rows: 1
```

# 1.7.5. Comparison operators

The comparison operators comprise:

- equality: =
- inequality: <>
- less than: <
- greater than: >
- less than or equal to: <=</li>
- greater than or equal to: >=
- IS NULL
- IS NOT NULL

## String-specific comparison operators comprise:

- STARTS WITH: perform case-sensitive prefix searching on strings
- ENDS WITH: perform case-sensitive suffix searching on strings
- CONTAINS: perform case-sensitive inclusion searching in strings
- =~: matching a regular expression

## Comparing two numbers

## Query

```
WITH 4 AS one, 3 AS two
RETURN one > two AS result
```

#### Table 13. Result

```
result
true
Rows: 1
```

See Equality and comparison of values for more details on the behavior of comparison operators, and Using ranges for more examples showing how these may be used.

## Using STARTS WITH to filter names

## Query

```
WITH ['John', 'Mark', 'Jonathan', 'Bill'] AS somenames
UNWIND somenames AS names
WITH names AS candidate
WHERE candidate STARTS WITH 'Jo'
RETURN candidate
```

#### Table 14. Result

```
candidate

"John"

"Jonathan"

Rows: 2
```

String matching contains more information regarding the string-specific comparison operators as well as additional examples illustrating the usage thereof.

# 1.7.6. Equality and comparison of values

# Equality

Cypher supports comparing values (see Values and types) by equality using the = and <> operators.

Values of the same type are only equal if they are the same identical value (e.g. 3 = 3 and "x"  $\Leftrightarrow$  "xy").

Maps are only equal if they map exactly the same keys to equal values and lists are only equal if they contain the same sequence of equal values (e.g. [3, 4] = [1+2, 8/2]).

Values of different types are considered as equal according to the following rules:

• Paths are treated as lists of alternating nodes and relationships and are equal to all lists that contain

that very same sequence of nodes and relationships.

• Testing any value against null with both the = and the <> operators always is null. This includes null = null and null <> null. The only way to reliably test if a value v is null is by using the special v IS NULL, or v IS NOT NULL equality operators.

All other combinations of types of values cannot be compared with each other. Especially, nodes, relationships, and literal maps are incomparable with each other.

It is an error to compare values that cannot be compared.

# 1.7.7. Ordering and comparison of values

The comparison operators <=, < (for ascending) and >=, > (for descending) are used to compare values for ordering. The following points give some details on how the comparison is performed.

- Numerical values are compared for ordering using numerical order (e.g. 3 < 4 is true).
- The special value java.lang.Double.NaN is regarded as being larger than all other numbers.
- String values are compared for ordering using lexicographic order (e.g. "x" < "xy").
- Boolean values are compared for ordering such that false < true.
- Comparison of spatial values:
  - Point values can only be compared within the same Coordinate Reference System (CRS) — otherwise, the result will be null.
  - ° For two points a and b within the same CRS, a is considered to be greater than b if a.x > b.x and a.y > b.y (and a.z > b.z for 3D points).
  - $^{\circ}$  a is considered less than b if a.x < b.x and a.y < b.y (and a.z < b.z for 3D points).
  - If none if the above is true, the points are considered incomparable and any comparison operator between them will return null.
- Ordering of spatial values:
  - ° ORDER BY requires all values to be orderable.
  - ° Points are ordered after arrays and before temporal types.
  - Points of different CRS are ordered by the CRS code (the value of SRID field). For the currently supported set of Coordinate Reference Systems this means the order: 4326, 4979, 7302, 9157
  - ° Points of the same CRS are ordered by each coordinate value in turn, x first, then y and finally z.
  - Note that this order is different to the order returned by the spatial index, which will be the order of the space filling curve.
- Comparison of temporal values:
  - Temporal instant values are comparable within the same type. An instant is considered less than another instant if it occurs before that instant in time, and it is considered greater than if it occurs after.
  - Instant values that occur at the same point in time but that have a different time zone are not
    considered equal, and must therefore be ordered in some predictable way. Cypher prescribes that,

after the primary order of point in time, instant values be ordered by effective time zone offset, from west (negative offset from UTC) to east (positive offset from UTC). This has the effect that times that represent the same point in time will be ordered with the time with the earliest local time first. If two instant values represent the same point in time, and have the same time zone offset, but a different named time zone (this is possible for DateTime only, since Time only has an offset), these values are not considered equal, and ordered by the time zone identifier, alphabetically, as its third ordering component.

- Duration values cannot be compared, since the length of a day, month or year is not known without knowing which day, month or year it is. Since Duration values are not comparable, the result of applying a comparison operator between two Duration values is null. If the type, point in time, offset, and time zone name are all equal, then the values are equal, and any difference in order is impossible to observe.
- Ordering of temporal values:
  - ° ORDER BY requires all values to be orderable.
  - ° Temporal instances are ordered after spatial instances and before strings.
  - ° Comparable values should be ordered in the same order as implied by their comparison order.
  - ° Temporal instant values are first ordered by type, and then by comparison order within the type.
  - Since no complete comparison order can be defined for Duration values, we define an order for ORDER BY specifically for Duration:
    - Duration values are ordered by normalising all components as if all years were 365.2425 days long (PT8765H49M12S), all months were 30.436875 (1/12 year) days long (PT730H29M06S), and all days were 24 hours long <sup>[1]</sup>.
- Comparing for ordering when one argument is null (e.g. null < 3 is null).

# 1.7.8. Chaining comparison operations

Comparisons can be chained arbitrarily, e.g.,  $x < y \le z$  is equivalent to x < y AND  $y \le z$ .

Formally, if a, b, c, ..., y, z are expressions and op1, op2, ..., opN are comparison operators, then a op1 b op2 c ... y opN z is equivalent to a op1 b and b op2 c and ... y opN z.

Note that a op1 b op2 c does not imply any kind of comparison between a and c, so that, e.g., x < y > z is perfectly legal (although perhaps not elegant).

The example:

```
MATCH (n) WHERE 21 < n.age <= 30 RETURN n
```

is equivalent to

```
MATCH (n) WHERE 21 < n.age AND n.age <= 30 RETURN n
```

Thus, it matches all nodes where the age is between 21 and 30.

This syntax extends to all equality = and inequality <> comparisons, as well as to chains longer than three.

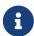

Chains of = and <> are treated in a special way in Cypher.

This means that 1=1=true is equivalent to 1=1 AND 1=true and not to (1=1)=true or 1=(1=true).

For example:

```
a < b = c <= d <> e
```

Is equivalent to:

```
a < b \ AND \ b = c \ AND \ c <= d \ AND \ d <> e
```

# 1.7.9. Using a regular expression with =~ to filter words

## Query

```
WITH ['mouse', 'chair', 'door', 'house'] AS wordlist
UNWIND wordlist AS word
WITH word
WHERE word =~ '.*ous.*'
RETURN word
```

## Table 15. Result

```
word
"mouse"
"house"
Rows: 2
```

Further information and examples regarding the use of regular expressions in filtering can be found in Regular expressions.

# 1.7.10. Boolean operators

The boolean operators — also known as logical operators — comprise:

- conjunction: AND
- disjunction: OR,
- exclusive disjunction: XOR
- negation: NOT

Here is the truth table for AND, OR, XOR and NOT.

| a     | b     | a AND b | a OR b | a XOR b | NOT a |
|-------|-------|---------|--------|---------|-------|
| false | false | false   | false  | false   | true  |
| false | null  | false   | null   | null    | true  |
| false | true  | false   | true   | true    | true  |
| true  | false | false   | true   | true    | false |
| true  | null  | null    | true   | null    | false |
| true  | true  | true    | true   | false   | false |
| null  | false | false   | null   | null    | null  |
| null  | null  | null    | null   | null    | null  |
| null  | true  | null    | true   | null    | null  |

# Using boolean operators to filter numbers

## Query

```
WITH [2, 4, 7, 9, 12] AS numberlist
UNWIND numberlist AS number
WITH number
WHERE number = 4 OR (number > 6 AND number < 10)
RETURN number
```

## Table 16. Result

```
number

4

7

9

Rows: 3
```

# 1.7.11. String operators

The string operators comprise:

• concatenating strings: +

# Concatenating two strings with +

## Query

```
RETURN 'neo' + '4j' AS result
```

## Table 17. Result

```
result
"neo4j"
Rows: 1
```

# 1.7.12. Temporal operators

Temporal operators comprise:

- adding a Duration to either a temporal instant or another Duration: +
- subtracting a Duration from either a temporal instant or another Duration: -
- multiplying a Duration with a number: \*
- dividing a Duration by a number: /

The following table shows — for each combination of operation and operand type — the type of the value returned from the application of each temporal operator:

| Operator | Left-hand operand | Right-hand operand | Type of result                   |
|----------|-------------------|--------------------|----------------------------------|
| +        | Temporal instant  | Duration           | The type of the temporal instant |
| +        | Duration          | Temporal instant   | The type of the temporal instant |
| -        | Temporal instant  | Duration           | The type of the temporal instant |
| +        | Duration          | Duration           | Duration                         |
| -        | Duration          | Duration           | Duration                         |
| *        | Duration          | Number             | Duration                         |
| *        | Number            | Duration           | Duration                         |
| /        | Duration          | Number             | Duration                         |

# Adding and subtracting a Duration to or from a temporal instant

## Query

```
WITH
  localdatetime({year:1984, month:10, day:11, hour:12, minute:31, second:14}) AS aDateTime,
  duration({years: 12, nanoseconds: 2}) AS aDuration
RETURN aDateTime + aDuration, aDateTime - aDuration
```

## Table 18. Result

| aDateTime + aDuration         | aDateTime - aDuration        |
|-------------------------------|------------------------------|
| 1996-10-11T12:31:14.000000002 | 1972-10-11T12:31:13.99999998 |
| Rows: 1                       |                              |

Components of a Duration that do not apply to the temporal instant are ignored. For example, when adding a Duration to a Date, the hours, minutes, seconds and nanoseconds of the Duration are ignored (Time behaves in an analogous manner):

## Query

```
WITH
   date({year:1984, month:10, day:11}) AS aDate,
   duration({years: 12, nanoseconds: 2}) AS aDuration
RETURN aDate + aDuration, aDate - aDuration
```

#### Table 19. Result

| aDate + aDuration | aDate - aDuration |
|-------------------|-------------------|
| 1996-10-11        | 1972-10-11        |
| Rows: 1           |                   |

Adding two durations to a temporal instant is not an associative operation. This is because non-existing dates are truncated to the nearest existing date:

## Query

```
RETURN

(date("2011-01-31") + duration("P1M")) + duration("P12M") AS date1,

date("2011-01-31") + (duration("P1M") + duration("P12M")) AS date2
```

#### Table 20. Result

| date1      | date2      |
|------------|------------|
| 2012-02-28 | 2012-02-29 |
| Rows: 1    |            |

Adding and subtracting a Duration to or from another Duration

## Query

```
WITH
   duration({years: 12, months: 5, days: 14, hours: 16, minutes: 12, seconds: 70, nanoseconds: 1}) as
   duration1,
   duration({months:1, days: -14, hours: 16, minutes: -12, seconds: 70}) AS duration2
RETURN duration1, duration2, duration1 + duration2, duration1 - duration2
```

## Table 21. Result

| duration1                         | duration2         | duration1 + duration2     | duration1 - duration2     |
|-----------------------------------|-------------------|---------------------------|---------------------------|
| P12Y5M14DT16H13M10.0000000<br>01S | P1M-14DT15H49M10S | P12Y6MT32H2M20.000000001S | P12Y4M28DT24M0.000000001S |
| Rows: 1                           |                   |                           |                           |

## Multiplying and dividing a Duration with or by a number

These operations are interpreted simply as component-wise operations with overflow to smaller units based on an average length of units in the case of division (and multiplication with fractions).

## Query

```
WITH duration({days: 14, minutes: 12, seconds: 70, nanoseconds: 1}) AS aDuration RETURN aDuration, aDuration * 2, aDuration / 3
```

#### Table 22. Result

| aDuration             | aDuration * 2         | aDuration / 3         |
|-----------------------|-----------------------|-----------------------|
| P14DT13M10.000000001S | P28DT26M20.000000002S | P4DT16H4M23.333333333 |
| Rows: 1               |                       |                       |

# 1.7.13. Map operators

The map operators comprise:

- statically access the value of a map by key using the dot operator: .
- dynamically access the value of a map by key using the subscript operator: []

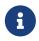

The behavior of the [] operator with respect to null is detailed in The [] operator and null.

Statically accessing the value of a nested map by key using the . operator

## Query

```
WITH {person: {name: 'Anne', age: 25}} AS p
RETURN p.person.name
```

## Table 23. Result

```
p.person.name

"Anne"

Rows: 1
```

Dynamically accessing the value of a map by key using the [] operator and a parameter

A parameter may be used to specify the key of the value to access:

## **Parameters**

```
{
    "myKey" : "name"
}
```

## Query

```
WITH {name: 'Anne', age: 25} AS a RETURN a[$myKey] AS result
```

## Table 24. Result

```
result

"Anne"

Rows: 1
```

More details on maps can be found in Maps.

# 1.7.14. List operators

The list operators comprise:

- concatenating lists  $l_1$  and  $l_2$ :  $[l_1] + [l_2]$
- checking if an element e exists in a list 1: e IN [1]
- dynamically accessing an element(s) in a list using the subscript operator: []

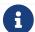

The behavior of the IN and [] operators with respect to null is detailed here.

## Concatenating two lists using +

## Query

```
RETURN [1,2,3,4,5] + [6,7] AS myList
```

## Table 25. Result

```
myList
[1,2,3,4,5,6,7]
Rows: 1
```

# Using IN to check if a number is in a list

## Query

```
WITH [2, 3, 4, 5] AS numberlist
UNWIND numberlist AS number
WITH number
WHERE number IN [2, 3, 8]
RETURN number
```

## Table 26. Result

```
number
2
3
Rows: 2
```

## Using IN for more complex list membership operations

The general rule is that the IN operator will evaluate to true if the list given as the right-hand operand contains an element which has the same type and contents (or value) as the left-hand operand. Lists are only comparable to other lists, and elements of a list innerList are compared pairwise in ascending order from the first element in innerList to the last element in innerList.

The following query checks whether or not the list [2, 1] is an element of the list [1, [2, 1], 3]:

## Query

```
RETURN [2, 1] IN [1, [2, 1], 3] AS inList
```

The query evaluates to true as the right-hand list contains, as an element, the list [1, 2] which is of the same type (a list) and contains the same contents (the numbers 2 and 1 in the given order) as the left-hand operand. If the left-hand operator had been [1, 2] instead of [2, 1], the query would have returned false.

#### Table 27. Result

```
inList
true
Rows: 1
```

At first glance, the contents of the left-hand operand and the right-hand operand appear to be the same in the following query:

## Query

```
RETURN [1, 2] IN [1, 2] AS inList
```

However, IN evaluates to false as the right-hand operand does not contain an element that is of the same type — i.e. a list — as the left-hand-operand.

#### Table 28. Result

```
inList

false

Rows: 1
```

The following query can be used to ascertain whether or not a list — obtained from, say, the labels() function — contains at least one element that is also present in another list:

```
MATCH (n)
WHERE size([label IN labels(n) WHERE label IN ['Person', 'Employee'] | 1]) > 0
RETURN count(n)
```

As long as labels(n) returns either Person or Employee (or both), the query will return a value greater than zero.

Accessing elements in a list using the [] operator

## Query

```
WITH ['Anne', 'John', 'Bill', 'Diane', 'Eve'] AS names
RETURN names[1..3] AS result
```

The square brackets will extract the elements from the start index 1, and up to (but excluding) the end index 3.

#### Table 29. Result

```
result

["John", "Bill"]

Rows: 1
```

Dynamically accessing an element in a list using the [] operator and a parameter

A parameter may be used to specify the index of the element to access:

#### **Parameters**

```
{
    "myIndex" : 1
}
```

## Query

```
WITH ['Anne', 'John', 'Bill', 'Diane', 'Eve'] AS names
RETURN names[$myIndex] AS result
```

## Table 30. Result

```
result

"John"

Rows: 1
```

Using IN with [] on a nested list

IN can be used in conjunction with [] to test whether an element exists in a nested list:

## **Parameters**

```
{
    "myIndex" : 1
}
```

## Query

```
WITH [[1, 2, 3]] AS 1
RETURN 3 IN 1[0] AS result
```

#### Table 31. Result

| result  |  |
|---------|--|
| true    |  |
| Rows: 1 |  |

More details on lists can be found in Lists in general.

## 1.8. Comments

A comment begin with double slash (//) and continue to the end of the line. Comments do not execute, they are for humans to read.

## Examples:

```
MATCH (n) RETURN n //This is an end of line comment

MATCH (n)
//This is a whole line comment
RETURN n

MATCH (n) WHERE n.property = '//This is NOT a comment' RETURN n
```

## 1.9. Patterns

- Introduction
- Patterns for nodes
- Patterns for related nodes
- Patterns for labels
- Specifying properties
- Patterns for relationships
- Variable-length pattern matching
- Assigning to path variables

## 1.9.1. Introduction

Patterns and pattern-matching are at the very heart of Cypher, so being effective with Cypher requires a good understanding of patterns.

Using patterns, you describe the shape of the data you're looking for. For example, in the MATCH clause you describe the shape with a pattern, and Cypher will figure out how to get that data for you.

The pattern describes the data using a form that is very similar to how one typically draws the shape of property graph data on a whiteboard: usually as circles (representing nodes) and arrows between them to

represent relationships.

Patterns appear in multiple places in Cypher: in MATCH, CREATE and MERGE clauses, and in pattern expressions. Each of these is described in more detail in:

- MATCH
- OPTIONAL MATCH
- CREATE
- MERGE
- Using path patterns in WHERE

## 1.9.2. Patterns for nodes

The very simplest 'shape' that can be described in a pattern is a node. A node is described using a pair of parentheses, and is typically given a name. For example:

(a)

This simple pattern describes a single node, and names that node using the variable a.

## 1.9.3. Patterns for related nodes

A more powerful construct is a pattern that describes multiple nodes and relationships between them. Cypher patterns describe relationships by employing an arrow between two nodes. For example:

```
(a)-->(b)
```

This pattern describes a very simple data shape: two nodes, and a single relationship from one to the other. In this example, the two nodes are both named as a and b respectively, and the relationship is 'directed': it goes from a to b.

This manner of describing nodes and relationships can be extended to cover an arbitrary number of nodes and the relationships between them, for example:

```
(a)-->(b)<--(c)
```

Such a series of connected nodes and relationships is called a "path".

Note that the naming of the nodes in these patterns is only necessary should one need to refer to the same node again, either later in the pattern or elsewhere in the Cypher query. If this is not necessary, then the name may be omitted, as follows:

```
(a)-->()<--(c)
```

## 1.9.4. Patterns for labels

In addition to simply describing the shape of a node in the pattern, one can also describe attributes. The most simple attribute that can be described in the pattern is a label that the node must have. For example:

```
(a:User)-->(b)
```

One can also describe a node that has multiple labels:

```
(a:User:Admin)-->(b)
```

# 1.9.5. Specifying properties

Nodes and relationships are the fundamental structures in a graph. Neo4j uses properties on both of these to allow for far richer models.

Properties can be expressed in patterns using a map-construct: curly brackets surrounding a number of key-expression pairs, separated by commas. E.g. a node with two properties on it would look like:

```
(a {name: 'Andy', sport: 'Brazilian Ju-Jitsu'})
```

A relationship with expectations on it is given by:

```
(a)-[{blocked: false}]->(b)
```

When properties appear in patterns, they add an additional constraint to the shape of the data. In the case of a CREATE clause, the properties will be set in the newly-created nodes and relationships. In the case of a MERGE clause, the properties will be used as additional constraints on the shape any existing data must have (the specified properties must exactly match any existing data in the graph). If no matching data is found, then MERGE behaves like CREATE and the properties will be set in the newly created nodes and relationships.

Note that patterns supplied to CREATE may use a single parameter to specify properties, e.g: CREATE (node \$paramName). This is not possible with patterns used in other clauses, as Cypher needs to know the property names at the time the query is compiled, so that matching can be done effectively.

# 1.9.6. Patterns for relationships

The simplest way to describe a relationship is by using the arrow between two nodes, as in the previous examples. Using this technique, you can describe that the relationship should exist and the directionality of it. If you don't care about the direction of the relationship, the arrow head can be omitted, as exemplified by:

```
(a)--(b)
```

As with nodes, relationships may also be given names. In this case, a pair of square brackets is used to

break up the arrow and the variable is placed between. For example:

```
(a)-[r]->(b)
```

Much like labels on nodes, relationships can have types. To describe a relationship with a specific type, you can specify this as follows:

```
(a)-[r:REL_TYPE]->(b)
```

Unlike labels, relationships can only have one type. But if we'd like to describe some data such that the relationship could have any one of a set of types, then they can all be listed in the pattern, separating them with the pipe symbol | like this:

```
(a)-[r:TYPE1|TYPE2]->(b)
```

Note that this form of pattern can only be used to describe existing data (ie. when using a pattern with MATCH or as an expression). It will not work with CREATE or MERGE, since it's not possible to create a relationship with multiple types.

As with nodes, the name of the relationship can always be omitted, as exemplified by:

```
(a)-[:REL_TYPE]->(b)
```

## 1.9.7. Variable-length pattern matching

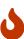

Variable length pattern matching in versions 2.1.x and earlier does not enforce relationship uniqueness for patterns described within a single MATCH clause. This means that a query such as the following: MATCH (a)-[r]->(b), p = (a)-[]->(c) RETURN \*, relationships(p) AS rs may include r as part of the rs set. This behavior has changed in versions 2.2.0 and later, in such a way that r will be excluded from the result set, as this better adheres to the rules of relationship uniqueness as documented here Cypher path matching. If you have a query pattern that needs to retrace relationships rather than ignoring them as the relationship uniqueness rules normally dictate, you can accomplish this using multiple match clauses, as follows: MATCH (a)-[r]->(b) MATCH p = (a)-[]->(c) RETURN \*, relationships(p). This will work in all versions of Neo4j that support the MATCH clause, namely 2.0.0 and later.

Rather than describing a long path using a sequence of many node and relationship descriptions in a pattern, many relationships (and the intermediate nodes) can be described by specifying a length in the relationship description of a pattern. For example:

```
(a)-[*2]->(b)
```

This describes a graph of three nodes and two relationship, all in one path (a path of length 2). This is equivalent to:

```
(a)-->()-->(b)
```

A range of lengths can also be specified: such relationship patterns are called 'variable length relationships'. For example:

```
(a)-[*3..5]->(b)
```

This is a minimum length of 3, and a maximum of 5. It describes a graph of either 4 nodes and 3 relationships, 5 nodes and 4 relationships or 6 nodes and 5 relationships, all connected together in a single path.

Either bound can be omitted. For example, to describe paths of length 3 or more, use:

```
(a)-[*3..]->(b)
```

To describe paths of length 5 or less, use:

```
(a)-[*..5]->(b)
```

Both bounds can be omitted, allowing paths of any length to be described:

```
(a)-[*]->(b)
```

As a simple example, let's take the graph and query below:

[alt] | Patterns-1.svg

Graph

Query

```
MATCH (me)-[:KNOWS*1..2]-(remote_friend)
WHERE me.name = 'Filipa'
RETURN remote_friend.name
```

## Table 32. Result

```
remote_friend.name

"Dilshad"

"Anders"

Rows: 2
```

This query finds data in the graph with a shape that fits the pattern: specifically a node (with the name property 'Filipa') and then the KNOWS related nodes, one or two hops away. This is a typical example of finding first and second degree friends.

Note that variable length relationships cannot be used with CREATE and MERGE.

# 1.9.8. Assigning to path variables

As described above, a series of connected nodes and relationships is called a "path". Cypher allows paths to be named using an identifer, as exemplified by:

You can do this in MATCH, CREATE and MERGE, but not when using patterns as expressions.

# 1.10. Temporal (Date/Time) values

- Introduction
- Time zones
- Temporal instants
  - Specifying temporal instants
    - Specifying dates
    - Specifying times
    - Specifying time zones
    - Examples
  - Accessing components of temporal instants
- Durations
  - Specifying durations
    - Examples
  - Accessing components of durations
- Examples
- Temporal indexing

Refer to Temporal functions - instant types for information regarding temporal functions allowing for the creation and manipulation of temporal values.

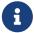

Refer to Temporal operators for information regarding temporal operators.

Refer to Ordering and comparison of values for information regarding the comparison and ordering of temporal values.

## 1.10.1. Introduction

The following table depicts the temporal value types and supported components:

| Туре | Date support | Time support | Time zone support |
|------|--------------|--------------|-------------------|
| Date | X            |              |                   |

| Туре          | Date support | Time support | Time zone support |
|---------------|--------------|--------------|-------------------|
| Time          |              | X            | X                 |
| LocalTime     |              | X            |                   |
| DateTime      | X            | X            | X                 |
| LocalDateTime | X            | X            |                   |
| Duration      | -            | -            | -                 |

Date, Time, LocalTime, DateTime and LocalDateTime are temporal instant types. A temporal instant value expresses a point in time with varying degrees of precision.

By contrast, Duration is not a temporal instant type. A Duration represents a temporal amount, capturing the difference in time between two instants, and can be negative. Duration only captures the amount of time between two instants, and thus does not encapsulate a start time and end time.

## 1.10.2. Time zones

Time zones are represented either as an offset from UTC, or as a logical identifier of a named time zone (these are based on the IANA time zone database). In either case the time is stored as UTC internally, and the time zone offset is only applied when the time is presented. This means that temporal instants can be ordered without taking time zone into account. If, however, two times are identical in UTC, then they are ordered by timezone.

When creating a time using a named time zone, the offset from UTC is computed from the rules in the time zone database to create a time instant in UTC, and to ensure the named time zone is a valid one.

It is possible for time zone rules to change in the IANA time zone database. For example, there could be alterations to the rules for daylight savings time in a certain area. If this occurs after the creation of a temporal instant, the presented time could differ from the originally-entered time, insofar as the local timezone is concerned. However, the absolute time in UTC would remain the same.

There are three ways of specifying a time zone in Cypher:

- Specifying the offset from UTC in hours and minutes (ISO 8601)
- Specifying a named time zone
- Specifying both the offset and the time zone name (with the requirement that these match)

The named time zone form uses the rules of the IANA time zone database to manage daylight savings time (DST).

The default time zone of the database can be configured using the configuration option db.temporal.timezone. This configuration option influences the creation of temporal types for the following functions:

- Getting the current date and time without specifying a time zone.
- Creating a temporal type from its components without specifying a time zone.

- Creating a temporal type by parsing a string without specifying a time zone.
- Creating a temporal type by combining or selecting values that do not have a time zone component, and without specifying a time zone.
- Truncating a temporal value that does not have a time zone component, and without specifying a time zone.

# 1.10.3. Temporal instants

## Specifying temporal instants

A temporal instant consists of three parts; the date, the time, and the timezone. These parts may then be combined to produce the various temporal value types. Literal characters are denoted in **bold**.

| Temporal instant type | Composition of parts                                                      |
|-----------------------|---------------------------------------------------------------------------|
| Date                  | <date></date>                                                             |
| Time                  | <time><timezone> or T<time><timezone></timezone></time></timezone></time> |
| LocalTime             | <time> or T<time></time></time>                                           |
| DateTime*             | <date>T<time><timezone></timezone></time></date>                          |
| LocalDateTime*        | <date>T<time></time></date>                                               |

<sup>\*</sup>When date and time are combined, date must be complete; i.e. fully identify a particular day.

## Specifying dates

| Component          | Format | Description                                                                        |
|--------------------|--------|------------------------------------------------------------------------------------|
| Year               | YYYY   | Specified with at least four digits (special rules apply in certain cases)         |
| Month              | ММ     | Specified with a double digit number from 01 to 12                                 |
| Week               | ww     | Always prefixed with W and specified with a double digit number from 01 to 53      |
| Quarter            | q      | Always prefixed with <b>Q</b> and specified with a single digit number from 1 to 4 |
| Day of the month   | DD     | Specified with a double digit number from 01 to 31                                 |
| Day of the week    | D      | Specified with a single digit number from 1 to 7                                   |
| Day of the quarter | DD     | Specified with a double digit number from 01 to 92                                 |

| Component               | Format | Description                                          |
|-------------------------|--------|------------------------------------------------------|
| Ordinal day of the year | DDD    | Specified with a triple digit number from 001 to 366 |

If the year is before 0000 or after 9999, the following additional rules apply:

- - must prefix any year before 0000
- + must prefix any year after 9999
- The year must be separated from the next component with the following characters:
  - ° if the next component is month or day of the year
  - ° Either or W if the next component is week of the year
  - ° Q if the next component is quarter of the year

If the year component is prefixed with either - or +, and is separated from the next component, Year is allowed to contain up to nine digits. Thus, the allowed range of years is between -999,999,999 and +999,999,999. For all other cases, i.e. the year is between 0000 and 9999 (inclusive), Year must have exactly four digits (the year component is interpreted as a year of the Common Era (CE)).

The following formats are supported for specifying dates:

| Format              | Description                        | Example    | Interpretation of example |
|---------------------|------------------------------------|------------|---------------------------|
| YYYY-MM-DD          | Calendar date: Year-<br>Month-Day  | 2015-07-21 | 2015-07-21                |
| YYYYMMDD            | Calendar date: Year-<br>Month-Day  | 20150721   | 2015-07-21                |
| YYYY-MM             | Calendar date: Year-<br>Month      | 2015-07    | 2015-07-01                |
| YYYYMM              | Calendar date: Year-<br>Month      | 201507     | 2015-07-01                |
| YYYY- <b>W</b> ww-D | Week date: Year-Week-<br>Day       | 2015-W30-2 | 2015-07-21                |
| YYYY <b>W</b> wwD   | Week date: Year-Week-<br>Day       | 2015W302   | 2015-07-21                |
| YYYY- <b>W</b> ww   | Week date: Year-Week               | 2015-W30   | 2015-07-20                |
| YYYYWww             | Week date: Year-Week               | 2015W30    | 2015-07-20                |
| YYYY- <b>Q</b> q-DD | Quarter date: Year-<br>Quarter-Day | 2015-Q2-60 | 2015-05-30                |
| YYYY <b>Q</b> qDD   | Quarter date: Year-<br>Quarter-Day | 2015Q260   | 2015-05-30                |
| YYYY- <b>Q</b> q    | Quarter date: Year-<br>Quarter     | 2015-Q2    | 2015-04-01                |
| YYYY <b>Q</b> q     | Quarter date: Year-<br>Quarter     | 2015Q2     | 2015-04-01                |

| Format   | Description            | Example  | Interpretation of example |
|----------|------------------------|----------|---------------------------|
| YYYY-DDD | Ordinal date: Year-Day | 2015-202 | 2015-07-21                |
| YYYYDDD  | Ordinal date: Year-Day | 2015202  | 2015-07-21                |
| YYYY     | Year                   | 2015     | 2015-01-01                |

The least significant components can be omitted. Cypher will assume omitted components to have their lowest possible value. For example, 2013-06 will be interpreted as being the same date as 2013-06-01.

## Specifying times

| Component | Format   | Description                                                          |
|-----------|----------|----------------------------------------------------------------------|
| Hour      | НН       | Specified with a double digit number from 00 to 23                   |
| Minute    | MM       | Specified with a double digit number from 00 to 59                   |
| Second    | SS       | Specified with a double digit number from 00 to 59                   |
| fraction  | SSSSSSSS | Specified with a number from 0 to 9999999999999999999999999999999999 |

Cypher does not support leap seconds; UTC-SLS (UTC with Smoothed Leap Seconds) is used to manage the difference in time between UTC and TAI (International Atomic Time).

The following formats are supported for specifying times:

| Format            | Description                  | Example      | Interpretation of example |
|-------------------|------------------------------|--------------|---------------------------|
| HH:MM:SS.ssssssss | Hour:Minute:Second.fra ction | 21:40:32.142 | 21:40:32.142              |
| HHMMSS.ssssssss   | Hour:Minute:Second.fra ction | 214032.142   | 21:40:32.142              |
| HH:MM:SS          | Hour:Minute:Second           | 21:40:32     | 21:40:32.000              |
| HHMMSS            | Hour:Minute:Second           | 214032       | 21:40:32.000              |
| HH:MM             | Hour:Minute                  | 21:40        | 21:40:00.000              |
| ННММ              | Hour:Minute                  | 2140         | 21:40:00.000              |
| НН                | Hour                         | 21           | 21:00:00.000              |

The least significant components can be omitted. For example, a time may be specified with Hour and Minute, leaving out Second and fraction. On the other hand, specifying a time with Hour and Second, while leaving out Minute, is not possible.

## Specifying time zones

The time zone is specified in one of the following ways:

- As an offset from UTC
- Using the Z shorthand for the UTC (±00:00) time zone

When specifying a time zone as an offset from UTC, the rules below apply:

- The time zone always starts with either a plus (+) or minus (-) sign.
  - ° Positive offsets, i.e. time zones beginning with +, denote time zones east of UTC.
  - ° Negative offsets, i.e. time zones beginning with -, denote time zones west of UTC.
- A double-digit hour offset follows the +/- sign.
- An optional double-digit minute offset follows the hour offset, optionally separated by a colon (:).
- The time zone of the International Date Line is denoted either by +12:00 or -12:00, depending on country.

When creating values of the DateTime temporal instant type, the time zone may also be specified using a named time zone, using the names from the IANA time zone database. This may be provided either in addition to, or in place of the offset. The named time zone is given last and is enclosed in square brackets ([]). Should both the offset and the named time zone be provided, the offset must match the named time zone.

The following formats are supported for specifying time zones:

| Format           | Description            | Example                        | Supported for DateTime | Supported for Time |
|------------------|------------------------|--------------------------------|------------------------|--------------------|
| Z                | UTC                    | Z                              | X                      | X                  |
| ±HH:MM           | Hour:Minute            | +09:30                         | X                      | X                  |
| ±HH:MM[ZoneName] | Hour:Minute[ZoneN ame] | +08:45[Australia/<br>Eucla]    | Х                      |                    |
| ±HHMM            | Hour:Minute            | +0100                          | X                      | X                  |
| ±HHMM[ZoneName]  | Hour:Minute[ZoneN ame] | +0200[Africa/Joha<br>nnesburg] | X                      |                    |
| ±HH              | Hour                   | -08                            | X                      | X                  |
| ±HH[ZoneName]    | Hour[ZoneName]         | +08[Asia/Singapore]            | Х                      |                    |
| [ZoneName]       | [ZoneName]             | [America/Regina]               | X                      |                    |

## Examples

We show below examples of parsing temporal instant values using various formats. For more details, refer to An overview of temporal instant type creation.

Parsing a DateTime using the calendar date format:

## Query

```
RETURN datetime('2015-06-24T12:50:35.556+0100') AS theDateTime
```

## Table 33. Result

# theDateTime 2015-06-24T12:50:35.556+01:00 Rows: 1

Parsing a LocalDateTime using the ordinal date format:

## Query

```
RETURN localdatetime('2015185T19:32:24') AS theLocalDateTime
```

#### Table 34. Result

```
theLocalDateTime
2015-07-04T19:32:24
Rows: 1
```

Parsing a Date using the week date format:

## Query

```
RETURN date('+2015-W13-4') AS theDate
```

## Table 35. Result

```
theDate

2015-03-26

Rows: 1
```

Parsing a Time:

## Query

```
RETURN time('125035.556+0100') AS theTime
```

## Table 36. Result

# theTime 12:50:35.556+01:00 Rows: 1

## Parsing a LocalTime:

## Query

```
RETURN localtime('12:50:35.556') AS theLocalTime
```

## Table 37. Result

| theLocalTime |  |
|--------------|--|
| 12:50:35.556 |  |
| Rows: 1      |  |

## Accessing components of temporal instants

Components of temporal instant values can be accessed as properties.

Table 38. Components of temporal instant values and where they are supported

| Component                | Description                                                                    | Туре    | Range/Format                                                                        | Date | DateTim<br>e | LocalDat<br>eTime | Time | LocalTim<br>e |
|--------------------------|--------------------------------------------------------------------------------|---------|-------------------------------------------------------------------------------------|------|--------------|-------------------|------|---------------|
| instant.year             | The year component represents the astronomical year number of the instant. [2] | Integer | At least 4 digits. For more information, see the rules for using the Year component | х    | ×            | X                 |      |               |
| instant.quarter          | The quarter-of-<br>the-year<br>component.                                      | Integer | 1 to 4                                                                              | X    | X            | X                 |      |               |
| instant.month            | The month-of-the-<br>year component.                                           | Integer | 1 to 12                                                                             | X    | X            | X                 |      |               |
| instant.week             | The week-of-the-<br>year component. <sup>[3]</sup>                             | Integer | 1 to 53                                                                             | X    | X            | X                 |      |               |
| instant.weekYear         | The year that the week-of-year component belongs to. <sup>[4]</sup>            | Integer | At least 4 digits. For more information, see the rules for using the Year component | Х    | ×            | X                 |      |               |
| instant.dayOfQuar<br>ter | The day-of-the-<br>quarter<br>component.                                       | Integer | 1 to 92                                                                             | X    | X            | X                 |      |               |

| Component                 | Description                                                                         | Туре    | Range/Format                                                                                                    | Date | DateTim<br>e | LocalDat<br>eTime | Time | LocalTim<br>e |
|---------------------------|-------------------------------------------------------------------------------------|---------|----------------------------------------------------------------------------------------------------|------|--------------|-------------------|------|---------------|
| instant.quarterDa<br>y    | The day-of-the-<br>quarter<br>component. (alias<br>for<br>instant.dayOfQuar<br>ter) | Integer | 1 to 92                                                                                                    | X    | X            | X                 |      |               |
| instant.day               | The day-of-the-<br>month component.                                                 | Integer | 1 to 31                                                                                                    | X    | X            | X                 |      |               |
| instant.ordinalDa<br>y    | The day-of-the-<br>year component.                                                  | Integer | 1 to 366                                                                                                    | X    | X            | X                 |      |               |
| instant.dayOfWeek         | The day-of-the-<br>week component<br>(the first day of the<br>week is Monday).      | Integer | 1 to 7                                                                                                    | X    | X            | X                 |      |               |
| instant.weekDay           | The day-of-the-week component (alias for instant.dayOfWeek).                        | Integer | 1 to 7                                                                                                    | X    | X            | X                 |      |               |
| instant.hour              | The hour component.                                                                 | Integer | 0 to 23                                                                                                    |      | X            | X                 | X    | X             |
| instant.minute            | The minute component.                                                               | Integer | 0 to 59                                                                                                    |      | X            | X                 | X    | X             |
| instant.second            | The second component.                                                               | Integer | 0 to 59                                                                                                    |      | X            | X                 | X    | X             |
| instant.milliseco<br>nd   | The millisecond component.                                                          | Integer | 0 to 999                                                                                                    |      | X            | X                 | X    | X             |
| instant.microseco<br>nd   | The microsecond component.                                                          | Integer | 0 to 999999                                                                                                    |      | X            | X                 | X    | X             |
| instant.nanosecon<br>d    | The nanosecond component.                                                           | Integer | 0 to 999999999                                                                                                    |      | X            | X                 | X    | X             |
| instant.timezone          | The timezone component.                                                             | String  | Depending on how<br>the time zone was<br>specified, this is<br>either a time zone<br>name or an offset<br>from UTC in the<br>format ±HHMM |      | X            |                   | X    |               |
| instant.offset            | The timezone offset.                                                                | String  | ±HHMM                                                                                                    |      | X            |                   | X    |               |
| instant.offsetMin utes    | The timezone offset in minutes.                                                     | Integer | -1080 to +1080                                                                                                    |      | X            |                   | X    |               |
| instant.offsetSec<br>onds | The timezone offset in seconds.                                                     | Integer | -64800 to +64800                                                                                                    |      | X            |                   | X    |               |

| Component                       | Description                                                                      | Type    | Range/Format                                                                          | Date | DateTim<br>e | LocalDat<br>eTime | Time | LocalTim<br>e |
|---------------------------------|----------------------------------------------------------------------------------|---------|---------------------------------------------------------------------------------------|------|--------------|-------------------|------|---------------|
| <pre>instant.epochMill is</pre> | The number of milliseconds between 1970-01-01T00:00:00+0000 and the instant. [5] | Integer | Positive for instants after and negative for instants before 1970-01-01T00:00:00+0000 |      | X            |                   |      |               |
| instant.epochSeco<br>nds        | The number of seconds between 1970-01-01T00:00:00+0000 and the instant. [5]      | Integer | Positive for instants after and negative for instants before 1970-01-01T00:00:00+0000 |      | X            |                   |      |               |

The following query shows how to extract the components of a Date value:

## Query

```
WITH date({year: 1984, month: 10, day: 11}) AS d
RETURN d.year, d.quarter, d.month, d.week, d.weekYear, d.day, d.ordinalDay, d.dayOfWeek, d.dayOfQuarter
```

## Table 39. Result

| d.year  | d.quarter | d.month | d.week | d.weekYear | d.day | d.ordinalDa<br>y | d.dayOfWe<br>ek | d.dayOfQua<br>rter |
|---------|-----------|---------|--------|------------|-------|------------------|-----------------|--------------------|
| 1984    | 4         | 10      | 41     | 1984       | 11    | 285              | 4               | 11                 |
| Rows: 1 |           |         |        |            |       |                  |                 |                    |

The following query shows how to extract the date related components of a DateTime value:

## Query

```
WITH datetime({
   year: 1984, month: 11, day: 11,
   hour: 12, minute: 31, second: 14, nanosecond: 645876123,
   timezone: 'Europe/Stockholm'
}) AS d
RETURN d.year, d.quarter, d.month, d.week, d.weekYear, d.day, d.ordinalDay, d.dayOfWeek, d.dayOfQuarter
```

## Table 40. Result

| d.year  | d.quarter | d.month | d.week | d.weekYear | d.day | d.ordinalDa<br>y | d.dayOfWe<br>ek | d.dayOfQua<br>rter |
|---------|-----------|---------|--------|------------|-------|------------------|-----------------|--------------------|
| 1984    | 4         | 11      | 45     | 1984       | 11    | 316              | 7               | 42                 |
| Rows: 1 |           |         |        |            |       |                  |                 |                    |

The following query shows how to extract the time related components of a DateTime value:

## Query

```
WITH datetime({
   year: 1984, month: 11, day: 11,
   hour: 12, minute: 31, second: 14, nanosecond: 645876123,
   timezone: 'Europe/Stockholm'
}) AS d
RETURN d.hour, d.minute, d.second, d.millisecond, d.microsecond, d.nanosecond
```

#### Table 41. Result

| d.hour  | d.minute | d.second | d.millisecond | d.microsecond | d.nanosecond |
|---------|----------|----------|---------------|---------------|--------------|
| 12      | 31       | 14       | 645           | 645876        | 645876123    |
| Rows: 1 |          |          |               |               |              |

The following query shows how to extract the epoch time and timezone related components of a DateTime value:

## Query

```
WITH datetime({
   year: 1984, month: 11, day: 11,
   hour: 12, minute: 31, second: 14, nanosecond: 645876123,
   timezone: 'Europe/Stockholm'
}) AS d
RETURN d.timezone, d.offset, d.offsetMinutes, d.epochSeconds, d.epochMillis
```

#### Table 42. Result

| d.timezone         | d.offset | d.offsetMinutes | d.epochSeconds | d.epochMillis |  |
|--------------------|----------|-----------------|----------------|---------------|--|
| "Europe/Stockholm" | "+01:00" | 60              | 469020674      | 469020674645  |  |
| Rows: 1            |          |                 |                |               |  |

## 1.10.4. Durations

## Specifying durations

A Duration represents a temporal amount, capturing the difference in time between two instants, and can be negative.

The specification of a Duration is prefixed with a P, and can use either a unit-based form or a date-and-time-based form:

- Unit-based form: P[nY][nM][nW][nD][T[nH][nM][nS]]
  - The square brackets ([]) denote an optional component (components with a zero value may be omitted).
  - $^{\circ}$  The  $^{\rm n}$  denotes a numeric value which can be arbitrarily large.
  - The value of the last and least significant component may contain a decimal fraction.
  - ° Each component must be suffixed by a component identifier denoting the unit.
  - The unit-based form uses M as a suffix for both months and minutes. Therefore, time parts must

always be preceded with T, even when no components of the date part are given.

- Date-and-time-based form: P<date>T<time>
  - Unlike the unit-based form, this form requires each component to be within the bounds of a valid LocalDateTime.

The following table lists the component identifiers for the unit-based form:

| Component identifier | Description | Comments                   |
|----------------------|-------------|----------------------------|
| Υ                    | Years       |                            |
| М                    | Months      | Must be specified before T |
| W                    | Weeks       |                            |
| D                    | Days        |                            |
| Н                    | Hours       |                            |
| М                    | Minutes     | Must be specified after T  |
| S                    | Seconds     |                            |

## Examples

The following examples demonstrate various methods of parsing Duration values. For more details, refer to Creating a Duration from a string.

Return a Duration of 14 days, 16 hours and 12 minutes:

## Query

```
RETURN duration('P14DT16H12M') AS theDuration
```

## Table 43. Result

| theDuration |  |
|-------------|--|
| P14DT16H12M |  |
| Rows: 1     |  |

Return a Duration of 5 months, 1 day and 12 hours:

## Query

```
RETURN duration('P5M1.5D') AS theDuration
```

## Table 44. Result

| theDuration |
|-------------|
| P5M1DT12H   |
| Rows: 1     |

Return a Duration of 45 seconds:

## Query

```
RETURN duration('PT0.75M') AS theDuration
```

## Table 45. Result

| theDuration |  |
|-------------|--|
| PT45S       |  |
| Rows: 1     |  |

Return a Duration of 2 weeks, 3 days and 12 hours:

## Query

```
RETURN duration('P2.5W') AS theDuration
```

## Table 46. Result

| theDuration |  |
|-------------|--|
| P17DT12H    |  |
| Rows: 1     |  |

# Accessing components of durations

A Duration can have several components, each categorized into Months, Days, and Seconds groups.

Components of Duration values are truncated within their component groups as follows:

| Component Group | Component         | Description                  | Туре    | Details                                                                                  |
|-----------------|-------------------|------------------------------|---------|------------------------------------------------------------------------------------------|
| Months          | duration.years    | The total number of years    | Integer | Each set of 4 quarters is counted as 1 year; each set of 12 months is counted as 1 year. |
|                 | duration.quarters | The total number of quarters | Integer | Each year is counted as 4 quarters; each set of 3 months is counted as 1 quarter.        |
|                 | duration.months   | The total number of months   | Integer | Each year is counted as 12 months; each_quarter_ is counted as 3 months.                 |
| Days            | duration.weeks    | The total number of weeks    | Integer | Each set of 7 days is counted as 1 week.                                                 |
|                 | duration.days     | The total number of days     | Integer | Each week is counted as 7 days.                                                          |

| Component Group | Component             | Description                      | Туре    | Details                                                                                     |
|-----------------|-----------------------|----------------------------------|---------|---------------------------------------------------------------------------------------------|
| Seconds         | duration.hours        | The total number of hours        | Integer | Each set of 60 minutes is counted as 1 hour; each set of 3600 seconds is counted as 1 hour. |
|                 | duration.minutes      | The total number of minutes      | Integer | Each hour is counted as 60 minutes; each set of 60 seconds is counted as 1 minute.          |
|                 | duration.seconds      | The total number of seconds      | Integer | Each hour is counted as 3600 seconds; each minute is counted as 60 seconds.                 |
|                 | duration.milliseconds | The total number of milliseconds | Integer | Each set of 1000 milliseconds is counted as 1 second.                                       |
|                 | duration.microseconds | The total number of microseconds | Integer | Each millisecond is counted as 1000 microseconds.                                           |
|                 | duration.nanoseconds  | The total number of nanoseconds  | Integer | Each microsecond is counted as 1000 nanoseconds.                                            |

#### Please note that:

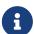

- Cypher uses UTC-SLS when handling leap seconds.
- There are not always 24 hours in 1 day; when switching to/from daylight savings time, a day can have 23 or 25 hours.
- There are not always the same number of days in a month.
- Due to leap years, there are not always the same number of days in a year.

It is also possible to access the smaller (less significant) components of a component group bounded by the largest (most significant) component of the group:

| Component                | Component Group | Description                                                        | Туре    |
|--------------------------|-----------------|--------------------------------------------------------------------|---------|
| duration.quartersOfYear  | Months          | The number of quarters in the group that do not make a whole year  | Integer |
| duration.monthsOfYear    | Months          | The number of months in the group that do not make a whole year    | Integer |
| duration.monthsOfQuarter | Months          | The number of months in the group that do not make a whole quarter | Integer |
| duration.daysOfWeek      | Days            | The number of days in the group that do not make a whole week      | Integer |
| duration.minutesOfHour   | Seconds         | The number of minutes in the group that do not make a whole hour   | Integer |
| duration.secondsOfMinute | Seconds         | The number of seconds in the group that do not make a whole minute | Integer |

| Component                     | Component Group | Description                                                             | Туре    |
|-------------------------------|-----------------|-------------------------------------------------------------------------|---------|
| duration.millisecondsOfSecond | Seconds         | The number of milliseconds in the group that do not make a whole second | Integer |
| duration.microsecondsOfSecond | Seconds         | The number of microseconds in the group that do not make a whole second | Integer |
| duration.nanosecondsOfSecond  | Seconds         | The number of nanoseconds in the group that do not make a whole second  | Integer |

The following query shows how to extract the month based components of a Duration value:

## Query

```
WITH duration({years: 1, months: 5, days: 111, minutes: 42}) AS d
RETURN d.years, d.quarters, d.quartersOfYear, d.months, d.monthsOfYear, d.monthsOfQuarter
```

## Table 47. Result

| d.years | d.quarters | d.quartersOfYear | d.months | d.monthsOfYear | d.monthsOfQuarte<br>r |
|---------|------------|------------------|----------|----------------|-----------------------|
| 1       | 5          | 1                | 17       | 5              | 2                     |
| Rows: 1 |            |                  |          |                |                       |

The following query shows how to extract the day based components of a Duration value:

## Query

```
WITH duration({months: 5, days: 25, hours: 1}) AS d
RETURN d.weeks, d.days, d.daysOfWeek
```

#### Table 48. Result

| d.weeks | d.days | d.daysOfWeek |
|---------|--------|--------------|
| 3       | 25     | 4            |
| Rows: 1 |        |              |

The following query shows how to extract the most significant second based components of a Duration value:

## Query

```
WITH duration({
   years: 1, months:1, days:1, hours: 1,
   minutes: 1, seconds: 1, nanoseconds: 111111111
}) AS d
RETURN d.hours, d.minutes, d.seconds, d.milliseconds, d.microseconds
```

## Table 49. Result

| d.hours | d.minutes | d.seconds | d.milliseconds | d.microseconds | d.nanoseconds |
|---------|-----------|-----------|----------------|----------------|---------------|
| 1       | 61        | 3661      | 3661111        | 3661111111     | 3661111111111 |

| d.hours | d.minutes | d.seconds | d.milliseconds | d.microseconds | d.nanoseconds |
|---------|-----------|-----------|----------------|----------------|---------------|
| Rows: 1 |           |           |                |                |               |

The following query shows how to extract the less significant second based components of a Duration value:

## Query

```
WITH duration({
   years: 1, months:1, days:1,
   hours: 1, minutes: 1, seconds: 1, nanoseconds: 111111111
}) AS d
RETURN d.minutesOfHour, d.secondsOfMinute, d.millisecondsOfSecond, d.microsecondsOfSecond,
   d.nanosecondsOfSecond
```

## Table 50. Result

| d.minutesOfHour | d.secondsOfMinute | d.millisecondsOfSecon<br>d | d.microsecondsOfSeco<br>nd | d.nanosecondsOfSeco<br>nd |
|-----------------|-------------------|----------------------------|----------------------------|---------------------------|
| 1               | 1                 | 111                        | 111111                     | 111111111                 |
| Rows: 1         |                   |                            |                            |                           |

# 1.10.5. Examples

The following examples illustrate the use of some of the temporal functions and operators. Refer to Temporal functions - instant types and Temporal operators for more details.

Create a Duration representing 1.5 days:

## Query

```
RETURN duration({days: 1, hours: 12}) AS theDuration
```

## Table 51. Result

```
theDuration
P1DT12H
Rows: 1
```

Compute the Duration between two temporal instants:

## Query

```
RETURN duration.between(date('1984-10-11'), date('2015-06-24')) AS theDuration
```

## Table 52. Result

| theDuration |  |
|-------------|--|
| P30Y8M13D   |  |
| Rows: 1     |  |

Compute the number of days between two Date values:

## Query

```
RETURN duration.inDays(date('2014-10-11'), date('2015-08-06')) AS theDuration
```

## Table 53. Result

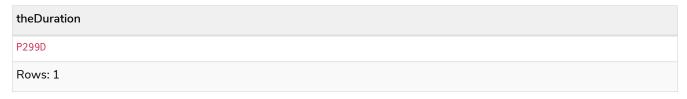

Get the first Date of the current year:

## Query

```
RETURN date.truncate('year') AS day
```

#### Table 54. Result

```
day
2022-01-01
Rows: 1
```

Get the Date of the Thursday in the week of a specific date:

## Query

```
RETURN date.truncate('week', date('2019-10-01'), {dayOfWeek: 4}) AS thursday
```

## Table 55. Result

```
thursday
2019-10-03
Rows: 1
```

Get the Date of the last day of the next month:

## Query

```
RETURN date.truncate('month', date() + duration('P2M')) - duration('P1D') AS lastDay
```

## Table 56. Result

```
    lastDay

    2022-10-31

    Rows: 1
```

Add a Duration to a Date:

```
RETURN time('13:42:19') + duration({days: 1, hours: 12}) AS theTime
```

#### Table 57. Result

```
theTime
01:42:19Z
Rows: 1
```

#### Add two Duration values:

## Query

```
RETURN duration({days: 2, hours: 7}) + duration({months: 1, hours: 18}) AS theDuration
```

#### Table 58. Result

```
theDuration
P1M2DT25H
Rows: 1
```

## Multiply a Duration by a number:

## Query

```
RETURN duration({hours: 5, minutes: 21}) * 14 AS theDuration
```

### Table 59. Result

```
theDuration
PT74H54M
Rows: 1
```

## Divide a Duration by a number:

#### Query

```
RETURN duration({hours: 3, minutes: 16}) / 2 AS theDuration
```

### Table 60. Result

```
theDuration

PT1H38M

Rows: 1
```

Examine whether two instants are less than one day apart:

```
WITH
    datetime('2015-07-21T21:40:32.142+0100') AS date1,
    datetime('2015-07-21T17:12:56.333+0100') AS date2

RETURN

CASE
    WHEN date1 < date2 THEN date1 + duration("P1D") > date2

ELSE date2 + duration("P1D") > date1

END AS lessThanOneDayApart
```

#### Table 61. Result

```
lessThanOneDayApart

true

Rows: 1
```

Return the abbreviated name of the current month:

## Query

```
RETURN ["Jan", "Feb", "Mar", "Apr", "May", "Jun", "Jul", "Aug", "Sep", "Oct", "Nov", "Dec"][date().month-
1] AS month
```

#### Table 62. Result

```
month
"Sep"
Rows: 1
```

# 1.10.6. Temporal indexing

All temporal types can be indexed, and thereby support exact lookups for equality predicates. Indexes for temporal instant types additionally support range lookups.

# 1.11. Spatial values

- Introduction
- Coordinate Reference Systems
  - Geographic coordinate reference systems
  - ° Cartesian coordinate reference systems
- Spatial instants
  - ° Creating points
  - Accessing components of points
- Spatial index
- Comparability and Orderability

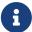

Refer to Spatial functions for information regarding spatial functions allowing for the creation and manipulation of spatial values.

Refer to Ordering and comparison of values for information regarding the comparison and ordering of spatial values.

# 1.11.1. Introduction

Neo4j supports only one type of spatial geometry, the Point with the following characteristics:

- Each point can have either 2 or 3 dimensions. This means it contains either 2 or 3 64-bit floating point values, which together are called the Coordinate.
- Each point will also be associated with a specific Coordinate Reference System (CRS) that determines the meaning of the values in the Coordinate.
- Instances of Point and lists of Point can be assigned to node and relationship properties.
- Nodes with Point or List(Point) properties can be indexed using a spatial index. This is true for all CRS
  (and for both 2D and 3D). There is no special syntax for creating spatial indexes, as it is supported
  using the existing indexes.
- The distance function will work on points in all CRS and in both 2D and 3D but only if the two points have the same CRS (and therefore also same dimension).

# 1.11.2. Coordinate Reference Systems

Four Coordinate Reference Systems (CRS) are supported, each of which falls within one of two types: geographic coordinates modeling points on the earth, or cartesian coordinates modeling points in euclidean space:

- Geographic coordinate reference systems
  - ° WGS-84: longitude, latitude (x, y)
  - ° WGS-84-3D: longitude, latitude, height (x, y, z)
- Cartesian coordinate reference systems
  - ° Cartesian: x, y
  - ° Cartesian 3D: x, y, z

Data within different coordinate systems are entirely incomparable, and cannot be implicitly converted from one to the other. This is true even if they are both cartesian or both geographic. For example, if you search for 3D points using a 2D range, you will get no results. However, they can be ordered, as discussed in more detail in Ordering and comparison of values.

## Geographic coordinate reference systems

Two Geographic Coordinate Reference Systems (CRS) are supported, modeling points on the earth:

• WGS 84 2D

- ° A 2D geographic point in the WGS 84 CRS is specified in one of two ways:
  - longitude and latitude (if these are specified, and the crs is not, then the crs is assumed to be WGS-84)
  - x and y (in this case the crs must be specified, or will be assumed to be Cartesian)
- Specifying this CRS can be done using either the name 'wgs-84' or the SRID 4326 as described in Point(WGS-84)

#### • WGS 84 3D

- A 3D geographic point in the WGS 84 CRS is specified one of in two ways:
  - longitude, latitude and either height or z (if these are specified, and the crs is not, then the crs is assumed to be WGS-84-3D)
  - x, y and z (in this case the crs must be specified, or will be assumed to be Cartesian-3D)
- Specifying this CRS can be done using either the name 'wgs-84-3d' or the SRID 4979 as described in Point(WGS-84-3D)

The units of the latitude and longitude fields are in decimal degrees, and need to be specified as floating point numbers using Cypher literals. It is not possible to use any other format, like 'degrees, minutes, seconds'. The units of the height field are in meters. When geographic points are passed to the distance function, the result will always be in meters. If the coordinates are in any other format or unit than supported, it is necessary to explicitly convert them. For example, if the incoming \$height is a string field in kilometers, you would need to type height: toFloat(\$height) \* 1000. Likewise if the results of the distance function are expected to be returned in kilometers, an explicit conversion is required. For example: RETURN distance(a,b) / 1000 AS km. An example demonstrating conversion on incoming and outgoing values is:

## Query

```
WITH

point({latitude:toFloat('13.43'), longitude:toFloat('56.21')}) AS p1,

point({latitude:toFloat('13.10'), longitude:toFloat('56.41')}) AS p2

RETURN toInteger(distance(p1, p2)/1000) AS km
```

## Table 63. Result

```
km
42
Rows: 1
```

## Cartesian coordinate reference systems

Two Cartesian Coordinate Reference Systems (CRS) are supported, modeling points in euclidean space:

- Cartesian 2D
  - A 2D point in the Cartesian CRS is specified with a map containing x and y coordinate values
  - Specifying this CRS can be done using either the name 'cartesian' or the SRID 7203 as described in Point(Cartesian)

#### • Cartesian 3D

- ° A 3D point in the Cartesian CRS is specified with a map containing x, y and z coordinate values
- Specifying this CRS can be done using either the name 'cartesian-3d' or the SRID 9157 as described in Point(Cartesian-3D)

The units of the x, y and z fields are unspecified and can mean anything the user intends them to mean. This also means that when two cartesian points are passed to the distance function, the resulting value will be in the same units as the original coordinates. This is true for both 2D and 3D points, as the pythagoras equation used is generalized to any number of dimensions. However, just as you cannot compare geographic points to cartesian points, you cannot calculate the distance between a 2D point and a 3D point. If you need to do that, explicitly transform the one type into the other. For example:

#### Query

```
WITH
  point({x: 3, y: 0}) AS p2d,
  point({x: 0, y: 4, z: 1}) AS p3d
RETURN
  distance(p2d, p3d) AS bad,
  distance(p2d, point({x: p3d.x, y: p3d.y})) AS good
```

#### Table 64. Result

| bad           | good |
|---------------|------|
| <null></null> | 5.0  |
| Rows: 1       |      |

# 1.11.3. Spatial instants

# Creating points

All point types are created from two components:

- The Coordinate containing either 2 or 3 floating point values (64-bit)
- The Coordinate Reference System (or CRS) defining the meaning (and possibly units) of the values in the Coordinate

For most use cases it is not necessary to specify the CRS explicitly as it will be deduced from the keys used to specify the coordinate. Two rules are applied to deduce the CRS from the coordinate:

- · Choice of keys:
  - If the coordinate is specified using the keys latitude and longitude the CRS will be assumed to be Geographic and therefor either WGS-84 or WGS-84-3D.
  - ° If instead x and y are used, then the default CRS would be Cartesian or Cartesian-3D
- Number of dimensions:
  - ° If there are 2 dimensions in the coordinate, x & y or longitude & latitude the CRS will be a 2D CRS

° If there is a third dimensions in the coordinate, z or height the CRS will be a 3D CRS

All fields are provided to the point function in the form of a map of explicitly named arguments. We specifically do not support an ordered list of coordinate fields because of the contradictory conventions between geographic and cartesian coordinates, where geographic coordinates normally list y before x (latitude before longitude). See for example the following query which returns points created in each of the four supported CRS. Take particular note of the order and keys of the coordinates in the original point function calls, and how those values are displayed in the results:

#### Query

```
RETURN
point({x: 3, y: 0}) AS cartesian_2d,
point({x: 0, y: 4, z: 1}) AS cartesian_3d,
point({latitude: 12, longitude: 56}) AS geo_2d,
point({latitude: 12, longitude: 56, height: 1000}) AS geo_3d
```

#### Table 65. Result

| cartesian_2d                                             | cartesian_3d                                                    | geo_2d | geo_3d                                                                     |
|----------------------------------------------------------|-----------------------------------------------------------------|--------|----------------------------------------------------------------------------|
| <pre>point({x: 3.0, y: 0.0,<br/>crs: 'cartesian'})</pre> | <pre>point({x: 0.0, y: 4.0, z: 1.0, crs: 'cartesian-3d'})</pre> |        | <pre>point({x: 56.0, y: 12.0,<br/>z: 1000.0, crs: 'wgs-84-<br/>3d'})</pre> |
| Rows: 1                                                  |                                                                 |        |                                                                            |

For the geographic coordinates, it is important to note that the latitude value should always lie in the interval [-90, 90] and any other value outside this range will throw an exception. The longitude value should always lie in the interval [-180, 180] and any other value outside this range will be wrapped around to fit in this range. The height value and any cartesian coordinates are not explicitly restricted, and any value within the allowed range of the signed 64-bit floating point type will be accepted.

# Accessing components of points

Just as we construct points using a map syntax, we can also access components as properties of the instance.

Table 66. Components of point instances and where they are supported

| Component | Description                               | Туре  | Range/Forma<br>t                              | WGS-84 | WGS-84-3D | Cartesian | Cartesian-3D |
|-----------|-------------------------------------------|-------|-----------------------------------------------|--------|-----------|-----------|--------------|
| instant.x | The first<br>element of the<br>Coordinate | Float | Number<br>literal, range<br>depends on<br>CRS | X      | X         | X         | X            |
| instant.y | The second element of the Coordinate      | Float | Number<br>literal, range<br>depends on<br>CRS | X      | X         | X         | X            |

| Component            | Description                                                                                                    | Туре    | Range/Forma<br>t                                                                                  | WGS-84 | WGS-84-3D | Cartesian | Cartesian-3D |
|----------------------|----------------------------------------------------------------------------------------------------|---------|---------------------------------------------------------------------------------------------------|--------|-----------|-----------|--------------|
| instant.z            | The third element of the Coordinate                                                                              | Float   | Number<br>literal, range<br>depends on<br>CRS                                                     |        | ×         |           | X            |
| instant.lati<br>tude | The second<br>element of the<br>Coordinate for<br>geographic<br>CRS, degrees<br>North of the<br>equator          | Float   | Number<br>literal, -90.0<br>to 90.0                                                               | X      | X         |           |              |
| instant.long itude   | The first element of the Coordinate for geographic CRS, degrees East of the prime meridian                       | Float   | Number<br>literal, -180.0<br>to 180.0                                                             | X      | X         |           |              |
| instant.heig         | The third element of the Coordinate for geographic CRS, meters above the ellipsoid defined by the datum (WGS-84) | Float   | Number<br>literal, range<br>limited only<br>by the<br>underlying<br>64-bit floating<br>point type |        | X         |           |              |
| instant.crs          | The name of the CRS                                                                                              | String  | One of wgs-<br>84, wgs-84-3d,<br>cartesian,<br>cartesian-3d                                       | x      | x         | x         | ×            |
| instant.srid         | The internal<br>Neo4j ID for<br>the CRS                                                                          | Integer | One of 4326,<br>4979, 7203,<br>9157                                                               | X      | X         | X         | X            |

The following query shows how to extract the components of a Cartesian 2D point value:

```
WITH point({x: 3, y: 4}) AS p

RETURN

p.x AS x,
p.y AS y,
p.crs AS crs,
p.srid AS srid
```

Table 67. Result

| x       | У   | crs         | srid |
|---------|-----|-------------|------|
| 3.0     | 4.0 | "cartesian" | 7203 |
| Rows: 1 |     |             |      |

The following query shows how to extract the components of a WGS-84 3D point value:

#### Query

```
WITH point({latitude: 3, longitude: 4, height: 4321}) AS p
RETURN

p.latitude AS latitude,
p.longitude AS longitude,
p.height AS height,
p.x AS x,
p.y AS y,
p.z AS z,
p.crs AS crs,
p.srid AS srid
```

#### Table 68. Result

| latitude | longitude | height | x   | У   | z      | crs         | srid |
|----------|-----------|--------|-----|-----|--------|-------------|------|
| 3.0      | 4.0       | 4321.0 | 4.0 | 3.0 | 4321.0 | "wgs-84-3d" | 4979 |
| Rows: 1  |           |        |     |     |        |             |      |

# 1.11.4. Spatial index

If there is a index on a particular :Label(property) combination, and a spatial point is assigned to that property on a node with that label, the node will be indexed in a spatial index. For spatial indexing, Neo4j uses space filling curves in 2D or 3D over an underlying generalized B+Tree. Points will be stored in up to four different trees, one for each of the four coordinate reference systems. This allows for both equality and range queries using exactly the same syntax and behaviour as for other property types. If two range predicates are used, which define minimum and maximum points, this will effectively result in a bounding box query. In addition, queries using the distance function can, under the right conditions, also use the index, as described in the section 'Spatial distance searches'.

# 1.11.5. Comparability and Orderability

Points with different CRS are not comparable. This means that any function operating on two points of different types will return null. This is true of the distance function as well as inequality comparisons. If these are used in a predicate, they will cause the associated MATCH to return no results.

```
WITH
  point({x: 3, y: 0}) AS p2d,
  point({x: 0, y: 4, z: 1}) AS p3d

RETURN
  distance(p2d, p3d),
  p2d < p3d,
  p2d = p3d,
  p2d <> p3d,
  distance(p2d, point({x: p3d.x, y: p3d.y}))
```

#### Table 69. Result

| distance(p2d, p3d) | p2d < p3d     | p2d = p3d | p2d <> p3d | distance(p2d, point({x: p3d.x, y: p3d.y})) |
|--------------------|---------------|-----------|------------|--------------------------------------------|
| <null></null>      | <null></null> | false     | true       | 5.0                                        |
| Rows: 1            |               |           |            |                                            |

However, all types are orderable. The Point types will be ordered after Numbers and before Temporal types. Points with different CRS with be ordered by their SRID numbers. For the current set of four CRS, this means the order is WGS84, WGS84-3D, Cartesian, Cartesian-3D.

## Query

```
UNWIND [
    point({x: 3, y: 0}),
    point({x: 0, y: 4, z: 1}),
    point({srid: 4326, x: 12, y: 56}),
    point({srid: 4979, x: 12, y: 56, z: 1000})
] AS point
RETURN point ORDER BY point
```

#### Table 70. Result

```
point

point({x: 12.0, y: 56.0, crs: 'wgs-84'})

point({x: 12.0, y: 56.0, z: 1000.0, crs: 'wgs-84-3d'})

point({x: 3.0, y: 0.0, crs: 'cartesian'})

point({x: 0.0, y: 4.0, z: 1.0, crs: 'cartesian-3d'})

Rows: 4
```

# 1.12. Lists

- Lists in general
- List comprehension
- Pattern comprehension

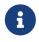

Information regarding operators such as list concatenation (+), element existence checking (IN) and access ([]) can be found here. The behavior of the IN and [] operators with respect to null is detailed here.

# 1.12.1. Lists in general

A literal list is created by using brackets and separating the elements in the list with commas.

```
RETURN [0, 1, 2, 3, 4, 5, 6, 7, 8, 9] AS list
```

#### Table 71. Result

```
list
[0,1,2,3,4,5,6,7,8,9]
Rows: 1
```

In our examples, we'll use the range function. It gives you a list containing all numbers between given start and end numbers. Range is inclusive in both ends.

To access individual elements in the list, we use the square brackets again. This will extract from the start index and up to but not including the end index.

## Query

```
RETURN range(0, 10)[3]
```

#### Table 72. Result

```
range(0, 10)[3]

3

Rows: 1
```

You can also use negative numbers, to start from the end of the list instead.

## Query

```
RETURN range(0, 10)[-3]
```

### Table 73. Result

```
range(0, 10)[-3]

8

Rows: 1
```

Finally, you can use ranges inside the brackets to return ranges of the list.

## Query

```
RETURN range(0, 10)[0..3]
```

#### Table 74. Result

```
range(0, 10)[0..3]
[0,1,2]
Rows: 1
```

```
RETURN range(0, 10)[0..-5]
```

## Table 75. Result

```
range(0, 10)[0..-5]

[0,1,2,3,4,5]

Rows: 1
```

## Query

```
RETURN range(0, 10)[-5..]
```

#### Table 76. Result

```
range(0, 10)[-5..]
[6,7,8,9,10]
Rows: 1
```

## Query

```
RETURN range(0, 10)[..4]
```

## Table 77. Result

```
range(0, 10)[..4]
[0,1,2,3]
Rows: 1
```

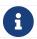

Out-of-bound slices are simply truncated, but out-of-bound single elements return null.

## Query

```
RETURN range(0, 10)[15]
```

## Table 78. Result

```
range(0, 10)[15]
<null>
Rows: 1
```

## Query

```
RETURN range(0, 10)[5..15]
```

## Table 79. Result

```
range(0, 10)[5..15]
[5,6,7,8,9,10]
Rows: 1
```

You can get the size of a list as follows:

## Query

```
RETURN size(range(0, 10)[0..3])
```

#### Table 80. Result

```
size(range(0, 10)[0..3])

3

Rows: 1
```

# 1.12.2. List comprehension

List comprehension is a syntactic construct available in Cypher for creating a list based on existing lists. It follows the form of the mathematical set-builder notation (set comprehension) instead of the use of map and filter functions.

## Query

```
RETURN [x IN range(0,10) WHERE x % 2 = 0 | x^3 ] AS result
```

#### Table 81. Result

```
result
[0.0,8.0,64.0,216.0,512.0,1000.0]
Rows: 1
```

Either the WHERE part, or the expression, can be omitted, if you only want to filter or map respectively.

## Query

```
RETURN [x IN range(0,10) WHERE x % 2 = 0 ] AS result
```

### Table 82. Result

```
result
[0,2,4,6,8,10]
Rows: 1
```

## Query

```
RETURN [x IN range(0,10) | x^3 ] AS result
```

#### Table 83. Result

```
result
[0.0,1.0,8.0,27.0,64.0,125.0,216.0,343.0,512.0,729.0,1000.0]
```

result
Rows: 1

# 1.12.3. Pattern comprehension

Pattern comprehension is a syntactic construct available in Cypher for creating a list based on matchings of a pattern. A pattern comprehension will match the specified pattern just like a normal MATCH clause, with predicates just like a normal WHERE clause, but will yield a custom projection as specified.

The following graph is used for the example below:

[alt] | Lists-1.svg

Graph

Query

```
MATCH (a:Person {name: 'Keanu Reeves'})
RETURN [(a)-->(b) WHERE b:Movie | b.released] AS years
```

#### Table 84. Result

```
years
[1997, 2003, 2000, 1999, 2003, 1995]
Rows: 1
```

The whole predicate, including the WHERE keyword, is optional and may be omitted.

# 1.13. Maps

- Literal maps
- Map projection
  - Examples of map projection

The following graph is used for the examples below:

[alt] | Maps-1.svg

Graph

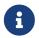

Information regarding property access operators such as . and [] can be found here. The behavior of the [] operator with respect to null is detailed here.

# 1.13.1. Literal maps

Cypher supports construction of maps. The key names in a map must be of type String. If returned through an HTTP API call, a JSON object will be returned. If returned in Java, an object of type java.util.Map<String,Object> will be returned.

```
RETURN {key: 'Value', listKey: [{inner: 'Map1'}, {inner: 'Map2'}]}
```

#### Table 85. Result

```
{key: 'Value', listKey: [{inner: 'Map1'}, {inner: 'Map2'}]}
{listKey -> [{inner -> "Map1"}, {inner -> "Map2"}], key -> "Value"}
Rows: 1
```

# 1.13.2. Map projection

Cypher supports a concept called "map projections". It allows for easily constructing map projections from nodes, relationships and other map values.

A map projection begins with the variable bound to the graph entity to be projected from, and contains a body of comma-separated map elements, enclosed by { and }.

```
map_variable {map_element, [, ...n]}
```

A map element projects one or more key-value pairs to the map projection. There exist four different types of map projection elements:

- Property selector Projects the property name as the key, and the value from the map\_variable as the value for the projection.
- Literal entry This is a key-value pair, with the value being arbitrary expression key: <expression>.
- Variable selector Projects a variable, with the variable name as the key, and the value the variable is
  pointing to as the value of the projection. Its syntax is just the variable.
- All-properties selector projects all key-value pairs from the map\_variable value.

The following conditions apply:

- If the map\_variable points to a null value, the whole map projection will evaluate to null.
- The key names in a map must be of type String.

# Examples of map projections

Find 'Charlie Sheen' and return data about him and the movies he has acted in. This example shows an example of map projection with a literal entry, which in turn also uses map projection inside the aggregating collect().

### Query

```
MATCH (actor:Person {name: 'Charlie Sheen'})-[:ACTED_IN]->(movie:Movie)
RETURN actor{.name, .realName, movies: collect(movie{.title, .year})}
```

Table 86. Result

```
actor

{movies -> [{year -> 1979, title -> "Apocalypse Now"},{year -> 1984, title -> "Red Dawn"},{year -> 1987, title
-> "Wall Street"}], realName -> "Carlos Irwin Estévez", name -> "Charlie Sheen"}
Rows: 1
```

Find all persons that have acted in movies, and show number for each. This example introduces an variable with the count, and uses a variable selector to project the value.

#### Query

```
MATCH (actor:Person)-[:ACTED_IN]->(movie:Movie)
WITH actor, count(movie) AS nbrOfMovies
RETURN actor{.name, nbrOfMovies}
```

#### Table 87. Result

```
actor
{nbr0fMovies -> 2, name -> "Martin Sheen"}
{nbr0fMovies -> 3, name -> "Charlie Sheen"}
Rows: 2
```

Again, focusing on 'Charlie Sheen', this time returning all properties from the node. Here we use an all-properties selector to project all the node properties, and additionally, explicitly project the property age. Since this property does not exist on the node, a null value is projected instead.

### Query

```
MATCH (actor:Person {name: 'Charlie Sheen'})
RETURN actor{.*, .age}
```

#### Table 88. Result

```
actor
{realName -> "Carlos Irwin Estévez", name -> "Charlie Sheen", age -> <null>}
Rows: 1
```

# 1.14. Working with null

- Introduction to null in Cypher
- Logical operations with null
- The IN operator and null
- The [\ operator and null]
- Expressions that return null

# 1.14.1. Introduction to null in Cypher

In Cypher, null is used to represent missing or undefined values. Conceptually, null means a missing unknown value and it is treated somewhat differently from other values. For example getting a property from a node that does not have said property produces null. Most expressions that take null as input will produce null. This includes boolean expressions that are used as predicates in the WHERE clause. In this case, anything that is not true is interpreted as being false.

null is not equal to null. Not knowing two values does not imply that they are the same value. So the expression null = null yields null and not true.

# 1.14.2. Logical operations with null

The logical operators (AND, OR, XOR, NOT) treat null as the unknown value of three-valued logic.

Here is the truth table for AND, OR, XOR and NOT.

| a     | b     | a AND b | a OR b | a XOR b | NOT a |
|-------|-------|---------|--------|---------|-------|
| false | false | false   | false  | false   | true  |
| false | null  | false   | null   | null    | true  |
| false | true  | false   | true   | true    | true  |
| true  | false | false   | true   | true    | false |
| true  | null  | null    | true   | null    | false |
| true  | true  | true    | true   | false   | false |
| null  | false | false   | null   | null    | null  |
| null  | null  | null    | null   | null    | null  |
| null  | true  | null    | true   | null    | null  |

# 1.14.3. The IN operator and null

The IN operator follows similar logic. If Cypher knows that something exists in a list, the result will be true. Any list that contains a null and doesn't have a matching element will return null. Otherwise, the result will be false. Here is a table with examples:

| Expression           | Result |
|----------------------|--------|
| 2 IN [1, 2, 3]       | true   |
| 2 IN [1, null, 3]    | null   |
| 2 IN [1, 2, null]    | true   |
| 2 IN [1]             | false  |
| 2 IN []              | false  |
| null IN [1, 2, 3]    | null   |
| null IN [1, null, 3] | null   |

| Expression | Result |
|------------|--------|
| null IN [] | false  |

Using all, any, none, and single follows a similar rule. If the result can be calculated definitely, true or false is returned. Otherwise null is produced.

# 1.14.4. The [] operator and null

Accessing a list or a map with null will result in null:

| Expression          | Result |
|---------------------|--------|
| [1, 2, 3][null]     | null   |
| [1, 2, 3, 4][null2] | null   |
| [1, 2, 3][1null]    | null   |
| {age: 25}[null]     | null   |

Using parameters to pass in the bounds, such as a[\$lower..\$upper], may result in a null for the lower or upper bound (or both). The following workaround will prevent this from happening by setting the absolute minimum and maximum bound values:

```
a[coalesce($lower,0)..coalesce($upper,size(a))]
```

# 1.14.5. Expressions that return null

- Getting a missing element from a list: [][0], head([])
- Trying to access a property that does not exist on a node or relationship: n.missingProperty
- Comparisons when either side is null: 1 < null
- Arithmetic expressions containing null: 1 + null
- Function calls where any arguments are null: sin(null)
- [1] The 365.2425 days per year comes from the frequency of leap years. A leap year occurs on a year with an ordinal number divisible by 4, that is not divisible by 100, unless it divisible by 400. This means that over 400 years there are ((365 \* 4 + 1) \* 25 1) \* 4 + 1 = 146097 days, which means an average of 365.2425 days per year.
- [2] This is in accordance with the Gregorian calendar; i.e. years AD/CE start at year 1, and the year before that (year 1 BC/BCE) is 0, while year 2 BCE is -1 etc.
- [3] The first week of any year is the week that contains the first Thursday of the year, and thus always contains January 4.
- [4] For dates from December 29, this could be the next year, and for dates until January 3 this could be the previous year, depending on how week 1 begins.
- [5] The expression datetime().epochMillis returns the equivalent value of the timestamp() function.
- [6] For the nanosecond part of the epoch offset, the regular nanosecond component (instant.nanosecond) can be used.

# Chapter 2. Clauses

- Reading clauses
- Projecting clauses
- Reading sub-clauses
- Reading hints
- Writing clauses
- Reading/Writing clauses
- Set operations
- Subquery clauses
- Multiple graphs
- Importing data
- Administration clauses

## Reading clauses

These comprise clauses that read data from the database.

The flow of data within a Cypher query is an unordered sequence of maps with key-value pairs — a set of possible bindings between the variables in the query and values derived from the database. This set is refined and augmented by subsequent parts of the query.

| Clause         | Description                                                                                            |
|----------------|----------------------------------------------------------------------------------------------------|
| MATCH          | Specify the patterns to search for in the database.                                                    |
| OPTIONAL MATCH | Specify the patterns to search for in the database while using nulls for missing parts of the pattern. |

## Projecting clauses

These comprise clauses that define which expressions to return in the result set. The returned expressions may all be aliased using AS.

| Clause       | Description                                                                                                    |
|--------------|----------------------------------------------------------------------------------------------------|
| RETURN [AS\] | Defines what to include in the query result set.                                                                              |
| WITH [AS\]   | Allows query parts to be chained together, piping the results from one to be used as starting points or criteria in the next. |
| UNWIND [AS\] | Expands a list into a sequence of rows.                                                                                       |

## Reading sub-clauses

These comprise sub-clauses that must operate as part of reading clauses.

| Sub-clause                            | Description                                                                                                    |
|---------------------------------------|----------------------------------------------------------------------------------------------------|
| WHERE                                 | Adds constraints to the patterns in a MATCH or OPTIONAL MATCH clause or filters the results of a WITH clause.                             |
| WHERE EXISTS { }                      | An existential sub-query used to filter the results of a MATCH, OPTIONAL MATCH or WITH clause.                                            |
| ORDER BY [ASC[ENDING]   DESC[ENDING]] | A sub-clause following RETURN or WITH, specifying that the output should be sorted in either ascending (the default) or descending order. |
| SKIP                                  | Defines from which row to start including the rows in the output.                                                                         |
| LIMIT                                 | Constrains the number of rows in the output.                                                                                              |

# Reading hints

These comprise clauses used to specify planner hints when tuning a query. More details regarding the usage of these — and query tuning in general — can be found in Planner hints and the USING keyword.

| Hint             | Description                                                                                                    |
|------------------|----------------------------------------------------------------------------------------------------|
| USING INDEX      | Index hints are used to specify which index, if any, the planner should use as a starting point.                           |
| USING INDEX SEEK | Index seek hint instructs the planner to use an index seek for this clause.                                                |
| USING SCAN       | Scan hints are used to force the planner to do a label scan (followed by a filtering operation) instead of using an index. |
| USING JOIN       | Join hints are used to enforce a join operation at specified points.                                                       |

# Writing clauses

These comprise clauses that write the data to the database.

| Clause        | Description                                                                                                    |
|---------------|----------------------------------------------------------------------------------------------------|
| CREATE        | Create nodes and relationships.                                                                                                    |
| DELETE        | Delete nodes, relationships or paths. Any node to<br>be deleted must also have all associated<br>relationships explicitly deleted. |
| DETACH DELETE | Delete a node or set of nodes. All associated relationships will automatically be deleted.                                         |
| SET           | Update labels on nodes and properties on nodes and relationships.                                                                  |
| REMOVE        | Remove properties and labels from nodes and relationships.                                                                         |

| Clause  | Description                                                                            |
|---------|----------------------------------------------------------------------------------------|
| FOREACH | Update data within a list, whether components of a path, or the result of aggregation. |

# Reading/Writing clauses

These comprise clauses that both read data from and write data to the database.

| Clause        | Description                                                                                                    |
|---------------|----------------------------------------------------------------------------------------------------|
| MERGE         | Ensures that a pattern exists in the graph. Either the pattern already exists, or it needs to be created.               |
| ON CREATE     | Used in conjunction with MERGE, this write sub-clause specifies the actions to take if the pattern needs to be created. |
| ON MATCH      | Used in conjunction with MERGE, this write sub-clause specifies the actions to take if the pattern already exists.      |
| CALL [YIELD ] | Invokes a procedure deployed in the database and return any results.                                                    |

# Set operations

| Clause    | Description                                                                                |
|-----------|--------------------------------------------------------------------------------------------|
| UNION     | Combines the result of multiple queries into a single result set. Duplicates are removed.  |
| UNION ALL | Combines the result of multiple queries into a single result set. Duplicates are retained. |

# Subquery clauses

| Clause   | Description                                                                     |
|----------|---------------------------------------------------------------------------------|
| CALL { } | Evaluates a subquery, typically used for post-union processing or aggregations. |

# Multiple graphs

| Clause | Description                                                         |
|--------|---------------------------------------------------------------------|
| USE    | Determines which graph a query, or query part, is executed against. |

# Importing data

| Clause   | Description                             |
|----------|-----------------------------------------|
| LOAD CSV | Use when importing data from CSV files. |

| Clause                | Description                                                                                                    |
|-----------------------|----------------------------------------------------------------------------------------------------|
| USING PERIODIC COMMIT | This query hint may be used to prevent an out-of-memory error from occurring when importing large amounts of data using LOAD CSV. |

#### Administration clauses

These comprise clauses used to manage databases, schema and security; further details can found in Administration.

| Clause                                | Description                                                                                         |
|---------------------------------------|----------------------------------------------------------------------------------------------------|
| CREATE   DROP   START   STOP DATABASE | Create, drop, start or stop a database.                                                             |
| CREATE   DROP INDEX                   | Create or drop an index on all nodes with a particular label and property.                          |
| CREATE   DROP CONSTRAINT              | Create or drop a constraint pertaining to either a node label or relationship type, and a property. |
| Users, roles, privileges              | Manage users, roles and privileges for database, graph and sub-graph access control.                |

# 2.1. MATCH

- Introduction
- Basic node finding
  - Get all nodes
  - ° Get all nodes with a label
  - Related nodes
  - Match with labels
- Relationship basics
  - Outgoing relationships
  - ° Directed relationships and variable
  - ° Match on relationship type
  - Match on multiple relationship types
  - ° Match on relationship type and use a variable
- Relationships in depth
  - Relationship types with uncommon characters
  - ° Multiple relationships
  - Variable length relationships
  - ° Variable length relationships with multiple relationship types
  - ° Relationship variable in variable length relationships

- Match with properties on a variable length path
- ° Zero length paths
- Named paths
- Matching on a bound relationship
- Shortest path
  - ° Single shortest path
  - ° Single shortest path with predicates
  - All shortest paths
- Get node or relationship by id
  - ° Node by id
  - ° Relationship by id
  - ° Multiple nodes by id

# 2.1.1. Introduction

The MATCH clause allows you to specify the patterns Neo4j will search for in the database. This is the primary way of getting data into the current set of bindings. It is worth reading up more on the specification of the patterns themselves in Patterns.

MATCH is often coupled to a WHERE part which adds restrictions, or predicates, to the MATCH patterns, making them more specific. The predicates are part of the pattern description, and should not be considered a filter applied only after the matching is done. This means that WHERE should always be put together with the MATCH clause it belongs to.

MATCH can occur at the beginning of the query or later, possibly after a WITH. If it is the first clause, nothing will have been bound yet, and Neo4j will design a search to find the results matching the clause and any associated predicates specified in any WHERE part. This could involve a scan of the database, a search for nodes having a certain label, or a search of an index to find starting points for the pattern matching. Nodes and relationships found by this search are available as bound pattern elements, and can be used for pattern matching of paths. They can also be used in any further MATCH clauses, where Neo4j will use the known elements, and from there find further unknown elements.

Cypher is declarative, and so usually the query itself does not specify the algorithm to use to perform the search. Neo4j will automatically work out the best approach to finding start nodes and matching patterns. Predicates in WHERE parts can be evaluated before pattern matching, during pattern matching, or after finding matches. However, there are cases where you can influence the decisions taken by the query compiler. Read more about indexes in Indexes for search performance, and more about specifying hints to force Neo4j to solve a query in a specific way in Planner hints and the USING keyword.

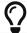

To understand more about the patterns used in the MATCH clause, read Patterns

The following graph is used for the examples below:

[alt] | MATCH-3.svg

# 2.1.2. Basic node finding

## Get all nodes

By just specifying a pattern with a single node and no labels, all nodes in the graph will be returned.

#### Query

```
MATCH (n)
RETURN n
```

Returns all the nodes in the database.

#### Table 89. Result

```
n
Node[0]{name: "Charlie Sheen"}
Node[1]{name: "Martin Sheen"}
Node[2]{name: "Michael Douglas"}
Node[3]{name: "Oliver Stone"}
Node[4]{name: "Rob Reiner"}
Node[5]{title: "Wall Street"}
Node[6]{title: "The American President"}
Rows: 7
```

## Get all nodes with a label

Getting all nodes with a label on them is done with a single node pattern where the node has a label on it.

## Query

```
MATCH (movie:Movie)
RETURN movie.title
```

Returns all the movies in the database.

## Table 90. Result

```
movie.title

"Wall Street"

"The American President"

Rows: 2
```

## Related nodes

The symbol -- means related to, without regard to type or direction of the relationship.

## Query

```
MATCH (director {name: 'Oliver Stone'})--(movie)
RETURN movie.title
```

Returns all the movies directed by 'Oliver Stone'.

#### Table 91. Result

```
movie.title

"Wall Street"

Rows: 1
```

# Match with labels

To constrain your pattern with labels on nodes, you add it to your pattern nodes, using the label syntax.

### Query

```
MATCH (:Person {name: 'Oliver Stone'})--(movie:Movie)
RETURN movie.title
```

Returns any nodes connected with the Person 'Oliver' that are labeled Movie.

## Table 92. Result

```
movie.title

"Wall Street"

Rows: 1
```

# 2.1.3. Relationship basics

# Outgoing relationships

When the direction of a relationship is of interest, it is shown by using --> or <--, like this:

### Query

```
MATCH (:Person {name: 'Oliver Stone'})-->(movie)
RETURN movie.title
```

Returns any nodes connected with the Person 'Oliver' by an outgoing relationship.

Table 93. Result

```
movie.title

"Wall Street"

Rows: 1
```

# Directed relationships and variable

If a variable is required, either for filtering on properties of the relationship, or to return the relationship, this is how you introduce the variable.

## Query

```
MATCH (:Person {name: 'Oliver Stone'})-[r]->(movie)
RETURN type(r)
```

Returns the type of each outgoing relationship from 'Oliver'.

#### Table 94. Result

```
type(r)

"DIRECTED"

Rows: 1
```

# Match on relationship type

When you know the relationship type you want to match on, you can specify it by using a colon together with the relationship type.

#### Query

```
MATCH (wallstreet:Movie {title: 'Wall Street'})<-[:ACTED_IN]-(actor)
RETURN actor.name</pre>
```

Returns all actors that ACTED\_IN 'Wall Street'.

#### Table 95. Result

```
actor.name

"Michael Douglas"

"Martin Sheen"

"Charlie Sheen"

Rows: 3
```

# Match on multiple relationship types

To match on one of multiple types, you can specify this by chaining them together with the pipe symbol |.

```
MATCH (wallstreet {title: 'Wall Street'})<-[:ACTED_IN|:DIRECTED]-(person)
RETURN person.name</pre>
```

Returns nodes with an ACTED\_IN or DIRECTED relationship to 'Wall Street'.

#### Table 96. Result

```
person.name

"Oliver Stone"

"Michael Douglas"

"Martin Sheen"

"Charlie Sheen"

Rows: 4
```

# Match on relationship type and use a variable

If you both want to introduce an variable to hold the relationship, and specify the relationship type you want, just add them both, like this:

## Query

```
MATCH (wallstreet {title: 'Wall Street'})<-[r:ACTED_IN]-(actor)
RETURN r.role</pre>
```

Returns ACTED\_IN roles for 'Wall Street'.

#### Table 97. Result

```
r.role

"Gordon Gekko"

"Carl Fox"

"Bud Fox"

Rows: 3
```

# 2.1.4. Relationships in depth

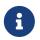

Inside a single pattern, relationships will only be matched once. You can read more about this in Cypher path matching.

# Relationship types with uncommon characters

Sometimes your database will have types with non-letter characters, or with spaces in them. Use `(backtick) to quote these. To demonstrate this we can add an additional relationship between 'Charlie Sheen' and 'Rob Reiner':

```
MATCH
  (charlie:Person {name: 'Charlie Sheen'}),
  (rob:Person {name: 'Rob Reiner'})
CREATE (rob)-[:`TYPE INCLUDING A SPACE`]->(charlie)
```

Which leads to the following graph:

```
[alt] | MATCH-1.svg
```

Graph

#### Query

```
MATCH (n {name: 'Rob Reiner'})-[r:`TYPE INCLUDING A SPACE`]->()
RETURN type(r)
```

Returns a relationship type with spaces in it.

#### Table 98. Result

```
type(r)

"TYPE INCLUDING A SPACE"

Rows: 1
```

# Multiple relationships

Relationships can be expressed by using multiple statements in the form of ()--(), or they can be strung together, like this:

### Query

```
MATCH (charlie {name: 'Charlie Sheen'})-[:ACTED_IN]->(movie)<-[:DIRECTED]-(director)
RETURN movie.title, director.name</pre>
```

Returns the movie 'Charlie Sheen' acted in and its director.

### Table 99. Result

| movie.title   | director.name  |
|---------------|----------------|
| "Wall Street" | "Oliver Stone" |
| Rows: 1       |                |

# Variable length relationships

Nodes that are a variable number of relationship->node hops away can be found using the following syntax: -[:TYPE\*minHops..maxHops]->. minHops and maxHops are optional and default to 1 and infinity respectively. When no bounds are given the dots may be omitted. The dots may also be omitted when setting only one bound and this implies a fixed length pattern.

```
MATCH (charlie {name: 'Charlie Sheen'})-[:ACTED_IN*1..3]-(movie:Movie)
RETURN movie.title
```

Returns all movies related to 'Charlie Sheen' by 1 to 3 hops.

#### Table 100. Result

```
movie.title

"Wall Street"

"The American President"

"The American President"

Rows: 3
```

# Variable length relationships with multiple relationship types

Variable length relationships can be combined with multiple relationship types. In this case the \*minHops..maxHops applies to all relationship types as well as any combination of them.

## Query

```
MATCH (charlie {name: 'Charlie Sheen'})-[:ACTED_IN|DIRECTED*2]-(person:Person)
RETURN person.name
```

Returns all people related to 'Charlie Sheen' by 2 hops with any combination of the relationship types ACTED\_IN and DIRECTED.

### Table 101. Result

```
person.name

"Oliver Stone"

"Michael Douglas"

"Martin Sheen"

Rows: 3
```

# Relationship variable in variable length relationships

When the connection between two nodes is of variable length, the list of relationships comprising the connection can be returned using the following syntax:

#### Query

```
MATCH p = (actor {name: 'Charlie Sheen'})-[:ACTED_IN*2]-(co_actor)
RETURN relationships(p)
```

Returns a list of relationships.

Table 102. Result

```
relationships(p)

[:ACTED_IN[0]{role: "Bud Fox"},:ACTED_IN[2]{role: "Gordon Gekko"}]

[:ACTED_IN[0]{role: "Bud Fox"},:ACTED_IN[1]{role: "Carl Fox"}]

Rows: 2
```

# Match with properties on a variable length path

A variable length relationship with properties defined on in it means that all relationships in the path must have the property set to the given value. In this query, there are two paths between 'Charlie Sheen' and his father 'Martin Sheen'. One of them includes a 'blocked' relationship and the other does not. In this case we first alter the original graph by using the following query to add BLOCKED and UNBLOCKED relationships:

## Query

```
MATCH
  (charlie:Person {name: 'Charlie Sheen'}),
  (martin:Person {name: 'Martin Sheen'})

CREATE (charlie)-[:X {blocked: false}]->(:UNBLOCKED)<-[:X {blocked: false}]-(martin)

CREATE (charlie)-[:X {blocked: true}]->(:BLOCKED)<-[:X {blocked: false}]-(martin)</pre>
```

This means that we are starting out with the following graph:

```
[alt] | MATCH-2.svg
```

Graph

#### Query

```
MATCH p = (charlie:Person)-[* {blocked:false}]-(martin:Person)
WHERE charlie.name = 'Charlie Sheen' AND martin.name = 'Martin Sheen'
RETURN p
```

Returns the paths between 'Charlie Sheen' and 'Martin Sheen' where all relationships have the blocked property set to false.

## Table 103. Result

```
p
(0)-[X,7]->(7)<-[X,8]-(1)
Rows: 1
```

# Zero length paths

Using variable length paths that have the lower bound zero means that two variables can point to the same node. If the path length between two nodes is zero, they are by definition the same node. Note that when matching zero length paths the result may contain a match even when matching on a relationship type not in use.

```
MATCH (wallstreet:Movie {title: 'Wall Street'})-[*0..1]-(x)
RETURN x
```

Returns the movie itself as well as actors and directors one relationship away

#### Table 104. Result

```
x
Node[5]{title:"Wall Street"}
Node[3]{name:"Oliver Stone"}
Node[2]{name:"Michael Douglas"}
Node[1]{name:"Martin Sheen"}
Node[0]{name:"Charlie Sheen"}
Rows: 5
```

# Named paths

If you want to return or filter on a path in your pattern graph, you can a introduce a named path.

### Query

```
MATCH p = (michael {name: 'Michael Douglas'})-->()
RETURN p
```

Returns the two paths starting from 'Michael Douglas'

#### Table 105. Result

```
p
(2)-[ACTED_IN,2]->(5)
(2)-[ACTED_IN,5]->(6)
Rows: 2
```

# Matching on a bound relationship

When your pattern contains a bound relationship, and that relationship pattern does not specify direction, Cypher will try to match the relationship in both directions.

### Query

```
MATCH (a)-[r]-(b)
WHERE id(r) = 0
RETURN a, b
```

This returns the two connected nodes, once as the start node, and once as the end node

Table 106. Result

```
a b

Node[0]{name: "Charlie Sheen"}

Node[5]{title: "Wall Street"}

Node[5]{title: "Wall Street"}

Rows: 2
```

# 2.1.5. Shortest path

# Single shortest path

Finding a single shortest path between two nodes is as easy as using the shortestPath function. It is done like this:

## Query

```
MATCH
  (martin:Person {name: 'Martin Sheen'}),
  (oliver:Person {name: 'Oliver Stone'}),
  p = shortestPath((martin)-[*..15]-(oliver))
RETURN p
```

This means: find a single shortest path between two nodes, as long as the path is max 15 relationships long. Within the parentheses you define a single link of a path — the starting node, the connecting relationship and the end node. Characteristics describing the relationship like relationship type, max hops and direction are all used when finding the shortest path. If there is a WHERE clause following the match of a shortestPath, relevant predicates will be included in the shortestPath. If the predicate is a none() or all() on the relationship elements of the path, it will be used during the search to improve performance (see Shortest path planning).

## Table 107. Result

```
p
(1)-[ACTED_IN,1]->(5)<-[DIRECTED,3]-(3)
Rows: 1
```

# Single shortest path with predicates

Predicates used in the WHERE clause that apply to the shortest path pattern are evaluated before deciding what the shortest matching path is.

#### Query

```
MATCH
  (charlie:Person {name: 'Charlie Sheen'}),
  (martin:Person {name: 'Martin Sheen'}),
  p = shortestPath((charlie)-[*]-(martin))
WHERE none(r IN relationships(p) WHERE type(r) = 'FATHER')
RETURN p
```

This query will find the shortest path between 'Charlie Sheen' and 'Martin Sheen', and the WHERE predicate will ensure that we do not consider the father/son relationship between the two.

#### Table 108. Result

```
p
(0)-[ACTED_IN,0]->(5)<-[ACTED_IN,1]-(1)
Rows: 1
```

## All shortest paths

Finds all the shortest paths between two nodes.

### Query

```
MATCH
  (martin:Person {name: 'Martin Sheen'} ),
  (michael:Person {name: 'Michael Douglas'}),
  p = allShortestPaths((martin)-[*]-(michael))
RETURN p
```

Finds the two shortest paths between 'Martin Sheen' and 'Michael Douglas'.

#### Table 109. Result

```
p
(1)-[ACTED_IN,1]->(5)<-[ACTED_IN,2]-(2)
(1)-[ACTED_IN,4]->(6)<-[ACTED_IN,5]-(2)

Rows: 2
```

# 2.1.6. Get node or relationship by id

# Node by id

Searching for nodes by id can be done with the id() function in a predicate.

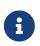

Neo4j reuses its internal ids when nodes and relationships are deleted. This means that applications using, and relying on internal Neo4j ids, are brittle or at risk of making mistakes. It is therefore recommended to rather use application-generated ids.

## Query

```
MATCH (n)
WHERE id(n) = 0
RETURN n
```

The corresponding node is returned.

#### Table 110. Result

```
n
Node[0]{name:"Charlie Sheen"}
```

```
n
Rows: 1
```

# Relationship by id

Search for relationships by id can be done with the id() function in a predicate.

This is not the recommended practice. See Node by id for more information on the use of Neo4j ids.

## Query

```
MATCH ()-[r]->()
WHERE id(r) = 0
RETURN r
```

The relationship with id 0 is returned.

#### Table 111. Result

```
r
:ACTED_IN[0]{role: "Bud Fox"}
Rows: 1
```

# Multiple nodes by id

Multiple nodes are selected by specifying them in an IN clause.

### Query

```
MATCH (n)
WHERE id(n) IN [0, 3, 5]
RETURN n
```

This returns the nodes listed in the IN expression.

### Table 112. Result

```
Node[0]{name:"Charlie Sheen"}
Node[3]{name:"Oliver Stone"}
Node[5]{title:"Wall Street"}
Rows: 3
```

# 2.2. OPTIONAL MATCH

- Introduction
- Optional relationships
- Properties on optional elements

· Optional typed and named relationship

# 2.2.1. Introduction

OPTIONAL MATCH matches patterns against your graph database, just like MATCH does. The difference is that if no matches are found, OPTIONAL MATCH will use a null for missing parts of the pattern. OPTIONAL MATCH could be considered the Cypher equivalent of the outer join in SQL.

Either the whole pattern is matched, or nothing is matched. Remember that WHERE is part of the pattern description, and the predicates will be considered while looking for matches, not after. This matters especially in the case of multiple (OPTIONAL) MATCH clauses, where it is crucial to put WHERE together with the MATCH it belongs to.

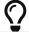

To understand the patterns used in the OPTIONAL MATCH clause, read Patterns.

The following graph is used for the examples below:

[alt] | OPTIONAL MATCH-1.svg

Graph

# 2.2.2. Optional relationships

If a relationship is optional, use the OPTIONAL MATCH clause. This is similar to how a SQL outer join works. If the relationship is there, it is returned. If it's not, null is returned in its place.

### Query

```
MATCH (a:Movie {title: 'Wall Street'})
OPTIONAL MATCH (a)-->(x)
RETURN x
```

Returns null, since the node has no outgoing relationships.

### Table 113. Result

```
x <null> Rows: 1
```

# 2.2.3. Properties on optional elements

Returning a property from an optional element that is null will also return null.

#### Query

```
MATCH (a:Movie {title: 'Wall Street'})

OPTIONAL MATCH (a)-->(x)

RETURN x, x.name
```

Returns the element x (null in this query), and null as its name.

#### Table 114. Result

| х             | x.name        |
|---------------|---------------|
| <null></null> | <null></null> |
| Rows: 1       |               |

# 2.2.4. Optional typed and named relationship

Just as with a normal relationship, you can decide which variable it goes into, and what relationship type you need.

#### Query

```
MATCH (a:Movie {title: 'Wall Street'})
OPTIONAL MATCH (a)-[r:ACTS_IN]->()
RETURN a.title, r
```

This returns the title of the node, 'Wall Street', and, since the node has no outgoing ACTS\_IN relationships, null is returned for the relationship denoted by r.

#### Table 115. Result

| a.title       | r             |
|---------------|---------------|
| "Wall Street" | <null></null> |
| Rows: 1       |               |

# 2.3. RETURN

- Introduction
- Return nodes
- Return relationships
- Return property
- Return all elements
- Variable with uncommon characters
- Column alias
- · Optional properties
- Other expressions
- Unique results

# 2.3.1. Introduction

In the RETURN part of your query, you define which parts of the pattern you are interested in. It can be nodes, relationships, or properties on these.

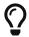

If what you actually want is the value of a property, make sure to not return the full node/relationship. This will improve performance.

[alt] | RETURN-1.svg

Graph

# 2.3.2. Return nodes

To return a node, list it in the RETURN statement.

## Query

```
MATCH (n {name: 'B'})
RETURN n
```

The example will return the node.

## Table 116. Result

```
n
Node[1]{name: "B"}
Rows: 1
```

# 2.3.3. Return relationships

To return a relationship, just include it in the RETURN list.

#### Query

```
MATCH (n {name: 'A'})-[r:KNOWS]->(c)
RETURN r
```

The relationship is returned by the example.

#### Table 117. Result

```
r
:KNOWS[0]{}
Rows: 1
```

# 2.3.4. Return property

To return a property, use the dot separator, like this:

```
MATCH (n {name: 'A'})
RETURN n.name
```

The value of the property name gets returned.

### Table 118. Result

```
n.name
"A"
Rows: 1
```

# 2.3.5. Return all elements

When you want to return all nodes, relationships and paths found in a query, you can use the \* symbol.

## Query

```
MATCH p = (a {name: 'A'})-[r]->(b)
RETURN *
```

This returns the two nodes, the relationship and the path used in the query.

#### Table 119. Result

| a                                      | b                 | р                   | r            |
|----------------------------------------|-------------------|---------------------|--------------|
| Node[0]{happy:"Yes!",name: "A",age:55} | Node[1]{name:"B"} | (0)-[BLOCKS,1]->(1) | :BLOCKS[1]{} |
| Node[0]{happy:"Yes!",name: "A",age:55} | Node[1]{name:"B"} | (0)-[KNOWS,0]->(1)  | :KNOWS[0]{}  |
| Rows: 2                                |                   |                     |              |

# 2.3.6. Variable with uncommon characters

To introduce a placeholder that is made up of characters that are not contained in the English alphabet, you can use the `to enclose the variable, like this:

## Query

```
MATCH (`This isn\'t a common variable`)
WHERE `This isn\'t a common variable`.name = 'A'
RETURN `This isn\'t a common variable`.happy
```

The node with name "A" is returned.

## Table 120. Result

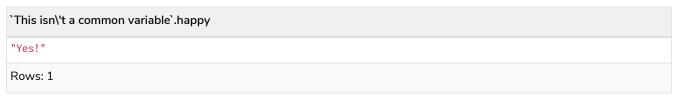

# 2.3.7. Column alias

If the name of the column should be different from the expression used, you can rename it by using AS <new name>.

## Query

```
MATCH (a {name: 'A'})
RETURN a.age AS SomethingTotallyDifferent
```

Returns the age property of a node, but renames the column.

#### Table 121. Result

```
SomethingTotallyDifferent

55

Rows: 1
```

# 2.3.8. Optional properties

If a property might or might not be there, you can still select it as usual. It will be treated as null if it is missing.

## Query

```
MATCH (n)
RETURN n.age
```

This example returns the age when the node has that property, or null if the property is not there.

#### Table 122. Result

```
n.age

55

<null>
Rows: 2
```

# 2.3.9. Other expressions

Any expression can be used as a return item — literals, predicates, properties, functions, and everything else.

### Query

```
MATCH (a {name: 'A'})
RETURN a.age > 30, "I'm a literal", (a)-->()
```

Returns a predicate, a literal and function call with a pattern expression parameter.

#### Table 123. Result

| a.age > 30 | "I'm a literal" | (a)>()                                   |
|------------|-----------------|------------------------------------------|
| true       | "I'm a literal" | [(0)-[BLOCKS,1]->(1),(0)-[KNOWS,0]->(1)] |
| Rows: 1    |                 |                                          |

# 2.3.10. Unique results

DISTINCT retrieves only unique rows depending on the columns that have been selected to output.

#### Query

```
MATCH (a {name: 'A'})-->(b)
RETURN DISTINCT b
```

The node named "B" is returned by the query, but only once.

#### Table 124. Result

```
b

Node[1]{name: "B"}

Rows: 1
```

# 2.4. WITH

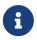

It is important to note that WITH affects variables in scope. Any variables not included in the WITH clause are not carried over to the rest of the guery.

- Introduction
- Filter on aggregate function results
- Sort results before using collect on them
- Limit branching of a path search

# 2.4.1. Introduction

Using WITH, you can manipulate the output before it is passed on to the following query parts. The manipulations can be of the shape and/or number of entries in the result set.

One common usage of WITH is to limit the number of entries that are then passed on to other MATCH clauses. By combining ORDER BY and LIMIT, it's possible to get the top X entries by some criteria, and then bring in additional data from the graph.

Another use is to filter on aggregated values. WITH is used to introduce aggregates which can then be used in predicates in WHERE. These aggregate expressions create new bindings in the results. WITH can also, like RETURN, alias expressions that are introduced into the results using the aliases as the binding name.

WITH is also used to separate reading from updating of the graph. Every part of a query must be either

read-only or write-only. When going from a writing part to a reading part, the switch must be done with a WITH clause.

[alt] | WITH-1.svg

Graph

# 2.4.2. Filter on aggregate function results

Aggregated results have to pass through a WITH clause to be able to filter on.

## Query

```
MATCH (david {name: 'David'})--(otherPerson)-->()
WITH otherPerson, count(*) AS foaf
WHERE foaf > 1
RETURN otherPerson.name
```

The name of the person connected to 'David' with the at least more than one outgoing relationship will be returned by the query.

#### Table 125. Result

```
otherPerson.name
"Anders"
Rows: 1
```

# 2.4.3. Sort results before using collect on them

You can sort your results before passing them to collect, thus sorting the resulting list.

#### Query

```
MATCH (n)
WITH n
ORDER BY n.name DESC
LIMIT 3
RETURN collect(n.name)
```

A list of the names of people in reverse order, limited to 3, is returned in a list.

### Table 126. Result

```
collect(n.name)

["George", "David", "Caesar"]

Rows: 1
```

# 2.4.4. Limit branching of a path search

You can match paths, limit to a certain number, and then match again using those paths as a base, as well as any number of similar limited searches.

```
MATCH (n {name: 'Anders'})--(m)
WITH m
ORDER BY m.name DESC
LIMIT 1
MATCH (m)--(o)
RETURN o.name
```

Starting at 'Anders', find all matching nodes, order by name descending and get the top result, then find all the nodes connected to that top result, and return their names.

### Table 127. Result

```
o.name

"Anders"

"Bossman"

Rows: 2
```

# 2.5. UNWIND

- Introduction
- Unwinding a list
- Creating a distinct list
- Using UNWIND with any expression returning a list
- Using UNWIND with a list of lists
- Using UNWIND with an empty list
- Using UNWIND with an expression that is not a list
- Creating nodes from a list parameter

## 2.5.1. Introduction

With UNWIND, you can transform any list back into individual rows. These lists can be parameters that were passed in, previously collect -ed result or other list expressions.

One common usage of unwind is to create distinct lists. Another is to create data from parameter lists that are provided to the query.

UNWIND requires you to specify a new name for the inner values.

# 2.5.2. Unwinding a list

We want to transform the literal list into rows named x and return them.

```
UNWIND [1, 2, 3, null] AS x
RETURN x, 'val' AS y
```

Each value of the original list — including null — is returned as an individual row.

#### Table 128. Result

| x                   | У     |
|---------------------|-------|
| 1                   | "val" |
| 2                   | "val" |
| 3                   | "val" |
| <null> "val"</null> |       |
| Rows: 4             |       |

# 2.5.3. Creating a distinct list

We want to transform a list of duplicates into a set using DISTINCT.

## Query

```
WITH [1, 1, 2, 2] AS coll
UNWIND coll AS x
WITH DISTINCT x
RETURN collect(x) AS setOfVals
```

Each value of the original list is unwound and passed through DISTINCT to create a unique set.

### Table 129. Result

```
setOfVals
[1,2]
Rows: 1
```

# 2.5.4. Using UNWIND with any expression returning a list

Any expression that returns a list may be used with UNWIND.

## Query

```
WITH
[1, 2] AS a,
[3, 4] AS b
UNWIND (a + b) AS x
RETURN x
```

The two lists — a and b — are concatenated to form a new list, which is then operated upon by UNWIND.

Table 130. Result

```
x

1
2
3
4
Rows: 4
```

# 2.5.5. Using UNWIND with a list of lists

Multiple UNWIND clauses can be chained to unwind nested list elements.

## Query

```
WITH [[1, 2], [3, 4], 5] AS nested
UNWIND nested AS x
UNWIND x AS y
RETURN y
```

The first UNWIND results in three rows for x, each of which contains an element of the original list (two of which are also lists); namely, [1, 2], [3, 4] and 5. The second UNWIND then operates on each of these rows in turn, resulting in five rows for y.

#### Table 131. Result

```
y

1

2

3

4

5

Rows: 5
```

# 2.5.6. Using UNWIND with an empty list

Using an empty list with UNWIND will produce no rows, irrespective of whether or not any rows existed beforehand, or whether or not other values are being projected.

Essentially, UNWIND [] reduces the number of rows to zero, and thus causes the query to cease its execution, returning no results. This has value in cases such as UNWIND v, where v is a variable from an earlier clause that may or may not be an empty list — when it is an empty list, this will behave just as a MATCH that has no results.

#### Query

```
UNWIND [] AS empty
RETURN empty, 'literal_that_is_not_returned'
```

#### Table 132. Result

```
(empty result)
Rows: 0
```

To avoid inadvertently using UNWIND on an empty list, CASE may be used to replace an empty list with a null:

```
WITH [] AS list
UNWIND
CASE
WHEN list = [] THEN [null]
ELSE list
END AS emptylist
RETURN emptylist
```

# 2.5.7. Using UNWIND with an expression that is not a list

Using UNWIND on an expression that does not return a list, will return the same result as using UNWIND on a list that just contains that expression. As an example, UNWIND 5 is effectively equivalent to UNWIND[5]. The exception to this is when the expression returns null — this will reduce the number of rows to zero, causing it to cease its execution and return no results.

## Query

```
UNWIND null AS x
RETURN x, 'some_literal'
```

## Table 133. Result

```
(empty result)
Rows: 0
```

# 2.5.8. Creating nodes from a list parameter

Create a number of nodes and relationships from a parameter-list without using FOREACH.

#### **Parameters**

```
{
  "events" : [ {
      "year" : 2014,
      "id" : 1
  }, {
      "year" : 2014,
      "id" : 2
  } ]
}
```

### Query

```
UNWIND $events AS event
MERGE (y:Year {year: event.year})
MERGE (y)<-[:IN]-(e:Event {id: event.id})
RETURN e.id AS x ORDER BY x</pre>
```

Each value of the original list is unwound and passed through MERGE to find or create the nodes and relationships.

### Table 134. Result

x

1

2

Rows: 2

Nodes created: 3

Relationships created: 2

Properties set: 3

Labels added: 3

# 2.6. WHERE

- Introduction
- Basic usage
  - ° Boolean operations
  - ° Filter on node label
  - ° Filter on node property
  - ° Filter on relationship property
  - ° Filter on dynamically-computed property
  - ° Property existence checking
- String matching
  - Prefix string search using STARTS WITH
  - ° Suffix string search using ENDS WITH
  - Substring search using CONTAINS
  - ° String matching negation
- Regular expressions
  - Matching using regular expressions
  - ° Escaping in regular expressions
  - ° Case-insensitive regular expressions
- Using path patterns in WHERE
  - Filter on patterns
  - ° Filter on patterns using NOT
  - ° Filter on patterns with properties
  - ° Filter on relationship type
- Using existential subqueries in WHERE

- ° Simple existential subquery
- Existential subquery with WHERE clause
- Nesting existential subqueries
- Lists
  - ° IN operator
- Missing properties and values
  - ° Default to false if property is missing
  - ° Default to true if property is missing
  - ° Filter on null
- Using ranges
  - ° Simple range
  - ° Composite range

# 2.6.1. Introduction

WHERE is not a clause in its own right — rather, it's part of MATCH, OPTIONAL MATCH and WITH.

In the case of WITH, WHERE simply filters the results.

For MATCH and OPTIONAL MATCH on the other hand, WHERE adds constraints to the patterns described. It should not be seen as a filter after the matching is finished.

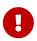

In the case of multiple MATCH / OPTIONAL MATCH clauses, the predicate in WHERE is always a part of the patterns in the directly preceding MATCH / OPTIONAL MATCH. Both results and performance may be impacted if the WHERE is put inside the wrong MATCH clause.

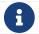

Indexes may be used to optimize queries using WHERE in a variety of cases.

The following graph is used for the examples below:

[alt] | WHERE-1.svg

Graph

# 2.6.2. Basic usage

# Boolean operations

You can use the boolean operators AND, OR, XOR and NOT. See Working with null for more information on how this works with null.

```
MATCH (n:Person)
WHERE n.name = 'Peter' XOR (n.age < 30 AND n.name = 'Timothy') OR NOT (n.name = 'Timothy' OR n.name = 'Peter')
RETURN n.name, n.age
```

#### Table 135. Result

| n.name    | n.age |
|-----------|-------|
| "Andy"    | 36    |
| "Timothy" | 25    |
| "Peter"   | 35    |
| Rows: 3   |       |

## Filter on node label

To filter nodes by label, write a label predicate after the WHERE keyword using WHERE n: foo.

## Query

```
MATCH (n)
WHERE n:Swedish
RETURN n.name, n.age
```

The name and age for the 'Andy' node will be returned.

### Table 136. Result

| n.name  | n.age |
|---------|-------|
| "Andy"  | 36    |
| Rows: 1 |       |

# Filter on node property

To filter on a node property, write your clause after the WHERE keyword.

## Query

```
MATCH (n:Person)
WHERE n.age < 30
RETURN n.name, n.age
```

The name and age values for the 'Timothy' node are returned because he is less than 30 years of age.

## Table 137. Result

| n.name    | n.age |
|-----------|-------|
| "Timothy" | 25    |
| Rows: 1   |       |

# Filter on relationship property

To filter on a relationship property, write your clause after the WHERE keyword.

## Query

```
MATCH (n:Person)-[k:KNOWS]->(f)
WHERE k.since < 2000
RETURN f.name, f.age, f.email
```

The name, age and email values for the 'Peter' node are returned because Andy has known him since before 2000.

### Table 138. Result

| f.name  | f.age | f.email               |
|---------|-------|-----------------------|
| "Peter" | 35    | "peter_n@example.com" |
| Rows: 1 |       |                       |

# Filter on dynamically-computed node property

To filter on a property using a dynamically computed name, use square bracket syntax.

## Query

```
WITH 'AGE' AS propname
MATCH (n:Person)
WHERE n[toLower(propname)] < 30
RETURN n.name, n.age
```

The name and age values for the 'Timothy' node are returned because he is less than 30 years of age.

### Table 139. Result

| n.name    | n.age |
|-----------|-------|
| "Timothy" | 25    |
| Rows: 1   |       |

# Property existence checking

Use the exists() function to only include nodes or relationships in which a property exists.

### Query

```
MATCH (n:Person)
WHERE exists(n.belt)
RETURN n.name, n.belt
```

The name and belt for the 'Andy' node are returned because he is the only one with a belt property.

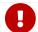

The has() function has been superseded by exists() and has been removed.

#### Table 140. Result

| n.name  | n.belt  |
|---------|---------|
| "Andy"  | "white" |
| Rows: 1 |         |

# 2.6.3. String matching

The prefix and suffix of a string can be matched using STARTS WITH and ENDS WITH. To undertake a substring search - i.e. match regardless of location within a string - use CONTAINS. The matching is case-sensitive. Attempting to use these operators on values which are not strings will return null.

# Prefix string search using STARTS WITH

The STARTS WITH operator is used to perform case-sensitive matching on the beginning of a string.

### Query

```
MATCH (n:Person)
WHERE n.name STARTS WITH 'Pet'
RETURN n.name, n.age
```

The name and age for the 'Peter' node are returned because his name starts with 'Pet'.

#### Table 141. Result

| n.name  | n.age |
|---------|-------|
| "Peter" | 35    |
| Rows: 1 |       |

# Suffix string search using ENDS WITH

The ENDS WITH operator is used to perform case-sensitive matching on the ending of a string.

## Query

```
MATCH (n:Person)
WHERE n.name ENDS WITH 'ter'
RETURN n.name, n.age
```

The name and age for the 'Peter' node are returned because his name ends with 'ter'.

### Table 142. Result

| n.name  | n.age |
|---------|-------|
| "Peter" | 35    |
| Rows: 1 |       |

# Substring search using **CONTAINS**

The CONTAINS operator is used to perform case-sensitive matching regardless of location within a string.

## Query

```
MATCH (n:Person)
WHERE n.name CONTAINS 'ete'
RETURN n.name, n.age
```

The name and age for the 'Peter' node are returned because his name contains with 'ete'.

#### Table 143. Result

| n.name  | n.age |
|---------|-------|
| "Peter" | 35    |
| Rows: 1 |       |

# String matching negation

Use the NOT keyword to exclude all matches on given string from your result:

### Query

```
MATCH (n:Person)
WHERE NOT n.name ENDS WITH 'y'
RETURN n.name, n.age
```

The name and age for the 'Peter' node are returned because his name does not end with 'y'.

## Table 144. Result

| n.name  | n.age |
|---------|-------|
| "Peter" | 35    |
| Rows: 1 |       |

# 2.6.4. Regular expressions

Cypher supports filtering using regular expressions. The regular expression syntax is inherited from the Java regular expressions. This includes support for flags that change how strings are matched, including case-insensitive (?i), multiline (?m) and dotall (?s). Flags are given at the beginning of the regular expression, for example MATCH (n) WHERE n.name =~ '(?i)Lon.\*' RETURN n will return nodes with name 'London' or with name 'London'.

# Matching using regular expressions

You can match on regular expressions by using =~ 'regexp', like this:

```
MATCH (n:Person)
WHERE n.name =~ 'Tim.*'
RETURN n.name, n.age
```

The name and age for the 'Timothy' node are returned because his name starts with 'Tim'.

### Table 145. Result

| n.name    | n.age |
|-----------|-------|
| "Timothy" | 25    |
| Rows: 1   |       |

# Escaping in regular expressions

Characters like . or \* have special meaning in a regular expression. To use these as ordinary characters, without special meaning, escape them.

### Query

```
MATCH (n:Person)
WHERE n.email =~ '.*\\.com'
RETURN n.name, n.age, n.email
```

The name, age and email for the 'Peter' node are returned because his email ends with '.com'.

### Table 146. Result

| n.name  | n.age | n.email               |
|---------|-------|-----------------------|
| "Peter" | 35    | "peter_n@example.com" |
| Rows: 1 |       |                       |

# Case-insensitive regular expressions

By pre-pending a regular expression with (?i), the whole expression becomes case-insensitive.

## Query

```
MATCH (n:Person)
WHERE n.name =~ '(?i)AND.*'
RETURN n.name, n.age
```

The name and age for the 'Andy' node are returned because his name starts with 'AND' irrespective of casing.

### Table 147. Result

| n.name  | n.age |
|---------|-------|
| "Andy"  | 36    |
| Rows: 1 |       |

# 2.6.5. Using path patterns in WHERE

# Filter on patterns

Patterns are expressions in Cypher, expressions that return a list of paths. List expressions are also predicates — an empty list represents false, and a non-empty represents true.

So, patterns are not only expressions, they are also predicates. The only limitation to your pattern is that you must be able to express it in a single path. You cannot use commas between multiple paths like you do in MATCH. You can achieve the same effect by combining multiple patterns with AND.

Note that you cannot introduce new variables here. Although it might look very similar to the MATCH patterns, the WHERE clause is all about eliminating matched paths. MATCH (a)-[\*]->(b) is very different from WHERE (a)-[\*]->(b). The first will produce a path for every path it can find between a and b, whereas the latter will eliminate any matched paths where a and b do not have a directed relationship chain between them.

## Query

```
MATCH
  (timothy:Person {name: 'Timothy'}),
  (other:Person)
WHERE other.name IN ['Andy', 'Peter'] AND (other)-->(timothy)
RETURN other.name, other.age
```

The name and age for nodes that have an outgoing relationship to the 'Timothy' node are returned.

#### Table 148. Result

| other.name | other.age |
|------------|-----------|
| "Andy"     | 36        |
| Rows: 1    |           |

# Filter on patterns using NOT

The NOT operator can be used to exclude a pattern.

## Query

```
MATCH
(person:Person),
(peter:Person {name: 'Peter'})
WHERE NOT (person)-->(peter)
RETURN person.name, person.age
```

Name and age values for nodes that do not have an outgoing relationship to the 'Peter' node are returned.

## Table 149. Result

| person.name | person.age |
|-------------|------------|
| "Timothy"   | 25         |
| "Peter"     | 35         |

| person.name | person.age |
|-------------|------------|
| Rows: 2     |            |

# Filter on patterns with properties

You can also add properties to your patterns:

## Query

```
MATCH (n:Person)
WHERE (n)-[:KNOWS]-({name: 'Timothy'})
RETURN n.name, n.age
```

Finds all name and age values for nodes that have a KNOWS relationship to a node with the name 'Timothy'.

#### Table 150. Result

| n.name  | n.age |
|---------|-------|
| "Andy"  | 36    |
| Rows: 1 |       |

# Filter on relationship type

You can put the exact relationship type in the MATCH pattern, but sometimes you want to be able to do more advanced filtering on the type. You can use the special property type to compare the type with something else. In this example, the query does a regular expression comparison with the name of the relationship type.

### Query

```
MATCH (n:Person)-[r]->()
WHERE n.name='Andy' AND type(r) =~ 'K.*'
RETURN type(r), r.since
```

This returns all relationships having a type whose name starts with 'K'.

#### Table 151. Result

| type(r) | r.since |  |
|---------|---------|--|
| "KNOWS" | 1999    |  |
| "KNOWS" | 2012    |  |
| Rows: 2 |         |  |

An existential subquery can be used to find out if a specified pattern exists at least once in the data. It can be used in the same way as a path pattern but it allows you to use MATCH and WHERE clauses internally. A subquery has a scope, as indicated by the opening and closing braces, { and }. Any variable that is defined in the outside scope can be referenced inside the subquery's own scope. Variables introduced inside the subquery are not part of the outside scope and therefore can't be accessed on the outside. If the subquery evaluates even once to anything that is not null, the whole expression will become true. This also means

that the system only needs to calculate the first occurrence where the subquery evaluates to something that is not null and can skip the rest of the work.

#### Syntax:

```
EXISTS {
   MATCH [Pattern]
   WHERE [Expression]
}
```

It is worth noting that the MATCH keyword can be omitted in subqueries and that the WHERE clause is optional.

# 2.6.6. Using existential subqueries in WHERE

# Simple existential subquery

Variables introduced by the outside scope can be used in the inner MATCH clause. The following example shows this:

## Query

```
MATCH (person:Person)
WHERE EXISTS {
   MATCH (person)-[:HAS_DOG]->(:Dog)
}
RETURN person.name AS name
```

#### Table 152. Result

```
name
"Andy"
"Peter"
Rows: 2
```

# Existential subquery with WHERE clause

A WHERE clause can be used in conjunction to the MATCH. Variables introduced by the MATCH clause and the outside scope can be used in this scope.

### Query

```
MATCH (person:Person)
WHERE EXISTS {
   MATCH (person)-[:HAS_DOG]->(dog:Dog)
   WHERE person.name = dog.name
}
RETURN person.name AS name
```

## Table 153. Result

```
name
"Andy"
Rows: 1
```

# Nesting existential subqueries

Existential subqueries can be nested like the following example shows. The nesting also affects the scopes. That means that it is possible to access all variables from inside the subquery which are either on the outside scope or defined in the very same subquery.

## Query

```
MATCH (person:Person)
WHERE EXISTS {
   MATCH (person)-[:HAS_DOG]->(dog:Dog)
   WHERE EXISTS {
      MATCH (dog)-[:HAS_TOY]->(toy:Toy)
      WHERE toy.name = 'Banana'
   }
}
RETURN person.name AS name
```

#### Table 154. Result

```
name
"Peter"
Rows: 1
```

# 2.6.7. Lists

# **IN** operator

To check if an element exists in a list, you can use the IN operator.

## Query

```
MATCH (a:Person)
WHERE a.name IN ['Peter', 'Timothy']
RETURN a.name, a.age
```

This query shows how to check if a property exists in a literal list.

## Table 155. Result

| a.name    | a.age |
|-----------|-------|
| "Timothy" | 25    |
| "Peter"   | 35    |
| Rows: 2   |       |

# 2.6.8. Missing properties and values

# Default to false if property is missing

As missing properties evaluate to null, the comparison in the example will evaluate to false for nodes without the belt property.

### Query

```
MATCH (n:Person)
WHERE n.belt = 'white'
RETURN n.name, n.age, n.belt
```

Only the name, age and belt values of nodes with white belts are returned.

#### Table 156. Result

| n.name  | n.age | n.belt  |
|---------|-------|---------|
| "Andy"  | 36    | "white" |
| Rows: 1 |       |         |

# Default to true if property is missing

If you want to compare a property on a node or relationship, but only if it exists, you can compare the property against both the value you are looking for and null, like:

## Query

```
MATCH (n:Person)
WHERE n.belt = 'white' OR n.belt IS NULL
RETURN n.name, n.age, n.belt
ORDER BY n.name
```

This returns all values for all nodes, even those without the belt property.

## Table 157. Result

| n.name    | n.age | n.belt        |
|-----------|-------|---------------|
| "Andy"    | 36    | "white"       |
| "Peter"   | 35    | <null></null> |
| "Timothy" | 25    | <null></null> |
| Rows: 3   |       |               |

## Filter on null

Sometimes you might want to test if a value or a variable is null. This is done just like SQL does it, using IS NULL. Also like SQL, the negative is IS NOT NULL, although NOT(IS NULL x) also works.

```
MATCH (person:Person)
WHERE person.name = 'Peter' AND person.belt IS NULL
RETURN person.name, person.age, person.belt
```

The name and age values for nodes that have name 'Peter' but no belt property are returned.

### Table 158. Result

| person.name | person.age | person.belt   |
|-------------|------------|---------------|
| "Peter"     | 35         | <null></null> |
| Rows: 1     |            |               |

# 2.6.9. Using ranges

# Simple range

To check for an element being inside a specific range, use the inequality operators <, <=, >=, >.

## Query

```
MATCH (a:Person)
WHERE a.name >= 'Peter'
RETURN a.name, a.age
```

The name and age values of nodes having a name property lexicographically greater than or equal to 'Peter' are returned.

#### Table 159. Result

| a.name    | a.age |
|-----------|-------|
| "Timothy" | 25    |
| "Peter"   | 35    |
| Rows: 2   |       |

# Composite range

Several inequalities can be used to construct a range.

#### Query

```
MATCH (a:Person)
WHERE a.name > 'Andy' AND a.name < 'Timothy'
RETURN a.name, a.age
```

The name and age values of nodes having a name property lexicographically between 'Andy' and 'Timothy' are returned.

Table 160. Result

| a.name  | a.age |
|---------|-------|
| "Peter" | 35    |
| Rows: 1 |       |

# 2.7. ORDER BY

- Introduction
- Order nodes by property
- Order nodes by multiple properties
- Order nodes by id
- Order nodes by expressions
- · Order nodes in descending order
- Ordering null
- Ordering in a WITH clause

# 2.7.1. Introduction

ORDER BY relies on comparisons to sort the output, see Ordering and comparison of values. You can sort on many different values, e.g. node/relationship properties, the node/relationship ids, or on most expressions. If you do not specify what to sort on, there is a risk that the results are arbitrarily sorted and therefore it is best practice to be specific when using ORDER BY.

In terms of scope of variables, ORDER BY follows special rules, depending on if the projecting RETURN or WITH clause is either aggregating or DISTINCT. If it is an aggregating or DISTINCT projection, only the variables available in the projection are available. If the projection does not alter the output cardinality (which aggregation and DISTINCT do), variables available from before the projecting clause are also available. When the projection clause shadows already existing variables, only the new variables are available.

Lastly, it is not allowed to use aggregating expressions in the ORDER BY sub-clause if they are not also listed in the projecting clause. This last rule is to make sure that ORDER BY does not change the results, only the order of them.

The performance of Cypher queries using ORDER BY on node properties can be influenced by the existence and use of an index for finding the nodes. If the index can provide the nodes in the order requested in the query, Cypher can avoid the use of an expensive Sort operation. Read more about this capability in The use of indexes.

The following graph is used for the examples below:

[alt] | ORDER BY-1.svg

Graph

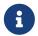

Strings that contain special characters can have inconsistent or non-deterministic ordering in Neo4j. For details, see Sorting of special characters.

# 2.7.2. Order nodes by property

ORDER BY is used to sort the output.

## Query

```
MATCH (n)
RETURN n.name, n.age
ORDER BY n.name
```

The nodes are returned, sorted by their name.

#### Table 161. Result

| n.name  | n.age |
|---------|-------|
| "A"     | 34    |
| "B"     | 36    |
| "C"     | 32    |
| Rows: 3 |       |

# 2.7.3. Order nodes by multiple properties

You can order by multiple properties by stating each variable in the ORDER BY clause. Cypher will sort the result by the first variable listed, and for equals values, go to the next property in the ORDER BY clause, and so on.

### Query

```
MATCH (n)
RETURN n.name, n.age
ORDER BY n.age, n.name
```

This returns the nodes, sorted first by their age, and then by their name.

## Table 162. Result

| n.name  | n.age |
|---------|-------|
| "C"     | 32    |
| "A"     | 34    |
| "B"     | 36    |
| Rows: 3 |       |

# 2.7.4. Order nodes by id

ORDER BY is used to sort the output.

```
MATCH (n)
RETURN n.name, n.age
ORDER BY id(n)
```

The nodes are returned, sorted by their internal id.

### Table 163. Result

| n.name  | n.age |
|---------|-------|
| "A"     | 34    |
| "B"     | 36    |
| "C"     | 32    |
| Rows: 3 |       |

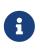

Keep in mind that Neo4j reuses its internal ids when nodes and relationships are deleted. This means that applications using, and relying on, internal Neo4j ids, are brittle or at risk of making mistakes. It is therefore recommended to use application-generated ids instead.

# 2.7.5. Order nodes by expression

ORDER BY is used to sort the output.

### Query

```
MATCH (n)
RETURN n.name, n.age, n.length
ORDER BY keys(n)
```

The nodes are returned, sorted by their properties.

### Table 164. Result

| n.name  | n.age | n.length      |
|---------|-------|---------------|
| "B"     | 36    | <null></null> |
| "A"     | 34    | 170           |
| "C"     | 32    | 185           |
| Rows: 3 |       |               |

# 2.7.6. Order nodes in descending order

By adding DESC[ENDING] after the variable to sort on, the sort will be done in reverse order.

```
MATCH (n)
RETURN n.name, n.age
ORDER BY n.name DESC
```

The example returns the nodes, sorted by their name in reverse order.

#### Table 165. Result

| n.name  | n.age |
|---------|-------|
| "C"     | 32    |
| "B"     | 36    |
| "A"     | 34    |
| Rows: 3 |       |

# 2.7.7. Ordering null

When sorting the result set, null will always come at the end of the result set for ascending sorting, and first when doing descending sort.

### Query

```
MATCH (n)
RETURN n.length, n.name, n.age
ORDER BY n.length
```

The nodes are returned sorted by the length property, with a node without that property last.

Table 166. Result

| n.length      | n.name | n.age |
|---------------|--------|-------|
| 170           | "A"    | 34    |
| 185           | "C"    | 32    |
| <null></null> | "B"    | 36    |
| Rows: 3       |        |       |

# 2.7.8. Ordering in a WITH clause

When ORDER BY is present on a WITH clause, the immediately following clause will receive records in the specified order. The order is not guaranteed to be retained after the following clause, unless that also has an ORDER BY subclause. The ordering guarantee can be useful to exploit by operations which depend on the order in which they consume values. For example, this can be used to control the order of items in the list produced by the collect() aggregating function. The MERGE and SET clauses also have ordering dependencies which can be controlled this way.

```
MATCH (n)
WITH n ORDER BY n.age
RETURN collect(n.name) AS names
```

The list of names built from the collect aggregating function contains the names in order of the age property.

#### Table 167. Result

```
names

["C","A","B"]

Rows: 1
```

# 2.8. SKIP

- Introduction
- Skip first three rows
- Return middle two rows
- Using an expression with SKIP to return a subset of the rows

# 2.8.1. Introduction

By using SKIP, the result set will get trimmed from the top. Please note that no guarantees are made on the order of the result unless the query specifies the ORDER BY clause. SKIP accepts any expression that evaluates to a positive integer — however the expression cannot refer to nodes or relationships.

```
[alt] | SKIP-1.svg
```

Graph

# 2.8.2. Skip first three rows

To return a subset of the result, starting from the fourth result, use the following syntax:

### Query

```
MATCH (n)
RETURN n.name
ORDER BY n.name
SKIP 3
```

The first three nodes are skipped, and only the last two are returned in the result.

#### Table 168. Result

```
n.name
"D"
```

```
n.name
"E"
Rows: 2
```

# 2.8.3. Return middle two rows

To return a subset of the result, starting from somewhere in the middle, use this syntax:

### Query

```
MATCH (n)
RETURN n.name
ORDER BY n.name
SKIP 1
LIMIT 2
```

Two nodes from the middle are returned.

### Table 169. Result

```
n.name
"B"
"C"
Rows: 2
```

# 2.8.4. Using an expression with SKIP to return a subset of the rows

Skip accepts any expression that evaluates to a positive integer as long as it is not referring to any external variables:

## Query

```
MATCH (n)
RETURN n.name
ORDER BY n.name
SKIP 1 + toInteger(3*rand())
```

Skip the first row plus randomly 0, 1, or 2. So randomly skip 1, 2, or 3 rows.

### Table 170. Result

```
n.name
"D"
"E"
Rows: 2
```

# 2.9. LIMIT

Introduction

- Return a subset of the rows
- Using an expression with LIMIT to return a subset of the rows

# 2.9.1. Introduction

LIMIT accepts any expression that evaluates to a positive integer — however the expression cannot refer to nodes or relationships.

```
[alt] | LIMIT-1.svg
```

Graph

# 2.9.2. Return a limited subset of the rows

To return a limited subset of the rows, use this syntax:

## Query

```
MATCH (n)
RETURN n.name
ORDER BY n.name
LIMIT 3
```

Limit to 3 rows by the example query.

#### Table 171. Result

```
n.name

"A"

"B"

"C"

Rows: 3
```

# 2.9.3. Using an expression with LIMIT to return a subset of the rows

Limit accepts any expression that evaluates to a positive integer as long as it is not referring to any external variables:

### Query

```
MATCH (n)
RETURN n.name
ORDER BY n.name
LIMIT 1 + toInteger(3 * rand())
```

Limit 1 row plus randomly 0, 1, or 2. So randomly limit to 1, 2, or 3 rows.

## Table 172. Result

```
n.name
"A"
```

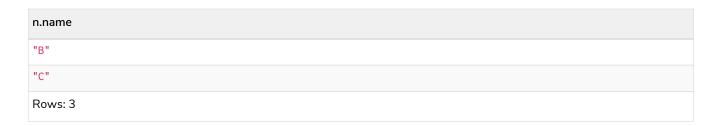

# 2.10. CREATE

- Create nodes
  - ° Create single node
  - ° Create multiple nodes
  - ° Create a node with a label
  - ° Create a node with multiple labels
  - ° Create node and add labels and properties
  - ° Return created node
- Create relationships
  - ° Create a relationship between two nodes
  - ° Create a relationship and set properties
- Create a full path
- Use parameters with CREATE
  - ° Create node with a parameter for the properties
  - ° Create multiple nodes with a parameter for their properties

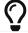

In the CREATE clause, patterns are used extensively. Read Patterns for an introduction.

# 2.10.1. Create nodes

# Create single node

Creating a single node is done by issuing the following query:

### Query

CREATE (n)

## Table 173. Result

(empty result)

Rows: 0

Nodes created: 1

# Create multiple nodes

Creating multiple nodes is done by separating them with a comma.

## Query

```
CREATE (n), (m)
```

#### Table 174. Result

```
(empty result)

Rows: 0

Nodes created: 2
```

## Create a node with a label

To add a label when creating a node, use the syntax below:

## Query

```
CREATE (n:Person)
```

## Table 175. Result

```
(empty result)

Rows: 0

Nodes created: 1

Labels added: 1
```

# Create a node with multiple labels

To add labels when creating a node, use the syntax below. In this case, we add two labels.

### Query

```
CREATE (n:Person:Swedish)
```

### Table 176. Result

```
(empty result)

Rows: 0

Nodes created: 1

Labels added: 2
```

# Create node and add labels and properties

When creating a new node with labels, you can add properties at the same time.

```
CREATE (n:Person {name: 'Andy', title: 'Developer'})
```

### Table 177. Result

```
(empty result)

Rows: 0

Nodes created: 1

Properties set: 2

Labels added: 1
```

## Return created node

Creating a single node is done by issuing the following query:

### Query

```
CREATE (a {name: 'Andy'})
RETURN a.name
```

The name of the newly-created node is returned.

### Table 178. Result

```
a.name

"Andy"

Rows: 1

Nodes created: 1

Properties set: 1
```

# 2.10.2. Create relationships

# Create a relationship between two nodes

To create a relationship between two nodes, we first get the two nodes. Once the nodes are loaded, we simply create a relationship between them.

### Query

```
MATCH
  (a:Person),
  (b:Person)
WHERE a.name = 'A' AND b.name = 'B'
CREATE (a)-[r:RELTYPE]->(b)
RETURN type(r)
```

The created relationship is returned by the query.

### Table 179. Result

```
type(r)

"RELTYPE"

Rows: 1
Relationships created: 1
```

# Create a relationship and set properties

Setting properties on relationships is done in a similar manner to how it's done when creating nodes. Note that the values can be any expression.

### Query

```
MATCH
  (a:Person),
  (b:Person)
WHERE a.name = 'A' AND b.name = 'B'
CREATE (a)-[r:RELTYPE {name: a.name + '<->' + b.name}]->(b)
RETURN type(r), r.name
```

The type and name of the newly-created relationship is returned by the example query.

### Table 180. Result

| type(r)                                            | r.name  |
|----------------------------------------------------|---------|
| "RELTYPE"                                          | "A<->B" |
| Rows: 1 Relationships created: 1 Properties set: 1 |         |

# 2.10.3. Create a full path

When you use CREATE and a pattern, all parts of the pattern that are not already in scope at this time will be created.

#### Query

```
CREATE p = (andy {name:'Andy'})-[:WORKS_AT]->(neo)<-[:WORKS_AT]-(michael {name: 'Michael'})
RETURN p</pre>
```

This query creates three nodes and two relationships in one go, assigns it to a path variable, and returns it.

#### Table 181. Result

```
p
(2)-[WORKS_AT,0]->(3)<-[WORKS_AT,1]-(4)

Rows: 1
Nodes created: 3
Relationships created: 2
Properties set: 2
```

# 2.10.4. Use parameters with **CREATE**

# Create node with a parameter for the properties

You can also create a graph entity from a map. All the key/value pairs in the map will be set as properties on the created relationship or node. In this case we add a Person label to the node as well.

#### **Parameters**

```
{
    "props" : {
        "name" : "Andy",
        "position" : "Developer"
    }
}
```

## Query

```
CREATE (n:Person $props)
RETURN n
```

#### Table 182. Result

```
Node[2]{name: "Andy", position: "Developer"}

Rows: 1

Nodes created: 1

Properties set: 2

Labels added: 1
```

Create multiple nodes with a parameter for their properties

By providing Cypher an array of maps, it will create a node for each map.

#### **Parameters**

```
{
    "props" : [ {
        "name" : "Andy",
        "position" : "Developer"
    }, {
        "name" : "Michael",
        "position" : "Developer"
    } ]
}
```

## Query

```
UNWIND $props AS map
CREATE (n)
SET n = map
```

#### Table 183. Result

```
(empty result)
```

Rows: 0
Nodes created: 2
Properties set: 4

# **2.11. DELETE**

- Introduction
- Delete a single node
- Delete all nodes and relationships
- Delete a node with all its relationships
- Delete relationships only

# 2.11.1. Introduction

For removing properties and labels, see REMOVE. Remember that you cannot delete a node without also deleting relationships that start or end on said node. Either explicitly delete the relationships, or use DETACH DELETE.

The examples start out with the following database:

[alt] | DELETE-1.svg

Graph

# 2.11.2. Delete single node

To delete a node, use the DELETE clause.

## Query

```
MATCH (n:Person {name: 'UNKNOWN'})
DELETE n
```

#### Table 184. Result

```
(empty result)

Rows: 0

Nodes deleted: 1
```

# 2.11.3. Delete all nodes and relationships

This query is not for deleting large amounts of data, but is useful when experimenting with small example data sets.

## Query

```
MATCH (n)
DETACH DELETE n
```

### Table 185. Result

```
(empty result)

Rows: 0

Nodes deleted: 4

Relationships deleted: 2
```

# 2.11.4. Delete a node with all its relationships

When you want to delete a node and any relationship going to or from it, use DETACH DELETE.

### Query

```
MATCH (n {name: 'Andy'})
DETACH DELETE n
```

### Table 186. Result

```
(empty result)

Rows: 0

Nodes deleted: 1

Relationships deleted: 2
```

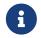

For DETACH DELETE for users with restricted security privileges, see Operations Manual > Fine-grained access control.

# 2.11.5. Delete relationships only

It is also possible to delete relationships only, leaving the node(s) otherwise unaffected.

### Query

```
MATCH (n {name: 'Andy'})-[r:KNOWS]->()
DELETE r
```

This deletes all outgoing KNOWS relationships from the node with the name 'Andy'.

#### Table 187. Result

```
(empty result)

Rows: 0

Relationships deleted: 2
```

# 2.12. SET

- Introduction
- Set a property
- Update a property
- Remove a property

- Copy properties between nodes and relationships
- Replace all properties using a map and =
- Remove all properties using an empty map and =
- Mutate specific properties using a map and +=
- Set multiple properties using one SET clause
- Set a property using a parameter
- Set all properties using a parameter
- Set a label on a node
- Set multiple labels on a node

# 2.12.1. Introduction

SET can be used with a map — provided as a literal, a parameter, or a node or relationship — to set properties.

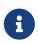

Setting labels on a node is an idempotent operation — nothing will occur if an attempt is made to set a label on a node that already has that label. The query statistics will state whether any updates actually took place.

The examples use this graph as a starting point:

[alt] | SET-1.svg

Graph

# 2.12.2. Set a property

Use SET to set a property on a node or relationship:

#### Query

```
MATCH (n {name: 'Andy'})
SET n.surname = 'Taylor'
RETURN n.name, n.surname
```

The newly-changed node is returned by the query.

#### Table 188. Result

| n.name                       | n.surname |
|------------------------------|-----------|
| "Andy"                       | "Taylor"  |
| Rows: 1<br>Properties set: 1 |           |

It is possible to set a property on a node or relationship using more complex expressions. For instance, in contrast to specifying the node directly, the following query shows how to set a property for a node selected by an expression:

#### Query

```
MATCH (n {name: 'Andy'})
SET (CASE WHEN n.age = 36 THEN n END).worksIn = 'Malmo'
RETURN n.name, n.worksIn
```

#### Table 189. Result

| n.name                    | n.worksIn |
|---------------------------|-----------|
| "Andy"                    | "Malmo"   |
| Rows: 1 Properties set: 1 |           |

No action will be taken if the node expression evaluates to null, as shown in this example:

#### Query

```
MATCH (n {name: 'Andy'})
SET (CASE WHEN n.age = 55 THEN n END).worksIn = 'Malmo'
RETURN n.name, n.worksIn
```

As no node matches the CASE expression, the expression returns a null. As a consequence, no updates occur, and therefore no worksIn property is set.

#### Table 190. Result

| n.name  | n.worksIn     |
|---------|---------------|
| "Andy"  | <null></null> |
| Rows: 1 |               |

# 2.12.3. Update a property

SET can be used to update a property on a node or relationship. This query forces a change of type in the age property:

#### Query

```
MATCH (n {name: 'Andy'})
SET n.age = toString(n.age)
RETURN n.name, n.age
```

The age property has been converted to the string '36'.

#### Table 191. Result

| n.name                    | n.age |
|---------------------------|-------|
| "Andy"                    | "36"  |
| Rows: 1 Properties set: 1 |       |

## 2.12.4. Remove a property

Although REMOVE is normally used to remove a property, it's sometimes convenient to do it using the SET command. A case in point is if the property is provided by a parameter.

#### Query

```
MATCH (n {name: 'Andy'})
SET n.name = null
RETURN n.name, n.age
```

The name property is now missing.

#### Table 192. Result

| n.name                    | n.age |
|---------------------------|-------|
| <null></null>             | 36    |
| Rows: 1 Properties set: 1 |       |

# 2.12.5. Copy properties between nodes and relationships

SET can be used to copy all properties from one node or relationship to another. This will remove all other properties on the node or relationship being copied to.

#### Query

```
MATCH
  (at {name: 'Andy'}),
  (pn {name: 'Peter'})
SET at = pn
RETURN at.name, at.age, at.hungry, pn.name, pn.age
```

The 'Andy' node has had all its properties replaced by the properties of the 'Peter' node.

#### Table 193. Result

| at.name                      | at.age | at.hungry     | pn.name | pn.age |
|------------------------------|--------|---------------|---------|--------|
| "Peter"                      | 34     | <null></null> | "Peter" | 34     |
| Rows: 1<br>Properties set: 3 |        |               |         |        |

## 2.12.6. Replace all properties using a map and =

The property replacement operator = can be used with SET to replace all existing properties on a node or relationship with those provided by a map:

#### Query

```
MATCH (p {name: 'Peter'})
SET p = {name: 'Peter Smith', position: 'Entrepreneur'}
RETURN p.name, p.age, p.position
```

This query updated the name property from Peter to Peter Smith, deleted the age property, and added the position property to the 'Peter' node.

#### Table 194. Result

| p.name                    | p.age         | p.position     |
|---------------------------|---------------|----------------|
| "Peter Smith"             | <null></null> | "Entrepreneur" |
| Rows: 1 Properties set: 3 |               |                |

## 2.12.7. Remove all properties using an empty map and =

All existing properties can be removed from a node or relationship by using SET with = and an empty map as the right operand:

#### Query

```
MATCH (p {name: 'Peter'})
SET p = {}
RETURN p.name, p.age
```

This query removed all the existing properties — namely, name and age — from the 'Peter' node.

#### Table 195. Result

| p.name                    | p.age         |
|---------------------------|---------------|
| <null></null>             | <null></null> |
| Rows: 1 Properties set: 2 |               |

# 2.12.8. Mutate specific properties using a map and +=

The property mutation operator += can be used with SET to mutate properties from a map in a fine-grained fashion:

- Any properties in the map that are not on the node or relationship will be added.
- Any properties not in the map that are on the node or relationship will be left as is.
- Any properties that are in both the map and the node or relationship will be replaced in the node or relationship. However, if any property in the map is null, it will be removed from the node or relationship.

#### Query

```
MATCH (p {name: 'Peter'})
SET p += {age: 38, hungry: true, position: 'Entrepreneur'}
RETURN p.name, p.age, p.hungry, p.position
```

This query left the name property unchanged, updated the age property from 34 to 38, and added the hungry and position properties to the 'Peter' node.

#### Table 196. Result

| p.name                    | p.age | p.hungry | p.position     |
|---------------------------|-------|----------|----------------|
| "Peter"                   | 38    | true     | "Entrepreneur" |
| Rows: 1 Properties set: 3 |       |          |                |

In contrast to the property replacement operator =, providing an empty map as the right operand to += will not remove any existing properties from a node or relationship. In line with the semantics detailed above, passing in an empty map with += will have no effect:

#### Query

```
MATCH (p {name: 'Peter'})
SET p += {}
RETURN p.name, p.age
```

#### Table 197. Result

| p.name  | p.age |
|---------|-------|
| "Peter" | 34    |
| Rows: 1 |       |

# 2.12.9. Set multiple properties using one SET clause

Set multiple properties at once by separating them with a comma:

## Query

```
MATCH (n {name: 'Andy'})
SET n.position = 'Developer', n.surname = 'Taylor'
```

#### Table 198. Result

```
(empty result)

Rows: 0

Properties set: 2
```

# 2.12.10. Set a property using a parameter

Use a parameter to set the value of a property:

#### **Parameters**

```
{
    "surname" : "Taylor"
}
```

#### Query

```
MATCH (n {name: 'Andy'})
SET n.surname = $surname
RETURN n.name, n.surname
```

A surname property has been added to the 'Andy' node.

#### Table 199. Result

| n.name                    | n.surname |
|---------------------------|-----------|
| "Andy"                    | "Taylor"  |
| Rows: 1 Properties set: 1 |           |

## 2.12.11. Set all properties using a parameter

This will replace all existing properties on the node with the new set provided by the parameter.

#### **Parameters**

```
{
    "props" : {
        "name" : "Andy",
        "position" : "Developer"
    }
}
```

#### Query

```
MATCH (n {name: 'Andy'})
SET n = $props
RETURN n.name, n.position, n.age, n.hungry
```

The 'Andy' node has had all its properties replaced by the properties in the props parameter.

#### Table 200. Result

| n.name                       | n.position  | n.age         | n.hungry      |
|------------------------------|-------------|---------------|---------------|
| "Andy"                       | "Developer" | <null></null> | <null></null> |
| Rows: 1<br>Properties set: 4 |             |               |               |

## 2.12.12. Set a label on a node

Use SET to set a label on a node:

#### Query

```
MATCH (n {name: 'Stefan'})
SET n:German
RETURN n.name, labels(n) AS labels
```

The newly-labeled node is returned by the query.

#### Table 201. Result

| n.name                     | labels     |
|----------------------------|------------|
| "Stefan"                   | ["German"] |
| Rows: 1<br>Labels added: 1 |            |

# 2.12.13. Set multiple labels on a node

Set multiple labels on a node with SET and use: to separate the different labels:

#### Query

```
MATCH (n {name: 'George'})
SET n:Swedish:Bossman
RETURN n.name, labels(n) AS labels
```

The newly-labeled node is returned by the query.

#### Table 202. Result

| n.name                     | labels                |
|----------------------------|-----------------------|
| "George"                   | ["Swedish","Bossman"] |
| Rows: 1<br>Labels added: 2 |                       |

## 2.13. REMOVE

- Introduction
- Remove a property
- Remove all properties
- Remove a label from a node
- Remove multiple labels from a node

## 2.13.1. Introduction

For deleting nodes and relationships, see DELETE.

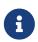

Removing labels from a node is an idempotent operation: if you try to remove a label from a node that does not have that label on it, nothing happens. The query statistics will tell you if something needed to be done or not.

The examples use the following database:

[alt] | REMOVE-1.svg

## 2.13.2. Remove a property

Neo4j doesn't allow storing null in properties. Instead, if no value exists, the property is just not there. So, REMOVE is used to remove a property value from a node or a relationship.

#### Query

```
MATCH (a {name: 'Andy'})
REMOVE a.age
RETURN a.name, a.age
```

The node is returned, and no property age exists on it.

#### Table 203. Result

| a.name                    | a.age         |
|---------------------------|---------------|
| "Andy"                    | <null></null> |
| Rows: 1 Properties set: 1 |               |

## 2.13.3. Remove all properties

REMOVE cannot be used to remove all existing properties from a node or relationship. Instead, using SET with = and an empty map as the right operand will clear all properties from the node or relationship.

## 2.13.4. Remove a label from a node

To remove labels, you use REMOVE.

#### Query

```
MATCH (n {name: 'Peter'})
REMOVE n:German
RETURN n.name, labels(n)
```

#### Table 204. Result

```
n.name labels(n)

"Peter" ["Swedish"]

Rows: 1
Labels removed: 1
```

# 2.13.5. Remove multiple labels from a node

To remove multiple labels, you use REMOVE.

#### Query

```
MATCH (n {name: 'Peter'})
REMOVE n:German:Swedish
RETURN n.name, labels(n)
```

#### Table 205. Result

| n.name                       | labels(n) |
|------------------------------|-----------|
| "Peter"                      |           |
| Rows: 1<br>Labels removed: 2 |           |

## 2.14. FOREACH

## 2.14.1. Introduction

Lists and paths are key concepts in Cypher. The FOREACH clause can be used to update data, such as executing update commands on elements in a path, or on a list created by aggregation.

The variable context within the FOREACH parenthesis is separate from the one outside it. This means that if you CREATE a node variable within a FOREACH, you will not be able to use it outside of the foreach statement, unless you match to find it.

Within the FOREACH parentheses, you can do any of the updating commands — SET, REMOVE, CREATE, MERGE, DELETE, and FOREACH.

If you want to execute an additional MATCH for each element in a list then the UNWIND clause would be a more appropriate command.

[alt] | FOREACH-1.svg

Graph

## 2.14.2. Mark all nodes along a path

This query will set the property marked to true on all nodes along a path.

#### Query

```
MATCH p=(start)-[*]->(finish)
WHERE start.name = 'A' AND finish.name = 'D'
FOREACH (n IN nodes(p) | SET n.marked = true)
```

#### Table 206. Result

```
(empty result)

Rows: 0

Properties set: 4
```

## 2.15. MFRGF

- Introduction
- Merge nodes
  - Merge single node with a label
  - Merge single node with properties
  - Merge single node specifying both label and property
  - Merge single node derived from an existing node property
- Use ON CREATE and ON MATCH
  - ° Merge with ON CREATE
  - ° Merge with ON MATCH
  - ° Merge with ON CREATE and ON MATCH
  - Merge with ON MATCH setting multiple properties
- Merge relationships
  - ° Merge on a relationship
  - Merge on multiple relationships
  - ° Merge on an undirected relationship
  - Merge on a relationship between two existing nodes
  - Merge on a relationship between an existing node and a merged node derived from a node property
- Using unique constraints with MERGE
  - ° Merge using unique constraints creates a new node if no node is found
  - Merge using unique constraints matches an existing node
  - Merge with unique constraints and partial matches
  - Merge with unique constraints and conflicting matches
- Using map parameters with MERGE

## 2.15.1. Introduction

MERGE either matches existing nodes and binds them, or it creates new data and binds that. It's like a combination of MATCH and CREATE that additionally allows you to specify what happens if the data was matched or created.

For example, you can specify that the graph must contain a node for a user with a certain name. If there isn't a node with the correct name, a new node will be created and its name property set.

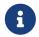

For performance reasons, creating a schema index on the label or property is highly recommended when using MERGE. See Indexes for search performance for more information.

When using MERGE on full patterns, the behavior is that either the whole pattern matches, or the whole pattern is created. MERGE will not partially use existing patterns — it is all or nothing. If partial matches are needed, this can be accomplished by splitting a pattern up into multiple MERGE clauses.

As with MATCH, MERGE can match multiple occurrences of a pattern. If there are multiple matches, they will all be passed on to later stages of the query.

The last part of MERGE is the ON CREATE and ON MATCH. These allow a query to express additional changes to the properties of a node or relationship, depending on if the element was matched (MATCH) in the database or if it was created (CREATE).

The following graph is used for the examples below:

```
[alt] | MERGE-1.svg
```

Graph

## 2.15.2. Merge nodes

Merge single node with a label

Merging a single node with the given label.

#### Query

```
MERGE (robert:Critic)
RETURN robert, labels(robert)
```

A new node is created because there are no nodes labeled Critic in the database.

#### Table 207. Result

| robert                                         | labels(robert) |
|------------------------------------------------|----------------|
| Node[7]{}                                      | ["Critic"]     |
| Rows: 1<br>Nodes created: 1<br>Labels added: 1 |                |

## Merge single node with properties

Merging a single node with properties where not all properties match any existing node.

#### Query

```
MERGE (charlie {name: 'Charlie Sheen', age: 10})
RETURN charlie
```

A new node with the name 'Charlie Sheen' will be created since not all properties matched the existing 'Charlie Sheen' node.

Table 208. Result

```
charlie

Node[7]{name: "Charlie Sheen", age:10}

Rows: 1

Nodes created: 1

Properties set: 2
```

## Merge single node specifying both label and property

Merging a single node with both label and property matching an existing node.

#### Query

```
MERGE (michael:Person {name: 'Michael Douglas'})
RETURN michael.name, michael.bornIn
```

'Michael Douglas' will be matched and the name and bornIn properties returned.

#### Table 209. Result

| michael.name      | michael.bornIn |
|-------------------|----------------|
| "Michael Douglas" | "New Jersey"   |
| Rows: 1           |                |

As mentioned previously, MERGE queries can greatly benefit from schema indexes. In this example, the following would significantly improve the performance of the MERGE clause:

```
CREATE INDEX PersonIndex FOR (n:Person) ON (n.name)
```

## Merge single node derived from an existing node property

For some property 'p' in each bound node in a set of nodes, a single new node is created for each unique value for 'p'.

#### Query

```
MATCH (person:Person)
MERGE (city:City {name: person.bornIn})
RETURN person.name, person.bornIn, city
```

Three nodes labeled City are created, each of which contains a name property with the value of 'New York', 'Ohio', and 'New Jersey', respectively. Note that even though the MATCH clause results in three bound nodes having the value 'New York' for the bornIn property, only a single 'New York' node (i.e. a City node with a name of 'New York') is created. As the 'New York' node is not matched for the first bound node, it is created. However, the newly-created 'New York' node is matched and bound for the second and third bound nodes.

#### Table 210. Result

| person.name     | person.bornIn | city                     |
|-----------------|---------------|--------------------------|
| "Charlie Sheen" | "New York"    | Node[7]{name:"New York"} |

| person.name                                                         | person.bornIn | city                       |
|---------------------------------------------------------------------|---------------|----------------------------|
| "Martin Sheen"                                                      | "Ohio"        | Node[8]{name:"Ohio"}       |
| "Michael Douglas"                                                   | "New Jersey"  | Node[9]{name:"New Jersey"} |
| "Oliver Stone"                                                      | "New York"    | Node[7]{name:"New York"}   |
| "Rob Reiner"                                                        | "New York"    | Node[7]{name:"New York"}   |
| Rows: 5<br>Nodes created: 3<br>Properties set: 3<br>Labels added: 3 |               |                            |

## 2.15.3. Use ON CREATE and ON MATCH

## Merge with ON CREATE

Merge a node and set properties if the node needs to be created.

#### Query

```
MERGE (keanu:Person {name: 'Keanu Reeves'})
ON CREATE
SET keanu.created = timestamp()
RETURN keanu.name, keanu.created
```

The query creates the 'keanu' node and sets a timestamp on creation time.

#### Table 211. Result

| keanu.name                                                 | keanu.created |
|------------------------------------------------------------|---------------|
| "Keanu Reeves"                                             | 1664451652693 |
| Rows: 1 Nodes created: 1 Properties set: 2 Labels added: 1 |               |

## Merge with ON MATCH

Merging nodes and setting properties on found nodes.

#### Query

```
MERGE (person:Person)
ON MATCH
SET person.found = true
RETURN person.name, person.found
```

The query finds all the Person nodes, sets a property on them, and returns them.

#### Table 212. Result

| person.name               | person.found |
|---------------------------|--------------|
| "Charlie Sheen"           | true         |
| "Martin Sheen"            | true         |
| "Michael Douglas"         | true         |
| "Oliver Stone"            | true         |
| "Rob Reiner"              | true         |
| Rows: 5 Properties set: 5 |              |

# Merge with ON CREATE and ON MATCH

#### Query

```
MERGE (keanu:Person {name: 'Keanu Reeves'})
ON CREATE
  SET keanu.created = timestamp()
ON MATCH
  SET keanu.lastSeen = timestamp()
RETURN keanu.name, keanu.created, keanu.lastSeen
```

The query creates the 'keanu' node, and sets a timestamp on creation time. If 'keanu' had already existed, a different property would have been set.

#### Table 213. Result

| keanu.name                                                          | keanu.created | keanu.lastSeen |
|---------------------------------------------------------------------|---------------|----------------|
| "Keanu Reeves"                                                      | 1664451653804 | <null></null>  |
| Rows: 1<br>Nodes created: 1<br>Properties set: 2<br>Labels added: 1 |               |                |

## Merge with ON MATCH setting multiple properties

If multiple properties should be set, simply separate them with commas.

#### Query

```
MERGE (person:Person)
ON MATCH
SET
    person.found = true,
    person.lastAccessed = timestamp()
RETURN person.name, person.found, person.lastAccessed
```

#### Table 214. Result

| person.name     | person.found | person.lastAccessed |
|-----------------|--------------|---------------------|
| "Charlie Sheen" | true         | 1664451654388       |
| "Martin Sheen"  | true         | 1664451654388       |

| person.name                   | person.found | person.lastAccessed |
|-------------------------------|--------------|---------------------|
| "Michael Douglas"             | true         | 1664451654388       |
| "Oliver Stone"                | true         | 1664451654388       |
| "Rob Reiner"                  | true         | 1664451654388       |
| Rows: 5<br>Properties set: 10 |              |                     |

## 2.15.4. Merge relationships

## Merge on a relationship

MERGE can be used to match or create a relationship.

#### Query

```
MATCH
  (charlie:Person {name: 'Charlie Sheen'}),
  (wallStreet:Movie {title: 'Wall Street'})
MERGE (charlie)-[r:ACTED_IN]->(wallStreet)
RETURN charlie.name, type(r), wallStreet.title
```

'Charlie Sheen' had already been marked as acting in 'Wall Street', so the existing relationship is found and returned. Note that in order to match or create a relationship when using MERGE, at least one bound node must be specified, which is done via the MATCH clause in the above example.

#### Table 215. Result

| charlie.name    | type(r)    | wallStreet.title |
|-----------------|------------|------------------|
| "Charlie Sheen" | "ACTED_IN" | "Wall Street"    |
| Rows: 1         |            |                  |

## Merge on multiple relationships

#### Query

```
MATCH
  (oliver:Person {name: 'Oliver Stone'}),
   (reiner:Person {name: 'Rob Reiner'})
MERGE (oliver)-[:DIRECTED]->(movie:Movie)<-[:ACTED_IN]-(reiner)
RETURN movie</pre>
```

In our example graph, 'Oliver Stone' and 'Rob Reiner' have never worked together. When we try to MERGE a "movie between them, Neo4j will not use any of the existing movies already connected to either person. Instead, a new 'movie' node is created.

#### Table 216. Result

```
movie
Node[7]{}
```

```
movie

Rows: 1

Nodes created: 1

Relationships created: 2

Labels added: 1
```

## Merge on an undirected relationship

MERGE can also be used with an undirected relationship. When it needs to create a new one, it will pick a direction.

#### Query

```
MATCH
  (charlie:Person {name: 'Charlie Sheen'}),
  (oliver:Person {name: 'Oliver Stone'})
MERGE (charlie)-[r:KNOWS]-(oliver)
RETURN r
```

As 'Charlie Sheen' and 'Oliver Stone' do not know each other this MERGE query will create a KNOWS relationship between them. The direction of the created relationship is arbitrary.

#### Table 217. Result

```
r
:KNOWS[8]{}
Rows: 1
Relationships created: 1
```

## Merge on a relationship between two existing nodes

MERGE can be used in conjunction with preceding MATCH and MERGE clauses to create a relationship between two bound nodes 'm' and 'n', where 'm' is returned by MATCH and 'n' is created or matched by the earlier MERGE.

#### Query

```
MATCH (person:Person)
MERGE (city:City {name: person.bornIn})
MERGE (person)-[r:BORN_IN]->(city)
RETURN person.name, person.bornIn, city
```

This builds on the example from Merge single node derived from an existing node property. The second MERGE creates a BORN\_IN relationship between each person and a city corresponding to the value of the person's bornIn property. 'Charlie Sheen', 'Rob Reiner' and 'Oliver Stone' all have a BORN\_IN relationship to the 'same' City node ('New York').

#### Table 218. Result

| person.name     | person.bornIn | city                     |
|-----------------|---------------|--------------------------|
| "Charlie Sheen" | "New York"    | Node[7]{name:"New York"} |

| person.name                                                                         | person.bornIn | city                       |
|-------------------------------------------------------------------------------------|---------------|----------------------------|
| "Martin Sheen"                                                                      | "Ohio"        | Node[8]{name:"Ohio"}       |
| "Michael Douglas"                                                                   | "New Jersey"  | Node[9]{name:"New Jersey"} |
| "Oliver Stone"                                                                      | "New York"    | Node[7]{name:"New York"}   |
| "Rob Reiner"                                                                        | "New York"    | Node[7]{name:"New York"}   |
| Rows: 5 Nodes created: 3 Relationships created: 5 Properties set: 3 Labels added: 3 |               |                            |

Merge on a relationship between an existing node and a merged node derived from a node property

MERGE can be used to simultaneously create both a new node 'n' and a relationship between a bound node 'm' and 'n'.

#### Query

```
MATCH (person:Person)

MERGE (person)-[r:HAS_CHAUFFEUR]->(chauffeur:Chauffeur {name: person.chauffeurName})

RETURN person.name, person.chauffeurName, chauffeur
```

As MERGE found no matches — in our example graph, there are no nodes labeled with Chauffeur and no HAS\_CHAUFFEUR relationships — MERGE creates five nodes labeled with Chauffeur, each of which contains a name property whose value corresponds to each matched Person node's chauffeurName property value.

MERGE also creates a HAS\_CHAUFFEUR relationship between each Person node and the newly-created corresponding Chauffeur node. As 'Charlie Sheen' and 'Michael Douglas' both have a chauffeur with the same name — 'John Brown' — a new node is created in each case, resulting in 'two' Chauffeur nodes having a name of 'John Brown', correctly denoting the fact that even though the name property may be identical, these are two separate people. This is in contrast to the example shown above in Merge on a relationship between two existing nodes, where we used the first MERGE to bind the City nodes to prevent them from being recreated (and thus duplicated) in the second MERGE.

Table 219. Result

| person.name              | person.chauffeurName | chauffeur                   |
|--------------------------|----------------------|-----------------------------|
| "Charlie Sheen"          | "John Brown"         | Node[7]{name:"John Brown"}  |
| "Martin Sheen"           | "Bob Brown"          | Node[8]{name:"Bob Brown"}   |
| "Michael Douglas"        | "John Brown"         | Node[9]{name:"John Brown"}  |
| "Oliver Stone"           | "Bill White"         | Node[10]{name:"Bill White"} |
| "Rob Reiner"             | "Ted Green"          | Node[11]{name:"Ted Green"}  |
| Rows: 5                  |                      |                             |
| Nodes created: 5         |                      |                             |
| Relationships created: 5 |                      |                             |
| Properties set: 5        |                      |                             |
| Labels added: 5          |                      |                             |

## 2.15.5. Using unique constraints with MERGE

Cypher prevents getting conflicting results from MERGE when using patterns that involve unique constraints. In this case, there must be at most one node that matches that pattern.

For example, given two unique constraints on :Person(id) and :Person(ssn), a query such as MERGE (n:Person {id: 12, ssn: 437}) will fail, if there are two different nodes (one with id 12 and one with ssn 437) or if there is only one node with only one of the properties. In other words, there must be exactly one node that matches the pattern, or no matching nodes.

Note that the following examples assume the existence of unique constraints that have been created using:

```
CREATE CONSTRAINT ON (n:Person) ASSERT n.name IS UNIQUE;
CREATE CONSTRAINT ON (n:Person) ASSERT n.role IS UNIQUE;
```

Merge using unique constraints creates a new node if no node is found

Merge using unique constraints creates a new node if no node is found.

#### Query

```
MERGE (laurence:Person {name: 'Laurence Fishburne'})
RETURN laurence.name
```

The query creates the 'laurence' node. If 'laurence' had already existed, MERGE would just match the existing node.

#### Table 220. Result

```
laurence.name

"Laurence Fishburne"

Rows: 1

Nodes created: 1

Properties set: 1

Labels added: 1
```

Merge using unique constraints matches an existing node

Merge using unique constraints matches an existing node.

#### Query

```
MERGE (oliver:Person {name: 'Oliver Stone'})
RETURN oliver.name, oliver.bornIn
```

The 'oliver' node already exists, so MERGE just matches it.

Table 221. Result

| oliver.name    | oliver.bornIn |
|----------------|---------------|
| "Oliver Stone" | "New York"    |
| Rows: 1        |               |

## Merge with unique constraints and partial matches

Merge using unique constraints fails when finding partial matches.

#### Query

```
MERGE (michael:Person {name: 'Michael Douglas', role: 'Gordon Gekko'})
#RETURN michael
```

While there is a matching unique 'michael' node with the name 'Michael Douglas', there is no unique node with the role of 'Gordon Gekko' and MERGE fails to match.

#### Error message

```
Merge did not find a matching node michael and can not create a new node due to conflicts with existing unique nodes
```

If we want to give Michael Douglas the role of Gordon Gekko, we can use the SET clause instead:

#### Query

```
MERGE (michael:Person {name: 'Michael Douglas'})
SET michael.role = 'Gordon Gekko'
```

## Merge with unique constraints and conflicting matches

Merge using unique constraints fails when finding conflicting matches.

#### Query

```
MERGE (oliver:Person {name: 'Oliver Stone', role: 'Gordon Gekko'})
RETURN oliver
```

While there is a matching unique 'oliver' node with the name 'Oliver Stone', there is also another unique node with the role of 'Gordon Gekko' and MERGE fails to match.

#### Error message

```
Merge did not find a matching node oliver and can not create a new node due to conflicts with existing unique nodes
```

## Using map parameters with MERGE

MERGE does not support map parameters the same way CREATE does. To use map parameters with MERGE, it is necessary to explicitly use the expected properties, such as in the following example. For more information on parameters, see Parameters.

#### **Parameters**

```
{
   "param" : {
      "name" : "Keanu Reeves",
      "role" : "Neo"
   }
}
```

#### Query

```
MERGE (person:Person {name: $param.name, role: $param.role})
RETURN person.name, person.role
```

## Table 222. Result

| person.name                                                | person.role |
|------------------------------------------------------------|-------------|
| "Keanu Reeves"                                             | "Neo"       |
| Rows: 1 Nodes created: 1 Properties set: 2 Labels added: 1 |             |

# 2.16. CALL {} (subquery)

- Introduction
- Importing variables into subqueries
- Post-union processing
- Aggregation and side-effects
- Aggregation on imported variables

## 2.16.1. Introduction

CALL allows to execute subqueries, i.e. queries inside of other queries. Subqueries allow you to compose queries, which is especially useful when working with UNION or aggregations.

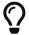

The CALL clause is also used for calling procedures. For descriptions of the CALL clause in this context, refer to CALL procedure.

A subquery is evaluated for each incoming input row and may produce an arbitrary number of output rows. Every output row is then combined with the input row to build the result of the subquery. That means that a subquery will influence the number of rows. If the subquery does not return any rows, there will be no rows available after the subquery.

There are restrictions on what queries are allowed as subqueries and how they interact with the enclosing query:

- A subquery must end with a RETURN clause.
- A subquery can only refer to variables from the enclosing query if they are explicitly imported.

- A subquery cannot return variables with the same names as variables in the enclosing query.
- All variables that are returned from a subquery are afterwards available in the enclosing query.

The following graph is used for the examples below:

```
[alt] | CALL {} (subquery)-1.svg
Graph
```

# 2.16.2. Importing variables into subqueries

Variables are imported into a subquery using an importing WITH clause. As the subquery is evaluated for each incoming input row, the imported variables get bound to the corresponding values from the input row in each evaluation.

#### Query

```
UNWIND [0, 1, 2] AS x
CALL {
   WITH x
   RETURN x * 10 AS y
}
RETURN x, y
```

#### Table 223. Result

| х       | у  |
|---------|----|
| 0       | 0  |
| 1       | 10 |
| 2       | 20 |
| Rows: 3 |    |

An importing WITH clause must:

- Consist only of simple references to outside variables e.g. WITH x, y, z. Aliasing or expressions are not supported in importing WITH clauses e.g. WITH a AS b or WITH a+1 AS b.
- Be the first clause of a subquery (or the second clause, if directly following a USE clause).

# 2.16.3. Post-union processing

Subqueries can be used to process the results of a UNION query further. This example query finds the youngest and the oldest person in the database and orders them by name.

#### Query

```
CALL {
   MATCH (p:Person)
   RETURN p
   ORDER BY p.age ASC
   LIMIT 1
UNION
   MATCH (p:Person)
   RETURN p
   ORDER BY p.age DESC
   LIMIT 1
}
RETURN p.name, p.age
ORDER BY p.name
```

#### Table 224. Result

| p.name    | p.age |
|-----------|-------|
| "Alice"   | 20    |
| "Charlie" | 65    |
| Rows: 2   |       |

If different parts of a result should be matched differently, with some aggregation over the whole results, subqueries need to be used. This example query finds friends and/or parents for each person. Subsequently the number of friends and parents are counted together.

#### Query

```
MATCH (p:Person)
CALL {
    WITH p
    OPTIONAL MATCH (p)-[:FRIEND_OF]->(other:Person)
    RETURN other
UNION
    WITH p
    OPTIONAL MATCH (p)-[:CHILD_OF]->(other:Parent)
    RETURN other
}
RETURN DISTINCT p.name, count(other)
```

#### Table 225. Result

| p.name    | count(other) |
|-----------|--------------|
| "Alice"   | 2            |
| "Bob"     | 0            |
| "Charlie" | 0            |
| "Dora"    | 0            |
| Rows: 4   |              |

# 2.16.4. Aggregation and side-effects

Subqueries can be useful to do aggregations for each row and to isolate side-effects. This example query creates five Clone nodes for each existing person. The aggregation ensures that cardinality is not changed by the subquery. Without this, the result would be five times as many rows.

#### Query

```
MATCH (p:Person)

CALL {

UNWIND range(1, 5) AS i

CREATE (c:Clone)

RETURN count(c) AS numberOfClones
}

RETURN p.name, numberOfClones
```

#### Table 226. Result

| p.name                                           | numberOfClones |
|--------------------------------------------------|----------------|
| "Alice"                                          | 5              |
| "Bob"                                            | 5              |
| "Charlie"                                        | 5              |
| "Dora"                                           | 5              |
| Rows: 4<br>Nodes created: 20<br>Labels added: 20 |                |

# 2.16.5. Aggregation on imported variables

Aggregations in subqueries are scoped to the subquery evaluation, also for imported variables. The following example counts the number of younger persons for each person in the graph:

#### Query

```
MATCH (p:Person)
CALL {
  WITH p
  MATCH (other:Person)
  WHERE other.age < p.age
  RETURN count(other) AS youngerPersonsCount
}
RETURN p.name, youngerPersonsCount
```

#### Table 227. Result

| p.name    | youngerPersonsCount |
|-----------|---------------------|
| "Alice"   | 0                   |
| "Bob"     | 1                   |
| "Charlie" | 3                   |
| "Dora"    | 2                   |
| Rows: 4   |                     |

# 2.17. CALL procedure

## 2.17.1. Introduction

Procedures are called using the CALL clause.

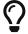

The CALL clause is also used to evaluate a subquery. For descriptions of the CALL clause in this context, refer to CALL {} (subquery).

Each procedure call needs to specify all required procedure arguments. This may be done either explicitly, by using a comma-separated list wrapped in parentheses after the procedure name, or implicitly by using available query parameters as procedure call arguments. The latter form is available only in a so-called standalone procedure call, when the whole query consists of a single CALL clause.

Most procedures return a stream of records with a fixed set of result fields, similar to how running a Cypher query returns a stream of records. The YIELD sub-clause is used to explicitly select which of the available result fields are returned as newly-bound variables from the procedure call to the user or for further processing by the remaining query. Thus, in order to be able to use YIELD, the names (and types) of the output parameters need be known in advance. Each yielded result field may optionally be renamed using aliasing (i.e., resultFieldName AS newName). All new variables bound by a procedure call are added to the set of variables already bound in the current scope. It is an error if a procedure call tries to rebind a previously bound variable (i.e., a procedure call cannot shadow a variable that was previously bound in the current scope).

For more information on how to determine the input parameters for the CALL procedure and the output parameters for the YIELD procedure, see View the signature for a procedure.

Inside a larger query, the records returned from a procedure call with an explicit YIELD may be further filtered using a WHERE sub-clause followed by a predicate (similar to WITH ... WHERE ...).

If the called procedure declares at least one result field, YIELD may generally not be omitted. However YIELD may always be omitted in a standalone procedure call. In this case, all result fields are yielded as newly-bound variables from the procedure call to the user.

Neo4j supports the notion of VOID procedures. A VOID procedure is a procedure that does not declare any result fields and returns no result records and that has explicitly been declared as VOID. Calling a VOID procedure may only have a side effect and thus does neither allow nor require the use of YIELD. Calling a VOID procedure in the middle of a larger query will simply pass on each input record (i.e., it acts like WITH \* in terms of the record stream).

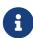

Neo4j comes with a number of built-in procedures. For a list of these, see Operations Manual → Procedures.

Users can also develop custom procedures and deploy to the database. See Java Reference → User-defined procedures for details.

## 2.17.2. Call a procedure using CALL

This calls the built-in procedure db.labels, which lists all labels used in the database.

#### Query

```
CALL db.labels()
```

#### Table 228. Result

```
label

"User"

"Administrator"

Rows: 2
```

Cypher allows the omission of parentheses on procedures of arity-0 (no arguments).

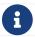

Best practice is to use parentheses for procedures.

#### Query

```
CALL db.labels
```

#### Table 229. Result

```
label
"User"
"Administrator"
Rows: 2
```

# 2.17.3. View the signature for a procedure

To CALL a procedure, its input parameters need to be known, and to use YIELD, its output parameters need to be known. The built-in procedure dbms.procedures returns the name, signature and description for all procedures. The following query can be used to return the signature for a particular procedure:

#### Query

```
CALL dbms.procedures() YIELD name, signature
WHERE name='dbms.listConfig'
RETURN signature
```

We can see that the dbms.listConfig has one input parameter, searchString, and three output parameters, name, description and value.

#### Table 230. Result

```
signature

"dbms.listConfig(searchString = :: STRING?) :: (name :: STRING?, description :: STRING?, value :: STRING?,
dynamic :: BOOLEAN?)"
Rows: 1
```

## 2.17.4. Call a procedure using a quoted namespace and name

This calls the built-in procedure db.labels, which lists all labels used in the database.

#### Query

```
CALL `db`.`labels()`
```

#### Query

```
CALL `db`.`labels`
```

## 2.17.5. Call a procedure with literal arguments

This calls the example procedure dbms.security.createUser using literal arguments. The arguments are written out directly in the statement text.

#### Query

```
CALL dbms.security.createUser('example_username', 'example_password', false)
```

Since our example procedure does not return any result, the result is empty.

## 2.17.6. Call a procedure with parameter arguments

This calls the example procedure dbms.security.createUser using parameters as arguments. Each procedure argument is taken to be the value of a corresponding statement parameter with the same name (or null if no such parameter has been given).

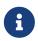

Examples that use parameter arguments shows the given parameters in JSON format; the exact manner in which they are to be submitted depends upon the driver being used. See Parameters, for more about querying with parameters

#### **Parameters**

```
{
  "username" : "example_username",
  "password" : "example_password",
  "requirePasswordChange" : false
}
```

#### Query

```
CALL dbms.security.createUser($username, $password, $requirePasswordChange)
```

Since our example procedure does not return any result, the result is empty.

Cypher allows the omission of parentheses for procedures with arity-n (n arguments), Cypher implicitly passes the parameter arguments.

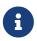

Best practice is to use parentheses for procedures. Omission of parantheses is available only in a so-called standalone procedure call, when the whole query consists of a single CALL clause.

#### **Parameters**

```
{
    "username" : "example_username",
    "password" : "example_password",
    "requirePasswordChange" : false
}
```

#### Query

```
CALL dbms.security.createUser
```

Since our example procedure does not return any result, the result is empty.

## 2.17.7. Call a procedure with mixed literal and parameter arguments

This calls the example procedure dbms.security.createUser using both literal and parameter arguments.

#### **Parameters**

```
{
    "password" : "example_password"
}
```

#### Query

```
CALL dbms.security.createUser('example_username', $password, false)
```

Since our example procedure does not return any result, the result is empty.

# 2.17.8. Call a procedure with literal and default arguments

This calls the example procedure dbms.security.createUser using literal arguments. That is, arguments that are written out directly in the statement text, and a trailing default argument that is provided by the procedure itself.

#### Query

```
CALL dbms.security.createUser('example_username', 'example_password')
```

Since our example procedure does not return any result, the result is empty.

# 2.17.9. Call a procedure within a complex query using CALL YIELD

This calls the built-in procedure db.labels to count all labels used in the database.

#### Query

```
CALL db.labels() YIELD label
RETURN count(label) AS numLabels
```

Since the procedure call is part of a larger query, all outputs must be named explicitly.

## 2.17.10. Call a procedure and filter its results

This calls the built-in procedure db.labels to count all in-use labels in the database that contain the word 'User'.

#### Query

```
CALL db.labels() YIELD label
WHERE label CONTAINS 'User'
RETURN count(label) AS numLabels
```

Since the procedure call is part of a larger query, all outputs must be named explicitly.

# 2.17.11. Call a procedure within a complex query and rename its outputs

This calls the built-in procedure db.propertyKeys as part of counting the number of nodes per property key that is currently used in the database.

#### Query

```
CALL db.propertyKeys() YIELD propertyKey AS prop
MATCH (n)
WHERE n[prop] IS NOT NULL
RETURN prop, count(n) AS numNodes
```

Since the procedure call is part of a larger query, all outputs must be named explicitly.

# 2.18. UNION

- Introduction
- Combine two queries and retain duplicates
- Combine two queries and remove duplicates

## 2.18.1. Introduction

UNION combines the results of two or more queries into a single result set that includes all the rows that belong to all queries in the union.

The number and the names of the columns must be identical in all queries combined by using UNION.

To keep all the result rows, use UNION ALL. Using just UNION will combine and remove duplicates from the result set.

Graph

## 2.18.2. Combine two queries and retain duplicates

Combining the results from two queries is done using UNION ALL.

#### Query

```
MATCH (n:Actor)
RETURN n.name AS name
UNION ALL
MATCH (n:Movie)
RETURN n.title AS name
```

The combined result is returned, including duplicates.

#### Table 231. Result

```
name

"Anthony Hopkins"

"Helen Mirren"

"Hitchcock"

"Hitchcock"

Rows: 4
```

# 2.18.3. Combine two queries and remove duplicates

By not including ALL in the UNION, duplicates are removed from the combined result set

#### Query

```
MATCH (n:Actor)
RETURN n.name AS name
UNION
MATCH (n:Movie)
RETURN n.title AS name
```

The combined result is returned, without duplicates.

#### Table 232. Result

```
name

"Anthony Hopkins"

"Helen Mirren"

"Hitchcock"

Rows: 3
```

## 2.19. USE

- Introduction
- Syntax
- Examples
  - ° Query remote graph by name
  - ° Query remote graph by graph ID

## 2.19.1. Introduction

The USE clause determines which graph a query, or query part, is executed against. It is supported for queries and schema commands.

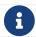

The USE clause can not be used together with the PERIODIC COMMIT clause.

# 2.19.2. Syntax

The USE clause can only appear as the prefix of schema commands, or as the first clause of queries:

```
USE <graph>
<other clauses>
```

Where <graph> refers to the name of a database in the DBMS.

# Fabric syntax Fabric

When running queries against a Fabric database, the USE clause can also appear as the first clause of:

• Union parts:

```
USE <graph>
<other clauses>
UNION
USE <graph>
<other clauses>
```

• Subqueries:

```
CALL {
  USE <graph>
  <other clauses>
}
```

In subqueries, a USE clause may appear as the second clause, if directly following an importing WITH clause

When executing queries against a Fabric database, in addition to referring to databases in the DBMS, the <a href="mailto:sgraph">graph</a>> may also refer to a graph mounted through the Fabric configuration. For more information, see

# 2.19.3. Examples

## Query a graph by name

In this example we assume that your DBMS contains a database named myDatabase:

#### Query.

```
USE myDatabase
MATCH (n) RETURN n
```

# Query a Fabric graph by name Fabric

In this example we assume that we have configured a Fabric database called exampleFabricSetup. The graph that we wish to query is named exampleDatabaseName:

#### Query.

```
USE exampleFabricSetup.exampleDatabaseName
MATCH (n) RETURN n
```

# Query a Fabric graph by graph ID Fabric

This examples continues with a Fabric database called exampleFabricSetup.

The graph we wish to query is configured with the graph id 0, which is why we can refer to it using the built-in function graph() with the argument 0:

#### Query.

```
USE exampleFabricSetup.graph(0)
MATCH (n) RETURN n
```

## 2.20. LOAD CSV

- Introduction
- CSV file format
- Import data from a CSV file
- Import data from a remote CSV file
- Import data from a CSV file containing headers
- Import data from a CSV file with a custom field delimiter
- Importing large amounts of data
- Setting the rate of periodic commits
- Import data containing escaped characters

- Using linenumber() with LOAD CSV
- Using file() with LOAD CSV

## 2.20.1. Introduction

- The URL of the CSV file is specified by using FROM followed by an arbitrary expression evaluating to the URL in question.
- It is required to specify a variable for the CSV data using AS.
- CSV files can be stored on the database server and are then accessible using a file:/// URL.
   Alternatively, LOAD CSV also supports accessing CSV files via HTTPS, HTTP, and FTP.
- LOAD CSV supports resources compressed with gzip and Deflate. Additionally LOAD CSV supports locally stored CSV files compressed with ZIP.
- LOAD CSV will follow HTTP redirects but for security reasons it will not follow redirects that changes the protocol, for example if the redirect is going from HTTPS to HTTP.
- LOAD CSV is often used in conjunction with the query hint PERIODIC COMMIT; more information on this may be found in PERIODIC COMMIT query hint.

#### Configuration settings for file URLs

#### dbms.security.allow\_csv\_import\_from\_file\_urls

This setting determines if Cypher will allow the use of file:/// URLs when loading data using LOAD CSV. Such URLs identify files on the filesystem of the database server. Default is true. Setting dbms.security.allow\_csv\_import\_from\_file\_urls=false will completely disable access to the file system for LOAD CSV.

#### dbms.directories.import

Sets the root directory for file:/// URLs used with the Cypher LOAD CSV clause. This should be set to a single directory relative to the Neo4j installation path on the database server. All requests to load from file:/// URLs will then be relative to the specified directory. The default value set in the config settings is import. This is a security measure which prevents the database from accessing files outside the standard import directory, similar to how a Unix chroot operates. Setting this to an empty field will allow access to all files within the Neo4j installation folder. Commenting out this setting will disable the security feature, allowing all files in the local system to be imported. This is definitely not recommended.

File URLs will be resolved relative to the dbms.directories.import directory. For example, a file URL will typically look like file://myfile.csv or file://myproject/myfile.csv.

- When using file:/// URLs, spaces and other non-alphanumeric characters need to be URL encoded.

  [7]
- If dbms.directories.import is set to the default value import, using the above URLs in LOAD CSV would read from <NEO4J\_HOME>/import/myfile.csv and <NEO4J\_HOME>/import/myproject/myfile.csv respectively.
- If it is set to /data/csv, using the above URLs in LOAD CSV would read from <NEO4J\_HOME>/data/csv/myfile.csv and <NEO4J\_HOME>/data/csv/myproject/myfile.csv respectively.

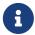

The file location is relative to the import. The config setting dbms.directories.import only applies to local disc and not to remote URLs.

See the examples below for further details.

## 2.20.2. CSV file format

The CSV file to use with LOAD CSV must have the following characteristics:

- the character encoding is UTF-8;
- the end line termination is system dependent, e.g., it is \n on unix or \r\n on windows;
- the default field terminator is ,;
- the field terminator character can be change by using the option FIELDTERMINATOR available in the LOAD CSV command;
- quoted strings are allowed in the CSV file and the quotes are dropped when reading the data;
- the character for string quotation is double quote ";
- if dbms.import.csv.legacy\_quote\_escaping is set to the default value of true, \ is used as an escape character:
- a double quote must be in a quoted string and escaped, either with the escape character or a second double quote.

## 2.20.3. Import data from a CSV file

To import data from a CSV file into Neo4j, you can use LOAD CSV to get the data into your query. Then you write it to your database using the normal updating clauses of Cypher.

#### artists.csv

```
// tag::neo4j-cypher-docs/docs/dev/ql/load-csv/csv-files/artists.csv[]
1,ABBA,1992
2,Roxette,1986
3,Europe,1979
4,The Cardigans,1992
// end::neo4j-cypher-docs/docs/dev/ql/load-csv/csv-files/artists.csv[]
```

#### Query

```
LOAD CSV FROM 'file:///artists.csv' AS line
CREATE (:Artist {name: line[1], year: toInteger(line[2])})
```

A new node with the Artist label is created for each row in the CSV file. In addition, two columns from the CSV file are set as properties on the nodes.

```
+-----+
| No data returned. |
+-----+
Nodes created: 4
Properties set: 8
Labels added: 4
```

## 2.20.4. Import data from a remote CSV file

Accordingly, you can import data from a CSV file in a remote location into Neo4j. Note that this applies to all variations of CSV files (see examples below for other variations).

data.neo4j.com/bands/artists.csv

```
1,ABBA,1992
2,Roxette,1986
3,Europe,1979
4,The Cardigans,1992
```

#### Query

```
LOAD CSV FROM 'https://data.neo4j.com/bands/artists.csv' AS line CREATE (:Artist {name: line[1], year: toInteger(line[2])})
```

#### Result

```
+-----+
| No data returned. |
+-----+
Nodes created: 4
Properties set: 8
Labels added: 4
```

# 2.20.5. Import data from a CSV file containing headers

When your CSV file has headers, you can view each row in the file as a map instead of as an array of strings.

artists-with-headers.csv

```
// tag::neo4j-cypher-docs/docs/dev/ql/load-csv/csv-files/artists-with-headers.csv[]
Id,Name,Year
1,ABBA,1992
2,Roxette,1986
3,Europe,1979
4,The Cardigans,1992
// end::neo4j-cypher-docs/docs/dev/ql/load-csv/csv-files/artists-with-headers.csv[]
```

#### Query

```
LOAD CSV WITH HEADERS FROM 'file:///artists-with-headers.csv' AS line CREATE (:Artist {name: line.Name, year: toInteger(line.Year)})
```

This time, the file starts with a single row containing column names. Indicate this using WITH HEADERS and you can access specific fields by their corresponding column name.

```
+-----+
| No data returned. |
+-----+
Nodes created: 4
Properties set: 8
Labels added: 4
```

## 2.20.6. Import data from a CSV file with a custom field delimiter

Sometimes, your CSV file has other field delimiters than commas. You can specify which delimiter your file uses, using FIELDTERMINATOR. Hexadecimal representation of the unicode character encoding can be used if prepended by \u. The encoding must be written with four digits. For example, \u0003B is equivalent to; (SEMICOLON).

artists-fieldterminator.csv

```
// tag::neo4j-cypher-docs/docs/dev/ql/load-csv/csv-files/artists-fieldterminator.csv[]
1;ABBA;1992
2;Roxette;1986
3;Europe;1979
4;The Cardigans;1992
// end::neo4j-cypher-docs/docs/dev/ql/load-csv/csv-files/artists-fieldterminator.csv[]
```

#### Query

```
LOAD CSV FROM 'file:///artists-fieldterminator.csv' AS line FIELDTERMINATOR ';'
CREATE (:Artist {name: line[1], year: toInteger(line[2])})
```

As values in this file are separated by a semicolon, a custom FIELDTERMINATOR is specified in the LOAD CSV clause.

#### Result

```
+-----+
| No data returned. |
+-----+
Nodes created: 4
Properties set: 8
Labels added: 4
```

# 2.20.7. Importing large amounts of data

If the CSV file contains a significant number of rows (approaching hundreds of thousands or millions), USING PERIODIC COMMIT can be used to instruct Neo4j to perform a commit after a number of rows. This reduces the memory overhead of the transaction state. By default, the commit will happen every 1000 rows. For more information, see PERIODIC COMMIT query hint.

Note: The USE clause can not be used together with the PERIODIC COMMIT clause.

#### Query

```
USING PERIODIC COMMIT LOAD CSV FROM 'file:///artists.csv' AS line CREATE (:Artist {name: line[1], year: toInteger(line[2])})
```

```
+-----+
| No data returned. |
+-----+
Nodes created: 4
Properties set: 8
Labels added: 4
```

## 2.20.8. Setting the rate of periodic commits

You can set the number of rows as in the example, where it is set to 500 rows.

#### Query

```
USING PERIODIC COMMIT 500 LOAD CSV FROM 'file:///artists.csv' AS line CREATE (:Artist {name: line[1], year: toInteger(line[2])})
```

#### Result

```
+-----+
| No data returned. |
+-----+
Nodes created: 4
Properties set: 8
Labels added: 4
```

## 2.20.9. Import data containing escaped characters

In this example, we both have additional quotes around the values, as well as escaped quotes inside one value.

artists-with-escaped-char.csv

```
// tag::neo4j-cypher-docs/docs/dev/ql/load-csv/csv-files/artists-with-escaped-char.csv[]
"1","The ""Symbol""","1992"
// end::neo4j-cypher-docs/docs/dev/ql/load-csv/csv-files/artists-with-escaped-char.csv[]
```

#### Query

```
LOAD CSV FROM 'file:///artists-with-escaped-char.csv' AS line
CREATE (a:Artist {name: line[1], year: toInteger(line[2])})
RETURN
a.name AS name,
a.year AS year,
size(a.name) AS size
```

Note that strings are wrapped in quotes in the output here. You can see that when comparing to the length of the string in this case!

## 2.20.10. Using linenumber() with LOAD CSV

For certain scenarios, like debugging a problem with a csv file, it may be useful to get the current line number that LOAD CSV is operating on. The linenumber() function provides exactly that or null if called without a LOAD CSV context.

#### artists.csv

```
// tag::neo4j-cypher-docs/docs/dev/ql/load-csv/csv-files/artists.csv[]
1,ABBA,1992
2,Roxette,1986
3,Europe,1979
4,The Cardigans,1992
// end::neo4j-cypher-docs/docs/dev/ql/load-csv/csv-files/artists.csv[]
```

#### Query

```
LOAD CSV FROM 'file:///artists.csv' AS line
RETURN linenumber() AS number, line
```

#### Result

# 2.20.11. Using file() with LOAD CSV

For certain scenarios, like debugging a problem with a csv file, it may be useful to get the absolute path of the file that LOAD CSV is operating on. The file() function provides exactly that or null if called without a LOAD CSV context.

#### artists.csv

```
1,ABBA,1992
2,Roxette,1986
3,Europe,1979
4,The Cardigans,1992
```

## Query

```
LOAD CSV FROM 'file:///artists.csv' AS line
RETURN DISTINCT file() AS path
```

Since LOAD CSV can temporary download a file to process it, it is important to note that file() will always return the path on disk. If LOAD CSV is invoked with a file:/// URL that points to your disk file() will return that same path.

#### Result

[7] See https://developer.mozilla.org/en-US/docs/Glossary/percent-encoding

# Chapter 3. Functions

- Predicate functions [Summary | Detail]
- Scalar functions [Summary|Detail]
- Aggregating functions [Summary|Detail]
- List functions [Summary|Detail]
- Mathematical functions numeric [Summary|Detail]
- Mathematical functions logarithmic [Summary|Detail]
- Mathematical functions trigonometric [Summary|Detail]
- String functions [Summary|Detail]
- Temporal functions instant types [Summary|Detail]
- Temporal functions duration [Summary|Detail]
- Spatial functions [Summary | Detail]
- User-defined functions [Summary|Detail]
- LOAD CSV functions [Summary|Detail]

Related information may be found in Operators.

#### Please note

- Functions in Cypher return null if an input parameter is null.
- Functions taking a string as input all operate on Unicode characters rather than on a standard char[]. For example, the size() function applied to any Unicode character will return 1, even if the character does not fit in the 16 bits of one char.

#### **Predicate functions**

These functions return either true or false for the given arguments.

| Function | Description                                                                                                    |
|----------|----------------------------------------------------------------------------------------------------|
| all()    | Tests whether the predicate holds for all elements in a list.                                                                      |
| any()    | Tests whether the predicate holds for at least one element in a list.                                                              |
| exists() | Returns true if a match for the pattern exists in the graph, or if the specified property exists in the node, relationship or map. |
| none()   | Returns true if the predicate holds for no element in a list.                                                                      |
| single() | Returns true if the predicate holds for exactly one of the elements in a list.                                                     |

#### **Scalar functions**

These functions return a single value.

| Function                             | Description                                                                                                   |
|--------------------------------------|----------------------------------------------------------------------------------------------------|
| coalesce()                           | Returns the first non-null value in a list of expressions.                                                    |
| endNode()                            | Returns the end node of a relationship.                                                                       |
| head()                               | Returns the first element in a list.                                                                          |
| id()                                 | Returns the id of a relationship or node.                                                                     |
| last()                               | Returns the last element in a list.                                                                           |
| length()                             | Returns the length of a path.                                                                                 |
| properties()                         | Returns a map containing all the properties of a node or relationship.                                        |
| randomUUID()                         | Returns a string value corresponding to a randomly-<br>generated UUID.                                        |
| size()                               | Returns the number of items in a list.                                                                        |
| size() applied to pattern expression | Returns the number of paths matching the pattern expression.                                                  |
| size() applied to string             | Returns the number of Unicode characters in a string.                                                         |
| startNode()                          | Returns the start node of a relationship.                                                                     |
| timestamp()                          | Returns the difference, measured in milliseconds, between the current time and midnight, January 1, 1970 UTC. |
| toBoolean()                          | Converts a string value to a boolean value.                                                                   |
| toFloat()                            | Converts an integer or string value to a floating point number.                                               |
| toInteger()                          | Converts a floating point or string value to an integer value.                                                |
| type()                               | Returns the string representation of the relationship type.                                                   |

# Aggregating functions

These functions take multiple values as arguments, and calculate and return an aggregated value from them.

| Function               | Description                                                     |
|------------------------|-----------------------------------------------------------------|
| avg() - Numeric values | Returns the average of a set of numeric values.                 |
| avg() - Durations      | Returns the average of a set of Durations.                      |
| collect()              | Returns a list containing the values returned by an expression. |
| count()                | Returns the number of values or rows.                           |
| max()                  | Returns the maximum value in a set of values.                   |
| min()                  | Returns the minimum value in a set of values.                   |

| Function               | Description                                                                                   |
|------------------------|-----------------------------------------------------------------------------------------------|
| percentileCont()       | Returns the percentile of a value over a group using linear interpolation.                    |
| percentileDisc()       | Returns the nearest value to the given percentile over a group using a rounding method.       |
| stDev()                | Returns the standard deviation for the given value over a group for a sample of a population. |
| stDevP()               | Returns the standard deviation for the given value over a group for an entire population.     |
| sum() - Numeric values | Returns the sum of a set of numeric values.                                                   |
| sum() - Durations      | Returns the sum of a set of Durations.                                                        |

#### **List functions**

These functions return lists of other values. Further details and examples of lists may be found in Lists.

| Function        | Description                                                                                                    |
|-----------------|----------------------------------------------------------------------------------------------------|
| keys()          | Returns a list containing the string representations for all the property names of a node, relationship, or map.  |
| labels()        | Returns a list containing the string representations for all the labels of a node.                                |
| nodes()         | Returns a list containing all the nodes in a path.                                                                |
| range()         | Returns a list comprising all integer values within a specified range.                                            |
| reduce()        | Runs an expression against individual elements of a list, storing the result of the expression in an accumulator. |
| relationships() | Returns a list containing all the relationships in a path.                                                        |
| reverse()       | Returns a list in which the order of all elements in the original list have been reversed.                        |
| tail()          | Returns all but the first element in a list.                                                                      |

## Mathematical functions - numeric

These functions all operate on numerical expressions only, and will return an error if used on any other values.

| Function | Description                                                                                                    |
|----------|----------------------------------------------------------------------------------------------------|
| abs()    | Returns the absolute value of a number.                                                                                   |
| ceil()   | Returns the smallest floating point number that is greater than or equal to a number and equal to a mathematical integer. |

| Function                                  | Description                                                                                                    |
|-------------------------------------------|----------------------------------------------------------------------------------------------------|
| floor()                                   | Returns the largest floating point number that is less than or equal to a number and equal to a mathematical integer. |
| rand()                                    | Returns a random floating point number in the range from 0 (inclusive) to 1 (exclusive); i.e. [0,1).                  |
| round()                                   | Returns the value of the given number rounded to the nearest integer, with half-way values always rounded up.         |
| round(), with precision                   | Returns the value of the given number rounded with the specified precision, with half-values always being rounded up. |
| round(), with precision and rounding mode | Returns the value of the given number rounded with the specified precision and the specified rounding mode.           |
| sign()                                    | Returns the signum of a number: 0 if the number is 0, -1 for any negative number, and 1 for any positive number.      |

## Mathematical functions - logarithmic

These functions all operate on numerical expressions only, and will return an error if used on any other values.

| Function | Description                                                                                               |
|----------|----------------------------------------------------------------------------------------------------|
| e()      | Returns the base of the natural logarithm, e.                                                             |
| exp()    | Returns e^n, where e is the base of the natural logarithm, and n is the value of the argument expression. |
| log()    | Returns the natural logarithm of a number.                                                                |
| log10()  | Returns the common logarithm (base 10) of a number.                                                       |
| sqrt()   | Returns the square root of a number.                                                                      |

# Mathematical functions - trigonometric

These functions all operate on numerical expressions only, and will return an error if used on any other values.

All trigonometric functions operate on radians, unless otherwise specified.

| Function | Description                                                 |
|----------|-------------------------------------------------------------|
| acos()   | Returns the arccosine of a number in radians.               |
| asin()   | Returns the arcsine of a number in radians.                 |
| atan()   | Returns the arctangent of a number in radians.              |
| atan2()  | Returns the arctangent2 of a set of coordinates in radians. |
| cos()    | Returns the cosine of a number.                             |
| cot()    | Returns the cotangent of a number.                          |

| Function   | Description                           |
|------------|---------------------------------------|
| degrees()  | Converts radians to degrees.          |
| haversin() | Returns half the versine of a number. |
| pi()       | Returns the mathematical constant pi. |
| radians()  | Converts degrees to radians.          |
| sin()      | Returns the sine of a number.         |
| tan()      | Returns the tangent of a number.      |

## **String functions**

These functions are used to manipulate strings or to create a string representation of another value.

| Function    | Description                                                                                                    |
|-------------|----------------------------------------------------------------------------------------------------|
| left()      | Returns a string containing the specified number of leftmost characters of the original string.                                           |
| ITrim()     | Returns the original string with leading whitespace removed.                                                                              |
| replace()   | Returns a string in which all occurrences of a specified string in the original string have been replaced by another (specified) string.  |
| reverse()   | Returns a string in which the order of all characters in the original string have been reversed.                                          |
| right()     | Returns a string containing the specified number of rightmost characters of the original string.                                          |
| rTrim()     | Returns the original string with trailing whitespace removed.                                                                             |
| split()     | Returns a list of strings resulting from the splitting of the original string around matches of the given delimiter.                      |
| substring() | Returns a substring of the original string, beginning with a 0-based index start and length.                                              |
| toLower()   | Returns the original string in lowercase.                                                                                                 |
| toString()  | Converts an integer, float, boolean or temporal type (i.e. Date, Time, LocalTime, DateTime, LocalDateTime or Duration) value to a string. |
| toUpper()   | Returns the original string in uppercase.                                                                                                 |
| trim()      | Returns the original string with leading and trailing whitespace removed.                                                                 |

# Temporal functions - instant types

Values of the temporal types — Date, Time, LocalTime, DateTime, and LocalDateTime — can be created manipulated using the following functions:

| Function                                     | Description                                                                                             |
|----------------------------------------------|----------------------------------------------------------------------------------------------------|
| date()                                       | Returns the current Date.                                                                               |
| date.transaction()                           | Returns the current Date using the transaction clock.                                                   |
| date.statement()                             | Returns the current Date using the statement clock.                                                     |
| date.realtime()                              | Returns the current Date using the realtime clock.                                                      |
| date({year [, month, day\})]                 | Returns a calendar (Year-Month-Day) Date.                                                               |
| date({year [, week, dayOfWeek\})]            | Returns a week (Year-Week-Day) Date.                                                                    |
| date({year [, quarter, dayOfQuarter\})]      | Returns a quarter (Year-Quarter-Day) Date.                                                              |
| date({year [, ordinalDay\})]                 | Returns an ordinal (Year-Day) Date.                                                                     |
| date(string)                                 | Returns a Date by parsing a string.                                                                     |
| date({map})                                  | Returns a Date from a map of another temporal value's components.                                       |
| date.truncate()                              | Returns a Date obtained by truncating a value at a specific component boundary. Truncation summary.     |
| datetime()                                   | Returns the current DateTime.                                                                           |
| datetime.transaction()                       | Returns the current DateTime using the transaction clock.                                               |
| datetime.statement()                         | Returns the current DateTime using the statement clock.                                                 |
| datetime.realtime()                          | Returns the current DateTime using the realtime clock.                                                  |
| datetime({year [, month, day,\})]            | Returns a calendar (Year-Month-Day) DateTime.                                                           |
| datetime({year [, week, dayOfWeek,\})]       | Returns a week (Year-Week-Day) DateTime.                                                                |
| datetime({year [, quarter, dayOfQuarter,\})] | Returns a quarter (Year-Quarter-Day) DateTime.                                                          |
| datetime({year [, ordinalDay,\})]            | Returns an ordinal (Year-Day) DateTime.                                                                 |
| datetime(string)                             | Returns a DateTime by parsing a string.                                                                 |
| datetime({map})                              | Returns a DateTime from a map of another temporal value's components.                                   |
| datetime({epochSeconds})                     | Returns a DateTime from a timestamp.                                                                    |
| datetime.truncate()                          | Returns a DateTime obtained by truncating a value at a specific component boundary. Truncation summary. |
| localdatetime()                              | Returns the current LocalDateTime.                                                                      |
| localdatetime.transaction()                  | Returns the current LocalDateTime using the transaction clock.                                          |
| localdatetime.statement()                    | Returns the current LocalDateTime using the statement clock.                                            |
| localdatetime.realtime()                     | Returns the current LocalDateTime using the realtime clock.                                             |
| localdatetime({year [, month, day,\})]       | Returns a calendar (Year-Month-Day) LocalDateTime.                                                      |
| localdatetime({year [, week, dayOfWeek,\})]  | Returns a week (Year-Week-Day) LocalDateTime.                                                           |

| Function                                          | Description                                                                                                  |  |  |
|---------------------------------------------------|----------------------------------------------------------------------------------------------------|--|--|
| localdatetime({year [, quarter, dayOfQuarter,\})] | Returns a quarter (Year-Quarter-Day) DateTime.                                                               |  |  |
| localdatetime({year [, ordinalDay,\})]            | Returns an ordinal (Year-Day) LocalDateTime.                                                                 |  |  |
| localdatetime(string)                             | Returns a LocalDateTime by parsing a string.                                                                 |  |  |
| localdatetime({map})                              | Returns a LocalDateTime from a map of another temporal value's components.                                   |  |  |
| localdatetime.truncate()                          | Returns a LocalDateTime obtained by truncating a value at a specific component boundary. Truncation summary. |  |  |
| localtime()                                       | Returns the current LocalTime.                                                                               |  |  |
| localtime.transaction()                           | Returns the current LocalTime using the transaction clock.                                                   |  |  |
| localtime.statement()                             | Returns the current LocalTime using the statement clock.                                                     |  |  |
| localtime.realtime()                              | Returns the current LocalTime using the realtime clock.                                                      |  |  |
| localtime({hour [, minute, second,\})]            | Returns a LocalTime with the specified component values.                                                     |  |  |
| localtime(string)                                 | Returns a LocalTime by parsing a string.                                                                     |  |  |
| localtime({time [, hour,\})]                      | Returns a LocalTime from a map of another temporal value's components.                                       |  |  |
| localtime.truncate()                              | Returns a LocalTime obtained by truncating a value at a specific component boundary. Truncation summary.     |  |  |
| time()                                            | Returns the current Time.                                                                                    |  |  |
| time.transaction()                                | Returns the current Time using the transaction clock.                                                        |  |  |
| time.statement()                                  | Returns the current Time using the statement clock.                                                          |  |  |
| time.realtime()                                   | Returns the current Time using the realtime clock.                                                           |  |  |
| time({hour [, minute,\})]                         | Returns a Time with the specified component values.                                                          |  |  |
| time(string)                                      | Returns a Time by parsing a string.                                                                          |  |  |
| time({time [, hour,, timezone\})]                 | Returns a Time from a map of another temporal value's components.                                            |  |  |
| time.truncate()                                   | Returns a Time obtained by truncating a value at a specific component boundary. Truncation summary.          |  |  |

# Temporal functions - duration

Duration values of the temporal types can be created manipulated using the following functions:

| Function           | Description                                                            |
|--------------------|------------------------------------------------------------------------|
| duration({map})    | Returns a Duration from a map of its components.                       |
| duration(string)   | Returns a Duration by parsing a string.                                |
| duration.between() | Returns a Duration equal to the difference between two given instants. |

| Function             | Description                                                                                                    |
|----------------------|----------------------------------------------------------------------------------------------------|
| duration.inMonths()  | Returns a Duration equal to the difference in whole months, quarters or years between two given instants.                        |
| duration.inDays()    | Returns a Duration equal to the difference in whole days or weeks between two given instants.                                    |
| duration.inSeconds() | Returns a Duration equal to the difference in seconds and fractions of seconds, or minutes or hours, between two given instants. |

## **Spatial functions**

These functions are used to specify 2D or 3D points in a geographic or cartesian Coordinate Reference System and to calculate the geodesic distance between two points.

| Function               | Description                                                                                                |  |
|------------------------|----------------------------------------------------------------------------------------------------|--|
| distance()             | Returns a floating point number representing the geodesic distance between any two points in the same CRS. |  |
| point() - Cartesian 2D | Returns a 2D point object, given two coordinate values in the Cartesian coordinate system.                 |  |
| point() - Cartesian 3D | Returns a 3D point object, given three coordinate values in the Cartesian coordinate system.               |  |
| point() - WGS 84 2D    | Returns a 2D point object, given two coordinate values in the WGS 84 geographic coordinate system.         |  |
| point() - WGS 84 3D    | Returns a 3D point object, given three coordinate values in the WGS 84 geographic coordinate system.       |  |

#### **User-defined functions**

User-defined functions are written in Java, deployed into the database and are called in the same way as any other Cypher function. There are two main types of functions that can be developed and used:

| Туре        | Description                                                     | Usage                 | Developing                           |
|-------------|-----------------------------------------------------------------|-----------------------|--------------------------------------|
| Scalar      | For each row the function takes parameters and returns a result | Using UDF             | Extending Neo4j (UDF)                |
| Aggregating | Consumes many rows and produces an aggregated result            | Using aggregating UDF | Extending Neo4j<br>(Aggregating UDF) |

#### **LOAD CSV functions**

LOAD CSV functions can be used to get information about the file that is processed by LOAD CSV.

| Function     | Description                                               |
|--------------|-----------------------------------------------------------|
| linenumber() | Returns the line number that LOAD CSV is currently using. |

| Function | Description                                                   |
|----------|---------------------------------------------------------------|
| file()   | Returns the absolute path of the file that LOAD CSV is using. |

# 3.1. Predicate functions

#### Functions:

- all()
- any()
- exists()
- none()
- single()

[alt] | Predicate functions-1.svg

Graph

# 3.1.1. all()

The function all() returns true if the predicate holds for all elements in the given list. null is returned if the list is null or all of its elements are null.

Syntax: all(variable IN list WHERE predicate)

#### Returns:

A Boolean.

## Arguments:

| Name      | Description                                                                                                    |  |
|-----------|----------------------------------------------------------------------------------------------------|--|
| list      | An expression that returns a list. A single element cannot be explicitly passed as a literal in the cypher statement.  However, an implicit conversion will happen for single elements when passing node properties during cypher execution. |  |
| variable  | A variable that can be used from within the predicate.                                                                                                    |  |
| predicate | A predicate that is tested against all items in the list.                                                                                                    |  |

## Query

```
MATCH p = (a)-[*1..3]->(b)
WHERE

a.name = 'Alice'

AND b.name = 'Daniel'

AND all(x IN nodes(p) WHERE x.age > 30)
RETURN p
```

All nodes in the returned paths will have a property age with a value larger than 30.

#### Table 233. Result

```
p
(0)-[KNOWS,1]->(2)-[KNOWS,3]->(3)
Rows: 1
```

# 3.1.2. any()

The function any() returns true if the predicate holds for at least one element in the given list. null is returned if the list is null or all of its elements are null.

Syntax: any(variable IN list WHERE predicate)

#### Returns:

A Boolean.

#### Arguments:

| Name      | Description                                                                                                    |
|-----------|----------------------------------------------------------------------------------------------------|
| list      | An expression that returns a list. A single element cannot be explicitly passed as a literal in the cypher statement.  However, an implicit conversion will happen for single elements when passing node properties during cypher execution. |
| variable  | A variable that can be used from within the predicate.                                                                                                    |
| predicate | A predicate that is tested against all items in the list.                                                                                                    |

#### Query

```
MATCH (n)
WHERE any(color IN n.liked_colors WHERE color = 'yellow')
RETURN n
```

The query returns nodes with the property <u>liked\_colors</u> (as a list), where at least one element has the value 'yellow'.

#### Table 234. Result

```
n
Node[4]{liked_colors:["pink","yellow","black"],name:"Eskil",eyes:"blue",age:41}
Rows: 1
```

# 3.1.3. exists()

The function exists() returns true if a match for the given pattern exists in the graph, or if the specified

property exists in the node, relationship or map. null is returned if the input argument is null.

Syntax: exists(pattern-or-property)

#### Returns:

```
A Boolean.
```

#### Arguments:

| Name                | Description                                            |
|---------------------|--------------------------------------------------------|
| pattern-or-property | A pattern or a property (in the form 'variable.prop'). |

#### Query

```
MATCH (n)
WHERE exists(n.name)
RETURN
    n.name AS name,
    exists((n)-[:MARRIED]->()) AS is_married
```

The names of all nodes with the name property are returned, along with a boolean (true or false) indicating if they are married.

#### Table 235. Result

| name      | is_married |  |
|-----------|------------|--|
| "Alice"   | false      |  |
| "Bob"     | true       |  |
| "Charlie" | false      |  |
| "Daniel"  | false      |  |
| "Eskil"   | false      |  |
| Rows: 5   |            |  |

## Query

```
MATCH
(a),
(b)
WHERE
exists(a.name)
AND NOT exists(b.name)
OPTIONAL MATCH (c:DoesNotExist)
RETURN
a.name AS a_name,
b.name AS b_name,
exists(b.name) AS b_has_name,
c.name AS c_name,
exists(c.name) AS c_has_name
ORDER BY a_name, b_name, c_name
LIMIT 1
```

Three nodes are returned: one with a property name, one without a property name, and one that does not exist (e.g., is null). This query exemplifies the behavior of exists() when operating on null nodes.

#### Table 236. Result

| a_name  | b_name        | b_has_name | c_name        | c_has_name    |
|---------|---------------|------------|---------------|---------------|
| "Alice" | <null></null> | false      | <null></null> | <null></null> |
| Rows: 1 |               |            |               |               |

# 3.1.4. none()

The function none() returns true if the predicate does not hold for any element in the given list. null is returned if the list is null or all of its elements are null.

Syntax: none(variable IN list WHERE predicate)

#### Returns:

```
A Boolean.
```

#### Arguments:

| Name      | Description                                                                                                    |
|-----------|----------------------------------------------------------------------------------------------------|
| list      | An expression that returns a list. A single element cannot be explicitly passed as a literal in the cypher statement.  However, an implicit conversion will happen for single elements when passing node properties during cypher execution. |
| variable  | A variable that can be used from within the predicate.                                                                                                    |
| predicate | A predicate that is tested against all items in the list.                                                                                                    |

## Query

```
MATCH p = (n)-[*1..3]->(b)
WHERE

n.name = 'Alice'

AND none(x IN nodes(p) WHERE x.age = 25)
RETURN p
```

No node in the returned paths has a property age with the value 25.

## Table 237. Result

```
      p

      (0)-[KNOWS,1]->(2)

      (0)-[KNOWS,1]->(2)-[KNOWS,3]->(3)

      Rows: 2
```

# 3.1.5. single()

The function single() returns true if the predicate holds for exactly one of the elements in the given list.

null is returned if the list is null or all of its elements are null.

Syntax: single(variable IN list WHERE predicate)

#### Returns:

```
A Boolean.
```

## Arguments:

| Name      | Description                                               |
|-----------|-----------------------------------------------------------|
| list      | An expression that returns a list.                        |
| variable  | A variable that can be used from within the predicate.    |
| predicate | A predicate that is tested against all items in the list. |

### Query

```
MATCH p = (n)-->(b)
WHERE
    n.name = 'Alice'
    AND single(var IN nodes(p) WHERE var.eyes = 'blue')
RETURN p
```

In every returned path there is exactly one node that has a property eyes with the value 'blue'.

#### Table 238. Result

```
p
(0)-[KNOWS,0]->(1)
Rows: 1
```

# 3.2. Scalar functions

#### Functions:

- coalesce()
- endNode()
- head()
- id()
- last()
- length()
- properties()
- randomUUID()
- size()
- Size of pattern expression

- Size of string
- startNode()
- timestamp()
- toBoolean()
- toFloat()
- tolnteger()
- type()

The length() and size() functions are quite similar, and so it is important to take note of the difference.

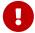

Function length()

Only works for paths.

Function size()

Only works for the three types: strings, lists, and pattern expressions.

[alt] | Scalar functions-1.svg

Graph

# 3.2.1. coalesce()

The function coalesce() returns the first non-null value in the given list of expressions.

Syntax: coalesce(expression [, expression]\*)

#### Returns:

The type of the value returned will be that of the first non-null expression.

## Arguments:

| Name       | Description                         |
|------------|-------------------------------------|
| expression | An expression that may return null. |

#### Considerations:

null will be returned if all the arguments are null.

#### Query

```
MATCH (a)
WHERE a.name = 'Alice'
RETURN coalesce(a.hairColor, a.eyes)
```

Table 239. Result

# coalesce(a.hairColor, a.eyes) "brown" Rows: 1

# 3.2.2. endNode()

The function endNode() returns the end node of a relationship.

Syntax: endNode(relationship)

#### Returns:

A Node.

#### Arguments:

| Name         | Description                                |
|--------------|--------------------------------------------|
| relationship | An expression that returns a relationship. |

#### Considerations:

```
endNode(null) returns null.
```

## Query

```
MATCH (x:Developer)-[r]-()
RETURN endNode(r)
```

#### Table 240. Result

```
endNode(r)

Node[2]{name: "Charlie", eyes: "green", age: 53}

Node[1]{name: "Bob", eyes: "blue", age: 25}

Rows: 2
```

# 3.2.3. head()

The function head() returns the first element in a list.

Syntax: head(expression)

## Returns:

The type of the value returned will be that of the first element of the list.

#### Arguments:

| Name       | Description                        |
|------------|------------------------------------|
| expression | An expression that returns a list. |

#### Considerations:

```
head(null) returns null.

head([]) returns null.

If the first element in list is null, head(list) will return null.
```

## Query

```
MATCH (a)
WHERE a.name = 'Eskil'
RETURN a.liked_colors, head(a.liked_colors)
```

The first element in the list is returned.

#### Table 241. Result

| a.liked_colors              | head(a.liked_colors) |
|-----------------------------|----------------------|
| ["pink", "yellow", "black"] | "pink"               |
| Rows: 1                     |                      |

# 3.2.4. id()

The function id() returns a node or a relationship identifier, unique by an object type and a database. Therefore, it is perfectly allowable for id() to return the same value for both nodes and relationships in the same database. For examples on how to get a node and a relationship by ID, see Get node or relationship by id.

Neo4j implements the id so that:

#### Node

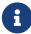

Every node in a database has an identifier. The identifier for a node is guaranteed to be unique among other nodes' identifiers in the same database, within the scope of a single transaction.

## Relationship

Every relationship in a database has an identifier. The identifier for a relationship is guaranteed to be unique among other relationships' identifiers in the same database, within the scope of a single transaction.

Syntax: id(expression)

#### Returns:

An Integer.

#### Arguments:

| Name       | Description                                          |
|------------|------------------------------------------------------|
| expression | An expression that returns a node or a relationship. |

## Considerations:

```
id(null) returns null.
```

## Query

```
MATCH (a)
RETURN id(a)
```

The node identifier for each of the nodes is returned.

#### Table 242. Result

| id(a)   |  |
|---------|--|
| 0       |  |
| 1       |  |
| 2       |  |
| 3       |  |
| 4       |  |
| Rows: 5 |  |

# 3.2.5. last()

The function last() returns the last element in a list.

Syntax: last(expression)

#### Returns:

The type of the value returned will be that of the last element of the list.

## Arguments:

| Name       | Description                        |
|------------|------------------------------------|
| expression | An expression that returns a list. |

#### Considerations:

```
last(null) returns null.

last([]) returns null.

If the last element in list is null, last(list) will return null.
```

## Query

```
MATCH (a)
WHERE a.name = 'Eskil'
RETURN a.liked_colors, last(a.liked_colors)
```

The last element in the list is returned.

#### Table 243. Result

| a.liked_colors            | last(a.liked_colors) |
|---------------------------|----------------------|
| ["pink","yellow","black"] | "black"              |
| Rows: 1                   |                      |

# 3.2.6. length()

The function length() returns the length of a path.

Syntax: length(path)

#### Returns:

```
An Integer.
```

## Arguments:

| Name | Description                        |
|------|------------------------------------|
| path | An expression that returns a path. |

#### Considerations:

```
length(null) returns null.
```

## Query

```
MATCH p = (a)-->(b)-->(c)
WHERE a.name = 'Alice'
RETURN length(p)
```

The length of the path p is returned.

#### Table 244. Result

| ength(p) |  |
|----------|--|
|          |  |
|          |  |
|          |  |
| lows: 3  |  |

# 3.2.7. properties()

The function properties() returns a map containing all the properties; the function can be utilized for a relationship or a node. If the argument is already a map, it is returned unchanged.

Syntax: properties(expression)

#### Returns:

A Map.

#### Arguments:

| Name       | Description                                                  |
|------------|--------------------------------------------------------------|
| expression | An expression that returns a relationship, a node, or a map. |

#### Considerations:

```
properties(null) returns null.
```

#### Query

```
CREATE (p:Person {name: 'Stefan', city: 'Berlin'})
RETURN properties(p)
```

#### Table 245. Result

```
properties(p)

{city -> "Berlin", name -> "Stefan"}

Rows: 1

Nodes created: 1

Properties set: 2

Labels added: 1
```

# 3.2.8. randomUUID()

The function randomUUID() returns a randomly-generated Universally Unique Identifier (UUID), also known as a Globally Unique Identifier (GUID). This is a 128-bit value with strong guarantees of uniqueness.

Syntax: randomUUID()

#### Returns:

A String.

#### Query

```
RETURN randomUUID() AS uuid
```

#### Table 246. Result

| uuid                                   |  |
|----------------------------------------|--|
| "0806da74-3ba4-4978-98c5-07e3a41ba2aa" |  |
| Rows: 1                                |  |

A randomly-generated UUID is returned.

# 3.2.9. size()

The function size() returns the number of elements in a list.

Syntax: size(list)

#### Returns:

An Integer.

#### Arguments:

| Name | Description                        |
|------|------------------------------------|
| list | An expression that returns a list. |

#### Considerations:

```
size(null) returns null.
```

# Query

```
RETURN size(['Alice', 'Bob'])
```

#### Table 247. Result

```
size(['Alice', 'Bob'])

2

Rows: 1
```

The number of elements in the list is returned.

# 3.2.10. size() applied to pattern expression

This is the same function size() as described above, but you pass in a pattern expression, instead of a list. The function size will then calculate on a list of paths.

Syntax: size(pattern expression)

## Arguments:

| Name               | Description                               |
|--------------------|-------------------------------------------|
| pattern expression | A pattern expression that returns a list. |

## Query

```
MATCH (a)
WHERE a.name = 'Alice'
RETURN size((a)-->()-->()) AS fof
```

#### Table 248. Result

```
fof

3

Rows: 1
```

The number of paths matching the pattern expression is returned. (The size of the list of paths).

# 3.2.11. size() applied to string

The function size() returns the number of Unicode characters in a string.

Syntax: size(string)

#### Returns:

An Integer.

# Arguments:

| Name   | Description                                |
|--------|--------------------------------------------|
| string | An expression that returns a string value. |

#### Considerations:

```
size(null) returns null.
```

#### Query

```
MATCH (a)
WHERE size(a.name) > 6
RETURN size(a.name)
```

#### Table 249. Result

```
size(a.name)

7

Rows: 1
```

The number of characters in the string 'Charlie' is returned.

# 3.2.12. startNode()

The function startNode() returns the start node of a relationship.

Syntax: startNode(relationship)

#### Returns:

A Node.

#### Arguments:

| Name         | Description                                |
|--------------|--------------------------------------------|
| relationship | An expression that returns a relationship. |

#### Considerations:

```
startNode(null) returns null.
```

### Query

```
MATCH (x:Developer)-[r]-()
RETURN startNode(r)
```

#### Table 250. Result

```
startNode(r)

Node[0]{name: "Alice", eyes: "brown", age: 38}

Node[0]{name: "Alice", eyes: "brown", age: 38}

Rows: 2
```

# 3.2.13. timestamp()

The function timestamp() returns the difference, measured in milliseconds, between the current time and midnight, January 1, 1970 UTC.

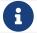

It is the equivalent of datetime().epochMillis.

Syntax: timestamp()

#### Returns:

An Integer.

#### Considerations:

timestamp() will return the same value during one entire query, even for long-running queries.

#### Query

```
RETURN timestamp()
```

The time in milliseconds is returned.

#### Table 251. Result

| timestamp()   |  |
|---------------|--|
| 1664451798114 |  |
| Rows: 1       |  |

# 3.2.14. toBoolean()

The function toBoolean() converts a string value to a boolean value.

Syntax: toBoolean(expression)

#### Returns:

A Boolean.

## Arguments:

| Name       | Description                                             |
|------------|---------------------------------------------------------|
| expression | An expression that returns a boolean or a string value. |

#### Considerations:

```
toBoolean(null) returns null.

If expression is a boolean value, it will be returned unchanged.

If the parsing fails, null will be returned.
```

#### Query

```
RETURN toBoolean('true'), toBoolean('not a boolean')
```

# Table 252. Result

| toBoolean('true') | toBoolean('not a boolean') |
|-------------------|----------------------------|
| true              | <null></null>              |
| Rows: 1           |                            |

# 3.2.15. toFloat()

The function toFloat() converts an integer or a string value to a floating point number.

Syntax: toFloat(expression)

#### Returns:

A Float.

#### Arguments:

| Name       | Description                                             |
|------------|---------------------------------------------------------|
| expression | An expression that returns a numeric or a string value. |

#### Considerations:

toFloat(null) returns null.

If expression is a floating point number, it will be returned unchanged.

If the parsing fails, null will be returned.

### Query

RETURN toFloat('11.5'), toFloat('not a number')

#### Table 253. Result

| toFloat('11.5') | toFloat('not a number') |
|-----------------|-------------------------|
| 11.5            | <null></null>           |
| Rows: 1         |                         |

# 3.2.16. tolnteger()

The function toInteger() converts a floating point or a string value to an integer value.

Syntax: toInteger(expression)

#### Returns:

An Integer.

# Arguments:

| Name       | Description                                             |
|------------|---------------------------------------------------------|
| expression | An expression that returns a numeric or a string value. |

#### Considerations:

toInteger(null) returns null.

If expression is an integer value, it will be returned unchanged.

If the parsing fails, null will be returned.

## Query

```
RETURN toInteger('42'), toInteger('not a number')
```

#### Table 254. Result

| toInteger('42') | toInteger('not a number') |
|-----------------|---------------------------|
| 42              | <null></null>             |
| Rows: 1         |                           |

# 3.2.17. type()

The function type() returns the string representation of the relationship type.

Syntax: type(relationship)

#### Returns:

A String.

## Arguments:

| Name         | Description                                |
|--------------|--------------------------------------------|
| relationship | An expression that returns a relationship. |

#### Considerations:

```
type(null) returns null.
```

## Query

```
MATCH (n)-[r]->()
WHERE n.name = 'Alice'
RETURN type(r)
```

The relationship type of  $\mathbf{r}$  is returned.

#### Table 255. Result

| type(r) |  |
|---------|--|
| "KNOWS" |  |
| "KNOWS" |  |
| Rows: 2 |  |

# 3.3. Aggregating functions

#### Functions:

- avg() Numeric values
- avg() Durations
- collect()
- count()
- max()
- min()
- percentileCont()
- percentileDisc()
- stDev()
- stDevP()
- sum() Numeric values
- sum() Durations

Aggregation can be computed over all the matching paths, or it can be further divided by introducing grouping keys. Grouping keys are non-aggregate expressions, that are used to group the values going into the aggregate functions.

Assume we have the following return statement:

```
RETURN n, count(*)
```

We have two return expressions: n, and count(\*). The first, n, is not an aggregate function, so it will be the grouping key. The latter, count(\*) is an aggregate expression. The matching paths will be divided into different buckets, depending on the grouping key. The aggregate function will then be run on these buckets, calculating an aggregate value per bucket.

To use aggregations to sort the result set, the aggregation must be included in the RETURN to be used in the ORDER BY.

The DISTINCT operator works in conjunction with aggregation. It is used to make all values unique before running them through an aggregate function. More information about DISTINCT may be found in Syntax > Aggregation operators.

The following graph is used for the examples below:

[alt] | Aggregating functions-1.svg Graph

# 3.3.1. avg() - Numeric values

The function avg() returns the average of a set of numeric values.

Syntax: avg(expression)

#### Returns:

Either an Integer or a Float, depending on the values returned by expression and whether or not the calculation overflows.

## Arguments:

| Name       | Description                                      |
|------------|--------------------------------------------------|
| expression | An expression returning a set of numeric values. |

#### Considerations:

Any null values are excluded from the calculation.

avg(null) returns null.

### Query

```
MATCH (n:Person)
RETURN avg(n.age)
```

The average of all the values in the property age is returned.

#### Table 256. Result

# avg(n.age) 30.0 Rows: 1

# 3.3.2. avg() - Durations

The function avg() returns the average of a set of Durations.

Syntax: avg(expression)

#### Returns:

A Duration.

### Arguments:

| Name       | Description                                 |
|------------|---------------------------------------------|
| expression | An expression returning a set of Durations. |

#### Considerations:

```
Any null values are excluded from the calculation.

avg(null) returns null.
```

#### Query

```
UNWIND [duration('P2DT3H'), duration('PT1H45S')] AS dur
RETURN avg(dur)
```

The average of the two supplied Durations is returned.

#### Table 257. Result

```
avg(dur)
P1DT2H22.5S
Rows: 1
```

# 3.3.3. collect()

The function collect() returns a single aggregated list containing the values returned by an expression.

Syntax: collect(expression)

#### Returns:

A list containing heterogeneous elements; the types of the elements are determined by the values returned by expression.

#### Arguments:

| Name       | Description                              |
|------------|------------------------------------------|
| expression | An expression returning a set of values. |

#### Considerations:

Any null values are ignored and will not be added to the list.

collect(null) returns an empty list.

## Query

```
MATCH (n:Person)
RETURN collect(n.age)
```

All the values are collected and returned in a single list.

Table 258. Result

# collect(n.age) [13,33,44] Rows: 1

# 3.3.4. count()

The function count() returns the number of values or rows, and appears in two variants:

#### count(\*)

returns the number of matching rows.

#### count(expr)

returns the number of non-null values returned by an expression.

Syntax: count(expression)

#### Returns:

```
An Integer.
```

#### Arguments:

| Name       | Description    |
|------------|----------------|
| expression | An expression. |

### Considerations:

```
count(*) includes rows returning null.
count(expr) ignores null values.
count(null) returns 0.
```

# Using count(\*) to return the number of nodes

The function count(\*) can be used to return the number of nodes; for example, the number of nodes connected to some node n.

#### Query

```
MATCH (n {name: 'A'})-->(x)
RETURN labels(n), n.age, count(*)
```

The labels and age property of the start node n and the number of nodes related to n are returned.

## Table 259. Result

| labels(n)  | n.age | count(*) |
|------------|-------|----------|
| ["Person"] | 13    | 4        |

| labels(n) | n.age | count(*) |
|-----------|-------|----------|
| Rows: 1   |       |          |

# Using count(\*) to group and count relationship types

The function count(\*) can be used to group the type of matched relationships and return the number.

#### Query

```
MATCH (n {name: 'A'})-[r]->()
RETURN type(r), count(*)
```

The type of matched relationships are grouped and the group count are returned.

## Table 260. Result

| type(r) | count(*) |
|---------|----------|
| "KNOWS" | 3        |
| "READS" | 1        |
| Rows: 2 |          |

# Using count (expression) to return the number of values

Instead of simply returning the number of rows with count(\*), it may be more useful to return the actual number of values returned by an expression.

#### Query

```
MATCH (n {name: 'A'})-->(x)
RETURN count(x)
```

The number of nodes that are connected directly (one relationship) to the node, with the name 'A', is returned.

#### Table 261. Result

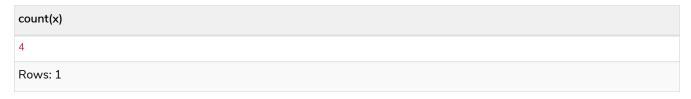

# Counting non-null values

The function count(expression) can be used to return the number of non-null values returned by the expression.

#### Query

```
MATCH (n:Person)
RETURN count(n.age)
```

The number of nodes with the label Person and a property age is returned. (If you want the sum, use sum(n.age))

#### Table 262. Result

| count(n.age) |  |
|--------------|--|
| 3            |  |
| Rows: 1      |  |

# Counting with and without duplicates

In this example we are trying to find all our friends of friends, and count them:

```
count(DISTINCT friend_of_friend)
```

Will only count a friend\_of\_friend once, as DISTINCT removes the duplicates.

```
count(friend_of_friend)
```

Will consider the same friend\_of\_friend multiple times.

#### Query

```
MATCH (me:Person)-->(friend:Person)-->(friend_of_friend:Person)
WHERE me.name = 'A'
RETURN count(DISTINCT friend_of_friend), count(friend_of_friend)
```

Both B and C know D and thus D will get counted twice when not using DISTINCT.

#### Table 263. Result

| count(DISTINCT friend_of_friend) | count(friend_of_friend) |
|----------------------------------|-------------------------|
| 1                                | 2                       |
| Rows: 1                          |                         |

# 3.3.5. max()

The function max() returns the maximum value in a set of values.

Syntax: max(expression)

#### Returns:

A property type, or a list, depending on the values returned by expression.

#### Arguments:

| Name       | Description                                                                                   |
|------------|-----------------------------------------------------------------------------------------------|
| expression | An expression returning a set containing any combination of property types and lists thereof. |

#### Considerations:

Any null values are excluded from the calculation.

In a mixed set, any numeric value is always considered to be higher than any string value, and any string value is always considered to be higher than any list.

Lists are compared in dictionary order, i.e. list elements are compared pairwise in ascending order from the start of the list to the end.

```
max(null) returns null.
```

#### Query

```
UNWIND [1, 'a', null, 0.2, 'b', '1', '99'] AS val RETURN max(val)
```

The highest of all the values in the mixed set — in this case, the numeric value 1 — is returned.

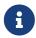

The value '99' (a string), is considered to be a lower value than 1 (an integer), because '99' is a string.

#### Table 264. Result

```
max(val)

1

Rows: 1
```

#### Query

```
UNWIND [[1, 'a', 89], [1, 2]] AS val RETURN max(val)
```

The highest of all the lists in the set — in this case, the list [1, 2] — is returned, as the number 2 is considered to be a higher value than the string 'a', even though the list [1, 'a', 89] contains more elements.

## Table 265. Result

```
max(val)
[1,2]
Rows: 1
```

## Query

```
MATCH (n:Person)
RETURN max(n.age)
```

The highest of all the values in the property age is returned.

Table 266. Result

# max(n.age) 44 Rows: 1

# 3.3.6. min()

The function min() returns the minimum value in a set of values.

Syntax: min(expression)

#### Returns:

A property type, or a list, depending on the values returned by expression.

#### Arguments:

| Name       | Description                                                                                   |
|------------|-----------------------------------------------------------------------------------------------|
| expression | An expression returning a set containing any combination of property types and lists thereof. |

#### Considerations:

Any null values are excluded from the calculation.

In a mixed set, any string value is always considered to be lower than any numeric value, and any list is always considered to be lower than any string.

Lists are compared in dictionary order, i.e. list elements are compared pairwise in ascending order from the start of the list to the end.

min(null) returns null.

#### Query

```
UNWIND [1, 'a', null, 0.2, 'b', '1', '99'] AS val RETURN min(val)
```

The lowest of all the values in the mixed set — in this case, the string value "1" — is returned. Note that the (numeric) value 0.2, which may appear at first glance to be the lowest value in the list, is considered to be a higher value than "1" as the latter is a string.

#### Table 267. Result

```
min(val)
"1"
Rows: 1
```

#### Query

```
UNWIND ['d', [1, 2], ['a', 'c', 23]] AS val RETURN min(val)
```

The lowest of all the values in the set — in this case, the list ['a', 'c', 23] — is returned, as (i) the two lists are considered to be lower values than the string "d", and (ii) the string "a" is considered to be a lower value than the numerical value 1.

#### Table 268. Result

```
min(val)

["a", "c", 23]

Rows: 1
```

#### Query

```
MATCH (n:Person)
RETURN min(n.age)
```

The lowest of all the values in the property age is returned.

#### Table 269. Result

```
min(n.age)

13

Rows: 1
```

# 3.3.7. percentileCont()

The function percentileCont() returns the percentile of the given value over a group, with a percentile from 0.0 to 1.0. It uses a linear interpolation method, calculating a weighted average between two values if the desired percentile lies between them. For nearest values using a rounding method, see percentileDisc.

Syntax: percentileCont(expression, percentile)

#### Returns:

A Float.

#### Arguments:

| Name       | Description                         |
|------------|-------------------------------------|
| expression | A numeric expression.               |
| percentile | A numeric value between 0.0 and 1.0 |

## Considerations:

```
Any null values are excluded from the calculation.

percentileCont(null, percentile) returns null.
```

#### Query

```
MATCH (n:Person)
RETURN percentileCont(n.age, 0.4)
```

The 40th percentile of the values in the property age is returned, calculated with a weighted average.

#### Table 270. Result

```
percentileCont(n.age, 0.4)

29.0

Rows: 1
```

# 3.3.8. percentileDisc()

The function percentileDisc() returns the percentile of the given value over a group, with a percentile from 0.0 to 1.0. It uses a rounding method and calculates the nearest value to the percentile. For interpolated values, see percentileCont.

Syntax: percentileDisc(expression, percentile)

#### Returns:

Either an Integer or a Float, depending on the values returned by expression and whether or not the calculation overflows.

#### Arguments:

| Name       | Description                         |
|------------|-------------------------------------|
| expression | A numeric expression.               |
| percentile | A numeric value between 0.0 and 1.0 |

#### Considerations:

```
Any null values are excluded from the calculation.

percentileDisc(null, percentile) returns null.
```

#### Query

```
MATCH (n:Person)
RETURN percentileDisc(n.age, 0.5)
```

The 50th percentile of the values in the property age is returned.

Table 271. Result

```
percentileDisc(n.age, 0.5)

33

Rows: 1
```

# 3.3.9. stDev()

The function stDev() returns the standard deviation for the given value over a group. It uses a standard two-pass method, with N - 1 as the denominator, and should be used when taking a sample of the population for an unbiased estimate. When the standard variation of the entire population is being calculated, stdDevP should be used.

Syntax: stDev(expression)

#### Returns:

```
A Float.
```

### Arguments:

| Name       | Description           |
|------------|-----------------------|
| expression | A numeric expression. |

#### Considerations:

```
Any null values are excluded from the calculation.

stDev(null) returns 0.
```

#### Query

```
MATCH (n)
WHERE n.name IN ['A', 'B', 'C']
RETURN stDev(n.age)
```

The standard deviation of the values in the property age is returned.

#### Table 272. Result

```
stDev(n.age)

15.716233645501712

Rows: 1
```

# 3.3.10. stDevP()

The function stDevP() returns the standard deviation for the given value over a group. It uses a standard two-pass method, with N as the denominator, and should be used when calculating the standard deviation for an entire population. When the standard variation of only a sample of the population is being calculated, stDev should be used.

Syntax: stDevP(expression)

# Returns:

A Float.

# Arguments:

| Name       | Description           |
|------------|-----------------------|
| expression | A numeric expression. |

#### Considerations:

Any null values are excluded from the calculation.

stDevP(null) returns 0.

# Query

```
MATCH (n)
WHERE n.name IN ['A', 'B', 'C']
RETURN stDevP(n.age)
```

The population standard deviation of the values in the property age is returned.

#### Table 273. Result

```
stDevP(n.age)

12.832251036613439

Rows: 1
```

# 3.3.11. sum() - Numeric values

The function sum() returns the sum of a set of numeric values.

Syntax: sum(expression)

#### Returns:

Either an Integer or a Float, depending on the values returned by expression.

# Arguments:

| Name       | Description                                      |
|------------|--------------------------------------------------|
| expression | An expression returning a set of numeric values. |

# Considerations:

Any null values are excluded from the calculation.

```
sum(null) returns 0.
```

# Query

```
MATCH (n:Person)
RETURN sum(n.age)
```

The sum of all the values in the property age is returned.

# Table 274. Result

| sum(n.age) |  |
|------------|--|
| 90         |  |
| Rows: 1    |  |

# 3.3.12. sum() - Durations

The function sum() returns the sum of a set of durations.

Syntax: sum(expression)

#### Returns:

A Duration.

# Arguments:

| Name       | Description                                 |
|------------|---------------------------------------------|
| expression | An expression returning a set of Durations. |

#### Considerations:

Any null values are excluded from the calculation.

# Query

```
UNWIND [duration('P2DT3H'), duration('PT1H45S')] AS dur
RETURN sum(dur)
```

The sum of the two supplied Durations is returned.

# Table 275. Result

| sum(dur)  |  |
|-----------|--|
| P2DT4H45S |  |
| Rows: 1   |  |

# 3.4. List functions

Further details and examples of lists may be found in Lists and List operators.

#### Functions:

- keys()
- labels()
- nodes()
- range()
- reduce()
- relationships()
- reverse()
- tail()

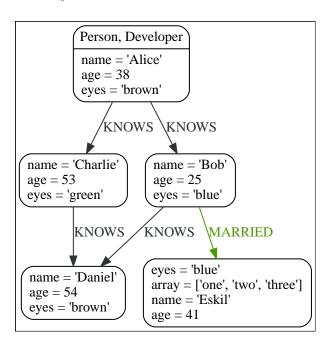

# 3.4.1. keys()

keys returns a list containing the string representations for all the property names of a node, relationship, or map.

Syntax: keys(expression)

#### Returns:

A list containing String elements.

| Name       | Description                                                  |
|------------|--------------------------------------------------------------|
| expression | An expression that returns a node, a relationship, or a map. |

#### Considerations:

```
keys(null) returns null.
```

# Query

```
MATCH (a) WHERE a.name = 'Alice'
RETURN keys(a)
```

A list containing the names of all the properties on the node bound to a is returned.

# Table 276. Result

```
keys(a)

["name","eyes","age"]

Rows: 1
```

# 3.4.2. labels()

labels returns a list containing the string representations for all the labels of a node.

Syntax: labels(node)

#### Returns:

A list containing String elements.

# Arguments:

| Name | Description                               |
|------|-------------------------------------------|
| node | An expression that returns a single node. |

# Considerations:

```
labels(null) returns null.
```

# Query

```
MATCH (a) WHERE a.name = 'Alice'
RETURN labels(a)
```

A list containing all the labels of the node bound to a is returned.

Table 277. Result

# labels(a) ["Person", "Developer"] Rows: 1

# 3.4.3. nodes()

nodes() returns a list containing all the nodes in a path.

Syntax: nodes(path)

#### Returns:

A list containing Node elements.

# Arguments:

| Name | Description                        |
|------|------------------------------------|
| path | An expression that returns a path. |

#### Considerations:

```
nodes(null) returns null.
```

# Query

```
MATCH p = (a)-->(b)-->(c)
WHERE a.name = 'Alice' AND c.name = 'Eskil'
RETURN nodes(p)
```

A list containing all the nodes in the path p is returned.

#### Table 278. Result

```
nodes(p)

[Node[0]{name: "Alice",eyes: "brown",age:38},Node[1]{name: "Bob",eyes: "blue",age:25},Node[4]{array:["one","two","
three"],name: "Eskil",eyes: "blue",age:41}]

Rows: 1
```

# 3.4.4. range()

range() returns a list comprising all integer values within a range bounded by a start value start and end value end, where the difference step between any two consecutive values is constant; i.e. an arithmetic progression. To create ranges with decreasing integer values, use a negative value step. The range is inclusive for non-empty ranges, and the arithmetic progression will therefore always contain start and — depending on the values of start, step and end — end. The only exception where the range does not contain start are empty ranges. An empty range will be returned if the value step is negative and start - end is positive, or vice versa, e.g. range(0, 5, -1).

Syntax: range(start, end [, step])

#### Returns:

A list of Integer elements.

# Arguments:

| Name  | Description                                                                                           |
|-------|----------------------------------------------------------------------------------------------------|
| start | An expression that returns an integer value.                                                          |
| end   | An expression that returns an integer value.                                                          |
| step  | A numeric expression defining the difference between any two consecutive values, with a default of 1. |

# Query

```
RETURN range(0, 10), range(2, 18, 3), range(0, 5, -1)
```

Three lists of numbers in the given ranges are returned.

#### Table 279. Result

| range(0, 10)             | range(2, 18, 3)  | range(0, 5, -1) |
|--------------------------|------------------|-----------------|
| [0,1,2,3,4,5,6,7,8,9,10] | [2,5,8,11,14,17] | []              |
| Rows: 1                  |                  |                 |

# 3.4.5. reduce()

reduce() returns the value resulting from the application of an expression on each successive element in a list in conjunction with the result of the computation thus far. This function will iterate through each element e in the given list, run the expression on e—taking into account the current partial result—and store the new partial result in the accumulator. This function is analogous to the fold or reduce method in functional languages such as Lisp and Scala.

Syntax: reduce(accumulator = initial, variable IN list | expression)

#### Returns:

The type of the value returned depends on the arguments provided, along with the semantics of expression.

| Name        | Description                                                                           |
|-------------|---------------------------------------------------------------------------------------|
| accumulator | A variable that will hold the result and the partial results as the list is iterated. |
| initial     | An expression that runs once to give a starting value to the accumulator.             |

| Name       | Description                                                                                       |
|------------|---------------------------------------------------------------------------------------------------|
| list       | An expression that returns a list.                                                                |
| variable   | The closure will have a variable introduced in its context. We decide here which variable to use. |
| expression | This expression will run once per value in the list, and produce the result value.                |

# Query

```
MATCH p = (a)-->(b)-->(c)
WHERE a.name = 'Alice' AND b.name = 'Bob' AND c.name = 'Daniel'
RETURN reduce(totalAge = 0, n IN nodes(p) | totalAge + n.age) AS reduction
```

The age property of all nodes in the path are summed and returned as a single value.

#### Table 280. Result

```
reduction
117
Rows: 1
```

# 3.4.6. relationships()

relationships() returns a list containing all the relationships in a path.

Syntax: relationships(path)

#### Returns:

A list containing Relationship elements.

# Arguments:

| Name | Description                        |
|------|------------------------------------|
| path | An expression that returns a path. |

#### Considerations:

```
relationships(null) returns null.
```

# Query

```
MATCH p = (a)-->(b)-->(c)
WHERE a.name = 'Alice' AND c.name = 'Eskil'
RETURN relationships(p)
```

A list containing all the relationships in the path p is returned.

Table 281. Result

# relationships(p) [:KNOWS[0]{},:MARRIED[4]{}] Rows: 1

# 3.4.7. reverse()

reverse() returns a list in which the order of all elements in the original list have been reversed.

Syntax: reverse(original)

#### Returns:

A list containing homogeneous or heterogeneous elements; the types of the elements are determined by the elements within original.

# Arguments:

| Name     | Description                        |
|----------|------------------------------------|
| original | An expression that returns a list. |

#### Considerations:

Any null element in original is preserved.

# Query

```
WITH [4923, 'abc', 521, null, 487] AS ids
RETURN reverse(ids)
```

#### Table 282. Result

```
reverse(ids)

[487,<null>,521,"abc",4923]

Rows: 1
```

# 3.4.8. tail()

tail() returns a list  $l_{result}$  containing all the elements, excluding the first one, from a list list.

Syntax: tail(list)

#### Returns:

A list containing heterogeneous elements; the types of the elements are determined by the elements in list.

| Name | Description                        |
|------|------------------------------------|
| list | An expression that returns a list. |

# Query

```
MATCH (a) WHERE a.name = 'Eskil'
RETURN a.array, tail(a.array)
```

The property named array and a list comprising all but the first element of the array property are returned.

#### Table 283. Result

| a.array                 | tail(a.array)   |
|-------------------------|-----------------|
| ["one", "two", "three"] | ["two","three"] |
| Rows: 1                 |                 |

# 3.5. Mathematical functions - numeric

# Functions:

- abs()
- ceil()
- floor()
- rand()
- round()
- round(), with precision
- round(), with precision and rounding mode
- sign()

The following graph is used for the examples below:

[alt] | Mathematical functions - numeric-1.svg

Graph

# 3.5.1. abs()

abs() returns the absolute value of the given number.

Syntax: abs(expression)

#### Returns:

The type of the value returned will be that of expression.

| Name       | Description           |
|------------|-----------------------|
| expression | A numeric expression. |

# Considerations:

```
abs(null) returns null.

If expression is negative, -(expression) (i.e. the negation of expression) is returned.
```

# Query

```
MATCH (a), (e) WHERE a.name = 'Alice' AND e.name = 'Eskil' RETURN a.age, e.age, abs(a.age - e.age)
```

The absolute value of the age difference is returned.

#### Table 284. Result

| a.age   | e.age | abs(a.age - e.age) |
|---------|-------|--------------------|
| 38      | 41    | 3                  |
| Rows: 1 |       |                    |

# 3.5.2. ceil()

ceil() returns the smallest floating point number that is greater than or equal to the given number and equal to a mathematical integer.

Syntax: ceil(expression)

#### Returns:

A Float.

# Arguments:

| Name       | Description           |
|------------|-----------------------|
| expression | A numeric expression. |

# Considerations:

ceil(null) returns null.

#### Query

RETURN ceil(0.1)

The ceil of 0.1 is returned.

Table 285. Result

# ceil(0.1) 1.0 Rows: 1

# 3.5.3. floor()

floor() returns the largest floating point number that is less than or equal to the given number and equal to a mathematical integer.

Syntax: floor(expression)

#### Returns:

A Float.

#### Arguments:

| Name       | Description           |
|------------|-----------------------|
| expression | A numeric expression. |

#### Considerations:

floor(null) returns null.

# Query

RETURN floor(0.9)

The floor of 0.9 is returned.

Table 286. Result

floor(0.9)

0.0

Rows: 1

# 3.5.4. rand()

rand() returns a random floating point number in the range from 0 (inclusive) to 1 (exclusive); i.e. [0,1). The numbers returned follow an approximate uniform distribution.

Syntax: rand()

#### Returns:

A Float.

# Query

RETURN rand()

A random number is returned.

# Table 287. Result

| rand()             |  |
|--------------------|--|
| 0.9664035824403059 |  |
| Rows: 1            |  |

# 3.5.5. round()

round() returns the value of the given number rounded to the nearest integer, with half-way values always rounded up.

Syntax: round(expression)

#### Returns:

A Float.

# Arguments:

| Name       | Description                         |
|------------|-------------------------------------|
| expression | A numeric expression to be rounded. |

# Considerations:

```
round(null) returns null.
```

# Query

```
RETURN round(3.141592)
```

3.0 is returned.

#### Table 288. Result

```
round(3.141592)

3.0

Rows: 1
```

# 3.5.6. round(), with precision

round() returns the value of the given number rounded with the specified precision, with half-values always being rounded up.

Syntax: round(expression, precision)

# Returns:

A Float.

# Arguments:

| Name       | Description                                |
|------------|--------------------------------------------|
| expression | A numeric expression to be rounded.        |
| precision  | A numeric expression specifying precision. |

#### Considerations:

round(null) returns null.

# Query

RETURN round(3.141592, 3)

#### 3.142 is returned.

#### Table 289. Result

round(3.141592, 3)

3.142

Rows: 1

# 3.5.7. round(), with precision and rounding mode

round() returns the value of the given number rounded with the specified precision and the specified rounding mode.

Syntax: round(expression, precision, mode)

# Returns:

A Float.

| Name       | Description                                   |
|------------|-----------------------------------------------|
| expression | A numeric expression to be rounded.           |
| precision  | A numeric expression specifying precision.    |
| mode       | A string expression specifying rounding mode. |

#### Modes:

| Mode      | Description                                                                                                 |
|-----------|----------------------------------------------------------------------------------------------------|
| CEILING   | Round towards positive infinity.                                                                            |
| DOWN      | Round towards zero.                                                                                         |
| FLOOR     | Round towards zero.                                                                                         |
| HALF_DOWN | Round towards closest value of given precision, with half-values always being rounded down.                 |
| HALF_EVEN | Round towards closest value of given precision, with half-values always being rounded to the even neighbor. |
| HALF_UP   | Round towards closest value of given precision, with half-values always being rounded up.                   |
| UP        | Round away from zero.                                                                                       |

# Considerations:

round(null) returns null.

# Query

RETURN round(3.141592, 2, 'CEILING')

#### 3.15 is returned.

#### Table 290. Result

round(3.141592, 2, 'CEILING')

3.15

Rows: 1

# 3.5.8. sign()

sign() returns the signum of the given number: 0 if the number is 0, -1 for any negative number, and 1 for any positive number.

Syntax: sign(expression)

# Returns:

An Integer.

| Name       | Description           |
|------------|-----------------------|
| expression | A numeric expression. |

# Considerations:

```
sign(null) returns null.
```

# Query

```
RETURN sign(-17), sign(0.1)
```

The signs of -17 and 0.1 are returned.

# Table 291. Result

| sign(-17) | sign(0.1) |
|-----------|-----------|
| -1        | 1         |
| Rows: 1   |           |

# 3.6. Mathematical functions - logarithmic

# Functions:

- e()
- exp()
- log()
- log10()
- sqrt()

# 3.6.1. e()

e() returns the base of the natural logarithm, e.

Syntax: e()

Returns:

A Float.

# Query

```
RETURN e()
```

The base of the natural logarithm, e, is returned.

# Table 292. Result

e()
2.718281828459045
Rows: 1

# 3.6.2. exp()

exp() returns  $e^n$ , where e is the base of the natural logarithm, and n is the value of the argument expression.

Syntax: e(expression)

# Returns:

A Float.

# Arguments:

| Name       | Description           |
|------------|-----------------------|
| expression | A numeric expression. |

#### Considerations:

exp(null) returns null.

# Query

RETURN exp(2)

e to the power of 2 is returned.

# Table 293. Result

# exp(2)

7.38905609893065

Rows: 1

# 3.6.3. log()

log() returns the natural logarithm of a number.

Syntax: log(expression)

# Returns:

A Float.

# Arguments:

| Name       | Description           |
|------------|-----------------------|
| expression | A numeric expression. |

#### Considerations:

log(null) returns null.
log(0) returns null.

# Query

RETURN log(27)

The natural logarithm of 27 is returned.

# Table 294. Result

# log(27) 3.295836866004329 Rows: 1

# 3.6.4. log10()

log10() returns the common logarithm (base 10) of a number.

Syntax: log10(expression)

# Returns:

A Float.

# Arguments:

| Name       | Description           |
|------------|-----------------------|
| expression | A numeric expression. |

# Considerations:

```
log10(null) returns null.
log10(0) returns null.
```

# Query

```
RETURN log10(27)
```

The common logarithm of 27 is returned.

#### Table 295. Result

# log10(27) 1.4313637641589874 Rows: 1

# 3.6.5. sqrt()

sqrt() returns the square root of a number.

Syntax: sqrt(expression)

#### Returns:

A Float.

# Arguments:

| Name       | Description           |
|------------|-----------------------|
| expression | A numeric expression. |

# Considerations:

```
sqrt(null) returns null.
sqrt(<any negative number>) returns null
```

# Query

```
RETURN sqrt(256)
```

The square root of 256 is returned.

# Table 296. Result

| sqrt(256) |  |
|-----------|--|
| 16.0      |  |
| Rows: 1   |  |

# 3.7. Mathematical functions - trigonometric

# Functions:

- acos()
- asin()
- atan()
- atan2()
- cos()
- cot()
- degrees()
- haversin()

- Spherical distance using the haversin() function
- pi()
- radians()
- sin()
- tan()

# 3.7.1. acos()

acos() returns the arccosine of a number in radians.

Syntax: acos(expression)

#### Returns:

A Float.

# Arguments:

| Name       | Description                                                |
|------------|------------------------------------------------------------|
| expression | A numeric expression that represents the angle in radians. |

#### Considerations:

acos(null) returns null.

If (expression < -1) or (expression > 1), then (acos(expression)) returns null.

# Query

RETURN acos(0.5)

The arccosine of 0.5 is returned.

#### Table 297. Result

acos(0.5)

1.0471975511965979

Rows: 1

# 3.7.2. asin()

asin() returns the arcsine of a number in radians.

Syntax: asin(expression)

Returns:

A Float.

# Arguments:

| Name       | Description                                                |
|------------|------------------------------------------------------------|
| expression | A numeric expression that represents the angle in radians. |

# Considerations:

```
asin(null) returns null.

If (expression < -1) or (expression > 1), then (asin(expression)) returns null.
```

# Query

```
RETURN asin(0.5)
```

The arcsine of 0.5 is returned.

# Table 298. Result

```
asin(0.5)

0.5235987755982989

Rows: 1
```

# 3.7.3. atan()

atan() returns the arctangent of a number in radians.

Syntax: atan(expression)

# Returns:

A Float.

# Arguments:

| Name       | Description                                                |
|------------|------------------------------------------------------------|
| expression | A numeric expression that represents the angle in radians. |

#### Considerations:

atan(null) returns null.

# Query

RETURN atan(0.5)

The arctangent of 0.5 is returned.

# Table 299. Result

# atan(0.5)

0.4636476090008061

Rows: 1

# 3.7.4. atan2()

atan2() returns the arctangent2 of a set of coordinates in radians.

Syntax: atan2(expression1, expression2)

# Returns:

A Float.

# Arguments:

| Name        | Description                                                      |
|-------------|------------------------------------------------------------------|
| expression1 | A numeric expression for y that represents the angle in radians. |
| expression2 | A numeric expression for x that represents the angle in radians. |

# Considerations:

atan2(null, null), atan2(null, expression2) and atan(expression1, null) all return null.

# Query

RETURN atan2(0.5, 0.6)

The arctangent2 of 0.5 and 0.6 is returned.

Table 300. Result

# atan2(0.5, 0.6)

0.6947382761967033

Rows: 1

# 3.7.5. cos()

cos() returns the cosine of a number.

Syntax: cos(expression)

#### Returns:

A Float.

# Arguments:

| Name       | Description                                                |
|------------|------------------------------------------------------------|
| expression | A numeric expression that represents the angle in radians. |

# Considerations:

cos(null) returns null.

# Query

RETURN cos(0.5)

The cosine of 0.5 is returned.

# Table 301. Result

cos(0.5)

0.8775825618903728

Rows: 1

# 3.7.6. cot()

cot() returns the cotangent of a number.

Syntax: cot(expression)

# Returns:

A Float.

# Arguments:

| Name       | Description                                                |
|------------|------------------------------------------------------------|
| expression | A numeric expression that represents the angle in radians. |

# Considerations:

cot(null) returns null.
cot(0) returns null.

# Query

RETURN cot(0.5)

The cotangent of 0.5 is returned.

Table 302. Result

cot(0.5)

1.830487721712452

Rows: 1

# 3.7.7. degrees()

degrees() converts radians to degrees.

Syntax: degrees(expression)

Returns:

A Float.

# Arguments:

| Name       | Description                                                |
|------------|------------------------------------------------------------|
| expression | A numeric expression that represents the angle in radians. |

# Considerations:

degrees(null) returns null.

# Query

RETURN degrees(3.14159)

The number of degrees in something close to pi is returned.

Table 303. Result

degrees (3.14159)

179.9998479605043

Rows: 1

# 3.7.8. haversin()

haversin() returns half the versine of a number.

Syntax: haversin(expression)

#### Returns:

```
A Float.
```

#### Arguments:

| Name       | Description                                                |
|------------|------------------------------------------------------------|
| expression | A numeric expression that represents the angle in radians. |

#### Considerations:

```
haversin(null) returns null.
```

#### Query

```
RETURN haversin(0.5)
```

The haversine of 0.5 is returned.

#### Table 304. Result

```
haversin(0.5)

0.06120871905481362

Rows: 1
```

# 3.7.9. Spherical distance using the haversin() function

The haversin() function may be used to compute the distance on the surface of a sphere between two points (each given by their latitude and longitude). In this example the spherical distance (in km) between Berlin in Germany (at lat 52.5, lon 13.4) and San Mateo in California (at lat 37.5, lon -122.3) is calculated using an average earth radius of 6371 km.

#### Query

The estimated distance between 'Berlin' and 'San Mateo' is returned.

#### Table 305. Result

```
dist
9129.969740051658

Rows: 1
Nodes created: 2
Properties set: 4
Labels added: 2
```

# 3.7.10. pi()

pi() returns the mathematical constant pi.

Syntax: pi()

Returns:

A Float.

# Query

RETURN pi()

The constant pi is returned.

Table 306. Result

pi()
3.141592653589793
Rows: 1

# 3.7.11. radians()

radians() converts degrees to radians.

Syntax: radians(expression)

Returns:

A Float.

# Arguments:

| Name       | Description                                                |
|------------|------------------------------------------------------------|
| expression | A numeric expression that represents the angle in degrees. |

# Considerations:

radians(null) returns null.

# Query

RETURN radians(180)

The number of radians in 180 degrees is returned (pi).

Table 307. Result

# radians(180) 3.141592653589793 Rows: 1

# 3.7.12. sin()

sin() returns the sine of a number.

Syntax: sin(expression)

Returns:

A Float.

# Arguments:

| Name       | Description                                                |
|------------|------------------------------------------------------------|
| expression | A numeric expression that represents the angle in radians. |

# Considerations:

sin(null) returns null.

# Query

RETURN sin(0.5)

The sine of 0.5 is returned.

Table 308. Result

sin(0.5)

0.479425538604203

Rows: 1

# 3.7.13. tan()

tan() returns the tangent of a number.

Syntax: tan(expression)

Returns:

A Float.

| Name       | Description                                                |
|------------|------------------------------------------------------------|
| expression | A numeric expression that represents the angle in radians. |

#### Considerations:

tan(null) returns null.

# Query

RETURN tan(0.5)

The tangent of 0.5 is returned.

Table 309. Result

tan(0.5)

0.5463024898437905

Rows: 1

# 3.8. String functions

Functions taking a string as input all operate on Unicode characters rather than on a standard char[]. For example, the size() function applied to any Unicode character will return 1, even if the character does not fit in the 16 bits of one char.

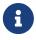

When toString() is applied to a temporal value, it returns a string representation suitable for parsing by the corresponding temporal functions. This string will therefore be formatted according to the ISO 8601 format.

See also String operators.

### Functions:

- left()
- ITrim()
- replace()
- reverse()
- right()
- rTrim()
- split()
- substring()
- toLower()
- toString()

- toUpper()
- trim()

# 3.8.1. left()

left() returns a string containing the specified number of leftmost characters of the original string.

Syntax: left(original, length)

# Returns:

A String.

# Arguments:

| Name     | Description                                    |
|----------|------------------------------------------------|
| original | An expression that returns a string.           |
| n        | An expression that returns a positive integer. |

# Considerations:

```
left(null, length) and left(null, null) both return null
left(original, null) will raise an error.

If length is not a positive integer, an error is raised.

If length exceeds the size of original, original is returned.
```

# Query

```
RETURN left('hello', 3)
```

# Table 310. Result

```
left('hello', 3)
"hel"
Rows: 1
```

# 3.8.2. ltrim()

lTrim() returns the original string with leading whitespace removed.

Syntax: lTrim(original)

# Returns:

A String.

# Arguments:

| Name     | Description                          |
|----------|--------------------------------------|
| original | An expression that returns a string. |

#### Considerations:

```
lTrim(null) returns null
```

# Query

```
RETURN 1Trim(' hello')
```

#### Table 311. Result

| ITrim(' hello') |  |
|-----------------|--|
| "hello"         |  |
| Rows: 1         |  |

# 3.8.3. replace()

replace() returns a string in which all occurrences of a specified string in the original string have been replaced by another (specified) string.

Syntax: replace(original, search, replace)

#### Returns:

A String.

# Arguments:

| Name     | Description                                                         |
|----------|---------------------------------------------------------------------|
| original | An expression that returns a string.                                |
| search   | An expression that specifies the string to be replaced in original. |
| replace  | An expression that specifies the replacement string.                |

# Considerations:

If any argument is null, null will be returned.

If search is not found in original, original will be returned.

# Query

```
RETURN replace("hello", "l", "w")
```

# Table 312. Result

| replace("hello", "l", "w") |  |
|----------------------------|--|
| "hewwo"                    |  |
| Rows: 1                    |  |

# 3.8.4. reverse()

reverse() returns a string in which the order of all characters in the original string have been reversed.

Syntax: reverse(original)

#### Returns:

A String.

# Arguments:

| Name     | Description                          |
|----------|--------------------------------------|
| original | An expression that returns a string. |

# Considerations:

reverse(null) returns null.

# Query

RETURN reverse('anagram')

# Table 313. Result

reverse('anagram')

"margana"

Rows: 1

# 3.8.5. right()

right() returns a string containing the specified number of rightmost characters of the original string.

Syntax: right(original, length)

#### Returns:

A String.

| Name     | Description                                    |
|----------|------------------------------------------------|
| original | An expression that returns a string.           |
| n        | An expression that returns a positive integer. |

#### Considerations:

```
right(null, length) and right(null, null) both return null
right(original, null) will raise an error.

If length is not a positive integer, an error is raised.

If length exceeds the size of original, original is returned.
```

# Query

```
RETURN right('hello', 3)
```

# Table 314. Result

```
right('hello', 3)
"llo"
Rows: 1
```

# 3.8.6. rtrim()

rTrim() returns the original string with trailing whitespace removed.

Syntax: rTrim(original)

# Returns:

A String.

# Arguments:

| Name     | Description                          |
|----------|--------------------------------------|
| original | An expression that returns a string. |

#### Considerations:

```
rTrim(null) returns null
```

# Query

```
RETURN rTrim('hello ')
```

# Table 315. Result

# rTrim('hello') "hello" Rows: 1

# 3.8.7. split()

split() returns a list of strings resulting from the splitting of the original string around matches of the given delimiter.

Syntax: split(original, splitDelimiter)

#### Returns:

A list of Strings.

#### Arguments:

| Name           | Description                              |
|----------------|------------------------------------------|
| original       | An expression that returns a string.     |
| splitDelimiter | The string with which to split original. |

#### Considerations:

```
split(null, splitDelimiter) and split(original, null) both return null
```

# Query

```
RETURN split('one,two', ',')
```

#### Table 316. Result

```
split('one,two', ',')

["one", "two"]

Rows: 1
```

# 3.8.8. substring()

substring() returns a substring of the original string, beginning with a 0-based index start and length.

Syntax: substring(original, start [, length])

### Returns:

A String.

| Name     | Description                                                                                               |
|----------|----------------------------------------------------------------------------------------------------|
| original | An expression that returns a string.                                                                      |
| start    | An expression that returns a positive integer, denoting the position at which the substring will begin.   |
| length   | An expression that returns a positive integer, denoting how many characters of original will be returned. |

#### Considerations:

start uses a zero-based index.

If length is omitted, the function returns the substring starting at the position given by start and extending to the end of original.

If original is null, null is returned.

If either start or length is null or a negative integer, an error is raised.

If start is 0, the substring will start at the beginning of original.

If length is 0, the empty string will be returned.

# Query

```
RETURN substring('hello', 1, 3), substring('hello', 2)
```

# Table 317. Result

| substring('hello', 1, 3) | substring('hello', 2) |
|--------------------------|-----------------------|
| "ell"                    | "llo"                 |
| Rows: 1                  |                       |

# 3.8.9. toLower()

toLower() returns the original string in lowercase.

Syntax: toLower(original)

Returns:

A String.

# Arguments:

| Name     | Description                          |
|----------|--------------------------------------|
| original | An expression that returns a string. |

# Considerations:

```
toLower(null) returns null
```

# Query

```
RETURN toLower('HELLO')
```

#### Table 318. Result

```
toLower('HELLO')

"hello"

Rows: 1
```

# 3.8.10. toString()

toString() converts an integer, float or boolean value to a string.

Syntax: toString(expression)

#### Returns:

A String.

# Arguments:

| Name       | Description                                                  |
|------------|--------------------------------------------------------------|
| expression | An expression that returns a number, a boolean, or a string. |

#### Considerations:

```
toString(null) returns null

If expression is a string, it will be returned unchanged.
```

# Query

```
RETURN toString(11.5),
toString('already a string'),
toString(true),
toString(date({year:1984, month:10, day:11})) AS dateString,
toString(datetime({year:1984, month:10, day:11, hour:12, minute:31, second:14, millisecond: 341, timezone:
'Europe/Stockholm'})) AS datetimeString,
toString(duration({minutes: 12, seconds: -60})) AS durationString
```

# Table 319. Result

| toString(11.5) | toString('already a string') | toString(true) | dateString   | datetimeString                                                | durationString |
|----------------|------------------------------|----------------|--------------|---------------------------------------------------------------|----------------|
| "11.5"         | "already a<br>string"        | "true"         | "1984-10-11" | "1984-10-<br>11T12:31:14.341+0<br>1:00[Europe/Stock<br>holm]" | "PT11M"        |

| toString(11.5) | toString('already a string') | toString(true) | dateString | datetimeString | durationString |
|----------------|------------------------------|----------------|------------|----------------|----------------|
| Rows: 1        |                              |                |            |                |                |

# 3.8.11. to Upper()

toUpper() returns the original string in uppercase.

Syntax: toUpper(original)

Returns:

A String.

# Arguments:

| Name     | Description                          |
|----------|--------------------------------------|
| original | An expression that returns a string. |

#### Considerations:

toUpper(null) returns null

# Query

RETURN toUpper('hello')

# Table 320. Result

# toUpper('hello')

"HELLO"

Rows: 1

# 3.8.12. trim()

trim() returns the original string with leading and trailing whitespace removed.

Syntax: trim(original)

Returns:

A String.

| Name     | Description                          |
|----------|--------------------------------------|
| original | An expression that returns a string. |

### Considerations:

```
trim(null) returns null
```

## Query

```
RETURN trim(' hello ')
```

### Table 321. Result

```
trim(' hello ')

"hello"

Rows: 1
```

# 3.9. Temporal functions - instant types

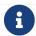

See also Temporal (Date/Time) values and Temporal operators.

# 3.9.1. Temporal instant types

An overview of temporal instant type creation

Each function bears the same name as the type, and construct the type they correspond to in one of four ways:

- Capturing the current time
- Composing the components of the type
- Parsing a string representation of the temporal value
- Selecting and composing components from another temporal value by
  - ° either combining temporal values (such as combining a Date with a Time to create a DateTime), or
  - selecting parts from a temporal value (such as selecting the Date from a DateTime); the extractors — groups of components which can be selected — are:
    - date contains all components for a Date (conceptually year, month and day).
    - time contains all components for a Time (hour, minute, second, and sub-seconds; namely millisecond, microsecond and nanosecond). If the type being created and the type from which the time component is being selected both contain timezone (and a timezone is not explicitly specified) the timezone is also selected.
    - datetime selects all components, and is useful for overriding specific components.
      Analogously to time, if the type being created and the type from which the time component is being selected both contain timezone (and a timezone is not explicitly specified) the timezone is also selected.
  - ° In effect, this allows for the conversion between different temporal types, and allowing for 'missing' components to be specified.

Table 322. Temporal instant type creation functions

| Function                                                                                                    | Date | Time | LocalTime | DateTime | LocalDateTime |
|----------------------------------------------------------------------------------------------------|------|------|-----------|----------|---------------|
| Getting the current value                                                                                                | X    | ×    | ×         | ×        | ×             |
| Creating a<br>calendar-based<br>(Year-Month-Day)<br>value                                                                | X    |      |           | X        | X             |
| Creating a week-<br>based (Year-<br>Week-Day) value                                                                      | X    |      |           | X        | ×             |
| Creating a quarter-<br>based (Year-<br>Quarter-Day) value                                                                | X    |      |           | X        | X             |
| Creating an ordinal<br>(Year-Day) value                                                                                  | X    |      |           | ×        | ×             |
| Creating a value from time components                                                                                    |      | X    | X         |          |               |
| Creating a value<br>from other<br>temporal values<br>using extractors<br>(i.e. converting<br>between different<br>types) | X    | X    | X         | X        | X             |
| Creating a value from a string                                                                                           | ×    | ×    | ×         | ×        | ×             |
| Creating a value from a timestamp                                                                                        |      |      |           | X        |               |

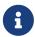

All the temporal instant types — including those that do not contain time zone information support such as Date, LocalTime and DateTime — allow for a time zone to specified for the functions that retrieve the current instant. This allows for the retrieval of the current instant in the specified time zone.

# Controlling which clock to use

The functions which create temporal instant values based on the current instant use the statement clock as default. However, there are three different clocks available for more fine-grained control:

- transaction: The same instant is produced for each invocation within the same transaction. A different time may be produced for different transactions.
- statement: The same instant is produced for each invocation within the same statement. A different time may be produced for different statements within the same transaction.

• realtime: The instant produced will be the live clock of the system.

The following table lists the different sub-functions for specifying the clock to be used when creating the current temporal instant value:

| Туре          | default         | transaction                  | statement                  | realtime                 |
|---------------|-----------------|------------------------------|----------------------------|--------------------------|
| Date          | date()          | date.transaction()           | date.statement()           | date.realtime()          |
| Time          | time()          | time.transaction()           | time.statement()           | time.realtime()          |
| LocalTime     | localtime()     | localtime.transaction()      | localtime.statement()      | localtime.realtime()     |
| DateTime      | datetime()      | datetime.transaction()       | datetime.statement()       | datetime.realtime()      |
| LocalDateTime | localdatetime() | localdatetime.transactio n() | localdatetime.statemen t() | localdatetime.realtime() |

# Truncating temporal values

A temporal instant value can be created by truncating another temporal instant value at the nearest preceding point in time at a specified component boundary (namely, a truncation unit). A temporal instant value created in this way will have all components which are less significant than the specified truncation unit set to their default values.

It is possible to supplement the truncated value by providing a map containing components which are less significant than the truncation unit. This will have the effect of overriding the default values which would otherwise have been set for these less significant components.

The following truncation units are supported:

- millennium: Select the temporal instant corresponding to the millenium of the given instant.
- century: Select the temporal instant corresponding to the century of the given instant.
- decade: Select the temporal instant corresponding to the decade of the given instant.
- year: Select the temporal instant corresponding to the year of the given instant.
- weekYear: Select the temporal instant corresponding to the first day of the first week of the week-year
  of the given instant.
- quarter: Select the temporal instant corresponding to the quarter of the year of the given instant.
- month: Select the temporal instant corresponding to the month of the given instant.
- week: Select the temporal instant corresponding to the week of the given instant.
- day: Select the temporal instant corresponding to the month of the given instant.
- hour: Select the temporal instant corresponding to the hour of the given instant.
- minute: Select the temporal instant corresponding to the minute of the given instant.
- second: Select the temporal instant corresponding to the second of the given instant.
- millisecond: Select the temporal instant corresponding to the millisecond of the given instant.
- microsecond: Select the temporal instant corresponding to the microsecond of the given instant.

# The following table lists the supported truncation units and the corresponding sub-functions:

| Truncation unit | Date                                   | Time                                    | LocalTime                                 | DateTime                                    | LocalDateTime                                       |
|-----------------|----------------------------------------|-----------------------------------------|-------------------------------------------|---------------------------------------------|-----------------------------------------------------|
| millennium      | date.truncate('mille<br>nnium', input) |                                         |                                           | datetime.truncate('<br>millennium', input)  | localdatetime.trunc<br>ate('millennium',<br>input)  |
| century         | date.truncate('cent<br>ury', input)    |                                         |                                           | datetime.truncate(' century', input)        | localdatetime.trunc<br>ate('century', input)        |
| decade          | date.truncate('deca<br>de', input)     |                                         |                                           | datetime.truncate(' decade', input)         | localdatetime.trunc<br>ate('decade', input)         |
| year            | date.truncate('year'<br>, input)       |                                         |                                           | datetime.truncate(' year', input)           | localdatetime.trunc<br>ate('year', input)           |
| weekYear        | date.truncate('wee<br>kYear', input)   |                                         |                                           | datetime.truncate('<br>weekYear', input)    | localdatetime.trunc<br>ate('weekYear',<br>input)    |
| quarter         | date.truncate('quar<br>ter', input)    |                                         |                                           | datetime.truncate('<br>quarter', input)     | localdatetime.trunc<br>ate('quarter', input)        |
| month           | date.truncate('mon<br>th', input)      |                                         |                                           | datetime.truncate(' month', input)          | localdatetime.trunc<br>ate('month', input)          |
| week            | date.truncate('wee k', input)          |                                         |                                           | datetime.truncate(' week', input)           | localdatetime.trunc<br>ate('week', input)           |
| day             | date.truncate('day', input)            | time.truncate('day', input)             | localtime.truncate(' day', input)         | datetime.truncate(' day', input)            | localdatetime.trunc<br>ate('day', input)            |
| hour            |                                        | time.truncate('hour'<br>, input)        | localtime.truncate(' hour', input)        | datetime.truncate('<br>hour', input)        | localdatetime.trunc<br>ate('hour',input)            |
| minute          |                                        | time.truncate('minu<br>te', input)      | localtime.truncate(' minute', input)      | datetime.truncate('<br>minute', input)      | localdatetime.trunc<br>ate('minute', input)         |
| second          |                                        | time.truncate('seco<br>nd', input)      | localtime.truncate(' second', input)      | datetime.truncate(' second', input)         | localdatetime.trunc<br>ate('second', input)         |
| millisecond     |                                        | time.truncate('millis<br>econd', input) | localtime.truncate(' millisecond', input) | datetime.truncate('<br>millisecond', input) | localdatetime.trunc<br>ate('millisecond',<br>input) |
| microsecond     |                                        | time.truncate('micr<br>osecond', input) | localtime.truncate(' microsecond', input) | datetime.truncate(' microsecond', input)    | localdatetime.trunc<br>ate('microsecond',<br>input) |

# 3.9.2. Date: date()

- Getting the current Date
- Creating a calendar (Year-Month-Day) Date
- Creating a week (Year-Week-Day) Date
- Creating a quarter (Year-Quarter-Day) Date

- Creating an ordinal (Year-Day) Date
- Creating a Date from a string
- Creating a Date using other temporal values as components
- Truncating a Date

# Getting the current Date

date() returns the current Date value. If no time zone parameter is specified, the local time zone will be used.

Syntax: date([{timezone}])

### Returns:

A Date.

# Arguments:

| Name                                      | Description                                       |
|-------------------------------------------|---------------------------------------------------|
| A single map consisting of the following: |                                                   |
| timezone                                  | A string expression that represents the time zone |

# Considerations:

If no parameters are provided, date() must be invoked (date({}) is invalid).

# Query

```
RETURN date() AS currentDate
```

The current date is returned.

# Table 323. Result

```
currentDate
2022-09-29
Rows: 1
```

# Query

```
RETURN date( {timezone: 'America/Los Angeles'} ) AS currentDateInLA
```

The current date in California is returned.

Table 324. Result

# currentDateInLA 2022-09-29 Rows: 1

# date.transaction()

date.transaction() returns the current Date value using the transaction clock. This value will be the same for each invocation within the same transaction. However, a different value may be produced for different transactions.

Syntax: date.transaction([{timezone}])

# Returns:

A Date.

# Arguments:

| Name     | Description                                       |
|----------|---------------------------------------------------|
| timezone | A string expression that represents the time zone |

# Query

RETURN date.transaction() AS currentDate

# Table 325. Result

| currentDate |  |
|-------------|--|
| 2022-09-29  |  |
| Rows: 1     |  |

# date.statement()

date.statement() returns the current Date value using the statement clock. This value will be the same for each invocation within the same statement. However, a different value may be produced for different statements within the same transaction.

Syntax: date.statement([{timezone}])

# Returns:

A Date.

| Name     | Description                                       |
|----------|---------------------------------------------------|
| timezone | A string expression that represents the time zone |

# Query

RETURN date.statement() AS currentDate

# Table 326. Result

| currentDate |  |
|-------------|--|
| 2022-09-29  |  |
| Rows: 1     |  |

# date.realtime()

date.realtime() returns the current Date value using the realtime clock. This value will be the live clock of the system.

Syntax: date.realtime([{timezone}])

# Returns:

A Date.

# Arguments:

| Name     | Description                                       |
|----------|---------------------------------------------------|
| timezone | A string expression that represents the time zone |

# Query

RETURN date.realtime() AS currentDate

# Table 327. Result

| currentDate |  |
|-------------|--|
| 2022-09-29  |  |
| Rows: 1     |  |

# Query

RETURN date.realtime('America/Los Angeles') AS currentDateInLA

# Table 328. Result

| currentDateInLA |  |
|-----------------|--|
| 2022-09-29      |  |

### currentDateInLA

Rows: 1

# Creating a calendar (Year-Month-Day) Date

date() returns a Date value with the specified year, month and day component values.

Syntax: date({year [, month, day]})

# Returns:

```
A Date.
```

# Arguments:

| Name                                      | Description                                                               |
|-------------------------------------------|---------------------------------------------------------------------------|
| A single map consisting of the following: |                                                                           |
| year                                      | An expression consisting of at least four digits that specifies the year. |
| month                                     | An integer between 1 and 12 that specifies the month.                     |
| day                                       | An integer between 1 and 31 that specifies the day of the month.          |

# Considerations:

The day of the month component will default to 1 if day is omitted.

The month component will default to 1 if month is omitted.

If month is omitted, day must also be omitted.

# Query

```
UNWIND [
    date({year:1984, month:10, day:11}),
    date({year:1984, month:10}),
    date({year:1984})
] as theDate
RETURN theDate
```

# Table 329. Result

```
theDate

1984-10-11

1984-10-01

1984-01-01

Rows: 3
```

# Creating a week (Year-Week-Day) Date

date() returns a Date value with the specified year, week and dayOfWeek component values.

```
Syntax: date({year [, week, dayOfWeek]})
```

### Returns:

```
A Date.
```

# Arguments:

| Name                                      | Description                                                               |
|-------------------------------------------|---------------------------------------------------------------------------|
| A single map consisting of the following: |                                                                           |
| year                                      | An expression consisting of at least four digits that specifies the year. |
| week                                      | An integer between 1 and 53 that specifies the week.                      |
| day0fWeek                                 | An integer between 1 and 7 that specifies the day of the week.            |

### Considerations:

```
The day of the week component will default to 1 if dayOfWeek is omitted.

The week component will default to 1 if week is omitted.

If week is omitted, dayOfWeek must also be omitted.
```

# Query

```
UNWIND [
    date({year:1984, week:10, dayOfWeek:3}),
    date({year:1984, week:10}),
    date({year:1984})
] as theDate
RETURN theDate
```

# Table 330. Result

```
theDate

1984-03-07

1984-03-05

1984-01-01

Rows: 3
```

# Creating a quarter (Year-Quarter-Day) Date

date() returns a Date value with the specified year, quarter and dayOfQuarter component values.

```
Syntax: date({year [, quarter, dayOfQuarter]})
```

# Returns:

A Date.

# Arguments:

| Name                                      | Description                                                               |
|-------------------------------------------|---------------------------------------------------------------------------|
| A single map consisting of the following: |                                                                           |
| year                                      | An expression consisting of at least four digits that specifies the year. |
| quarter                                   | An integer between 1 and 4 that specifies the quarter.                    |
| day0fQuarter                              | An integer between 1 and 92 that specifies the day of the quarter.        |

# Considerations:

The day of the quarter component will default to 1 if dayOfQuarter is omitted.

The quarter component will default to 1 if quarter is omitted.

If quarter is omitted, dayOfQuarter must also be omitted.

# Query

```
UNWIND [
   date({year:1984, quarter:3, dayOfQuarter: 45}),
   date({year:1984, quarter:3}),
   date({year:1984})
] as theDate
RETURN theDate
```

# Table 331. Result

```
theDate

1984-08-14

1984-07-01

1984-01-01

Rows: 3
```

# Creating an ordinal (Year-Day) Date

date() returns a Date value with the specified year and ordinalDay component values.

Syntax: date({year [, ordinalDay]})

# Returns:

A Date.

| Name                                      | Description                                                               |
|-------------------------------------------|---------------------------------------------------------------------------|
| A single map consisting of the following: |                                                                           |
| year                                      | An expression consisting of at least four digits that specifies the year. |
| ordinalDay                                | An integer between 1 and 366 that specifies the ordinal day of the year.  |

# Considerations:

The ordinal day of the year component will default to 1 if ordinalDay is omitted.

# Query

```
UNWIND [
   date({year:1984, ordinalDay:202}),
   date({year:1984})
] as theDate
RETURN theDate
```

The date corresponding to 11 February 1984 is returned.

# Table 332. Result

| theDate    |  |
|------------|--|
| 1984-07-20 |  |
| 1984-01-01 |  |
| Rows: 2    |  |

# Creating a Date from a string

date() returns the Date value obtained by parsing a string representation of a temporal value.

Syntax: date(temporalValue)

# Returns:

A Date.

# Arguments:

| Name          | Description                             |
|---------------|-----------------------------------------|
| temporalValue | A string representing a temporal value. |

# Considerations:

temporalValue must comply with the format defined for dates.

temporalValue must denote a valid date; i.e. a temporalValue denoting 30 February 2001 is invalid.

```
date(null) returns null.
```

# Query

```
UNWIND [
    date('2015-07-21'),
    date('2015-07'),
    date('201507'),
    date('2015-W30-2'),
    date('2015202'),
    date('2015')
] as theDate
RETURN theDate
```

# Table 333. Result

```
theDate

2015-07-21

2015-07-01

2015-07-01

2015-07-21

2015-07-21

2015-01-01

Rows: 6
```

# Creating a Date using other temporal values as components

date() returns the Date value obtained by selecting and composing components from another temporal value. In essence, this allows a DateTime or LocalDateTime value to be converted to a Date, and for "missing" components to be provided.

Syntax: date({date [, year, month, day, week, dayOfWeek, quarter, dayOfQuarter, ordinalDay]})

# Returns:

```
A Date.
```

| Name                                      | Description                                                               |
|-------------------------------------------|---------------------------------------------------------------------------|
| A single map consisting of the following: |                                                                           |
| date                                      | A Date value.                                                             |
| year                                      | An expression consisting of at least four digits that specifies the year. |
| month                                     | An integer between 1 and 12 that specifies the month.                     |
| day                                       | An integer between 1 and 31 that specifies the day of the month.          |

| Name         | Description                                                              |
|--------------|--------------------------------------------------------------------------|
| week         | An integer between 1 and 53 that specifies the week.                     |
| dayOfWeek    | An integer between 1 and 7 that specifies the day of the week.           |
| quarter      | An integer between 1 and 4 that specifies the quarter.                   |
| dayOfQuarter | An integer between 1 and 92 that specifies the day of the quarter.       |
| ordinalDay   | An integer between 1 and 366 that specifies the ordinal day of the year. |

#### Considerations:

```
If any of the optional parameters are provided, these will override the corresponding components of date.

date(dd) may be written instead of date({date: dd}).
```

# Query

```
UNWIND [
   date({year:1984, month:11, day:11}),
   localdatetime({year:1984, month:11, day:11, hour:12, minute:31, second:14}),
   datetime({year:1984, month:11, day:11, hour:12, timezone: '+01:00'})
] as dd
RETURN date({date: dd}) AS dateOnly,
   date({date: dd, day: 28}) AS dateDay
```

# Table 334. Result

| dateOnly   | dateDay    |
|------------|------------|
| 1984-11-11 | 1984-11-28 |
| 1984-11-11 | 1984-11-28 |
| 1984-11-11 | 1984-11-28 |
| Rows: 3    |            |

# Truncating a Date

date.truncate() returns the Date value obtained by truncating a specified temporal instant value at the nearest preceding point in time at the specified component boundary (which is denoted by the truncation unit passed as a parameter to the function). In other words, the Date returned will have all components that are less significant than the specified truncation unit set to their default values.

It is possible to supplement the truncated value by providing a map containing components which are less significant than the truncation unit. This will have the effect of overriding the default values which would otherwise have been set for these less significant components. For example, day — with some value x — may be provided when the truncation unit is year in order to ensure the returned value has the day set to x instead of the default day (which is 1).

```
Syntax: date.truncate(unit [, temporalInstantValue [, mapOfComponents ] ])
```

### Returns:

A Date.

# Arguments:

| Name                 | Description                                                                                                    |
|----------------------|----------------------------------------------------------------------------------------------------|
| unit                 | A string expression evaluating to one of the following:<br>{millennium, century, decade, year, weekYear, quarter, month, week, day}. |
| temporalInstantValue | An expression of one of the following types: {DateTime, LocalDateTime, Date}.                                                        |
| mapOfComponents      | An expression evaluating to a map containing components less significant than unit.                                                  |

# Considerations:

Any component that is provided in mapOfComponents must be less significant than unit; i.e. if unit is 'day', mapOfComponents cannot contain information pertaining to a month.

Any component that is not contained in mapOfComponents and which is less significant than unit will be set to its minimal value.

If mapOfComponents is not provided, all components of the returned value which are less significant than unit will be set to their default values.

If temporalInstantValue is not provided, it will be set to the current date, i.e. date.truncate(unit) is equivalent of date.truncate(unit, date()).

# Query

```
WITH datetime({year:2017, month:11, day:11, hour:12, minute:31, second:14, nanosecond: 645876123, timezone: '+01:00'}) AS d

RETURN date.truncate('millennium', d) AS truncCentury, date.truncate('century', d) AS truncDecade, date.truncate('decade', d) AS truncDecade, date.truncate('year', d, {day:5}) AS truncYear, date.truncate('weekYear', d) AS truncWeekYear, date.truncate('quarter', d) AS truncQuarter, date.truncate('month', d) AS truncMonth, date.truncate('month', d) AS truncMonth, date.truncate('week', d, {dayOfWeek:2}) AS truncWeek, date.truncate('day', d) AS truncDay
```

### Table 335. Result

| truncMilleni | truncCentur | truncDecad | truncYear  | truncWeekY | truncQuarte | truncMonth | truncWeek  | truncDay   |
|--------------|-------------|------------|------------|------------|-------------|------------|------------|------------|
| um           | У           | е          |            | ear        | r           |            |            |            |
| 2000-01-01   | 2000-01-01  | 2010-01-01 | 2017-01-05 | 2017-01-02 | 2017-10-01  | 2017-11-01 | 2017-11-07 | 2017-11-11 |
| Rows: 1      |             |            |            |            |             |            |            |            |

# 3.9.3. DateTime: datetime()

Getting the current DateTime

- Creating a calendar (Year-Month-Day) DateTime
- Creating a week (Year-Week-Day) DateTime
- Creating a quarter (Year-Quarter-Day) DateTime
- Creating an ordinal (Year-Day) DateTime
- Creating a DateTime from a string
- Creating a DateTime using other temporal values as components
- Creating a DateTime from a timestamp
- Truncating a DateTime

# Getting the current DateTime

datetime() returns the current DateTime value. If no time zone parameter is specified, the default time zone will be used.

Syntax: datetime([{timezone}])

# Returns:

A DateTime.

# Arguments:

| Name                                      | Description                                       |
|-------------------------------------------|---------------------------------------------------|
| A single map consisting of the following: |                                                   |
| timezone                                  | A string expression that represents the time zone |

# Considerations:

If no parameters are provided, datetime() must be invoked (datetime({}) is invalid).

# Query

RETURN datetime() AS currentDateTime

The current date and time using the local time zone is returned.

# Table 336. Result

# currentDateTime 2022-09-29T11:43:35.187Z Rows: 1

# Query

RETURN datetime({timezone: 'America/Los Angeles'}) AS currentDateTimeInLA

The current date and time of day in California is returned.

# Table 337. Result

# currentDateTimeInLA 2022-09-29T04:43:35.200-07:00[America/Los\_Angeles] Rows: 1

# datetime.transaction()

datetime.transaction() returns the current DateTime value using the transaction clock. This value will be the same for each invocation within the same transaction. However, a different value may be produced for different transactions.

Syntax: datetime.transaction([{timezone}])

### Returns:

A DateTime.

# Arguments:

| Name     | Description                                       |
|----------|---------------------------------------------------|
| timezone | A string expression that represents the time zone |

# Query

RETURN datetime.transaction() AS currentDateTime

# Table 338. Result

# currentDateTime 2022-09-29T11:43:35.219Z Rows: 1

# Query

RETURN datetime.transaction('America/Los Angeles') AS currentDateTimeInLA

### Table 339. Result

# currentDateTimeInLA 2022-09-29T04:43:35.239-07:00[America/Los\_Angeles] Rows: 1

# datetime.statement()

datetime.statement() returns the current DateTime value using the statement clock. This value will be the same for each invocation within the same statement. However, a different value may be produced for different statements within the same transaction.

Syntax: datetime.statement([{timezone}])

# Returns:

A DateTime.

# Arguments:

| Name     | Description                                       |
|----------|---------------------------------------------------|
| timezone | A string expression that represents the time zone |

# Query

RETURN datetime.statement() AS currentDateTime

# Table 340. Result

| currentDateTime          |  |
|--------------------------|--|
| 2022-09-29T11:43:35.251Z |  |
| Rows: 1                  |  |

# datetime.realtime()

datetime.realtime() returns the current DateTime value using the realtime clock. This value will be the live clock of the system.

Syntax: datetime.realtime([{timezone}])

# Returns:

A DateTime.

# Arguments:

| Name     | Description                                       |
|----------|---------------------------------------------------|
| timezone | A string expression that represents the time zone |

# Query

RETURN datetime.realtime() AS currentDateTime

# Table 341. Result

| currentDateTime             |
|-----------------------------|
| 2022-09-29T11:43:35.271960Z |
| Rows: 1                     |

# Creating a calendar (Year-Month-Day) DateTime

datetime() returns a DateTime value with the specified year, month, day, hour, minute, second, millisecond, microsecond, nanosecond and timezone component values.

Syntax: datetime({year [, month, day, hour, minute, second, millisecond, microsecond, nanosecond, timezone]})

### Returns:

A DateTime.

# Arguments:

| Name                                      | Description                                                                      |
|-------------------------------------------|----------------------------------------------------------------------------------|
| A single map consisting of the following: |                                                                                  |
| year                                      | An expression consisting of at least four digits that specifies the year.        |
| month                                     | An integer between 1 and 12 that specifies the month.                            |
| day                                       | An integer between 1 and 31 that specifies the day of the month.                 |
| hour                                      | An integer between 0 and 23 that specifies the hour of the day.                  |
| minute                                    | An integer between 0 and 59 that specifies the number of minutes.                |
| second                                    | An integer between 0 and 59 that specifies the number of seconds.                |
| millisecond                               | An integer between 0 and 999 that specifies the number of milliseconds.          |
| microsecond                               | An integer between 0 and 999,999 that specifies the number of microseconds.      |
| nanosecond                                | An integer between 0 and 999, 999, 999 that specifies the number of nanoseconds. |
| timezone                                  | An expression that specifies the time zone.                                      |

# Considerations:

The month component will default to 1 if month is omitted.

The day of the month component will default to 1 if day is omitted.

The hour component will default to 0 if hour is omitted.

The minute component will default to 0 if minute is omitted.

The second component will default to 0 if second is omitted.

Any missing millisecond, microsecond or nanosecond values will default to 0.

The timezone component will default to the configured default time zone if timezone is omitted.

If millisecond, microsecond and nanosecond are given in combination (as part of the same set of parameters), the individual values must be in the range 0 to 999.

The least significant components in the set year, month, day, hour, minute, and second may be omitted; i.e. it is possible to specify only year, month and day, but specifying year, month, day and minute is not permitted.

One or more of millisecond, microsecond and nanosecond can only be specified as long as second is also specified.

## Query

```
UNWIND [
   datetime({year:1984, month:10, day:11, hour:12, minute:31, second:14, millisecond: 123, microsecond:
456, nanosecond: 789}),
   datetime({year:1984, month:10, day:11, hour:12, minute:31, second:14, millisecond: 645, timezone:
'+01:00'}),
   datetime({year:1984, month:10, day:11, hour:12, minute:31, second:14, nanosecond: 645876123, timezone:
'Europe/Stockholm'}),
   datetime({year:1984, month:10, day:11, hour:12, minute:31, second:14, timezone: '+01:00'}),
   datetime({year:1984, month:10, day:11, hour:12, minute:31, second:14}),
   datetime({year:1984, month:10, day:11, hour:12, minute:31, timezone: 'Europe/Stockholm'}),
   datetime({year:1984, month:10, day:11, hour:12, timezone: '+01:00'}),
   datetime({year:1984, month:10, day:11, timezone: 'Europe/Stockholm'})
] as theDate
RETURN theDate
```

# Table 342. Result

```
theDate

1984-10-11T12:31:14.123456789Z

1984-10-11T12:31:14.645+01:00

1984-10-11T12:31:14.645876123+01:00[Europe/Stockholm]

1984-10-11T12:31:14+01:00

1984-10-11T12:31:14Z

1984-10-11T12:31+01:00[Europe/Stockholm]

1984-10-11T10:00+01:00

1984-10-11T10:00+01:00[Europe/Stockholm]

Rows: 8
```

# Creating a week (Year-Week-Day) DateTime

datetime() returns a DateTime value with the specified year, week, dayOfWeek, hour, minute, second, millisecond, microsecond, nanosecond and timezone component values.

Syntax: datetime({year [, week, dayOfWeek, hour, minute, second, millisecond, microsecond,

# nanosecond, timezone]})

### Returns:

A DateTime.

# Arguments:

| Name                                      | Description                                                                    |
|-------------------------------------------|--------------------------------------------------------------------------------|
| A single map consisting of the following: |                                                                                |
| year                                      | An expression consisting of at least four digits that specifies the year.      |
| week                                      | An integer between 1 and 53 that specifies the week.                           |
| dayOfWeek                                 | An integer between 1 and 7 that specifies the day of the week.                 |
| hour                                      | An integer between 0 and 23 that specifies the hour of the day.                |
| minute                                    | An integer between 0 and 59 that specifies the number of minutes.              |
| second                                    | An integer between 0 and 59 that specifies the number of seconds.              |
| millisecond                               | An integer between 0 and 999 that specifies the number of milliseconds.        |
| microsecond                               | An integer between 0 and 999,999 that specifies the number of microseconds.    |
| nanosecond                                | An integer between 0 and 999,999,999 that specifies the number of nanoseconds. |
| timezone                                  | An expression that specifies the time zone.                                    |

# Considerations:

The week component will default to 1 if week is omitted.

The day of the week component will default to 1 if dayOfWeek is omitted.

The hour component will default to 0 if hour is omitted.

The minute component will default to 0 if minute is omitted.

The second component will default to 0 if second is omitted.

Any missing millisecond, microsecond or nanosecond values will default to 0.

The timezone component will default to the configured default time zone if timezone is omitted.

If millisecond, microsecond and nanosecond are given in combination (as part of the same set of parameters), the individual values must be in the range 0 to 999.

The least significant components in the set year, week, dayOfWeek, hour, minute, and second may be omitted; i.e. it is possible to specify only year, week and dayOfWeek, but specifying year, week, dayOfWeek and minute is not permitted.

One or more of millisecond, microsecond and nanosecond can only be specified as long as second is also specified.

# Query

```
UNWIND [
   datetime({year:1984, week:10, dayOfWeek:3, hour:12, minute:31, second:14, millisecond: 645}),
   datetime({year:1984, week:10, dayOfWeek:3, hour:12, minute:31, second:14, microsecond: 645876, timezone:
   '+01:00'}),
   datetime({year:1984, week:10, dayOfWeek:3, hour:12, minute:31, second:14, nanosecond: 645876123,
   timezone: 'Europe/Stockholm'}),
   datetime({year:1984, week:10, dayOfWeek:3, hour:12, minute:31, second:14, timezone:
   'Europe/Stockholm'}),
   datetime({year:1984, week:10, dayOfWeek:3, hour:12, minute:31, second:14}),
   datetime({year:1984, week:10, dayOfWeek:3, hour:12, timezone: '+01:00'}),
   datetime({year:1984, week:10, dayOfWeek:3, timezone: 'Europe/Stockholm'})
] as theDate
RETURN theDate
```

#### Table 343. Result

```
theDate

1984-03-07T12:31:14.645Z

1984-03-07T12:31:14.645876+01:00

1984-03-07T12:31:14.645876123+01:00[Europe/Stockholm]

1984-03-07T12:31:14+01:00[Europe/Stockholm]

1984-03-07T12:31:14Z

1984-03-07T12:00+01:00

1984-03-07T00:00+01:00[Europe/Stockholm]

Rows: 7
```

# Creating a quarter (Year-Quarter-Day) DateTime

datetime() returns a DateTime value with the specified year, quarter, dayOfQuarter, hour, minute, second, millisecond, microsecond, nanosecond and timezone component values.

```
Syntax: datetime({year [, quarter, dayOfQuarter, hour, minute, second, millisecond, microsecond, nanosecond, timezone]})
```

# Returns:

```
A DateTime.
```

| Name                                      | Description                                                               |
|-------------------------------------------|---------------------------------------------------------------------------|
| A single map consisting of the following: |                                                                           |
| year                                      | An expression consisting of at least four digits that specifies the year. |
| quarter                                   | An integer between 1 and 4 that specifies the quarter.                    |

| Name         | Description                                                                                     |
|--------------|-------------------------------------------------------------------------------------------------|
| dayOfQuarter | An integer between 1 and 92 that specifies the day of the quarter.                              |
| hour         | An integer between $0$ and $23$ that specifies the hour of the day.                             |
| minute       | An integer between ${\color{red}0}$ and ${\color{red}59}$ that specifies the number of minutes. |
| second       | An integer between 0 and 59 that specifies the number of seconds.                               |
| millisecond  | An integer between 0 and 999 that specifies the number of milliseconds.                         |
| microsecond  | An integer between 0 and 999,999 that specifies the number of microseconds.                     |
| nanosecond   | An integer between 0 and 999, 999, 999 that specifies the number of nanoseconds.                |
| timezone     | An expression that specifies the time zone.                                                     |

# Considerations:

The guarter component will default to 1 if quarter is omitted.

The day of the guarter component will default to 1 if dayOfQuarter is omitted.

The hour component will default to 0 if hour is omitted.

The minute component will default to 0 if minute is omitted.

The second component will default to 0 if second is omitted.

Any missing millisecond, microsecond or nanosecond values will default to 0.

The timezone component will default to the configured default time zone if timezone is omitted.

If millisecond, microsecond and nanosecond are given in combination (as part of the same set of parameters), the individual values must be in the range 0 to 999.

The least significant components in the set year, quarter, dayOfQuarter, hour, minute, and second may be omitted; i.e. it is possible to specify only year, quarter and dayOfQuarter, but specifying year, quarter, dayOfQuarter and minute is not permitted.

One or more of millisecond, microsecond and nanosecond can only be specified as long as second is also specified.

# Query

```
UNWIND [
   datetime({year:1984, quarter:3, dayOfQuarter: 45, hour:12, minute:31, second:14, microsecond: 645876}),
   datetime({year:1984, quarter:3, dayOfQuarter: 45, hour:12, minute:31, second:14, timezone: '+01:00'}),
   datetime({year:1984, quarter:3, dayOfQuarter: 45, hour:12, timezone: 'Europe/Stockholm'}),
   datetime({year:1984, quarter:3, dayOfQuarter: 45})
] as theDate
RETURN theDate
```

## Table 344. Result

# theDate 1984-08-14T12:31:14.645876Z 1984-08-14T12:31:14+01:00 1984-08-14T12:00+02:00[Europe/Stockholm] 1984-08-14T00:00Z Rows: 4

# Creating an ordinal (Year-Day) DateTime

datetime() returns a DateTime value with the specified year, ordinalDay, hour, minute, second, millisecond, microsecond, nanosecond and timezone component values.

Syntax: datetime({year [, ordinalDay, hour, minute, second, millisecond, microsecond, nanosecond, timezone]})

# Returns:

A DateTime.

# Arguments:

| Name                                      | Description                                                                    |
|-------------------------------------------|--------------------------------------------------------------------------------|
| A single map consisting of the following: |                                                                                |
| year                                      | An expression consisting of at least four digits that specifies the year.      |
| ordinalDay                                | An integer between 1 and 366 that specifies the ordinal day of the year.       |
| hour                                      | An integer between $0$ and $23$ that specifies the hour of the day.            |
| minute                                    | An integer between 0 and 59 that specifies the number of minutes.              |
| second                                    | An integer between 0 and 59 that specifies the number of seconds.              |
| millisecond                               | An integer between 0 and 999 that specifies the number of milliseconds.        |
| microsecond                               | An integer between 0 and 999,999 that specifies the number of microseconds.    |
| nanosecond                                | An integer between 0 and 999,999,999 that specifies the number of nanoseconds. |
| timezone                                  | An expression that specifies the time zone.                                    |

# Considerations:

The ordinal day of the year component will default to 1 if ordinalDay is omitted.

The hour component will default to 0 if hour is omitted.

The minute component will default to 0 if minute is omitted.

The second component will default to 0 if second is omitted.

Any missing millisecond, microsecond or nanosecond values will default to 0.

The timezone component will default to the configured default time zone if timezone is omitted.

If millisecond, microsecond and nanosecond are given in combination (as part of the same set of parameters), the individual values must be in the range 0 to 999.

The least significant components in the set year, ordinalDay, hour, minute, and second may be omitted; i.e. it is possible to specify only year and ordinalDay, but specifying year, ordinalDay and minute is not permitted.

One or more of millisecond, microsecond and nanosecond can only be specified as long as second is also specified.

# Query

```
UNWIND [
   datetime({year:1984, ordinalDay:202, hour:12, minute:31, second:14, millisecond: 645}),
   datetime({year:1984, ordinalDay:202, hour:12, minute:31, second:14, timezone: '+01:00'}),
   datetime({year:1984, ordinalDay:202, timezone: 'Europe/Stockholm'}),
   datetime({year:1984, ordinalDay:202})
] as theDate
RETURN theDate
```

### Table 345. Result

```
theDate

1984-07-20T12:31:14.645Z

1984-07-20T12:31:14+01:00

1984-07-20T00:00+02:00[Europe/Stockholm]

1984-07-20T00:00Z

Rows: 4
```

# Creating a DateTime from a string

datetime() returns the DateTime value obtained by parsing a string representation of a temporal value.

Syntax: datetime(temporalValue)

#### Returns:

```
A DateTime.
```

# Arguments:

| Name          | Description                             |
|---------------|-----------------------------------------|
| temporalValue | A string representing a temporal value. |

# Considerations:

```
temporalValue must comply with the format defined for dates, times and time zones.

The timezone component will default to the configured default time zone if it is omitted.

temporalValue must denote a valid date and time; i.e. a temporalValue denoting 30 February 2001 is invalid.

datetime(null) returns null.
```

# Query

```
UNWIND [
    datetime('2015-07-21T21:40:32.142+0100'),
    datetime('2015-W30-2T214032.142Z'),
    datetime('2015T214032-0100'),
    datetime('20150721T21:40-01:30'),
    datetime('2015-W30T2140-02'),
    datetime('2015202T21+18:00'),
    datetime('2015-07-21T21:40:32.142[Europe/London]'),
    datetime('2015-07-21T21:40:32.142-04[America/New_York]')
] AS theDate
RETURN theDate
```

# Table 346. Result

```
theDate

2015-07-21T21:40:32.142+01:00

2015-07-21T21:40:32.142Z

2015-01-01T21:40:32-01:00

2015-07-21T21:40-01:30

2015-07-20T21:40-02:00

2015-07-21T21:00+18:00

2015-07-21T21:40:32.142+01:00[Europe/London]

2015-07-21T21:40:32.142-04:00[America/New_York]

Rows: 8
```

# Creating a DateTime using other temporal values as components

datetime() returns the DateTime value obtained by selecting and composing components from another temporal value. In essence, this allows a Date, LocalDateTime, Time or LocalTime value to be converted to a DateTime, and for "missing" components to be provided.

```
Syntax: datetime({datetime [, year, ..., timezone]}) | datetime({date [, year, ..., timezone]}) |
datetime({time [, year, ..., timezone]}) | datetime({date, time [, year, ..., timezone]})
```

# Returns:

```
A DateTime.
```

| Name                                      | Description |
|-------------------------------------------|-------------|
| A single map consisting of the following: |             |

| Name         | Description                                                                      |
|--------------|----------------------------------------------------------------------------------|
| datetime     | A DateTime value.                                                                |
| date         | A Date value.                                                                    |
| time         | A Time value.                                                                    |
| year         | An expression consisting of at least four digits that specifies the year.        |
| month        | An integer between 1 and 12 that specifies the month.                            |
| day          | An integer between 1 and 31 that specifies the day of the month.                 |
| week         | An integer between 1 and 53 that specifies the week.                             |
| dayOfWeek    | An integer between 1 and 7 that specifies the day of the week.                   |
| quarter      | An integer between 1 and 4 that specifies the quarter.                           |
| dayOfQuarter | An integer between 1 and 92 that specifies the day of the quarter.               |
| ordinalDay   | An integer between 1 and 366 that specifies the ordinal day of the year.         |
| hour         | An integer between 0 and 23 that specifies the hour of the day.                  |
| minute       | An integer between 0 and 59 that specifies the number of minutes.                |
| second       | An integer between 0 and 59 that specifies the number of seconds.                |
| millisecond  | An integer between 0 and 999 that specifies the number of milliseconds.          |
| microsecond  | An integer between 0 and 999,999 that specifies the number of microseconds.      |
| nanosecond   | An integer between 0 and 999, 999, 999 that specifies the number of nanoseconds. |
| timezone     | An expression that specifies the time zone.                                      |

# Considerations:

If any of the optional parameters are provided, these will override the corresponding components of datetime, date and/or time.

datetime(dd) may be written instead of datetime({datetime: dd}).

Selecting a Time or DateTime value as the time component also selects its time zone. If a LocalTime or LocalDateTime is selected instead, the default time zone is used. In any case, the time zone can be overridden explicitly.

Selecting a DateTime as the datetime component and overwriting the time zone will adjust the local time to keep the same point in time.

Selecting a DateTime or Time as the time component and overwriting the time zone will adjust the local time to keep the same point in time.

The following query shows the various usages of datetime({date [, year, ..., timezone]})

# Query

#### Table 347. Result

| dateHHMMSS           | dateHHMMSSTimezone        | dateDDHHMMSS         | dateDDHHMMSSTimezone                            |
|----------------------|---------------------------|----------------------|-------------------------------------------------|
| 1984-10-11T10:10:10Z | 1984-10-11T10:10:10+05:00 | 1984-10-28T10:10:10Z | 1984-10-28T10:10:10-<br>10:00[Pacific/Honolulu] |
| Rows: 1              |                           |                      |                                                 |

The following query shows the various usages of datetime({time [, year, ..., timezone]})

# Query

## Table 348, Result

| YYYYMMDDTime                         | YYYYMMDDTimeTimezone                 | YYYYMMDDTimeSS                       | YYYYMMDDTimeSSTimezon<br>e                                 |
|--------------------------------------|--------------------------------------|--------------------------------------|------------------------------------------------------------|
| 1984-10-<br>11T12:31:14.645876+01:00 | 1984-10-<br>11T16:31:14.645876+05:00 | 1984-10-<br>11T12:31:42.645876+01:00 | 1984-10-<br>11T01:31:42.645876-<br>10:00[Pacific/Honolulu] |
| Rows: 1                              |                                      |                                      |                                                            |

The following query shows the various usages of datetime({date, time [, year, ..., timezone]}); i.e. combining a Date and a Time value to create a single DateTime value:

#### Query

```
WITH date({year:1984, month:10, day:11}) AS dd,
    localtime({hour:12, minute:31, second:14, millisecond: 645}) AS tt
RETURN datetime({date:dd, time:tt}) as dateTime,
    datetime({date:dd, time:tt, timezone:'+05:00'}) AS dateTimeTimezone,
    datetime({date:dd, time:tt, day: 28, second: 42}) AS dateTimeDDSS,
    datetime({date:dd, time:tt, day: 28, second: 42, timezone:'Pacific/Honolulu'}) AS
dateTimeDDSSTimezone
```

# Table 349. Result

| dateTime                 | dateTimeTimezone                  | dateTimeDDSS             | dateTimeDDSSTimezone                                |
|--------------------------|-----------------------------------|--------------------------|-----------------------------------------------------|
| 1984-10-11T12:31:14.645Z | 1984-10-<br>11T12:31:14.645+05:00 | 1984-10-28T12:31:42.645Z | 1984-10-28T12:31:42.645-<br>10:00[Pacific/Honolulu] |
| Rows: 1                  |                                   |                          |                                                     |

The following query shows the various usages of datetime [, year, ..., timezone]})

# Query

```
WITH datetime({year:1984, month:10, day:11, hour:12, timezone: 'Europe/Stockholm'}) AS dd
RETURN datetime({datetime:dd}) AS dateTime,
    datetime({datetime:dd, timezone: '+05:00'}) AS dateTimeTimezone,
    datetime({datetime:dd, day: 28, second: 42}) AS dateTimeDDSS,
    datetime({datetime:dd, day: 28, second: 42, timezone: 'Pacific/Honolulu'}) AS dateTimeDDSSTimezone
```

# Table 350. Result

| dateTime                                         | dateTimeTimezone       | dateTimeDDSS                                        | dateTimeDDSSTimezone                            |
|--------------------------------------------------|------------------------|-----------------------------------------------------|-------------------------------------------------|
| 1984-10-<br>11T12:00+01:00[Europe/Stoc<br>kholm] | 1984-10-11T16:00+05:00 | 1984-10-<br>28T12:00:42+01:00[Europe/S<br>tockholm] | 1984-10-28T01:00:42-<br>10:00[Pacific/Honolulu] |
| Rows: 1                                          |                        |                                                     |                                                 |

# Creating a DateTime from a timestamp

datetime() returns the DateTime value at the specified number of seconds or milliseconds from the UNIX epoch in the UTC time zone.

Conversions to other temporal instant types from UNIX epoch representations can be achieved by transforming a DateTime value to one of these types.

Syntax: datetime({ epochSeconds | epochMillis })

### Returns:

```
A DateTime.
```

# Arguments:

| Name                                      | Description                                                                                       |
|-------------------------------------------|---------------------------------------------------------------------------------------------------|
| A single map consisting of the following: |                                                                                                   |
| epochSeconds                              | A numeric value representing the number of seconds from the UNIX epoch in the UTC time zone.      |
| epochMillis                               | A numeric value representing the number of milliseconds from the UNIX epoch in the UTC time zone. |

# Considerations:

epochSeconds/epochMillis may be used in conjunction with nanosecond

# Query

```
RETURN datetime({epochSeconds:timestamp() / 1000, nanosecond: 23}) AS theDate
```

### Table 351. Result

| theDate                        |  |
|--------------------------------|--|
| 2022-09-29T11:43:35.000000023Z |  |
| Rows: 1                        |  |

# Query

```
RETURN datetime({epochMillis: 424797300000}) AS theDate
```

### Table 352. Result

| theDate           |  |
|-------------------|--|
| 1983-06-18T15:15Z |  |
| Rows: 1           |  |

# Truncating a DateTime

datetime.truncate() returns the DateTime value obtained by truncating a specified temporal instant value at the nearest preceding point in time at the specified component boundary (which is denoted by the truncation unit passed as a parameter to the function). In other words, the DateTime returned will have all components that are less significant than the specified truncation unit set to their default values.

It is possible to supplement the truncated value by providing a map containing components which are less significant than the truncation unit. This will have the effect of overriding the default values which would otherwise have been set for these less significant components. For example, day — with some value x — may be provided when the truncation unit is year in order to ensure the returned value has the day set to x instead of the default day (which is 1).

Syntax: datetime.truncate(unit [, temporalInstantValue [, mapOfComponents ] ])

# Returns:

```
A DateTime.
```

| Name                 | Description                                                                                                    |
|----------------------|----------------------------------------------------------------------------------------------------|
| unit                 | A string expression evaluating to one of the following:<br>{millennium, century, decade, year, weekYear, quarter, month, week, day, hour, minute, second, millisecond, microsecond}. |
| temporalInstantValue | An expression of one of the following types: {DateTime, LocalDateTime, Date}.                                                                                                    |

| Name            | Description                                                                                                    |
|-----------------|----------------------------------------------------------------------------------------------------|
| mapOfComponents | An expression evaluating to a map containing components less significant than unit. During truncation, a time zone can be attached or overridden using the key timezone. |

### Considerations:

temporalInstantValue cannot be a Date value if unit is one of {hour, minute, second, millisecond, microsecond}.

The time zone of temporalInstantValue may be overridden; for example, datetime.truncate('minute', input, {timezone: '+0200'}).

If temporalInstantValue is one of {Time, DateTime} — a value with a time zone — and the time zone is overridden, no time conversion occurs.

If temporalInstantValue is one of {LocalDateTime, Date} — a value without a time zone — and the time zone is not overridden, the configured default time zone will be used.

Any component that is provided in mapOfComponents must be less significant than unit; i.e. if unit is 'day', mapOfComponents cannot contain information pertaining to a month.

Any component that is not contained in mapOfComponents and which is less significant than unit will be set to its minimal value.

If mapOfComponents is not provided, all components of the returned value which are less significant than unit will be set to their default values.

If temporalInstantValue is not provided, it will be set to the current date, time and timezone, i.e. datetime.truncate(unit) is equivalent of datetime.truncate(unit, datetime()).

# Query

# Table 353. Result

| truncMillenium                                   | truncYear                  | truncMonth                 | truncDay                              | truncHour                  | truncSecond                   |
|--------------------------------------------------|----------------------------|----------------------------|---------------------------------------|----------------------------|-------------------------------|
| 2000-01-<br>01T00:00+01:00[Eu<br>rope/Stockholm] | 2017-01-<br>05T00:00+03:00 | 2017-11-<br>01T00:00+03:00 | 2017-11-<br>11T00:00:00.002+0<br>3:00 | 2017-11-<br>11T12:00+03:00 | 2017-11-<br>11T12:31:14+03:00 |
| Rows: 1                                          |                            |                            |                                       |                            |                               |

# 3.9.4. LocalDateTime: localdatetime()

- Getting the current LocalDateTime
- Creating a calendar (Year-Month-Day) LocalDateTime
- Creating a week (Year-Week-Day) LocalDateTime

- Creating a quarter (Year-Quarter-Day) LocalDateTime
- Creating an ordinal (Year-Day) LocalDateTime
- Creating a LocalDateTime from a string
- Creating a LocalDateTime using other temporal values as components
- Truncating a LocalDateTime

# Getting the current LocalDateTime

localdatetime() returns the current LocalDateTime value. If no time zone parameter is specified, the local time zone will be used.

Syntax: localdatetime([{timezone}])

# Returns:

A LocalDateTime.

# Arguments:

| Name                                      | Description                                       |
|-------------------------------------------|---------------------------------------------------|
| A single map consisting of the following: |                                                   |
| timezone                                  | A string expression that represents the time zone |

# Considerations:

If no parameters are provided, localdatetime() must be invoked ( $localdatetime(\{\})$  is invalid).

# Query

```
RETURN localdatetime() AS now
```

The current local date and time (i.e. in the local time zone) is returned.

# Table 354. Result

```
now
2022-09-29T11:43:35.775
Rows: 1
```

# Query

```
RETURN localdatetime({timezone: 'America/Los Angeles'}) AS now
```

The current local date and time in California is returned.

Table 355. Result

# now 2022-09-29T04:43:35.785 Rows: 1

# localdatetime.transaction()

localdatetime.transaction() returns the current LocalDateTime value using the transaction clock. This value will be the same for each invocation within the same transaction. However, a different value may be produced for different transactions.

Syntax: localdatetime.transaction([{timezone}])

# Returns:

A LocalDateTime.

# Arguments:

| Name     | Description                                       |
|----------|---------------------------------------------------|
| timezone | A string expression that represents the time zone |

# Query

RETURN localdatetime.transaction() AS now

# Table 356. Result

| now                     |  |
|-------------------------|--|
| 2022-09-29T11:43:35.795 |  |
| Rows: 1                 |  |

# localdatetime.statement()

localdatetime.statement() returns the current LocalDateTime value using the statement clock. This value will be the same for each invocation within the same statement. However, a different value may be produced for different statements within the same transaction.

Syntax: localdatetime.statement([{timezone}])

# Returns:

A LocalDateTime.

| Name     | Description                                       |
|----------|---------------------------------------------------|
| timezone | A string expression that represents the time zone |

# Query

RETURN localdatetime.statement() AS now

# Table 357. Result

| now                     |  |
|-------------------------|--|
| 2022-09-29T11:43:35.805 |  |
| Rows: 1                 |  |

# localdatetime.realtime()

localdatetime.realtime() returns the current LocalDateTime value using the realtime clock. This value will be the live clock of the system.

Syntax: localdatetime.realtime([{timezone}])

# Returns:

A LocalDateTime.

# Arguments:

| Name     | Description                                       |
|----------|---------------------------------------------------|
| timezone | A string expression that represents the time zone |

# Query

```
RETURN localdatetime.realtime() AS now
```

# Table 358. Result

```
now
2022-09-29T11:43:35.825439
Rows: 1
```

# Query

RETURN localdatetime.realtime('America/Los Angeles') AS nowInLA

# Table 359. Result

| nowInLA                    |  |
|----------------------------|--|
| 2022-09-29T04:43:35.835613 |  |

### nowInLA

Rows: 1

# Creating a calendar (Year-Month-Day) LocalDateTime

localdatetime() returns a LocalDateTime value with the specified year, month, day, hour, minute, second, millisecond, microsecond and nanosecond component values.

Syntax: localdatetime({year [, month, day, hour, minute, second, millisecond, microsecond, nanosecond]})

# Returns:

A LocalDateTime.

# Arguments:

| Name                                      | Description                                                                      |
|-------------------------------------------|----------------------------------------------------------------------------------|
| A single map consisting of the following: |                                                                                  |
| year                                      | An expression consisting of at least four digits that specifies the year.        |
| month                                     | An integer between 1 and 12 that specifies the month.                            |
| day                                       | An integer between 1 and 31 that specifies the day of the month.                 |
| hour                                      | An integer between 0 and 23 that specifies the hour of the day.                  |
| minute                                    | An integer between 0 and 59 that specifies the number of minutes.                |
| second                                    | An integer between 0 and 59 that specifies the number of seconds.                |
| millisecond                               | An integer between 0 and 999 that specifies the number of milliseconds.          |
| microsecond                               | An integer between 0 and 999,999 that specifies the number of microseconds.      |
| nanosecond                                | An integer between 0 and 999, 999, 999 that specifies the number of nanoseconds. |

### Considerations:

The month component will default to 1 if month is omitted.

The day of the month component will default to 1 if day is omitted.

The hour component will default to 0 if hour is omitted.

The minute component will default to 0 if minute is omitted.

The second component will default to 0 if second is omitted.

Any missing millisecond, microsecond or nanosecond values will default to 0.

If millisecond, microsecond and nanosecond are given in combination (as part of the same set of parameters), the individual values must be in the range 0 to 999.

The least significant components in the set year, month, day, hour, minute, and second may be omitted; i.e. it is possible to specify only year, month and day, but specifying year, month, day and minute is not permitted.

One or more of millisecond, microsecond and nanosecond can only be specified as long as second is also specified.

# Query

```
RETURN localdatetime({year:1984, month:10, day:11, hour:12, minute:31, second:14, millisecond: 123, microsecond: 456, nanosecond: 789}) AS theDate
```

### Table 360. Result

```
theDate

1984-10-11T12:31:14.123456789

Rows: 1
```

# Creating a week (Year-Week-Day) LocalDateTime

localdatetime() returns a LocalDateTime value with the specified year, week, dayOfWeek, hour, minute, second, millisecond, microsecond and nanosecond component values.

Syntax: localdatetime({year [, week, dayOfWeek, hour, minute, second, millisecond, microsecond,
nanosecond]})

## Returns:

A LocalDateTime.

| Name                                      | Description                                                               |
|-------------------------------------------|---------------------------------------------------------------------------|
| A single map consisting of the following: |                                                                           |
| year                                      | An expression consisting of at least four digits that specifies the year. |
| week                                      | An integer between 1 and 53 that specifies the week.                      |
| dayOfWeek                                 | An integer between 1 and 7 that specifies the day of the week.            |
| hour                                      | An integer between $0$ and $23$ that specifies the hour of the day.       |
| minute                                    | An integer between $0$ and $59$ that specifies the number of minutes.     |

| Name        | Description                                                                      |
|-------------|----------------------------------------------------------------------------------|
| second      | An integer between 0 and 59 that specifies the number of seconds.                |
| millisecond | An integer between 0 and 999 that specifies the number of milliseconds.          |
| microsecond | An integer between 0 and 999,999 that specifies the number of microseconds.      |
| nanosecond  | An integer between 0 and 999, 999, 999 that specifies the number of nanoseconds. |

### Considerations:

The week component will default to 1 if week is omitted.

The day of the week component will default to 1 if dayOfWeek is omitted.

The hour component will default to 0 if hour is omitted.

The minute component will default to 0 if minute is omitted.

The second component will default to 0 if second is omitted.

Any missing millisecond, microsecond or nanosecond values will default to 0.

If millisecond, microsecond and nanosecond are given in combination (as part of the same set of parameters), the individual values must be in the range 0 to 999.

The least significant components in the set year, week, dayOfWeek, hour, minute, and second may be omitted; i.e. it is possible to specify only year, week and dayOfWeek, but specifying year, week, dayOfWeek and minute is not permitted.

One or more of millisecond, microsecond and nanosecond can only be specified as long as second is also specified.

# Query

```
RETURN localdatetime({year:1984, week:10, dayOfWeek:3, hour:12, minute:31, second:14, millisecond: 645})
AS theDate
```

# Table 361. Result

```
theDate

1984-03-07T12:31:14.645

Rows: 1
```

# Creating a quarter (Year-Quarter-Day) DateTime

localdatetime() returns a LocalDateTime value with the specified year, quarter, dayOfQuarter, hour, minute, second, millisecond, microsecond and nanosecond component values.

Syntax: localdatetime({year [, quarter, dayOfQuarter, hour, minute, second, millisecond,
microsecond, nanosecond]})

# Returns:

#### Arguments:

| Name                                      | Description                                                                      |  |  |
|-------------------------------------------|----------------------------------------------------------------------------------|--|--|
| A single map consisting of the following: |                                                                                  |  |  |
| year                                      | An expression consisting of at least four digits that specifies the year.        |  |  |
| quarter                                   | An integer between 1 and 4 that specifies the quarter.                           |  |  |
| dayOfQuarter                              | An integer between 1 and 92 that specifies the day of the quarter.               |  |  |
| hour                                      | An integer between 0 and 23 that specifies the hour of the day.                  |  |  |
| minute                                    | An integer between 0 and 59 that specifies the number of minutes.                |  |  |
| second                                    | An integer between 0 and 59 that specifies the number of seconds.                |  |  |
| millisecond                               | An integer between 0 and 999 that specifies the number of milliseconds.          |  |  |
| microsecond                               | An integer between 0 and 999,999 that specifies the number of microseconds.      |  |  |
| nanosecond                                | An integer between 0 and 999, 999, 999 that specifies the number of nanoseconds. |  |  |

#### Considerations:

The quarter component will default to 1 if quarter is omitted.

The day of the quarter component will default to 1 if dayOfQuarter is omitted.

The hour component will default to 0 if hour is omitted.

The minute component will default to 0 if minute is omitted.

The second component will default to 0 if second is omitted.

Any missing millisecond, microsecond or nanosecond values will default to 0.

If millisecond, microsecond and nanosecond are given in combination (as part of the same set of parameters), the individual values must be in the range 0 to 999.

The least significant components in the set year, quarter, dayOfQuarter, hour, minute, and second may be omitted; i.e. it is possible to specify only year, quarter and dayOfQuarter, but specifying year, quarter, dayOfQuarter and minute is not permitted.

One or more of millisecond, microsecond and nanosecond can only be specified as long as second is also specified.

```
RETURN localdatetime({year:1984, quarter:3, dayOfQuarter: 45, hour:12, minute:31, second:14, nanosecond:
645876123}) AS theDate
```

#### Table 362. Result

| theDate                       |
|-------------------------------|
| 1984-08-14T12:31:14.645876123 |
| Rows: 1                       |

# Creating an ordinal (Year-Day) LocalDateTime

localdatetime() returns a LocalDateTime value with the specified year, ordinalDay, hour, minute, second, millisecond, microsecond and nanosecond component values.

Syntax: localdatetime({year [, ordinalDay, hour, minute, second, millisecond, microsecond, nanosecond]})

#### Returns:

A LocalDateTime.

#### Arguments:

| Name                                      | Description                                                                      |  |  |
|-------------------------------------------|----------------------------------------------------------------------------------|--|--|
| A single map consisting of the following: |                                                                                  |  |  |
| year                                      | An expression consisting of at least four digits that specifies the year.        |  |  |
| ordinalDay                                | An integer between 1 and 366 that specifies the ordinal day of the year.         |  |  |
| hour                                      | An integer between 0 and 23 that specifies the hour of the day.                  |  |  |
| minute                                    | An integer between 0 and 59 that specifies the number of minutes.                |  |  |
| second                                    | An integer between 0 and 59 that specifies the number of seconds.                |  |  |
| millisecond                               | An integer between 0 and 999 that specifies the number of milliseconds.          |  |  |
| microsecond                               | An integer between 0 and 999,999 that specifies the number of microseconds.      |  |  |
| nanosecond                                | An integer between 0 and 999, 999, 999 that specifies the number of nanoseconds. |  |  |

#### Considerations:

The ordinal day of the year component will default to 1 if ordinalDay is omitted.

The hour component will default to 0 if hour is omitted.

The minute component will default to 0 if minute is omitted.

The second component will default to 0 if second is omitted.

Any missing millisecond, microsecond or nanosecond values will default to 0.

If millisecond, microsecond and nanosecond are given in combination (as part of the same set of parameters), the individual values must be in the range 0 to 999.

The least significant components in the set year, ordinalDay, hour, minute, and second may be omitted; i.e. it is possible to specify only year and ordinalDay, but specifying year, ordinalDay and minute is not permitted.

One or more of millisecond, microsecond and nanosecond can only be specified as long as second is also specified.

#### Query

```
RETURN localdatetime({year:1984, ordinalDay:202, hour:12, minute:31, second:14, microsecond: 645876}) AS theDate
```

#### Table 363. Result

# theDate 1984-07-20T12:31:14.645876 Rows: 1

## Creating a LocalDateTime from a string

localdatetime() returns the LocalDateTime value obtained by parsing a string representation of a temporal value.

Syntax: localdatetime(temporalValue)

#### Returns:

A LocalDateTime.

#### Arguments:

| Name          | Description                             |  |
|---------------|-----------------------------------------|--|
| temporalValue | A string representing a temporal value. |  |

#### Considerations:

temporal Value must comply with the format defined for dates and times.

temporal Value must denote a valid date and time; i.e. a temporal Value denoting 30 February 2001 is invalid.

localdatetime(null) returns null.

```
UNWIND [
   localdatetime('2015-07-21T21:40:32.142'),
   localdatetime('2015-W30-2T214032.142'),
   localdatetime('2015-202T21:40:32'),
   localdatetime('2015202T21')
] AS theDate
RETURN theDate
```

#### Table 364. Result

```
theDate

2015-07-21T21:40:32.142

2015-07-21T21:40:32.142

2015-07-21T21:40:32

2015-07-21T21:00

Rows: 4
```

# Creating a LocalDateTime using other temporal values as components

localdatetime() returns the LocalDateTime value obtained by selecting and composing components from another temporal value. In essence, this allows a Date, DateTime, Time or LocalTime value to be converted to a LocalDateTime, and for "missing" components to be provided.

```
Syntax: localdatetime({datetime [, year, ..., nanosecond]}) | localdatetime({date [, year, ...,
nanosecond]}) | localdatetime({time [, year, ..., nanosecond]}) | localdatetime({date, time [,
year, ..., nanosecond]})
```

#### Returns:

A LocalDateTime.

#### Arguments:

| Name                                      | Description                                                               |  |  |
|-------------------------------------------|---------------------------------------------------------------------------|--|--|
| A single map consisting of the following: |                                                                           |  |  |
| datetime                                  | A DateTime value.                                                         |  |  |
| date                                      | A Date value.                                                             |  |  |
| time                                      | A Time value.                                                             |  |  |
| year                                      | An expression consisting of at least four digits that specifies the year. |  |  |
| month                                     | An integer between 1 and 12 that specifies the month.                     |  |  |
| day                                       | An integer between 1 and 31 that specifies the day of the month.          |  |  |
| week                                      | An integer between 1 and 53 that specifies the week.                      |  |  |

| Name         | Description                                                                      |  |  |
|--------------|----------------------------------------------------------------------------------|--|--|
| day0fWeek    | An integer between 1 and 7 that specifies the day of the week.                   |  |  |
| quarter      | An integer between 1 and 4 that specifies the quarter.                           |  |  |
| day0fQuarter | An integer between 1 and 92 that specifies the day of the quarter.               |  |  |
| ordinalDay   | An integer between 1 and 366 that specifies the ordinal day of the year.         |  |  |
| hour         | An integer between 0 and 23 that specifies the hour of the day.                  |  |  |
| minute       | An integer between 0 and 59 that specifies the number of minutes.                |  |  |
| second       | An integer between 0 and 59 that specifies the number of seconds.                |  |  |
| millisecond  | An integer between 0 and 999 that specifies the number of milliseconds.          |  |  |
| microsecond  | An integer between 0 and 999,999 that specifies the number of microseconds.      |  |  |
| nanosecond   | An integer between 0 and 999, 999, 999 that specifies the number of nanoseconds. |  |  |

#### Considerations:

If any of the optional parameters are provided, these will override the corresponding components of datetime, date and/or time

```
localdatetime(dd) may be written instead of localdatetime({datetime: dd}).
```

The following query shows the various usages of localdatetime({date [, year, ..., nanosecond]})

#### Query

```
WITH date({year:1984, month:10, day:11}) AS dd

RETURN localdatetime({date:dd, hour: 10, minute: 10, second: 10}) AS dateHHMMSS,

localdatetime({date:dd, day: 28, hour: 10, minute: 10, second: 10}) AS dateDDHHMMSS
```

#### Table 365. Result

| dateHHMMSS          | dateDDHHMMSS        |
|---------------------|---------------------|
| 1984-10-11T10:10:10 | 1984-10-28T10:10:10 |
| Rows: 1             |                     |

The following query shows the various usages of localdatetime({time [, year, ..., nanosecond]})

```
WITH time({hour:12, minute:31, second:14, microsecond: 645876, timezone: '+01:00'}) AS tt
RETURN localdatetime({year:1984, month:10, day:11, time:tt}) AS YYYYMMDDTime,
localdatetime({year:1984, month:10, day:11, time:tt, second: 42}) AS YYYYMMDDTimeSS
```

#### Table 366. Result

| YYYYMMDDTime               | YYYYMMDDTimeSS             |  |
|----------------------------|----------------------------|--|
| 1984-10-11T12:31:14.645876 | 1984-10-11T12:31:42.645876 |  |
| Rows: 1                    |                            |  |

The following query shows the various usages of localdatetime({date, time [, year, ..., nanosecond]}); i.e. combining a Date and a Time value to create a single LocalDateTime value:

#### Query

```
WITH date({year:1984, month:10, day:11}) AS dd,
    time({hour:12, minute:31, second:14, microsecond: 645876, timezone: '+01:00'}) AS tt
RETURN localdatetime({date:dd, time:tt}) AS dateTime,
    localdatetime({date:dd, time:tt, day: 28, second: 42}) AS dateTimeDDSS
```

#### Table 367. Result

| dateTime                   | dateTimeDDSS               |  |
|----------------------------|----------------------------|--|
| 1984-10-11T12:31:14.645876 | 1984-10-28T12:31:42.645876 |  |
| Rows: 1                    |                            |  |

The following query shows the various usages of localdatetime [, year, ..., nanosecond]})

#### Query

```
WITH datetime({year:1984, month:10, day:11, hour:12, timezone: '+01:00'}) as dd
RETURN localdatetime({datetime:dd}) as dateTime,
    localdatetime({datetime:dd, day: 28, second: 42}) as dateTimeDDSS
```

#### Table 368. Result

| dateTime         | dateTimeDDSS        |
|------------------|---------------------|
| 1984-10-11T12:00 | 1984-10-28T12:00:42 |
| Rows: 1          |                     |

# Truncating a LocalDateTime

localdatetime.truncate() returns the LocalDateTime value obtained by truncating a specified temporal instant value at the nearest preceding point in time at the specified component boundary (which is denoted by the truncation unit passed as a parameter to the function). In other words, the LocalDateTime returned will have all components that are less significant than the specified truncation unit set to their default values.

It is possible to supplement the truncated value by providing a map containing components which are less

significant than the truncation unit. This will have the effect of overriding the default values which would otherwise have been set for these less significant components. For example, day — with some value x — may be provided when the truncation unit is year in order to ensure the returned value has the day set to x instead of the default day (which is 1).

```
Syntax: localdatetime.truncate(unit [, temporalInstantValue [, mapOfComponents ] ])
```

#### Returns:

```
A LocalDateTime.
```

#### Arguments:

| Name                 | Description                                                                                                    |
|----------------------|----------------------------------------------------------------------------------------------------|
| unit                 | A string expression evaluating to one of the following:<br>{millennium, century, decade, year, weekYear, quarter, month, week, day, hour, minute, second, millisecond, microsecond}. |
| temporalInstantValue | An expression of one of the following types: {DateTime, LocalDateTime, Date}.                                                                                                    |
| mapOfComponents      | An expression evaluating to a map containing components less significant than unit.                                                                                                  |

#### Considerations:

temporalInstantValue cannot be a Date value if unit is one of {hour, minute, second, millisecond, microsecond}.

Any component that is provided in mapOfComponents must be less significant than unit; i.e. if unit is 'day', mapOfComponents cannot contain information pertaining to a month.

Any component that is not contained in mapOfComponents and which is less significant than unit will be set to its minimal value.

If mapOfComponents is not provided, all components of the returned value which are less significant than unit will be set to their default values.

If temporalInstantValue is not provided, it will be set to the current date and time, i.e. localdatetime.truncate(unit) is equivalent of localdatetime.truncate(unit, localdatetime()).

#### Query

#### Table 369. Result

| truncMillenium   | truncYear        | truncMonth       | truncDay         | truncHour                             | truncSecond             |
|------------------|------------------|------------------|------------------|---------------------------------------|-------------------------|
| 2000-01-01T00:00 | 2017-01-02T00:00 | 2017-11-01T00:00 | 2017-11-11T00:00 | 2017-11-<br>11T12:00:00.00000<br>0002 | 2017-11-<br>11T12:31:14 |
| Rows: 1          |                  |                  |                  |                                       |                         |

# 3.9.5. LocalTime: localtime()

- Getting the current LocalTime
- Creating a LocalTime
- Creating a LocalTime from a string
- Creating a LocalTime using other temporal values as components
- Truncating a LocalTime

# Getting the current LocalTime

localtime() returns the current LocalTime value. If no time zone parameter is specified, the local time zone will be used.

Syntax: localtime([{timezone}])

#### Returns:

A LocalTime.

#### Arguments:

| Name                                      | Description                                       |
|-------------------------------------------|---------------------------------------------------|
| A single map consisting of the following: |                                                   |
| timezone                                  | A string expression that represents the time zone |

#### Considerations:

If no parameters are provided, localtime() must be invoked ( $localtime(\{\})$  is invalid).

#### Query

RETURN localtime() AS now

The current local time (i.e. in the local time zone) is returned.

#### Table 370. Result

| now          |  |
|--------------|--|
| 11:43:36.100 |  |
| Rows: 1      |  |

```
RETURN localtime({timezone: 'America/Los Angeles'}) AS nowInLA
```

The current local time in California is returned.

#### Table 371. Result

| nowInLA      |  |
|--------------|--|
| 04:43:36.110 |  |
| Rows: 1      |  |

#### localtime.transaction()

localtime.transaction() returns the current LocalTime value using the transaction clock. This value will be the same for each invocation within the same transaction. However, a different value may be produced for different transactions.

Syntax: localtime.transaction([{timezone}])

#### Returns:

A LocalTime.

#### Arguments:

| Name     | Description                                       |
|----------|---------------------------------------------------|
| timezone | A string expression that represents the time zone |

#### Query

```
RETURN localtime.transaction() AS now
```

#### Table 372. Result

| now          |  |
|--------------|--|
| 11:43:36.120 |  |
| Rows: 1      |  |

#### localtime.statement()

localtime.statement() returns the current LocalTime value using the statement clock. This value will be the same for each invocation within the same statement. However, a different value may be produced for different statements within the same transaction.

Syntax: localtime.statement([{timezone}])

#### Returns:

A LocalTime.

#### Arguments:

| Name     | Description                                       |
|----------|---------------------------------------------------|
| timezone | A string expression that represents the time zone |

#### Query

RETURN localtime.statement() AS now

#### Table 373. Result

| now          |  |
|--------------|--|
| 11:43:36.129 |  |
| Rows: 1      |  |

#### Query

RETURN localtime.statement('America/Los Angeles') AS nowInLA

### Table 374. Result

# nowInLA 04: 43: 36. 138 Rows: 1

# localtime.realtime()

localtime.realtime() returns the current LocalTime value using the realtime clock. This value will be the live clock of the system.

Syntax: localtime.realtime([{timezone}])

#### Returns:

A LocalTime.

#### Arguments:

| Name     | Description                                       |
|----------|---------------------------------------------------|
| timezone | A string expression that represents the time zone |

RETURN localtime.realtime() AS now

#### Table 375. Result

| n | _ | ٠ | A | , |
|---|---|---|---|---|
|   | u | м | м | • |

11:43:36.156194

Rows: 1

# Creating a LocalTime

localtime() returns a LocalTime value with the specified hour, minute, second, millisecond, microsecond and nanosecond component values.

Syntax: localtime({hour [, minute, second, millisecond, microsecond, nanosecond]})

#### Returns:

A LocalTime.

#### Arguments:

| Name                                      | Description                                                                      |
|-------------------------------------------|----------------------------------------------------------------------------------|
| A single map consisting of the following: |                                                                                  |
| hour                                      | An integer between 0 and 23 that specifies the hour of the day.                  |
| minute                                    | An integer between 0 and 59 that specifies the number of minutes.                |
| second                                    | An integer between 0 and 59 that specifies the number of seconds.                |
| millisecond                               | An integer between 0 and 999 that specifies the number of milliseconds.          |
| microsecond                               | An integer between 0 and 999,999 that specifies the number of microseconds.      |
| nanosecond                                | An integer between 0 and 999, 999, 999 that specifies the number of nanoseconds. |

#### Considerations:

The hour component will default to 0 if hour is omitted.

The minute component will default to 0 if minute is omitted.

The second component will default to 0 if second is omitted.

Any missing millisecond, microsecond or nanosecond values will default to 0.

If millisecond, microsecond and nanosecond are given in combination (as part of the same set of parameters), the individual values must be in the range 0 to 999.

The least significant components in the set hour, minute, and second may be omitted; i.e. it is possible to specify only hour and minute, but specifying hour and second is not permitted.

One or more of millisecond, microsecond and nanosecond can only be specified as long as second is also specified.

#### Query

```
UNWIND [
  localtime({hour:12, minute:31, second:14, nanosecond: 789, millisecond: 123, microsecond: 456}),
  localtime({hour:12, minute:31, second:14}),
  localtime({hour:12})
  ] as theTime
  RETURN theTime
```

#### Table 376. Result

```
theTime

12:31:14.123456789

12:31:14

12:00

Rows: 3
```

# Creating a LocalTime from a string

localtime() returns the LocalTime value obtained by parsing a string representation of a temporal value.

Syntax: localtime(temporalValue)

#### Returns:

```
A LocalTime.
```

#### Arguments:

| Name          | Description                             |
|---------------|-----------------------------------------|
| temporalValue | A string representing a temporal value. |

#### Considerations:

```
temporalValue must comply with the format defined for times.

temporalValue must denote a valid time; i.e. a temporalValue denoting 13:46:64 is invalid.

localtime(null) returns null.
```

```
UNWIND [
  localtime('21:40:32.142'),
  localtime('214032.142'),
  localtime('21:40'),
  localtime('21')
] AS theTime
RETURN theTime
```

#### Table 377. Result

```
theTime
21:40:32.142
21:40:32.142
21:40
21:40
Rows: 4
```

# Creating a LocalTime using other temporal values as components

localtime() returns the LocalTime value obtained by selecting and composing components from another temporal value. In essence, this allows a DateTime, LocalDateTime or Time value to be converted to a LocalTime, and for "missing" components to be provided.

Syntax: localtime({time [, hour, ..., nanosecond]})

#### Returns:

```
A LocalTime.
```

## Arguments:

| Name                                      | Description                                                                 |
|-------------------------------------------|-----------------------------------------------------------------------------|
| A single map consisting of the following: |                                                                             |
| time                                      | A Time value.                                                               |
| hour                                      | An integer between 0 and 23 that specifies the hour of the day.             |
| minute                                    | An integer between 0 and 59 that specifies the number of minutes.           |
| second                                    | An integer between 0 and 59 that specifies the number of seconds.           |
| millisecond                               | An integer between 0 and 999 that specifies the number of milliseconds.     |
| microsecond                               | An integer between 0 and 999,999 that specifies the number of microseconds. |

| Name       | Description                                                                    |
|------------|--------------------------------------------------------------------------------|
| nanosecond | An integer between 0 and 999,999,999 that specifies the number of nanoseconds. |

#### Considerations:

If any of the optional parameters are provided, these will override the corresponding components of time.

localtime(tt) may be written instead of localtime({time: tt}).

#### Query

#### Table 378. Result

| timeOnly        | timeSS          |
|-----------------|-----------------|
| 12:31:14.645876 | 12:31:42.645876 |
| Rows: 1         |                 |

## Truncating a LocalTime

localtime.truncate() returns the LocalTime value obtained by truncating a specified temporal instant value at the nearest preceding point in time at the specified component boundary (which is denoted by the truncation unit passed as a parameter to the function). In other words, the LocalTime returned will have all components that are less significant than the specified truncation unit set to their default values.

It is possible to supplement the truncated value by providing a map containing components which are less significant than the truncation unit. This will have the effect of overriding the default values which would otherwise have been set for these less significant components. For example, minute — with some value x — may be provided when the truncation unit is hour in order to ensure the returned value has the minute set to x instead of the default minute (which is 1).

Syntax: localtime.truncate(unit [, temporalInstantValue [, mapOfComponents ] ])

#### Returns:

```
A LocalTime.
```

#### Arguments:

| Name                 | Description                                                                                                    |
|----------------------|----------------------------------------------------------------------------------------------------|
| unit                 | A string expression evaluating to one of the following: {day, hour, minute, second, millisecond, microsecond}. |
| temporalInstantValue | An expression of one of the following types: {DateTime, LocalDateTime, Time, LocalTime}.                       |

| Name            | Description                                                                         |
|-----------------|-------------------------------------------------------------------------------------|
| mapOfComponents | An expression evaluating to a map containing components less significant than unit. |

#### Considerations:

Truncating time to day — i.e. unit is 'day' — is supported, and yields midnight at the start of the day (00:00), regardless of the value of temporalInstantValue. However, the time zone of temporalInstantValue is retained.

Any component that is provided in mapOfComponents must be less significant than unit; i.e. if unit is 'second', mapOfComponents cannot contain information pertaining to a minute.

Any component that is not contained in mapOfComponents and which is less significant than unit will be set to its minimal value.

If mapOfComponents is not provided, all components of the returned value which are less significant than unit will be set to their default values.

If temporalInstantValue is not provided, it will be set to the current time, i.e. localtime.truncate(unit) is equivalent of localtime.truncate(unit, localtime()).

#### Query

```
WITH time({hour:12, minute:31, second:14, nanosecond: 645876123, timezone: '-01:00'}) AS t
RETURN localtime.truncate('day', t) AS truncDay,
    localtime.truncate('hour', t) AS truncHour,
    localtime.truncate('minute', t, {millisecond:2}) AS truncMinute,
    localtime.truncate('second', t) AS truncSecond,
    localtime.truncate('millisecond', t) AS truncMillisecond,
    localtime.truncate('microsecond', t) AS truncMicrosecond
```

#### Table 379. Result

| truncDay | truncHour | truncMinute  | truncSecond | truncMillisecond | truncMicrosecond |
|----------|-----------|--------------|-------------|------------------|------------------|
| 00:00    | 12:00     | 12:31:00.002 | 12:31:14    | 12:31:14.645     | 12:31:14.645876  |
| Rows: 1  |           |              |             |                  |                  |

# 3.9.6. Time: time()

- Getting the current Time
- Creating a Time
- Creating a Time from a string
- Creating a Time using other temporal values as components
- Truncating a Time

## Getting the current Time

time() returns the current Time value. If no time zone parameter is specified, the local time zone will be used.

Syntax: time([{timezone}])

#### Returns:

A Time.

#### Arguments:

| Name                                      | Description                                       |
|-------------------------------------------|---------------------------------------------------|
| A single map consisting of the following: |                                                   |
| timezone                                  | A string expression that represents the time zone |

#### Considerations:

If no parameters are provided, time() must be invoked  $(time(\{\}))$  is invalid).

#### Query

RETURN time() AS currentTime

The current time of day using the local time zone is returned.

#### Table 380. Result

# currentTime 11:43:36.256Z Rows: 1

#### Query

RETURN time({timezone: 'America/Los Angeles'}) AS currentTimeInLA

The current time of day in California is returned.

#### Table 381. Result

# currentTimeInLA 04: 43: 36. 266-07: 00 Rows: 1

#### time.transaction()

time.transaction() returns the current *Time* value using the transaction clock. This value will be the same for each invocation within the same transaction. However, a different value may be produced for different transactions.

Syntax: time.transaction([{timezone}])

#### Returns:

A Time.

#### Arguments:

| Name     | Description                                       |
|----------|---------------------------------------------------|
| timezone | A string expression that represents the time zone |

#### Query

RETURN time.transaction() AS currentTime

#### Table 382. Result

| currentTime   |  |
|---------------|--|
| 11:43:36.276Z |  |
| Rows: 1       |  |

### time.statement()

time.statement() returns the current Time value using the statement clock. This value will be the same for each invocation within the same statement. However, a different value may be produced for different statements within the same transaction.

Syntax: time.statement([{timezone}])

#### Returns:

A Time.

### Arguments:

| Name     | Description                                       |
|----------|---------------------------------------------------|
| timezone | A string expression that represents the time zone |

#### Query

RETURN time.statement() AS currentTime

#### Table 383. Result

| currentTime   |  |
|---------------|--|
| 11:43:36.286Z |  |
| Rows: 1       |  |

RETURN time.statement('America/Los Angeles') AS currentTimeInLA

#### Table 384. Result

# currentTimeInLA 04:43:36.295-07:00 Rows: 1

#### time.realtime()

time.realtime() returns the current Time value using the realtime clock. This value will be the live clock of the system.

Syntax: time.realtime([{timezone}])

#### Returns:

A Time.

#### Arguments:

| Name     | Description                                       |
|----------|---------------------------------------------------|
| timezone | A string expression that represents the time zone |

#### Query

RETURN time.realtime() AS currentTime

#### Table 385. Result

| currentTime      |  |
|------------------|--|
| 11:43:36.313915Z |  |
| Rows: 1          |  |

# Creating a Time

time() returns a Time value with the specified hour, minute, second, millisecond, microsecond, nanosecond and timezone component values.

Syntax: time({hour [, minute, second, millisecond, microsecond, nanosecond, timezone]})

#### Returns:

A Time.

#### Arguments:

| Name                                      | Description                                                                    |
|-------------------------------------------|--------------------------------------------------------------------------------|
| A single map consisting of the following: |                                                                                |
| hour                                      | An integer between 0 and 23 that specifies the hour of the day.                |
| minute                                    | An integer between 0 and 59 that specifies the number of minutes.              |
| second                                    | An integer between 0 and 59 that specifies the number of seconds.              |
| millisecond                               | An integer between 0 and 999 that specifies the number of milliseconds.        |
| microsecond                               | An integer between 0 and 999,999 that specifies the number of microseconds.    |
| nanosecond                                | An integer between 0 and 999,999,999 that specifies the number of nanoseconds. |
| timezone                                  | An expression that specifies the time zone.                                    |

#### Considerations:

The hour component will default to 0 if hour is omitted.

The minute component will default to 0 if minute is omitted.

The second component will default to 0 if second is omitted.

Any missing millisecond, microsecond or nanosecond values will default to 0.

The timezone component will default to the configured default time zone if timezone is omitted.

If millisecond, microsecond and nanosecond are given in combination (as part of the same set of parameters), the individual values must be in the range  $\emptyset$  to 999.

The least significant components in the set hour, minute, and second may be omitted; i.e. it is possible to specify only hour and minute, but specifying hour and second is not permitted.

One or more of millisecond, microsecond and nanosecond can only be specified as long as second is also specified.

#### Query

```
UNWIND [
   time({hour:12, minute:31, second:14, millisecond: 123, microsecond: 456, nanosecond: 789}),
   time({hour:12, minute:31, second:14, nanosecond: 645876123}),
   time({hour:12, minute:31, second:14, microsecond: 645876, timezone: '+01:00'}),
   time({hour:12, minute:31, timezone: '+01:00'}),
   time({hour:12, timezone: '+01:00'})
] AS theTime
RETURN theTime
```

#### Table 386. Result

```
theTime
12:31:14.123456789Z
```

```
      theTime

      12:31:14.645876123Z

      12:31:14.645876+01:00

      12:31+01:00

      12:00+01:00

      Rows: 5
```

# Creating a Time from a string

time() returns the Time value obtained by parsing a string representation of a temporal value.

Syntax: time(temporalValue)

#### Returns:

```
A Time.
```

#### Arguments:

| Name          | Description                             |
|---------------|-----------------------------------------|
| temporalValue | A string representing a temporal value. |

#### Considerations:

```
temporalValue must comply with the format defined for times and time zones.

The timezone component will default to the configured default time zone if it is omitted.

temporalValue must denote a valid time; i.e. a temporalValue denoting 15:67 is invalid.

time(null) returns null.
```

#### Query

```
UNWIND [
    time('21:40:32.142+0100'),
    time('214032.142Z'),
    time('21:40:32+01:00'),
    time('2140-01:30'),
    time('21:40-01:30'),
    time('2140-00:00'),
    time('2140-02'),
    time('22+18:00')
] AS theTime

RETURN theTime
```

#### Table 387. Result

```
theTime
21:40:32.142+01:00
21:40:32.142Z
```

```
theTime

21:40:32+01:00

21:40:32-01:00

21:40-01:30

21:40Z

21:40-02:00

22:00+18:00

Rows: 8
```

# Creating a Time using other temporal values as components

time() returns the Time value obtained by selecting and composing components from another temporal value. In essence, this allows a DateTime, LocalDateTime or LocalTime value to be converted to a Time, and for "missing" components to be provided.

Syntax: time({time [, hour, ..., timezone]})

#### Returns:

A Time.

#### Arguments:

| Name                                      | Description                                                                      |
|-------------------------------------------|----------------------------------------------------------------------------------|
| A single map consisting of the following: |                                                                                  |
| time                                      | A Time value.                                                                    |
| hour                                      | An integer between $0$ and $23$ that specifies the hour of the day.              |
| minute                                    | An integer between 0 and 59 that specifies the number of minutes.                |
| second                                    | An integer between 0 and 59 that specifies the number of seconds.                |
| millisecond                               | An integer between 0 and 999 that specifies the number of milliseconds.          |
| microsecond                               | An integer between 0 and 999,999 that specifies the number of microseconds.      |
| nanosecond                                | An integer between 0 and 999, 999, 999 that specifies the number of nanoseconds. |
| timezone                                  | An expression that specifies the time zone.                                      |

#### Considerations:

If any of the optional parameters are provided, these will override the corresponding components of time.

```
time(tt) may be written instead of time({time: tt}).
```

Selecting a Time or DateTime value as the time component also selects its time zone. If a LocalTime or LocalDateTime is selected instead, the default time zone is used. In any case, the time zone can be overridden explicitly.

Selecting a DateTime or Time as the time component and overwriting the time zone will adjust the local time to keep the same point in time.

#### Query

#### Table 388. Result

| timeOnly         | Only timeTimezone     |                  | timeSSTimezone        |  |
|------------------|-----------------------|------------------|-----------------------|--|
| 12:31:14.645876Z | 12:31:14.645876+05:00 | 12:31:42.645876Z | 12:31:42.645876+05:00 |  |
| Rows: 1          |                       |                  |                       |  |

## Truncating a Time

time.truncate() returns the Time value obtained by truncating a specified temporal instant value at the nearest preceding point in time at the specified component boundary (which is denoted by the truncation unit passed as a parameter to the function). In other words, the Time returned will have all components that are less significant than the specified truncation unit set to their default values.

It is possible to supplement the truncated value by providing a map containing components which are less significant than the truncation unit. This will have the effect of overriding the default values which would otherwise have been set for these less significant components. For example, minute — with some value x — may be provided when the truncation unit is hour in order to ensure the returned value has the minute set to x instead of the default minute (which is 1).

Syntax: time.truncate(unit [, temporalInstantValue [, mapOfComponents ] ])

#### Returns:

```
A Time.
```

#### Arguments:

| Name                 | Description                                                                                                    |
|----------------------|----------------------------------------------------------------------------------------------------|
| unit                 | A string expression evaluating to one of the following: {day, hour, minute, second, millisecond, microsecond}. |
| temporalInstantValue | An expression of one of the following types: {DateTime, LocalDateTime, Time, LocalTime}.                       |

| Name            | Description                                                                                                    |
|-----------------|----------------------------------------------------------------------------------------------------|
| mapOfComponents | An expression evaluating to a map containing components less significant than unit. During truncation, a time zone can be attached or overridden using the key timezone. |

#### Considerations:

Truncating time to day — i.e. unit is 'day' — is supported, and yields midnight at the start of the day (00:00), regardless of the value of temporalInstantValue. However, the time zone of temporalInstantValue is retained.

The time zone of temporalInstantValue may be overridden; for example, time.truncate('minute', input, {timezone: '+0200'}).

If temporalInstantValue is one of {Time, DateTime} — a value with a time zone — and the time zone is overridden, no time conversion occurs.

If temporalInstantValue is one of {LocalTime, LocalDateTime, Date} — a value without a time zone — and the time zone is not overridden, the configured default time zone will be used.

Any component that is provided in mapOfComponents must be less significant than unit; i.e. if unit is 'second', mapOfComponents cannot contain information pertaining to a minute.

Any component that is not contained in mapOfComponents and which is less significant than unit will be set to its minimal value.

If mapOfComponents is not provided, all components of the returned value which are less significant than unit will be set to their default values.

If temporalInstantValue is not provided, it will be set to the current time and timezone, i.e. time.truncate(unit) is equivalent of time.truncate(unit, time()).

#### Query

```
WITH time({hour:12, minute:31, second:14, nanosecond: 645876123, timezone: '-01:00'}) AS t
RETURN time.truncate('day', t) AS truncDay,
   time.truncate('hour', t) AS truncHour,
   time.truncate('minute', t) AS truncMinute,
   time.truncate('second', t) AS truncSecond,
   time.truncate('millisecond', t, {nanosecond:2}) AS truncMillisecond,
   time.truncate('microsecond', t) AS truncMicrosecond
```

#### Table 389. Result

| truncDay    | truncHour   | truncMinute | truncSecond    | truncMillisecond             | truncMicrosecond          |
|-------------|-------------|-------------|----------------|------------------------------|---------------------------|
| 00:00-01:00 | 12:00-01:00 | 12:31-01:00 | 12:31:14-01:00 | 12:31:14.64500000<br>2-01:00 | 12:31:14.645876-<br>01:00 |
| Rows: 1     |             |             |                |                              |                           |

# 3.10. Temporal functions - duration

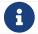

See also Temporal (Date/Time) values and Temporal operators.

#### duration():

• Creating a Duration from duration components

- Creating a Duration from a string
- Computing the Duration between two temporal instants

Information regarding specifying and accessing components of a Duration value can be found here.

# 3.10.1. Creating a Duration from duration components

duration() can construct a Duration from a map of its components in the same way as the temporal instant types.

- years
- quarters
- months
- weeks
- days
- hours
- minutes
- seconds
- milliseconds
- microseconds
- nanoseconds

Syntax: duration([ {years, quarters, months, weeks, days, hours, minutes, seconds, milliseconds, microseconds, nanoseconds} ])

#### Returns:

A Duration.

#### Arguments:

| Name                                      | Description           |
|-------------------------------------------|-----------------------|
| A single map consisting of the following: |                       |
| years                                     | A numeric expression. |
| quarters                                  | A numeric expression. |
| months                                    | A numeric expression. |
| weeks                                     | A numeric expression. |
| days                                      | A numeric expression. |
| hours                                     | A numeric expression. |
| minutes                                   | A numeric expression. |
| seconds                                   | A numeric expression. |

| Name         | Description           |
|--------------|-----------------------|
| milliseconds | A numeric expression. |
| microseconds | A numeric expression. |
| nanoseconds  | A numeric expression. |

#### Considerations:

At least one parameter must be provided (duration() and duration({}) are invalid).

There is no constraint on how many of the parameters are provided.

It is possible to have a Duration where the amount of a smaller unit (e.g. seconds) exceeds the threshold of a larger unit (e.g. days).

The values of the parameters may be expressed as decimal fractions.

The values of the parameters may be arbitrarily large.

The values of the parameters may be negative.

#### Query

```
UNWIND [
   duration({days: 14, hours:16, minutes: 12}),
   duration({months: 5, days: 1.5}),
   duration({months: 0.75}),
   duration({weeks: 2.5}),
   duration({weeks: 2.5}),
   duration({minutes: 1.5, seconds: 1, milliseconds: 123, microseconds: 456, nanoseconds: 789}),
   duration({minutes: 1.5, seconds: 1, nanoseconds: 123456789})
] AS aDuration
RETURN aDuration
```

#### Table 390. Result

```
aDuration
P14DT16H12M
P5M1DT12H
P22DT19H51M49.5S
P17DT12H
PT1M31.123456789S
PT1M31.123456789S
Rows: 6
```

# 3.10.2. Creating a Duration from a string

duration() returns the Duration value obtained by parsing a string representation of a temporal amount.

Syntax: duration(temporalAmount)

#### Returns:

A Duration.

#### Arguments:

| Name           | Description                              |
|----------------|------------------------------------------|
| temporalAmount | A string representing a temporal amount. |

#### Considerations:

temporal Amount must comply with either the unit based form or date-and-time based form defined for Durations.

#### Query

```
UNWIND [
  duration("P14DT16H12M"),
  duration("P5M1.5D"),
  duration("P0.75M"),
  duration("P70.75M"),
  duration("P2012-02-02T14:37:21.545")
] AS aDuration
RETURN aDuration
```

#### Table 391. Result

```
aDuration
P14DT16H12M
P5M1DT12H
P22DT19H51M49.5S
PT45S
P2012Y2M2DT14H37M21.545S
Rows: 5
```

# 3.10.3. Computing the Duration between two temporal instants

duration() has sub-functions which compute the logical difference (in days, months, etc) between two temporal instant values:

- duration.between(a, b): Computes the difference in multiple components between instant a and instant b. This captures month, days, seconds and sub-seconds differences separately.
- duration.inMonths(a, b): Computes the difference in whole months (or quarters or years) between instant a and instant b. This captures the difference as the total number of months. Any difference smaller than a whole month is disregarded.
- duration.inDays(a, b): Computes the difference in whole days (or weeks) between instant a and
  instant b. This captures the difference as the total number of days. Any difference smaller than a whole
  day is disregarded.
- duration.inSeconds(a, b): Computes the difference in seconds (and fractions of seconds, or minutes or hours) between instant a and instant b. This captures the difference as the total number of seconds.

## duration.between()

duration.between() returns the Duration value equal to the difference between the two given instants.

Syntax: duration.between(instant<sub>1</sub>, instant<sub>2</sub>)

#### Returns:

```
A Duration.
```

#### Arguments:

| Name                 | Description                                                                                        |
|----------------------|----------------------------------------------------------------------------------------------------|
| instant <sub>1</sub> | An expression returning any temporal instant type (Date etc) that represents the starting instant. |
| instant <sub>2</sub> | An expression returning any temporal instant type (Date etc) that represents the ending instant.   |

#### Considerations:

If instant<sub>2</sub> occurs earlier than instant<sub>1</sub>, the resulting Duration will be negative.

If instant<sub>1</sub> has a time component and instant<sub>2</sub> does not, the time component of instant<sub>2</sub> is assumed to be midnight, and vice versa.

If instant<sub>1</sub> has a time zone component and instant<sub>2</sub> does not, the time zone component of instant<sub>2</sub> is assumed to be the same as that of instant<sub>1</sub>, and vice versa.

If instant<sub>1</sub> has a date component and instant<sub>2</sub> does not, the date component of instant<sub>2</sub> is assumed to be the same as that of instant<sub>1</sub>, and vice versa.

#### Query

```
UNWIND [
    duration.between(date("1984-10-11"), date("1985-11-25")),
    duration.between(date("1985-11-25"), date("1984-10-11")),
    duration.between(date("1984-10-11"), datetime("1984-10-12T21:40:32.142+0100")),
    duration.between(date("2015-06-24"), localtime("14:30")),
    duration.between(localtime("14:30"), time("16:30+0100")),
    duration.between(localdatetime("2015-07-21T21:40:32.142"), localdatetime("2016-07-21T21:45:22.142")),
    duration.between(datetime({year: 2017, month: 10, day: 29, hour: 0, timezone: 'Europe/Stockholm'}),
    datetime({year: 2017, month: 10, day: 29, hour: 0, timezone: 'Europe/London'}))
] AS aDuration
RETURN aDuration
```

#### Table 392. Result

```
aDuration
P1Y1M14D
P-1Y-1M-14D
P1DT21H40M32.142S
PT14H30M
PT2H
```

| aDuration |  |
|-----------|--|
| P1YT4M50S |  |
| PT1H      |  |
| Rows: 7   |  |

## duration.inMonths()

duration.inMonths() returns the Duration value equal to the difference in whole months, quarters or years between the two given instants.

Syntax: duration.inMonths(instant<sub>1</sub>, instant<sub>2</sub>)

#### Returns:

```
A Duration.
```

#### Arguments:

| Name                 | Description                                                                                        |
|----------------------|----------------------------------------------------------------------------------------------------|
| instant <sub>1</sub> | An expression returning any temporal instant type (Date etc) that represents the starting instant. |
| instant <sub>2</sub> | An expression returning any temporal instant type (Date etc) that represents the ending instant.   |

#### Considerations:

If instant<sub>2</sub> occurs earlier than instant<sub>1</sub>, the resulting Duration will be negative.

If  $instant_1$  has a time component and  $instant_2$  does not, the time component of  $instant_2$  is assumed to be midnight, and vice versa.

If  $instant_1$  has a time zone component and  $instant_2$  does not, the time zone component of  $instant_2$  is assumed to be the same as that of  $instant_1$ , and vice versa.

If  $instant_1$  has a date component and  $instant_2$  does not, the date component of  $instant_2$  is assumed to be the same as that of  $instant_1$ , and vice versa.

Any difference smaller than a whole month is disregarded.

#### Query

```
UNWIND [
   duration.inMonths(date("1984-10-11"), date("1985-11-25")),
   duration.inMonths(date("1985-11-25"), date("1984-10-11")),
   duration.inMonths(date("1984-10-11"), datetime("1984-10-12T21:40:32.142+0100")),
   duration.inMonths(date("2015-06-24"), localtime("14:30")),
   duration.inMonths(localdatetime("2015-07-21T21:40:32.142"), localdatetime("2016-07-21T21:45:22.142")),
   duration.inMonths(datetime({year: 2017, month: 10, day: 29, hour: 0, timezone: 'Europe/Stockholm'}),
   datetime({year: 2017, month: 10, day: 29, hour: 0, timezone: 'Europe/London'}))
] AS aDuration
RETURN aDuration
```

#### Table 393. Result

| aDuration |  |
|-----------|--|
| P1Y1M     |  |
| P-1Y-1M   |  |
| PT0S      |  |
| PT0S      |  |
| P1Y       |  |
| PT0S      |  |
| Rows: 6   |  |

# duration.inDays()

duration.inDays() returns the Duration value equal to the difference in whole days or weeks between the two given instants.

Syntax: duration.inDays(instant<sub>1</sub>, instant<sub>2</sub>)

#### Returns:

A Duration.

#### Arguments:

| Name                 | Description                                                                                        |
|----------------------|----------------------------------------------------------------------------------------------------|
| instant <sub>1</sub> | An expression returning any temporal instant type (Date etc) that represents the starting instant. |
| instant <sub>2</sub> | An expression returning any temporal instant type (Date etc) that represents the ending instant.   |

#### Considerations:

If instant<sub>2</sub> occurs earlier than instant<sub>1</sub>, the resulting Duration will be negative.

If instant<sub>1</sub> has a time component and instant<sub>2</sub> does not, the time component of instant<sub>2</sub> is assumed to be midnight, and vice versa.

If  $instant_1$  has a time zone component and  $instant_2$  does not, the time zone component of  $instant_2$  is assumed to be the same as that of  $instant_1$ , and vice versa.

If instant<sub>1</sub> has a date component and instant<sub>2</sub> does not, the date component of instant<sub>2</sub> is assumed to be the same as that of instant<sub>1</sub>, and vice versa.

Any difference smaller than a whole day is disregarded.

```
UNWIND [
    duration.inDays(date("1984-10-11"), date("1985-11-25")),
    duration.inDays(date("1985-11-25"), date("1984-10-11")),
    duration.inDays(date("1984-10-11"), datetime("1984-10-12T21:40:32.142+0100")),
    duration.inDays(date("2015-06-24"), localtime("14:30")),
    duration.inDays(localdatetime("2015-07-21T21:40:32.142"), localdatetime("2016-07-21T21:45:22.142")),
    duration.inDays(datetime({year: 2017, month: 10, day: 29, hour: 0, timezone: 'Europe/Stockholm'}),
    datetime({year: 2017, month: 10, day: 29, hour: 0, timezone: 'Europe/London'}))
] AS aDuration
RETURN aDuration
```

#### Table 394. Result

| aDuration |  |
|-----------|--|
| P410D     |  |
| P-410D    |  |
| P1D       |  |
| PT0S      |  |
| P366D     |  |
| PT0S      |  |
| Rows: 6   |  |

# duration.inSeconds()

duration.inSeconds() returns the Duration value equal to the difference in seconds and fractions of seconds, or minutes or hours, between the two given instants.

Syntax: duration.inSeconds(instant<sub>1</sub>, instant<sub>2</sub>)

#### Returns:

A Duration.

#### Arguments:

| Name                 | Description                                                                                        |
|----------------------|----------------------------------------------------------------------------------------------------|
| instant <sub>1</sub> | An expression returning any temporal instant type (Date etc) that represents the starting instant. |
| instant <sub>2</sub> | An expression returning any temporal instant type (Date etc) that represents the ending instant.   |

#### Considerations:

If  ${\tt instant_2}$  occurs earlier than  ${\tt instant_1}$ , the resulting Duration will be negative.

If  $instant_1$  has a time component and  $instant_2$  does not, the time component of  $instant_2$  is assumed to be midnight, and vice versa.

If  $instant_1$  has a time zone component and  $instant_2$  does not, the time zone component of  $instant_2$  is assumed to be the same as that of  $instant_1$ , and vice versa.

If instant<sub>1</sub> has a date component and instant<sub>2</sub> does not, the date component of instant<sub>2</sub> is assumed to be the same as that of instant<sub>1</sub>, and vice versa.

#### Query

```
UNWIND [
    duration.inSeconds(date("1984-10-11"), date("1984-10-12")),
    duration.inSeconds(date("1984-10-12"), date("1984-10-11")),
    duration.inSeconds(date("1984-10-11"), datetime("1984-10-12T01:00:32.142+0100")),
    duration.inSeconds(date("2015-06-24"), localtime("14:30")),
    duration.inSeconds(datetime({year: 2017, month: 10, day: 29, hour: 0, timezone: 'Europe/Stockholm'}),
    datetime({year: 2017, month: 10, day: 29, hour: 0, timezone: 'Europe/London'}))
] AS aDuration
RETURN aDuration
```

#### Table 395. Result

```
aDuration
PT24H
PT-24H
PT-24H
PT25H32.142S
PT14H30M
PT1H
Rows: 5
```

# 3.11. Spatial functions

#### Functions:

- distance()
- point() WGS 84 2D
- point() WGS 84 3D
- point() Cartesian 2D
- point() Cartesian 3D

The following graph is used for some of the examples below.

```
[alt] | Spatial functions-1.svg
Graph
```

# 3.11.1. distance()

distance() returns a floating point number representing the geodesic distance between two points in the same Coordinate Reference System (CRS).

• If the points are in the Cartesian CRS (2D or 3D), then the units of the returned distance will be the

same as the units of the points, calculated using Pythagoras' theorem.

- If the points are in the WGS-84 CRS (2D), then the units of the returned distance will be meters, based on the haversine formula over a spherical earth approximation.
- If the points are in the WGS-84 CRS (3D), then the units of the returned distance will be meters.
  - ° The distance is calculated in two steps.
    - First, a haversine formula over a spherical earth is used, at the average height of the two points.
    - To account for the difference in height, Pythagoras' theorem is used, combining the previously calculated spherical distance with the height difference.
  - This formula works well for points close to the earth's surface; for instance, it is well-suited for calculating the distance of an airplane flight. It is less suitable for greater heights, however, such as when calculating the distance between two satellites.

Syntax: distance(point1, point2)

#### Returns:

A Float.

#### Arguments:

| Name   | Description                                                    |
|--------|----------------------------------------------------------------|
| point1 | A point in either a geographic or cartesian coordinate system. |
| point2 | A point in the same CRS as 'point1'.                           |

#### Considerations:

```
distance(null, null), distance(null, point2) and distance(point1, null) all return null.

Attempting to use points with different Coordinate Reference Systems (such as WGS 84 2D and WGS 84 3D) will return null.
```

#### Query

```
WITH point({x: 2.3, y: 4.5, crs: 'cartesian'}) AS p1, point({x: 1.1, y: 5.4, crs: 'cartesian'}) AS p2 RETURN distance(p1,p2) AS dist
```

The distance between two 2D points in the Cartesian CRS is returned.

#### Table 396. Result

```
dist
1.5
Rows: 1
```

```
WITH point({longitude: 12.78, latitude: 56.7, height: 100}) as p1, point({latitude: 56.71, longitude:
12.79, height: 100}) as p2
RETURN distance(p1,p2) as dist
```

The distance between two 3D points in the WGS 84 CRS is returned.

#### Table 397. Result

```
dist

1269.9148706779097

Rows: 1
```

#### Query

```
MATCH (t:TrainStation)-[:TRAVEL_ROUTE]->(o:Office)
WITH point({longitude: t.longitude; latitude: t.latitude}) AS trainPoint, point({longitude: o.longitude, latitude: o.latitude}) AS officePoint
RETURN round(distance(trainPoint, officePoint)) AS travelDistance
```

The distance between the train station in Copenhagen and the Neo4j office in Malmo is returned.

#### Table 398. Result

```
travelDistance

27842.0

Rows: 1
```

#### Query

```
RETURN distance(null, point({longitude: 56.7, latitude: 12.78})) AS d
```

If null is provided as one or both of the arguments, null is returned.

#### Table 399. Result

```
d <null>
Rows: 1
```

# 3.11.2. point() - WGS 84 2D

point({longitude | x, latitude | y [, crs][, srid]}) returns a 2D point in the WGS 84 CRS corresponding to the given coordinate values.

```
Syntax: point({longitude | x, latitude | y [, crs][, srid]})
```

#### Returns:

```
A 2D point in WGS 84.
```

#### Arguments:

| Name                                      | Description                                                                   |
|-------------------------------------------|-------------------------------------------------------------------------------|
| A single map consisting of the following: |                                                                               |
| longitude/x                               | A numeric expression that represents the longitude/x value in decimal degrees |
| latitude/y                                | A numeric expression that represents the latitude/y value in decimal degrees  |
| crs                                       | The optional string 'WGS-84'                                                  |
| srid                                      | The optional number 4326                                                      |

#### Considerations:

If any argument provided to point() is null, null will be returned.

If the coordinates are specified using latitude and longitude, the crs or srid fields are optional and inferred to be 'WGS-84' (srid=4326).

If the coordinates are specified using x and y, then either the crs or srid field is required if a geographic CRS is desired.

#### Query

```
RETURN point({longitude: 56.7, latitude: 12.78}) AS point
```

A 2D point with a longitude of 56.7 and a latitude of 12.78 in the WGS 84 CRS is returned.

#### Table 400. Result

```
point
point({x: 56.7, y: 12.78, crs: 'wgs-84'})
Rows: 1
```

#### Query

```
RETURN point({x: 2.3, y: 4.5, crs: 'WGS-84'}) AS point
```

x and y coordinates may be used in the WGS 84 CRS instead of longitude and latitude, respectively, providing crs is set to 'WGS-84', or srid is set to 4326.

#### Table 401. Result

```
point
point({x: 2.3, y: 4.5, crs: 'wgs-84'})
Rows: 1
```

```
MATCH (p:Office)
RETURN point({longitude: p.longitude, latitude: p.latitude}) AS officePoint
```

A 2D point representing the coordinates of the city of Malmo in the WGS 84 CRS is returned.

#### Table 402. Result

```
officePoint

point({x: 12.994341, y: 55.611784, crs: 'wgs-84'})

Rows: 1
```

#### Query

```
RETURN point(null) AS p
```

If null is provided as the argument, null is returned.

#### Table 403. Result

```
p <null> Rows: 1
```

# 3.11.3. point() - WGS 84 3D

 $point(\{longitude \mid x, latitude \mid y, height \mid z, [, crs][, srid]\})$  returns a 3D point in the WGS 84 CRS corresponding to the given coordinate values.

Syntax: point({longitude | x, latitude | y, height | z, [, crs][, srid]})

#### Returns:

A 3D point in WGS 84.

#### Arguments:

| Name                                      | Description                                                                   |
|-------------------------------------------|-------------------------------------------------------------------------------|
| A single map consisting of the following: |                                                                               |
| longitude/x                               | A numeric expression that represents the longitude/x value in decimal degrees |
| latitude/y                                | A numeric expression that represents the latitude/y value in decimal degrees  |
| height/z                                  | A numeric expression that represents the height/z value in meters             |
| crs                                       | The optional string 'WGS-84-3D'                                               |

| Name | Description              |
|------|--------------------------|
| srid | The optional number 4979 |

#### Considerations:

If any argument provided to point() is null, null will be returned.

If the height/z key and value is not provided, a 2D point in the WGS 84 CRS will be returned.

If the coordinates are specified using <u>latitude</u> and <u>longitude</u>, the <u>crs</u> or <u>srid</u> fields are optional and inferred to be 'WGS-84-3D' (srid=4979).

If the coordinates are specified using x and y, then either the crs or srid field is required if a geographic CRS is desired.

#### Query

```
RETURN point({longitude: 56.7, latitude: 12.78, height: 8}) AS point
```

A 3D point with a longitude of 56.7, a latitude of 12.78 and a height of 8 meters in the WGS 84 CRS is returned.

#### Table 404, Result

```
point
point({x: 56.7, y: 12.78, z: 8.0, crs: 'wgs-84-3d'})
Rows: 1
```

# 3.11.4. point() - Cartesian 2D

point({x, y [, crs][, srid]}) returns a 2D point in the Cartesian CRS corresponding to the given coordinate values.

Syntax: point({x, y [, crs][, srid]})

#### Returns:

A 2D point in Cartesian.

#### Arguments:

| Name                                      | Description                     |
|-------------------------------------------|---------------------------------|
| A single map consisting of the following: |                                 |
| х                                         | A numeric expression            |
| у                                         | A numeric expression            |
| crs                                       | The optional string 'cartesian' |
| srid                                      | The optional number 7203        |

#### Considerations:

If any argument provided to point() is null, null will be returned.

The crs or srid fields are optional and default to the Cartesian CRS (which means srid:7203).

### Query

```
RETURN point({x: 2.3, y: 4.5}) AS point
```

A 2D point with an x coordinate of 2.3 and a y coordinate of 4.5 in the Cartesian CRS is returned.

#### Table 405. Result

```
point
point({x: 2.3, y: 4.5, crs: 'cartesian'})
Rows: 1
```

### 3.11.5. point() - Cartesian 3D

point({x, y, z, [, crs][, srid]}) returns a 3D point in the Cartesian CRS corresponding to the given coordinate values.

Syntax: point({x, y, z, [, crs][, srid]})

#### Returns:

A 3D point in Cartesian.

### Arguments:

| Name                                      | Description                        |
|-------------------------------------------|------------------------------------|
| A single map consisting of the following: |                                    |
| х                                         | A numeric expression               |
| у                                         | A numeric expression               |
| z                                         | A numeric expression               |
| crs                                       | The optional string 'cartesian-3D' |
| srid                                      | The optional number 9157           |

#### Considerations:

If any argument provided to point() is null, null will be returned.

If the z key and value is not provided, a 2D point in the Cartesian CRS will be returned.

The crs or srid fields are optional and default to the 3D Cartesian CRS (which means srid:9157).

### Query

```
RETURN point({x: 2.3, y: 4.5, z: 2}) AS point
```

A 3D point with an x coordinate of 2.3, a y coordinate of 4.5 and a z coordinate of 2 in the Cartesian CRS is returned.

Table 406. Result

```
point
point({x: 2.3, y: 4.5, z: 2.0, crs: 'cartesian-3d'})
Rows: 1
```

### 3.12. LOAD CSV functions

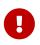

The functions described on this page are only useful when run on a query that uses LOAD CSV. In all other contexts they will always return null.

### Functions:

- linenumber()
- file()

### 3.12.1. linenumber()

linenumber() returns the line number that LOAD CSV is currently using.

Syntax: linenumber()

Returns:

An Integer.

#### Considerations:

null will be returned if this function is called without a LOAD CSV context.

If the CSV file contains headers, the headers will be linenumber 1 and the 1st row of data will have a linenumber of 2.

### 3.12.2. file()

file() returns the absolute path of the file that LOAD CSV is using.

Syntax: file()

### Returns:

A String.

#### Considerations:

null will be returned if this function is called without a LOAD CSV context.

### 3.13. User-defined functions

There are two main types of functions that can be developed and used:

| Туре        | Description                                                     | Usage                 | Developing                           |
|-------------|-----------------------------------------------------------------|-----------------------|--------------------------------------|
| Scalar      | For each row the function takes parameters and returns a result | Using UDF             | Extending Neo4j (UDF)                |
| Aggregating | Consumes many rows and produces an aggregated result            | Using aggregating UDF | Extending Neo4j<br>(Aggregating UDF) |

### 3.13.1. User-defined scalar functions

For each incoming row the function takes parameters and returns a single result.

This example shows how you invoke a user-defined function called join from Cypher.

### Call a user-defined function

This calls the user-defined function org.neo4j.procedure.example.join().

#### Query

```
MATCH (n:Member) RETURN org.neo4j.function.example.join(collect(n.name)) AS members
```

### Table 407. Result

# members "John,Paul,George,Ringo" Rows: 1

For developing and deploying user-defined functions in Neo4j, see Extending Neo4j → User-defined functions.

### 3.13.2. User-defined aggregation functions

Aggregating functions consume many rows and produces a single aggregated result.

This example shows how you invoke a user-defined aggregation function called longestString from Cypher.

### Call a user-defined aggregation function

This calls the user-defined function org.neo4j.function.example.longestString().

### Query

```
MATCH (n:Member)
RETURN org.neo4j.function.example.longestString(n.name) AS member
```

### Table 408. Result

| member   |  |
|----------|--|
| "George" |  |
| Rows: 1  |  |

### Chapter 4. Administration

Neo4j supports the management of multiple databases within the same DBMS. The metadata for these databases, including the associated security model, is maintained in a special database called the system database. Most administrative commands must be executed against the system database because they involve editing the metadata for the entire system. This includes all commands related to managing multiple databases as well as all commands for defining the security model: users, roles and privileges. The administrative commands that are specific to the schema of an individual database are still executed against that specific database. These include index and constraint management commands.

- Databases
  - Introduction
  - ° Listing databases
  - ° Creating databases
  - Stopping databases
  - Starting databases
  - ° Deleting databases
  - ° Waiting for completion
- Indexes for search performance
  - Introduction
  - ° Syntax
  - ° Composite index limitations
  - ° Examples
- Indexes for full-text search
  - Introduction
  - Procedures to manage full-text indexes
  - ° Create and configure full-text indexes
  - ° Query full-text indexes
  - Drop full-text indexes
- Constraints
  - Introduction
  - ° Syntax
  - ° Examples
- Security
  - Introduction
  - Syntax summaries
  - User and role management

- ° Graph and sub-graph access control
- ° Read privileges
- Write privileges
- Security of administration
- Built-in roles
- Known limitations of security

### 4.1. Databases

- Introduction
- Listing databases
- Creating databases
- Stopping databases
- Starting databases
- Deleting databases
- Waiting for completion

### 4.1.1. Introduction

Neo4j supports the management of multiple databases within the same DBMS. The metadata for these databases, including the associated security model, is maintained in a special database called the system database. All multi-database administrative commands must be run against the system database. These administrative commands are automatically routed to the system database when connected to the DBMS over Bolt.

The syntax of the database management commands is as follows:

Table 409. Database management command syntax

| Command         | Syntax                                                                                                    |
|-----------------|----------------------------------------------------------------------------------------------------|
| Show Database   | SHOW { DATABASE name   DATABASES   DEFAULT DATABASE } [WHERE expression]                                                                                                    |
|                 | SHOW { DATABASE name   DATABASES   DEFAULT DATABASE } YIELD { *   field[,] } [ORDER BY field[,]] [SKIP n] [LIMIT n] [WHERE expression] [RETURN field[,] [ORDER BY field[,]] [SKIP n] [LIMIT n]] |
| Create Database | CREATE DATABASE name [IF NOT EXISTS] [WAIT [n [SEC[OND[S]]]] NOWAIT]  CREATE [OR REPLACE] DATABASE name [WAIT [n [SEC[OND[S]]]] NOWAIT]                                                         |

| Command        | Syntax                                                                                 |
|----------------|----------------------------------------------------------------------------------------|
| Stop Database  | STOP DATABASE name [WAIT [n [SEC[OND[S]]]] NOWAIT]                                     |
| Start Database | START DATABASE name [WAIT [n [SEC[OND[S]]]] NOWAIT]                                    |
| Drop Database  | DROP DATABASE name [IF EXISTS] [{DUMP DESTROY} [DATA]] [WAIT [n [SEC[OND[S]]]] NOWAIT] |

### 4.1.2. Listing databases

There are three different commands for listing databases. Listing all databases, listing a particular database or listing the default database.

All available databases can be seen using the command SHOW DATABASES.

### Query

SHOW DATABASES

### Table 410. Result

| name                  | address              | role         | requestedStatu<br>s | currentStatus | error | default |
|-----------------------|----------------------|--------------|---------------------|---------------|-------|---------|
| "movies"              | "localhost:768<br>7" | "standalone" | "online"            | "online"      | пп    | false   |
| "neo4j"               | "localhost:768<br>7" | "standalone" | "online"            | "online"      | пп    | true    |
| "northwind-<br>graph" | "localhost:768<br>7" | "standalone" | "online"            | "online"      | пп    | false   |
| "system"              | "localhost:768<br>7" | "standalone" | "online"            | "online"      | пп    | false   |
| Rows: 4               |                      |              |                     |               |       |         |

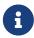

Note that the results of this command are filtered according to the ACCESS privileges the user has. However, a user with CREATE/DROP DATABASE or DATABASE MANAGEMENT privileges can see all databases regardless of their ACCESS privileges. If a user has not been granted ACCESS privilege to any databases, the command can still be executed but will only return the system database, which is always visible.

The number of databases can be seen using a count() aggregation with YIELD and RETURN.

### Query

SHOW DATABASES YIELD \* RETURN count(\*) as count

#### Table 411. Result

| count   |  |
|---------|--|
| 4       |  |
| Rows: 1 |  |

A particular database can be seen using the command SHOW DATABASE name.

### Query

SHOW DATABASE system

#### Table 412. Result

| name     | address              | role         | requestedStatu<br>s | currentStatus | error | default |
|----------|----------------------|--------------|---------------------|---------------|-------|---------|
| "system" | "localhost:768<br>7" | "standalone" | "online"            | "online"      | ни    | false   |
| Rows: 1  |                      |              |                     |               |       |         |

The default database can be seen using the command SHOW DEFAULT DATABASE.

### Query

SHOW DEFAULT DATABASE

### Table 413. Result

| name    | address          | role         | requestedStatus | currentStatus | error |
|---------|------------------|--------------|-----------------|---------------|-------|
| "neo4j" | "localhost:7687" | "standalone" | "online"        | "online"      | пп    |
| Rows: 1 |                  |              |                 |               |       |

It is also possible to filter and sort the results by using YIELD, ORDER BY and WHERE.

### Query

SHOW DATABASES YIELD name, currentStatus, requestedStatus ORDER BY currentStatus WHERE name CONTAINS 'e'

### In this example:

- The number of columns returned has been reduced with the YIELD clause.
- The order of the returned columns has been changed.
- The results have been filtered to only show database names containing 'e'.
- The results are ordered by the 'currentStatus' column using ORDER BY.

It is also possible to use SKIP and LIMIT to paginate the results.

### Table 414. Result

| name     | currentStatus | requestedStatus |
|----------|---------------|-----------------|
| "movies" | "online"      | "online"        |
| "neo4j"  | "online"      | "online"        |
| "system" | "online"      | "online"        |
| Rows: 3  |               |                 |

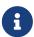

Note that for failed databases, the currentStatus and requestedStatus are different. This often implies an error, but does not always. For example, a database may take a while to transition from offline to online due to performing recovery. Or, during normal operation a database's currentStatus may be transiently different from its requestedStatus due to a necessary automatic process, such as one Neo4j instance copying store files from another. The possible statuses are initial, online, offline, store copying and unknown.

### 4.1.3. Creating databases **Enterprise edition**

Databases can be created using CREATE DATABASE.

#### Query

**CREATE** DATABASE customers

0 rows, System updates: 1

Database names are subject to the standard Cypher restrictions on valid identifiers. The following naming rules apply:

- Database name length must be between 3 and 63 characters.
- The first character must be an ASCII alphabetic character.

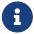

- Subsequent characters can be ASCII alphabetic (mydatabase), numeric characters (mydatabase2), dots (main.db), and dashes (enclosed within backticks, e.g., CREATE DATABASE `main-db`).
- Names cannot end with dots or dashes.
- Names that begin with an underscore or with the prefix system are reserved for internal use.

When a database has been created, it will show up in the listing provided by the command SHOW DATABASES.

#### Query

SHOW DATABASES

Table 415. Result

| name                  | address              | role         | requestedStatu<br>s | currentStatus | error | default |
|-----------------------|----------------------|--------------|---------------------|---------------|-------|---------|
| "customers"           | "localhost:768<br>7" | "standalone" | "online"            | "online"      | пп    | false   |
| "movies"              | "localhost:768<br>7" | "standalone" | "online"            | "online"      | пп    | false   |
| "neo4j"               | "localhost:768<br>7" | "standalone" | "online"            | "online"      | пп    | true    |
| "northwind-<br>graph" | "localhost:768<br>7" | "standalone" | "online"            | "online"      | пп    | false   |
| "system"              | "localhost:768<br>7" | "standalone" | "online"            | "online"      | пп    | false   |
| Rows: 5               |                      |              |                     |               |       |         |

This command is optionally idempotent, with the default behavior to throw an exception if the database already exists. Appending IF NOT EXISTS to the command will ensure that no exception is thrown and nothing happens should the database already exist. Adding OR REPLACE to the command will result in any existing database being deleted and a new one created.

### Query

CREATE DATABASE customers IF NOT EXISTS

#### Query

CREATE OR REPLACE DATABASE customers

This is equivalent to running DROP DATABASE customers IF EXISTS followed by CREATE DATABASE customers.

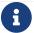

The IF NOT EXISTS and OR REPLACE parts of this command cannot be used together.

### 4.1.4. Stopping databases Enterprise edition

Databases can be stopped using the command STOP DATABASE.

### Query

STOP DATABASE customers

0 rows, System updates: 1

The status of the stopped database can be seen using the command SHOW DATABASE name.

### Query

SHOW DATABASE customers

#### Table 416. Result

| name        | address              | role         | requestedStatu<br>s | currentStatus | error | default |
|-------------|----------------------|--------------|---------------------|---------------|-------|---------|
| "customers" | "localhost:768<br>7" | "standalone" | "offline"           | "offline"     | пп    | false   |
| Rows: 1     |                      |              |                     |               |       |         |

### 4.1.5. Starting databases Enterprise edition

Databases can be started using the command START DATABASE.

### Query

START DATABASE customers

0 rows, System updates: 1

The status of the started database can be seen using the command SHOW DATABASE name.

### Query

SHOW DATABASE customers

### Table 417. Result

| name        | address              | role         | requestedStatu<br>s | currentStatus | error | default |
|-------------|----------------------|--------------|---------------------|---------------|-------|---------|
| "customers" | "localhost:768<br>7" | "standalone" | "online"            | "online"      | пп    | false   |
| Rows: 1     |                      |              |                     |               |       |         |

### 4.1.6. Deleting databases **Enterprise edition**

Databases can be deleted using the command DROP DATABASE.

### Query

DROP DATABASE customers

0 rows, System updates: 1

When a database has been deleted, it will no longer show up in the listing provided by the command SHOW DATABASES.

### Query

SHOW DATABASES

### Table 418. Result

| name                  | address              | role         | requestedStatu<br>s | currentStatus | error | default |
|-----------------------|----------------------|--------------|---------------------|---------------|-------|---------|
| "movies"              | "localhost:768<br>7" | "standalone" | "online"            | "online"      | пп    | false   |
| "neo4j"               | "localhost:768<br>7" | "standalone" | "online"            | "online"      | пп    | true    |
| "northwind-<br>graph" | "localhost:768<br>7" | "standalone" | "online"            | "online"      | пп    | false   |
| "system"              | "localhost:768<br>7" | "standalone" | "online"            | "online"      | пп    | false   |
| Rows: 4               |                      |              |                     |               |       |         |

This command is optionally idempotent, with the default behavior to throw an exception if the database does not exists. Appending IF EXISTS to the command will ensure that no exception is thrown and nothing happens should the database not exist.

### Query

```
DROP DATABASE customers IF EXISTS
```

The DROP DATABASE command will remove a database entirely. However, you can request that a dump of the store files is produced first, and stored in the path configured using the dbms.directories.dumps.root setting (by default <neo4j-home>/data/dumps). This can be achieved by appending DUMP DATA to the command (or DESTROY DATA to explicitly request the default behaviour). These dumps are equivalent to those produced by neo4j-admin\_dump and can be similarly restored using neo4j-admin\_load.

#### Query

```
DROP DATABASE customers DUMP DATA
```

The options IF EXISTS and DUMP DATA/ DESTROY DATA can also be combined. An example could look like this:

### Query

```
DROP DATABASE customers IF EXISTS DUMP DATA
```

### 4.1.7. Waiting for completion **Enterprise edition**

Aside from SHOW DATABASES, the database management commands all accept an optional WAIT/NOWAIT clause. The WAIT/NOWAIT clause allows a user to specify whether to wait for the command to complete before returning. The options are:

- WAIT n SECONDS Wait the specified number of seconds (n) for the command to complete before returning.
- WAIT Wait for the default period of 300 seconds for the command to complete before returning.
- NOWAIT Return immediately.

A command using a WAIT clause will automatically commit the current transaction when it executes successfully, as the command needs to run immediately for it to be possible to WAIT for it to complete. Any subsequent commands executed will therefore be performed in a new transaction. This is different to the usual transactional behavior, and for this reason it is recommended that these commands be run in their own transaction. The default behavior is NOWAIT, so if no clause is specified the transaction will behave normally and the action is performed in the background post-commit.

### Query

CREATE DATABASE slow WAIT 5 SECONDS

#### Table 419. Result

| address          | state      | message     | success |
|------------------|------------|-------------|---------|
| "localhost:7687" | "CaughtUp" | "caught up" | true    |
| Rows: 1          |            |             |         |

The success column provides an aggregate status of whether or not the command is considered successful and thus every row will have the same value. The intention of this column is to make it easy to determine, for example in a script, whether or not the command completed successfully without timing out.

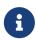

A command with a WAIT clause may be interrupted whilst it is waiting to complete. In this event the command will continue to execute in the background and will not be aborted.

### 4.2. Indexes for search performance

- Introduction
- Syntax
- Composite index limitations
- Examples
  - ° Create a single-property index
  - Create a single-property index only if it does not already exist
  - ° Create a single-property index with specified index provider
  - ° Create a single-property index with specified index configuration
  - Create a composite index
  - ° Create a composite index with specified index provider and configuration
  - ° Drop an index
  - Drop a non-existing index
  - List indexes
  - Deprecated syntax

This section describes how to manage indexes. For query performance purposes, it is important to also understand how the indexes are used by the Cypher planner. Refer to Query tuning for examples and indepth discussions on how query plans result from different index and query scenarios. See specifically The use of indexes for examples of how various index scenarios result in different query plans.

For information on index configuration and limitations, refer to Operations Manual -> Index configuration.

### 4.2.1. Introduction

A database index is a redundant copy of some of the data in the database for the purpose of making searches of related data more efficient. This comes at the cost of additional storage space and slower writes, so deciding what to index and what not to index is an important and often non-trivial task.

Once an index has been created, it will be managed and kept up to date by the DBMS. Neo4j will automatically pick up and start using the index once it has been created and brought online.

Cypher enables the creation of indexes on one or more properties for all nodes that have a given label:

- An index that is created on a single property for any given label is called a single-property index.
- An index that is created on more than one property for any given label is called a composite index.

Differences in the usage patterns between composite and single-property indexes are described in Composite index limitations.

The following is true for indexes:

- Best practice is to give the index a name when it is created. If the index is not explicitly named, it will get an auto-generated name.
- The index name must be unique among both indexes and constraints.
- Index creation is by default not idempotent, and an error will be thrown if you attempt to create the same index twice. Using the keyword IF NOT EXISTS makes the command idempotent, and no error will be thrown if you attempt to create the same index twice.

### 4.2.2. Syntax

Table 420. Syntax for managing indexes

| Command                                                                                                    | Description                                              | Comment                                                                                                    |
|----------------------------------------------------------------------------------------------------|----------------------------------------------------------|----------------------------------------------------------------------------------------------------|
| CREATE [BTREE] INDEX [index_name] [IF NOT EXISTS] FOR (n:LabelName) ON (n.propertyName) [OPTIONS "{" option: value[,] "}"] | Create a single-property index.                          | Best practice is to give the index a name when it is created. If the index is not explicitly named, it will get an auto-generated name.  The index name must be unique among both indexes and constraints.  The command is optionally idempotent, with the default behavior to throw an error if you attempt to create the same index |
| <pre>CREATE [BTREE] INDEX [index_name] [IF NOT EXISTS] FOR (n:LabelName) ON (n.propertyName_1,</pre>                       | Create a composite index.                                | twice. With IF NOT EXISTS, no error is thrown and nothing happens should an index with the same name, schema or both already exist. It may still throw an error if conflicting constraints exist, such as constraints with the same name or schema.  Index provider and configuration can be specified using the OPTIONS clause.      |
| DROP INDEX index_name [IF EXISTS]                                                                                          | Drop an index                                            | The command is optionally idempotent, with the default behavior to throw an error if you attempt to drop the same index twice. With IF EXISTS, no error is thrown and nothing happens should the index not exist.                                                                                                    |
| SHOW [ALL BTREE] INDEX[ES] [BRIEF VERBOSE [OUTPUT]]                                                                        | List indexes in the database, either all or B-tree only. |                                                                                                    |

| Command                                                                      | Description                                             | Comment                    |
|------------------------------------------------------------------------------|---------------------------------------------------------|----------------------------|
| DROP INDEX ON :LabelName(propertyName)                                       | Drop a single-property index without specifying a name. |                            |
| <pre>DROP INDEX ON :LabelName (n.propertyName_1,     n.propertyName_2,</pre> | Drop a composite index without specifying a name.       | This syntax is deprecated. |

Creating an index requires the CREATE INDEX privilege, while dropping an index requires the DROP INDEX privilege and listing indexes require the SHOW INDEX privilege.

Planner hints and the USING keyword describes how to make the Cypher planner use specific indexes (especially in cases where the planner would not necessarily have used them).

### 4.2.3. Composite index limitations

Like single-property indexes, composite indexes support all predicates:

- equality check: n.prop = value
- list membership check: n.prop IN list
- existence check: exists(n.prop)
- range search: n.prop > value
- prefix search: STARTS WITH
- suffix search: ENDS WITH
- substring search: CONTAINS

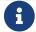

For details about each operator, see Operators.

However, predicates might be planned as existence check and a filter. For most predicates, this can be avoided by following these restrictions:

- If there is any equality check and list membership check predicates, they need to be for the first properties defined by the index.
- There can be up to one range search or prefix search predicate.
- There can be any number of existence check predicates.
- Any predicate after a range search, prefix search or existence check predicate has to be an
  existence check predicate.

However, the suffix search and substring search predicates are always planned as existence check and a filter and any predicates following after will therefore also be planned as such.

For example, an index on :Label(prop1,prop2,prop3,prop4,prop5,prop6) and predicates:

```
WHERE n.prop1 = 'x' AND n.prop2 = 1 AND n.prop3 > 5 AND n.prop4 < 'e' AND n.prop5 = true AND
exists(n.prop6)</pre>
```

will be planned as:

```
WHERE n.prop1 = 'x' AND n.prop2 = 1 AND n.prop3 > 5 AND exists(n.prop4) AND exists(n.prop5) AND
exists(n.prop6)
```

with filters on n.prop4 < 'e' and n.prop5 = true, since n.prop3 has a range search predicate.

And an index on :Label(prop1,prop2) with predicates:

```
WHERE n.prop1 ENDS WITH 'x' AND n.prop2 = false
```

will be planned as:

```
WHERE exists(n.prop1) AND exists(n.prop2)
```

with filters on n.prop1 ENDS WITH 'x' and n.prop2 = false, since n.prop1 has a suffix search predicate.

Composite indexes require predicates on all properties indexed. If there are predicates on only a subset of the indexed properties, it will not be possible to use the composite index. To get this kind of fallback behavior, it is necessary to create additional indexes on the relevant sub-set of properties or on single properties.

### 4.2.4. Examples

### 4.2.5. Create a single-property index

A named index on a single property for all nodes that have a particular label can be created with CREATE INDEX index\_name FOR (n:Label) ON (n.property). Note that the index is not immediately available, but will be created in the background.

Query

```
CREATE INDEX index_name FOR (n:Person) ON (n.surname)
```

Note that the index name needs to be unique.

Result

```
+-----+
| No data returned. |
+-----+
Indexes added: 1
```

### 4.2.6. Create a single-property index only if it does not already exist

If it is unknown if an index exists or not but we want to make sure it does, we add IF NOT EXISTS.

#### Query

```
CREATE INDEX index_name IF NOT EXISTS FOR (n:Person) ON (n.surname)
```

Note that the index will not be created if there already exists an index with the same name, same schema or both.

#### Result

```
+-----+
| No data returned, and nothing was changed. |
+-----+
```

### 4.2.7. Create a single-property index with specified index provider

To create a single property index with a specific index provider, the OPTIONS clause is used. Valid values for the index provider is native-btree-1.0 and lucene+native-3.0, default if nothing is specified is native-btree-1.0.

### Query

```
CREATE BTREE INDEX index_with_provider FOR (n:Label) ON (n.prop1) OPTIONS {indexProvider:
    'native-btree-1.0'}
```

Can be combined with specifying index configuration.

### Result

```
+-----+
| No data returned. |
+-----+
Indexes added: 1
```

### 4.2.8. Create a single-property index with specified index configuration

To create a single property index with a specific index configuration, the OPTIONS clause is used. Valid configuration settings are spatial.cartesian.min, spatial.cartesian.max, spatial.cartesian-3d.min, spatial.cartesian-3d.max, spatial.wgs-84.min, spatial.wgs-84.max, spatial.wgs-84-3d.min, and spatial.wgs-84-3d.max. Non-specified settings get their respective default values.

#### Query

```
CREATE BTREE INDEX index_with_config FOR (n:Label) ON (n.prop2)
OPTIONS {indexConfig: {`spatial.cartesian.min`: [-100.0, -100.0], `spatial.cartesian.max`: [100.0, 100.0]}}
```

Can be combined with specifying index provider.

#### Result

```
+-----+
| No data returned. |
+-----+
Indexes added: 1
```

### 4.2.9. Create a composite index

A named index on multiple properties for all nodes that have a particular label — i.e. a composite index — can be created with CREATE INDEX index\_name FOR (n:Label) ON (n.prop1, ..., n.propN). Only nodes labeled with the specified label and which contain all the properties in the index definition will be added to the index. Note that the composite index is not immediately available, but will be created in the background. The following statement will create a named composite index on all nodes labeled with Person and which have both an age and country property:

### Query

```
CREATE INDEX index_name FOR (n:Person) ON (n.age, n.country)
```

Note that the index name needs to be unique.

### Result

```
+-----+
| No data returned. |
+-----+
Indexes added: 1
```

# 4.2.10. Create a composite index with specified index provider and configuration

To create a composite index with a specific index provider and configuration, the OPTIONS clause is used. Valid values for the index provider is native-btree-1.0 and lucene+native-3.0, default if nothing is specified is native-btree-1.0. Valid configuration settings are spatial.cartesian.min, spatial.cartesian.max, spatial.cartesian-3d.min, spatial.cartesian-3d.max, spatial.wgs-84.min, spatial.wgs-84.max, spatial.wgs-84-3d.min, and spatial.wgs-84-3d.max. Non-specified settings get their respective default values.

#### Query

```
CREATE INDEX index_with_options FOR (n:Label) ON (n.prop1, n.prop2)
OPTIONS {
  indexProvider: 'lucene+native-3.0',
  indexConfig: {`spatial.wgs-84.min`: [-100.0, -80.0], `spatial.wgs-84.max`: [100.0, 80.0]}
}
```

Specifying index provider and configuration can be done individually.

### Result

```
+-----+
| No data returned. |
+-----+
Indexes added: 1
```

### 4.2.11. Drop an index

An index on all nodes that have a label and property/properties combination can be dropped using the name with the DROP INDEX index\_name command. The name of the index can be found using the SHOW INDEXES command, given in the output column name.

### Query

```
DROP INDEX index_name
```

#### Result

### 4.2.12. Drop a non-existing index

If it is uncertain if an index exists and you want to drop it if it does but not get an error should it not, use:

### Query

```
DROP INDEX missing_index_name IF EXISTS
```

### Result

```
+----+
| No data returned, and nothing was changed. |
+-----+
```

### List indexes

Listing indexes can be done with SHOW INDEXES, which will produce a table with the following columns:

Table 421. List indexes output

| Column | Description                                                               | Brief output | Verbose output |
|--------|---------------------------------------------------------------------------|--------------|----------------|
| id     | The id of the index.                                                      | +            | +              |
| name   | Name of the index (explicitly set by the user or automatically assigned). | +            | +              |
| state  | Current state of the index.                                               | +            | +              |

| Column                      | Description                                                     | Brief output | Verbose output |
|-----------------------------|-----------------------------------------------------------------|--------------|----------------|
| populationPe<br>rcent       | % of index population.                                          | +            | +              |
| uniqueness                  | Tells if the index is only meant to allow one value per key.    | +            | +              |
| type                        | The IndexType of this index (BTREE or FULLTEXT).                | +            | +              |
| entityType                  | Type of entities this index represents (nodes or relationship). | +            | +              |
| labelsOrType<br>s           | The labels or relationship types of this index.                 | +            | +              |
| properties                  | The properties of this index.                                   | +            | +              |
| indexProvide<br>r           | The index provider for this index.                              | +            | +              |
| options                     | The options passed to CREATE command.                           |              | +              |
| failureMessa<br>ge          | The failure description of a failed index.                      |              | +              |
| <pre>createStatem ent</pre> | Statement used to create the index.                             |              | +              |

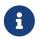

The deprecated built-in procedures for listing indexes, such as db.indexes, work as before and are not affected by the SHOW INDEXES privilege.

### 4.2.13. Example of listing indexes

To list all indexes with the brief output columns, the SHOW INDEXES command can be used. If all columns are wanted, use SHOW INDEXES VERBOSE. Filtering the output on index type is available for BTREE indexes, using SHOW BTREE INDEXES.

### Query

SHOW INDEXES

One of the output columns from SHOW INDEXES is the name of the index. This can be used to drop the index with the DROP INDEX command.

#### Result

Deprecated syntax Deprecated

### 4.2.14. Drop a single-property index

An index on all nodes that have a label and single property combination can be dropped with DROP INDEX ON :Label(property).

### Query

```
DROP INDEX ON :Person(firstname)
```

#### Result

```
+-----+
| No data returned. |
+-----+
Indexes removed: 1
```

### 4.2.15. Drop a composite index

A composite index on all nodes that have a label and multiple property combination can be dropped with DROP INDEX ON :Label(prop1, ..., propN). The following statement will drop a composite index on all nodes labeled with Person and which have both an age and country property:

#### Query

```
DROP INDEX ON :Person(age, country)
```

### Result

```
+-----+
| No data returned. |
+-----+
Indexes removed: 1
```

### 4.3. Indexes for full-text search

### 4.3.1. Introduction

Full-text indexes are powered by the Apache Lucene indexing and search library, and can be used to index nodes and relationships by string properties. A full-text index allows you to write queries that match within the contents of indexed string properties. For instance, the btree indexes described in previous sections can only do exact matching or prefix matches on strings. A full-text index will instead tokenize the indexed string values, so it can match terms anywhere within the strings. How the indexed strings are tokenized and broken into terms, is determined by what analyzer the full-text index is configured with. For instance, the swedish analyzer knows how to tokenize and stem Swedish words, and will avoid indexing Swedish stop words. The complete list of stop words for each analyzer is included in the result of the db.index.fulltext.listAvailableAnalyzers procedure.

#### Full-text indexes:

- support the indexing of both nodes and relationships.
- support configuring custom analyzers, including analyzers that are not included with Lucene itself.
- can be queried using the Lucene query language.
- can return the score for each result from a query.
- are kept up to date automatically, as nodes and relationships are added, removed, and modified.
- will automatically populate newly created indexes with the existing data in a store.
- can be checked by the consistency checker, and they can be rebuilt if there is a problem with them.
- are a projection of the store, and can only index nodes and relationships by the contents of their properties.
- can support any number of documents in a single index.
- are created, dropped, and updated transactionally, and is automatically replicated throughout a cluster.
- can be accessed via Cypher procedures.
- can be configured to be eventually consistent, in which index updating is moved from the commit path
  to a background thread. Using this feature, it is possible to work around the slow Lucene writes from
  the performance critical commit process, thus removing the main bottlenecks for Neo4j write
  performance.

At first sight, the construction of full-text indexes can seem similar to regular indexes. However there are some things that are interesting to note: In contrast to btree indexes, a full-text index

- can be applied to more than one label.
- can be applied to relationship types (one or more).
- can be applied to more than one property at a time (similar to a composite index) but with an important difference: While a composite index applies only to entities that match the indexed label and all of the indexed properties, full-text index will index entities that have at least one of the indexed labels or relationship types, and at least one of the indexed properties.

For information on how to configure full-text indexes, refer to Operations Manual  $\Rightarrow$  Indexes to support full-text search.

### 4.3.2. Procedures to manage full-text indexes

Full-text indexes are managed through built-in procedures, see Operations Manual → Procedures for a complete reference.

The procedures for managing full-text indexes are listed in the table below:

| Usage                               | Procedure                                            | Description                                                                                                    |
|-------------------------------------|------------------------------------------------------|----------------------------------------------------------------------------------------------------|
| Create full-text node index         | db.index.fulltext.createNodeIndex                    | Create a node fulltext index for the given labels and properties. The optional 'config' map parameter can be used to supply settings to the index. Supported settings are 'analyzer', for specifying what analyzer to use when indexing and querying. Use the db.index.fulltext.listAvailableAnaly zers procedure to see what options are available. And 'eventually_consistent' which can be set to 'true' to make this index eventually consistent, such that updates from committing transactions are applied in a background thread.                       |
| Create full-text relationship index | db.index.fulltext.createRelationship Index           | Create a relationship fulltext index for the given relationship types and properties. The optional 'config' map parameter can be used to supply settings to the index. Supported settings are 'analyzer', for specifying what analyzer to use when indexing and querying. Use the db. index. fulltext.listAvailableAnaly zers procedure to see what options are available. And 'eventually_consistent' which can be set to 'true' to make this index eventually consistent, such that updates from committing transactions are applied in a background thread. |
| List available analyzers            | <pre>db.index.fulltext.listAvailableAnaly zers</pre> | List the available analyzers that the full-<br>text indexes can be configured with.                                                                                                    |
| Use full-text node index            | db.index.fulltext.queryNodes                         | Query the given full-text index. Returns<br>the matching nodes and their Lucene<br>query score, ordered by score.                                                                                                    |
| Use full-text relationship index    | db.index.fulltext.queryRelationships                 | Query the given full-text index. Returns<br>the matching relationships and their<br>Lucene query score, ordered by score.                                                                                                    |
| Drop full-text index                | db.index.fulltext.drop                               | Drop the specified index.                                                                                                    |

| Usage                         | Procedure                                                           | Description                                                                                                    |
|-------------------------------|---------------------------------------------------------------------|----------------------------------------------------------------------------------------------------|
| Eventually consistent indexes | <pre>db.index.fulltext.awaitEventuallyCon sistentIndexRefresh</pre> | Wait for the updates from recently committed transactions to be applied to any eventually-consistent full-text indexes. |

### 4.3.3. Create and configure full-text indexes

Full-text indexes are created with the db.index.fulltext.createNodeIndex and db.index.fulltext.createRelationshipIndex procedures. An index must be given a unique name when created, which is used to reference the specific index when querying or dropping it. A full-text index applies to a list of labels or a list of relationship types, for node and relationship indexes respectively, and then a list of property names.

For instance, if we have a movie with a title.

### Query

```
CREATE (m:Movie {title: "The Matrix"}) RETURN m.title
```

### Table 422. Result

```
m.title

"The Matrix"

Rows: 1

Nodes created: 1

Properties set: 1

Labels added: 1
```

And we have a full-text index on the title and description properties of movies and books.

### Query

```
CALL db.index.fulltext.createNodeIndex("titlesAndDescriptions", ["Movie", "Book"], ["title",
    "description"])
```

Then our movie node from above will be included in the index, even though it only has one of the indexed labels, and only one of the indexed properties:

#### Query

```
CALL db.index.fulltext.queryNodes("titlesAndDescriptions", "matrix") YIELD node, score RETURN node.title, node.description, score
```

### Table 423. Result

| node.title   | node.description | score              |
|--------------|------------------|--------------------|
| "The Matrix" | <null></null>    | 0.7799721956253052 |
| Rows: 1      |                  |                    |

The same is true for full-text indexes on relationships. Though a relationship can only have one type, a relationship full-text index can index multiple types, and all relationships will be included that match one of the relationship types, and at least one of the indexed properties.

The db.index.fulltext.createNodeIndex and db.index.fulltext.createRelationshipIndex procedures take an optional fourth argument, called config. The config parameter is a map from string to string, and can be used to set index-specific configuration settings. The analyzer setting can be used to configure an index-specific analyzer. The possible values for the analyzer setting can be listed with the db.index.fulltext.listAvailableAnalyzers procedure. The eventually\_consistent setting, if set to "true", will put the index in an eventually consistent update mode. This means that updates will be applied in a background thread "as soon as possible", instead of during transaction commit like other indexes.

### Query

```
CALL db.index.fulltext.createRelationshipIndex("taggedByRelationshipIndex", ["TAGGED_AS"], [
"taggedByUser"], {analyzer: "url_or_email", eventually_consistent: "true"})
```

In this example, an eventually consistent relationship full-text index is created for the TAGGED\_AS relationship type, and the taggedByUser property, and the index uses the url\_or\_email analyzer. This could, for instance, be a system where people are assigning tags to documents, and where the index on the taggedByUser property will allow them to quickly find all of the documents they have tagged. Had it not been for the relationship index, one would have had to add artificial connective nodes between the tags and the documents in the data model, just so these nodes could be indexed.

#### Table 424. Result

```
(empty result)
Rows: 0
```

### 4.3.4. Query full-text indexes

Full-text indexes will, in addition to any exact matches, also return approximate matches to a given query. Both the property values that are indexed, and the queries to the index, are processed through the analyzer such that the index can find that don't exactly matches. The score that is returned alongside each result entry, represents how well the index thinks that entry matches the given query. The results are always returned in descending score order, where the best matching result entry is put first. To illustrate, in the example below, we search our movie database for "Full Metal Jacket", and even though there is an exact match as the first result, we also get three other less interesting results:

### Query

```
CALL db.index.fulltext.queryNodes("titlesAndDescriptions", "Full Metal Jacket") YIELD node, score RETURN node.title, score
```

### Table 425. Result

| node.title          | score             |
|---------------------|-------------------|
| "Full Metal Jacket" | 1.411118507385254 |
| "Full Moon High"    | 0.44524085521698  |

| node.title      | score              |
|-----------------|--------------------|
| "Yellow Jacket" | 0.3509605824947357 |
| "The Jacket"    | 0.3509605824947357 |
| Rows: 4         |                    |

Full-text indexes are powered by the Apache Lucene indexing and search library. This means that we can use Lucene's full-text query language to express what we wish to search for. For instance, if we are only interested in exact matches, then we can quote the string we are searching for.

### Query

```
CALL db.index.fulltext.queryNodes("titlesAndDescriptions", '"Full Metal Jacket"') YIELD node, score RETURN node.title, score
```

When we put "Full Metal Jacket" in quotes, Lucene only gives us exact matches.

#### Table 426. Result

| node.title          | score             |  |
|---------------------|-------------------|--|
| "Full Metal Jacket" | 1.411118507385254 |  |
| Rows: 1             |                   |  |

Lucene also allows us to use logical operators, such as AND and OR, to search for terms:

### Query

```
CALL db.index.fulltext.queryNodes("titlesAndDescriptions", 'full AND metal') YIELD node, score RETURN node.title, score
```

Only the Full Metal Jacket movie in our database has both the words full and metal.

#### Table 427. Result

| node.title          | score              |  |
|---------------------|--------------------|--|
| "Full Metal Jacket" | 1.1113792657852173 |  |
| Rows: 1             |                    |  |

It is also possible to search for only specific properties, by putting the property name and a colon in front of the text being searched for.

### Query

```
CALL db.index.fulltext.queryNodes("titlesAndDescriptions", 'description:"surreal adventure"') YIELD node, score
RETURN node.title, node.description, score
```

### Table 428. Result

| node.title                    | node.description                                                                             | score              |
|-------------------------------|----------------------------------------------------------------------------------------------|--------------------|
| "Metallica Through The Never" | "The movie follows the young roadie<br>Trip through his surreal adventure<br>with the band." | 0.2615291476249695 |
| Rows: 1                       |                                                                                              |                    |

A complete description of the Lucene query syntax can be found in the Lucene documentation.

### 4.3.5. Drop full-text indexes

A full-text node index is dropped by using the procedure db.index.fulltext.drop.

In the following example, we will drop the taggedByRelationshipIndex that we created previously:

### Query

```
CALL db.index.fulltext.drop("taggedByRelationshipIndex")
```

### Table 429. Result

| (empty result) |  |
|----------------|--|
| Rows: 0        |  |

### 4.4. Constraints

- Introduction
- Syntax
- Examples
  - Unique node property constraints
  - Node property existence constraints
  - Relationship property existence constraints
  - Node key constraints
  - ° Drop a constraint by name
  - List constraints
  - Deprecated syntax

### 4.4.1. Introduction

The following constraint types are available:

### Unique node property constraints

Unique property constraints ensure that property values are unique for all nodes with a specific label. Unique constraints do not mean that all nodes have to have a unique value for the properties — nodes without the property are not subject to this rule.

#### Node property existence constraints

Node property existence constraints ensure that a property exists for all nodes with a specific label. Queries that try to create new nodes of the specified label, but without this property, will fail. The same is true for queries that try to remove the mandatory property.

### Relationship property existence constraints

Property existence constraints ensure that a property exists for all relationships with a specific type. All queries that try to create relationships of the specified type, but without this property, will fail. The same is true for queries that try to remove the mandatory property.

#### Node key constraints

Node key constraints ensure that, for a given label and set of properties:

- i. All the properties exist on all the nodes with that label.
- ii. The combination of the property values is unique.

Queries attempting to do any of the following will fail:

- Create new nodes without all the properties or where the combination of property values is not unique.
- Remove one of the mandatory properties.
- Update the properties so that the combination of property values is no longer unique.

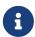

Node key constraints, node property existence constraints and relationship property existence constraints are only available in Neo4j Enterprise Edition. Databases containing one of these constraint types cannot be opened using Neo4j Community Edition.

Creating a constraint has the following implications on indexes:

- Adding a unique property constraint on a property will also add a single-property index on that property, so such an index cannot be added separately.
- Adding a node key constraint for a set of properties will also add a composite index on those properties, so such an index cannot be added separately.
- Cypher will use these indexes for lookups just like other indexes. Refer to Indexes for search performance for more details on indexes.
- If a unique property constraint is dropped and the single-property index on the property is still required, the index will need to be created explicitly.
- If a node key constraint is dropped and the composite-property index on the properties is still required, the index will need to be created explicitly.

Additionally, the following is true for constraints:

- A given label can have multiple constraints, and unique and property existence constraints can be combined on the same property.
- Adding constraints is an atomic operation that can take a while all existing data has to be scanned

before Neo4j can turn the constraint 'on'.

- Best practice is to give the constraint a name when it is created. If the constraint is not explicitly named, it will get an auto-generated name.
- The constraint name must be unique among both indexes and constraints.
- Constraint creation is by default not idempotent, and an error will be thrown if you attempt to create the same constraint twice. Using the keyword IF NOT EXISTS makes the command idempotent, and no error will be thrown if you attempt to create the same constraint twice.

### 4.4.2. Syntax

Table 430. Syntax for managing indexes

| Command                                                                                                    | Description                                          | Comment                                                                                                    |
|----------------------------------------------------------------------------------------------------|------------------------------------------------------|----------------------------------------------------------------------------------------------------|
| CREATE CONSTRAINT [constraint_name] [IF NOT EXISTS] ON (n:LabelName) ASSERT n.propertyName IS UNIQUE [OPTIONS "{" option: value[,] "}"]                                                      | Create a unique node property constraint.            | Best practice is to give the constraint a name when it is created. If the constraint is not explicitly named, it will get an auto-generated name.  The constraint name must be unique among both indexes and constraints.  The command is optionally idempotent, with the default behavior to throw an error if you attempt to create the same constraint twice. With IF NOT EXISTS, no error is thrown and nothing happens should a constraint with the same name or same schema and constraint type already exist. It may still throw an error if conflicting data, indexes, or constraints exist. Examples of this would be nodes with missing properties, indexes with the same name, or constraints with same schema but a different constraint type.  Index provider and configuration for the backing index can be specified using the OPTIONS clause. |
| <pre>CREATE CONSTRAINT [constraint_name] [IF NOT EXISTS] ON (n:LabelName) ASSERT EXISTS (n.propertyName)</pre>                                                                               | Create a node property existence constraint.         |                                                                                                    |
| <pre>CREATE CONSTRAINT [constraint_name] [IF NOT EXISTS] ON ()-"["R:RELATIONSHIP_TYPE"]"-() ASSERT EXISTS (R.propertyName)</pre>                                                             | Create a relationship property existence constraint. |                                                                                                    |
| <pre>CREATE CONSTRAINT [constraint_name] [IF NOT EXISTS] ON (n:LabelName) ASSERT (n.propertyName_1, n.propertyName_2, n.propertyName_n) IS NODE KEY [OPTIONS "{" option: value[,] "}"]</pre> | Create a node key constraint.                        |                                                                                                    |

| Command                                                                                                    | Description                                                                  | Comment                                                                                                    |
|----------------------------------------------------------------------------------------------------|------------------------------------------------------------------------------|----------------------------------------------------------------------------------------------------|
| DROP CONSTRAINT constraint_name [IF EXISTS]                                                                    | Drop a constraint.                                                           | The command is optionally idempotent, with the default behavior to throw an error if you attempt to drop the same constraint twice. With IF EXISTS, no error is thrown and nothing happens should the constraint not exist. |
| SHOW [ALL UNIQUE NODE EXIST[S] RELATIONSHIP EXIST[S] EXIST[S] NODE KEY] CONSTRAINT[S] [BRIEF VERBOSE [OUTPUT]] | List constraints in the database, either all or filtered on type.            |                                                                                                    |
| DROP CONSTRAINT ON (n:LabelName) ASSERT n.propertyName IS UNIQUE                                               | Drop a unique constraint without specifying a name.                          |                                                                                                    |
| DROP CONSTRAINT ON (n:LabelName) ASSERT EXISTS (n.propertyName)                                                | Drop an exists constraint without specifying a name.                         |                                                                                                    |
| DROP CONSTRAINT ON ()-"["R:RELATIONSHIP_TYPE"]"-() ASSERT EXISTS (R.propertyName)                              | Drop a relationship property existence constraint without specifying a name. | This syntax is deprecated.                                                                                                    |
| DROP CONSTRAINT ON (n:LabelName) ASSERT (n.propertyName_1, n.propertyName_2, n.propertyName_n) IS NODE KEY     | Drop a node key constraint without specifying a name.                        |                                                                                                    |

Creating a constraint requires the CREATE CONSTRAINT privilege, while dropping a constraint requires the DROP CONSTRAINT privilege and listing constraints require the SHOW CONSTRAINT privilege.

### 4.4.3. Examples

Unique node property constraints

### 4.4.4. Create a unique constraint

When creating a unique constraint, a name can be provided. The constraint ensures that your database

will never contain more than one node with a specific label and one property value.

### Query

```
CREATE CONSTRAINT constraint_name ON (book:Book) ASSERT book.isbn IS UNIQUE
```

#### Result

```
+-----+
| No data returned. |
+-----+
Unique constraints added: 1
```

### 4.4.5. Create a unique constraint only if it does not already exist

If it is unknown if a constraint exists or not but we want to make sure it does, we add the IF NOT EXISTS. The uniqueness constraint ensures that your database will never contain more than one node with a specific label and one property value.

### Query

```
CREATE CONSTRAINT constraint_name IF NOT EXISTS ON (book:Book) ASSERT book.isbn IS UNIQUE
```

Note no constraint will be created if any other constraint with that name or another uniqueness constraint on the same schema already exists. Assuming no such constraints existed:

#### Result

```
+-----+
| No data returned. |
+------+
Unique constraints added: 1
```

# 4.4.6. Create a unique constraint with specified index provider and configuration

To create a unique constraint with a specific index provider and configuration for the backing index, the OPTIONS clause is used. Valid values for the index provider is native-btree-1.0 and lucene+native-3.0, default if nothing is specified is native-btree-1.0. Valid configuration settings are spatial.cartesian.min, spatial.cartesian.max, spatial.cartesian-3d.min, spatial.cartesian-3d.max, spatial.wgs-84.min, spatial.wgs-84.max, spatial.wgs-84-3d.min, and spatial.wgs-84-3d.max. Non-specified settings get their respective default values.

### Query

```
CREATE CONSTRAINT constraint_with_options ON (n:Label) ASSERT n.prop IS UNIQUE
OPTIONS {
  indexProvider: 'lucene+native-3.0',
  indexConfig: {`spatial.wgs-84.min`: [-100.0, -80.0], `spatial.wgs-84.max`: [100.0, 80.0]}
}
```

Specifying index provider and configuration can be done individually.

#### Result

```
+-----+
| No data returned. |
+-----+
Unique constraints added: 1
```

### 4.4.7. Create a node that complies with unique property constraints

Create a Book node with an isbn that isn't already in the database.

### Query

```
CREATE (book:Book {isbn: '1449356265', title: 'Graph Databases'})
```

### Result

```
+-----+
| No data returned. |
+-----+
Nodes created: 1
Properties set: 2
Labels added: 1
```

### 4.4.8. Create a node that violates a unique property constraint

Create a Book node with an isbn that is already used in the database.

#### Query

```
CREATE (book:Book {isbn: '1449356265', title: 'Graph Databases'})
```

In this case the node isn't created in the graph.

### Error message

```
Node(0) already exists with label `Book` and property `isbn` = '1449356265'
```

# 4.4.9. Failure to create a unique property constraint due to conflicting nodes

Create a unique property constraint on the property <u>isbn</u> on nodes with the <u>Book</u> label when there are two nodes with the same <u>isbn</u>.

### Query

```
CREATE CONSTRAINT ON (book:Book) ASSERT book.isbn IS UNIQUE
```

In this case the constraint can't be created because it is violated by existing data. We may choose to use Indexes for search performance instead or remove the offending nodes and then re-apply the constraint.

#### Error message

```
Unable to create Constraint( name='constraint_ca412c3d', type='UNIQUENESS', schema=(:Book {isbn}) ):
Both Node(0) and Node(1) have the label `Book` and property `isbn` = '1449356265'
```

Node property existence constraints **Enterprise edition** 

### 4.4.10. Create a node property existence constraint

When creating a node property existence constraint, a name can be provided. The constraint ensures that all nodes with a certain label have a certain property.

### Query

```
CREATE CONSTRAINT constraint_name ON (book:Book) ASSERT exists(book.isbn)
```

#### Result

```
+-----+
| No data returned. |
+-----+
Property existence constraints added: 1
```

# 4.4.11. Create a node property existence constraint only if it does not already exist

If it is unknown if a constraint exists or not but we want to make sure it does, we add the IF NOT EXISTS. The node property existence constraint ensures that all nodes with a certain label have a certain property.

### Query

```
CREATE CONSTRAINT constraint_name IF NOT EXISTS ON (book:Book) ASSERT exists(book.isbn)
```

Note no constraint will be created if any other constraint with that name or another node property existence constraint on the same schema already exists. Assuming a constraint with the name constraint\_name already existed:

### Result

```
+-----+
| No data returned, and nothing was changed. |
+-----+
```

## 4.4.12. Create a node that complies with property existence constraints

Create a Book node with an isbn property.

### Query

```
CREATE (book:Book {isbn: '1449356265', title: 'Graph Databases'})
```

#### Result

```
+-----+
| No data returned. |
+-----+
Nodes created: 1
Properties set: 2
Labels added: 1
```

### 4.4.13. Create a node that violates a property existence constraint

Trying to create a Book node without an isbn property, given a property existence constraint on :Book(isbn).

### Query

```
CREATE (book:Book {title: 'Graph Databases'})
```

In this case the node isn't created in the graph.

### Error message

```
Node(0) with label `Book` must have the property `isbn`
```

### 4.4.14. Removing an existence constrained node property

Trying to remove the <u>isbn</u> property from an existing node <u>book</u>, given a property existence constraint on :Book(isbn).

### Query

```
MATCH (book:Book {title: 'Graph Databases'}) REMOVE book.isbn
```

In this case the property is not removed.

### Error message

```
Node(0) with label `Book` must have the property `isbn`
```

# 4.4.15. Failure to create a node property existence constraint due to existing node

Create a constraint on the property isbn on nodes with the Book label when there already exists a node without an isbn.

```
CREATE CONSTRAINT ON (book:Book) ASSERT exists(book.isbn)
```

In this case the constraint can't be created because it is violated by existing data. We may choose to remove the offending nodes and then re-apply the constraint.

## Error message

```
Unable to create Constraint( type='NODE PROPERTY EXISTENCE', schema=(:Book
{isbn}) ):
Node(0) with label `Book` must have the property `isbn`
```

Relationship property existence constraints **Enterprise edition** 

# 4.4.16. Create a relationship property existence constraint

When creating a relationship property existence constraint, a name can be provided. The constraint ensures all relationships with a certain type have a certain property.

## Query

```
CREATE CONSTRAINT constraint_name ON ()-[like:LIKED]-() ASSERT exists(like.day)
```

#### Result

```
+-----+
| No data returned. |
+-----+
Property existence constraints added: 1
```

# 4.4.17. Create a relationship property existence constraint only if it does not already exist

If it is unknown if a constraint exists or not but we want to make sure it does, we add the IF NOT EXISTS. The relationship property existence constraint ensures all relationships with a certain type have a certain property.

#### Query

```
CREATE CONSTRAINT constraint_name IF NOT EXISTS ON ()-[like:LIKED]-() ASSERT exists(like.day)
```

Note no constraint will be created if any other constraint with that name or another relationship property existence constraint on the same schema already exists. Assuming a constraint with the name constraint\_name already existed:

## Result

# 4.4.18. Create a relationship that complies with property existence constraints

Create a LIKED relationship with a day property.

## Query

```
CREATE (user:User)-[like:LIKED {day: 'yesterday'}]->(book:Book)
```

#### Result

```
+-----+
| No data returned. |
+-----+
Nodes created: 2
Relationships created: 1
Properties set: 1
Labels added: 2
```

# 4.4.19. Create a relationship that violates a property existence constraint

Trying to create a LIKED relationship without a day property, given a property existence constraint :LIKED(day).

## Query

```
CREATE (user:User)-[like:LIKED]->(book:Book)
```

In this case the relationship isn't created in the graph.

#### Error message

```
Relationship(0) with type `LIKED` must have the property `day`
```

# 4.4.20. Removing an existence constrained relationship property

Trying to remove the day property from an existing relationship like of type LIKED, given a property existence constraint :LIKED(day).

## Query

```
MATCH (user:User)-[like:LIKED]->(book:Book) REMOVE like.day
```

In this case the property is not removed.

#### Error message

```
Relationship(0) with type `LIKED` must have the property `day`
```

# 4.4.21. Failure to create a relationship property existence constraint due to existing relationship

Create a constraint on the property day on relationships with the LIKED type when there already exists a relationship without a property named day.

### Query

```
CREATE CONSTRAINT ON ()-[like:LIKED]-() ASSERT exists(like.day)
```

In this case the constraint can't be created because it is violated by existing data. We may choose to remove the offending relationships and then re-apply the constraint.

## Error message

```
Unable to create Constraint( type='RELATIONSHIP PROPERTY EXISTENCE',
schema=-[:LIKED {day}]- ):
Relationship(0) with type `LIKED` must have the property `day`
```

Node key constraints **Enterprise edition** 

# 4.4.22. Create a node key constraint

When creating a node key constraint, a name can be provided. The constraint ensures that all nodes with a particular label have a set of defined properties whose combined value is unique and all properties in the set are present.

#### Query

```
CREATE CONSTRAINT constraint_name ON (n:Person) ASSERT (n.firstname, n.surname) IS NODE KEY
```

#### Result

```
| No data returned. |
Node key constraints added: 1
```

# 4.4.23. Create a node key constraint only if it does not already exist

If it is unknown if a constraint exists or not but we want to make sure it does, we add the IF NOT EXISTS. The node key constraint ensures that all nodes with a particular label have a set of defined properties whose combined value is unique and all properties in the set are present.

## Query

```
CREATE CONSTRAINT constraint_name IF NOT EXISTS ON (n:Person) ASSERT (n.firstname,
  n.surname) IS NODE KEY
```

Note no constraint will be created if any other constraint with that name or another node key constraint on the same schema already exists. Assuming a node key constraint on (:Person {firstname, surname})

already existed:

#### Result

```
+-----+
| No data returned, and nothing was changed. |
+-----+
```

# 4.4.24. Create a node key constraint with specified index provider

To create a node key constraint with a specific index provider for the backing index, the OPTIONS clause is used. Valid values for the index provider is native-btree-1.0 and lucene+native-3.0, default if nothing is specified is native-btree-1.0.

#### Query

```
CREATE CONSTRAINT constraint_with_provider ON (n:Label) ASSERT (n.prop1) IS NODE KEY OPTIONS {indexProvider: 'native-btree-1.0'}
```

Can be combined with specifying index configuration.

#### Result

```
+-----+
| No data returned. |
+-----+
Node key constraints added: 1
```

# 4.4.25. Create a node key constraint with specified index configuration

To create a node key constraint with a specific index configuration for the backing index, the OPTIONS clause is used. Valid configuration settings are spatial.cartesian.min, spatial.cartesian.max, spatial.cartesian-3d.min, spatial.cartesian-3d.max, spatial.wgs-84.min, spatial.wgs-84.max, spatial.wgs-84-3d.min, and spatial.wgs-84-3d.max. Non-specified settings get their respective default values.

#### Query

```
CREATE CONSTRAINT constraint_with_config ON (n:Label) ASSERT (n.prop2) IS NODE KEY

OPTIONS {indexConfig: {`spatial.cartesian.min`: [-100.0, -100.0], `spatial.cartesian.max`: [100.0, 100.0]}}
```

Can be combined with specifying index provider.

#### Result

```
+-----+
| No data returned. |
+-----+
Node key constraints added: 1
```

# 4.4.26. Create a node that complies with node key constraints

Create a Person node with both a firstname and surname property.

# Query

```
CREATE (p:Person {firstname: 'John', surname: 'Wood', age: 55})
```

#### Result

```
+-----+
| No data returned. |
+-----+
Nodes created: 1
Properties set: 3
Labels added: 1
```

# 4.4.27. Create a node that violates a node key constraint

Trying to create a Person node without a surname property, given a node key constraint on :Person(firstname, surname), will fail.

## Query

```
CREATE (p:Person {firstname: 'Jane', age: 34})
```

In this case the node isn't created in the graph.

# Error message

```
Node(0) with label `Person` must have the properties (firstname, surname)
```

# 4.4.28. Removing a NODE KEY-constrained property

Trying to remove the surname property from an existing node Person, given a NODE KEY constraint on :Person(firstname, surname).

#### Query

```
MATCH (p:Person {firstname: 'John', surname: 'Wood'}) REMOVE p.surname
```

In this case the property is not removed.

#### Error message

```
Node(0) with label `Person` must have the properties (firstname, surname)
```

# 4.4.29. Failure to create a node key constraint due to existing node

Trying to create a node key constraint on the property surname on nodes with the Person label will fail when a node without a surname already exists in the database.

```
CREATE CONSTRAINT ON (n:Person) ASSERT (n.firstname, n.surname) IS NODE KEY
```

In this case the node key constraint can't be created because it is violated by existing data. We may choose to remove the offending nodes and then re-apply the constraint.

# Error message

```
Unable to create Constraint( type='NODE PROPERTY EXISTENCE', schema=(:Person {firstname, surname}) ):
Node(0) with label `Person` must have the properties (firstname, surname)
```

# Drop a constraint by name

# 4.4.30. Drop a constraint

A constraint can be dropped using the name with the DROP CONSTRAINT constraint\_name command. It is the same command for unique property, property existence and node key constraints. The name of the constraint can be found using the SHOW CONSTRAINTS command, given in the output column name.

### Query

```
DROP CONSTRAINT constraint_name
```

#### Result

```
+-----+
| No data returned. |
+------+
Named constraints removed: 1
```

# 4.4.31. Drop a non-existing constraint

If it is uncertain if any constraint with a given name exists and you want to drop it if it does but not get an error should it not, use IF EXISTS. It is the same command for unique property, property existence and node key constraints.

#### Query

```
DROP CONSTRAINT missing_constraint_name IF EXISTS
```

# Result

# List constraints

Listing constraints can be done with SHOW CONSTRAINTS, which will produce a table with the following

#### columns:

Table 431. List constraints output

| Column              | Description                                                                                                    | Brief output | Verbose output |
|---------------------|----------------------------------------------------------------------------------------------------|--------------|----------------|
| id                  | The id of the constraint.                                                                                                    | +            | +              |
| name                | Name of the constraint (explicitly set by the user or automatically assigned).                                                           | +            | +              |
| type                | The ConstraintType of this constraint (UNIQUENESS, NODE_PROPERTY_EXISTENCE, NODE_KEY, or RELATIONSHIP_PROPERTY_EXISTENCE).               | +            | +              |
| entityType          | Type of entities this constraint represents (nodes or relationship).                                                                     | +            | +              |
| labelsOrType<br>s   | The labels or relationship types of this constraint.                                                                                     | +            | +              |
| properties          | The properties of this constraint.                                                                                                    | +            | +              |
| ownedIndexId        | The id of the index associated to the constraint, or null if no index is associated with the constraint.                                 | +            | +              |
| options             | The options passed to CREATE command, for the index associated to the constraint, or null if no index is associated with the constraint. |              | +              |
| createStatem<br>ent | Statement used to create the constraint.                                                                                                 |              | +              |

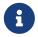

The deprecated built-in procedures for listing constraints, such as db.constraints, work as before and are not affected by the SHOW CONSTRAINTS privilege.

# 4.4.32. Example of listing constraints

To list all constraints with the brief output columns, the SHOW CONSTRAINTS command can be used. If all columns are wanted, use SHOW CONSTRAINTS VERBOSE. Filtering the output on constraint type is available for all types, the filtering keywords are listed in the syntax table. As an example, to show only unique constraints, use SHOW UNIQUE CONSTRAINTS.

## Query

SHOW CONSTRAINTS

One of the output columns from SHOW CONSTRAINTS is the name of the constraint. This can be used to drop the constraint with the DROP CONSTRAINT command.

#### Result

Deprecated syntax Deprecated

# 4.4.33. Drop a unique constraint

By using DROP CONSTRAINT, you remove a constraint from the database.

#### Query

```
DROP CONSTRAINT ON (book:Book) ASSERT book.isbn IS UNIQUE
```

#### Result

```
+-----+
| No data returned. |
+-----+
Unique constraints removed: 1
```

# 4.4.34. Drop a node property existence constraint

By using DROP CONSTRAINT, you remove a constraint from the database.

## Query

```
DROP CONSTRAINT ON (book:Book) ASSERT exists(book.isbn)
```

#### Result

```
+-----+
| No data returned. |
+-----+
Property existence constraints removed: 1
```

# 4.4.35. Drop a relationship property existence constraint

To remove a constraint from the database, use DROP CONSTRAINT.

#### Query

```
DROP CONSTRAINT ON ()-[like:LIKED]-() ASSERT exists(like.day)
```

#### Result

```
+-----+
| No data returned. |
+-----+
Property existence constraints removed: 1
```

# 4.4.36. Drop a node key constraint

Use **DROP CONSTRAINT** to remove a node key constraint from the database.

# Query

```
DROP CONSTRAINT ON (n:Person) ASSERT (n.firstname, n.surname) IS NODE KEY
```

#### Result

```
+-----+
| No data returned. |
+-----+
Node key constraints removed: 1
```

# 4.5. Security

- Introduction
- Syntax summaries
- User and role management
  - ° User management
    - Listing current user
    - Listing users
    - Creating users
    - Modifying users
    - Changing the current user's password
    - Deleting users
  - ° Role management
    - The PUBLIC role
    - Listing roles
    - Creating roles
    - Deleting roles
    - Assigning roles
    - Revoking roles
- Graph and sub-graph access control
  - ° The GRANT, DENY and REVOKE commands

- Listing privileges
- ° The REVOKE command
- Read privileges
  - ° The TRAVERSE privilege
  - ° The READ privilege
  - ° The MATCH privilege
- Write privileges
  - ° The CREATE privilege
  - ° The DELETE privilege
  - The SET LABEL privilege
  - The REMOVE LABEL privilege
  - The SET PROPERTY privilege
  - ° The MERGE privilege
  - ° The WRITE privilege
  - ° The ALL GRAPH PRIVILEGES privilege
- Security of administration
  - ° The admin role
  - Database administration
    - The database ACCESS privilege
    - The database START/STOP privileges
    - The INDEX MANAGEMENT privileges
    - The CONSTRAINT MANAGEMENT privileges
    - The NAME MANAGEMENT privileges
    - Granting ALL DATABASE PRIVILEGES
    - Granting TRANSACTION MANAGEMENT privileges
  - DBMS administration
    - Creating custom roles with DBMS privileges
    - The dbms ROLE MANAGEMENT privileges
    - The dbms USER MANAGEMENT privileges
    - The dbms DATABASE MANAGEMENT privileges
    - The dbms PRIVILEGE MANAGEMENT privileges
    - The dbms EXECUTE privileges
    - Granting ALL DBMS PRIVILEGES
- Built-in roles
- Known limitations of security

- ° Security and indexes
- ° Security and labels
- Security and count store operations

# 4.5.1. Introduction

Neo4j has a complex security model stored in the system graph, maintained in a special database called the system database. All administrative commands need to be executing against the system database. When connected to the DBMS over bolt, administrative commands are automatically routed to the system database. For more information on how to manage multiple databases, refer to the section on administering databases.

Neo4j 3.1 introduced the concept of role-based access control. It was possible to create users and assign them to roles to control whether the users could read, write and administer the database. In Neo4j 4.0 this model was enhanced significantly with the addition of privileges, which are the underlying access-control rules by which the users rights are defined.

The original built-in roles still exist with almost the exact same access rights, but they are no-longer statically defined (see Built-in roles). Instead they are defined in terms of their underlying privileges and they can be modified by adding an removing these access rights.

In addition, any new roles created can by assigned any combination of *privileges* to create the specific access control desired. A major additional capability is sub-graph access control whereby read-access to the graph can be limited to specific combinations of label, relationship-type and property.

# 4.5.2. Syntax summaries

Almost all administration commands have variations in the commands. Parts of the command that are optional or can have multiple values are most common. To show all versions of a command, a summary of the syntax will be presented. These summaries will use some special characters to indicate such variations.

The special characters and their meaning are as follows:

Table 432. Special characters in syntax summaries

| Character | Meaning                                                                                                    | Example                                                                                                    |
|-----------|----------------------------------------------------------------------------------------------------|----------------------------------------------------------------------------------------------------|
| 1         | Or, used to indicate alternative parts of a command. Needs to be part of a grouping.                                                             | If the syntax needs to specify either a name or *, this can be indicated with *   name.                               |
| { and }   | Used to group parts of the command, common together with  .                                                                                      | To use the or in the syntax summary it needs to be in a group, {*   name}.                                            |
| [ and ]   | Used to indicate an optional part of the command. It also groups alternatives together, when there can be either of the alternatives or nothing. | If a keyword in the syntax can either be in singular or plural, we can indicate that the S is optional with GRAPH[S]. |

| Character | Meaning                                                                                        | Example                                                                                |
|-----------|------------------------------------------------------------------------------------------------|----------------------------------------------------------------------------------------|
|           | Repeated pattern, the command part immediately before this is repeated.                        | A comma separated list of names would be name[,].                                      |
| п         | When a special character is part of the syntax itself, we surround it with " to indicate this. | To include { in the syntax use "{" { *   name } "}", here we get either {*} or {name}. |

The special characters in the table above are the only ones that need to be escaped using " in the syntax summaries.

An example that uses all special characters is granting the READ privilege:

Some things to notice about this command is that it includes { and } in the syntax, and between them has a grouping of either a list of properties or the character \*. It also has multiple optional parts, including the entity part of the command which is the grouping following the graph name.

In difference, there is no need to escape any characters in the node property existence constraint creation command. This is because ( and ) are not special characters, and the [ and ] indicate that the constraint name is optional, and are not part of the command.

```
CREATE CONSTRAINT [constraint_name] [IF NOT EXISTS]
ON (n:LabelName)
ASSERT EXISTS (n.propertyName)
```

# 4.5.3. Security

- Introduction
- Syntax summaries
- User and role management
  - User management
    - Listing current user
    - Listing users
    - Creating users
    - Modifying users
    - Changing the current user's password

- Deleting users
- ° Role management
  - The PUBLIC role
  - Listing roles
  - Creating roles
  - Deleting roles
  - Assigning roles
  - Revoking roles
- Graph and sub-graph access control
  - ° The GRANT, DENY and REVOKE commands
  - Listing privileges
  - The REVOKE command
- Read privileges
  - ° The TRAVERSE privilege
  - ° The READ privilege
  - ° The MATCH privilege
- Write privileges
  - ° The CREATE privilege
  - ° The DELETE privilege
  - ° The SET LABEL privilege
  - ° The REMOVE LABEL privilege
  - The SET PROPERTY privilege
  - ° The MERGE privilege
  - ° The WRITE privilege
  - ° The ALL GRAPH PRIVILEGES privilege
- Security of administration
  - ° The admin role
  - Database administration
    - The database ACCESS privilege
    - The database START/STOP privileges
    - The INDEX MANAGEMENT privileges
    - The CONSTRAINT MANAGEMENT privileges
    - The NAME MANAGEMENT privileges
    - Granting ALL DATABASE PRIVILEGES
    - Granting TRANSACTION MANAGEMENT privileges

- DBMS administration
  - Creating custom roles with DBMS privileges
  - The dbms ROLE MANAGEMENT privileges
  - The dbms USER MANAGEMENT privileges
  - The dbms DATABASE MANAGEMENT privileges
  - The dbms PRIVILEGE MANAGEMENT privileges
  - The dbms EXECUTE privileges
  - Granting ALL DBMS PRIVILEGES
- Built-in roles
- Known limitations of security
  - Security and indexes
  - Security and labels
  - Security and count store operations

## Introduction

Neo4j has a complex security model stored in the system graph, maintained in a special database called the system database. All administrative commands need to be executing against the system database. When connected to the DBMS over bolt, administrative commands are automatically routed to the system database. For more information on how to manage multiple databases, refer to the section on administering databases.

Neo4j 3.1 introduced the concept of role-based access control. It was possible to create users and assign them to roles to control whether the users could read, write and administer the database. In Neo4j 4.0 this model was enhanced significantly with the addition of privileges, which are the underlying access-control rules by which the users rights are defined.

The original built-in roles still exist with almost the exact same access rights, but they are no-longer statically defined (see Built-in roles). Instead they are defined in terms of their underlying privileges and they can be modified by adding an removing these access rights.

In addition, any new roles created can by assigned any combination of privileges to create the specific access control desired. A major additional capability is sub-graph access control whereby read-access to the graph can be limited to specific combinations of label, relationship-type and property.

# Syntax summaries

Almost all administration commands have variations in the commands. Parts of the command that are optional or can have multiple values are most common. To show all versions of a command, a summary of the syntax will be presented. These summaries will use some special characters to indicate such variations.

The special characters and their meaning are as follows:

Table 433. Special characters in syntax summaries

| Character | Meaning                                                                                                    | Example                                                                                                    |
|-----------|----------------------------------------------------------------------------------------------------|----------------------------------------------------------------------------------------------------|
| 1         | Or, used to indicate alternative parts of a command. Needs to be part of a grouping.                                                             | If the syntax needs to specify either a name or *, this can be indicated with *   name.                               |
| { and }   | Used to group parts of the command, common together with  .                                                                                      | To use the or in the syntax summary it needs to be in a group, {*   name}.                                            |
| [ and ]   | Used to indicate an optional part of the command. It also groups alternatives together, when there can be either of the alternatives or nothing. | If a keyword in the syntax can either be in singular or plural, we can indicate that the S is optional with GRAPH[S]. |
|           | Repeated pattern, the command part immediately before this is repeated.                                                                          | A comma separated list of names would be name[,].                                                                     |
| п         | When a special character is part of the syntax itself, we surround it with " to indicate this.                                                   | To include { in the syntax use "{" { *   name } "}", here we get either {*} or {name}.                                |

The special characters in the table above are the only ones that need to be escaped using " in the syntax summaries.

An example that uses all special characters is granting the READ privilege:

Some things to notice about this command is that it includes { and } in the syntax, and between them has a grouping of either a list of properties or the character \*. It also has multiple optional parts, including the entity part of the command which is the grouping following the graph name.

In difference, there is no need to escape any characters in the node property existence constraint creation command. This is because ( and ) are not special characters, and the [ and ] indicate that the constraint name is optional, and are not part of the command.

```
CREATE CONSTRAINT [constraint_name] [IF NOT EXISTS]
ON (n:LabelName)
ASSERT EXISTS (n.propertyName)
```

# 4.5.4. User and role management

- User Management
  - ° Listing current user
  - Listing users
  - ° Creating users
  - Modifying users
  - ° Changing the current user's password
  - Deleting users
- Role management
  - ° The PUBLIC role
  - Listing roles
  - ° Creating roles
  - Deleting roles
  - Assigning roles
  - Revoking roles

# User Management

Users can be created and managed using a set of Cypher administration commands executed against the system database.

When connected to the DBMS over bolt, administration commands are automatically routed to the system database.

Table 434. User management command syntax

| Command                                                                                                    | Description                                                                                                 | Required privilege | Commu<br>nity<br>Edition | Enterpris<br>e Edition |
|----------------------------------------------------------------------------------------------------|----------------------------------------------------------------------------------------------------|--------------------|--------------------------|------------------------|
| SHOW CURRENT USER  [YIELD { *   field[,] } [ORDER  BY field[,]] [SKIP n] [LIMIT n]]  [WHERE expression]  [RETURN field[,] [ORDER BY  field[,]] [SKIP n] [LIMIT n]] | List the current user.  When using the RETURN clause, the YIELD clause is mandatory and may not be omitted. | None               | +                        | +                      |
| SHOW USERS  [YIELD { *   field[,] } [ORDER  BY field[,]] [SKIP n] [LIMIT n]]  [WHERE expression]  [RETURN field[,] [ORDER BY  field[,]] [SKIP n] [LIMIT n]]        | List all users.  When using the RETURN clause, the YIELD clause is mandatory and may not be omitted.        | SHOW USER          | +                        | +                      |

| Command                                                                                                    | Description                                                                                                    | Required privilege                        | Commu<br>nity<br>Edition | Enterpris<br>e Edition |
|----------------------------------------------------------------------------------------------------|----------------------------------------------------------------------------------------------------|-------------------------------------------|--------------------------|------------------------|
| SHOW USER[S] [name[,]] PRIVILEGE[S]  [AS [REVOKE] COMMAND[S]]  [YIELD { *   field[,] } [ORDER  BY field[,]] [SKIP n] [LIMIT n]]  [WHERE expression]  [RETURN field[,] [ORDER BY  field[,]] [SKIP n] [LIMIT n]]                                                           | List the privileges granted to the specified users or the current user, if no user is specified.  When using the RETURN clause, the YIELD clause is mandatory and may not be omitted. | SHOW PRIVILEGE<br>and SHOW USER           | -                        | +                      |
| CREATE USER name [IF NOT EXISTS] SET [PLAINTEXT   ENCRYPTED] PASSWORD 'password' [[SET PASSWORD] CHANGE [NOT] REQUIRED] [SET STATUS {ACTIVE   SUSPENDED}]                                                                                                    | Create a new user.                                                                                                    | CREATE USER                               | +                        | +                      |
| CREATE OR REPLACE USER name SET [PLAINTEXT   ENCRYPTED] PASSWORD 'password' [[SET PASSWORD] CHANGE [NOT] REQUIRED] [SET STATUS {ACTIVE   SUSPENDED}]                                                                                                    | Create a new user, or if a user with the same name exists, replace it.                                                                                                    | CREATE USER and<br>DROP USER              | +                        | +                      |
| ALTER USER name SET {   [PLAINTEXT   ENCRYPTED] PASSWORD   'password'   [[SET PASSWORD] CHANGE [NOT]   REQUIRED]   [SET STATUS {ACTIVE     SUSPENDED}]     PASSWORD CHANGE [NOT] REQUIRED        [SET STATUS {ACTIVE     SUSPENDED}]     STATUS {ACTIVE   SUSPENDED}   } | Modify the settings for an existing user.                                                                                                    | SET PASSWORD<br>and/or SET USER<br>STATUS | +                        | +                      |
| ALTER CURRENT USER SET PASSWORD FROM 'oldPassword' TO 'newPassword'                                                                                                    | Change the current user's password.                                                                                                    | None                                      | +                        | +                      |
| DROP USER name [IF EXISTS]                                                                                                    | Remove an existing user.                                                                                                    | DROP USER                                 | +                        | +                      |

# Listing current user

The currently logged-in user can be seen using SHOW CURRENT USER which will produce a table with four columns:

Table 435. List users output

| Column                     | Description                                                     | Community<br>Edition | Enterprise<br>Edition |
|----------------------------|-----------------------------------------------------------------|----------------------|-----------------------|
| user                       | User name                                                       | +                    | +                     |
| roles                      | Roles granted to the user.                                      | -                    | +                     |
| passwordCha<br>ngeRequired | If true, the user must change their password at the next login. | +                    | +                     |
| suspended                  | If true, the user is currently suspended (cannot log in).       | -                    | +                     |

SHOW CURRENT USER

# Table 436. Result

| user    | roles      | passwordChangeRequired | suspended |
|---------|------------|------------------------|-----------|
| "jake"  | ["PUBLIC"] | false                  | false     |
| Rows: 1 |            |                        |           |

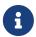

This command is only supported for a logged-in user and will return an empty result if authorization has been disabled.

# Listing users

Available users can be seen using SHOW USERS which will produce a table of users with four columns:

Table 437. List users output

| Column                     | Description                                                     | Community<br>Edition | Enterprise<br>Edition |
|----------------------------|-----------------------------------------------------------------|----------------------|-----------------------|
| user                       | User name                                                       | +                    | +                     |
| roles                      | Roles granted to the user.                                      | -                    | +                     |
| passwordCha<br>ngeRequired | If true, the user must change their password at the next login. | +                    | +                     |
| suspended                  | If true, the user is currently suspended (cannot log in).       | -                    | +                     |

SHOW USERS

#### Table 438. Result

| user    | roles              | passwordChangeRequired | suspended |
|---------|--------------------|------------------------|-----------|
| "neo4j" | ["admin","PUBLIC"] | true                   | false     |
| Rows: 1 |                    |                        |           |

When first starting a Neo4j DBMS, there is always a single default user neo4j with administrative privileges. It is possible to set the initial password using neo4j-admin set-initial-password, otherwise it is necessary to change the password after first login.

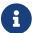

The SHOW USER name PRIVILEGES command is described in Listing privileges.

## Creating users

Users can be created using CREATE USER.

# Command syntax

```
CREATE [OR REPLACE] USER name [IF NOT EXISTS]

SET [PLAINTEXT | ENCRYPTED] PASSWORD 'password'

[[SET PASSWORD] CHANGE [NOT] REQUIRED]

[SET STATUS {ACTIVE | SUSPENDED}]
```

If the optional SET PASSWORD CHANGE [NOT] REQUIRED is omitted then the default is CHANGE REQUIRED. The default for SET STATUS is ACTIVE. The password can either be a string value or a string parameter. The optional PLAINTEXT in SET PLAINTEXT PASSWORD has the same behaviour as SET PASSWORD. The optional ENCRYPTED can be used to create a user when the plaintext password is unknown but the encrypted password is available (e.g. from a database backup). With ENCRYPTED, the password string is expected to be on the format <encryption-version>, <hash>, <salt>.

For example, we can create the user jake in a suspended state and the requirement to change his password.

## Query

```
CREATE USER jake SET PASSWORD 'abc' CHANGE REQUIRED SET STATUS SUSPENDED
```

0 rows, System updates: 1

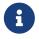

The SET STATUS {ACTIVE | SUSPENDED} part of the command is only available in Enterprise Edition.

The created user will appear on the list provided by SHOW USERS.

```
SHOW USERS YIELD user, suspended, passwordChangeRequired, roles WHERE user = 'jake'
```

### In this example we also:

- Reorder the columns using a YIELD clause
- Filter the results using a WHERE clause to show only the new user

#### Table 439. Result

| user    | suspended | passwordChangeRequired | roles      |
|---------|-----------|------------------------|------------|
| "jake"  | true      | true                   | ["PUBLIC"] |
| Rows: 1 |           |                        |            |

#### Query

```
SHOW USERS YIELD roles, user WHERE "PUBLIC" IN roles RETURN user as publicUsers
```

It is also possible to add a RETURN clause to further manipulate the results after filtering. In this case it is used to filter out the roles column and rename the users column to publicUsers.

#### Table 440. Result

```
publicUsers

"jake"

"neo4j"

Rows: 2
```

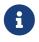

In Neo4j Community Edition there are no roles, but all users have implied administrator privileges. In Neo4j Enterprise Edition all users are automatically assigned the PUBLIC role, giving them a base set of privileges.

The CREATE USER command is optionally idempotent, with the default behavior to throw an exception if the user already exists. Appending IF NOT EXISTS to the command will ensure that no exception is thrown and nothing happens should the user already exist. Adding OR REPLACE to the command will result in any existing user being deleted and a new one created.

#### Query

```
CREATE USER jake IF NOT EXISTS SET PASSWORD 'xyz'
```

0 rows

## Query

```
CREATE OR REPLACE USER jake SET PLAINTEXT PASSWORD 'xyz'
```

0 rows, System updates: 2

This is equivalent to running DROP USER jake IF EXISTS followed by CREATE USER jake SET PASSWORD 'xyz'.

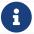

The IF NOT EXISTS and OR REPLACE parts of this command cannot be used together.

# Modifying users

Users can be modified using ALTER USER.

#### Command syntax

The password can either be a string value or a string parameter, and must not be identical to the old password. The optional PLAINTEXT in SET PLAINTEXT PASSWORD has the same behaviour as SET PASSWORD. The optional ENCRYPTED can be used to update a user's password when the plaintext password is unknown but the encrypted password is available (e.g. from a database backup). With ENCRYPTED, the password string is expected to be on the format <encryption-version>, <hash>, <salt>.

For example, we can modify the user jake with a new password and active status as well as remove the requirement to change his password.

## Query

```
ALTER USER jake SET PASSWORD 'abc123' CHANGE NOT REQUIRED SET STATUS ACTIVE
```

0 rows, System updates: 1

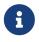

When altering a user it is only necessary to specify the changes required. For example, leaving out the CHANGE <code>[NOT]</code> REQUIRED part of the query will leave that unchanged.

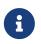

The SET STATUS {ACTIVE | SUSPENDED} part of the command is only available in Enterprise Edition.

The changes to the user will appear on the list provided by SHOW USERS.

#### Query

```
SHOW USERS
```

## Table 441. Result

| user    | roles               | passwordChangeRequired | suspended |
|---------|---------------------|------------------------|-----------|
| "jake"  | ["PUBLIC"]          | false                  | false     |
| "neo4j" | ["admin", "PUBLIC"] | true                   | false     |
| Rows: 2 |                     |                        |           |

# Changing the current user's password

Users can change their own password using ALTER CURRENT USER SET PASSWORD. The old password is required in addition to the new one, and either or both can be a string value or a string parameter. When a user executes this command it will change their password as well as set the CHANGE NOT REQUIRED flag.

## Query

```
ALTER CURRENT USER SET PASSWORD FROM 'abc123' TO '123xyz'
```

# 0 rows, System updates: 1

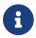

This command only works for a logged in user and cannot be run with auth disabled.

# Deleting users

Users can be deleted using DROP USER.

#### Query

DROP USER jake

# 0 rows, System updates: 1

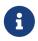

Deleting a user will not automatically terminate associated connections, sessions, transactions, or queries.

When a user has been deleted, it will no longer appear on the list provided by SHOW USERS.

#### Query

SHOW USERS

# Table 442. Result

| user    | roles              | passwordChangeRequired | suspended |
|---------|--------------------|------------------------|-----------|
| "neo4j" | ["admin","PUBLIC"] | true                   | false     |
| Rows: 1 |                    |                        |           |

This command is optionally idempotent, with the default behavior to throw an exception if the user does not exists. Appending IF EXISTS to the command will ensure that no exception is thrown and nothing

happens should the user not exist.

# Query

```
DROP USER jake IF EXISTS
```

0 rows

# Role Management Enterprise edition

Roles can be created and managed using a set of Cypher administration commands executed against the system database.

When connected to the DBMS over bolt, administration commands are automatically routed to the system database.

Table 443. Role management command syntax

| Command                                                                                                    | Description                                                                                                    | Required privilege        |
|----------------------------------------------------------------------------------------------------|----------------------------------------------------------------------------------------------------|---------------------------|
| SHOW [ALL POPULATED] ROLES  [YIELD { *   field[,] } [ORDER BY field[,]] [SKIP n] [LIMIT n]]  [WHERE expression]  [RETURN field[,] [ORDER BY field[,]] [SKIP n] [LIMIT n]]                                    | List roles.  When using the RETURN clause, the YIELD clause is mandatory and may not be omitted.                                         | SHOW ROLE                 |
| SHOW [ALL POPULATED] ROLES WITH USERS  [YIELD { *   field[,] } [ORDER BY field[,]] [SKIP n] [LIMIT n]]  [WHERE expression]  [RETURN field[,] [ORDER BY field[,]] [SKIP n] [LIMIT n]]                         | List roles and users assigned to them.  When using the RETURN clause, the YIELD clause is mandatory and may not be omitted.              | SHOW ROLE and SHOW USER   |
| SHOW ROLE[S] name[,] PRIVILEGE[S] [AS [REVOKE] COMMAND[S]]   [YIELD { *   field[,] } [ORDER BY field[,]] [SKIP n] [LIMIT n]]   [WHERE expression]   [RETURN field[,] [ORDER BY field[,]] [SKIP n] [LIMIT n]] | List the privileges granted to the specified roles.  When using the RETURN clause, the YIELD clause is mandatory and may not be omitted. | SHOW PRIVILEGE            |
| CREATE ROLE name [IF NOT EXISTS] [AS COPY OF name]                                                                                                    | Create a new role.                                                                                                    | CREATE ROLE               |
| CREATE OR REPLACE ROLE name [AS COPY OF name]                                                                                                    | Create a new role, or if a role with the same name exists, replace it.                                                                   | CREATE ROLE and DROP ROLE |
| DROP ROLE name [IF EXISTS]                                                                                                    | Remove a role.                                                                                                    | DROP ROLE                 |

| Command                             | Description              | Required privilege |
|-------------------------------------|--------------------------|--------------------|
| GRANT ROLE[S] name[,] TO user[,]    | Assign roles to users.   | ASSIGN ROLE        |
| REVOKE ROLE[S] name[,] FROM user[,] | Remove roles from users. | REMOVE ROLE        |

# The PUBLIC role Enterprise edition

There exists a special built-in role, PUBLIC, which is assigned to all users. This role cannot be dropped or revoked from any user, but its privileges may be modified. By default, it is assigned the ACCESS privilege on the default database and the EXECUTE privilege for both procedures and functions.

In contrast to the PUBLIC role, the other built-in roles can be granted, revoked, dropped and re-created.

# Listing roles Enterprise edition

Available roles can be seen using SHOW ROLES.

# Query

```
SHOW ROLES
```

This is the same command as SHOW ALL ROLES. When first starting a Neo4j DBMS there are a number of built-in roles:

- PUBLIC a role that all users have granted, and by default, it gives access to the default database and execute privileges for procedures and functions.
- reader can perform traverse and read operations on all databases except system.
- editor can perform traverse, read, and write operations on all databases except system, but cannot make new labels or relationship types.
- publisher can do the same as editor, but also create new labels and relationship types.
- architect can do the same as publisher as well as create and manage indexes and constraints.
- admin can do the same as all the above, as well as manage databases, users, roles, and privileges.

More information about the built-in roles can be found in Operations Manual → Built-in roles

#### Table 444. Result

| role        |  |
|-------------|--|
| "PUBLIC"    |  |
| "admin"     |  |
| "architect" |  |

| role        |  |
|-------------|--|
| "editor"    |  |
| "publisher" |  |
| "reader"    |  |
| Rows: 6     |  |

There are multiple versions of this command, the default being SHOW ALL ROLES. To only show roles that are assigned to users, the command is SHOW POPULATED ROLES. To see which users are assigned to roles WITH USERS can be appended to the commands. This will give one result row for each user, so if a role is assigned to two users then it will show up twice in the result.

## Query

```
SHOW POPULATED ROLES WITH USERS
```

The table of results will show information about the role and what database it belongs to.

#### Table 445. Result

| role     | member  |
|----------|---------|
| "PUBLIC" | "neo4j" |
| "PUBLIC" | "jake"  |
| "PUBLIC" | "user1" |
| "PUBLIC" | "user2" |
| "PUBLIC" | "user3" |
| "admin"  | "neo4j" |
| Rows: 6  |         |

It is also possible to filter and sort the results by using YIELD, ORDER BY and WHERE.

# Query

```
SHOW ROLES YIELD role ORDER BY role WHERE role ENDS WITH 'r'
```

## In this example:

- The results have been filtered to only return the roles ending in 'r'.
- The results are ordered by the 'action' column using ORDER BY.

It is also possible to use SKIP and LIMIT to paginate the results.

#### Table 446. Result

| role        |  |
|-------------|--|
| "editor"    |  |
| "publisher" |  |

role
"reader"
Rows: 3

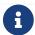

The SHOW ROLE name PRIVILEGES command is found in Listing privileges.

Creating roles **Enterprise edition** 

Roles can be created using CREATE ROLE.

# Query

**CREATE** ROLE myrole

0 rows, System updates: 1

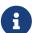

The following naming rules apply:

- The first character must be an ASCII alphabetic character.
- Subsequent characters can be ASCII alphabetic, numeric characters, and underscore.

A role can also be copied, keeping its privileges, using CREATE ROLE AS COPY OF.

## Query

CREATE ROLE mysecondrole AS COPY OF myrole

0 rows, System updates: 1

The created roles will appear on the list provided by SHOW ROLES.

## Query

SHOW ROLES

## Table 447. Result

| role           |  |
|----------------|--|
| 'PUBLIC"       |  |
| 'admin"        |  |
| 'architect"    |  |
| 'editor"       |  |
| 'myrole"       |  |
| 'mysecondrole" |  |
| 'publisher"    |  |

role
"reader"
Rows: 8

These command versions are optionally idempotent, with the default behavior to throw an exception if the role already exists. Appending IF NOT EXISTS to the command will ensure that no exception is thrown and nothing happens should the role already exist. Adding OR REPLACE to the command will result in any existing role being deleted and a new one created.

#### Query

CREATE ROLE myrole IF NOT EXISTS

0 rows

#### Query

CREATE OR REPLACE ROLE myrole

0 rows, System updates: 2

This is equivalent to running DROP ROLE myrole IF EXISTS followed by CREATE ROLE myrole.

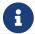

The IF NOT EXISTS and OR REPLACE parts of this command cannot be used together.

# Deleting roles **Enterprise edition**

Roles can be deleted using DROP ROLE command.

#### Query

**DROP** ROLE mysecondrole

0 rows, System updates: 1

When a role has been deleted, it will no longer appear on the list provided by SHOW ROLES.

#### Query

SHOW ROLES

# Table 448. Result

### role

"PUBLIC"

"admin"

"architect"

```
role

"editor"

"publisher"

"reader"

Rows: 6
```

This command is optionally idempotent, with the default behavior to throw an exception if the role does not exists. Appending IF EXISTS to the command will ensure that no exception is thrown and nothing happens should the role not exist.

# Query

DROP ROLE mysecondrole IF EXISTS

0 rows

Assigning roles to users **Enterprise edition** 

Users can be given access rights by assigning them roles using GRANT ROLE.

### Query

GRANT ROLE myrole TO jake

0 rows, System updates: 1

The roles assigned to each user can be seen in the list provided by SHOW USERS.

## Query

SHOW USERS

#### Table 449. Result

| user    | roles               | passwordChangeRequired | suspended |
|---------|---------------------|------------------------|-----------|
| "jake"  | ["myrole","PUBLIC"] | false                  | false     |
| "neo4j" | ["admin","PUBLIC"]  | true                   | false     |
| "user1" | ["PUBLIC"]          | true                   | false     |
| "user2" | ["PUBLIC"]          | true                   | false     |
| "user3" | ["PUBLIC"]          | true                   | false     |
| Rows: 5 |                     |                        |           |

It is possible to assign multiple roles to multiple users in one command.

```
GRANT ROLES role1, role2 TO user1, user2, user3
```

0 rows, System updates: 6

## Query

SHOW USERS

## Table 450. Result

| user    | roles                      | passwordChangeRequired | suspended |
|---------|----------------------------|------------------------|-----------|
| "jake"  | ["myrole","PUBLIC"]        | false                  | false     |
| "neo4j" | ["admin","PUBLIC"]         | true                   | false     |
| "user1" | ["role1","role2","PUBLIC"] | true                   | false     |
| "user2" | ["role1","role2","PUBLIC"] | true                   | false     |
| "user3" | ["role1","role2","PUBLIC"] | true                   | false     |
| Rows: 5 |                            |                        |           |

Revoking roles from users **Enterprise edition** 

Users can lose access rights by revoking roles from them using REVOKE ROLE.

## Query

REVOKE ROLE myrole FROM jake

0 rows, System updates: 1

The roles revoked from users can no longer be seen in the list provided by SHOW USERS.

# Query

SHOW USERS

## Table 451. Result

| user    | roles                      | passwordChangeRequired | suspended |
|---------|----------------------------|------------------------|-----------|
| "jake"  | ["PUBLIC"]                 | false                  | false     |
| "neo4j" | ["admin", "PUBLIC"]        | true                   | false     |
| "user1" | ["role1","role2","PUBLIC"] | true                   | false     |
| "user2" | ["role1","role2","PUBLIC"] | true                   | false     |
| "user3" | ["role1","role2","PUBLIC"] | true                   | false     |
| Rows: 5 |                            |                        |           |

It is possible to revoke multiple roles from multiple users in one command.

### Query

REVOKE ROLES role1, role2 FROM user1, user2, user3

0 rows, System updates: 6

# 4.5.5. Graph and sub-graph access control

- The GRANT, DENY and REVOKE commands
- Listing privileges
  - Examples for listing all privileges
  - Examples for listing privileges for specific roles
  - Examples for listing privileges for specific users
- The REVOKE command

Privileges control the access rights to graph elements using a combined whitelist/blacklist mechanism. It is possible to grant access, or deny access, or a combination of the two. The user will be able to access the resource if they have a grant (whitelist) and do not have a deny (blacklist) relevant to that resource. All other combinations of GRANT and DENY will result in the matching path being inaccessible. What this means in practice depends on whether we are talking about a read privilege or a write privilege.

- If a entity is not accessible due to read privileges, the data will become invisible to attempts to read it. It will appear to the user as if they have a smaller database (smaller graph).
- If an entity is not accessible due to write privileges, an error will occur on any attempt to write that data.

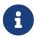

In this document we will often use the terms 'allows' and 'enables' in seemingly identical ways. However, there is a subtle difference. We will use 'enables' to refer to the consequences of read privileges where a restriction will not cause an error, only a reduction in the apparent graph size. We will use 'allows' to refer to the consequence of write privileges where a restriction can result in an error.

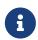

If a user was not also provided with the database ACCESS privilege then access to the entire database will be denied. Information about the database access privilege can be found in The ACCESS privilege.

# The GRANT, DENY and REVOKE commands Enterprise edition

The administrators can use Cypher commands to manage Neo4j graph administrative rights. The components of the graph privilege commands are:

- the command:
  - ° GRANT gives privileges to roles.

- ° DENY denies privileges to roles.
- ° REVOKE removes granted or denied privilege from roles.
- graph-privilege
  - ° Can be either a read privilege or write privilege.

#### name

The graph or graphs to associate the privilege with. Because in Neo4j 4.2 you can have only one graph per database, this command uses the database name to refer to that graph.

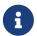

If you delete a database and create a new one with the same name, the new one will NOT have the privileges assigned to the deleted graph.

° It can be \* which means all graphs. Graphs created after this command execution will also be associated with these privileges.

#### entity

- ° The graph elements this privilege applies to:
  - NODES label (nodes with the specified label(s)).
  - RELATIONSHIPS type (relationships of the specific type(s)).
  - ELEMENTS label (both nodes and relationships).
- ° The label or type can be \* which means all labels or types.
- ° Multiple labels or types can be specified, comma-separated.
- ° Defaults to ELEMENTS \* if omitted.
- Some of the commands for write privileges do not allow an entity part, see Write privileges for details.
- role[, ...]
  - ° The role or roles to associate the privilege with, comma-separated.

Table 452. General graph privilege command syntax

| Command                                                                                        | Description                                            |
|------------------------------------------------------------------------------------------------|--------------------------------------------------------|
| GRANT graph-privilege ON {DEFAULT GRAPH   GRAPH[S] {*   name[,]}} [entity] TO role[,]          | Grant a privilege to one or multiple roles.            |
| DENY graph-privilege ON {DEFAULT GRAPH   GRAPH[S] {*   name[,]}} [entity] TO role[,]           | Deny a privilege to one or multiple roles.             |
| REVOKE GRANT graph-privilege ON {DEFAULT GRAPH   GRAPH[S] {*   name[,]}} [entity] FROM role[,] | Revoke a granted privilege from one or multiple roles. |

| Command                                                                                             | Description                                                      |
|----------------------------------------------------------------------------------------------------|------------------------------------------------------------------|
| REVOKE DENY graph-privilege ON {DEFAULT GRAPH   GRAPH[S] {*   name[,]}} [entity] FROM role[,]       | Revoke a denied privilege from one or multiple roles.            |
| <pre>REVOKE graph-privilege ON {DEFAULT GRAPH   GRAPH[S] {*   name[,]}} [entity] FROM role[,]</pre> | Revoke a granted or denied privilege from one or multiple roles. |

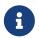

DENY does NOT erase a granted privilege; they both exist. Use REVOKE if you want to remove a privilege.

The general grant and deny syntax is illustrated in the image below.

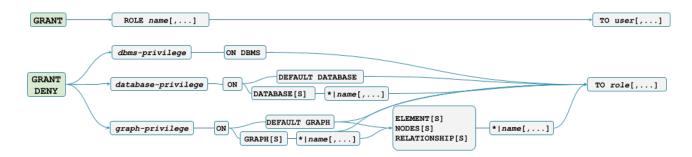

Figure 1. GRANT and DENY Syntax

A more detailed syntax illustration would be the image below for graph privileges.

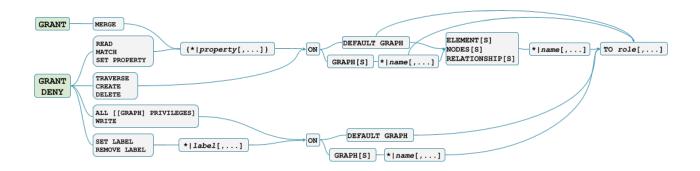

Figure 2. Syntax of GRANT and DENY Graph Privileges. The { and } are part of the syntax and not used for grouping.

The below image shows the hierarchy between the different graph privileges.

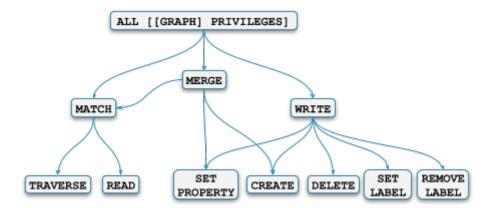

Figure 3. Graph privileges hierarchy

Listing privileges **Enterprise edition** 

Available privileges can be displayed using the different SHOW PRIVILEGES commands.

Table 453. Show privileges command syntax

| Command                                                                                                    | Description                                               |
|----------------------------------------------------------------------------------------------------|-----------------------------------------------------------|
| SHOW [ALL] PRIVILEGE[S] [AS [REVOKE] COMMAND[S]]  [YIELD { *   field[,] } [ORDER BY field[,]] [SKIP  n] [LIMIT n]]  [WHERE expression]  [RETURN field[,] [ORDER BY field[,]] [SKIP n]  [LIMIT n]]               | List all privileges.                                      |
| SHOW ROLE[S] name[,] PRIVILEGE[S] [AS [REVOKE] COMMAND[ S]]  [YIELD { *   field[,] } [ORDER BY field[,]] [SKIP n] [LIMIT n]]  [WHERE expression]  [RETURN field[,] [ORDER BY field[,]] [SKIP n]  [LIMIT n]]     | List privileges for a specific role.                      |
| SHOW USER[S] [name[,]] PRIVILEGE[S] [AS [REVOKE] COMMAND  [S]]  [YIELD { *   field[,] } [ORDER BY field[,]] [SKIP  n] [LIMIT n]]  [WHERE expression]  [RETURN field[,] [ORDER BY field[,]] [SKIP n]  [LIMIT n]] | List privileges for a specific user, or the current user. |

When using the RETURN clause, the YIELD clause is mandatory and may not be omitted.

# Examples for listing all privileges

Available privileges for all roles can be displayed using **SHOW PRIVILEGES**.

#### Command syntax

```
SHOW [ALL] PRIVILEGE[S] [AS [REVOKE] COMMAND[S]]

[WHERE expression]

SHOW [ALL] PRIVILEGE[S] [AS [REVOKE] COMMAND[S]]

YIELD { * | field[, ...] } [ORDER BY field[, ...]] [SKIP n] [LIMIT n]

[WHERE expression]

[RETURN field[, ...] [ORDER BY field[, ...]] [SKIP n] [LIMIT n]]
```

# Query

```
SHOW PRIVILEGES
```

Lists all privileges for all roles. The table contains columns describing the privilege:

- access: whether the privilege is granted or denied
- action: which type of privilege this is: traverse, read, match, write, a database privilege, a dbms privilege or admin
- resource: what type of scope this privilege applies to: the entire dbms, a database, a graph or subgraph access
- graph: the specific database or graph this privilege applies to
- segment: for sub-graph access control, this describes the scope in terms of labels or relationship types
- role: the role the privilege is granted to

#### Table 454. Result

| access    | action       | resource         | graph     | segment           | role        |
|-----------|--------------|------------------|-----------|-------------------|-------------|
| "GRANTED" | "execute"    | "database"       | "*"       | "FUNCTION(*)"     | "PUBLIC"    |
| "GRANTED" | "execute"    | "database"       | "*"       | "PROCEDURE(*)"    | "PUBLIC"    |
| "GRANTED" | "access"     | "database"       | "DEFAULT" | "database"        | "PUBLIC"    |
| "GRANTED" | "match"      | "all_properties" | "*"       | "NODE(*)"         | "admin"     |
| "GRANTED" | "write"      | "graph"          | "*"       | "NODE(*)"         | "admin"     |
| "GRANTED" | "match"      | "all_properties" | "*"       | "RELATIONSHIP(*)" | "admin"     |
| "GRANTED" | "write"      | "graph"          | "*"       | "RELATIONSHIP(*)" | "admin"     |
| "GRANTED" | "access"     | "database"       | "*"       | "database"        | "admin"     |
| "GRANTED" | "admin"      | "database"       | "*"       | "database"        | "admin"     |
| "GRANTED" | "constraint" | "database"       | "*"       | "database"        | "admin"     |
| "GRANTED" | "index"      | "database"       | "*"       | "database"        | "admin"     |
| "GRANTED" | "token"      | "database"       | "*"       | "database"        | "admin"     |
| "GRANTED" | "match"      | "all_properties" | "*"       | "NODE(*)"         | "architect" |
| "GRANTED" | "write"      | "graph"          | "*"       | "NODE(*)"         | "architect" |
| "GRANTED" | "match"      | "all_properties" | "*"       | "RELATIONSHIP(*)" | "architect" |
| "GRANTED" | "write"      | "graph"          | "*"       | "RELATIONSHIP(*)" | "architect" |
| "GRANTED" | "access"     | "database"       | "*"       | "database"        | "architect" |

| access    | action       | resource         | graph   | segment           | role            |
|-----------|--------------|------------------|---------|-------------------|-----------------|
| "GRANTED" | "constraint" | "database"       | "*"     | "database"        | "architect"     |
| "GRANTED" | "index"      | "database"       | "*"     | "database"        | "architect"     |
| "GRANTED" | "token"      | "database"       | "*"     | "database"        | "architect"     |
| "GRANTED" | "match"      | "all_properties" | "*"     | "NODE(*)"         | "editor"        |
| "GRANTED" | "write"      | "graph"          | "*"     | "NODE(*)"         | "editor"        |
| "GRANTED" | "match"      | "all_properties" | "*"     | "RELATIONSHIP(*)" | "editor"        |
| "GRANTED" | "write"      | "graph"          | "*"     | "RELATIONSHIP(*)" | "editor"        |
| "GRANTED" | "access"     | "database"       | "*"     | "database"        | "editor"        |
| "DENIED"  | "access"     | "database"       | "neo4j" | "database"        | "noAccessUsers" |
| "GRANTED" | "match"      | "all_properties" | "*"     | "NODE(*)"         | "publisher"     |
| "GRANTED" | "write"      | "graph"          | "*"     | "NODE(*)"         | "publisher"     |
| "GRANTED" | "match"      | "all_properties" | "*"     | "RELATIONSHIP(*)" | "publisher"     |
| "GRANTED" | "write"      | "graph"          | "*"     | "RELATIONSHIP(*)" | "publisher"     |
| "GRANTED" | "access"     | "database"       | "*"     | "database"        | "publisher"     |
| "GRANTED" | "token"      | "database"       | "*"     | "database"        | "publisher"     |
| "GRANTED" | "match"      | "all_properties" | "*"     | "NODE(*)"         | "reader"        |
| "GRANTED" | "match"      | "all_properties" | "*"     | "RELATIONSHIP(*)" | "reader"        |
| "GRANTED" | "access"     | "database"       | "*"     | "database"        | "reader"        |
| "GRANTED" | "access"     | "database"       | "neo4j" | "database"        | "regularUsers"  |
| Rows: 36  |              |                  |         |                   |                 |

It is also possible to filter and sort the results by using YIELD, ORDER BY and WHERE.

# Query

```
SHOW PRIVILEGES YIELD role, access, action, segment ORDER BY action WHERE role = 'admin'
```

# In this example:

- The number of columns returned has been reduced with the YIELD clause.
- The order of the returned columns has been changed.
- The results have been filtered to only return the admin role using a WHERE clause.
- The results are ordered by the action column using ORDER BY.

SKIP and LIMIT can also be used to paginate the results.

# Table 455. Result

| role    | access    | action   | segment    |
|---------|-----------|----------|------------|
| "admin" | "GRANTED" | "access" | "database" |
| "admin" | "GRANTED" | "admin"  | "database" |

| role    | access    | action       | segment           |
|---------|-----------|--------------|-------------------|
| "admin" | "GRANTED" | "constraint" | "database"        |
| "admin" | "GRANTED" | "index"      | "database"        |
| "admin" | "GRANTED" | "match"      | "NODE(*)"         |
| "admin" | "GRANTED" | "match"      | "RELATIONSHIP(*)" |
| "admin" | "GRANTED" | "token"      | "database"        |
| "admin" | "GRANTED" | "write"      | "NODE(*)"         |
| "admin" | "GRANTED" | "write"      | "RELATIONSHIP(*)" |
| Rows: 9 |           |              |                   |

WHERE can be used without YIELD

# Query

```
SHOW PRIVILEGES WHERE graph <> '*'
```

In this example, the WHERE clause is used to filter privileges down to those that target specific graphs only.

## Table 456. Result

| access    | action   | graph     | resource   | role            | segment    |
|-----------|----------|-----------|------------|-----------------|------------|
| "GRANTED" | "access" | "DEFAULT" | "database" | "PUBLIC"        | "database" |
| "DENIED"  | "access" | "neo4j"   | "database" | "noAccessUsers" | "database" |
| "GRANTED" | "access" | "neo4j"   | "database" | "regularUsers"  | "database" |
| Rows: 3   |          |           |            |                 |            |

Aggregations in the RETURN clause can be used to group privileges. In this case, by user and granted / denied.

## Query

```
SHOW PRIVILEGES YIELD * RETURN role, access, collect([graph, resource, segment, action]) as privileges
```

# Table 457. Result

| role     | access    | privileges                                                                                                    |
|----------|-----------|----------------------------------------------------------------------------------------------------|
| "PUBLIC" | "GRANTED" | <pre>[["*","database","FUNCTION(*)","exec ute"],["*","database","PROCEDURE(*)" ,"execute"],["DEFAULT","database","d atabase","access"]]</pre>                                                                                                    |
| "admin"  | "GRANTED" | [["*","all_properties","NODE(*)","ma tch"],["*","graph","NODE(*)","write" ],["*","all_properties","RELATIONSHI P(*)","match"],["*","graph","RELATIO NSHIP(*)","write"],["*","database"," database","access"],["*","database", "database","constraint"],["*","datab ase","database","index"],["*","datab ase","database","token"]] |

| role            | access    | privileges                                                                                                    |
|-----------------|-----------|----------------------------------------------------------------------------------------------------|
| "architect"     | "GRANTED" | [["*","all_properties","NODE(*)","ma tch"],["*","graph","NODE(*)","write"],["*","all_properties","RELATIONSHI P(*)","match"],["*","graph","RELATIO NSHIP(*)","write"],["*","database","database","access"],["*","database","database","constraint"],["*","datab ase","database","index"],["*","datab ase","database","token"]] |
| "editor"        | "GRANTED" | <pre>[["*","all_properties","NODE(*)","ma tch"],["*","graph","NODE(*)","write" ],["*","all_properties","RELATIONSHI P(*)","match"],["*","graph","RELATIO NSHIP(*)","write"],["*","database"," database","access"]]</pre>                                                                                                    |
| "noAccessUsers" | "DENIED"  | [["neo4j","database","database","acc ess"]]                                                                                                    |
| "publisher"     | "GRANTED" | <pre>[["*","all_properties","NODE(*)","ma tch"],["*","graph","NODE(*)","write" ],["*","all_properties","RELATIONSHI P(*)","match"],["*","graph","RELATIO NSHIP(*)","write"],["*","database"," database","access"],["*","database", "database","token"]]</pre>                                                                  |
| "reader"        | "GRANTED" | <pre>[["*","all_properties","NODE(*)","ma tch"],["*","all_properties","RELATIO NSHIP(*)","match"],["*","database"," database","access"]]</pre>                                                                                                    |
| "regularUsers"  | "GRANTED" | [["neo4j","database","database","access"]]                                                                                                    |
| Rows: 8         |           |                                                                                                    |

The RETURN clause can also be used to order and paginate the results, which is useful when combined with YIELD and WHERE. In this example the query returns privileges for display five-per-page, and skips the first five to display the second page.

#### Query

```
SHOW PRIVILEGES YIELD * RETURN * ORDER BY role SKIP 5 LIMIT 5
```

#### Table 458. Result

| access    | action       | graph | resource         | role    | segment           |
|-----------|--------------|-------|------------------|---------|-------------------|
| "GRANTED" | "match"      | "*"   | "all_properties" | "admin" | "RELATIONSHIP(*)" |
| "GRANTED" | "write"      | "*"   | "graph"          | "admin" | "RELATIONSHIP(*)" |
| "GRANTED" | "access"     | "*"   | "database"       | "admin" | "database"        |
| "GRANTED" | "admin"      | "*"   | "database"       | "admin" | "database"        |
| "GRANTED" | "constraint" | "*"   | "database"       | "admin" | "database"        |
| Rows: 5   |              |       |                  |         |                   |

Examples for listing privileges for specific roles

Available privileges for specific roles can be displayed using SHOW ROLE name PRIVILEGES.

#### Command syntax

```
SHOW ROLE[S] name[, ...] PRIVILEGE[S] [AS [REVOKE] COMMAND[S]]
[WHERE expression]

SHOW ROLE[S] name[, ...] PRIVILEGE[S] [AS [REVOKE] COMMAND[S]]

YIELD { * | field[, ...] } [ORDER BY field[, ...]] [SKIP n] [LIMIT n]

[WHERE expression]
[RETURN field[, ...] [ORDER BY field[, ...]] [SKIP n] [LIMIT n]]
```

#### Query

```
SHOW ROLE regularUsers PRIVILEGES
```

Lists all privileges for role regularUsers.

#### Table 459. Result

| access    | action   | resource   | graph   | segment    | role           |
|-----------|----------|------------|---------|------------|----------------|
| "GRANTED" | "access" | "database" | "neo4j" | "database" | "regularUsers" |
| Rows: 1   |          |            |         |            |                |

#### Query

```
SHOW ROLES regularUsers, noAccessUsers PRIVILEGES
```

Lists all privileges for roles regularUsers and noAccessUsers.

#### Table 460. Result

| access    | action   | resource   | graph   | segment    | role            |
|-----------|----------|------------|---------|------------|-----------------|
| "DENIED"  | "access" | "database" | "neo4j" | "database" | "noAccessUsers" |
| "GRANTED" | "access" | "database" | "neo4j" | "database" | "regularUsers"  |
| Rows: 2   |          |            |         |            |                 |

Available privileges for roles can also be output as Cypher commands with the optional AS COMMAND[S].

#### Query

```
SHOW ROLE admin PRIVILEGES AS COMMANDS
```

#### Table 461. Result

```
command

"GRANT ACCESS ON DATABASE * TO `admin`"

"GRANT ALL DBMS PRIVILEGES ON DBMS TO `admin`"

"GRANT CONSTRAINT MANAGEMENT ON DATABASE * TO `admin`"
```

```
COMMAND

"GRANT INDEX MANAGEMENT ON DATABASE * TO 'admin'"

"GRANT MATCH {*} ON GRAPH * NODE * TO 'admin'"

"GRANT MATCH {*} ON GRAPH * RELATIONSHIP * TO 'admin'"

"GRANT NAME MANAGEMENT ON DATABASE * TO 'admin'"

"GRANT START ON DATABASE * TO 'admin'"

"GRANT STOP ON DATABASE * TO 'admin'"

"GRANT TRANSACTION MANAGEMENT (*) ON DATABASE * TO 'admin'"

"GRANT WRITE ON GRAPH * TO 'admin'"

Rows: 11
```

Like other SHOW commands, the output can also be processed using YIELD / WHERE / RETURN.

#### Query

```
SHOW ROLE architect PRIVILEGES AS COMMANDS WHERE command CONTAINS 'MATCH'
```

#### Table 462. Result

```
command
"GRANT MATCH {*} ON GRAPH * NODE * TO `architect`"

"GRANT MATCH {*} ON GRAPH * RELATIONSHIP * TO `architect`"

Rows: 2
```

It is also possible to have privileges output as revoke commands. For more on revoke commands, please see The REVOKE command.

#### Query

```
SHOW ROLE reader PRIVILEGES AS REVOKE COMMANDS
```

#### Table 463. Result

```
command

"REVOKE GRANT ACCESS ON DATABASE * FROM `reader`"

"REVOKE GRANT MATCH {*} ON GRAPH * NODE * FROM `reader`"

"REVOKE GRANT MATCH {*} ON GRAPH * RELATIONSHIP * FROM `reader`"

Rows: 3
```

Examples for listing privileges for specific users

Available privileges for specific users can be displayed using SHOW USER name PRIVILEGES.

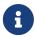

Please note that if a non-native auth provider like LDAP is in use, SHOW USER PRIVILEGES will only work in a limited capacity; It is only possible for a user to show their own privileges. Other users' privileges cannot be listed when using a non-native auth provider.

#### Command syntax

```
SHOW USER[S] [name[, ...]] PRIVILEGE[S] [AS [REVOKE] COMMAND[S]]
[WHERE expression]

SHOW USER[S] [name[, ...]] PRIVILEGE[S] [AS [REVOKE] COMMAND[S]]

YIELD { * | field[, ...] } [ORDER BY field[, ...]] [SKIP n] [LIMIT n]
[WHERE expression]
[RETURN field[, ...] [ORDER BY field[, ...]] [SKIP n] [LIMIT n]]
```

#### Query

```
SHOW USER jake PRIVILEGES
```

Lists all privileges for user jake.

#### Table 464. Result

| access    | action    | resource   | graph     | segment        | role           | user   |
|-----------|-----------|------------|-----------|----------------|----------------|--------|
| "GRANTED" | "execute" | "database" | "*"       | "FUNCTION(*)"  | "PUBLIC"       | "jake" |
| "GRANTED" | "execute" | "database" | "*"       | "PROCEDURE(*)" | "PUBLIC"       | "jake" |
| "GRANTED" | "access"  | "database" | "DEFAULT" | "database"     | "PUBLIC"       | "jake" |
| "GRANTED" | "access"  | "database" | "neo4j"   | "database"     | "regularUsers" | "jake" |
| Rows: 4   |           |            |           |                |                |        |

#### Query

```
SHOW USERS jake, joe PRIVILEGES
```

Lists all privileges for users jake and joe.

#### Table 465. Result

| access    | action    | resource   | graph     | segment        | role           | user   |
|-----------|-----------|------------|-----------|----------------|----------------|--------|
| "GRANTED" | "execute" | "database" | "*"       | "FUNCTION(*)"  | "PUBLIC"       | "jake" |
| "GRANTED" | "execute" | "database" | "*"       | "PROCEDURE(*)" | "PUBLIC"       | "jake" |
| "GRANTED" | "access"  | "database" | "DEFAULT" | "database"     | "PUBLIC"       | "jake" |
| "GRANTED" | "access"  | "database" | "neo4j"   | "database"     | "regularUsers" | "jake" |
| "GRANTED" | "execute" | "database" | "*"       | "FUNCTION(*)"  | "PUBLIC"       | "joe"  |
| "GRANTED" | "execute" | "database" | "*"       | "PROCEDURE(*)" | "PUBLIC"       | "joe"  |
| "GRANTED" | "access"  | "database" | "DEFAULT" | "database"     | "PUBLIC"       | "joe"  |
| "DENIED"  | "access"  | "database" | "neo4j"   | "database"     | "noAccessUsers | "joe"  |

| access  | action | resource | graph | segment | role | user |
|---------|--------|----------|-------|---------|------|------|
| Rows: 8 |        |          |       |         |      |      |

The same command can be used at all times to review available privileges for the current user. For this purpose, a shorter form of the the command also exists: SHOW USER PRIVILEGES.

#### Query

SHOW USER PRIVILEGES

Available privileges for users can also be output as Cypher commands with the optional AS COMMAND[S].

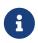

When showing user privileges as commands, the roles in the Cypher commands are replaced with a parameter. This can be used to quickly create new roles based on the privileges of specific users.

#### Query

SHOW USER jake PRIVILEGES AS COMMANDS

#### Table 466. Result

# command "GRANT ACCESS ON DATABASE `neo4j` TO \$role" "GRANT ACCESS ON DEFAULT DATABASE TO \$role" "GRANT EXECUTE FUNCTION \* ON DBMS TO \$role" "GRANT EXECUTE PROCEDURE \* ON DBMS TO \$role" Rows: 4

Like other SHOW commands, the output can also be processed using YIELD / WHERE / RETURN. Additionally, just as with role privileges, it is also possible to show user privileges as revoke commands.

#### Query

SHOW USER jake PRIVILEGES AS REVOKE COMMANDS WHERE command CONTAINS 'EXECUTE'

#### Table 467. Result

# command "REVOKE GRANT EXECUTE FUNCTION \* ON DBMS FROM \$role" "REVOKE GRANT EXECUTE PROCEDURE \* ON DBMS FROM \$role" Rows: 2

# The REVOKE command Enterprise edition

Privileges that were granted or denied earlier can be revoked using the REVOKE command.

#### Command syntax

```
REVOKE
[ GRANT | DENY ] graph-privilege
FROM role[, ...]
```

An example usage of the REVOKE command is given here:

#### Query

```
REVOKE GRANT TRAVERSE ON DEFAULT GRAPH NODES Post FROM regularUsers
```

0 rows, System updates: 1

While it can be explicitly specified that revoke should remove a GRANT or DENY, it is also possible to revoke either one by not specifying at all as the next example demonstrates. Because of this, if there happen to be a GRANT and a DENY on the same privilege, it would remove both.

#### Query

```
REVOKE TRAVERSE ON DEFAULT GRAPH NODES Payments FROM regularUsers
```

0 rows, System updates: 2

## 4.5.6. Read privileges

- The TRAVERSE privilege
- The READ privilege
- The MATCH privilege

There are three separate read privileges:

- TRAVERSE enables the specified entities to be found.
- READ enables the specified properties on the found entities to be read.
- MATCH combines both TRAVERSE and READ, enabling an entity to be found and its properties read.

# The TRAVERSE privilege Enterprise edition

Users can be granted the right to find nodes and relationships using the GRANT TRAVERSE privilege.

#### Command syntax

For example, we can enable the user jake, who has role 'regularUsers' to find all nodes with the label Post.

#### Query

```
GRANT TRAVERSE ON GRAPH neo4j NODES Post TO regularUsers
```

0 rows, System updates: 1

The TRAVERSE privilege can also be denied.

Command syntax

For example, we can disable the user jake, who has role 'regularUsers' from finding all nodes with the label Payments.

#### Query

```
DENY TRAVERSE ON DEFAULT GRAPH NODES Payments TO regularUsers
```

0 rows, System updates: 1

The READ privilege Enterprise edition

Users can be granted the right to do property reads on nodes and relationships using the GRANT READ privilege. It is very important to note that users can only read properties on entities that they are enabled to find in the first place.

Command syntax

For example, we can enable the user jake, who has role 'regularUsers' to read all properties on nodes with the label Post. The \* implies that the ability to read all properties also extends to properties that might be added in the future.

#### Query

```
GRANT READ { * } ON GRAPH neo4j NODES Post TO regularUsers
```

0 rows, System updates: 1

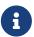

Granting property READ access does not imply that the entities with that property can be found. For example, if there is also a DENY TRAVERSE present on the same entity as a GRANT READ, the entity will not be found by a Cypher MATCH statement.

The READ privilege can also be denied.

#### Command syntax

Although we just granted the user 'jake' the right to read all properties, we may want to hide the secret property. The following example shows how to do that.

#### Query

```
DENY READ { secret } ON GRAPH neo4j NODES Post TO regularUsers
```

0 rows, System updates: 1

# The MATCH privilege Enterprise edition

Users can be granted the right to find and do property reads on nodes and relationships using the GRANT MATCH privilege. This is semantically the same as having both TRAVERSE and READ privileges.

#### Command syntax

```
GRANT MATCH
   "{" { * | property[, ...] } "}"
   ON {DEFAULT GRAPH | GRAPH[S] { * | name[, ...] }}
   [
        ELEMENT[S] { * | label-or-rel-type[, ...] }
        | NODE[S] { * | label[, ...] }
        | RELATIONSHIP[S] { * | rel-type[, ...] }
   TO role[, ...]
```

For example if you want to grant the ability to read the properties language and length for nodes with the label Message, as well as the ability to find these nodes, to a role regularUsers you can use the following GRANT MATCH query.

#### Query

```
GRANT MATCH { language, length } ON GRAPH neo4j NODES Message TO regularUsers
```

0 rows, System updates: 2

Like all other privileges, the MATCH privilege can also be denied.

#### Command syntax

Please note that the effect of denying a MATCH privilege depends on whether concrete property keys are specified or a \*. If you specify concrete property keys then DENY MATCH will only deny reading those properties. Finding the elements to traverse would still be enabled. If you specify \* instead then both traversal of the element and all property reads will be disabled. The following queries will show examples for this.

Denying to read the property 'content' on nodes with the label Message for the role regularUsers would look like the following query. Although not being able to read this specific property, nodes with that label can still be traversed (and, depending on other grants, other properties on it could still be read).

#### Query

```
DENY MATCH { content } ON GRAPH neo4j NODES Message TO regularUsers
```

0 rows, System updates: 1

The following query exemplifies how it would look like if you want to deny both reading all properties and traversing nodes labeled with Account.

#### Query

```
DENY MATCH { * } ON GRAPH neo4j NODES Account TO regularUsers
```

0 rows, System updates: 1

# 4.5.7. Write privileges

- The CREATE privilege
- The DELETE privilege
- The SET LABEL privilege
- The REMOVE LABEL privilege
- The SET PROPERTY privilege
- The MERGE privilege
- The WRITE privilege
- The ALL GRAPH PRIVILEGES privilege

Write privileges are defined for different parts of the graph:

- CREATE allows creating nodes and relationships.
- DELETE allows deleting nodes and relationships.
- SET LABEL allows setting the specified node labels using the SET clause.
- REMOVE LABEL allows removing the specified node labels using the REMOVE clause.
- SET PROPERTY allows setting properties on nodes and relationships.

There are also compound privileges which combine the above specific privileges:

- MERGE allows match, create and set property to permit the MERGE command.
- WRITE allows all write operations on an entire graph.
- ALL GRAPH PRIVILEGES allows all read and write operation on an entire graph.

# The CREATE privilege Enterprise edition

The CREATE privilege allows a user to create new node and relationship elements in a graph. See the Cypher CREATE clause.

#### Command syntax

```
GRANT CREATE ON {DEFAULT GRAPH | GRAPH[S] { * | name[, ...] }}

[

ELEMENT[S] { * | label-or-rel-type[, ...] }

| NODE[S] { * | label[, ...] }

| RELATIONSHIP[S] { * | rel-type[, ...] }

TO role[, ...]
```

For example, granting the ability to create elements on the graph neo4j to the role regularUsers would be achieved using:

#### Query

```
GRANT CREATE ON GRAPH neo4j ELEMENTS * TO regularUsers
```

0 rows, System updates: 2

The CREATE privilege can also be denied.

#### Command syntax

For example, denying the ability to create nodes with the label foo on all graphs to the role regularUsers would be achieved using:

#### Query

```
DENY CREATE ON GRAPH * NODES foo TO regularUsers
```

0 rows, System updates: 1

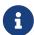

If the user attempts to create nodes with a label that does not already exist in the database, then the user must also possess the CREATE NEW LABEL privilege. The same applies to new relationships - the CREATE NEW RELATIONSHIP TYPE privilege is required.

The DELETE privilege Enterprise edition

The DELETE privilege allows a user to delete node and relationship elements in a graph. See the Cypher DELETE clause.

Command syntax

```
GRANT DELETE ON {DEFAULT GRAPH | GRAPH[S] { * | name[, ...] }}

[

ELEMENT[S] { * | label-or-rel-type[, ...] }

| NODE[S] { * | label[, ...] }

| RELATIONSHIP[S] { * | rel-type[, ...] }

TO role[, ...]
```

For example, granting the ability to delete elements on the graph neo4j to the role regularUsers would be achieved using:

Query

```
GRANT DELETE ON GRAPH neo4j ELEMENTS * TO regularUsers
```

0 rows, System updates: 2

The DELETE privilege can also be denied.

Command syntax

For example, denying the ability to delete relationships with the relationship type bar on all graphs to the role regularUsers would be achieved using:

Query

```
DENY DELETE ON GRAPH * RELATIONSHIPS bar TO regularUsers
```

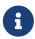

Users with DELETE privilege, but restricted TRAVERSE privileges, will not be able to do DETACH DELETE in all cases. See Operations Manual → Fine-grained access control for more info.

The SET LABEL privilege Enterprise edition

The SET LABEL privilege allows you to set labels on a node using the SET clause.

#### Command syntax

```
GRANT SET LABEL { * | label[, ...] }

ON {DEFAULT GRAPH | GRAPH[S] { * | name[, ...] }}

TO role[, ...]
```

For example, granting the ability to set any label on nodes of the graph neo4j to the role regularUsers would be achieved using:

#### Query

```
GRANT SET LABEL * ON GRAPH neo4j TO regularUsers
```

0 rows, System updates: 1

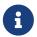

Unlike many of the other read and write privileges, it is not possible to restrict the SET LABEL privilege to specific ELEMENTS, NODES or RELATIONSHIPS.

The SET LABEL privilege can also be denied.

#### Command syntax

```
DENY SET LABEL { * | label[, ...] }
  ON {DEFAULT GRAPH[S] { * | name[, ...] }}
  TO role[, ...]
```

For example, denying the ability to set the label foo on nodes of all graphs to the role regularUsers would be achieved using:

#### Query

```
DENY SET LABEL foo ON GRAPH * TO regularUsers
```

0 rows, System updates: 1

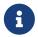

If no instances of this label exist in the database, then the CREATE NEW LABEL privilege is also required.

# The REMOVE LABEL privilege Enterprise edition

The REMOVE LABEL privilege allows you to remove labels from a node using the REMOVE clause.

#### Command syntax

```
GRANT REMOVE LABEL { * | label[, ...] }

ON {DEFAULT GRAPH | GRAPH[S] { * | name[, ...] }}

TO role[, ...]
```

For example, granting the ability to remove any label from nodes of the graph neo4j to the role regularUsers would be achieved using:

#### Query

```
GRANT REMOVE LABEL * ON GRAPH neo4j TO regularUsers
```

0 rows, System updates: 1

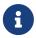

Unlike many of the other read and write privileges, it is not possible to restrict the REMOVE LABEL privilege to specific ELEMENTS, NODES or RELATIONSHIPS.

The REMOVE LABEL privilege can also be denied.

#### Command syntax

```
DENY REMOVE LABEL { * | label[, ...] }

ON {DEFAULT GRAPH | GRAPH[S] { * | name[, ...] }}

TO role[, ...]
```

For example, denying the ability to remove the label foo from nodes of all graphs to the role regularUsers would be achieved using:

#### Query

```
DENY REMOVE LABEL foo ON GRAPH * TO regularUsers
```

0 rows, System updates: 1

# The SET PROPERTY privilege Enterprise edition

The SET PROPERTY privilege allows a user to set a property on a node or relationship element in a graph using the SET clause.

#### Command syntax

```
GRANT SET PROPERTY "{" { * | property[, ...] } "}"

ON {DEFAULT GRAPH | GRAPH[S] { * | name[, ...] }}

[

ELEMENT[S] { * | label-or-rel-type[, ...] }

| NODE[S] { * | label[, ...] }

| RELATIONSHIP[S] { * | rel-type[, ...] }

TO role[, ...]
```

For example, granting the ability to set any property on all elements of the graph neo4j to the role regularUsers would be achieved using:

#### Query

```
GRANT SET PROPERTY {*} ON DEFAULT GRAPH ELEMENTS * TO regularUsers
```

0 rows, System updates: 2

The SET PROPERTY privilege can also be denied.

#### Command syntax

```
DENY SET PROPERTY "{" { * | property[, ...] } "}"
   ON {DEFAULT GRAPH | GRAPH[S] { * | name[, ...] }}
   [
        ELEMENT[S] { * | label-or-rel-type[, ...] }
        | NODE[S] { * | label[, ...] }
        | RELATIONSHIP[S] { * | rel-type[, ...] }
   ]
   TO role[, ...]
```

For example, denying the ability to set the property foo on nodes with the label bar on all graphs to the role regularUsers would be achieved using:

#### Query

```
DENY SET PROPERTY { foo } ON GRAPH * NODES bar TO regularUsers
```

0 rows, System updates: 1

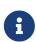

If the users attempts to set a property with a property name that does not already exist in the database the user must also possess the CREATE NEW PROPERTY NAME privilege.

# The MERGE privilege Enterprise edition

The MERGE privilege is a compound privilege that combines TRAVERSE and READ (i.e. MATCH) with CREATE and SET PROPERTY. This is intended to permit use of the MERGE command but is applicable to all reads and writes that require these privileges.

#### Command syntax

For example, granting MERGE on all elements of the graph neo4j to the role regularUsers would be achieved using:

#### Query

```
GRANT MERGE {*} ON GRAPH neo4j ELEMENTS * TO regularUsers
```

0 rows, System updates: 2

It is not possible to deny the MERGE privilege. If it is desirable to prevent a users from creating elements and setting properties, use DENY CREATE or DENY SET PROPERTY.

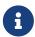

If the users attempts to create nodes with a label that does not already exist in the database the user must also possess the CREATE NEW LABEL privilege. The same applies to new relationships and properties - the CREATE NEW RELATIONSHIP TYPE or CREATE NEW PROPERTY NAME privileges are required.

# The WRITE privilege Enterprise edition

The WRITE privilege allows the user to execute any write command on a graph.

#### Command syntax

```
GRANT WRITE
ON {DEFAULT GRAPH[S] { * | name[, ...] }}
TO role[, ...]
```

For example, granting the ability to write on the graph neo4j to the role regularUsers would be achieved using:

#### Query

```
GRANT WRITE ON GRAPH neo4j TO regularUsers
```

0 rows, System updates: 2

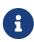

Unlike the more specific write commands, it is not possible to restrict WRITE privileges to specific ELEMENTS, NODES or RELATIONSHIPS. If it is desirable to prevent a user from writing to a subset of database objects, a GRANT WRITE can be combined with more specific DENY commands to target these elements.

The WRITE privilege can also be denied.

#### Command syntax

```
DENY WRITE
ON {DEFAULT GRAPH[S] { * | name[, ...] }}
TO role[, ...]
```

For example, denying the ability to write on the graph neo4j to the role regularUsers would be achieved using:

```
DENY WRITE ON GRAPH neo4j TO regularUsers
```

0 rows, System updates: 2

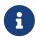

Users with WRITE privilege but restricted TRAVERSE privileges will not be able to do DETACH DELETE in all cases. See Operations Manual → Fine-grained access control for more info.

# ALL GRAPH PRIVILEGES Enterprise edition

The ALL GRAPH PRIVILEGES privilege allows the user to execute any command on a graph.

#### Command syntax

```
GRANT ALL [ [ GRAPH ] PRIVILEGES ]

ON {DEFAULT GRAPH | GRAPH[S] { * | name[, ...] }}

TO role[, ...]
```

For example, granting all graph privileges on the graph neo4j to the role regularUsers would be achieved using:

#### Query

```
GRANT ALL GRAPH PRIVILEGES ON GRAPH neo4j TO regularUsers
```

0 rows, System updates: 1

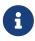

Unlike the more specific read and write commands, it is not possible to restrict ALL GRAPH PRIVILEGES privileges to specific ELEMENTS, NODES or RELATIONSHIPS. If it is desirable to prevent a user from reading or writing to a subset of database objects, a GRANT ALL GRAPH PRIVILEGES can be combined with more specific DENY commands to target these elements.

The ALL GRAPH PRIVILEGES privilege can also be denied.

#### Command syntax

```
DENY ALL [ [ GRAPH ] PRIVILEGES ]

ON {DEFAULT GRAPH[S] { * | name[, ...] }}

TO role[, ...]
```

For example, denying all graph privileges on the graph neo4j to the role regularUsers would be achieved using:

#### Query

```
DENY ALL GRAPH PRIVILEGES ON GRAPH neo4j TO regularUsers
```

0 rows, System updates: 1

## 4.5.8. Security of administration

All of the commands described in the enclosing Administration section require that the user executing the commands has the rights to do so. These privileges can be conferred either by granting the user the admin role, which enables all administrative rights, or by granting specific combinations of privileges.

- The admin role
- Database administration
  - ° The database ACCESS privilege
  - The database START/STOP privileges
  - The INDEX MANAGEMENT privileges
  - The CONSTRAINT MANAGEMENT privileges
  - The NAME MANAGEMENT privileges
  - Granting ALL DATABASE PRIVILEGES
  - Granting TRANSACTION MANAGEMENT privileges
- DBMS administration
  - Using a custom role to manage DBMS privileges
  - The dbms ROLE MANAGEMENT privileges
  - The dbms USER MANAGEMENT privileges
  - The dbms DATABASE MANAGEMENT privileges
  - The dbms PRIVILEGE MANAGEMENT privileges
  - The dbms EXECUTE privileges
    - The dbms EXECUTE PROCEDURE privileges
    - The dbms EXECUTE BOOSTED PROCEDURE privileges
    - The dbms EXECUTE ADMIN PROCEDURES privileges
    - The dbms EXECUTE USER DEFINED FUNCTION privileges
    - The dbms EXECUTE BOOSTED USER DEFINED FUNCTION privileges
    - Procedure and user defined function name-globbing
  - Granting ALL DBMS PRIVILEGES

# The admin role Enterprise edition

The built-in role admin includes a number of privileges allowing users granted this role the ability to perform administrative tasks. These include the rights to perform the following classes of tasks:

- Manage database security for controlling the rights to perform actions on specific databases:
  - ° Manage access to a database and the right to start and stop a database
  - Manage indexes and constraints

- ° Allow the creation of labels, relationship types or property names
- ° Manage transactions
- Manage DBMS security for controlling the rights to perform actions on the entire system:
  - Manage multiple databases
  - Manage users and roles
  - ° Change configuration parameters
  - ° Manage sub-graph privileges
  - Manage procedure security

These rights are conferred using privileges that can be managed using GRANT, DENY and REVOKE commands.

#### Query

SHOW ROLE admin PRIVILEGES

#### Table 468. Result

| access    | action       | resource         | graph | segment           | role    |
|-----------|--------------|------------------|-------|-------------------|---------|
| "GRANTED" | "match"      | "all_properties" | "*"   | "NODE(*)"         | "admin" |
| "GRANTED" | "write"      | "graph"          | "*"   | "NODE(*)"         | "admin" |
| "GRANTED" | "match"      | "all_properties" | "*"   | "RELATIONSHIP(*)" | "admin" |
| "GRANTED" | "write"      | "graph"          | "*"   | "RELATIONSHIP(*)" | "admin" |
| "GRANTED" | "access"     | "database"       | "*"   | "database"        | "admin" |
| "GRANTED" | "admin"      | "database"       | "*"   | "database"        | "admin" |
| "GRANTED" | "constraint" | "database"       | "*"   | "database"        | "admin" |
| "GRANTED" | "index"      | "database"       | "*"   | "database"        | "admin" |
| "GRANTED" | "token"      | "database"       | "*"   | "database"        | "admin" |
| Rows: 9   |              |                  |       |                   |         |

If the built-in admin role has been altered or dropped, and needs to be restored to its original state, see Operations Manual  $\rightarrow$  Password and user recovery.

# Database administration Enterprise edition

The administrators can use the following Cypher commands to manage Neo4j database administrative rights. The components of the database privilege commands are:

- the command:
  - ° GRANT gives privileges to roles.
  - ° DENY denies privileges to roles.
  - ° REVOKE removes granted or denied privilege from roles.
- database-privilege

- ° ACCESS allows access to a specific database.
- ° START allows the specified database to be started.
- ° STOP allows the specified database to be stopped.
- ° CREATE INDEX allows indexes to be created on the specified database.
- ° DROP INDEX allows indexes to be deleted on the specified database.
- ° SHOW INDEX allows indexes to be listed on the specified database.
- \* INDEX [MANAGEMENT] allows indexes to be created, deleted, and listed on the specified database.
- CREATE CONSTRAINT allows constraints to be created on the specified database.
- ° DROP CONSTRAINT allows constraints to be deleted on the specified database.
- ° SHOW CONSTRAINT allows constraints to be listed on the specified database.
- CONSTRAINT [MANAGEMENT] allows constraints to be created, deleted, and listed on the specified database.
- ° CREATE NEW [NODE] LABEL allows labels to be created so that future nodes can be assigned them.
- ° CREATE NEW [RELATIONSHIP] TYPE allows relationship types to be created, so that future relationships can be created with these types.
- ° CREATE NEW [PROPERTY] NAME allows property names to be created, so that nodes and relationships can have properties with these names assigned.
- NAME [MANAGEMENT] allows all of the name management capabilities: node labels, relationship types, and property names.
- ALL [[DATABASE] PRIVILEGES] allows access, index, constraint, and name management for the specified database.
- SHOW TRANSACTION allows listing transactions and queries for the specified users on the specified database.
- TERMINATE TRANSACTION allows ending transactions and queries for the specified users on the specified database.
- TRANSACTION [MANAGEMENT] allows listing and ending transactions and queries for the specified users on the specified database.

#### name

 $^{\circ}\,$  The database to associate the privilege with.

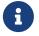

If you delete a database and create a new one with the same name, the new one will NOT have the privileges assigned to the deleted database.

- ° The name component can be \*, which means all databases. Databases created after this command execution will also be associated with these privileges.
- The DATABASE[S] name part of the command can be replaced by DEFAULT DATABASE. If you restart the server and choose a new default database after this command execution, the new one will be associated with these privileges.
- role[, ...]

° The role or roles to associate the privilege with, comma-separated.

Table 469. General database privilege command syntax

| Command                                                                                             | Description                                                      |
|----------------------------------------------------------------------------------------------------|------------------------------------------------------------------|
| GRANT database-privilege ON {DEFAULT DATABASE   DATABASE[S] {*   name[,]}} TO role[,]               | Grant a privilege to one or multiple roles.                      |
| DENY database-privilege ON {DEFAULT DATABASE   DATABASE[S] {*   name[,]}} TO role[,]                | Deny a privilege to one or multiple roles.                       |
| REVOKE GRANT database-privilege ON {DEFAULT DATABASE   DATABASE[S] {*   name[,]}} FROM role[,]      | Revoke a granted privilege from one or multiple roles.           |
| REVOKE DENY database-privilege ON {DEFAULT DATABASE   DATABASE[S] {*   name[,]}} FROM role[,]       | Revoke a denied privilege from one or multiple roles.            |
| <pre>REVOKE database-privilege ON {DEFAULT DATABASE   DATABASE[S] {*   name[,]}} FROM role[,]</pre> | Revoke a granted or denied privilege from one or multiple roles. |

**a** 

DENY does NOT erase a granted privilege; they both exist. Use REVOKE if you want to remove a privilege.

The hierarchy between the different database privileges is shown in the image below.

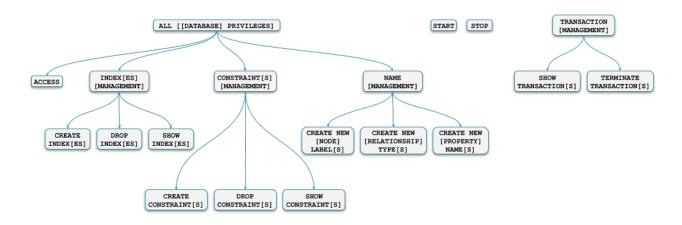

Figure 4. Database privileges hierarchy

Table 470. Database privilege command syntax

| ommand                                                                                                    | Description                                                                                                    |
|----------------------------------------------------------------------------------------------------|----------------------------------------------------------------------------------------------------|
| <pre>GRANT ACCESS ON {DEFAULT DATABASE   DATABASE[S] {*   name[,]}} TO role[,]</pre>                               | Grant the specified roles the privilege to access the default database, specific database(s), or all databases.                                                       |
| <pre>GRANT {START   STOP} ON {DEFAULT DATABASE   DATABASE[S] {*   name[,]}} TO role[,]</pre>                       | Grant the specified roles the privilege to start and stop the default database, specific database(s), or all databases.                                               |
| <pre>GRANT {CREATE   DROP   SHOW} INDEX[ES] ON {DEFAULT DATABASE   DATABASE[S] {*   name[,]}} TO role[,]</pre>     | Grant the specified roles the privilege to create, delete, or show indexes on the default database specific database(s), or all databases.                            |
| GRANT INDEX[ES] [MANAGEMENT]  ON {DEFAULT DATABASE   DATABASE[S] {*   name[,]}}  TO role[,]                        | Grant the specified roles the privilege to manag indexes on the default database, specific database(s), or all databases.                                             |
| <pre>GRANT {CREATE   DROP   SHOW} CONSTRAINT[S] ON {DEFAULT DATABASE   DATABASE[S] {*   name[,]}} TO role[,]</pre> | Grant the specified roles the privilege to create, delete, or show constraints on the default database, specific database(s), or all databases.                       |
| GRANT CONSTRAINT[S] [MANAGEMENT]  ON {DEFAULT DATABASE   DATABASE[S] {*   name[,]}}  TO role[,]                    | Grant the specified roles the privilege to manage constraints on the default database, specific database(s), or all databases.                                        |
| GRANT CREATE NEW [NODE] LABEL[S]  ON {DEFAULT DATABASE   DATABASE[S] {*   name[,]}}  TO role[,]                    | Grant the specified roles the privilege to create new node labels in the default database, specifidatabase(s), or all databases.                                      |
| GRANT CREATE NEW [RELATIONSHIP] TYPE[S]  ON {DEFAULT DATABASE   DATABASE[S] {*   name[,]}}  TO role[,]             | Grant the specified roles the privilege to create new relationships types in the default database specific database(s), or all databases.                             |
| GRANT CREATE NEW [PROPERTY] NAME[S]  ON {DEFAULT DATABASE   DATABASE[S] {*   name[,]}}  TO role[,]                 | Grant the specified roles the privilege to create new property names in the default database, specific database(s), or all databases.                                 |
| GRANT NAME [MANAGEMENT]  ON {DEFAULT DATABASE   DATABASE[S] {*   name[,]}}  TO role[,]                             | Grant the specified roles the privilege to manage new labels, relationship types, and property names in the default database, specific database(s), or all databases. |

#### Command Description Grant the specified roles all privileges for the GRANT ALL [[DATABASE] PRIVILEGES] default database, specific database(s), or all ON {DEFAULT DATABASE | DATABASE[S] {\* | name[, ...]}} TO role[, ...] databases. Grant the specified roles the privilege to list and GRANT {SHOW | TERMINATE} TRANSACTION[S] [( {\* | user[, ...]} end the transactions and queries of all users or a ON {DEFAULT DATABASE | DATABASE[S] {\* | name[, ...]}} particular user(s) in the default database, specific TO role[, ...] database(s), or all databases. Grant the specified roles the privilege to manage GRANT TRANSACTION [MANAGEMENT] [( {\* | user[, ...]} )] the transactions and queries of all users or a ON {DEFAULT DATABASE | DATABASE[S] {\* | name[, ...]}} particular user(s) in the default database, specific TO role[, ...] database(s), or all databases.

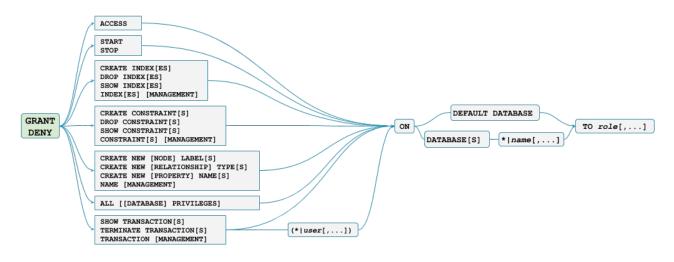

Figure 5. Syntax of GRANT and DENY Database Privileges

The database ACCESS privilege Enterprise edition

The ACCESS privilege enables users to connect to a database. With ACCESS you can run calculations, for example, RETURN 2\*5 AS answer or call functions RETURN timestamp() AS time.

#### Command syntax

```
GRANT ACCESS

ON {DEFAULT DATABASE | DATABASE[S] {* | name[, ...]}}

TO role[, ...]
```

For example, granting the ability to access the database neo4j to the role regularUsers is done using the following query.

#### Query

```
GRANT ACCESS ON DATABASE neo4j TO regularUsers
```

0 rows, System updates: 1

The ACCESS privilege can also be denied.

#### Command syntax

```
DENY ACCESS

ON {DEFAULT DATABASE | DATABASE[S] {* | name[, ...]}}

TO role[, ...]
```

For example, denying the ability to access to the database neo4j to the role regularUsers is done using the following query.

#### Query

```
DENY ACCESS ON DATABASE neo4j TO regularUsers
```

0 rows, System updates: 1

The privileges granted can be seen using the SHOW PRIVILEGES command:

#### Query

```
SHOW ROLE regularUsers PRIVILEGES
```

#### Table 471. Result

| access    | action   | resource   | graph   | segment    | role           |
|-----------|----------|------------|---------|------------|----------------|
| "DENIED"  | "access" | "database" | "neo4j" | "database" | "regularUsers" |
| "GRANTED" | "access" | "database" | "neo4j" | "database" | "regularUsers" |
| Rows: 2   |          |            |         |            |                |

The database START/STOP privileges Enterprise edition

The START privilege can be used to enable the ability to start a database.

#### Command syntax

```
GRANT START

ON {DEFAULT DATABASE | DATABASE[S] {* | name[, ...]}}

TO role[, ...]
```

For example, granting the ability to start the database neo4j to the role regularUsers is done using the following query.

#### Query

```
GRANT START ON DATABASE neo4j TO regularUsers
```

0 rows, System updates: 1

The START privilege can also be denied.

#### Command syntax

```
DENY START

ON {DEFAULT DATABASE | DATABASE[S] {* | name[, ...]}}

TO role[, ...]
```

For example, denying the ability to start to the database neo4j to the role regularUsers is done using the following query.

#### Query

```
DENY START ON DATABASE system TO regularUsers
```

0 rows, System updates: 1

The STOP privilege can be used to enable the ability to stop a database.

#### Command syntax

```
GRANT STOP

ON {DEFAULT DATABASE | DATABASE[S] {* | name[, ...]}}

TO role[, ...]
```

For example, granting the ability to stop the database neo4j to the role regularUsers is done using the following query.

#### Query

```
GRANT STOP ON DATABASE neo4j TO regularUsers
```

0 rows, System updates: 1

The STOP privilege can also be denied.

#### Command syntax

```
DENY STOP
ON {DEFAULT DATABASE | DATABASE[S] {* | name[, ...]}}
TO role[, ...]
```

For example, denying the ability to stop to the database neo4j to the role regularUsers is done using the following query.

#### Query

```
DENY STOP ON DATABASE system TO regularUsers
```

0 rows, System updates: 1

The privileges granted can be seen using the SHOW PRIVILEGES command:

#### Query

SHOW ROLE regularUsers PRIVILEGES

#### Table 472. Result

| access    | action           | resource   | graph    | segment    | role           |
|-----------|------------------|------------|----------|------------|----------------|
| "DENIED"  | "access"         | "database" | "neo4j"  | "database" | "regularUsers" |
| "GRANTED" | "access"         | "database" | "neo4j"  | "database" | "regularUsers" |
| "GRANTED" | "start_database" | "database" | "neo4j"  | "database" | "regularUsers" |
| "GRANTED" | "stop_database"  | "database" | "neo4j"  | "database" | "regularUsers" |
| "DENIED"  | "start_database" | "database" | "system" | "database" | "regularUsers" |
| "DENIED"  | "stop_database"  | "database" | "system" | "database" | "regularUsers" |
| Rows: 6   |                  |            |          |            |                |

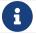

Note that START and STOP privileges are not included in the ALL DATABASE PRIVILEGES.

# The INDEX MANAGEMENT privileges Enterprise edition

Indexes can be created, deleted, or listed with the CREATE INDEX, DROP INDEX, and SHOW INDEXES commands. The privilege to do this can be granted with GRANT CREATE INDEX, GRANT DROP INDEX, and GRANT SHOW INDEX commands. The privilege to do all three can be granted with GRANT INDEX MANAGEMENT command.

Table 473. Index management command syntax

| ommand                                                                                                | Description                                                                                                    |
|----------------------------------------------------------------------------------------------------|----------------------------------------------------------------------------------------------------|
| GRANT {CREATE   DROP   SHOW} INDEX[ES]  ON {DEFAULT DATABASE   DATABASE[S] {*   name[,]}}  TO role[,] | Enable the specified roles to create, delete, or show indexes in the default database, specific database(s), or all databases. |
| GRANT INDEX[ES] [MANAGEMENT]  ON {DEFAULT DATABASE   DATABASE[S] {*   name[,]}}  TO role[,]           | Enable the specified roles to manage indexes in the default database, specific database(s), or al databases.                   |

For example, granting the ability to create indexes on the database neo4j to the role regularUsers is done using the following query.

#### Query

```
GRANT CREATE INDEX ON DATABASE neo4j TO regularUsers
```

0 rows, System updates: 1

The SHOW INDEXES privilege only affects the SHOW INDEXES command and not the old procedures for listing

# The CONSTRAINT MANAGEMENT privileges Enterprise edition

Constraints can be created, deleted, or listed with the CREATE CONSTRAINT, DROP CONSTRAINT and SHOW CONSTRAINTS commands. The privilege to do this can be granted with GRANT CREATE CONSTRAINT, GRANT DROP CONSTRAINT, GRANT SHOW CONSTRAINT commands. The privilege to do all three can be granted with GRANT CONSTRAINT MANAGEMENT command.

Table 474. Constraint management command syntax

| Command                                                                                                 | Description                                                                                                    |
|----------------------------------------------------------------------------------------------------|----------------------------------------------------------------------------------------------------|
| GRANT {CREATE   DROP   SHOW} CONSTRAINT[S] ON {DEFAULT DATABASE   DATABASE[S] {*   name[,]}} TO role[,] | Enable the specified roles to create, delete, or<br>show constraints on the default database,<br>specific database(s), or all databases. |
| GRANT CONSTRAINT[S] [MANAGEMENT]  ON {DEFAULT DATABASE   DATABASE[S] {*   name[,]}}  TO role[,]         | Enable the specified roles to manage constraints on the default database, specific database(s), or all databases.                        |

For example, granting the ability to create constraints on the database neo4j to the role regularUsers is done using the following query.

#### Query

```
GRANT CREATE CONSTRAINT ON DATABASE neo4j TO regularUsers
```

0 rows, System updates: 1

The SHOW CONSTRAINTS privilege only affects the SHOW CONSTRAINTS command and not the old procedures for listing constraints, such as db.constraints.

The NAME MANAGEMENT privileges Enterprise edition

The right to create new labels, relationship types, and property names is different from the right to create nodes, relationships, and properties. The latter is managed using database WRITE privileges, while the former is managed using specific GRANT/DENY CREATE NEW ... commands for each type.

Table 475. Label, relationship type and property name management command syntax

| Command                                                                                         | Description                                                                                                    |
|-------------------------------------------------------------------------------------------------|----------------------------------------------------------------------------------------------------|
| GRANT CREATE NEW [NODE] LABEL[S]  ON {DEFAULT DATABASE   DATABASE[S] {*   name[,]}}  TO role[,] | Enable the specified roles to create new node labels in the default database, specific database(s), or all databases. |

| Command                                                                                                | Description                                                                                                    |
|----------------------------------------------------------------------------------------------------|----------------------------------------------------------------------------------------------------|
| GRANT CREATE NEW [RELATIONSHIP] TYPE[S]  ON {DEFAULT DATABASE   DATABASE[S] {*   name[,]}}  TO role[,] | Enable the specified roles to create new relationship types in the default database, specific database(s), or all databases.                             |
| GRANT CREATE NEW [PROPERTY] NAME[S]  ON {DEFAULT DATABASE   DATABASE[S] {*   name[,]}}  TO role[,]     | Enable the specified roles to create new property names in the default database, specific database(s), or all databases.                                 |
| GRANT NAME [MANAGEMENT]  ON {DEFAULT DATABASE   DATABASE[S] {*   name[,]}}  TO role[,]                 | Enable the specified roles to create new labels, relationship types, and property names in the default database, specific database(s), or all databases. |

For example, granting the ability to create new properties on nodes or relationships in the database neo4j to the role regularUsers is done using the following query.

#### Query

```
GRANT CREATE NEW PROPERTY NAME ON DATABASE neo4j TO regularUsers
```

0 rows, System updates: 1

# Granting ALL DATABASE PRIVILEGES Enterprise edition

The right to access a database, create and drop indexes and constraints and create new labels, relationship types or property names can be achieved with a single command:

#### Command syntax

```
GRANT ALL [[DATABASE] PRIVILEGES]

ON {DEFAULT DATABASE | DATABASE[S] {* | name[, ...]}}

TO role[, ...]
```

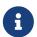

Note that the privileges for starting and stopping all databases, and transaction management, are not included in the ALL DATABASE PRIVILEGES grant. These privileges are associated with administrators while other database privileges are of use to domain and application developers.

For example, granting the abilities above on the database neo4j to the role databaseAdminUsers is done using the following query.

#### Query

```
GRANT ALL DATABASE PRIVILEGES ON DATABASE neo4j TO databaseAdminUsers
```

0 rows, System updates: 1

The privileges granted can be seen using the SHOW PRIVILEGES command:

#### Query

```
SHOW ROLE databaseAdminUsers PRIVILEGES
```

#### Table 476. Result

| access    | action            | resource   | graph   | segment    | role                     |
|-----------|-------------------|------------|---------|------------|--------------------------|
| "GRANTED" | "database_actions | "database" | "neo4j" | "database" | "databaseAdminUse<br>rs" |
| Rows: 1   |                   |            |         |            |                          |

Granting TRANSACTION MANAGEMENT privileges Enterprise edition

The right to run the procedures dbms.listTransactions, dbms.listQueries, dbms.killQuery, dbms.killQueries, dbms.killTransaction and dbms.killTransactions are managed through the SHOW TRANSACTION and TERMINATE TRANSACTION privileges.

Table 477. Transaction management command syntax

| Command                                                                                                    | Description                                                                                                    |
|----------------------------------------------------------------------------------------------------|----------------------------------------------------------------------------------------------------|
| GRANT SHOW TRANSACTION[S] [( {*   user[,]} )]  ON {DEFAULT DATABASE   DATABASE[S] {*   name[,]}}  TO role[,]      | Enable the specified roles to list transactions and queries for user(s) or all users in the default database, specific database(s), or all databases.        |
| GRANT TERMINATE TRANSACTION[S] [( {*   user[,]} )]  ON {DEFAULT DATABASE   DATABASE[S] {*   name[,]}}  TO role[,] | Enable the specified roles to end running transactions and queries for user(s) or all users in the default database, specific database(s), or all databases. |
| GRANT TRANSACTION [MANAGEMENT] [( {*   user[,]} )]  ON {DEFAULT DATABASE   DATABASE[S] {*   name[,]}}  TO role[,] | Enable the specified roles to manage transactions and queries for user(s) or all users in the default database, specific database(s), or all databases.      |

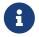

Note that the TRANSACTION MANAGEMENT privileges are not included in the ALL DATABASE PRIVILEGES.

For example, granting the ability to list transactions for user jake in the database neo4j to the role regularUsers is done using the following query.

#### Query

```
GRANT SHOW TRANSACTION (jake) ON DATABASE neo4j TO regularUsers
```

0 rows, System updates: 1

# DBMS administration **Enterprise edition**

All DBMS privileges are relevant system-wide. Like user management, they do not belong to one specific database or graph. For more details on the differences between graphs, databases and the DBMS, refer to Neo4j databases and graphs.

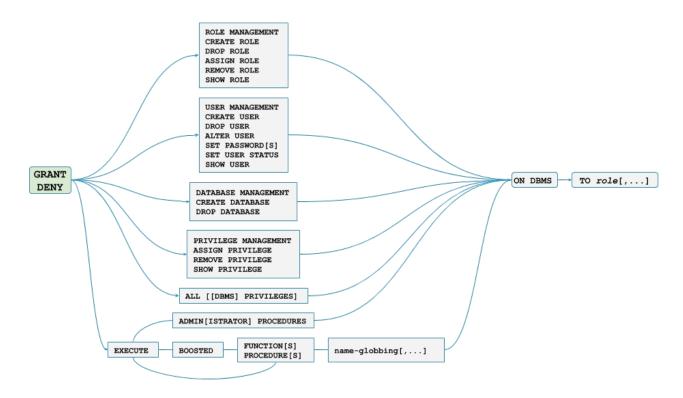

Figure 6. Syntax of GRANT and DENY DBMS Privileges

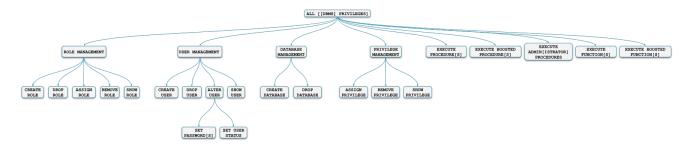

Figure 7. DBMS privileges hierarchy

As described above, the admin role has a number of built-in privileges. These include:

- Create and drop databases
- Change configuration parameters
- Manage transactions
- Manage users and roles
- Manage sub-graph privileges
- Manage procedure security

The easiest way to enable a user to perform these tasks is to grant them the admin role. All of these privileges are also assignable using Cypher commands. See the sections on role management, user

management, database management, privilege management, transaction management and procedure and user defined function security for details. It is possible to make a custom role with a subset of these privileges.

Using a custom role to manage DBMS privileges Enterprise edition

If it is desired to have an administrator with a subset of privileges that includes all DBMS privileges, but not all database privileges, this can be achieved in multiple ways. One way is to copy the admin role and revoking or denying the unwanted privileges. A second option is to build a custom administrator from scratch by granting the wanted privileges instead.

As an example, let's create an administrator that can only manage users and roles by using the latter option.

First we create the new role:

#### Query

**CREATE** ROLE usermanager

0 rows, System updates: 1

Then we grant the privilege to manage users:

#### Query

GRANT USER MANAGEMENT ON DBMS TO usermanager

0 rows, System updates: 1

And to manage roles:

#### Query

GRANT ROLE MANAGEMENT **ON** DBMS TO usermanager

0 rows, System updates: 1

The resulting role has privileges that only allow user and role management:

#### Query

SHOW ROLE usermanager PRIVILEGES

Lists all privileges for role 'usermanager'

#### Table 478. Result

| access    | action            | resource   | graph | segment    | role          |
|-----------|-------------------|------------|-------|------------|---------------|
| "GRANTED" | "role_management" | "database" | "*"   | "database" | "usermanager" |

| access    | action            | resource   | graph | segment    | role          |
|-----------|-------------------|------------|-------|------------|---------------|
| "GRANTED" | "user_management" | "database" | "*"   | "database" | "usermanager" |
| Rows: 2   |                   |            |       |            |               |

However, this role doesn't allow all DBMS capabilities. For example, the role is missing privilege management, creating and dropping databases as well as executing admin procedures. We can make a more powerful administrator by granting a different set of privileges. Let's create an administrator that can perform almost all DBMS capabilities, excluding database management, but also with some limited database capabilities, such as managing transactions.

Again, we start by creating a new role:

#### Query

CREATE ROLE customAdministrator

0 rows, System updates: 1

Then we grant the privilege for all DBMS capabilities:

#### Query

GRANT ALL DBMS PRIVILEGES ON DBMS TO customAdministrator

0 rows, System updates: 1

And explicitly deny the privilege to manage databases:

#### Query

DENY DATABASE MANAGEMENT ON DBMS TO customAdministrator

0 rows, System updates: 1

Thereafter we grant the transaction management privilege:

#### Query

GRANT TRANSACTION MANAGEMENT (\*) ON DATABASE \* TO customAdministrator

0 rows, System updates: 1

The resulting role has privileges that allow all DBMS privileges except creating and dropping databases, as well as managing transactions:

#### Query

SHOW ROLE customAdministrator PRIVILEGES

Lists all privileges for role 'customAdministrator'

Table 479. Result

| access    | action                       | resource   | graph | segment    | role                      |
|-----------|------------------------------|------------|-------|------------|---------------------------|
| "GRANTED" | "transaction_mana<br>gement" | "database" | "*"   | "USER(*)"  | "customAdministra<br>tor" |
| "DENIED"  | "database_managem<br>ent"    | "database" | "*"   | "database" | "customAdministra<br>tor" |
| "GRANTED" | "dbms_actions"               | "database" | "*"   | "database" | "customAdministra<br>tor" |
| Rows: 3   |                              |            |       |            |                           |

The dbms ROLE MANAGEMENT privileges Enterprise edition

The dbms privileges for role management are assignable using Cypher administrative commands. They can be granted, denied and revoked like other privileges.

Table 480. Role management privileges command syntax

| Command                                  | Description                                                                   |
|------------------------------------------|-------------------------------------------------------------------------------|
| GRANT CREATE ROLE ON DBMS TO role[,]     | Enable the specified roles to create new roles.                               |
| GRANT DROP ROLE ON DBMS TO role[,]       | Enable the specified roles to delete roles.                                   |
| GRANT ASSIGN ROLE ON DBMS TO role[,]     | Enable the specified roles to assign roles to users.                          |
| GRANT REMOVE ROLE ON DBMS TO role[,]     | Enable the specified roles to remove roles from users.                        |
| GRANT SHOW ROLE ON DBMS TO role[,]       | Enable the specified roles to list roles.                                     |
| GRANT ROLE MANAGEMENT ON DBMS TO role[,] | Enable the specified roles to create, delete, assign, remove, and list roles. |

The ability to add roles can be granted via the CREATE ROLE privilege. The following query shows an example of this:

#### Query

GRANT CREATE ROLE ON DBMS TO roleAdder

0 rows, System updates: 1

The resulting role should have privileges that only allow adding roles:

#### Query

SHOW ROLE roleAdder PRIVILEGES

Lists all privileges for role 'roleAdder'

#### Table 481. Result

| access    | action        | resource   | graph | segment    | role        |
|-----------|---------------|------------|-------|------------|-------------|
| "GRANTED" | "create_role" | "database" | "*"   | "database" | "roleAdder" |
| Rows: 1   |               |            |       |            |             |

The ability to delete roles can be granted via the DROP ROLE privilege. The following query shows an example of this:

#### Query

GRANT DROP ROLE ON DBMS TO roleDropper

0 rows, System updates: 1

The resulting role should have privileges that only allow deleting roles:

#### Query

SHOW ROLE roleDropper PRIVILEGES

Lists all privileges for role 'roleDropper'

#### Table 482. Result

| access    | action      | resource   | graph | segment    | role          |
|-----------|-------------|------------|-------|------------|---------------|
| "GRANTED" | "drop_role" | "database" | "*"   | "database" | "roleDropper" |
| Rows: 1   |             |            |       |            |               |

The ability to assign roles to users can be granted via the ASSIGN ROLE privilege. The following query shows an example of this:

#### Query

GRANT ASSIGN ROLE ON DBMS TO roleAssigner

0 rows, System updates: 1

The resulting role should have privileges that only allow assigning/granting roles:

#### Query

SHOW ROLE roleAssigner PRIVILEGES

Lists all privileges for role 'roleAssigner'

#### Table 483. Result

| access    | action        | resource   | graph | segment    | role           |
|-----------|---------------|------------|-------|------------|----------------|
| "GRANTED" | "assign_role" | "database" | "*"   | "database" | "roleAssigner" |
| Rows: 1   |               |            |       |            |                |

The ability to remove roles from users can be granted via the REMOVE ROLE privilege. The following query shows an example of this:

#### Query

GRANT REMOVE ROLE ON DBMS TO roleRemover

0 rows, System updates: 1

The resulting role should have privileges that only allow removing/revoking roles:

#### Query

SHOW ROLE roleRemover PRIVILEGES

Lists all privileges for role 'roleRemover'

#### Table 484. Result

| access    | action        | resource   | graph | segment    | role          |
|-----------|---------------|------------|-------|------------|---------------|
| "GRANTED" | "remove_role" | "database" | "*"   | "database" | "roleRemover" |
| Rows: 1   |               |            |       |            |               |

The ability to show roles can be granted via the SHOW ROLE privilege. A user with this privilege is allowed to execute the SHOW ROLES and SHOW POPULATED ROLES administration commands. For the SHOW ROLES WITH USERS and SHOW POPULATED ROLES WITH USERS administration commands, both this privilege and the SHOW USER privilege are required. The following query shows an example of how to grant the SHOW ROLE privilege:

#### Query

GRANT SHOW ROLE ON DBMS TO roleShower

0 rows, System updates: 1

The resulting role should have privileges that only allow showing roles:

#### Query

```
SHOW ROLE roleShower PRIVILEGES
```

Lists all privileges for role 'roleShower'

#### Table 485. Result

| access    | action      | resource   | graph | segment    | role         |
|-----------|-------------|------------|-------|------------|--------------|
| "GRANTED" | "show_role" | "database" | "*"   | "database" | "roleShower" |
| Rows: 1   |             |            |       |            |              |

The privileges to create, delete, assign, remove, and list roles can be granted via the ROLE MANAGEMENT privilege. The following query shows an example of this:

#### Query

```
GRANT ROLE MANAGEMENT ON DBMS TO roleManager
```

0 rows, System updates: 1

The resulting role should have all privileges to manage roles:

#### Query

```
SHOW ROLE roleManager PRIVILEGES
```

Lists all privileges for role 'roleManager'

#### Table 486. Result

| access    | action            | resource   | graph | segment    | role          |
|-----------|-------------------|------------|-------|------------|---------------|
| "GRANTED" | "role_management" | "database" | "*"   | "database" | "roleManager" |
| Rows: 1   |                   |            |       |            |               |

The dbms USER MANAGEMENT privileges Enterprise edition

The dbms privileges for user management are assignable using Cypher administrative commands. They can be granted, denied and revoked like other privileges.

Table 487. User management privileges command syntax

| Command                              | Description                                     |
|--------------------------------------|-------------------------------------------------|
| GRANT CREATE USER ON DBMS TO role[,] | Enable the specified roles to create new users. |

| Command                                  | Description                                                                                                    |  |  |
|------------------------------------------|----------------------------------------------------------------------------------------------------|--|--|
| GRANT DROP USER ON DBMS TO role[,]       | Enable the specified roles to delete users.                                                                         |  |  |
| GRANT ALTER USER ON DBMS TO role[,]      | Enable the specified roles to modify users.                                                                         |  |  |
| GRANT SET PASSWORD[S] ON DBMS TO role[,] | Enable the specified roles to modify users' passwords and whether those passwords must be changed upon first login. |  |  |
| GRANT SET USER STATUS ON DBMS TO role[,] | Enable the specified roles to modify the account status of users.                                                   |  |  |
| GRANT SHOW USER ON DBMS TO role[,]       | Enable the specified roles to list users.                                                                           |  |  |
| GRANT USER MANAGEMENT ON DBMS TO role[,] | Enable the specified roles to create, delete, modify, and list users.                                               |  |  |

The ability to add users can be granted via the CREATE USER privilege. The following query shows an example of this:

#### Query

```
GRANT CREATE USER ON DBMS TO userAdder
```

0 rows, System updates: 1

The resulting role should have privileges that only allow adding users:

#### Query

```
SHOW ROLE userAdder PRIVILEGES
```

Lists all privileges for role 'userAdder'

#### Table 488. Result

| access    | action        | resource   | graph | segment    | role        |
|-----------|---------------|------------|-------|------------|-------------|
| "GRANTED" | "create_user" | "database" | "*"   | "database" | "userAdder" |

| access  | action | resource | graph | segment | role |
|---------|--------|----------|-------|---------|------|
| Rows: 1 |        |          |       |         |      |

The ability to delete users can be granted via the DROP USER privilege. The following query shows an example of this:

#### Query

GRANT DROP USER ON DBMS TO userDropper

0 rows, System updates: 1

The resulting role should have privileges that only allow deleting users:

#### Query

SHOW ROLE userDropper PRIVILEGES

Lists all privileges for role 'userDropper'

#### Table 489. Result

| access    | action      | resource   | graph | segment    | role          |
|-----------|-------------|------------|-------|------------|---------------|
| "GRANTED" | "drop_user" | "database" | "*"   | "database" | "userDropper" |
| Rows: 1   |             |            |       |            |               |

The ability to modify users can be granted via the ALTER USER privilege. The following query shows an example of this:

#### Query

GRANT ALTER USER ON DBMS TO userModifier

0 rows, System updates: 1

The resulting role should have privileges that only allow modifying users:

#### Query

SHOW ROLE userModifier PRIVILEGES

Lists all privileges for role 'userModifier'

#### Table 490. Result

| access    | action       | resource   | graph | segment    | role           |
|-----------|--------------|------------|-------|------------|----------------|
| "GRANTED" | "alter_user" | "database" | "*"   | "database" | "userModifier" |
| Rows: 1   |              |            |       |            |                |

A user that is granted ALTER USER is allowed to run the ALTER USER administration command with one or

several of the SET PASSWORD, SET PASSWORD CHANGE [NOT] REQUIRED and SET STATUS parts:

#### Query

```
ALTER USER jake SET PASSWORD 'secret' SET STATUS SUSPENDED
```

0 rows, System updates: 1

The ability to modify users' passwords and whether those passwords must be changed upon first login can be granted via the SET PASSWORDS privilege. The following query shows an example of this:

#### Query

```
GRANT SET PASSWORDS ON DBMS TO passwordModifier
```

0 rows, System updates: 1

The resulting role should have privileges that only allow modifying users' passwords and whether those passwords must be changed upon first login:

#### Query

```
SHOW ROLE passwordModifier PRIVILEGES
```

Lists all privileges for role 'passwordModifier'

#### Table 491. Result

| access    | action          | resource   | graph | segment    | role              |
|-----------|-----------------|------------|-------|------------|-------------------|
| "GRANTED" | "set_passwords" | "database" | "*"   | "database" | "passwordModifier |
| Rows: 1   |                 |            |       |            |                   |

A user that is granted SET PASSWORDS is allowed to run the ALTER USER administration command with one or both of the SET PASSWORD and SET PASSWORD CHANGE [NOT] REQUIRED parts:

#### Query

```
ALTER USER jake SET PASSWORD 'abc123' CHANGE NOT REQUIRED
```

0 rows, System updates: 1

The ability to modify the account status of users can be granted via the SET USER STATUS privilege. The following query shows an example of this:

#### Query

```
GRANT SET USER STATUS ON DBMS TO statusModifier
```

0 rows, System updates: 1

The resulting role should have privileges that only allow modifying the account status of users:

#### Query

SHOW ROLE statusModifier PRIVILEGES

Lists all privileges for role 'statusModifier'

#### Table 492. Result

| access    | action            | resource   | graph | segment    | role             |
|-----------|-------------------|------------|-------|------------|------------------|
| "GRANTED" | "set_user_status" | "database" | "*"   | "database" | "statusModifier" |
| Rows: 1   |                   |            |       |            |                  |

A user that is granted SET USER STATUS is allowed to run the ALTER USER administration command with only the SET STATUS part:

#### Query

ALTER USER jake **SET** STATUS ACTIVE

0 rows, System updates: 1

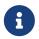

Note that the combination of the SET PASSWORDS and the SET USER STATUS privilege actions is equivalent to the ALTER USER privilege action.

The ability to show users can be granted via the SHOW USER privilege. The following query shows an example of this:

#### Query

GRANT SHOW USER ON DBMS TO userShower

0 rows, System updates: 1

The resulting role should have privileges that only allow showing users:

#### Query

SHOW ROLE userShower PRIVILEGES

Lists all privileges for role 'userShower'

#### Table 493. Result

| access    | action      | resource   | graph | segment    | role         |
|-----------|-------------|------------|-------|------------|--------------|
| "GRANTED" | "show_user" | "database" | "*"   | "database" | "userShower" |
| Rows: 1   |             |            |       |            |              |

The privileges to create, delete, modify, and list users can be granted via the USER MANAGEMENT privilege.

The following query shows an example of this:

#### Query

```
GRANT USER MANAGEMENT ON DBMS TO userManager
```

0 rows, System updates: 1

The resulting role should have all privileges to manage users:

#### Query

```
SHOW ROLE userManager PRIVILEGES
```

Lists all privileges for role 'userManager'

#### Table 494. Result

| access    | action            | resource   | graph | segment    | role          |
|-----------|-------------------|------------|-------|------------|---------------|
| "GRANTED" | "user_management" | "database" | "*"   | "database" | "userManager" |
| Rows: 1   |                   |            |       |            |               |

The dbms DATABASE MANAGEMENT privileges Enterprise edition

The dbms privileges for database management are assignable using Cypher administrative commands. They can be granted, denied and revoked like other privileges.

Table 495. Database management privileges command syntax

| Command                                      | Description                                                |
|----------------------------------------------|------------------------------------------------------------|
| GRANT CREATE DATABASE ON DBMS TO role[,]     | Enable the specified roles to create new databases.        |
| GRANT DROP DATABASE ON DBMS TO role[,]       | Enable the specified roles to delete databases.            |
| GRANT DATABASE MANAGEMENT ON DBMS TO role[,] | Enable the specified roles to create and delete databases. |

The ability to create databases can be granted via the CREATE DATABASE privilege. The following query shows an example of this:

GRANT CREATE DATABASE ON DBMS TO databaseAdder

0 rows, System updates: 1

The resulting role should have privileges that only allow creating databases:

#### Query

SHOW ROLE databaseAdder PRIVILEGES

Lists all privileges for role 'databaseAdder'

#### Table 496. Result

| access    | action            | resource   | graph | segment    | role            |
|-----------|-------------------|------------|-------|------------|-----------------|
| "GRANTED" | "create_database" | "database" | "*"   | "database" | "databaseAdder" |
| Rows: 1   |                   |            |       |            |                 |

The ability to delete databases can be granted via the DROP DATABASE privilege. The following query shows an example of this:

#### Query

GRANT DROP DATABASE ON DBMS TO databaseDropper

0 rows, System updates: 1

The resulting role should have privileges that only allow deleting databases:

#### Query

SHOW ROLE databaseDropper PRIVILEGES

Lists all privileges for role 'databaseDropper'

#### Table 497, Result

| access    | action          | resource   | graph | segment    | role              |
|-----------|-----------------|------------|-------|------------|-------------------|
| "GRANTED" | "drop_database" | "database" | "*"   | "database" | "databaseDropper" |
| Rows: 1   |                 |            |       |            |                   |

The privileges to create and delete databases can be granted via the DATABASE MANAGEMENT privilege. The following query shows an example of this:

#### Query

GRANT DATABASE MANAGEMENT ON DBMS TO databaseManager

#### 0 rows, System updates: 1

The resulting role should have all privileges to manage databases:

#### Query

```
SHOW ROLE databaseManager PRIVILEGES
```

Lists all privileges for role 'databaseManager'

#### Table 498. Result

| access    | action                    | resource   | graph | segment    | role              |
|-----------|---------------------------|------------|-------|------------|-------------------|
| "GRANTED" | "database_managem<br>ent" | "database" | "*"   | "database" | "databaseManager" |
| Rows: 1   |                           |            |       |            |                   |

The dbms PRIVILEGE MANAGEMENT privileges Enterprise edition

The dbms privileges for privilege management are assignable using Cypher administrative commands. They can be granted, denied and revoked like other privileges.

Table 499. Privilege management privileges command syntax

| Command                                       | Description                                                                        |
|-----------------------------------------------|------------------------------------------------------------------------------------|
| GRANT SHOW PRIVILEGE ON DBMS TO role[,]       | Enable the specified roles to list privileges.                                     |
| GRANT ASSIGN PRIVILEGE ON DBMS TO role[,]     | Enable the specified roles to assign privileges using the GRANT and DENY commands. |
| GRANT REMOVE PRIVILEGE ON DBMS TO role[,]     | Enable the specified roles to remove privileges using the REVOKE command.          |
| GRANT PRIVILEGE MANAGEMENT ON DBMS TO role[,] | Enable the specified roles to list, assign, and remove privileges.                 |

The ability to list privileges can be granted via the SHOW PRIVILEGE privilege. A user with this privilege is allowed to execute the SHOW PRIVILEGES and SHOW ROLE roleName PRIVILEGES administration commands. For the SHOW USER username PRIVILEGES administration command, both this privilege and the SHOW USER privilege are required. The following query shows an example of how to grant the SHOW PRIVILEGE privilege:

GRANT SHOW PRIVILEGE ON DBMS TO privilegeShower

0 rows, System updates: 1

The resulting role should have privileges that only allow showing privileges:

#### Query

SHOW ROLE privilegeShower PRIVILEGES

Lists all privileges for role 'privilegeShower'

#### Table 500. Result

| access    | action           | resource   | graph | segment    | role              |
|-----------|------------------|------------|-------|------------|-------------------|
| "GRANTED" | "show_privilege" | "database" | "*"   | "database" | "privilegeShower" |
| Rows: 1   |                  |            |       |            |                   |

Note that no specific privileges are required for showing the current user's privileges using either SHOW USER username PRIVILEGES, or SHOW USER PRIVILEGES.

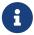

Please note that if a non-native auth provider like LDAP is in use, SHOW USER PRIVILEGES will only work in a limited capacity; It is only possible for a user to show their own privileges. Other users' privileges cannot be listed when using a non-native auth provider.

The ability to assign privileges to roles can be granted via the ASSIGN PRIVILEGE privilege. A user with this privilege is allowed to execute GRANT and DENY administration commands. The following query shows an example of how to grant this privilege:

#### Query

GRANT ASSIGN PRIVILEGE  ${
m ON}$  DBMS TO privilegeAssigner

0 rows, System updates: 1

The resulting role should have privileges that only allow assigning privileges:

#### Query

SHOW ROLE privilegeAssigner PRIVILEGES

Lists all privileges for role 'privilegeAssigner'

Table 501. Result

| access    | action            | resource   | graph | segment    | role                    |  |
|-----------|-------------------|------------|-------|------------|-------------------------|--|
| "GRANTED" | "assign_privilege | "database" | "*"   | "database" | "privilegeAssigne<br>r" |  |
| Rows: 1   |                   |            |       |            |                         |  |

The ability to remove privileges from roles can be granted via the REMOVE PRIVILEGE privilege. A user with this privilege is allowed to execute REVOKE administration commands. The following query shows an example of how to grant this privilege:

#### Query

```
GRANT REMOVE PRIVILEGE ON DBMS TO privilegeRemover
```

0 rows, System updates: 1

The resulting role should have privileges that only allow removing privileges:

#### Query

```
SHOW ROLE privilegeRemover PRIVILEGES
```

Lists all privileges for role 'privilegeRemover'

#### Table 502. Result

| access    | action            | resource   | graph | segment    | role              |  |
|-----------|-------------------|------------|-------|------------|-------------------|--|
| "GRANTED" | "remove_privilege | "database" | "*"   | "database" | "privilegeRemover |  |
| Rows: 1   |                   |            |       |            |                   |  |

The privileges to list, assign, and remove privileges can be granted via the PRIVILEGE MANAGEMENT privilege. The following query shows an example of this:

#### Query

```
GRANT PRIVILEGE MANAGEMENT ON DBMS TO privilegeManager
```

0 rows, System updates: 1

The resulting role should have all privileges to manage privileges:

#### Query

```
SHOW ROLE privilegeManager PRIVILEGES
```

Lists all privileges for role 'privilegeManager'

Table 503. Result

| access    | action                     | resource   | graph | segment    | role              |  |
|-----------|----------------------------|------------|-------|------------|-------------------|--|
| "GRANTED" | "privilege_manage<br>ment" | "database" | "*"   | "database" | "privilegeManager |  |
| Rows: 1   |                            |            |       |            |                   |  |

The dbms EXECUTE privileges Enterprise edition

The dbms privileges for procedure and user defined function execution are assignable using Cypher administrative commands. They can be granted, denied and revoked like other privileges.

Table 504. Execute privileges command syntax

| Command                                                                                   | Description                                                                                                    |
|-------------------------------------------------------------------------------------------|----------------------------------------------------------------------------------------------------|
| GRANT EXECUTE PROCEDURE[S] name-globbing[,]  ON DBMS TO role[,]                           | Enable the specified roles to execute the given procedures.                                                                   |
| GRANT EXECUTE BOOSTED PROCEDURE[S] name-globbing[,]  ON DBMS  TO role[,]                  | Enable the specified roles to execute the given procedures with elevated privileges.                                          |
| GRANT EXECUTE ADMIN[ISTRATOR] PROCEDURES  ON DBMS  TO role[,]                             | Enable the specified roles to execute procedures annotated with @Admin. The procedures are executed with elevated privileges. |
| <pre>GRANT EXECUTE [USER [DEFINED]] FUNCTION[S] name-globbing[,] ON DBMS TO role[,]</pre> | Enable the specified roles to execute the given user defined functions.                                                       |
| GRANT EXECUTE BOOSTED [USER [DEFINED]] FUNCTION[S] name-globbing[,] ON DBMS TO role[,]    | Enable the specified roles to execute the given user defined functions with elevated privileges.                              |

The EXECUTE BOOSTED privileges replace the dbms.security.procedures.default\_allowed and dbms.security.procedures.roles configuration parameters for procedures and user defined functions. The configuration parameters are still honoured as a set of temporary privileges. These cannot be revoked, but will be updated on each restart with the current configuration values.

## The EXECUTE PROCEDURE privilege Enterprise edition

The ability to execute a procedure can be granted via the EXECUTE PROCEDURE privilege. A user with this privilege is allowed to execute the procedures matched by the name-globbing. The following query shows

an example of how to grant this privilege:

#### Query

GRANT EXECUTE PROCEDURE db.schema.\* ON DBMS TO procedureExecutor

0 rows, System updates: 1

Users with the role 'procedureExecutor' can then run any procedure in the db.schema namespace. The procedure will be run using the user's own privileges.

The resulting role has privileges that only allow executing procedures in the db. schema namespace:

#### Query

SHOW ROLE procedureExecutor PRIVILEGES AS COMMANDS

Lists all privileges for role 'procedureExecutor'

Table 505. Result

#### command

"GRANT EXECUTE PROCEDURE db.schema.\* ON DBMS TO `procedureExecutor`"

Rows: 1

If we want to allow executing all but a few procedures, we can grant EXECUTE PROCEDURES \* and deny the unwanted procedures. For example, the following queries allow for executing all procedures, except those starting with dbms.killTransaction:

#### Query

GRANT EXECUTE PROCEDURE \* ON DBMS TO deniedProcedureExecutor

0 rows, System updates: 1

#### Query

DENY EXECUTE PROCEDURE dbms.killTransaction\* **ON** DBMS TO deniedProcedureExecutor

0 rows, System updates: 1

The resulting role has privileges that only allow executing all procedures except those starting with dbms.killTransaction:

#### Query

SHOW ROLE deniedProcedureExecutor PRIVILEGES AS COMMANDS

Lists all privileges for role 'deniedProcedureExecutor'

Table 506. Result

# command "DENY EXECUTE PROCEDURE dbms.killTransaction\* ON DBMS TO `deniedProcedureExecutor`" "GRANT EXECUTE PROCEDURE \* ON DBMS TO `deniedProcedureExecutor`" Rows: 2

The dbms.killTransaction and dbms.killTransactions are blocked, as well as any other procedures starting with dbms.killTransaction.

## The EXECUTE BOOSTED PROCEDURE privilege Enterprise edition

The ability to execute a procedure with elevated privileges can be granted via the EXECUTE BOOSTED PROCEDURE privilege. A user with this privilege is allowed to execute the procedures matched by the name-globbing without the execution being restricted to their other privileges. There is no need to grant an individual EXECUTE PROCEDURE privilege for the procedures either, as granting the EXECUTE BOOSTED PROCEDURE includes an implicit EXECUTE PROCEDURE grant for them. A denied EXECUTE PROCEDURE still denies executing the procedure. The following query shows an example of how to grant this privilege:

#### Query

GRANT EXECUTE BOOSTED PROCEDURE db.labels, db.relationshipTypes ON DBMS TO boostedProcedureExecutor

0 rows, System updates: 2

Users with the role 'boostedProcedureExecutor' can then run db.labels and db.relationshipTypes with full privileges, seeing everything in the graph not just the labels and types that the user has TRAVERSE privilege on.

The resulting role has privileges that only allow executing procedures db.labels and db.relationshipTypes, but with elevated execution:

#### Query

SHOW ROLE boostedProcedureExecutor PRIVILEGES AS COMMANDS

Lists all privileges for role 'boostedProcedureExecutor'

#### Table 507. Result

# command "GRANT EXECUTE BOOSTED PROCEDURE db.labels ON DBMS TO `boostedProcedureExecutor`" "GRANT EXECUTE BOOSTED PROCEDURE db.relationshipTypes ON DBMS TO `boostedProcedureExecutor`" Rows: 2

While granting EXECUTE BOOSTED PROCEDURE on its own allows the procedure to be both executed and given elevated privileges during the execution, the deny behaves slightly differently and only denies the elevation and not the execution. However, a user with only a granted EXECUTE BOOSTED PROCEDURE and a denied EXECUTE BOOSTED PROCEDURE will deny the execution as well. This is explained through the

examples below:

Example 1: Grant EXECUTE PROCEDURE and deny EXECUTE BOOSTED PROCEDURE

#### Query

GRANT EXECUTE PROCEDURE \* ON DBMS TO deniedBoostedProcedureExecutor1

0 rows, System updates: 1

#### Query

DENY EXECUTE BOOSTED PROCEDURE db.labels ON DBMS TO deniedBoostedProcedureExecutor1

0 rows, System updates: 1

The resulting role has privileges that allow executing all procedures using the users own privileges, as well as blocking db.labels from being elevated. The deny EXECUTE BOOSTED PROCEDURE does not block execution of db.labels.

#### Query

SHOW ROLE deniedBoostedProcedureExecutor1 PRIVILEGES AS COMMANDS

Lists all privileges for role 'deniedBoostedProcedureExecutor1'

#### Table 508. Result

#### command

"DENY EXECUTE BOOSTED PROCEDURE db.labels ON DBMS TO `deniedBoostedProcedureExecutor1`"

"GRANT EXECUTE PROCEDURE \* ON DBMS TO `deniedBoostedProcedureExecutor1`"

Rows: 2

Example 2: Grant EXECUTE BOOSTED PROCEDURE and deny EXECUTE PROCEDURE

#### Query

GRANT EXECUTE BOOSTED PROCEDURE \* ON DBMS TO deniedBoostedProcedureExecutor2

0 rows, System updates: 1

#### Query

DENY EXECUTE PROCEDURE db.labels  ${\tt ON}$  DBMS TO deniedBoostedProcedureExecutor2

0 rows, System updates: 1

The resulting role has privileges that allow executing all procedures with elevated privileges except db.labels which is not allowed to execute at all:

SHOW ROLE deniedBoostedProcedureExecutor2 PRIVILEGES AS COMMANDS

Lists all privileges for role 'deniedBoostedProcedureExecutor2'

#### Table 509. Result

#### command

"DENY EXECUTE PROCEDURE db.labels ON DBMS TO `deniedBoostedProcedureExecutor2`"

"GRANT EXECUTE BOOSTED PROCEDURE \* ON DBMS TO `deniedBoostedProcedureExecutor2`"

Rows: 2

#### Example 3: Grant EXECUTE BOOSTED PROCEDURE and deny EXECUTE BOOSTED PROCEDURE

#### Query

GRANT EXECUTE BOOSTED PROCEDURE \* ON DBMS TO deniedBoostedProcedureExecutor3

0 rows, System updates: 1

#### Query

DENY EXECUTE BOOSTED PROCEDURE db.labels ON DBMS TO deniedBoostedProcedureExecutor3

0 rows, System updates: 1

The resulting role has privileges that allow executing all procedures with elevated privileges except db.labels which is not allowed to execute at all:

#### Query

SHOW ROLE deniedBoostedProcedureExecutor3 PRIVILEGES AS COMMANDS

Lists all privileges for role 'deniedBoostedProcedureExecutor3'

#### Table 510. Result

#### command

"DENY EXECUTE BOOSTED PROCEDURE db.labels ON DBMS TO `deniedBoostedProcedureExecutor3`"

"GRANT EXECUTE BOOSTED PROCEDURE \* ON DBMS TO `deniedBoostedProcedureExecutor3`"

Rows: 2

## Example 4: Grant EXECUTE PROCEDURE and EXECUTE BOOSTED PROCEDURE and deny EXECUTE BOOSTED PROCEDURE

#### Query

GRANT EXECUTE PROCEDURE db.labels ON DBMS TO deniedBoostedProcedureExecutor4

0 rows, System updates: 1

#### Query

```
GRANT EXECUTE BOOSTED PROCEDURE * ON DBMS TO deniedBoostedProcedureExecutor4
```

0 rows, System updates: 1

#### Query

```
DENY EXECUTE BOOSTED PROCEDURE db.labels ON DBMS TO deniedBoostedProcedureExecutor4
```

0 rows, System updates: 1

The resulting role has privileges that allow executing all procedures with elevated privileges except db.labels which is only allowed to execute using the users own privileges:

#### Query

```
SHOW ROLE deniedBoostedProcedureExecutor4 PRIVILEGES AS COMMANDS
```

Lists all privileges for role 'deniedBoostedProcedureExecutor4'

#### Table 511. Result

```
command

"DENY EXECUTE BOOSTED PROCEDURE db.labels ON DBMS TO `deniedBoostedProcedureExecutor4`"

"GRANT EXECUTE BOOSTED PROCEDURE * ON DBMS TO `deniedBoostedProcedureExecutor4`"

"GRANT EXECUTE PROCEDURE db.labels ON DBMS TO `deniedBoostedProcedureExecutor4`"

Rows: 3
```

Example 5: How would the privileges from example 1-4 affect the output of a procedure?

Let's assume there exists a procedure called myProc. This procedure gives the result A and B for a user with EXECUTE PROCEDURE privilege and A, B and C for a user with EXECUTE BOOSTED PROCEDURE privilege. Now, let's adapt the privileges in examples 1 to 4 to apply to this procedure and show what is returned.

With the privileges from example 1, granted EXECUTE PROCEDURE \* and denied EXECUTE BOOSTED PROCEDURE myProc, the myProc procedure returns the result A and B.

With the privileges from example 2, granted EXECUTE BOOSTED PROCEDURE \* and denied EXECUTE PROCEDURE myProc, execution of the myProc procedure is not allowed.

With the privileges from example 3, granted EXECUTE BOOSTED PROCEDURE \* and denied EXECUTE BOOSTED PROCEDURE myProc, execution of the myProc procedure is not allowed.

With the privileges from example 4, granted EXECUTE PROCEDURE myProc and EXECUTE BOOSTED PROCEDURE \* and denied EXECUTE BOOSTED PROCEDURE myProc, the myProc procedure returns the result A and B.

For comparison, when only granted EXECUTE BOOSTED PROCEDURE myProc, the myProc procedure returns the

result A, B and C, without needing to be granted the EXECUTE PROCEDURE myProc privilege.

## The EXECUTE ADMIN PROCEDURES privilege Enterprise edition

The ability to execute admin procedures (annotated with @Admin) can be granted via the EXECUTE ADMIN PROCEDURES privilege. This privilege is equivalent with granting the EXECUTE BOOSTED PROCEDURE privilege on each of the admin procedures. Any new admin procedures that gets added are automatically included in this privilege. The following query shows an example of how to grant this privilege:

#### Query

GRANT EXECUTE ADMIN PROCEDURES **ON** DBMS TO adminProcedureExecutor

0 rows, System updates: 1

Users with the role 'adminProcedureExecutor' can then run any admin procedure with elevated privileges.

The resulting role has privileges that allows executing all admin procedures:

#### Query

SHOW ROLE adminProcedureExecutor PRIVILEGES AS COMMANDS

Lists all privileges for role 'adminProcedureExecutor'

#### Table 512. Result

#### command

"GRANT EXECUTE ADMIN PROCEDURES ON DBMS TO `adminProcedureExecutor`"

Rows: 1

To compare this with the EXECUTE PROCEDURE and EXECUTE BOOSTED PROCEDURE privileges, let's revisit the myProc procedure. This time as an admin procedure, which gives the result A, B and C when allowed to execute.

Let's start with a user only granted the EXECUTE PROCEDURE myProc privilege, execution of the myProc procedure is not allowed.

However, for a user granted EXECUTE BOOSTED PROCEDURE myProc or EXECUTE ADMIN PROCEDURES, the myProc procedure returns the result A, B and C.

Any denied execute privilege results in the procedure not being allowed to execute. It does not matter whether EXECUTE PROCEDURE, EXECUTE BOOSTED PROCEDURE or EXECUTE ADMIN PROCEDURES is denied.

## The EXECUTE USER DEFINED FUNCTION privilege Enterprise edition

The ability to execute a user defined function (UDF) can be granted via the EXECUTE USER DEFINED FUNCTION privilege. A user with this privilege is allowed to execute the UDFs matched by the name-

globbing. The following query shows an example of how to grant this privilege:

#### Query

GRANT EXECUTE FUNCTION apoc.coll.\* ON DBMS TO functionExecutor

0 rows, System updates: 1

Users with the role 'functionExecutor' can then run any UDF in the apoc. coll namespace. The function is run using the user's own privileges.

The resulting role has privileges that only allow executing UDFs in the apoc.coll namespace:

#### Query

SHOW ROLE functionExecutor PRIVILEGES AS COMMANDS

Lists all privileges for role 'functionExecutor'

#### Table 513. Result

#### command

"GRANT EXECUTE FUNCTION apoc.coll.\* ON DBMS TO `functionExecutor`"

Rows: 1

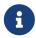

The EXECUTE USER DEFINED FUNCTION privileges do not apply to built-in functions which are always executable.

If we want to allow executing all but a few UDFs, we can grant EXECUTE USER DEFINED FUNCTIONS \* and deny the unwanted functions. For example, the following queries allow for executing all UDFs except those starting with apoc.any.prop:

#### Query

GRANT EXECUTE FUNCTIONS \* ON DBMS TO deniedFunctionExecutor

0 rows, System updates: 1

#### Query

DENY EXECUTE FUNCTION apoc.any.prop\* ON DBMS TO deniedFunctionExecutor

0 rows, System updates: 1

The resulting role has privileges that only allow executing all procedures except those starting with apoc.any.prop:

#### Query

SHOW ROLE deniedFunctionExecutor PRIVILEGES AS COMMANDS

Lists all privileges for role 'deniedFunctionExecutor'

#### Table 514. Result

#### command

"DENY EXECUTE FUNCTION apoc.any.prop\* ON DBMS TO `deniedFunctionExecutor`"

"GRANT EXECUTE FUNCTION \* ON DBMS TO `deniedFunctionExecutor`"

Rows: 2

The apoc.any.property and apoc.any.properties is blocked, as well as any other procedures starting with apoc.any.prop.

### The EXECUTE BOOSTED USER DEFINED FUNCTION privilege Enterprise edition

The ability to execute a user defined function (UDF) with elevated privileges can be granted via the EXECUTE BOOSTED USER DEFINED FUNCTION privilege. A user with this privilege is allowed to execute the UDFs matched by the name-globbing without the execution being restricted to their other privileges. There is no need to grant an individual EXECUTE USER DEFINED FUNCTION privilege for the functions either, as granting the EXECUTE BOOSTED USER DEFINED FUNCTION includes an implicit EXECUTE USER DEFINED FUNCTION grant for them. A denied EXECUTE USER DEFINED FUNCTION still denies executing the function. The following query shows an example of how to grant this privilege:

#### Query

 ${\tt GRANT\ EXECUTE\ BOOSTED\ FUNCTION\ apoc.any.properties\ \textbf{ON}\ DBMS\ TO\ boostedFunctionExecutor}$ 

0 rows, System updates: 1

Users with the role 'boostedFunctionExecutor' can then run apoc.any.properties with full privileges, seeing every property on the node/relationship not just the properties that the user has READ privilege on.

The resulting role has privileges that only allow executing the UDF apoc.any.properties, but with elevated execution:

#### Query

SHOW ROLE boostedFunctionExecutor PRIVILEGES AS COMMANDS

Lists all privileges for role 'boostedFunctionExecutor'

#### Table 515. Result

#### command

"GRANT EXECUTE BOOSTED FUNCTION apoc.any.properties ON DBMS TO `boostedFunctionExecutor`"

Rows: 1

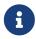

The EXECUTE BOOSTED USER DEFINED FUNCTION privileges do not apply to built-in functions, as they have no concept of elevated privileges.

While granting EXECUTE BOOSTED USER DEFINED FUNCTION on its own allows the UDF to be both executed and given elevated privileges during the execution, the deny behaves slightly differently and only denies the elevation and not the execution. However, a user with only a granted EXECUTE BOOSTED USER DEFINED FUNCTION and a denied EXECUTE BOOSTED USER DEFINED FUNCTION denies the execution as well. This is the same behavior as for EXECUTE BOOSTED PROCEDURE, for examples see The EXECUTE BOOSTED PROCEDURE privilege

## Procedure and user defined function name-globbing Enterprise edition

The name-globbing for procedure and user defined function names is a simplified version of globbing for filename expansions, only allowing two wildcard characters — \* and ?. They are used for multiple and single character matches, where \* means 0 or more characters and ? matches exactly one character.

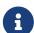

The name-globbing is subject to the standard Cypher restrictions on valid identifiers, with the exception that it may include dots, stars, and question marks without the need for escaping using backticks. Each part of the name-globbing separated by dots may be individually escaped, for example, mine. `procedureWith%` but not mine.procedure`With%`. Also good to keep in mind is that the wildcard characters behave as wildcards even when escaped. As an example, using `\*` is equivalent to using \*, and thus allows executing all functions or procedures and not only the procedure or function named \*.

The examples below only use procedures but the same rules apply to user defined function names. For the examples below, assume we have the following procedures:

- mine.public.exampleProcedure
- mine.public.exampleProcedure1
- mine.public.exampleProcedure42
- mine.public.with#Special§Characters
- mine.private.exampleProcedure
- mine.private.exampleProcedure1
- mine.private.exampleProcedure2
- mine.private.with#Special§Characters
- your.exampleProcedure

#### Query

```
GRANT EXECUTE PROCEDURE * ON DBMS TO globbing1
```

0 rows, System updates: 1

Users with the role 'globbing1' can then run procedures all the procedures.

GRANT EXECUTE PROCEDURE mine.\*.exampleProcedure ON DBMS TO globbing2

0 rows, System updates: 1

Users with the role 'globbing2' can then run procedures mine.public.exampleProcedure and mine.private.exampleProcedure, but none of the others.

#### Query

GRANT EXECUTE PROCEDURE mine.\*.exampleProcedure? ON DBMS TO globbing3

0 rows, System updates: 1

Users with the role 'globbing3' can then run procedures mine.public.exampleProcedure1, mine.private.exampleProcedure1 and mine.private.exampleProcedure2, but none of the others.

#### Query

GRANT EXECUTE PROCEDURE \*.exampleProcedure ON DBMS TO globbing4

0 rows, System updates: 1

Users with the role 'globbing4' can then run procedures your.exampleProcedure, mine.public.exampleProcedure and mine.private.exampleProcedure, but none of the others.

#### Query

GRANT EXECUTE PROCEDURE mine.public.exampleProcedure\* ON DBMS TO globbing5

0 rows, System updates: 1

Users with the role 'globbing5' can then run procedures mine.public.exampleProcedure, mine.public.exampleProcedure1 and mine.public.exampleProcedure42, but none of the others.

#### Query

GRANT EXECUTE PROCEDURE `mine.public.with#\*\Scharacters`, mine.private.\with#\Spec???\Scharacters\` ON DBMS TO globbing6

0 rows, System updates: 2

Users with the role 'globbing6' can then run procedures mine.public.with#Special§Characters and mine.private.with#Special§Characters, but none of the others.

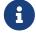

The name-globbing may be fully or partially escaped, and both the \* and ? are interpreted as wildcards either way.

## Granting ALL DBMS PRIVILEGES Enterprise edition

The right to perform the following privileges can be achieved with a single command:

- create roles
- drop roles
- assign roles
- remove roles
- show roles
- · create users
- · alter users
- drop users
- show users
- create databases
- drop databases
- show privileges
- · assign privileges
- remove privileges
- execute all procedures with elevated privileges
- execute all user defined functions with elevated privileges

#### Command syntax

```
GRANT ALL [[DBMS] PRIVILEGES]

ON DBMS

TO role[, ...]
```

For example, granting the abilities above to the role dbmsManager is done using the following query.

#### Query

```
GRANT ALL DBMS PRIVILEGES ON DBMS TO dbmsManager
```

0 rows, System updates: 1

The privileges granted can be seen using the SHOW PRIVILEGES command:

#### Query

```
SHOW ROLE dbmsManager PRIVILEGES
```

#### Table 516. Result

| access    | action         | resource   | graph | segment    | role          |
|-----------|----------------|------------|-------|------------|---------------|
| "GRANTED" | "dbms_actions" | "database" | "*"   | "database" | "dbmsManager" |

| access  | action | resource | graph | segment | role |
|---------|--------|----------|-------|---------|------|
| Rows: 1 |        |          |       |         |      |

#### 4.5.9. Built-in roles

All of the commands described in this chapter require that the user executing the commands has the rights to do so. The privileges listed in the following sections are the default set of privileges for each built-in role:

- The PUBLIC role
- The reader role
- The editor role
- The publisher role
- The architect role
- The admin role

## The PUBLIC role Enterprise edition

All users are granted the PUBLIC role, and it can not be revoked or dropped. By default, it gives access to the default database and allows executing all procedures and user defined functions.

#### Privileges of the PUBLIC role

#### Query

SHOW ROLE PUBLIC PRIVILEGES

#### Table 517. Result

| access    | action    | resource   | graph     | segment        | role     |  |
|-----------|-----------|------------|-----------|----------------|----------|--|
| "GRANTED" | "execute" | "database" | "*"       | "FUNCTION(*)"  | "PUBLIC" |  |
| "GRANTED" | "execute" | "database" | "*"       | "PROCEDURE(*)" | "PUBLIC" |  |
| "GRANTED" | "access"  | "database" | "DEFAULT" | "database"     | "PUBLIC" |  |
| Rows: 3   |           |            |           |                |          |  |

#### How to recreate the PUBLIC role

The PUBLIC role can not be dropped and thus there is no need to recreate the role itself. To restore the role to its original capabilities, two steps are needed. First, all GRANT or DENY privileges on this role should be revoked (see output of SHOW ROLE PUBLIC PRIVILEGES AS REVOKE COMMANDS on what to revoke). Secondly, the following queries must be run:

GRANT ACCESS ON DEFAULT DATABASE TO PUBLIC

0 rows, System updates: 1

#### Query

GRANT EXECUTE PROCEDURES \* ON DBMS TO PUBLIC

0 rows, System updates: 1

#### Query

GRANT EXECUTE USER DEFINED FUNCTIONS \* ON DBMS TO PUBLIC

0 rows, System updates: 1

The resulting PUBLIC role now has the same privileges as the original built-in PUBLIC role.

The reader role Enterprise edition

The reader role can perform read-only queries on all graphs except for the system database.

Privileges of the reader role

#### Query

SHOW ROLE reader PRIVILEGES

#### Table 518. Result

| access    | action   | resource         | graph | segment           | role     |  |
|-----------|----------|------------------|-------|-------------------|----------|--|
| "GRANTED" | "match"  | "all_properties" | "*"   | "NODE(*)"         | "reader" |  |
| "GRANTED" | "match"  | "all_properties" | "*"   | "RELATIONSHIP(*)" | "reader" |  |
| "GRANTED" | "access" | "database"       | "*"   | "database"        | "reader" |  |
| Rows: 3   |          |                  |       |                   |          |  |

How to recreate the reader role

To restore the role to its original capabilities two steps are needed. First, if not already done, execute DROP ROLE reader. Secondly, the following queries must be run:

#### Query

CREATE ROLE reader

0 rows, System updates: 1

#### Query

```
GRANT ACCESS ON DATABASE * TO reader
```

0 rows, System updates: 1

#### Query

```
GRANT MATCH {*} ON GRAPH * TO reader
```

0 rows, System updates: 2

The resulting reader role now has the same privileges as the original built-in reader role.

## The editor role Enterprise edition

The editor role can perform read and write operations on all graphs except for the system database, but can not make new labels, property keys or relationship types.

Privileges of the editor role

#### Query

SHOW ROLE editor PRIVILEGES

#### Table 519. Result

| access    | action   | resource         | graph | segment           | role     |  |
|-----------|----------|------------------|-------|-------------------|----------|--|
| "GRANTED" | "match"  | "all_properties" | "*"   | "NODE(*)"         | "editor" |  |
| "GRANTED" | "write"  | "graph"          | "*"   | "NODE(*)"         | "editor" |  |
| "GRANTED" | "match"  | "all_properties" | "*"   | "RELATIONSHIP(*)" | "editor" |  |
| "GRANTED" | "write"  | "graph"          | "*"   | "RELATIONSHIP(*)" | "editor" |  |
| "GRANTED" | "access" | "database"       | "*"   | "database"        | "editor" |  |
| Rows: 5   |          |                  |       |                   |          |  |

How to recreate the editor role

To restore the role to its original capabilities two steps are needed. First, if not already done, execute DROP ROLE editor. Secondly, the following queries must be run:

#### Query

CREATE ROLE editor

0 rows, System updates: 1

GRANT ACCESS **ON** DATABASE \* TO editor

0 rows, System updates: 1

#### Query

```
GRANT MATCH {*} ON GRAPH * TO editor
```

0 rows, System updates: 2

#### Query

```
GRANT WRITE ON GRAPH * TO editor
```

0 rows, System updates: 2

The resulting editor role now has the same privileges as the original built-in editor role.

The publisher role Enterprise edition

The publisher role can do the same as editor, but can also create new labels, property keys and relationship types.

Privileges of the publisher role

#### Query

SHOW ROLE publisher PRIVILEGES

#### Table 520. Result

| access    | action   | resource         | graph | segment           | role        |  |
|-----------|----------|------------------|-------|-------------------|-------------|--|
| "GRANTED" | "match"  | "all_properties" | "*"   | "NODE(*)"         | "publisher" |  |
| "GRANTED" | "write"  | "graph"          | "*"   | "NODE(*)"         | "publisher" |  |
| "GRANTED" | "match"  | "all_properties" | "*"   | "RELATIONSHIP(*)" | "publisher" |  |
| "GRANTED" | "write"  | "graph"          | "*"   | "RELATIONSHIP(*)" | "publisher" |  |
| "GRANTED" | "access" | "database"       | "*"   | "database"        | "publisher" |  |
| "GRANTED" | "token"  | "database"       | "*"   | "database"        | "publisher" |  |
| Rows: 6   |          |                  |       |                   |             |  |

How to recreate the publisher role

To restore the role to its original capabilities two steps are needed. First, if not already done, execute DROP ROLE publisher. Secondly, the following queries must be run:

**CREATE** ROLE publisher

0 rows, System updates: 1

#### Query

GRANT ACCESS **ON** DATABASE \* TO publisher

0 rows, System updates: 1

#### Query

GRANT MATCH {\*} ON GRAPH \* TO publisher

0 rows, System updates: 2

#### Query

GRANT WRITE **ON** GRAPH \* TO publisher

0 rows, System updates: 2

#### Query

GRANT NAME MANAGEMENT **ON** DATABASE \* TO publisher

0 rows, System updates: 1

The resulting publisher role now has the same privileges as the original built-in publisher role.

The architect role **Enterprise edition** 

The architect role can do the same as the publisher, as well as create and manage indexes and constraints.

Privileges of the architect role

#### Query

SHOW ROLE architect PRIVILEGES

#### Table 521. Result

| access    | action  | resource         | graph | segment           | role        |
|-----------|---------|------------------|-------|-------------------|-------------|
| "GRANTED" | "match" | "all_properties" | "*"   | "NODE(*)"         | "architect" |
| "GRANTED" | "write" | "graph"          | "*"   | "NODE(*)"         | "architect" |
| "GRANTED" | "match" | "all_properties" | "*"   | "RELATIONSHIP(*)" | "architect" |

| access    | action       | resource   | graph | segment           | role        |
|-----------|--------------|------------|-------|-------------------|-------------|
| "GRANTED" | "write"      | "graph"    | "*"   | "RELATIONSHIP(*)" | "architect" |
| "GRANTED" | "access"     | "database" | "*"   | "database"        | "architect" |
| "GRANTED" | "constraint" | "database" | "*"   | "database"        | "architect" |
| "GRANTED" | "index"      | "database" | "*"   | "database"        | "architect" |
| "GRANTED" | "token"      | "database" | "*"   | "database"        | "architect" |
| Rows: 8   |              |            |       |                   |             |

How to recreate the architect role

To restore the role to its original capabilities two steps are needed. First, if not already done, execute DROP ROLE architect. Secondly, the following queries must be run:

#### Query

**CREATE** ROLE architect

0 rows, System updates: 1

#### Query

GRANT ACCESS **ON** DATABASE \* TO architect

0 rows, System updates: 1

#### Query

GRANT MATCH {\*} ON GRAPH \* TO architect

0 rows, System updates: 2

#### Query

GRANT WRITE **ON** GRAPH \* TO architect

0 rows, System updates: 2

#### Query

GRANT NAME MANAGEMENT **ON** DATABASE \* TO architect

0 rows, System updates: 1

#### Query

GRANT  ${\bf INDEX}$  MANAGEMENT  ${\bf ON}$  DATABASE \* TO architect

0 rows, System updates: 1

GRANT CONSTRAINT MANAGEMENT ON DATABASE \* TO architect

0 rows, System updates: 1

The resulting architect role now has the same privileges as the original built-in architect role.

The admin role Enterprise edition

The admin role can do the same as the architect, as well as manage databases, users, roles and privileges.

Privileges of the admin role

#### Query

SHOW ROLE admin PRIVILEGES

#### Table 522. Result

| access    | action       | resource         | graph | segment           | role    |
|-----------|--------------|------------------|-------|-------------------|---------|
| "GRANTED" | "match"      | "all_properties" | "*"   | "NODE(*)"         | "admin" |
| "GRANTED" | "write"      | "graph"          | "*"   | "NODE(*)"         | "admin" |
| "GRANTED" | "match"      | "all_properties" | "*"   | "RELATIONSHIP(*)" | "admin" |
| "GRANTED" | "write"      | "graph"          | "*"   | "RELATIONSHIP(*)" | "admin" |
| "GRANTED" | "access"     | "database"       | "*"   | "database"        | "admin" |
| "GRANTED" | "admin"      | "database"       | "*"   | "database"        | "admin" |
| "GRANTED" | "constraint" | "database"       | "*"   | "database"        | "admin" |
| "GRANTED" | "index"      | "database"       | "*"   | "database"        | "admin" |
| "GRANTED" | "token"      | "database"       | "*"   | "database"        | "admin" |
| Rows: 9   |              |                  |       |                   |         |

How to recreate the admin role

To restore the role to its original capabilities two steps are needed. First, if not already done, execute DROP ROLE admin. Secondly, the following queries must be run in order to set up the privileges:

#### Query

**CREATE** ROLE admin

0 rows, System updates: 1

GRANT ALL DBMS PRIVILEGES ON DBMS TO admin

0 rows, System updates: 1

#### Query

GRANT TRANSACTION MANAGEMENT ON DATABASE \* TO admin

0 rows, System updates: 1

#### Query

```
GRANT START ON DATABASE * TO admin
```

0 rows, System updates: 1

#### Query

```
GRANT STOP ON DATABASE * TO admin
```

0 rows, System updates: 1

#### Query

```
GRANT MATCH {*} ON GRAPH * TO admin
```

0 rows, System updates: 2

#### Query

```
GRANT WRITE ON GRAPH * TO admin
```

0 rows, System updates: 2

#### Query

```
GRANT ALL ON DATABASE * TO admin
```

0 rows, System updates: 1

The queries above are enough to grant most of the full admin capabilities. Please note that the result of executing SHOW ROLE admin PRIVILEGES now appears to be slightly different from the privileges shown for the original built-in admin role. This does not make any functional difference.

#### Query

SHOW ROLE admin PRIVILEGES

Table 523. Result

| access    | action                       | resource         | graph | segment           | role    |
|-----------|------------------------------|------------------|-------|-------------------|---------|
| "GRANTED" | "match"                      | "all_properties" | "*"   | "NODE(*)"         | "admin" |
| "GRANTED" | "write"                      | "graph"          | "*"   | "NODE(*)"         | "admin" |
| "GRANTED" | "match"                      | "all_properties" | "*"   | "RELATIONSHIP(*)" | "admin" |
| "GRANTED" | "write"                      | "graph"          | "*"   | "RELATIONSHIP(*)" | "admin" |
| "GRANTED" | "transaction_mana<br>gement" | "database"       | "*"   | "USER(*)"         | "admin" |
| "GRANTED" | "database_actions            | "database"       | "*"   | "database"        | "admin" |
| "GRANTED" | "dbms_actions"               | "database"       | "*"   | "database"        | "admin" |
| "GRANTED" | "start_database"             | "database"       | "*"   | "database"        | "admin" |
| "GRANTED" | "stop_database"              | "database"       | "*"   | "database"        | "admin" |
| Rows: 9   |                              |                  |       |                   |         |

Additional information about restoring the admin role can be found in the Operations Manual 

Recover the admin role.

## 4.5.10. Known limitations of security

#### Security and indexes

As described in Indexes for search performance, Neo4j 4.2 supports the creation and use of indexes to improve the performance of Cypher queries. The Neo4j security model will impact the results of queries (regardless if the indexes are used). When using non full-text Neo4j indexes, a Cypher query will always return the same results it would have if no index existed. This means that if the security model causes fewer results to be returned due to restricted read access in Graph and sub-graph access control, the index will also return the same fewer results.

However, this rule is not fully obeyed by Indexes for full-text search. These specific indexes are backed by Lucene internally. It is therefore not possible to know for certain whether a security violation occurred for each specific entry returned from the index. As a result, Neo4j will return zero results from full-text indexes if it is determined that any result might violate the security privileges active for that query.

Since full-text indexes are not automatically used by Cypher, this does not lead to the case where the same Cypher query would return different results simply because such an index got created. Users need to explicitly call procedures to use these indexes. The problem is only that if this behavior is not understood by the user, they might expect the full text index to return the same results that a different, but semantically similar, Cypher query does.

#### Example with denied properties

Consider the following example. The database has nodes with labels :User and :Person, and these have properties name and surname. We have indexes on both properties:

```
CREATE INDEX singleProp FOR (n:User) ON (n.name);
CREATE INDEX composite FOR (n:User) ON (n.name, n.surname);
CALL db.index.fulltext.createNodeIndex("userNames",["User", "Person"],["name", "surname"]);
```

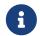

Full-text indexes support multiple labels. See Indexes for full-text search for more details on creating and using full-text indexes.

After creating these indexes, it would appear that the latter two indexes accomplish the same thing. However, this is not completely accurate. The composite and fulltext indexes behave in different ways and are focused on different use cases. A key difference is that full-text indexes are backed by Lucene, and will use the Lucene syntax for querying the index.

This has consequences for users restricted on the labels or properties involved in the indexes. Ideally, if the labels and properties in the index are denied, we can correctly return zero results from both native indexes and full-text indexes. However, there are borderline cases where this is not as simple.

Imagine the following nodes were added to the database:

```
CREATE (:User {name:'Sandy'});
CREATE (:User {name:'Mark', surname:'Andy'});
CREATE (:User {name:'Andy', surname:'Anderson'});
CREATE (:User:Person {name:'Mandy', surname:'Smith'});
CREATE (:User:Person {name:'Joe', surname:'Andy'});
```

Consider denying the label : Person.

```
DENY TRAVERSE Person ON GRAPH * TO users;
```

If the user runs a query that uses the native single property index on name:

```
MATCH (n:User) WHERE n.name CONTAINS 'ndy' RETURN n.name;
```

This query performs several checks:

- do a scan on the index to create a stream of results of nodes with the name property, which leads to five results
- filter the results to include only nodes where n. name CONTAINS 'ndy', filtering out Mark and Joe so we have three results
- filter the results to exclude nodes that also have the denied label : Person, filtering out Mandy so we have two results

For the above dataset, we can see we will get two results and that only one of these has the surname property.

To use the native composite index on name and surname, the query needs to include a predicate on the surname property as well:

```
MATCH (n:User) WHERE n.name CONTAINS 'ndy' AND n.surname IS NOT NULL RETURN n.name;
```

This query performs several checks, almost identical to the single property index query:

- do a scan on the index to create a stream of results of nodes with the name and surname property,
   which leads to four results
- filter the results to include only nodes where n. name CONTAINS 'ndy', filtering out Mark and Joe so we have two results
- filter the results to exclude nodes that also have the denied label :Person, filtering out Mandy so we only have one result

For the above dataset, we can see we will get one result.

What if we query this with the full-text index:

```
CALL db.index.fulltext.queryNodes("userNames", "ndy") YIELD node, score RETURN node.name
```

The problem now is that we do not know if the results provided by the index were because of a match to the name or the surname property. The steps taken by the query engine would be:

- run a Lucene query on the full-text index to produce results containing ndy in either property, leading to five results.
- filter the results to exclude nodes that also have the label :Person, filtering out Mandy and Joe so we have three results.

This difference in results is due to the OR relationship between the two properties in the index creation.

#### Denying properties

Now consider denying access on properties, like the surname property:

```
DENY READ {surname} ON GRAPH * TO users;
```

Now we run the same queries again:

```
MATCH (n:User) WHERE n.name CONTAINS 'ndy' RETURN n.name;
```

This query operates exactly as before, returning the same two results, because nothing in this query relates to the denied property.

However, for the query targeting the composite index, things have changed.

```
MATCH (n:User) WHERE n.name CONTAINS 'ndy' AND n.surname IS NOT NULL RETURN n.name;
```

Since the surname property is denied, it will appear to always be null and the composite index empty. Therefore, the query returns no result.

Now consider the full-text index guery:

```
CALL db.index.fulltext.queryNodes("userNames", "ndy") YIELD node, score RETURN node.name
```

The problem remains, we do not know if the results provided by the index were because of a match on the name or the surname property. Results from the surname now need to be excluded by the security rules, because they require that the user cannot see any surname properties. However, the security model is not able to introspect the Lucene query to know what it will actually do, whether it works only on the allowed name property, or also on the disallowed surname property. We know that the earlier query returned a match for Joe Andy which should now be filtered out. So, in order to never return results the user should not be able to see, we have to block all results. The steps taken by the query engine would be:

- Determine if the full-text index includes denied properties
- If yes, return an empty results stream, otherwise process as before

The query will therefore return zero results in this case, rather than simply returning the results Andy and Sandy which might be expected.

#### Security and labels

Traversing the graph with multi-labeled nodes

The general influence of access control privileges on graph traversal is described in detail in Graph and sub-graph access control. The following section will only focus on nodes because of their ability to have multiple labels. Relationships can only ever have one type and thus they do not exhibit the behavior this section aims to clarify. While this section will not mention relationships further, the general function of the traverse privilege also applies to them.

For any node that is traversable, due to GRANT TRAVERSE or GRANT MATCH, the user can get information about the labels attached to the node by calling the built-in labels() function. In the case of nodes with multiple labels, this can seemingly result in labels being returned to which the user wasn't directly granted access to.

To give an illustrative example, imagine a graph with three nodes: one labeled :A, one labeled :B and one with :A :B. We also have a user with a role custom as defined by:

```
GRANT TRAVERSE ON GRAPH * NODES A TO custom;
```

If that user were to execute

```
MATCH (n:A) RETURN n, labels(n);
```

they would be returned two nodes: the node that was labeled with : A and the node with labels : A : B.

In contrast, executing

```
MATCH (n:B) RETURN n, labels(n);
```

will return only the one node that has both labels: :A :B. Even though :B was not allowed access for traversal, there is one node with that label accessible in the data because of the allowlisted label :A that is attached to the same node.

If a user is denied traverse on a label they will never get results from any node that has this label attached to it. Thus, the label name will never show up for them. For our example this can be done by executing:

```
DENY TRAVERSE ON GRAPH * NODES B TO custom;
```

The query

```
MATCH (n:A) RETURN n, labels(n);
```

will now return the node only labeled with : A, while the query

```
MATCH (n:B) RETURN n, labels(n);
```

will now return no nodes.

#### The db.labels() procedure

In contrast to the normal graph traversal described in the previous section, the built-in db.labels() procedure is not processing the data graph itself but the security rules defined on the system graph. That means:

- if a label is explicitly whitelisted (granted), it will be returned by this procedure.
- if a label is denied or isn't explicitly allowed it will not be returned by this procedure.

To reuse the example of the previous section: imagine a graph with three nodes: one labeled :A, one labeled :B and one with :A :B. We also have a user with a role custom as defined by:

```
GRANT TRAVERSE ON GRAPH * NODES A TO custom;
```

This means that only label: A is explicitly allowlisted. Thus, executing

```
CALL db.labels();
```

will only return label: A because that is the only label for which traversal was granted.

## Security and count store operations

The rules of a security model may impact some of the database operations. This comes down to necessary additional security checks that incur additional data accesses. Especially in regards to count store operations, as they are usually very fast lookups, the difference might be noticeable.

Let's look at the following security rules that set up a restricted and a free role as an example:

```
GRANT TRAVERSE ON GRAPH * NODES Person TO restricted;
DENY TRAVERSE ON GRAPH * NODES Customer TO restricted;
GRANT TRAVERSE ON GRAPH * ELEMENTS * TO free;
```

Now, let's look at what the database needs to do in order to execute the following query:

```
MATCH (n:Person) RETURN count(n);
```

For both roles the execution plan will look like this:

Internally however, very different operations need to be executed. The following table illustrates the difference.

| User with free role                                                                                                    | User with restricted role                                                                                                    |
|----------------------------------------------------------------------------------------------------|----------------------------------------------------------------------------------------------------|
| The database can access the count store and retrieve the total number of nodes with the label :Person.  This is a very quick operation. | The database cannot just access the count store because it must make sure that only traversable nodes with the desired label :Person are counted. Due to this, each node with the :Person label needs to be accessed and examined to make sure that it does not also have a denylisted label, such as :Customer.  Due to the additional data accesses that the security checks need to do, this operation will be slower compared to executing the query as an unrestricted user. |

# Chapter 5. Query tuning

Neo4j aims to execute queries as fast as possible.

However, when optimizing for maximum query execution performance, it may be helpful to rephrase queries using knowledge about the domain and the application.

The overall goal of manual query performance optimization is to ensure that only necessary data is retrieved from the graph. At the very least, data should get filtered out as early as possible in order to reduce the amount of work that has to be done in the later stages of query execution. This also applies to what gets returned: returning whole nodes and relationships ought to be avoided in favour of selecting and returning only the data that is needed. You should also make sure to set an upper limit on variable length patterns, so they don't cover larger portions of the dataset than needed.

Each Cypher query gets optimized and transformed into an execution plan by the Cypher query planner. To minimize the resources used for this, try to use parameters instead of literals when possible. This allows Cypher to re-use your queries instead of having to parse and build new execution plans.

To read more about the execution plan operators mentioned in this chapter, see Execution plans.

- Cypher query options
  - ° Cypher version
  - ° Cypher runtime
  - ° Cypher connect-components planner
  - Cypher update strategy
  - Cypher expression engine
  - ° Cypher operator engine
  - ° Cypher interpreted pipes fallback
  - ° Cypher replanning
- Profiling a query
- The use of indexes
- Basic query tuning example
- Advanced query tuning example
  - Introduction
  - The data set
  - ° Index-backed property-lookup
  - Index-backed order by
- Planner hints and the USING keyword
  - Introduction
  - Index hints

- Scan hints
- Join hints
- ° PERIODIC COMMIT query hint

## 5.1. Cypher query options

Query execution can be fine-tuned through the use of query options. In order to use one or more of these options, the query must be prepended with CYPHER, followed by the query option(s), as exemplified thus: CYPHER query-option [further-query-options] query.

## 5.1.1. Cypher version

Occasionally, there is a requirement to use a previous version of the Cypher compiler when running a query. Here we detail the available versions:

| Query option | Description                                                                                                    | Default  |
|--------------|----------------------------------------------------------------------------------------------------|----------|
| 3.5          | This will force the query to use Neo4j Cypher 3.5.                                                                                    |          |
| 4.1          | This will force the query to use Neo4j Cypher 4.1.                                                                                    |          |
| 4.2          | This will force the query to use Neo4j Cypher 4.2. As this is the default version, it is not necessary to use this option explicitly. | <b>~</b> |

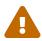

In Neo4j 4.2, the support for Cypher 3.5 is provided only at the parser level. The consequence is that some underlying features available in Neo4j 3.5 are no longer available and will result in runtime errors.

Please refer to the discussion in Cypher Compatibility for more information on which features are affected.

## 5.1.2. Cypher runtime

Using the execution plan, the query is executed — and records returned — by the Cypher runtime. Depending on whether Neo4j Enterprise Edition or Neo4j Community Edition is used, there are three different runtimes available:

#### Interpreted

In this runtime, the operators in the execution plan are chained together in a tree, where each non-leaf operator feeds from one or two child operators. The tree thus comprises nested iterators, and the records are streamed in a pipelined manner from the top iterator, which pulls from the next iterator and so on.

### Slotted

This is very similar to the interpreted runtime, except that there are additional optimizations regarding the way in which the records are streamed through the iterators. This results in improvements to both the performance and memory usage of the query. In effect, this can be thought of as the 'faster interpreted' runtime.

### Pipelined

The pipelined runtime was introduced in Neo4j 4.0 as a replacement for the older compiled runtime used in the Neo4j 3.x versions. It combines some of the advantages of the compiled runtime in a new architecture that allows for support of a wider range of queries.

Algorithms are employed to intelligently group the operators in the execution plan in order to generate new combinations and orders of execution which are optimised for performance and memory usage. While this should lead to superior performance in most cases (over both the interpreted and slotted runtimes), it is still under development and does not support all possible operators or queries (the slotted runtime covers all operators and queries).

| Option              | Description                                                                                                    | Default                                                                                                    |
|---------------------|----------------------------------------------------------------------------------------------------|----------------------------------------------------------------------------------------------------|
| runtime=interpreted | This will force the query planner to use the interpreted runtime.                                                                                                    | This is not used in Enterprise Edition unless explicitly asked for. It is the only option for all queries in Community Edition—it is not necessary to specify this option in Community Edition. |
| runtime=slotted     | This will cause the query planner to use the slotted runtime.                                                                                                    | This is the default option for all queries which are not supported by runtime=pipelined in Enterprise Edition.                                                                                  |
| runtime=pipelined   | This will cause the query planner to use<br>the pipelined runtime if it supports the<br>query. If the pipelined runtime does not<br>support the query, the planner will fall<br>back to the slotted runtime. | This is the default option for some queries in Enterprise Edition.                                                                                                    |

In Enterprise Edition, the Cypher query planner selects the runtime, falling back to alternative runtimes as

#### follows:

- Try the pipelined runtime first.
- If the pipelined runtime does not support the query, then fall back to use the slotted runtime.
- Finally, if the slotted runtime does not support the query, fall back to the interpreted runtime. The interpreted runtime supports all queries, and is the only option in Neo4j Community Edition.

## 5.1.3. Cypher planner

The Cypher planner takes a Cypher query and computes an execution plan that solves it. For any given query there is likely a number of execution plan candidates that each solve the query in a different way. The planner uses a search algorithm to find the execution plan with the lowest estimated execution cost.

This table describes the available planner options:

| Query option | Description                                                                                                    | Default |
|--------------|----------------------------------------------------------------------------------------------------|---------|
| planner=cost | Use cost based planning with default limits on plan search space and time.                                                        | •       |
| planner=idp  | Synonym for planner=cost.                                                                                                    |         |
| planner=dp   | Use cost based planning without limits on plan search space and time to perform an exhaustive search for the best execution plan. |         |
|              | Using this option can significantly increase the planning time of the query.                                                      |         |

## 5.1.4. Cypher connect-components planner

One part of the Cypher planner is responsible for combining sub-plans for separate patterns into larger plans - a task referred to as connecting components.

This table describes the available query options for the connect-components planner:

| Query option                    | Description                                                                                                 | Default  |
|---------------------------------|----------------------------------------------------------------------------------------------------|----------|
| connectComponentsPlanner=greedy | Use a greedy approach when combining sub-plans.                                                             | <b>✓</b> |
|                                 | Using this option can significantly reduce the planning time of the query.                                  |          |
| connectComponentsPlanner=idp    | Use the cost based IDP search algorithm when combining sub-plans.                                           |          |
|                                 | Using this option can significantly increase the planning time of the query but usually finds better plans. |          |

# 5.1.5. Cypher update strategy

This option affects the eagerness of updating queries.

The possible values are:

| Query option           | Description                                      | Default  |
|------------------------|--------------------------------------------------|----------|
| updateStrategy=default | Update queries are executed eagerly when needed. | <b>✓</b> |
| updateStrategy=eager   | Update queries are always executed eagerly.      |          |

# 5.1.6. Cypher expression engine

This option affects how the runtime evaluates expressions.

The possible values are:

| Query option             | Description                                                             | Default  |
|--------------------------|-------------------------------------------------------------------------|----------|
| expressionEngine=default | Compile expressions and use the compiled expression engine when needed. | <b>~</b> |

| Query option                 | Description                                                        | Default |
|------------------------------|--------------------------------------------------------------------|---------|
| expressionEngine=interpreted | Always use the interpreted expression engine.                      |         |
| expressionEngine=compiled    | Always compile expressions and use the compiled expression engine. |         |
|                              | Cannot be used together with runtime=interpreted.                  |         |

# 5.1.7. Cypher operator engine

This query option affects whether the pipelined runtime attempts to generate compiled code for groups of operators.

The possible values are:

| Query option               | Description                                                                                                    | Default  |
|----------------------------|----------------------------------------------------------------------------------------------------|----------|
| operatorEngine=default     | Attempt to generate compiled operators when applicable.                                                              | <b>✓</b> |
| operatorEngine=interpreted | Never attempt to generate compiled operators.                                                                        |          |
| operatorEngine=compiled    | Always attempt to generate compiled operators.  Cannot be used together with runtime=interpreted or runtime=slotted. |          |

# 5.1.8. Cypher interpreted pipes fallback

This query option affects how the pipelined runtime behaves for operators it does not directly support.

The available options are:

| Query option                                | Description                                                               | Default  |
|---------------------------------------------|---------------------------------------------------------------------------|----------|
| <pre>interpretedPipesFallback=default</pre> | <pre>Equivalent to interpretedPipesFallback=whitelisted _plans_only</pre> | <b>✓</b> |

| Query option                                                | Description                                                                                                    | Default |
|-------------------------------------------------------------|----------------------------------------------------------------------------------------------------|---------|
| interpretedPipesFallback=disabled                           | If the plan contains any operators not supported by the pipelined runtime then another runtime is chosen to execute the entire plan.  Cannot be used together with runtime=interpreted or runtime=slotted                                                           |         |
| <pre>interpretedPipesFallback=whitelisted_plans_ only</pre> | Parts of the execution plan can be executed on another runtime. Only certain operators are allowed to execute on another runtime.  Cannot be used together with runtime=interpreted or runtime=slotted.                                                             |         |
| <pre>interpretedPipesFallback=all</pre>                     | Parts of the execution plan may be executed on another runtime. Any operator is allowed to execute on another runtime. Queries with this option set might produce incorrect results, or fail.  Cannot be used together with runtime=interpreted or runtime=slotted. |         |
|                                                             | This setting is experimental, and using it in a production environment is discouraged.                                                                                                    |         |

# 5.1.9. Cypher replanning

Cypher replanning occurs in the following circumstances:

- When the query is not in the cache. This can either be when the server is first started or restarted, if the cache has recently been cleared, or if dbms.query\_cache\_size was exceeded.
- When the time has past the cypher.statistics\_divergence\_threshold value.

There may be situations where Cypher query planning can occur at a non-ideal time. For example, when a query must be as fast as possible and a valid plan is already in place.

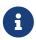

Replanning is not performed for all queries at once; it is performed in the same thread as running the query, and can block the query. However, replanning one query does not replan any other queries.

There are three different replan options available:

| Option         | Description                                                                                                    | Default  |
|----------------|----------------------------------------------------------------------------------------------------|----------|
| replan=default | This is the planning and replanning option as described above.                                                                                                    | <b>~</b> |
| replan=force   | This will force a replan, even if the plan is valid according to the planning rules. Once the new plan is complete, it replaces the existing one in the query cache. |          |
| replan=skip    | If a valid plan already exists, it will be used even if the planning rules would normally dictate that it should be replanned.                                       |          |

The replan option is prepended to queries. For example:

```
CYPHER replan=force MATCH ...
```

In a mixed workload, you can force replanning by using the Cypher EXPLAIN commands. This can be useful to schedule replanning of queries which are expensive to plan, at known times of low load. Using EXPLAIN will make sure the query is only planned, but not executed. For example:

```
CYPHER replan=force EXPLAIN MATCH ...
```

During times of known high load, replan=skip can be useful to not introduce unwanted latency spikes.

# 5.2. Profiling a query

There are two options to choose from when you want to analyze a query by looking at its execution plan:

### **EXPLAIN**

If you want to see the execution plan but not run the statement, prepend your Cypher statement with EXPLAIN. The statement will always return an empty result and make no changes to the database.

#### **PROFILE**

If you want to run the statement and see which operators are doing most of the work, use PROFILE. This will run your statement and keep track of how many rows pass through each operator, and how much each operator needs to interact with the storage layer to retrieve the necessary data. Note that profiling

your query uses more resources, so you should not profile unless you are actively working on a query.

See Execution plans for a detailed explanation of each of the operators contained in an execution plan.

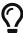

Being explicit about what types and labels you expect relationships and nodes to have in your query helps Neo4j use the best possible statistical information, which leads to better execution plans. This means that when you know that a relationship can only be of a certain type, you should add that to the query. The same goes for labels, where declaring labels on both the start and end nodes of a relationship helps Neo4j find the best way to execute the statement.

## 5.3. The use of indexes

The task of tuning calls for different indexes depending on what the queries look like. Therefore, it is important to have a fundamental understanding of how the indexes operate. This section describes the query plans that result from different index scenarios.

Please refer to Indexes for search performance for instructions on how to create and maintain the indexes themselves.

## 5.3.1. A simple example

In the example below, the query will use a Person(firstname) index, if it exists.

## Query

```
MATCH (person:Person {firstname: 'Andy'}) RETURN person
```

### Query Plan

```
Compiler CYPHER 4.2
Planner COST
Runtime PIPELINED
Runtime version 4.2
   | Operator | Details
                                        | Estimated Rows | Rows | DB
Hits | Memory (Bytes) | Other
                       ·
-----+----+-----
+-----
| +ProduceResults | person
   | Fused in Pipeline 0 |
+------
0 |
| +NodeIndexSeek | person:Person(firstname) WHERE firstname = $autostring_0 |
  72 | Fused in Pipeline 0 |
   Total database accesses: 2, total allocated memory: 72
```

## 5.3.2. Equality check using WHERE (single-property index)

A query containing equality comparisons of a single indexed property in the WHERE clause is backed automatically by the index. It is also possible for a query with multiple OR predicates to use multiple indexes, if indexes exist on the properties. For example, if indexes exist on both :Label(p1) and :Label(p2), MATCH (n:Label) WHERE n.p1 = 1 OR n.p2 = 2 RETURN n will use both indexes.

#### Query

```
MATCH (person:Person) WHERE person.firstname = 'Andy' RETURN person
```

## Query Plan

## 5.3.3. Equality check using WHERE (composite index)

A query containing equality comparisons for all the properties of a composite index will automatically be backed by the same index. However, the query does not need to have equality on all properties. It can have ranges and existence predicates as well. But in these cases rewrites might happen depending on which properties have which predicates, see composite index limitations. The following query will use the composite index defined earlier:

#### Query

```
MATCH (n:Person) WHERE n.age = 35 AND n.country = 'UK' RETURN n
```

However, the query MATCH (n:Person) WHERE n.age = 35 RETURN n will not be backed by the composite index, as the query does not contain a predicate on the country property. It will only be backed by an index on the Person label and age property defined thus: :Person(age); i.e. a single-property index.

#### Result

## 5.3.4. Range comparisons using WHERE (single-property index)

Single-property indexes are also automatically used for inequality (range) comparisons of an indexed property in the WHERE clause.

### Query

```
MATCH (person:Person) WHERE person.firstname > 'B' RETURN person
```

### Query Plan

## 5.3.5. Range comparisons using WHERE (composite index)

Composite indexes are also automatically used for inequality (range) comparisons of indexed properties in the WHERE clause. Equality or list membership check predicates may precede the range predicate. However, predicates after the range predicate may be rewritten as an existence check predicate and a filter as described in composite index limitations.

```
MATCH (person: Person) WHERE person.firstname > 'B' AND person.highScore > 10000 RETURN person
```

```
Compiler CYPHER 4.2
Planner COST
Runtime PIPELINED
Runtime version 4.2
              | Details
| Estimated Rows | Rows | DB Hits | Memory (Bytes) | Other
| +ProduceResults | person
                           0 |
          0 | 1 |
                                         | Fused in Pipeline 0 |
| +Filter | cache[person.highScore] > $autoint_1
            0 | 1 |
                                          | Fused in Pipeline 0 |
+----+
| +NodeIndexSeek | person:Person(firstname, highScore) WHERE firstname > $autostring_0 AND
exists(highScore), cache[per | 0 | 1 | 0 | | | son.highScore]
                                                                 72 | Fused in Pipeline 0 |
Total database accesses: 0, total allocated memory: 72
```

# 5.3.6. Multiple range comparisons using WHERE (single-property index)

When the WHERE clause contains multiple inequality (range) comparisons for the same property, these can be combined in a single index range seek.

```
MATCH (person:Person) WHERE 10000 < person.highScore < 20000 RETURN person
```

## 5.3.7. Multiple range comparisons using WHERE (composite index)

When the WHERE clause contains multiple inequality (range) comparisons for the same property, these can be combined in a single index range seek. That single range seek created in the following query will then use the composite index Person(highScore, name) if it exists.

```
MATCH (person:Person) WHERE 10000 < person.highScore < 20000 AND exists(person.name) RETURN person
```

## 5.3.8. List membership check using IN (single-property index)

The IN predicate on person. firstname in the following query will use the single-property index Person(firstname) if it exists.

### Query

```
MATCH (person: Person) WHERE person.firstname IN ['Andy', 'John'] RETURN person
```

### Query Plan

```
Compiler CYPHER 4.2
Planner COST
Runtime PIPELINED
Runtime version 4.2
                              -----
| Estimated Rows | Rows | DB
Hits | Memory (Bytes) | Other
                         - 1
                ------
+----+
| +ProduceResults | person
  | Fused in Pipeline 0 |
0 |
                        -----+----+
| +NodeIndexSeek | person:Person(firstname) WHERE firstname IN $autolist_0 |
0 | 72 | Fused in Pipeline 0 |
Total database accesses: 0, total allocated memory: 72
```

## 5.3.9. List membership check using IN (composite index)

The IN predicates on person.age and person.country in the following query will use the composite index Person(age, country) if it exists.

### Query

```
MATCH (person:Person) WHERE person.age IN [10, 20, 35] AND person.country IN ['Sweden', 'USA', 'UK'] RETURN person
```

## Query Plan

## 5.3.10. Prefix search using STARTS WITH (single-property index)

The STARTS WITH predicate on person.firstname in the following query will use the Person(firstname) index, if it exists.

```
MATCH (person: Person) WHERE person.firstname STARTS WITH 'And' RETURN person
```

## 5.3.11. Prefix search using STARTS WITH (composite index)

The STARTS WITH predicate on person. firstname in the following query will use the Person(firstname, surname) index, if it exists. Any (non-existence check) predicate on person. surname will be rewritten as existence check with a filter. However, if the predicate on person. firstname is a equality check then a STARTS WITH on person. surname would also use the index (without rewrites). More information about how the rewriting works can be found in composite index limitations.

```
MATCH (person:Person) WHERE person.firstname STARTS WITH 'And' AND exists(person.surname) RETURN person
```

```
Compiler CYPHER 4.2
Planner COST
Runtime PIPELINED
Runtime version 4.2
               | Details
| Estimated Rows | Rows | DB Hits | Memory (Bytes) | Other
| +ProduceResults | person
                           0 |
                                          | Fused in Pipeline 0 |
            1 |
| +NodeIndexSeek | person:Person(firstname, surname) WHERE firstname STARTS WITH $autostring_0 AND
                              1 |
                                        0 |
                                                     72 | Fused in Pipeline 0 |
+----+
Total database accesses: 0, total allocated memory: 72
```

## 5.3.12. Suffix search using ENDS WITH (single-property index)

The ENDS WITH predicate on person. firstname in the following query will use the Person(firstname) index, if it exists. All values stored in the Person(firstname) index will be searched, and entries ending with 'hn' will be returned. This means that although the search will not be optimized to the extent of queries using =, IN, >, < or STARTS WITH, it is still faster than not using an index in the first place. Composite indexes are currently not able to support ENDS WITH.

```
MATCH (person:Person) WHERE person.firstname ENDS WITH 'hn' RETURN person
```

## 5.3.13. Suffix search using ENDS WITH (composite index)

The ENDS WITH predicate on person. surname in the following query will use the Person(surname, age) index, if it exists. However, it will be rewritten as existence check and a filter due to the index not supporting actual suffix searches for composite indexes, this is still faster than not using an index in the first place. Any (non-existence check) predicate on person. age will also be rewritten as existence check with a filter. More information about how the rewriting works can be found in composite index limitations.

```
MATCH (person: Person) WHERE person.surname ENDS WITH '300' AND exists(person.age) RETURN person
```

```
Compiler CYPHER 4.2
Planner COST
Runtime PIPELINED
Runtime version 4.2
             | Details
| Estimated Rows | Rows | DB Hits | Memory (Bytes) | Other
| +ProduceResults | person
                        0 |
          11 |
                                       | Fused in Pipeline 0 |
          | cache[person.surname] ENDS WITH $autostring_0
                                       | Fused in Pipeline 0 |
+-----
| +NodeIndexScan | person:Person(surname, age) WHERE exists(surname) AND exists(age),
cache[person.surname] |
                         106 | 303 | 304 |
                                                     72 | Fused in Pipeline 0 |
+-----+
Total database accesses: 304, total allocated memory: 72
```

## 5.3.14. Substring search using **CONTAINS** (single-property index)

The CONTAINS predicate on person. firstname in the following query will use the Person(firstname) index, if it exists. All values stored in the Person(firstname) index will be searched, and entries containing 'h' will be returned. This means that although the search will not be optimized to the extent of queries using =, IN, >, < or STARTS WITH, it is still faster than not using an index in the first place. Composite indexes are currently not able to support CONTAINS.

```
MATCH (person:Person) WHERE person.firstname CONTAINS 'h' RETURN person
```

## 5.3.15. Substring search using **CONTAINS** (composite index)

The CONTAINS predicate on person. surname in the following query will use the Person(surname, age) index, if it exists. However, it will be rewritten as existence check and a filter due to the index not supporting actual suffix searches for composite indexes, this is still faster than not using an index in the first place. Any (non-existence check) predicate on person. age will also be rewritten as existence check with a filter. More information about how the rewriting works can be found in composite index limitations.

```
MATCH (person:Person) WHERE person.surname CONTAINS '300' AND exists(person.age) RETURN person
```

```
Compiler CYPHER 4.2
Planner COST
Runtime PIPELINED
Runtime version 4.2
            | Details
| Estimated Rows | Rows | DB Hits | Memory (Bytes) | Other
| +ProduceResults | person
                        0 |
         11 |
                                      | Fused in Pipeline 0 |
| +Filter | cache[person.surname] CONTAINS $autostring_0
+-----
| +NodeIndexScan | person:Person(surname, age) WHERE exists(surname) AND exists(age),
cache[person.surname] |
                         106 | 303 | 304 |
                                                    72 | Fused in Pipeline 0 |
+-----
Total database accesses: 304, total allocated memory: 72
```

## 5.3.16. Existence check using exists (single-property index)

The exists(p.firstname) predicate in the following query will use the Person(firstname) index, if it exists.

```
MATCH (p:Person) WHERE exists(p.firstname) RETURN p
```

```
Compiler CYPHER 4.2
Planner COST
Runtime PIPELINED
Runtime version 4.2
+-----
| Operator | Details
                                                | Estimated Rows | Rows | DB Hits | Memory
(Bytes) | Other
| +ProduceResults | p
                                                            2 | 2 | 0 |
                                                | Fused in Pipeline 0 |
| +NodeIndexScan | p:Person(firstname) WHERE exists(firstname) |
                                                           2 | 2 |
72 | Fused in Pipeline 0 |
Total database accesses: 3, total allocated memory: 72
```

## 5.3.17. Existence check using exists (composite index)

The exists(p.firstname) and exists(p.surname) predicate in the following query will use the Person(firstname, surname) index, if it exists. Any (non-existence check) predicate on person. surname will be rewritten as existence check with a filter.

## Query

```
MATCH (p:Person) WHERE exists(p.firstname) AND exists(p.surname) RETURN p
```

### Query Plan

```
Compiler CYPHER 4.2
Planner COST
Runtime PIPELINED
Runtime version 4.2
| Operator | Details
                                                                | Estimated
Rows | Rows | DB Hits | Memory (Bytes) | Other
| +ProduceResults | p
   2 | 0 |
                       | Fused in Pipeline 0 |
+----+
| +NodeIndexScan | p:Person(firstname, surname) WHERE exists(firstname) AND exists(surname) |
                72 | Fused in Pipeline 0 |
1 | 2 | 3 |
+-----
Total database accesses: 3, total allocated memory: 72
```

## 5.3.18. Spatial distance searches (single-property index)

If a property with point values is indexed, the index is used for spatial distance searches as well as for range queries.

### Query

```
MATCH (p:Person) WHERE distance(p.location, point(\{x: 1, y: 2\})) < 2 RETURN p.location
```

### Query Plan

```
Compiler CYPHER 4.2
Planner COST
Runtime PIPELINED
Runtime version 4.2
+----
                  | Details
| Estimated Rows | Rows | DB Hits | Memory (Bytes) | Other
                 | `p.location`
| +ProduceResults
                                         | Fused in Pipeline 0 |
+----+
| +Projection | cache[p.location] AS `p.location`
            0 | 9 | 0 |
                                         | Fused in Pipeline 0 |
I +Filter
                  | distance(cache[p.location], point({x: $autoint_0, y: $autoint_1})) < $autoint_2
               9 | 0 |
                                 | Fused in Pipeline 0 |
| +NodeIndexSeekByRange | p:Person(location) WHERE distance(location, point($autoint_0, $autoint_1)) <
$autoint_2, cache[p.loc |
                           0 | 9 | 0 |
                                                         72 | Fused in Pipeline 0 |
                   | ation]
            Ι
Total database accesses: 0, total allocated memory: 72
```

## 5.3.19. Spatial distance searches (composite index)

If a property with point values is indexed, the index is used for spatial distance searches as well as for range queries. Any following (non-existence check) predicates (here on property p. name for index :Person(place, name)) will be rewritten as existence check with a filter.

```
MATCH (p:Person) WHERE distance(p.place, point(\{x: 1, y: 2\})) < 2 AND exists(p.name) RETURN p.place
```

```
Compiler CYPHER 4.2
Planner COST
Runtime PIPELINED
Runtime version 4.2
          | Details
| Estimated Rows | Rows | DB Hits | Memory (Bytes) | Other
| +ProduceResults | `p.place`
   69 |
             9 |
                               | Fused in Pipeline 0 |
| +Projection | cache[p.place] AS `p.place`
        69 | 9 |
                                | Fused in Pipeline 0 |
+----+
69 | 9 | 0 |
                                | Fused in Pipeline 0 |
| +NodeIndexSeek | p:Person(place, name) WHERE distance(place, point($autoint_0, $autoint_1)) <
$autoint_2 AND exists(n |
                       69 | 9 | 0 |
      | ame), cache[p.place]
+-----
Total database accesses: 0, total allocated memory: 72
```

# 5.3.20. Spatial bounding box searches (single-property index)

The ability to do index seeks on bounded ranges works even with the 2D and 3D spatial Point types.

```
MATCH (person:Person) WHERE point({x: 1, y: 5}) < person.location < point({x: 2, y: 6}) RETURN person
```

## 5.3.21. Spatial bounding box searches (composite index)

The ability to do index seeks on bounded ranges works even with the 2D and 3D spatial Point types. Any following (non-existence check) predicates (here on property p. firstname for index

:Person(place, firstname)) will be rewritten as existence check with a filter. For index

:Person(firstname,place), if the predicate on firstname is equality or list membership then the bounded range is handled as a range itself. If the predicate on firstname is anything else then the bounded range is rewritten to existence and filter.

```
MATCH (person:Person) WHERE point({x: 1, y: 5}) < person.place < point({x: 2, y: 6}) AND exists(person.firstname) RETURN person</pre>
```

## 5.4. Basic query tuning example

We'll start with a basic example to help you get the hang of profiling queries. The following examples will use a movies data set.

Let's start by importing the data:

```
LOAD CSV WITH HEADERS FROM 'file:///query-tuning/movies.csv' AS line
MERGE (m:Movie { title: line.title })
ON CREATE SET m.released = toInteger(line.released), m.tagline = line.tagline
```

```
LOAD CSV WITH HEADERS FROM 'file:///query-tuning/actors.csv' AS line
MATCH (m:Movie { title: line.title })
MERGE (p:Person { name: line.name })
ON CREATE SET p.born = toInteger(line.born)
MERGE (p)-[:ACTED_IN { roles:split(line.roles, ';')}]->(m)
```

```
LOAD CSV WITH HEADERS FROM 'file:///query-tuning/directors.csv' AS line
MATCH (m:Movie { title: line.title })
MERGE (p:Person { name: line.name })
ON CREATE SET p.born = toInteger(line.born)
MERGE (p)-[:DIRECTED]->(m)
```

Let's say we want to write a query to find 'Tom Hanks'. The naive way of doing this would be to write the following:

```
MATCH (p { name: 'Tom Hanks' })
RETURN p
```

This query will find the 'Tom Hanks' node but as the number of nodes in the database increase it will become slower and slower. We can profile the query to find out why that is.

You can learn more about the options for profiling queries in Query tuning but in this case we're going to prefix our query with PROFILE:

```
PROFILE
MATCH (p { name: 'Tom Hanks' })
RETURN p
```

```
Compiler CYPHER 4.2
Planner COST
Runtime INTERPRETED
Runtime version 4.2
| Operator | Details | Estimated Rows | Rows | DB Hits | Page Cache Hits/Misses |
| +ProduceResults | p
                        16 | 1 | 0 |
                     - 1
                                                  0/0 I
         | +Filter
         | p.name = $autostring_0 |
                            16 | 1 | 163 |
                                                  0/0 |
         +----+
| +AllNodesScan | p
                     | 163 | 163 | 164 |
                                                  0/0 |
Total database accesses: 327, total allocated memory: 0
```

The first thing to keep in mind when reading execution plans is that you need to read from the bottom up.

In that vein, starting from the last row, the first thing we notice is that the value in the Rows column seems high given there is only one node with the name property 'Tom Hanks' in the database. If we look across to the Operator column we'll see that AllNodesScan has been used which means that the query planner scanned through all the nodes in the database.

This seems like an inefficient way of finding 'Tom Hanks' given that we are looking at many nodes that aren't even people and therefore aren't what we're looking for.

The solution to this problem is that whenever we're looking for a node we should specify a label to help the query planner narrow down the search space. For this query we'd need to add a Person label.

```
MATCH (p:Person { name: 'Tom Hanks' })
RETURN p
```

This query will be faster than the first one but as the number of people in our database increase we again notice that the query slows down.

Again we can profile the query to work out why:

```
PROFILE
MATCH (p:Person { name: 'Tom Hanks' })
RETURN p
```

This time the Rows value on the last row has reduced so we're not scanning some nodes that we were before which is a good start. The NodeByLabelScan operator indicates that we achieved this by first doing a linear scan of all the Person nodes in the database.

Once we've done that we again scan through all those nodes using the Filter operator, comparing the name property of each one.

This might be acceptable in some cases but if we're going to be looking up people by name frequently then we'll see better performance if we create an index on the name property for the Person label:

```
CREATE INDEX FOR (p:Person)
ON (p.name)
```

Now if we run the query again it will run more quickly:

```
MATCH (p:Person { name: 'Tom Hanks' })
RETURN p
```

Let's profile the query to see why that is:

```
PROFILE
MATCH (p:Person { name: 'Tom Hanks' })
RETURN p
```

```
Compiler CYPHER 4.2
Planner COST
Runtime INTERPRETED
Runtime version 4.2
+-----
| Operator | Details
                            | Estimated Rows | Rows | DB Hits | Page
Cache Hits/Misses |
+-----
+----+
| +ProduceResults | p
                                   1 | 1 | 0 |
                            0/0 |
       +-----
| +NodeIndexSeek | p:Person(name) WHERE name = $autostring_0 |
 Total database accesses: 2, total allocated memory: 0
```

Our execution plan is down to a single row and uses the Node Index Seek operator which does an index seek (see Indexes for search performance) to find the appropriate node.

## 5.5. Advanced query tuning example

- Introduction
- The data set
- Index-backed property-lookup
  - Aggregating functions
- Index-backed order by
  - o min() and max()
  - ° Restrictions

## 5.5.1. Introduction

One of the most important and useful ways of optimizing Cypher queries involves creating appropriate indexes. This is described in more detail in Indexes for search performance, and demonstrated in Basic query tuning example. In summary, an index will be based on the combination of a Label and a property. Any Cypher query that searches for nodes with a specific label and some predicate on the property (equality, range or existence) will be planned to use the index if the cost planner deems that to be the most efficient solution.

In order to benefit from enhancements provided by native indexes, it is useful to understand when index-backed property lookup and index-backed order by will come into play. In Neo4j 3.4 and earlier, the fact that the index contains the property value, and the results are returned in a specific order, was not used improve the performance of any later part of the query that might depend on the property value or result order.

Let's explain how to use these features with a more advanced query tuning example.

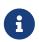

If you are upgrading an existing store to 4.2.19, it may be necessary to drop and recreate existing indexes. For information on native index support and upgrade considerations regarding indexes, see Operations Manual > Indexes.

## 5.5.2. The data set

In this example we will demonstrate the impact native indexes can have on query performance under certain conditions. We'll use a movies dataset to illustrate this more advanced query tuning.

```
LOAD CSV WITH HEADERS FROM 'file:///query-tuning/movies.csv' AS line
MERGE (m:Movie { title: line.title })
ON CREATE SET m.released = toInteger(line.released), m.tagline = line.tagline
LOAD CSV WITH HEADERS FROM 'file:///query-tuning/actors.csv' AS line
MATCH (m:Movie { title: line.title })
MERGE (p:Person { name: line.name })
ON CREATE SET p.born = toInteger(line.born)
MERGE (p)-[:ACTED_IN { roles:split(line.roles, ';')}]->(m)
LOAD CSV WITH HEADERS FROM 'file:///query-tuning/directors.csv' AS line
MATCH (m:Movie { title: line.title })
MERGE (p:Person { name: line.name })
ON CREATE SET p.born = toInteger(line.born)
MERGE (p)-[:DIRECTED]->(m)
CREATE INDEX FOR (p:Person)
ON (p.name)
CALL db.awaitIndexes
| No data returned, and nothing was changed. |
```

## 5.5.3. Index-backed property-lookup

Let's say we want to write a query to find persons with the name 'Tom' that acted in a movie.

```
MATCH (p:Person)-[:ACTED_IN]->(m:Movie)
WHERE p.name STARTS WITH 'Tom'
RETURN p.name, count(m)
```

We have asked the database to return all the actors with the first name 'Tom'. There are three of them: 'Tom Cruise', 'Tom Skerritt' and 'Tom Hanks'. In previous versions of Neo4j, the final clause RETURN p. name would cause the database to take the node p and look up its properties and return the value of the property name. With native indexes, however, we can leverage the fact that indexes store the property values. In this case, it means that the names can be looked up directly from the index. This allows Cypher to avoid the second call to the database to find the property, which can save time on very large queries.

If we profile the above query, we see that the NodeIndexSeekByRange in the Details column contains cache[p.name], which means that p.name is retrieved from the index. We can also see that the OrderedAggregation has no DB Hits, which means it does not have to access the database again.

```
PROFILE
MATCH (p:Person)-[:ACTED_IN]->(m:Movie)
WHERE p.name STARTS WITH 'Tom'
RETURN p.name, count(m)
```

```
Compiler CYPHER 4.2
Planner COST
Runtime INTERPRETED
Runtime version 4.2
+-----+
I Operator
           | Details
                                            | Estimated
Rows | Rows | DB Hits | Memory (Bytes) | Page Cache Hits/Misses | Ordered by |
1 1
| +OrderedAggregation | cache[p.name] AS `p.name`, count(m) AS `count(m)`
1 | 3 | 0 | 0 |
                          0/0 | p.name ASC |
+-----+
0/0 | p.name ASC |
1 | 16 | 20 |
| +NodeIndexSeekByRange | p:Person(name) WHERE name STARTS WITH $autostring_0, cache[p.name] |
1 | 4 | 5 | | 0/0 | p.name ASC |
+-----
Total database accesses: 41, total allocated memory: 0
```

If we change the query, such that it can no longer use an index, we will see that there will be no cache[p.name] in the Variables, and that the EagerAggregation now has DB Hits, since it accesses the database again to retrieve the name.

```
PROFILE
MATCH (p:Person)-[:ACTED_IN]->(m:Movie)
RETURN p.name, count(m)
```

```
Compiler CYPHER 4.2
Planner COST
Runtime INTERPRETED
Runtime version 4.2
+-----
+----+
| Operator | Details
                            | Estimated Rows | Rows | DB Hits |
Memory (Bytes) | Page Cache Hits/Misses |
+----+
| +ProduceResults | `p.name`, `count(m)`
                              13 | 102 | 0 |
                           0/0 |
+------
| +EagerAggregation | p.name AS `p.name`, count(m) AS `count(m)` |
          0/0 |
            _____
ı
                                 172 | 172 |
39 |
| +NodeByLabelScan | m:Movie
                            1
                                 38 | 38 |
         0/0 |
           Total database accesses: 593, total allocated memory: 13280
```

For non-native indexes there will still be a second database access to retrieve those values.

Predicates that can be used to enable this optimization are:

- Existence (e.g. WHERE exists(n.name))
- Equality (e.g. WHERE n.name = 'Tom Hanks')
- Range (e.g. WHERE n.uid > 1000 AND n.uid < 2000)
- Prefix (e.g. WHERE n.name STARTS WITH 'Tom')
- Suffix (e.g. WHERE n.name ENDS WITH 'Hanks')
- Substring (e.g. WHERE n. name CONTAINS 'a')
- Several predicates of the above types combined using OR, given that all of them are on the same property (e.g. WHERE n.prop < 10 OR n.prop = 'infinity')

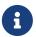

If there is an existence constraint on the property, no predicate is required to trigger the optimization. For example, CREATE CONSTRAINT constraint\_name ON (p:Person) ASSERT exists(p.name)

## Aggregating functions

For all built-in aggregating functions in Cypher, the index-backed property-lookup optimization can be used even without a predicate. Consider this query which returns the number of distinct names of people in the movies dataset:

```
PROFILE
MATCH (p:Person)
RETURN count(DISTINCT p.name) AS numberOfNames
```

```
Compiler CYPHER 4.2
Planner COST
Runtime INTERPRETED
Runtime version 4.2
| Operator | Details
                                        | Estimated Rows | Rows | DB Hits |
Memory (Bytes) | Page Cache Hits/Misses |
                       -----
+-----
| +ProduceResults | numberOfNames
                                                1 | 1 |
                                                          0 |
  0/0 |
+-----+
| +EagerAggregation | count(DISTINCT cache[p.name]) AS numberOfNames |
                                                          0 |
+-----+
| +NodeIndexScan | p:Person(name) WHERE exists(name), cache[p.name] |
                                              125 | 125 |
Total database accesses: 126, total allocated memory: 9856
```

Note that the NodeIndexScan in the Variables column contains cache[p.name] and that the EagerAggregation has no DB Hits. In this case, the semantics of aggregating functions works like an implicit existence predicate because Person nodes without the property name will not affect the result of an aggregation.

## 5.5.4. Index-backed order by

Now consider the following refinement to the query:

```
PROFILE
MATCH (p:Person)-[:ACTED_IN]->(m:Movie)
WHERE p.name STARTS WITH 'Tom'
RETURN p.name, count(m)
ORDER BY p.name
```

```
Compiler CYPHER 4.2
Planner COST
Runtime INTERPRETED
Runtime version 4.2
+-----+
        | Details
                                                    I Estimated
Rows | Rows | DB Hits | Memory (Bytes) | Page Cache Hits/Misses | Ordered by |
+-----
0/0 | p.name ASC |
| +OrderedAggregation | cache[p.name] AS `p.name`, count(m) AS `count(m)`
1 | 3 | 0 | ...
                             0/0 | p.name ASC |
0/0 | p.name ASC |
| +Expand(All) | (p)-[anon_17:ACTED_IN]->(m)
1 | 16 | 20 |
                               0/0 | p.name ASC |
| +NodeIndexSeekByRange | p:Person(name) WHERE name STARTS WITH $autostring_0, cache[p.name] |
                              0/0 | p.name ASC |
Total database accesses: 41, total allocated memory: 0
```

We are asking for the results in ascending alphabetical order. The native index happens to store String properties in ascending alphabetical order, and Cypher knows this. In Neo4j 3.4 and earlier, Cypher would plan a Sort operation to sort the results, which means building a collection in memory and running a sort algorithm on it. For large result sets this can be expensive in terms of both memory and time. In Neo4j 3.5 and later, Cypher will recognize that the index already returns data in the correct order, and skip the Sort operation.

The Order column describes the order of rows after each operator. We see that the Order column contains p.name ASC from the index seek operation, meaning that the rows are ordered by p.name in ascending order.

Index-backed order by can also be used for queries that expect their results is descending order, but with slightly lower performance.

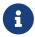

In cases where the Cypher planner is unable to remove the <u>Sort</u> operator, the planner can utilize knowledge of the <u>ORDER</u> BY clause to plan the <u>Sort</u> operator at a point in the plan with optimal cardinality.

## min() and max()

For the min and max functions, the index-backed order by optimization can be used to avoid aggregation and instead utilize the fact that the minimum/maximum value is the first/last one in a sorted index.

Consider the following query which returns the fist actor in alphabetical order:

```
PROFILE
MATCH (p:Person)-[:ACTED_IN]->(m:Movie)
RETURN min(p.name) AS name
```

Aggregations are usually using the EagerAggregation operation. This would mean scanning all nodes in the index to find the name that is first in alphabetic order. Instead, the query is planned with Projection, followed by Limit, followed by Optional. This will simply pick the first value from the index.

```
Compiler CYPHER 4.2
Planner COST
Runtime INTERPRETED
Runtime version 4.2
+------
| Operator | Details
                  | Estimated Rows | Rows | DB Hits | Memory (Bytes) |
Page Cache Hits/Misses |
+-----
| +ProduceResults | name
                       1 | 1 |
                  0 |
+----+
| +EagerAggregation | min(p.name) AS name |
                       1 | 1 | 172 |
                                    0 |
      +-----
+-----
| +Filter | p:Person
                      172 | 172 |
                  \perp
0/0 |
   +-----
172 | 172 |
      +-----
| +NodeByLabelScan | m:Movie
                 38 | 38 |
                             39 |
   -----
Total database accesses: 593, total allocated memory: 0
```

For large datasets, this can improve performance dramatically.

Index-backed order by can also be used for corresponding queries with the max function, but with slightly lower performance.

### Restrictions

The optimization can only work on native indexes. It does not work for predicates only querying for the spatial type Point. Predicates that can be used to enable this optimization are:

• Existence (e.g.WHERE exists(n.name))

- Equality (e.g. WHERE n.name = 'Tom Hanks')
- Range (e.g. WHERE n.uid > 1000 AND n.uid < 2000)
- Prefix (e.g. WHERE n.name STARTS WITH 'Tom')
- Suffix (e.g. WHERE n.name ENDS WITH 'Hanks')
- Substring (e.g. WHERE n.name CONTAINS 'a')

#### Predicates that will not work:

- Several predicates combined using OR
- Equality or range predicates querying for points (e.g. WHERE n.place > point({ x: 1, y: 2 }))
- Spatial distance predicates (e.g. WHERE distance(n.place, point({ x: 1, y: 2 })) < 2)

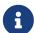

If there is an existence constraint on the property, no predicate is required to trigger the optimization. For example, CREATE CONSTRAINT constraint\_name ON (p:Person) ASSERT exists(p.name)

As of Neo4j 4.2.19, predicates with parameters, such as WHERE n.prop > \$param, can trigger index-backed order by. The only exception are queries with parameters of type Point.

## 5.6. Planner hints and the USING keyword

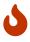

Forcing planner behavior is an advanced feature, and should be used with caution by experienced developers and/or database administrators only, as it may cause queries to perform poorly.

- Introduction
- Index hints
- Scan hints
- Join hints
- PERIODIC COMMIT query hint

## 5.6.1. Introduction

When executing a query, Neo4j needs to decide where in the query graph to start matching. This is done by looking at the MATCH clause and the WHERE conditions and using that information to find useful indexes, or other starting points.

However, the selected index might not always be the best choice. Sometimes multiple indexes are possible candidates, and the query planner picks the suboptimal one from a performance point of view. Moreover, in some circumstances (albeit rarely) it is better not to use an index at all.

Neo4j can be forced to use a specific starting point through the USING keyword. This is called giving a planner hint. There are four types of planner hints: index hints, scan hints, join hints, and the PERIODIC

### **COMMIT** query hint.

The following graph is used for the examples below:

[alt] | Planner hints and the USING keyword-1.svg

Graph

## Query

```
MATCH (liskov:Scientist {name: 'Liskov'})-[:KNOWS]->(wing:Scientist)-[:RESEARCHED]->(cs:Science { name: 'Computer Science'})<-[:RESEARCHED]-(conway:Scientist {name: 'Conway'}) RETURN 1 AS column
```

The following query will be used in some of the examples on this page. It has intentionally been constructed in such a way that the statistical information will be inaccurate for the particular path that this query matches. For this reason, it can be improved by supplying planner hints.

#### Query plan

```
Compiler CYPHER 4.2
Planner COST
Runtime PIPELINED
Runtime version 4.2
                       | Details
 Estimated Rows | Rows | DB Hits | Memory (Bytes) | Page Cache Hits/Misses | Time (ms) | Other
 +ProduceResults
                      | column
                 1 | 0 |
                                                               0/0 |
                                                                        0.056 | In Pipeline 5
            | $autoint_3 AS column
 +Projection
                                                               0/0 |
                                                                        0.031 | In Pipeline 5
            n | wing
0 | 1 | 0 |
| +NodeHashJoin
                                         640 |
                                                                  1
                                                                        0.600 | In Pipeline 5
| | +Filter
                      | not anon_122 = anon_68
             0 | 2 |
                                                               0/0 |
                                                                       0.081 | In Pipeline 4
                        0 |
| cs
3 | 0 | 768 |
 | +NodeHashJoin
            0 |
                                                               0/0 |
                                                                        0.900 | In Pipeline 4
```

```
+-----
| | | +Expand(Into) | (cs)<-[anon_122:RESEARCHED]-(conway)
                                                  0/0 | 0.257 | In Pipeline 3
| | +MultiNodeIndexSeek | cs:Science(name) WHERE name = $autostring_1, conway:Scientist(name) WHERE name
= $autostring_2 |
                                                                   0.216 |
In Pipeline 2
                 | wing:Scientist
          0 | 3 | 3 |
                                                    | | Fused in
Pipeline 1 |
| | Fused in
Pipeline 1 |
| +NodeIndexSeek | cs:Science(name) WHERE name = $autostring_1
          0 | 1 | 2 |
                                                   | | Fused in
Pipeline 1 |
                 | wing:Scientist
          0 | 1 | 1 |
                                                    | | Fused in
Pipeline 0 |
                 | (liskov)-[anon_41:KNOWS]->(wing)
          0 | 1 | 3 |
                                                           | Fused in
Pipeline 0 |
| +NodeIndexSeek
             | liskov:Scientist(name) WHERE name = $autostring_0
1 | 2 | 72 |
                                                           | Fused in
Pipeline 0 |
+----+
Total database accesses: 24, total allocated memory: 2168
```

## 5.6.2. Index hints

Index hints are used to specify which index, if any, the planner should use as a starting point. This can be beneficial in cases where the index statistics are not accurate for the specific values that the query at hand is known to use, which would result in the planner picking a non-optimal index. To supply an index hint, use USING INDEX variable:Label(property) or USING INDEX SEEK variable:Label(property) after the applicable MATCH clause.

It is possible to supply several index hints, but keep in mind that several starting points will require the use of a potentially expensive join later in the query plan.

# Query using an index hint

The query above will not naturally pick an index to solve the plan. This is because the graph is very small, and label scans are faster for small databases. In general, however, query performance is ranked by the dbhit metric, and we see that using an index is slightly better for this query.

#### Query

```
MATCH (liskov:Scientist {name: 'Liskov'})-[:KNOWS]->(wing:Scientist)-[:RESEARCHED]->(cs:Science { name: 'Computer Science'})<-[:RESEARCHED]-(conway:Scientist {name: 'Conway'}) USING INDEX liskov:Scientist (name) RETURN liskov.born AS column
```

Returns the year 'Barbara Liskov' was born.

#### Query plan

```
Compiler CYPHER 4.2
Planner COST
Runtime PIPELINED
Runtime version 4.2
 Operator
                   | Details
| Estimated Rows | Rows | DB Hits | Memory (Bytes) | Page Cache Hits/Misses | Time (ms) | Other
| +ProduceResults
                  | column
         0 | 1 | 0 |
                                     1
                                                   0/0 | 0.055 | In Pipeline 5
| liskov.born AS column
| +Projection
          0 | 1 | 3 |
                                                    1/0 | 0.097 | In Pipeline 5
| +NodeHashJoin
                  | wing
          0 | 1 | 0 |
                                  640 |
                                                            0.036 | In Pipeline 5
| |/
          | | +Filter
                  | not anon_122 = anon_68
          0 | 2 |
                                                    0/0 | 0.042 | In Pipeline 4
                     0 |
| \cdot |
| | +NodeHashJoin
                 | cs
          0 | 3 |
                                 768 |
                                                    0/0 |
                       0 |
                                                           0.073 | In Pipeline 4
| | |\
| | | +Expand(Into)
                  | (cs)<-[anon_122:RESEARCHED]-(conway)
```

```
0 | 1 | 5 | 992 |
                              0/0 | 0.182 | In Pipeline 3
          ______
| | +MultiNodeIndexSeek | cs:Science(name) WHERE name = $autostring_1, conway:Scientist(name) WHERE name
= $autostring_2 |
         0 | 1 | 4 |
In Pipeline 2
I I I
      | wing:Scientist
     0 | 3 | 3 |
                               | | Fused in
Pipeline 1 |
Pipeline 1 |
Pipeline 1 |
| Fused in
Pipeline 0 |
| Fused in
Total database accesses: 27, total allocated memory: 2168
```

# Query using an index seek hint

Similar to the index (scan) hint, but an index seek will be used rather than an index scan. Index seeks require no post filtering, they are most efficient when a relatively small number of nodes have the specified value on the queried property.

#### Query

```
MATCH (liskov:Scientist {name: 'Liskov'})-[:KNOWS]->(wing:Scientist)-[:RESEARCHED]->(cs:Science { name: 'Computer Science'})<-[:RESEARCHED]-(conway:Scientist {name: 'Conway'}) USING INDEX SEEK liskov:Scientist(name) RETURN liskov.born AS column
```

Returns the year 'Barbara Liskov' was born.

#### Query plan

```
Compiler CYPHER 4.2
Planner COST
Runtime PIPELINED
Runtime version 4.2
+----+
| Operator
               | Details
| Estimated Rows | Rows | DB Hits | Memory (Bytes) | Page Cache Hits/Misses | Time (ms) | Other
0/0 | 0.050 | In Pipeline 5
1/0 | 0.105 | In Pipeline 5
                             | 0.044 | In Pipeline 5
0/0 | 0.041 | In Pipeline 4
0/0 | 0.113 | In Pipeline 4
0/0 | 0.101 | In Pipeline 3
| | +MultiNodeIndexSeek | cs:Science(name) WHERE name = $autostring_1, conway:Scientist(name) WHERE name
= $autostring_2 | 0 | 1 | 4 |
In Pipeline 2
| \cdot |
| | +Filter | wing:Scientist
| 0 | 3 | 3 |
                             -
                                            | | Fused in
Pipeline 1 |
| | +Expand(All) | (cs)<-[anon_68:RESEARCHED]-(wing)
```

```
0 | 3 | 4 |
                                                                     | Fused in
Pipeline 1 |
| \cdot |
| cs:Science(name) WHERE name = $autostring_1
                                                            | | Fused in
Pipeline 1 |
| wing:Scientist
           0 | 1 | 1 |
                                                                I Fused in
Pipeline 0 |
 +Expand(All)
                 | (liskov)-[anon_41:KNOWS]->(wing)
               1 | 3 |
Pipeline 0 |
+NodeIndexSeek
                 | liskov:Scientist(name) WHERE name = $autostring_0
           0 |
                     2 |
Pipeline 0 |
Total database accesses: 27, total allocated memory: 2168
```

# Query using multiple index hints

Supplying one index hint changed the starting point of the query, but the plan is still linear, meaning it only has one starting point. If we give the planner yet another index hint, we force it to use two starting points, one at each end of the match. It will then join these two branches using a join operator.

#### Query

```
MATCH (liskov:Scientist {name: 'Liskov'})-[:KNOWS]->(wing:Scientist)-[:RESEARCHED]->(cs:Science { name: 'Computer Science'})<-[:RESEARCHED]-(conway:Scientist {name: 'Conway'}) USING INDEX liskov:Scientist (name) USING INDEX conway:Scientist(name) RETURN liskov.born AS column
```

Returns the year 'Barbara Liskov' was born, using a slightly better plan.

#### Query plan

```
0/0 | 0.050 | In Pipeline 5
1/0 | 0.051 | In Pipeline 5
| |\
0/0 | 0.044 | In Pipeline 4
0/0 | 0.113 | In Pipeline 4
| | |\
0/0 | 0.252 | In Pipeline 3
| | +MultiNodeIndexSeek | cs:Science(name) WHERE name = $autostring_1, conway:Scientist(name) WHERE name
= $autostring_2 | 0 | 1 | 4 | 72 | 2/0 | 0.181 |
In Pipeline 2
| wing:Scientist
| +Filter | wing:Scient
                      | | Fused in
Pipeline 1 |
| |
+-----+
+-----+
! +Filter | wing:Scientist
- 1
                      | | Fused in
```

# 5.6.3. Scan hints

If your query matches large parts of an index, it might be faster to scan the label and filter out nodes that do not match. To do this, you can use USING SCAN variable: Label after the applicable MATCH clause. This will force Cypher to not use an index that could have been used, and instead do a label scan.

# Hinting a label scan

If the best performance is to be had by scanning all nodes in a label and then filtering on that set, use USING SCAN.

#### Query

```
MATCH (s:Scientist)
USING SCAN s:Scientist
WHERE s.born < 1939
RETURN s.born AS column
```

Returns all scientists born before '1939'.

### Query plan

```
Compiler CYPHER 4.2
Planner COST
Runtime PIPELINED
Runtime version 4.2
+-----
| Operator
         | Details
                         | Estimated Rows | Rows | DB Hits | Memory (Bytes) | Other
| +ProduceResults | column
                         3 |
                                     2 |
                                          0 |
                                                     | Fused
in Pipeline 0 |
         +-----
| +Projection | cache[s.born] AS column |
                                 3 |
                                     2 |
in Pipeline 0 |
         +-----
1 1
| +Filter | cache[s.born] < $autoint_0 |
                                 3 |
                                     2 |
                                         18 |
                                                     I Fused
in Pipeline 0 |
         +-----
| +NodeByLabelScan | s:Scientist
                                10 | 7 |
                                         8 |
                         72 | Fused
in Pipeline 0 |
           -----
Total database accesses: 26, total allocated memory: 72
```

### 5.6.4. Join hints

Join hints are the most advanced type of hints, and are not used to find starting points for the query execution plan, but to enforce that joins are made at specified points. This implies that there has to be more than one starting point (leaf) in the plan, in order for the query to be able to join the two branches ascending from these leaves. Due to this nature, joins, and subsequently join hints, will force the planner to look for additional starting points, and in the case where there are no more good ones, potentially pick a very bad starting point. This will negatively affect query performance. In other cases, the hint might force the planner to pick a seemingly bad starting point, which in reality proves to be a very good one.

# Hinting a join on a single node

In the example above using multiple index hints, we saw that the planner chose to do a join on the cs node. This means that the relationship between wing and cs was traversed in the outgoing direction, which is better statistically because the pattern ()-[:RESEARCHED]>(:Science) is more common than the pattern (:Scientist)-[:RESEARCHED]>(). However, in the actual graph, the cs node only has two such relationships, so expanding from it will be beneficial to expanding from the wing node. We can force the join to happen on wing instead with a join hint.

```
MATCH (liskov:Scientist {name: 'Liskov'})-[:KNOWS]->(wing:Scientist)-[:RESEARCHED]->(cs:Science { name: 'Computer Science'})<-[:RESEARCHED]-(conway:Scientist {name: 'Conway'})
USING INDEX liskov:Scientist(name)
USING INDEX conway:Scientist(name)
USING JOIN ON wing
RETURN wing.born AS column
```

#### Query plan

```
Compiler CYPHER 4.2
Planner COST
Runtime PIPELINED
Runtime version 4.2
l Operator
              | Details
 Estimated Rows | Rows | DB Hits | Memory (Bytes) | Page Cache Hits/Misses | Time (ms) | Other
| +ProduceResults | column
| 0 | 1 | 0 |
                          - 1
                                       0/0 | 0.051 | In Pipeline 5
1/0 | 0.063 | In Pipeline 5
       n | wing
| 0 | 1 | 0 |
| +NodeHashJoin
                         640 |
                                             0.045 | In Pipeline 5
      | not anon_122 = anon_68
0 | 2 | 0 |
| | +Filter
                                       0/0 | 0.044 | In Pipeline 4
        .-----
0 | 768 |
                                       0/0 | 0.071 | In Pipeline 4
         -----
0/0 | 0.080 | In Pipeline 3
      | | +MultiNodeIndexSeek | cs:Science(name) WHERE name = $autostring_1, conway:Scientist(name) WHERE name
            0 | 1 | 4 |
= $autostring_2 |
                                               2/0 | 0.172 |
In Pipeline 2
I I I
+-----
| | +Filter
             | wing:Scientist
        0 | 3 | 3 |
                                         | | Fused in
                           Pipeline 1 |
```

```
+-----
| | +Expand(All) | (cs)<-[anon_68:RESEARCHED]-(wing)
         0 | 3 | 4 |
                                                   | Fused in
Pipeline 1 |
| Fused in
Pipeline 1 |
               | wing:Scientist
         0 | 1 |
                                                   | Fused in
Pipeline 0 |
| (liskov)-[anon_41:KNOWS]->(wing)
                                                   | Fused in
Pipeline 0 |
 +NodeIndexSeek | liskov:Scientist(name) WHERE name = $autostring_0
        0 | 1 |
                                                    | Fused in
                2 |
Pipeline 0 |
Total database accesses: 27, total allocated memory: 2168
```

# Hinting a join on multiple nodes

The query planner can be made to produce a join between several specific points. This requires the query to expand from the same node from several directions.

#### Query

```
MATCH (liskov:Scientist {name:'Liskov'})-[:KNOWS]->(wing:Scientist {name:'Wing'})-[:RESEARCHED]->(cs:Science {name:'Computer Science'})<-[:RESEARCHED]-(liskov)
USING INDEX liskov:Scientist(name)
USING JOIN ON liskov, cs
RETURN wing.born AS column
```

Returns the birth date of 'Jeanette Wing'.

#### Query plan

```
| Estimated Rows | Rows | DB Hits | Memory (Bytes) | Page Cache Hits/Misses | Time (ms) | Other
| +ProduceResults | column
| 0 | 1 | 0 |
                                    0/0 | 0.060 | In Pipeline 6
0/0 | 0.030 | In Pipeline 6
0/0 | 0.042 | In Pipeline 6
+NodeHashJoin | cs, liskov | 1 | 0 |
                   720 |
                                    0/0 | 0.146 | In Pipeline 6
| 0.080 | In Pipeline 5
| | Fused in
| | Fused in
Pipeline 4 |
| | Fused in
Pipeline 4 |
0/0 | 0.089 | In Pipeline 3
| | +MultiNodeIndexSeek | liskov:Scientist(name) WHERE name = $autostring_0, wing:Scientist(name) WHERE
name = $autostring_1 | 0 | 1 | 4 | 0.156 | In Pipeline 2 |
2/0 | 0.125 | In Pipeline 1
```

# 5.6.5. PERIODIC COMMIT query hint

Importing large amounts of data using LOAD CSV with a single Cypher query may fail due to memory constraints. This will manifest itself as an OutOfMemoryError.

For this situation only, Cypher provides the global USING PERIODIC COMMIT query hint for updating queries using LOAD CSV. If required, the limit for the number of rows per commit may be set as follows: USING PERIODIC COMMIT 500.

PERIODIC COMMIT will process the rows until the number of rows reaches a limit. Then the current transaction will be committed and replaced with a newly opened transaction. If no limit is set, a default value will be used.

See Importing large amounts of data in LOAD CSV for examples of USING PERIODIC COMMIT with and without setting the number of rows per commit.

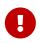

Using PERIODIC COMMIT will prevent running out of memory when importing large amounts of data. However, it will also break transactional isolation and thus it should only be used where needed.

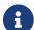

The USE clause can not be used together with the PERIODIC COMMIT clause.

# Chapter 6. Execution plans

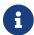

For information on replanning, see Cypher replanning.

#### Introduction

The task of executing a query is decomposed into operators, each of which implements a specific piece of work. The operators are combined into a tree-like structure called an execution plan. Each operator in the execution plan is represented as a node in the tree. Each operator takes as input zero or more rows, and produces as output zero or more rows. This means that the output from one operator becomes the input for the next operator. Operators that join two branches in the tree combine input from two incoming streams and produce a single output.

#### **Evaluation model**

Evaluation of the execution plan begins at the leaf nodes of the tree. Leaf nodes have no input rows and generally comprise operators such as scans and seeks. These operators obtain the data directly from the storage engine, thus incurring database hits. Any rows produced by leaf nodes are then piped into their parent nodes, which in turn pipe their output rows to their parent nodes and so on, all the way up to the root node. The root node produces the final results of the query.

#### Eager and lazy evaluation

In general, query evaluation is *lazy*: most operators pipe their output rows to their parent operators as soon as they are produced. This means that a child operator may not be fully exhausted before the parent operator starts consuming the input rows produced by the child.

However, some operators, such as those used for aggregation and sorting, need to aggregate all their rows before they can produce output. Such operators need to complete execution in its entirety before any rows are sent to their parents as input. These operators are called eager operators, and are denoted as such in Execution plan operators at a glance. Eagerness can cause high memory usage and may therefore be the cause of query performance issues.

#### Statistics

Each operator is annotated with statistics.

#### Rows

The number of rows that the operator produced. This is only available if the query was profiled.

#### EstimatedRows

This is the estimated number of rows that is expected to be produced by the operator. The estimate is an approximate number based on the available statistical information. The compiler uses this estimate to choose a suitable execution plan.

#### DbHits

Each operator will ask the Neo4j storage engine to do work such as retrieving or updating data. A database hit is an abstract unit of this storage engine work. The actions triggering a database hit are listed in Database hits (DbHits).

#### Page Cache Hits, Page Cache Misses, Page Cache Hit Ratio

These metrics are only shown for some queries when using Neo4j Enterprise Edition. The page cache is used to cache data and avoid accessing disk, so having a high number of hits and a low number of misses will typically make the query run faster. Whenever several operators are fused together for more efficient execution we can no longer associate this metric with a given operator and then nothing will appear here.

#### Time

Time is only shown for some operators when using the pipelined runtime. The number shown is the time in milliseconds it took to execute the given operator. Whenever several operators are fused together for more efficient execution we can no longer associate a duration with a given operator and then nothing will appear here.

To produce an efficient plan for a query, the Cypher query planner requires information about the Neo4j database. This information includes which indexes and constraints are available, as well as various statistics maintained by the database. The Cypher query planner uses this information to determine which access patterns will produce the best execution plan.

The statistical information maintained by Neo4j is:

- 1. The number of nodes having a certain label.
- 2. The number of relationships by type.
- 3. Selectivity per index.
- 4. The number of relationships by type, ending with or starting from a node with a specific label.

Information about how the statistics are kept up to date, as well as configuration options for managing query replanning and caching, can be found in the Operations Manual 

Statistics and execution plans.

Query tuning describes how to tune Cypher queries. In particular, see Query tuning for how to view the execution plan for a query and Planner hints and the USING keyword for how to use hints to influence the decisions of the planner when building an execution plan for a query.

For a deeper understanding of how each operator works, refer to Execution plan operators at a glance and the linked sections per operator. Please remember that the statistics of the particular database where the queries run will decide the plan used. There is no guarantee that a specific query will always be solved with the same plan.

# 6.1. Execution plan operators at a glance

This table comprises all the execution plan operators ordered lexicographically.

- Leaf operators, in most cases, locate the starting nodes and relationships required in order to execute the query.
- Updating operators are used in queries that update the graph.
- Eager operators accumulate all their rows before piping them to the next operator.

| Name                    | Description                                                                                   | Leaf? | Updating? | Considerations |
|-------------------------|-----------------------------------------------------------------------------------------------|-------|-----------|----------------|
| AllNodesScan            | Reads all nodes from the node store.                                                          | Y     |           |                |
| AntiConditionalApply    | Performs a nested loop. If a variable is null, the right-hand side will be executed.          |       |           |                |
| AntiSemiApply           | Performs a nested loop. Tests for the absence of a pattern predicate.                         |       |           |                |
| Apply                   | Performs a nested loop. Yields rows from both the left-hand and right-hand side operators.    |       |           |                |
| Argument                | Indicates the variable to be used as an argument to the right-hand side of an Apply operator. | Y     |           |                |
| AssertSameNode          | Used to ensure that no unique constraints are violated.                                       |       |           |                |
| CacheProperties         | Reads node or relationship properties and caches them.                                        |       |           |                |
| CartesianProduct        | Produces a cartesian product of the inputs from the left-hand and right-hand operators.       |       |           |                |
| ConditionalApply        | Performs a nested loop. If a variable is not null, the right-hand side will be executed.      |       |           |                |
| CreateIndex             | Creates an index on a property for all nodes having a certain label.                          |       | Y         |                |
| CreateNodeKeyConstraint | Creates a node key constraint on a set of properties for all nodes having a certain label.    |       | Y         |                |
| Create                  | Creates nodes and relationships.                                                              |       | Υ         |                |

| Name                                           | Description                                                                                              | Leaf? | Updating? | Considerations |
|------------------------------------------------|----------------------------------------------------------------------------------------------------|-------|-----------|----------------|
| CreateNodePropertyExistenceCons traint         | Creates an existence constraint on a property for all nodes having a certain label.                      |       | Υ         |                |
| CreateRelationshipPropertyExisten ceConstraint | Creates an existence constraint on a property for all relationships of a certain type.                   |       | Υ         |                |
| CreateUniqueConstraint                         | Creates a unique constraint on a property for all nodes having a certain label.                          |       | Y         |                |
| Delete                                         | Deletes a node or relationship.                                                                          |       | Υ         |                |
| DetachDelete                                   | Deletes a node and its relationships.                                                                    |       | Y         |                |
| DirectedRelationshipByldSeek                   | Reads one or more relationships by id from the relationship store.                                       | Y     |           |                |
| Distinct                                       | Drops duplicate rows from the incoming stream of rows.                                                   |       |           | Eager          |
| DoNothingIfExists(CONSTRAINT)                  | Checks if a constraint already<br>exists, if it does then it stops the<br>execution, if not it continues | Y     |           |                |
| DoNothingIfExists(INDEX)                       | Checks if an index already exists, if it does then it stops the execution, if not it continues           | Y     |           |                |
| DropIndex (deprecated syntax)                  | Drops an index from a property for all nodes having a certain label.                                     | Y     | Y         | Deprecated     |
| DropIndex (new syntax)                         | Drops an index using its name.                                                                           | Y     | Υ         |                |
| DropConstraint                                 | Drops a constraint using its name.                                                                       | Y     | Υ         |                |
| DropNodeKeyConstraint                          | Drops a node key constraint from a set of properties for all nodes having a certain label.               | Y     | Υ         | Deprecated     |

| Name                                            | Description                                                                                                    | Leaf? | Updating? | Considerations |
|-------------------------------------------------|----------------------------------------------------------------------------------------------------|-------|-----------|----------------|
| DropNodePropertyExistenceConstr aint            | Drops an existence constraint from a property for all nodes having a certain label.                                                                         | Y     | Y         | Deprecated     |
| DropRelationshipPropertyExistence<br>Constraint | Drops an existence constraint from a property for all relationships of a certain type.                                                                      | Υ     | Y         | Deprecated     |
| DropResult                                      | Produces zero rows when an expression is guaranteed to produce an empty result.                                                                             |       |           |                |
| DropUniqueConstraint                            | Drops a unique constraint from a property for all nodes having a certain label.                                                                             | Y     | Y         | Deprecated     |
| Eager                                           | For isolation purposes, Eager ensures that operations affecting subsequent operations are executed fully for the whole dataset before continuing execution. |       |           | Eager          |
| EagerAggregation                                | Evaluates a grouping expression.                                                                                                    |       |           | Eager          |
| EmptyResult                                     | Eagerly loads all incoming data and discards it.                                                                                                    |       |           |                |
| EmptyRow                                        | Returns a single row with no columns.                                                                                                    | Y     |           |                |
| Expand(All)                                     | Traverses incoming or outgoing relationships from a given node.                                                                                             |       |           |                |
| Expand(Into)                                    | Finds all relationships between two nodes.                                                                                                    |       |           |                |
| Filter                                          | Filters each row coming from the child operator, only passing through rows that evaluate the predicates to true.                                            |       |           |                |

| Name                     | Description                                                                                                    | Leaf? | Updating? | Considerations |
|--------------------------|----------------------------------------------------------------------------------------------------|-------|-----------|----------------|
| Foreach                  | Performs a nested loop. Yields rows from the left-hand operator and discards rows from the right-hand operator.                   |       |           |                |
| LetAntiSemiApply         | Performs a nested loop. Tests for<br>the absence of a pattern predicate<br>in queries containing multiple<br>pattern predicates.  |       |           |                |
| LetSelectOrSemiApply     | Performs a nested loop. Tests for<br>the presence of a pattern predicate<br>that is combined with other<br>predicates.            |       |           |                |
| LetSelectOrAntiSemiApply | Performs a nested loop. Tests for<br>the absence of a pattern predicate<br>that is combined with other<br>predicates.             |       |           |                |
| LetSemiApply             | Performs a nested loop. Tests for<br>the presence of a pattern predicate<br>in queries containing multiple<br>pattern predicates. |       |           |                |
| Limit                    | Returns the first 'n' rows from the incoming input.                                                                               |       |           |                |
| LoadCSV                  | Loads data from a CSV source into the query.                                                                                      | Y     |           |                |
| LockNodes                | Locks the start and end node when creating a relationship.                                                                        |       |           |                |
| MergeCreateNode          | Creates the node when failing to find the node.                                                                                   | Y     | Y         |                |
| MergeCreateRelationship  | Creates the relationship when failing to find the relationship.                                                                   |       | Y         |                |

| Name                       | Description                                                                                                    | Leaf? | Updating? | Considerations |
|----------------------------|----------------------------------------------------------------------------------------------------|-------|-----------|----------------|
| NodeByldSeek               | Reads one or more nodes by id from the node store.                                                                     | Y     |           |                |
| NodeByLabelScan            | Fetches all nodes with a specific label from the node label index.                                                     | Y     |           |                |
| NodeCountFromCountStore    | Uses the count store to answer questions about node counts.                                                            | Y     |           |                |
| NodeHashJoin               | Executes a hash join on node ids.                                                                                      |       |           | Eager          |
| NodeIndexContainsScan      | Examines all values stored in an index, searching for entries containing a specific string.                            | Y     |           |                |
| NodeIndexEndsWithScan      | Examines all values stored in an index, searching for entries ending in a specific string.                             | Y     |           |                |
| NodeIndexScan              | Examines all values stored in an index, returning all nodes with a particular label having a specified property.       | Y     |           |                |
| NodeIndexSeek              | Finds nodes using an index seek.                                                                                       | Y     |           |                |
| NodeIndexSeekByRange       | Finds nodes using an index seek where the value of the property matches the given prefix string.                       | Y     |           |                |
| NodeLeftOuterHashJoin      | Executes a left outer hash join.                                                                                       |       |           | Eager          |
| NodeRightOuterHashJoin     | Executes a right outer hash join.                                                                                      |       |           | Eager          |
| NodeUniqueIndexSeek        | Finds nodes using an index seek within a unique index.                                                                 | Y     |           |                |
| NodeUniqueIndexSeekByRange | Finds nodes using an index seek within a unique index where the value of the property matches the given prefix string. | Y     |           |                |

| Name                 | Description                                                                                                    | Leaf? | Updating? | Considerations |
|----------------------|----------------------------------------------------------------------------------------------------|-------|-----------|----------------|
| OrderedAggregation   | Like EagerAggregation but relies on the ordering of incoming rows. Is not eager.                                                                                                    |       |           |                |
| OrderedDistinct      | Like Distinct but relies on the ordering of incoming rows.                                                                                                    |       |           |                |
| Optional             | Yields a single row with all columns set to null if no data is returned by its source.                                                                                                    |       |           |                |
| OptionalExpand(All)  | Traverses relationships from a given node, producing a single row with the relationship and end node set to null if the predicates are not fulfilled.                                                                   |       |           |                |
| OptionalExpand(Into) | Traverses all relationships between two nodes, producing a single row with the relationship and end node set to null if no matching relationships are found (the start node will be the node with the smallest degree). |       |           |                |
| PartialSort          | Sorts a row by multiple columns if there is already an ordering.                                                                                                    |       |           |                |
| PartialTop           | Returns the first 'n' rows sorted by multiple columns if there is already an ordering.                                                                                                    |       |           |                |
| ProcedureCall        | Calls a procedure.                                                                                                    |       |           |                |
| ProduceResults       | Prepares the result so that it is consumable by the user.                                                                                                    |       |           |                |
| ProjectEndpoints     | Projects the start and end node of a relationship.                                                                                                    |       |           |                |

| Name                             | Description                                                                                                    | Leaf? | Updating? | Considerations |
|----------------------------------|----------------------------------------------------------------------------------------------------|-------|-----------|----------------|
| Projection                       | Evaluates a set of expressions, producing a row with the results thereof.                                                     | Y     |           |                |
| RelationshipCountFromCountStore  | Uses the count store to answer questions about relationship counts.                                                           | Y     |           |                |
| RemoveLabels                     | Deletes labels from a node.                                                                                                   |       | Υ         |                |
| RollUpApply                      | Performs a nested loop. Executes a pattern expression or pattern comprehension.                                               |       |           |                |
| SelectOrAntiSemiApply            | Performs a nested loop. Tests for<br>the absence of a pattern predicate if<br>an expression predicate evaluates<br>to false.  |       |           |                |
| SelectOrSemiApply                | Performs a nested loop. Tests for<br>the presence of a pattern predicate<br>if an expression predicate evaluates<br>to false. |       |           |                |
| SemiApply                        | Performs a nested loop. Tests for the presence of a pattern predicate.                                                        |       |           |                |
| SetLabels                        | Sets labels on a node.                                                                                                    |       | Υ         |                |
| SetNodePropertiesFromMap         | Sets properties from a map on a node.                                                                                         |       | Y         |                |
| SetProperty                      | Sets a property on a node or relationship.                                                                                    |       | Y         |                |
| SetRelationshipPropertiesFromMap | Sets properties from a map on a relationship.                                                                                 |       | Y         |                |
| Skip                             | Skips 'n' rows from the incoming rows.                                                                                        |       |           |                |

| Name                           | Description                                                                                                    | Leaf? | Updating? | Considerations |
|--------------------------------|----------------------------------------------------------------------------------------------------|-------|-----------|----------------|
| Sort                           | Sorts rows by a provided key.                                                                                            |       |           | Eager          |
| Тор                            | Returns the first 'n' rows sorted by a provided key.                                                                     |       |           | Eager          |
| TriadicSelection               | Solves triangular queries, such as<br>the very common 'find my friend-<br>of-friends that are not already my<br>friend'. |       |           |                |
| UndirectedRelationshipByIdSeek | Reads one or more relationships by id from the relationship store.                                                       | Y     |           |                |
| Union                          | Concatenates the results from the right-hand operator with the results from the left-hand operator.                      |       |           |                |
| Unwind                         | Returns one row per item in a list.                                                                                      |       |           |                |
| ValueHashJoin                  | Executes a hash join on arbitrary values.                                                                                |       |           | Eager          |
| VarLengthExpand(All)           | Traverses variable-length relationships from a given node.                                                               |       |           |                |
| VarLengthExpand(Into)          | Finds all variable-length relationships between two nodes.                                                               |       |           |                |
| VarLengthExpand(Pruning)       | Traverses variable-length relationships from a given node and only returns unique end nodes.                             |       |           |                |

# 6.2. Database hits (DbHits)

Each operator will send a request to the storage engine to do work such as retrieving or updating data. A database hit is an abstract unit of this storage engine work.

We list below all the actions that trigger one or more database hits:

- Create actions
  - ° Create a node

- ° Create a relationship
- ° Create a new node label
- ° Create a new relationship type
- ° Create a new ID for property keys with the same name

#### • Delete actions

- ° Delete a node
- ° Delete a relationship

#### • Update actions

- ° Set one or more labels on a node
- ° Remove one or more labels from a node

#### • Node-specific actions

- ° Get a node by its ID
- ° Get the degree of a node
- ° Determine whether a node is dense
- ° Determine whether a label is set on a node
- ° Get the labels of a node
- ° Get a property of a node
- ° Get an existing node label
- ° Get the name of a label by its ID, or its ID by its name

## • Relationship-specific actions

- ° Get a relationship by its ID
- ° Get a property of a relationship
- ° Get an existing relationship type
- ° Get a relationship type name by its ID, or its ID by its name

#### General actions

- ° Get the name of a property key by its ID, or its ID by the key name
- ° Find a node or relationship through an index seek or index scan
- ° Find a path in a variable-length expand
- ° Find a shortest path
- ° Ask the count store for a value

#### Schema actions

- ° Add an index
- ° Drop an index
- ° Get the reference of an index
- ° Create a constraint

- ° Drop a constraint
- Call a procedure
- Call a user-defined function

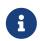

The presented value can vary slightly depending on the Cypher runtime that was used to execute the query. In the pipelined runtime the number of database hits will typically be higher since it uses a more accurate way of measuring.

# 6.3. Execution plan operators in detail

Certain operators are only used by a subset of the runtimes that Cypher can choose from. If that is the case, the example gueries will be prefixed with an option to choose one of these runtimes.

### 6.3.1. All Nodes Scan

The AllNodesScan operator reads all nodes from the node store. The variable that will contain the nodes is seen in the arguments. Any query using this operator is likely to encounter performance problems on a non-trivial database.

#### Query

```
MATCH (n) RETURN n
```

### Query Plan

# 6.3.2. Directed Relationship By Id Seek

The DirectedRelationshipByIdSeek operator reads one or more relationships by id from the relationship store, and produces both the relationship and the nodes on either side.

```
MATCH (n1)-[r]->()
WHERE id(r) = 0
RETURN r, n1
```

```
Compiler CYPHER 4.2
Planner COST
Runtime PIPELINED
Runtime version 4.2
+-----
                      | Details
                                                        | Estimated Rows | Rows |
DB Hits | Memory (Bytes) | Other
                                - 1
               | r, n1
L +ProduceResults
   | Fused in Pipeline 0 |
| +DirectedRelationshipByIdSeek | (n1)-[r]->(anon_17) WHERE id(r) = $autoint_0 |
1 | 72 | Fused in Pipeline 0 |
Total database accesses: 1, total allocated memory: 72
```

# 6.3.3. Node By Id Seek

The NodeByIdSeek operator reads one or more nodes by id from the node store.

#### Query

```
MATCH (n) WHERE id(n) = 0 RETURN n
```

#### Query Plan

```
Compiler CYPHER 4.2
Planner COST
Runtime PIPELINED
Runtime version 4.2
+-----
                     | Estimated Rows | Rows | DB Hits | Memory (Bytes) | Other
       | Details
 ------
                       1 | 1 | 0 |
| +ProduceResults | n
                     | Fused
        +-----
| +NodeByIdSeek | n WHERE id(n) = $autoint_0 |
                           1 | 1 | 1 |
in Pipeline 0 |
   ------
Total database accesses: 1, total allocated memory: 72
```

# 6.3.4. Node By Label Scan

The NodeByLabelScan operator fetches all nodes with a specific label from the node label index.

#### Query

```
MATCH (person: Person) RETURN person
```

#### Query Plan

```
Compiler CYPHER 4.2
Planner COST
Runtime PIPELINED
Runtime version 4.2
+-----
                | Estimated Rows | Rows | DB Hits | Memory (Bytes) | Other
        | Details
14 | 14 |
| +ProduceResults | person
                0 |
                                           | Fused in Pipeline
0 |
        +-----
+----+
| +NodeByLabelScan | person:Person |
                       14 | 14 |
                                15 |
                                         72 | Fused in Pipeline
0 |
Total database accesses: 15, total allocated memory: 72
```

## 6.3.5. Node Index Seek

The NodeIndexSeek operator finds nodes using an index seek. The node variable and the index used is shown in the arguments of the operator. If the index is a unique index, the operator is instead called NodeUniqueIndexSeek.

```
MATCH (location:Location {name: 'Malmo'}) RETURN location
```

```
Compiler CYPHER 4.2
Planner COST
Runtime PIPELINED
Runtime version 4.2
+------
| Operator | Details
                                                      | Estimated Rows | Rows | DB Hits |
Memory (Bytes) | Other
| +ProduceResults | location
                                                                  0 | 1 |
                                                                              0 |
| Fused in Pipeline 0 |
| +NodeIndexSeek | location:Location(name) WHERE name = $autostring_0 |
                                                                 0 | 1 |
72 | Fused in Pipeline 0 |
Total database accesses: 2, total allocated memory: 72
```

# 6.3.6. Node Unique Index Seek

The NodeUniqueIndexSeek operator finds nodes using an index seek within a unique index. The node variable and the index used is shown in the arguments of the operator. If the index is not unique, the operator is instead called NodeIndexSeek. If the index seek is used to solve a MERGE clause, it will also be marked with (Locking). This makes it clear that any nodes returned from the index will be locked in order to prevent concurrent conflicting updates.

#### Query

```
MATCH (t:Team {name: 'Malmo'}) RETURN t
```

#### Query Plan

```
Compiler CYPHER 4.2
Planner COST
Runtime PIPELINED
Runtime version 4.2
             | Details
                                             | Estimated Rows | Rows | DB Hits
| Memory (Bytes) | Other
| +ProduceResults | t
   | Fused in Pipeline 0 |
                          -----
             +-----
 .
-----+
| +NodeUniqueIndexSeek | UNIQUE t:Team(name) WHERE name = $autostring_0 |
   72 | Fused in Pipeline 0 |
                          -----
+----+
Total database accesses: 1, total allocated memory: 72
```

### 6.3.7. Multi Node Index Seek

The MultiNodeIndexSeek operator finds nodes using multiple index seeks. It supports using multiple distinct indexes for different nodes in the query. The node variables and the indexes used are shown in the arguments of the operator.

The operator yields a cartesian product of all index seeks. For example, if the operator does two seeks and the first seek finds the nodes a1, a2 and the second b1, b2, b3, the MultiNodeIndexSeek will yield the rows (a1, b1), (a1, b2), (a1, b3), (a2, b1), (a2, b2), (a2, b3).

#### Query

```
CYPHER runtime=pipelined
MATCH (location:Location {name: 'Malmo'}), (person:Person {name: 'Bob'}) RETURN location, person
```

#### Query Plan

```
Compiler CYPHER 4.2
Planner COST
Runtime PIPELINED
Runtime version 4.2
            | Details
| Estimated Rows | Rows | DB Hits | Memory (Bytes) | Page Cache Hits/Misses | Time (ms) | Other
| +ProduceResults | location, person
                                            2/0 |
         0 |
             1 |
                   0 |
                               0.121 | In Pipeline 0 |
= $autostring_1 |
                 0 | 1 |
                          4 |
                                      72 |
                                                      0/2 |
In Pipeline 0 |
+-----
Total database accesses: 4, total allocated memory: 72
```

# 6.3.8. Node Index Seek By Range

The NodeIndexSeekByRange operator finds nodes using an index seek where the value of the property matches a given prefix string. NodeIndexSeekByRange can be used for STARTS WITH and comparison operators such as <, >, <= and >=. If the index is a unique index, the operator is instead called NodeUniqueIndexSeekByRange.

```
MATCH (1:Location) WHERE 1.name STARTS WITH 'Lon' RETURN 1
```

# 6.3.9. Node Unique Index Seek By Range

The NodeUniqueIndexSeekByRange operator finds nodes using an index seek within a unique index, where the value of the property matches a given prefix string. NodeUniqueIndexSeekByRange is used by STARTS WITH and comparison operators such as <, >, <= and >=. If the index is not unique, the operator is instead called NodeIndexSeekByRange.

### Query

```
MATCH (t:Team) WHERE t.name STARTS WITH 'Ma' RETURN t
```

#### Query Plan

### 6.3.10. Node Index Contains Scan

The NodeIndexContainsScan operator examines all values stored in an index, searching for entries containing a specific string; for example, in queries including CONTAINS. Although this is slower than an index seek (since all entries need to be examined), it is still faster than the indirection resulting from a label scan using NodeByLabelScan, and a property store filter.

#### Query

```
MATCH (1:Location) WHERE 1.name CONTAINS 'al' RETURN 1
```

#### Query Plan

```
Compiler CYPHER 4.2
Planner COST
Runtime PIPELINED
Runtime version 4.2
             | Details
                                             | Estimated Rows | Rows | DB
| Operator
Hits | Memory (Bytes) | Other
                         | +ProduceResults | 1
   | Fused in Pipeline 0 |
0 1
             +-----
| +NodeIndexContainsScan | l:Location(name) WHERE name CONTAINS $autostring_0 |
                                                          2 |
3 | 72 | Fused in Pipeline 0 |
   -----
+----+
Total database accesses: 3, total allocated memory: 72
```

### 6.3.11. Node Index Ends With Scan

The NodeIndexEndsWithScan operator examines all values stored in an index, searching for entries ending in a specific string; for example, in queries containing ENDS WITH. Although this is slower than an index seek (since all entries need to be examined), it is still faster than the indirection resulting from a label scan using NodeByLabelScan, and a property store filter.

```
MATCH (1:Location) WHERE 1.name ENDS WITH 'al' RETURN 1
```

```
Compiler CYPHER 4.2
Planner COST
Runtime PIPELINED
Runtime version 4.2
+-----
| Operator
              | Details
                                                | Estimated Rows | Rows |
DB Hits | Memory (Bytes) | Other
                            | +ProduceResults | 1
                                                         0 | 0 |
                                                | Fused in Pipeline 0 |
0 |
           | +NodeIndexEndsWithScan | 1:Location(name) WHERE name ENDS WITH $autostring_0 |
                                                        0 | 0 |
1 | 72 | Fused in Pipeline 0 |
Total database accesses: 1, total allocated memory: 72
```

### 6.3.12. Node Index Scan

The NodeIndexScan operator examines all values stored in an index, returning all nodes with a particular label having a specified property.

#### Query

```
MATCH (1:Location) WHERE exists(1.name) RETURN 1
```

#### Query Plan

```
Compiler CYPHER 4.2
Planner COST
Runtime PIPELINED
Runtime version 4.2
+----+
                                   | Estimated Rows | Rows | DB Hits | Memory (Bytes)
| Operator | Details
<del>+</del>------
| +ProduceResults | 1
                                           10 | 10 |
                                   | Fused in Pipeline 0 |
          +-----
| +NodeIndexScan | 1:Location(name) WHERE exists(name) |
                                           10 | 10 | 11 |
                                                                 72
| Fused in Pipeline 0 |
+----+
Total database accesses: 11, total allocated memory: 72
```

# 6.3.13. Undirected Relationship By Id Seek

The UndirectedRelationshipByIdSeek operator reads one or more relationships by id from the relationship store. As the direction is unspecified, two rows are produced for each relationship as a result of alternating the combination of the start and end node.

#### Query

```
MATCH (n1)-[r]-()
WHERE id(r) = 1
RETURN r, n1
```

### Query Plan

```
Compiler CYPHER 4.2
Planner COST
Runtime PIPELINED
Runtime version 4.2
      ------
I Operator
                    | Details
                                                   | Estimated Rows | Rows |
DB Hits | Memory (Bytes) | Other
                             +----+
| +ProduceResults | r, n1
    | Fused in Pipeline 0 |
0 |
1 1
| +UndirectedRelationshipByIdSeek | (n1)-[r]-(anon_16) WHERE id(r) = $autoint_0 |
1 | 72 | Fused in Pipeline 0 |
+----+
Total database accesses: 1, total allocated memory: 72
```

# 6.3.14. Apply

All the different Apply operators (listed below) share the same basic functionality: they perform a nested loop by taking a single row from the left-hand side, and using the Argument operator on the right-hand side, execute the operator tree on the right-hand side. The versions of the Apply operators differ in how the results are managed. The Apply operator (i.e. the standard version) takes the row produced by the right-hand side — which at this point contains data from both the left-hand and right-hand sides — and yields it..

```
MATCH (p:Person {name: 'me'})
MATCH (q:Person {name: p.secondName})
RETURN p, q
```

```
Compiler CYPHER 4.2
Planner COST
Runtime PIPELINED
Runtime version 4.2
                                | Estimated Rows | Rows | DB Hits | Memory
| Operator | Details
(Bytes) | Page Cache Hits/Misses | Time (ms) | Other
| +ProduceResults | p, q
                                                  0 |
         | | | Fused in Pipeline 1 |
| +Apply |
  | | +NodeIndexSeek | q:Person(name) WHERE name = p.secondName |
         80 |
·
-----+
                                                  2 |
| +NodeIndexSeek | p:Person(name) WHERE name = $autostring_0 |
      0/1 | 0.287 | In Pipeline 0 |
Total database accesses: 2, total allocated memory: 80
```

# 6.3.15. Semi Apply

The SemiApply operator tests for the presence of a pattern predicate, and is a variation of the Apply operator. If the right-hand side operator yields at least one row, the row from the left-hand side operator is yielded by the SemiApply operator. This makes SemiApply a filtering operator, used mostly for pattern predicates in queries.

```
CYPHER runtime=slotted
MATCH (p:Person)
WHERE (p)-[:FRIENDS_WITH]->(:Person)
RETURN p.name
```

```
Compiler CYPHER 4.2
Planner COST
Runtime SLOTTED
Runtime version 4.2
+-----
| Operator | Details
                        | Estimated Rows | Rows | DB Hits | Page Cache
Hits/Misses |
| +ProduceResults | `p.name`
                         1
                                     0 |
0/0 |
       +-----
| +Projection | p.name AS `p.name`
                        1/0 |
       +-----
| +SemiApply
0/0 |
       +-----
| |\
+----+
| | +Filter | anon_45:Person
                               2 | 0 | 2 |
                        +----+
| | +Expand(All) | (p)-[anon_27:FRIENDS_WITH]->(anon_45) |
                              2 | 2 |
15/0 |
   +-----
I I I
| | +Argument | p
0/0 |
       +-----
14 | 14 |
| +NodeByLabelScan | p:Person
   ------
Total database accesses: 52, total allocated memory: 0
```

# 6.3.16. Anti Semi Apply

The AntiSemiApply operator tests for the absence of a pattern, and is a variation of the Apply operator. If the right-hand side operator yields no rows, the row from the left-hand side operator is yielded by the AntiSemiApply operator. This makes AntiSemiApply a filtering operator, used for pattern predicates in queries.

```
CYPHER runtime=slotted
MATCH (me:Person {name: "me"}), (other:Person)
WHERE NOT (me)-[:FRIENDS_WITH]->(other)
RETURN other.name
```

```
Compiler CYPHER 4.2
Planner COST
Runtime SLOTTED
Runtime version 4.2
+-----
+-----
| Operator | Details
                       | Estimated Rows | Rows | DB Hits |
Memory (Bytes) | Page Cache Hits/Misses |
                -----
+-----
| +ProduceResults | `other.name`
                              4 | 13 | 0 |
      0/0 |
| +Projection | other.name AS `other.name` | 2/0 |
                        ·
| +AntiSemiApply |
  0/0 |
       +-----
 -----+
| | +Expand(Into) | (me)-[anon_62:FRIENDS_WITH]->(other) |
                             0 | 0 | 55 |
  15/0 |
+-----
+----+
14 | 14 |
                        +----
| +CartesianProduct |
       0/0 |
       | | +NodeByLabelScan | other:Person
                             14 | 14 |
   2/0 |
       _+----
1 | 1 | 2 |
       0/1 |
         Total database accesses: 85, total allocated memory: 896
```

### 6.3.17. Anti

The Anti operator tests for the absence of a pattern. If there are incoming rows, the Anti operator will yield no rows. If there are no incoming rows, the Anti operator will yield a single row.

```
CYPHER runtime=pipelined
MATCH (me:Person {name: "me"}), (other:Person)
WHERE NOT (me)-[:FRIENDS_WITH]->(other)
RETURN other.name
```

```
Compiler CYPHER 4.2
Planner COST
Runtime PIPELINED
Runtime version 4.2
| Operator | Details
                                  | Estimated Rows | Rows | DB Hits |
Memory (Bytes) | Page Cache Hits/Misses | Time (ms) | Other
| +ProduceResults | `other.name`
                                            4 | 13 |
                                                    0 |
     0/0 | 0.107 | In Pipeline 4 |
          2/0 | 0.059 | In Pipeline 4 |
| +Projection | other.name AS `other.name`
           0/0 |
14 | 13 | 0 |
           0/0 | 0.066 | In Pipeline 4 |
  -----+
| Fused in Pipeline 3 |
| | +Expand(Into) | (me)-[anon_62:FRIENDS_WITH]->(other) |
2856 |
     | | +Argument | me, other
                     | Fused in Pipeline 3 |
| +CartesianProduct |
                                            14 | 14 | 0 |
| | +NodeByLabelScan | other:Person
72 | 0/1 | 0.255 | In Pipeline 0 | +------
Total database accesses: 98, total allocated memory: 2856
```

# 6.3.18. Let Semi Apply

The LetSemiApply operator tests for the presence of a pattern predicate, and is a variation of the Apply operator. When a query contains multiple pattern predicates separated with OR, LetSemiApply will be used to evaluate the first of these. It will record the result of evaluating the predicate but will leave any filtering to another operator. In the example, LetSemiApply will be used to check for the presence of the FRIENDS\_WITH relationship from each person.

#### Query

```
CYPHER runtime=slotted
MATCH (other:Person)
WHERE (other)-[:FRIENDS_WITH]->(:Person) OR (other)-[:WORKS_IN]->(:Location)
RETURN other.name
```

#### Query Plan

```
Compiler CYPHER 4.2
Planner COST
Runtime SLOTTED
Runtime version 4.2
+------
| Operator | Details
                       | Estimated Rows | Rows | DB Hits | Page
Cache Hits/Misses |
+-----
| +ProduceResults | `other.name`
                        13 | 14 |
       +-----
| +Projection | other.name AS `other.name`
                            13 | 14 |
1/0 |
       +----+
| +SelectOrSemiApply | anon_27
                             14 | 14 |
                                   0 |
                        0/0 |
       +-----
1 1\
+----+
| | +Filter | anon_87:Location
                             15 | 0 | 12 |
                        0/0 I
       +-----
15 | 12 |
                                   26 |
12/0 |
   +-----
| | +Argument | other
                             14 | 12 |
0/0 |
+-----
| +LetSemiApply |
                        14 | 14 |
                                   0 |
0/0 |
       +-----
| |\
2 | 0 |
       +-----
| | +Expand(All) | (other)-[anon_35:FRIENDS_WITH]->(anon_53) |
                             2 | 2 |
                                   33 I
15/0 |
+-----
| | +Argument | other
                             14 | 14 |
                        0/0 |
       +-----
+----+
| +NodeByLabelScan | other:Person
                             14 | 14 | 15 |
                        2/0 |
+---
Total database accesses: 102, total allocated memory: 0
```

# 6.3.19. Let Anti Semi Apply

The LetAntiSemiApply operator tests for the absence of a pattern, and is a variation of the Apply operator. When a query contains multiple negated pattern predicates — i.e. predicates separated with OR, where at least one predicate contains NOT — LetAntiSemiApply will be used to evaluate the first of these. It will record the result of evaluating the predicate but will leave any filtering to another operator. In the example, LetAntiSemiApply will be used to check for the absence of the FRIENDS\_WITH relationship from each person.

```
CYPHER runtime=slotted
MATCH (other:Person)
WHERE NOT ((other)-[:FRIENDS_WITH]->(:Person)) OR (other)-[:WORKS_IN]->(:Location)
RETURN other.name
```

```
Compiler CYPHER 4.2
Planner COST
Runtime SLOTTED
Runtime version 4.2
+-----
| Operator | Details
                           | Estimated Rows | Rows | DB Hits | Page
Cache Hits/Misses |
| +ProduceResults | `other.name`
                                  11 | 14 |
                                         0 |
                            0/0 |
| +Projection | other.name AS `other.name`
                            1/0 |
        +-----
| +SelectOrSemiApply | anon_32
0/0 |
        +-----
| |\
 .
-----+
| | +Filter | anon_93:Location
                            15 | 0 |
                                          2 1
0/0 |
15 | 2 |
2/0 |
   +-----
I I I
| | +Argument | other
0/0 |
        0 |
| +LetAntiSemiApply |
0/0 |
        +-----
| |\
| | +Filter | anon_58:Person
                            2 | 0 |
                                         2 |
1/0 |
| | +Expand(All) | (other)-[anon_40:FRIENDS_WITH]->(anon_58) |
15/0 |
        +-----
| | +Argument | other
0/0 |
        +-----
| +NodeByLabelScan | other:Person
                            14 | 14 |
+----+
Total database accesses: 73, total allocated memory: 0
```

# 6.3.20. Select Or Semi Apply

The SelectOrSemiApply operator tests for the presence of a pattern predicate and evaluates a predicate, and is a variation of the Apply operator. This operator allows for the mixing of normal predicates and pattern predicates that check for the presence of a pattern. First, the normal expression predicate is evaluated, and, only if it returns false, is the costly pattern predicate evaluated.

```
MATCH (other:Person)
WHERE other.age > 25 OR (other)-[:FRIENDS_WITH]->(:Person)
RETURN other.name
```

### Query Plan

```
Compiler CYPHER 4.2
Planner COST
Runtime PIPELINED
Runtime version 4.2
                                     | Estimated Rows | Rows | DB Hits |
| Operator | Details
Memory (Bytes) | Page Cache Hits/Misses | Time (ms) | Other
| +ProduceResults | `other.name`
| +Projection | other.name AS `other.name`
   | +SelectOrSemiApply | other.age > $autoint_0 |
     | | Fused in Pipeline 2 |
| | +Limit | 1
           | | | | Fused in Pipeline 1 |
          | anon_71:Person
| +Expand(All) | (other)-[anon_53:FRIENDS_WITH]->(anon_71) |
          | | Fused in Pipeline 1 |
+-----
| | +Argument | other
296 | | | Fused in Pipeline | |
| +NodeByLabelScan | other:Person
72 | 2/0 | 0.090 | In Pipeline 0 |
Total database accesses: 53, total allocated memory: 296
```

# 6.3.21. Select Or Anti Semi Apply

The SelectOrAntiSemiApply operator is used to evaluate OR between a predicate and a negative pattern predicate (i.e. a pattern predicate preceded with NOT), and is a variation of the Apply operator. If the predicate returns true, the pattern predicate is not tested. If the predicate returns false or null, SelectOrAntiSemiApply will instead test the pattern predicate.

```
MATCH (other:Person)
WHERE other.age > 25 OR NOT (other)-[:FRIENDS_WITH]->(:Person)
RETURN other.name
```

### Query Plan

```
Compiler CYPHER 4.2
Planner COST
Runtime PIPELINED
Runtime version 4.2
        | Details
                                 | Estimated Rows | Rows | DB Hits |
Memory (Bytes) | Page Cache Hits/Misses | Time (ms) | Other
| +ProduceResults | `other.name`
             | Fused in Pipeline 3 |
| +Projection | other.name AS `other.name`
           | Fused in Pipeline 3 |
| +SelectOrAntiSemiApply | other.age > $autoint_0
     | | Fused in Pipeline 3 |
0/0 | 0.088 | In Pipeline 2 |
I I I
           | 1
                                         14 | 2 |
                  | Fused in Pipeline 1 |
                             -----
| | +Filter | anon_75:Person
            | | Fused in Pipeline 1 |
| | Fused in Pipeline 1 |
Total database accesses: 73, total allocated memory: 448
```

# 6.3.22. Let Select Or Semi Apply

The LetSelectOrSemiApply operator is planned for pattern predicates that are combined with other predicates using OR. This is a variation of the Apply operator.

```
CYPHER runtime=slotted
MATCH (other:Person)
WHERE (other)-[:FRIENDS_WITH]->(:Person) OR (other)-[:WORKS_IN]->(:Location) OR other.age = 5
RETURN other.name
```

## Query Plan

| Planner COST                              |                                                   |                |      |         |        |
|-------------------------------------------|---------------------------------------------------|----------------|------|---------|--------|
| Runtime SLOTTED                           |                                                   |                |      |         |        |
| Runtime version 4.2                       |                                                   |                |      |         |        |
| ·                                         | -+                                                | +              | +    | +       |        |
| +<br>  Operator<br>Page Cache Hits/Misses | •                                                 | Estimated Rows | Rows | DB Hits | <br> - |
| +<br>  +ProduceResults<br>a/0  <br>       | +<br>  `other.name`<br>+                          | 13             | 14   | 0       | I      |
| 1/0                                       | other.name AS `other.name`                        | 13             | •    | •       | Ċ      |
|                                           |                                                   | .+             | •    | •       |        |
| +<br>    +Filter<br>0/0  <br>             |                                                   | 15             | •    | •       |        |
| +<br>                                     | +<br>  (other)-[anon_73:WORKS_IN]->(anon_87)<br>+ |                |      |         |        |
| +<br>                                     | other                                             |                | •    | 0       |        |
| 0/0                                       | other.age = \$autoint_0                           | 14             | •    | •       |        |
| \<br>+<br>    +Filter<br> /0  <br>        |                                                   |                |      | 2       |        |
| +                                         |                                                   | ] 2            | 2    | 33      | I      |
|                                           | <del>+</del>                                      | 14             | 14   | 0       | I      |
| +<br>  +NodeByLabelScan<br>2/0            | <del>+</del>                                      | 14             | 14   | 15      | Ι      |

# 6.3.23. Let Select Or Anti Semi Apply

The LetSelectOrAntiSemiApply operator is planned for negated pattern predicates — i.e. pattern predicates preceded with NOT — that are combined with other predicates using OR. This operator is a variation of the Apply operator.

```
CYPHER runtime=slotted
MATCH (other:Person)
WHERE NOT (other)-[:FRIENDS_WITH]->(:Person) OR (other)-[:WORKS_IN]->(:Location) OR other.age = 5
RETURN other.name
```

```
Compiler CYPHER 4.2
Planner COST
Runtime SLOTTED
Runtime version 4.2
| Operator
                    | Details
                                                   | Estimated Rows | Rows | DB Hits
| Page Cache Hits/Misses |
L +ProduceResults
                    | `other.name`
                                                             11 | 14 |
                                                                          0
                                                   0/0 |
| +Projection
                    | other.name AS `other.name`
              1/0 |
                    +-----
| +SelectOrSemiApply
              0/0 |
                    +-----
||+Filter
                                                             15 | 0 |
                                                                          2
                    | anon_91:Location
                                                   0/0 |
                    (other)-[anon_77:WORKS_IN]->(anon_91)
                                                                         7
15 I 2 I
              2/0 |
                    +-----
| | +Argument
              0/0 |
| +LetSelectOrAntiSemiApply
                   | other.age = $autoint_0
             0/0 |
| |\
| | +Filter
                    | anon_57:Person
                                                   2 |
                                                                 0 |
                                                                          2
              1/0 |
| (other)-[anon_39:FRIENDS_WITH]->(anon_57) |
| | +Expand(All)
             15/0 |
I I I
| | +Argument
                    | other
              0/0 |
| +NodeByLabelScan
                    | other:Person
                                                   14 | 14 |
Total database accesses: 87, total allocated memory: 0 \,
```

# 6.3.24. Conditional Apply

The Conditional Apply operator checks whether a variable is not null, and if so, the right child operator will be executed. This operator is a variation of the Apply operator.

```
MERGE (p:Person {name: 'Andy'})
ON MATCH SET p.exists = true
```

### Query Plan

```
Compiler CYPHER 4.2
Planner COST
Runtime SLOTTED
Runtime version 4.2
+-----
| Operator | Details
                                  | Estimated Rows | Rows | DB Hits |
Page Cache Hits/Misses |
| +ProduceResults |
                                         1 | 0 |
0/0 |
| +EmptyResult |
0/0 |
| +AntiConditionalApply |
0/0 |
1 1\
0/0 |
| +ConditionalApply |
+----+
| | +SetProperty | p.exists = true
2/0 |
           +-----
I I I
| | +Argument | p
0/0 |
           +-----
| +Optional
0/0 |
0/1 |
Total database accesses: 5, total allocated memory: 0
```

# 6.3.25. Anti Conditional Apply

The AntiConditionalApply operator checks whether a variable is null, and if so, the right child operator will be executed. This operator is a variation of the Apply operator.

```
MERGE (p:Person {name: 'Andy'})
ON CREATE SET p.exists = true
```

### Query Plan

```
Compiler CYPHER 4.2
Planner COST
Runtime SLOTTED
Runtime version 4.2
+-----
| Operator
           | Details
                                | Estimated Rows | Rows | DB Hits |
Page Cache Hits/Misses |
+-----
| +ProduceResults |
                                           0 |
                                                0 |
0/0 |
| +EmptyResult
                                                0 |
0/0 |
| +AntiConditionalApply |
                                                0 |
0/0 |
           +-----
1 1\
| | +SetProperty | p.exists = true
                                1
                                        1 |
0/0 |
          +-----
| \cdot |
| | +MergeCreateNode | p
                                           0 |
                                                0 |
0/0 |
+----+
| +Optional |
                                        1 | 1 |
0/0 |
          +-----
III
| +NodeIndexSeek | p:Person(name) WHERE name = $autostring_0 |
                                       1 |
                                          1 |
0/1 |
+-----
Total database accesses: 2, total allocated memory: 0
```

# 6.3.26. Roll Up Apply

The RollUpApply operator is used to execute an expression which takes as input a pattern, and returns a list with content from the matched pattern; for example, when using a pattern expression or pattern comprehension in a query. This operator is a variation of the Apply operator.

```
CYPHER runtime=slotted
MATCH (p:Person)
RETURN p.name, [ (p)-[:WORKS_IN]->(location) | location.name ] AS cities
```

```
Compiler CYPHER 4.2
Planner COST
Runtime SLOTTED
Runtime version 4.2
+-----
| Operator | Details
                      | Estimated Rows | Rows | DB Hits | Page Cache
Hits/Misses |
+-----
| +ProduceResults | `p.name`, cities
                            14 | 14 |
                       +-----
| +Projection | p.name AS `p.name`
                            14 | 14 |
                      0/0 |
       +-----
| +RollUpApply | cities, anon_32
0/0 |
                            14 | 14 |
0/0 |
       +-----
| |\
 -----+
                             0 | 15 |
| | +Projection | location.name AS anon_32
                      2/0 |
            -----
+----+
0 | 15 |
       +-----
I I I
| | +Argument | p
0/0 |
       +-----
| +NodeByLabelScan | p:Person
                            14 | 14 |
   ------
Total database accesses: 77, total allocated memory: 0
```

# 6.3.27. Argument

The Argument operator indicates the variable to be used as an argument to the right-hand side of an Apply operator.

### Query

```
MATCH (s:Person {name: 'me'}) MERGE (s)-[:FRIENDS_WITH]->(s)
```

### Query Plan

```
Compiler CYPHER 4.2

Planner COST

Runtime SLOTTED

Runtime version 4.2

+------+
| Operator | Details | Estimated Rows | Rows | DB
```

```
Hits | Memory (Bytes) | Page Cache Hits/Misses |
0 | | | \
| | | +MergeCreateRelationship | (s)-[anon_40:FRIENDS_WITH]->(s)
  2/0 |
| +NodeIndexSeek | s:Person(name) WHERE name = $autostring_0 | 2 | 0/1 |
Total database accesses: 12, total allocated memory: 896
```

# 6.3.28. Expand All

Given a start node, and depending on the pattern relationship, the Expand(All) operator will traverse incoming or outgoing relationships.

```
MATCH (p:Person {name: 'me'})-[:FRIENDS_WITH]->(fof) RETURN fof
```

### Query Plan

```
Compiler CYPHER 4.2
Planner COST
Runtime PIPELINED
Runtime version 4.2
+------
| Operator
         | Details
                                     | Estimated Rows | Rows | DB Hits | Memory
(Bytes) | Other
| +ProduceResults | fof
                                              0 | 1 | 0 |
                                     | Fused in Pipeline 0 |
              -----
 .-----+
| +Expand(All) | (p)-[anon_30:FRIENDS_WITH]->(fof)
                                     Fused in Pipeline 0 |
          | +NodeIndexSeek | p:Person(name) WHERE name = $autostring_0 |
72 | Fused in Pipeline 0 |
Total database accesses: 5, total allocated memory: 72
```

# 6.3.29. Expand Into

When both the start and end node have already been found, the Expand(Into) operator is used to find all relationships connecting the two nodes. As both the start and end node of the relationship are already in scope, the node with the smallest degree will be used. This can make a noticeable difference when dense nodes appear as end points.

```
MATCH (p:Person {name: 'me'})-[:FRIENDS_WITH]->(fof)-->(p) RETURN fof
```

```
Compiler CYPHER 4.2
Planner COST
Runtime PIPELINED
Runtime version 4.2
+-----
| Operator | Details
                               | Estimated Rows | Rows | DB Hits | Memory
(Bytes) | Other
| +ProduceResults | fof
                                        0 | 0 | 0 |
                                | Fused in Pipeline 0 |
| +Filter | not anon_30 = anon_53
                               | Fused in Pipeline 0 |
      | +Expand(Into) | (p)-[anon_30:FRIENDS_WITH]->(fof)
                                                0 |
0 | Fused in Pipeline 0 |
        +----+
| +Expand(All) | (p)<-[anon_53]-(fof)
                                        0 | 0 | 3 |
                               | Fused in Pipeline 0 |
    +----+
| +NodeIndexSeek | p:Person(name) WHERE name = $autostring_0 |
                                                2 |
72 | Fused in Pipeline 0 |
             +----+
Total database accesses: 5, total allocated memory: 72
```

# 6.3.30. Optional Expand All

The OptionalExpand(All) operator is analogous to Expand(All), apart from when no relationships match the direction, type and property predicates. In this situation, OptionalExpand(all) will return a single row with the relationship and end node set to null.

```
MATCH (p:Person)

OPTIONAL MATCH (p)-[works_in:WORKS_IN]->(1) WHERE works_in.duration > 180

RETURN p, 1
```

# 6.3.31. Optional Expand Into

The OptionalExpand(Into) operator is analogous to Expand(Into), apart from when no matching relationships are found. In this situation, OptionalExpand(Into) will return a single row with the relationship and end node set to null. As both the start and end node of the relationship are already in scope, the node with the smallest degree will be used. This can make a noticeable difference when dense nodes appear as end points.

```
MATCH (p:Person)-[works_in:WORKS_IN]->(1) OPTIONAL MATCH (1)-->(p) RETURN p
```

```
Compiler CYPHER 4.2
Planner COST
Runtime PIPELINED
Runtime version 4.2
+------
| Operator
              | Details
                                 | Estimated Rows | Rows | DB Hits | Memory (Bytes)
| +ProduceResults
                                  15 | 15 |
                                                    0 |
| Fused in Pipeline 0 |
| +OptionalExpand(Into) | (1)-[anon_61]->(p)
                                 15 | 15 |
                                                              3360
Fused in Pipeline 0 |
              +-----
| +Expand(All)
             | (p)-[works_in:WORKS_IN]->(1) |
                                          15 | 15 |
Fused in Pipeline 0 |
               +-----
| +NodeByLabelScan | p:Person
                                          14 | 14 |
                                                    15 |
                                                               72
                                  | Fused in Pipeline 0 |
Total database accesses: 153, total allocated memory: 3360
```

## 6.3.32. VarLength Expand All

Given a start node, the VarLengthExpand(All) operator will traverse variable-length relationships.

```
MATCH (p:Person)-[:FRIENDS_WITH *1..2]-(q:Person) RETURN p, q
```

```
Compiler CYPHER 4.2
Planner COST
Runtime PIPELINED
Runtime version 4.2
+-----
           | Details
| Operator
                                        | Estimated Rows | Rows | DB Hits | Memory
(Bytes) | Other
| +ProduceResults | p, q
                                                  4 | 6 | 0 |
                                        | Fused in Pipeline 0 |
| +Filter
              | q:Person
                                                  4 | 6 |
| Fused in Pipeline 0 |
               +-----
| +VarLengthExpand(All) | (p)-[anon_17:FRIENDS_WITH*..2]-(q) |
128 | Fused in Pipeline 0 |
 -----+
| +NodeByLabelScan | p:Person
                                                14 | 14 |
                                        72 | Fused in Pipeline 0 |
Total database accesses: 68, total allocated memory: 128
```

## 6.3.33. VarLength Expand Into

When both the start and end node have already been found, the VarLengthExpand(Into) operator is used to find all variable-length relationships connecting the two nodes.

```
MATCH (p:Person)-[:FRIENDS_WITH *1..2]-(p:Person) RETURN p
```

```
Compiler CYPHER 4.2
Planner COST
Runtime PIPELINED
Runtime version 4.2
+------
          | Details
| Operator
                                      | Estimated Rows | Rows | DB Hits | Memory
(Bytes) | Other
| +ProduceResults | p
                                       0 | 0 |
                                                          0 |
| Fused in Pipeline 0 |
| +VarLengthExpand(Into) | (p)-[anon_17:FRIENDS_WITH*..2]-(p) |
128 | Fused in Pipeline 0 |
| +NodeByLabelScan | p:Person
                                               14 | 14 |
72 | Fused in Pipeline 0 |
+----+
Total database accesses: 62, total allocated memory: 128
```

# 6.3.34. VarLength Expand Pruning

Given a start node, the VarLengthExpand(Pruning) operator will traverse variable-length relationships much like the VarLengthExpand(All) operator. However, as an optimization, some paths will not be explored if they are guaranteed to produce an end node that has already been found (by means of a previous path traversal). This will only be used in cases where the individual paths are not of interest. This operator guarantees that all the end nodes produced will be unique.

```
MATCH (p:Person)-[:FRIENDS_WITH *3..4]-(q:Person) RETURN DISTINCT p, q
```

```
Compiler CYPHER 4.2
Planner COST
Runtime PIPELINED
Runtime version 4.2
                         | Estimated Rows | Rows | DB Hits | Memory
            | Details
(Bytes) | Page Cache Hits/Misses | Time (ms) | Other
0 |
                                    0 |
                                        0 |
192 |
      | q:Person
                                  0 |
                                     0 |
                                        0 |
        .
-----+
| +VarLengthExpand(Pruning) | (p)-[:FRIENDS_WITH*3..4]-(q) |
                                  0 | 0 | 32 |
       14 | 14 |
                                        15 I
Total database accesses: 47, total allocated memory: 1088
```

## 6.3.35. Assert Same Node

The AssertSameNode operator is used to ensure that no unique constraints are violated. The example looks for the presence of a team with the supplied name and id, and if one does not exist, it will be created. Owing to the existence of two unique constraints on :Team(name) and :Team(id), any node that would be found by the UniqueIndexSeek must be the very same node, or the constraints would be violated.

```
MERGE (t:Team {name: 'Engineering', id: 42})
```

```
Compiler CYPHER 4.2
Planner COST
Runtime SLOTTED
Runtime version 4.2
+-----
| Operator
                     | Details
                                                       | Estimated Rows | Rows
| DB Hits | Page Cache Hits/Misses |
| +ProduceResults
                      - 1
                    0/0 |
| +EmptyResult |
                    0/0 |
    0 |
| +AntiConditionalApply
                    0/0 |
    0 |
  ----+-----
                    | t
 | +MergeCreateNode
                    0/0 |
+----+
                      I +Optional
                    0/0 |
| | +NodeUniqueIndexSeek(Locking) | UNIQUE t:Team(id) WHERE id = $autoint_1
         0/1 |
| +NodeUniqueIndexSeek(Locking) | UNIQUE t:Team(name) WHERE name = $autostring_0 |
             0/1 |
Total database accesses: 2, total allocated memory: 0
```

# 6.3.36. Drop Result

The DropResult operator produces zero rows. It is applied when it can be deduced through static analysis that the result of an expression will be empty, such as when a predicate guaranteed to return false (e.g. 1 > 5) is used in a query.

```
CYPHER runtime=slotted
MATCH (p) WHERE false RETURN p
```

```
Compiler CYPHER 4.2
Planner COST
Runtime SLOTTED
Runtime version 4.2
+-----
        | Details | Estimated Rows | Rows | DB Hits | Page Cache Hits/Misses |
| Operator
                                                           0/0 |
| +ProduceResults | p
                             0 I
                                         0 1
                             0 | 0 | 0 |
           0/0 |
| +DropResult
| +AllNodesScan | p |
                         35 | 0 | 0 |
Total database accesses: 0, total allocated memory: 0
```

# 6.3.37. Empty Result

The EmptyResult operator eagerly loads all incoming data and discards it.

### Query

```
CREATE (:Person)
```

### Query Plan

```
Compiler CYPHER 4.2
Planner COST
Runtime SLOTTED
Runtime version 4.2
        | +ProduceResults |
                                  1 | 0 | 0 |
                                                               0/0 |
                                        0 | 0 |
| +EmptyResult |
                                  1 |
                                                               0/0 |
1 1
            | (anon_8:Person) |
                                               1 |
                                                               0/0 |
Total database accesses: 1, total allocated memory: \theta
```

## 6.3.38. Produce Results

The ProduceResults operator prepares the result so that it is consumable by the user, such as transforming internal values to user values. It is present in every single query that returns data to the user, and has little bearing on performance optimisation.

```
MATCH (n) RETURN n
```

### 6.3.39. Load CSV

The LoadCSV operator loads data from a CSV source into the query. It is used whenever the LOAD CSV clause is used in a query.

### Query

```
LOAD CSV FROM 'https://neo4j.com/docs/cypher-refcard/3.3/csv/artists.csv' AS line RETURN line
```

### Query Plan

# 6.3.40. Hash joins in general

Hash joins have two inputs: the build input and probe input. The query planner assigns these roles so that the smaller of the two inputs is the build input. The build input is pulled in eagerly, and is used to build a probe table. Once this is complete, the probe table is checked for each row coming from the probe input side.

In query plans, the build input is always the left operator, and the probe input the right operator.

There are four hash join operators:

NodeHashJoin

- ValueHashJoin
- NodeLeftOuterHashJoin
- NodeRightOuterHashJoin

### 6.3.41. Node Hash Join

The NodeHashJoin operator is a variation of the hash join. NodeHashJoin executes the hash join on node ids. As primitive types and arrays can be used, it can be done very efficiently.

### Query

```
MATCH (bob:Person {name: 'Bob'})-[:WORKS_IN]->(loc)<-[:WORKS_IN]-(matt:Person {name: 'Mattis'})
RETURN loc.name</pre>
```

### Query Plan

```
Compiler CYPHER 4.2
Planner COST
Runtime PIPELINED
Runtime version 4.2
| Operator | Details
                            | Estimated Rows | Rows | DB Hits |
Memory (Bytes) | Page Cache Hits/Misses | Time (ms) | Other
| +ProduceResults | `loc.name`
   0/0 | 0.000 | In Pipeline 2 |
| +Projection | loc.name AS `loc.name`
       | +NodeHashJoin | loc
                                   10 | 0 | 0 |
           | 0.016 | In Pipeline 2 |
0 |
| | +NodeIndexSeek | matt:Person(name) WHERE name = $autostring_1 |
72 |
       '
------
| +Expand(All) | (bob)-[anon_32:WORKS_IN]->(loc)
                                  19 | 1 | 3 |
       | | Fused in Pipeline 0 |
· ·
+------
| +NodeIndexSeek | bob:Person(name) WHERE name = $autostring_0 |
                                   1 | 1 | 2 |
 | | Fused in Pipeline 0 |
+----+
Total database accesses: 6, total allocated memory: 568
```

### 6.3.42. Value Hash Join

The ValueHashJoin operator is a variation of the hash join. This operator allows for arbitrary values to be used as the join key. It is most frequently used to solve predicates of the form: n.prop1 = m.prop2 (i.e. equality predicates between two property columns).

### Query

```
MATCH (p:Person),(q:Person)
WHERE p.age = q.age
RETURN p,q
```

### Query Plan

```
Compiler CYPHER 4.2
Planner COST
Runtime PIPELINED
Runtime version 4.2
+----+
Hits/Misses | Time (ms) | Other | +------
+-----
0 |
| +ValueHashJoin | p.age = q.age |
                   0 |
0/0 | 0.280 | In Pipeline 2 |
       -----+
| | +NodeByLabelScan | q:Person | 14 | 14 | 15 |
2/0 | 0.142 | In Pipeline 1 |
      +-----
+-----+
| +NodeByLabelScan | p:Person | 14 | 14 |
                         15 |
                               72 I
2/0 | 0.146 | In Pipeline 0 |
  +----+
Total database accesses: 30, total allocated memory: 432
```

# 6.3.43. Node Left/Right Outer Hash Join

The NodeLeftOuterHashJoin and NodeRightOuterHashJoin operators are variations of the hash join. The query below can be planned with either a left or a right outer join. The decision depends on the cardinalities of the left-hand and right-hand sides; i.e. how many rows would be returned, respectively, for (a:Person) and (a)->(b:Person). If (a:Person) returns fewer results than (a)->(b:Person), a left outer join — indicated by NodeLeftOuterHashJoin — is planned. On the other hand, if (a:Person) returns more results than (a)->(b:Person), a right outer join — indicated by NodeRightOuterHashJoin — is planned instead.

```
MATCH (a:Person)

OPTIONAL MATCH (a)-->(b:Person)

USING JOIN ON a

RETURN a.name, b.name
```

### Query Plan

```
Compiler CYPHER 4.2
Planner COST
Runtime PIPELINED
Runtime version 4.2
        | Details
                               | Estimated Rows | Rows |
DB Hits | Memory (Bytes) | Page Cache Hits/Misses | Time (ms) | Other
0/0 | 0.286 | In Pipeline 2 |
24 |
+-----+
| +NodeRightOuterHashJoin | a
0 | 1072 | 6/0
                   0.577 | In Pipeline 2
               0/0 |
                       | | +NodeByLabelScan | a:Person
| 15 | 72 |
                               2/0 | 0.288 | In Pipeline 1 |
| Fused in Pipeline 0 |
| +NodeByLabelScan | b:Person
                                    14 | 14 |
     72 | | | | | Fused in Pipeline 0 |
Total database accesses: 93, total allocated memory: 1072
```

## 6.3.44. Triadic Selection

The TriadicSelection operator is used to solve triangular queries, such as the very common 'find my friend-of-friends that are not already my friend'. It does so by putting all the friends into a set, and uses the set to check if the friend-of-friends are already connected to me. The example finds the names of all friends of my friends that are not already my friends.

```
CYPHER runtime=slotted MATCH (me:Person)-[:FRIENDS_WITH]-()-[:FRIENDS_WITH]-(other)
WHERE NOT (me)-[:FRIENDS_WITH]-(other)
RETURN other.name
```

```
Compiler CYPHER 4.2
Planner COST
Runtime SLOTTED
Runtime version 4.2
+-----
| Operator | Details
                          | Estimated Rows | Rows | DB Hits | Page
Cache Hits/Misses |
| +ProduceResults | `other.name`
                                 0 | 2 |
                                       0 |
                          0/0 |
       +-----
| +Projection | other.name AS `other.name`
                          2/0 |
       +-----
| +TriadicSelection | WHERE NOT (me)--(other)
                                 0 |
0/0 |
        +----
| |\
 .
-----+
                                 0 | 2 | 0 |
| | +Expand(All) | (anon_35)-[anon_37:FRIENDS_WITH]-(other) |
                                 0 | 6 |
4/0 I
   +-----
I I I
| | +Argument | me, anon_18, anon_35
0/0 |
       +-----
| +Expand(All) | (me)-[anon_18:FRIENDS_WITH]-(anon_35) |
                                 4 | 4 |
15/0 |
        +----
| +NodeByLabelScan | me:Person
                          14 | 14 |
                                       15 |
  ------
Total database accesses: 64, total allocated memory: 0
```

### 6.3.45. Triadic Build

The TriadicBuild operator is used in conjunction with TriadicFilter to solve triangular queries, such as the very common 'find my friend-of-friends that are not already my friend'. These two operators are specific to Pipelined runtime and together perform the same logic as TriadicSelection does for other runtimes. TriadicBuild builds a set of all friends, which is later used by TriadicFilter. The example finds the names of all friends of my friends that are not already my friends.

```
CYPHER runtime=pipelined MATCH (me:Person)-[:FRIENDS_WITH]-()-[:FRIENDS_WITH]-(other)
WHERE NOT (me)-[:FRIENDS_WITH]-(other)
RETURN other.name
```

```
Compiler CYPHER 4.2
Planner COST
Runtime PIPELINED
Runtime version 4.2
                | Estimated Rows | Rows | DB Hits | Memory
| Operator | Details
(Bytes) | Page Cache Hits/Misses | Time (ms) | Other
  | +ProduceResults | `other.name`
808 |
| +Apply |
                           0 |
0 |
| | +Expand(All) | (anon_35)-[anon_37:FRIENDS_WITH]-(other) |
  | | Fused in Pipeline 2 |
0 |
4 | 0 |
| |
+-----
Total database accesses: 66, total allocated memory: 976
```

### 6.3.46. Triadic Filter

The TriadicFilter operator is used in conjunction with TriadicBuild to solve triangular queries, such as the very common 'find my friend-of-friends that are not already my friend'. These two operators are specific to Pipelined runtime and together perform the same logic as TriadicSelection does for other runtimes. TriadicFilter uses a set of friends previously built by TriadicBuild to check if the friend-of-friends are already connected to me. The example finds the names of all friends of my friends that are not already my friends.

```
CYPHER runtime=pipelined MATCH (me:Person)-[:FRIENDS_WITH]-()-[:FRIENDS_WITH]-(other)
WHERE NOT (me)-[:FRIENDS_WITH]-(other)
RETURN other.name
```

### Query Plan

```
Compiler CYPHER 4.2
Planner COST
Runtime PIPELINED
Runtime version 4.2
| Operator | Details
                         | Estimated Rows | Rows | DB Hits | Memory
(Bytes) | Page Cache Hits/Misses | Time (ms) | Other
| +ProduceResults | `other.name`
       0/0 | 0.068 | In Pipeline 3 |
   | +Projection | other.name AS `other.name` | 2/0 | 0.114 | In Pipeline 3 |
| | Fused in Pipeline 2 |
-----+
| | +Expand(All) | (anon_35)-[anon_37:FRIENDS_WITH]-(other) |
      | | Fused in Pipeline 2 |
192 | +-----
        | | Fused in Pipeline 2 |
| +TriadicBuild | (me)--(anon_35)
| +NodeByLabelScan | me:Person
        me:Person | 14 | 14 | 15
| | | Fused in Pipeline 0 |
Total database accesses: 66, total allocated memory: 976
```

### 6.3.47. Cartesian Product

The CartesianProduct operator produces a cartesian product of the two inputs — each row coming from the left child operator will be combined with all the rows from the right child operator. CartesianProduct generally exhibits bad performance and ought to be avoided if possible.

```
MATCH (p:Person), (t:Team) RETURN p, t
```

### Query Plan

```
Compiler CYPHER 4.2
Planner COST
Runtime PIPELINED
Runtime version 4.2
+----+
| Operator | Details | Estimated Rows | Rows | DB Hits | Memory (Bytes) | Page Cache
Hits/Misses | Time (ms) | Other
| +ProduceResults | p, t |
                     140 | 140 |
2/0 | 3.299 | In Pipeline 2 |
        +-----
+----+
| +CartesianProduct |
                     140 | 140 |
                              0 |
0/0 | 0.989 | In Pipeline 2 |
        +-----
| |\
+----+
| | +NodeByLabelScan | p:Person |
                     14 | 14 |
2/0 | 0.029 | In Pipeline 1 |
        +-----
·
-----+
| +NodeByLabelScan | t:Team |
                     10 | 10 |
                             11 |
                                      72 |
2/0 | 0.089 | In Pipeline 0 |
   +----+
Total database accesses: 26, total allocated memory: 288
```

## 6.3.48. Foreach

The Foreach operator executes a nested loop between the left child operator and the right child operator. In an analogous manner to the Apply operator, it takes a row from the left-hand side and, using the Argument operator, provides it to the operator tree on the right-hand side. Foreach will yield all the rows coming in from the left-hand side; all results from the right-hand side are pulled in and discarded.

```
FOREACH (value IN [1,2,3] | CREATE (:Person {age: value})
)
```

```
Compiler CYPHER 4.2
Planner COST
Runtime SLOTTED
Runtime version 4.2
| Operator
                                        | Estimated Rows | Rows | DB Hits | Page Cache Hits/Misses |
                 | Details
| +ProduceResults |
                                                               0 |
                                                        1 1
                                                                          0 I
                                                                                                  0/0 I
 +EmptyResult
                                                        1 I
                                                               0 1
                                                                          0 1
                                                                                                  0/0 |
 +Foreach
                  | value IN [1, 2, 3] |
                                                        1 |
                                                                          0 1
                                                                                                  0/0 1
                                                               1 I
1 1/
 | +Create
                  | (anon_36:Person)
                                                        1 I
                                                               3 I
                                                                          9 1
                                                                                                  0/0 I
                  | value
                                                        1 |
                                                               3 |
                                                                          0 |
                                                                                                  0/0 |
 | +Argument
 +EmptyRow
                  Ι
                                                        1 |
                                                               1 |
                                                                          0 1
                                                                                                  0/0 I
Total database accesses: 9, total allocated memory: 0
```

## 6.3.49. Eager

For isolation purposes, the Eager operator ensures that operations affecting subsequent operations are executed fully for the whole dataset before continuing execution. Information from the stores is fetched in a lazy manner; i.e. the pattern matching might not be fully exhausted before updates are applied. To guarantee reasonable semantics, the query planner will insert Eager operators into the query plan to prevent updates from influencing pattern matching; this scenario is exemplified by the query below, where the DELETE clause influences the MATCH clause. The Eager operator can cause high memory usage when importing data or migrating graph structures. In such cases, the operations should be split into simpler steps; e.g. importing nodes and relationships separately. Alternatively, the records to be updated can be returned, followed by an update statement.

```
MATCH (a)-[r]-(b) DELETE r,a,b MERGE ()
```

| Planner COST                         |                  |       |    |     |    |     |           |   |
|--------------------------------------|------------------|-------|----|-----|----|-----|-----------|---|
| Runtime SLOTTED                      |                  |       |    |     |    |     |           |   |
| Runtime version 4.2                  |                  |       |    |     |    |     |           |   |
| +                                    |                  | +     |    |     | -+ |     | +         |   |
| Operator<br>                         | Details          |       |    |     |    |     |           |   |
| ++<br>  +ProduceResults<br>0/0  <br> | I                |       |    |     | •  | 0   | <br>+     | 1 |
| ++<br>  +EmptyResult<br>0/0          | I                | I     | 1  | 0   | 1  | 0   |           | I |
| +Apply<br>0/0                        | I                | •     | •  |     | ·  |     | <br>+     | I |
|                                      | 1                | l     | 1  | 504 | ·  | 0   | I         | I |
| +MergeCreateNode<br>0/0              | anon_38          | I     | 1  | 0   | 1  | 0   |           | I |
| ++<br>                               | I                |       |    |     | ·  | 0   | <br>      | I |
| <br>                                 | anon_38          | I     | 35 | 504 | .  | 540 |           | I |
| ++<br>  +Eager<br>0/0                | I                | I     | 36 | 36  | 1  | 0   | 7456<br>+ | I |
| 0/0  <br>                            | b<br>+           | <br>+ |    |     | ·  | 9   | <br>+     | I |
| ++<br>  +Delete<br>1/0               | a                | •     |    |     |    | 12  | <br>+     | Ī |
| ++<br>  +Delete<br> 9/0              | r                | <br>+ | 00 |     | ·  | 18  | <br>+     | Ī |
| ++<br>  +Eager<br>2/0  <br>          | <br>+            | <br>+ |    |     | ·  |     | 7456<br>+ |   |
| l I                                  | (a)-[r]-(b)<br>+ |       |    |     |    |     | <br>+     | I |
| ++<br>  +AllNodesScan<br>1/0  <br>+  | a                | •     |    |     |    | 36  |           | I |

## 6.3.50. Eager Aggregation

The EagerAggregation operator evaluates a grouping expression and uses the result to group rows into different groupings. For each of these groupings, EagerAggregation will then evaluate all aggregation functions and return the result. To do this, EagerAggregation, as the name implies, needs to pull in all data eagerly from its source and build up state, which leads to increased memory pressure in the system.

### Query

```
MATCH (1:Location)<-[:WORKS_IN]-(p:Person) RETURN 1.name AS location, collect(p.name) AS people
```

### Query Plan

```
Compiler CYPHER 4.2
Planner COST
Runtime PIPELINED
Runtime version 4.2
| +ProduceResults | location, people
| +EagerAggregation | cache[l.name] AS location, collect(p.name) AS people |
       2404 | | 0.068 | Fused in Pipeline 0 |
+------
| +Filter | p:Person
                                              15 | 15 |
| +Expand(All) | (1)<-[anon_19:WORKS_IN]-(p) | | Fused in Pipeline 0 |
26 |
1 1
| +CacheProperties | cache[l.name]
                                              10 | 10 |
                             | Fused in Pipeline 0 |
 ·-----+----+-----+
                                    | 10 | 10 |
| +NodeByLabelScan | 1:Location
              | | Fused in Pipeline 0 |
Total database accesses: 102, total allocated memory: 2404
```

# 6.3.51. Ordered Aggregation

The OrderedAggregation operator is an optimization of the EagerAggregation operator that takes advantage of the ordering of the incoming rows. This operator uses lazy evaluation and has a lower memory pressure in the system than the EagerAggregation operator.

```
MATCH (p:Person) WHERE p.name STARTS WITH 'P' RETURN p.name, count(*) AS count
```

## 6.3.52. Node Count From Count Store

The NodeCountFromCountStore operator uses the count store to answer questions about node counts. This is much faster than the EagerAggregation operator which achieves the same result by actually counting. However, as the count store only stores a limited range of combinations, EagerAggregation will still be used for more complex queries. For example, we can get counts for all nodes, and nodes with a label, but not nodes with more than one label.

```
MATCH (p:Person) RETURN count(p) AS people
```

```
Compiler CYPHER 4.2
Planner COST
Runtime PIPELINED
Runtime version 4.2
+-----
| Operator
            | Details
                            | Estimated Rows | Rows | DB Hits | Memory
(Bytes) | Other
+----+
| +NodeCountFromCountStore | count( (:Person) ) AS people |
                                    1 | 1 |
72 | Fused in Pipeline 0 |
  Total database accesses: 1, total allocated memory: 72
```

## 6.3.53. Relationship Count From Count Store

The RelationshipCountFromCountStore operator uses the count store to answer questions about relationship counts. This is much faster than the EagerAggregation operator which achieves the same result by actually counting. However, as the count store only stores a limited range of combinations, EagerAggregation will still be used for more complex queries. For example, we can get counts for all relationships, relationships with a type, relationships with a label on one end, but not relationships with labels on both end nodes.

#### Query

```
MATCH (p:Person)-[r:WORKS_IN]->() RETURN count(r) AS jobs
```

### Query Plan

```
Compiler CYPHER 4.2
Planner COST
Runtime PIPELINED
Runtime version 4.2
     ------
| Operator
                                      | Estimated Rows | Rows |
DB Hits | Memory (Bytes) | Other
| Fused in Pipeline 0 |
0 |
           +-----+----+-----
1 1
+-----+
| +RelationshipCountFromCountStore | count( (:Person)-[:WORKS_IN]->() ) AS jobs |
1 | 72 | Fused in Pipeline 0 |
+-----
+----+
Total database accesses: 1, total allocated memory: 72
```

### 6.3.54. Distinct

The Distinct operator removes duplicate rows from the incoming stream of rows. To ensure only distinct elements are returned, Distinct will pull in data lazily from its source and build up state. This may lead to increased memory pressure in the system.

### Query

```
MATCH (1:Location)<-[:WORKS_IN]-(p:Person) RETURN DISTINCT 1
```

### Query Plan

```
Compiler CYPHER 4.2
Planner COST
Runtime PIPELINED
Runtime version 4.2
+-----
                        | Estimated Rows | Rows | DB Hits | Memory (Bytes) |
| Operator | Details
Other
         | +ProduceResults | 1
                              14 | 6 |
                                       0 |
                        Fused in Pipeline 0 |
| +Distinct | 1
                        14 | 6 |
Fused in Pipeline 0 |
        | +Filter | p:Person
                        Ι
                               15 | 15 |
                                      15 |
Fused in Pipeline 0 |
    | +Expand(All) | (1)<-[anon_19:WORKS_IN]-(p) |
                              15 | 15 |
                                      26 |
Fused in Pipeline 0 |
        +----+
| +NodeByLabelScan | 1:Location
                              10 | 10 |
                                      11 |
                        1
Fused in Pipeline 0 |
     +----+
Total database accesses: 52, total allocated memory: 192
```

### 6.3.55. Ordered Distinct

The OrderedDistinct operator is an optimization of the Distinct operator that takes advantage of the ordering of the incoming rows. This operator has a lower memory pressure in the system than the Distinct operator.

```
MATCH (p:Person) WHERE p.name STARTS WITH 'P' RETURN DISTINCT p.name
```

```
Compiler CYPHER 4.2
Planner COST
Runtime PIPELINED
Runtime version 4.2
                    | Details
Rows | Rows | DB Hits | Memory (Bytes) | Page Cache Hits/Misses | Time (ms) | Ordered by | Other
                   | `p.name`
| +ProduceResults
                   | 0/0 | 0.063 | p.name ASC | In Pipeline 0 |
   2 | 0 |
| +OrderedDistinct
                   | cache[p.name] AS `p.name`
                                             0/0 | 0.052 | p.name ASC | In Pipeline 0 |
0 | 2 | 0 |
+----+
| +NodeIndexSeekByRange | p:Person(name) WHERE name STARTS WITH $autostring_0, cache[p.name] |
                               0/1 | 0.260 | p.name ASC | In Pipeline 0 |
Total database accesses: 3, total allocated memory: 72
```

## 6.3.56. Filter

The Filter operator filters each row coming from the child operator, only passing through rows that evaluate the predicates to true.

```
MATCH (p:Person) WHERE p.name =~ '^a.*' RETURN p
```

```
Compiler CYPHER 4.2
Planner COST
Runtime PIPELINED
Runtime version 4.2
+-----
| Operator | Details
                                      | Estimated Rows | Rows | DB Hits |
Memory (Bytes) | Other
+----
| +ProduceResults | p
                                      14 | 0 | 0 |
| Fused in Pipeline 0 |
+----+
| +Filter | cache[p.name] =~ $autostring_0
                                      0 |
| Fused in Pipeline 0 |
      | +NodeIndexScan | p:Person(name) WHERE exists(name), cache[p.name] |
                                              14 | 14 |
72 | Fused in Pipeline 0 |
              <u>'-----</u>
+----+
Total database accesses: 15, total allocated memory: 72
```

### 6.3.57. Limit

The Limit operator returns the first 'n' rows from the incoming input.

### Query

```
MATCH (p:Person) RETURN p LIMIT 3
```

### Query Plan

# 6.3.58. Skip

The Skip operator skips 'n' rows from the incoming rows.

#### Query

```
MATCH (p:Person)

RETURN p

ORDER BY p.id

SKIP 1
```

#### Query Plan

```
Compiler CYPHER 4.2
Planner COST
Runtime PIPELINED
Runtime version 4.2
+-----
| Operator | Details | Estimated Rows | Rows | DB Hits | Memory (Bytes) | Page Cache
Hits/Misses | Time (ms) | Ordered by | Other
+-----
+----+
360 I
| Fused in Pipeline 0 |
+-----
| +NodeByLabelScan | p:Person |
               14 | 14 | 15 |
                           72 |
  | | Fused in Pipeline 0 |
Total database accesses: 43, total allocated memory: 360
```

#### 6.3.59. Sort

The Sort operator sorts rows by a provided key. In order to sort the data, all data from the source operator needs to be pulled in eagerly and kept in the query state, which will lead to increased memory pressure in the system.

```
MATCH (p:Person) RETURN p ORDER BY p.name
```

```
Compiler CYPHER 4.2
Planner COST
Runtime PIPELINED
Runtime version 4.2
+-----
| Operator | Details | Estimated Rows | Rows | DB Hits | Memory (Bytes) | Page Cache
Hits/Misses | Time (ms) | Ordered by | Other
| +ProduceResults | p
              1
                       14 | 14 | 0 |
2/0 | 0.210 | p.name ASC | In Pipeline 1
·
| +NodeByLabelScan | p:Person |
                                      72 |
                       14 | 14 |
 | | Fused in Pipeline 0 |
+-----+
Total database accesses: 43, total allocated memory: 1152
```

#### 6.3.60. Partial Sort

The PartialSort operator is an optimization of the Sort operator that takes advantage of the ordering of the incoming rows. This operator uses lazy evaluation and has a lower memory pressure in the system than the Sort operator. Partial sort is only applicable when sorting on multiple columns.

```
MATCH (p:Person) WHERE p.name STARTS WITH 'P' RETURN p ORDER BY p.name, p.age
```

```
Compiler CYPHER 4.2
Planner COST
Runtime PIPELINED
Runtime version 4.2
                                                                               | Estimated
                    | Details
Rows | Rows | DB Hits | Memory (Bytes) | Page Cache Hits/Misses | Time (ms) | Ordered by
| +ProduceResults | p
0 | 2 | 0 |
                                                2/0 | 0.109 | p.name ASC, p.age ASC | In
Pipeline 1
0/0 | 0.127 | p.name ASC, p.age ASC | In
| cache[p.name] AS `p.name`, p.age AS `p.age`
0 | 2 |
                                                             | p.name ASC
                                                                                  | Fused
in Pipeline 0 |
| +NodeIndexSeekByRange | p:Person(name) WHERE name STARTS WITH $autostring_0, cache[p.name] |
0 | 2 |
                                                  | p.name ASC
                                                                                  | Fused
in Pipeline 0 |
Total database accesses: 3, total allocated memory: 488
```

# 6.3.61. Top

The Top operator returns the first 'n' rows sorted by a provided key. Instead of sorting the entire input, only the top 'n' rows are retained.

```
MATCH (p:Person) RETURN p ORDER BY p.name LIMIT 2
```

```
Compiler CYPHER 4.2
Planner COST
Runtime PIPELINED
Runtime version 4.2
+-----
| Operator | Details | Estimated Rows | Rows | DB Hits | Memory (Bytes) | Page Cache
Hits/Misses | Time (ms) | Ordered by | Other |
| +ProduceResults | p
                        2 | 2 | 0 |
2/0 | 0.118 | p.name ASC | In Pipeline 1
-----
| +NodeByLabelScan | p:Person |
                        14 | 14 |
 | | Fused in Pipeline 0 |
+----+
Total database accesses: 43, total allocated memory: 1104
```

## 6.3.62. Partial Top

The PartialTop operator is an optimization of the Top operator that takes advantage of the ordering of the incoming rows. This operator uses lazy evaluation and has a lower memory pressure in the system than the Top operator. Partial top is only applicable when sorting on multiple columns.

```
MATCH (p:Person) WHERE p.name STARTS WITH 'P' RETURN p ORDER BY p.name, p.age LIMIT 2
```

```
Compiler CYPHER 4.2
Planner COST
Runtime PIPELINED
Runtime version 4.2
+-----
+-----
                                                   | Estimated
             | Details
Rows | Rows | DB Hits | Memory (Bytes) | Page Cache Hits/Misses | Time (ms) | Ordered by
+-----
+----+
| +ProduceResults | p
                               2/0 | 0.190 | p.name ASC, p.age ASC | In
0 | 2 | 0 |
Pipeline 1
0/0 | 1.156 | p.name ASC, p.age ASC | In
| +Projection
            | cache[p.name] AS `p.name`, p.age AS `p.age`
0 | 2 |
                                        | p.name ASC
                                                     | Fused
in Pipeline 0 |
| +NodeIndexSeekByRange | p:Person(name) WHERE name STARTS WITH $autostring_0, cache[p.name] |
0 | 2 | 3 |
                                | p.name ASC
                                                     | Fused
in Pipeline 0 |
+-----
+----+
Total database accesses: 3, total allocated memory: 352
```

## 6.3.63. Union

The Union operator concatenates the results from the right child operator with the results from the left child operator.

```
MATCH (p:Location)
RETURN p.name
UNION ALL
MATCH (p:Country)
RETURN p.name
```

```
Compiler CYPHER 4.2
Planner COST
Runtime PIPELINED
Runtime version 4.2
+-----
| Operator | Details
                 | Estimated Rows | Rows | DB Hits | Memory (Bytes) | Other
+------
| +ProduceResults | `p.name`
                 20 | 11 |
                               0 |
                                       | Fused in
Pipeline 2 |
        +-----
| +Union |
                 20 | 11 |
                               0 |
                                     768 | Fused in
Pipeline 2 |
        +-----
| | +Projection | `p.name`
                       10 | 1 |
                               0 |
                                       | Fused in
Pipeline 1 |
        +-----
| | +Projection | p.name AS `p.name` |
                       10 | 1 | 2 |
                                       | Fused in
+----+
| | +NodeByLabelScan | p:Country |
                       10 | 1 | 2 |
                                      72 | Fused in
Pipeline 1 |
        +-----
+----+
| +Projection | `p.name`
                       10 | 10 |
Pipeline 0 |
        +-----
| +Projection | p.name AS `p.name` |
                       10 | 10 |
                              20 |
                                       | Fused in
Pipeline 0 |
       +-----
| +NodeByLabelScan | p:Location | 10 | 10 |
                              11 |
                                     72 | Fused in
Total database accesses: 35, total allocated memory: 840
```

#### 6.3.64. Unwind

The Unwind operator returns one row per item in a list.

```
UNWIND range(1, 5) as value return value
```

#### 6.3.65. Lock Nodes

The LockNodes operator locks the start and end node when creating a relationship.

#### Query

```
MATCH (s:Person {name: 'me'}) MERGE (s)-[:FRIENDS_WITH]->(s)
```

#### Query Plan

```
Compiler CYPHER 4.2
Planner COST
Runtime SLOTTED
Runtime version 4.2
+-----
              | Details
                                   | Estimated Rows | Rows | DB
Hits | Memory (Bytes) | Page Cache Hits/Misses |
+-----
+----+
| +ProduceResults
                                          1 | 0 |
0 |
             +-----+-----+-----+
| +EmptyResult
                  0/0 |
| | +AntiConditionalApply |
| | |\
| | | +MergeCreateRelationship | (s)-[anon_40:FRIENDS_WITH]->(s) |
```

```
----+
| | | +Argument
0 |
| | +AntiConditionalApply |
   | U/U |
+-----
| | | |
896 |
I I I I I
| | | +LockNodes | s
               0/0 |
0 |
| | +Optional
0 |
I I I
| | +Argument | s
               0/0 I
        | s:Person(name) WHERE name = $autostring_0 |
Total database accesses: 12, total allocated memory: 896
```

## 6.3.66. Optional

The Optional operator is used to solve some OPTIONAL MATCH queries. It will pull data from its source, simply passing it through if any data exists. However, if no data is returned by its source, Optional will yield a single row with all columns set to null.

```
MATCH (p:Person {name: 'me'}) OPTIONAL MATCH (q:Person {name: 'Lulu'}) RETURN p, q
```

```
Compiler CYPHER 4.2
Planner COST
Runtime PIPELINED
Runtime version 4.2
| +ProduceResults | p, q
                                        1 | 1 |
         2/0 | 0.102 | In Pipeline 2 |
| | +NodeIndexSeek | q:Person(name) WHERE name = $autostring_1 |
                                        1 | 0 | 1 |
80 | 1/0 | 0.064 | In Pipeline 1 |
| +NodeIndexSeek | p:Person(name) WHERE name = $autostring_0 |
                                        1 | 1 |
72 | 0/1 | 0.186 | In Pipeline 0 |
Total database accesses: 3, total allocated memory: 80
```

# 6.3.67. Project Endpoints

The ProjectEndpoints operator projects the start and end node of a relationship.

```
CREATE (n)-[p:KNOWS]->(m) WITH p AS r MATCH (u)-[r]->(v) RETURN u, v
```

```
Compiler CYPHER 4.2
Planner COST
Runtime SLOTTED
Runtime version 4.2
+-----
| Operator | Details | Hits/Misses |
                        | Estimated Rows | Rows | DB Hits | Page Cache
| +ProduceResults | u, v
                         18 | 1 | 0 |
0/0 |
         +-----
| +Apply |
                         18 | 1 |
0/0 |
         +-----
| |\
| | +ProjectEndpoints | (u)-[r*]->(v)
                                18 | 1 |
                                        0 |
0/0 |
         +-----
|| +Argument | r
                                1 | 1 |
                         +----+
| +Projection | p AS r
                                1 | 1 |
                                       0 |
                         +-----
| +Create | (n), (m), (n)-[p:KNOWS]->(m) |
0/0 |
   ------
Total database accesses: 4, total allocated memory: 0
```

## 6.3.68. Projection

For each incoming row, the <u>Projection</u> operator evaluates a set of expressions and produces a row with the results of the expressions.

```
RETURN 'hello' AS greeting
```

```
Compiler CYPHER 4.2
Planner COST
Runtime PIPELINED
Runtime version 4.2
| Details
                                | Estimated Rows | Rows | DB Hits | Other
| Operator
| +ProduceResults | greeting
                                            1 | 1 |
                                                       0 | Fused in Pipeline 0 |
                                               1 | 0 | Fused in Pipeline 0 |
| +Projection
            | $autostring_0 AS greeting |
                                           1 |
Total database accesses: 0, total allocated memory: 72
```

# 6.3.69. Empty Row

The EmptyRow operator returns a single row with no columns.

#### Query

```
FOREACH (value IN [1,2,3] | CREATE (:Person {age: value})
)
```

#### Query Plan

```
Compiler CYPHER 4.2
Planner COST
Runtime SLOTTED
Runtime version 4.2
| Operator
               | Details
                                     | Estimated Rows | Rows | DB Hits | Page Cache Hits/Misses |
| +ProduceResults |
                                                     1 |
                                                                                             0/0 |
 +EmptyResult
                                                     1 |
                                                                                             0/0 |
| +Foreach
                 | value IN [1, 2, 3] |
                                                     1 |
                                                                                             0/0 |
1 1
| | +Create
                 | (anon_36:Person) |
                                                     1 |
                                                                      9 |
                                                                                             0/0 |
                                                            3 |
| | +Argument
                 | value
                                                     1 |
                                                            3 |
                                                                                             0/0 |
| +EmptyRow
                                                     1 |
                                                            1 |
                                                                      0 |
                                                                                             0/0 |
Total database accesses: 9, total allocated memory: 0
```

### 6.3.70. Procedure Call

The ProcedureCall operator indicates an invocation to a procedure.

#### Query

```
CALL db.labels() YIELD label RETURN * ORDER BY label
```

#### Query Plan

```
Compiler CYPHER 4.2
Planner COST
Runtime PIPELINED
Runtime version 4.2
| Operator | Details
                          | Estimated Rows | Rows | DB Hits | Memory (Bytes) |
Page Cache Hits/Misses | Time (ms) | Ordered by | Other
| +ProduceResults | label
                                  10 | 4 |
0/0 | 0.064 | label ASC | In Pipeline 1 |
+----+
496 |
                           1.1
+-----+
| +ProcedureCall | db.labels() :: (label :: STRING?) | 10 |
   | | | | | | | Fused in Pipeline 0 |
Total database accesses: ?, total allocated memory: 496
```

## 6.3.71. Cache Properties

The CacheProperties operator reads nodes and relationship properties and caches them in the current row. Future accesses to these properties can avoid reading from the store which will speed up the query. In the plan below we will cache 1. name before Expand(All) where there are fewer rows.

```
MATCH (1:Location)<-[:WORKS_IN]-(p:Person) RETURN l.name AS location, p.name AS name
```

```
Compiler CYPHER 4.2
Planner COST
Runtime PIPELINED
Runtime version 4.2
+-----
| Operator | Details
                             | Estimated Rows | Rows | DB Hits | Memory
(Bytes) | Other
| +ProduceResults | location, name
                              15 | 15 |
| Fused in Pipeline 0 |
| +Projection | cache[l.name] AS location, p.name AS name |
                                    15 | 15 |
| Fused in Pipeline 0 |
      | +Filter | p:Person
| Fused in Pipeline 0 |
        +-----
        -----+
| +Expand(All) | (1)<-[anon_19:WORKS_IN]-(p)
                                    15 | 15 |
                             | Fused in Pipeline 0 |
    , ,
+-----+
| +CacheProperties | cache[l.name]
                                    10 | 10 |
                                            20 I
                              Fused in Pipeline 0 |
        . .
+-----+
| +NodeByLabelScan | 1:Location
                                    10 | 10 | 11 |
72 | Fused in Pipeline 0 |
  Total database accesses: 102, total allocated memory: 72
```

## 6.3.72. Create Nodes / Relationships

The Create operator is used to create nodes and relationships.

```
CREATE (max:Person {name: 'Max'}), (chris:Person {name: 'Chris'})
CREATE (max)-[:FRIENDS_WITH]->(chris)
```

```
Compiler CYPHER 4.2
Planner COST
Runtime SLOTTED
Runtime version 4.2
+------
+----+
| Operator | Details
                                                     | Estimated Rows |
Rows | DB Hits | Page Cache Hits/Misses |
+----+
| +ProduceResults |
                                                              1 |
0 |
  0 |
| +EmptyResult |
                                                              1 |
  0 |
                   0/0 |
0 |
| +Create | (max:Person), (chris:Person), (max)-[anon_79:FRIENDS_WITH]->(chris) |
                                                              1 |
              0/0 |
1 | 8 |
+----+
Total database accesses: 8, total allocated memory: 0
```

## 6.3.73. Delete

The Delete operator is used to delete a node or a relationship.

```
MATCH (me:Person {name: 'me'})-[w:WORKS_IN {duration: 190}]->(london:Location {name: 'London'})
DELETE w
```

```
Compiler CYPHER 4.2
Planner COST
Runtime SLOTTED
Runtime version 4.2
        | Details
                                                                | Estimated Rows |
Rows | DB Hits | Memory (Bytes) | Page Cache Hits/Misses |
| +ProduceResults |
                                                                            0 |
   0 |
0 |
1 1
| +EmptyResult |
                                                                            0 |
    0 |
                                     0/0 |
0 |
| +Delete
                                                                            0 |
1 | 1 |
                                     2/0 |
| +Eager
                                                                            0 |
                4376 |
+----+
        | me.name = $autostring_0 AND w.duration = $autoint_1 AND me:Person |
                                                                            0 |
                                     3/0 |
| +Expand(All) | (london)<-[w:WORKS_IN]-(me)
7 | 9 |
             | 2/0 |
| +NodeIndexSeek | london:Location(name) WHERE name = $autostring_2
                                                                            0 |
                                    0/1 |
Total database accesses: 21, total allocated memory: 4376
```

## 6.3.74. Detach Delete

The DetachDelete operator is used in all queries containing the DETACH DELETE clause, when deleting nodes and their relationships.

#### Query

MATCH (p:Person)
DETACH DELETE p

```
Compiler CYPHER 4.2
Planner COST
Runtime SLOTTED
Runtime version 4.2
+-----
      | Details | Estimated Rows | Rows | DB Hits | Page Cache Hits/Misses |
| Operator
| +ProduceResults |
                         14 | 0 |
                                   0 |
                                                  0/0 |
           | 14 | 0 | 0 |
+EmptyResult | |
                                                  0/0 |
48/0 |
| +NodeByLabelScan | p:Person | 14 | 14 | 15 |
                                                  2/0 |
Total database accesses: 15, total allocated memory: 0
```

# 6.3.75. Merge Create Node

The MergeCreateNode operator is used when creating a node as a result of a MERGE clause failing to find the node.

```
MERGE (:Person {name: 'Sally'})
```

```
Compiler CYPHER 4.2
Planner COST
Runtime SLOTTED
Runtime version 4.2
+-----
| Operator
            | Details
                                        | Estimated Rows | Rows | DB Hits
| Page Cache Hits/Misses |
| +ProduceResults
          0/0 |
| +EmptyResult
           0/0 |
| +AntiConditionalApply |
           0/0 1
 -----
| | +MergeCreateNode | anon_7
                                                         3
           0/0 |
-----+
| +Optional
          0/0 |
0/1 |
 ------
Total database accesses: 4, total allocated memory: 0
```

## 6.3.76. Merge Create Relationship

The MergeCreateRelationship operator is used when creating a relationship as a result of a MERGE clause failing to find the relationship.

#### Query

```
MATCH (s:Person {name: 'Sally'})
MERGE (s)-[:FRIENDS_WITH]->(s)
```

#### Query Plan

```
| +ProduceResults
                0/0 |
0 |
| +EmptyResult
                                                                   0 |
0 |
1 1
| +Apply
0 |
1 11
|  | +AntiConditionalApply
               0/0 |
| | | +MergeCreateRelationship | (s)-[anon_43:FRIENDS_WITH]->(s)
     0/0 |
0 |
| | | +Argument
0 |
| | |\
0 |
              0/0 |
| | | +Expand(Into)
                     | (s)-[anon_43:FRIENDS_WITH]->(s)
0 |
               0/0 |
| | | +LockNodes
0 1
| | +Optional
0 |
| (s)-[anon_43:FRIENDS_WITH]->(s)
| | +Argument
                     | s
               0/0 |
0 |
| +NodeIndexSeek
                    | s:Person(name) WHERE name = $autostring_0 |
               0/1 |
Total database accesses: 1, total allocated memory: 0
```

## 6.3.77. Set Labels

The SetLabels operator is used when setting labels on a node.

```
MATCH (n)
SET n:Person
```

| lanner COST        |          |                       |    |    |                               |
|--------------------|----------|-----------------------|----|----|-------------------------------|
| Runtime SLOTTED    |          |                       |    |    |                               |
| untime version 4.2 |          |                       |    |    |                               |
|                    |          | +<br>  Estimated Rows |    |    | +<br>  Page Cache Hits/Misses |
|                    |          | +<br>  35             | 0  | 0  |                               |
| +EmptyResult       |          | 35                    | 0  | 0  | +<br>  0/0<br>+               |
| +SetLabels         | n:Person | 35<br>                | 35 | 35 | 2/0                           |
| I                  |          |                       | 35 |    | 1/0                           |

## 6.3.78. Remove Labels

The RemoveLabels operator is used when deleting labels from a node.

#### Query

```
MATCH (n)
REMOVE n:Person
```

#### Query Plan

# 6.3.79. Set Node Properties From Map

The SetNodePropertiesFromMap operator is used when setting properties from a map on a node.

#### Query

```
MATCH (n)
SET n = {weekday: 'Monday', meal: 'Lunch'}
```

#### Query Plan

```
Compiler CYPHER 4.2
Planner COST
Runtime SLOTTED
Runtime version 4.2
+----+
| Operator | Details
                                             | Estimated Rows | Rows |
DB Hits | Page Cache Hits/Misses |
+----+
| +EmptyResult
            0/0 |
0 |
| + SetNodePropertiesFromMap | n = \{weekday: \$autostring\_0, meal: \$autostring\_1\} | |
+-----+
Total database accesses: 177, total allocated memory: 0 \,
```

## 6.3.80. Set Relationship Properties From Map

The SetRelationshipPropertiesFromMap operator is used when setting properties from a map on a relationship.

```
MATCH (n)-[r]->(m)
SET r = {weight: 5, unit: 'kg'}
```

```
Compiler CYPHER 4.2
Planner COST
Runtime SLOTTED
Runtime version 4.2
<del>+-----</del>
                                       | Estimated Rows |
Rows | DB Hits | Page Cache Hits/Misses |
| +ProduceResults
              0/0 |
0 | 0 |
0/0 |
0 | 0 |
18 | 69 | 4/0 |
+------
         | (m)<-[r]-(n)
22/0 |
| +Expand(All)
18 | 71 |
               +----
+----+
35 I
35 | 36 |
Total database accesses: 176, total allocated memory: \emptyset
```

# 6.3.81. Set Property

The SetProperty operator is used when setting a property on a node or relationship.

```
MATCH (n)
SET n.checked = true
```

```
Compiler CYPHER 4.2
Planner COST
Runtime SLOTTED
Runtime version 4.2
+-----
      | Details | Estimated Rows | Rows | DB Hits | Page Cache Hits/Misses |
| Operator
| +ProduceResults |
                              35 I 0 I
                                                        0/0 |
                                         0 I
                              35 | 0 | 0 |
 +EmptyResult |
                                                        0/0 |
| +SetProperty | n.checked = true | 35 | 35 | 38 |
                                                        2/0 I
| +AllNodesScan | n
                      35 | 35 | 36 |
                                                        1/0 |
+------
Total database accesses: 74, total allocated memory: 0
```

## 6.3.82. Create Unique Constraint

The CreateUniqueConstraint operator creates a unique constraint on a property for all nodes having a certain label. The following query will create a unique constraint with the name uniqueness on the name property of nodes with the Country label.

#### Query

```
CREATE CONSTRAINT uniqueness ON (c:Country) ASSERT c.name is UNIQUE
```

#### Query Plan

# 6.3.83. Drop Unique Constraint

The DropUniqueConstraint operator removes a unique constraint from a property for all nodes having a certain label. The following query will drop a unique constraint on the name property of nodes with the Country label.

```
DROP CONSTRAINT ON (c:Country) ASSERT c.name is UNIQUE
```

## 6.3.84. Create Constraint only if it does not already exist

To not get an error creating the same constraint twice, we use the DoNothingIfExists operator for constraints. This will make sure no other constraint with the given name or another constraint of the same type and schema already exists before the specific CreateConstraint operator creates the constraint. If it finds a constraint with the given name or with the same type and schema it will stop the execution and no new constraint is created. The following query will create a unique constraint with the name uniqueness on the name property of nodes with the Country label only if no constraint named uniqueness or unique constraint on (:Country {name}) already exists.

#### Query

```
CREATE CONSTRAINT uniqueness IF NOT EXISTS ON (c:Country) ASSERT c.name is UNIQUE
```

#### Query Plan

## 6.3.85. Create Node Property Existence Constraint

The CreateNodePropertyExistenceConstraint operator creates an existence constraint with the name existence on a property for all nodes having a certain label. This will only appear in Enterprise Edition.

#### Query

```
CREATE CONSTRAINT existence ON (p:Person) ASSERT exists(p.name)
```

#### Query Plan

## 6.3.86. Drop Node Property Existence Constraint

The DropNodePropertyExistenceConstraint operator removes an existence constraint from a property for all nodes having a certain label. This will only appear in Enterprise Edition.

#### Query

```
DROP CONSTRAINT ON (p:Person) ASSERT exists(p.name)
```

#### Query Plan

## 6.3.87. Create Node Key Constraint

The CreateNodeKeyConstraint operator creates a node key constraint with the name node\_key which ensures that all nodes with a particular label have a set of defined properties whose combined value is unique, and where all properties in the set are present. This will only appear in Enterprise Edition.

```
CREATE CONSTRAINT node_key ON (e:Employee) ASSERT (e.firstname, e.surname) IS NODE KEY
```

## 6.3.88. Drop Node Key Constraint

The DropNodeKeyConstraint operator removes a node key constraint from a set of properties for all nodes having a certain label. This will only appear in Enterprise Edition.

#### Query

```
DROP CONSTRAINT ON (e:Employee) ASSERT (e.firstname, e.surname) IS NODE KEY
```

#### Query Plan

## 6.3.89. Create Relationship Property Existence Constraint

The CreateRelationshipPropertyExistenceConstraint operator creates an existence constraint with the name existence on a property for all relationships of a certain type. This will only appear in Enterprise Edition.

```
CREATE CONSTRAINT existence ON ()-[1:LIKED]-() ASSERT exists(1.when)
```

## 6.3.90. Drop Relationship Property Existence Constraint

The DropRelationshipPropertyExistenceConstraint operator removes an existence constraint from a property for all relationships of a certain type. This will only appear in Enterprise Edition.

#### Query

```
DROP CONSTRAINT ON ()-[1:LIKED]-() ASSERT exists(1.when)
```

#### Query Plan

# 6.3.91. Drop Constraint by name

The DropConstraint operator removes a constraint using the name of the constraint, no matter the type.

```
DROP CONSTRAINT name
```

#### 6.3.92. List constraints

The ShowConstraints operator lists constraints. It may include filtering on constraint type and can have either brief or verbose output.

#### Query

```
SHOW CONSTRAINTS
```

#### Query Plan

## 6.3.93. Create Index

The CreateIndex operator creates an index on a property for all nodes having a certain label. The following query will create an index with the name my\_index on the name property of nodes with the Country label.

```
CREATE INDEX my_index FOR (c:Country) ON (c.name)
```

## 6.3.94. Create Index only if it does not already exist

To not get an error creating the same index twice, we use the <code>DoNothingIfExists</code> operator for indexes. This will make sure no other index with the given name or schema already exists before the <code>CreateIndex</code> operator creates an index on a property for all nodes having a certain label. If it finds an index with the given name or schema it will stop the execution and no new index is created. The following query will create an index with the name <code>my\_index</code> on the <code>name</code> property of nodes with the <code>Country</code> label only if no such index already exists.

#### Query

```
CREATE INDEX my_index IF NOT EXISTS FOR (c:Country) ON (c.name)
```

#### Query Plan

## 6.3.95. Drop Index by schema

The DropIndex operator removes an index from a property for all nodes having a certain label. The following query will drop an index on the name property of nodes with the Country label.

```
DROP INDEX ON :Country(name)
```

```
Compiler CYPHER 4.2

Planner ADMINISTRATION

Runtime SCHEMA

Runtime version 4.2

+-----+
| Operator | Details | |
| +DropIndex | INDEX FOR (:Country) ON (name) |
+-----+

Total database accesses: ?
```

## 6.3.96. Drop Index by name

The **DropIndex** operator removes an index using the name of the index.

#### Query

```
DROP INDEX name
```

#### Query Plan

## 6.3.97. List indexes

The ShowIndexes operator lists indexes. It may include filtering on index type and can have either brief or verbose output.

#### Query

SHOW INDEXES BRIEF

## 6.4. Shortest path planning

Planning shortest paths in Cypher can lead to different query plans depending on the predicates that need to be evaluated. Internally, Neo4j will use a fast bidirectional breadth-first search algorithm if the predicates can be evaluated whilst searching for the path. Therefore, this fast algorithm will always be certain to return the right answer when there are universal predicates on the path; for example, when searching for the shortest path where all nodes have the Person label, or where there are no nodes with a name property.

If the predicates need to inspect the whole path before deciding on whether it is valid or not, this fast algorithm cannot be relied on to find the shortest path, and Neo4j may have to resort to using a slower exhaustive depth-first search algorithm to find the path. This means that query plans for shortest path queries with non-universal predicates will include a fallback to running the exhaustive search to find the path should the fast algorithm not succeed. For example, depending on the data, an answer to a shortest path query with existential predicates — such as the requirement that at least one node contains the property name='Kevin Bacon' — may not be able to be found by the fast algorithm. In this case, Neo4j will fall back to using the exhaustive search to enumerate all paths and potentially return an answer.

The running times of these two algorithms may differ by orders of magnitude, so it is important to ensure that the fast approach is used for time-critical queries.

When the exhaustive search is planned, it is still only executed when the fast algorithm fails to find any matching paths. The fast algorithm is always executed first, since it is possible that it can find a valid path even though that could not be guaranteed at planning time.

Please note that falling back to the exhaustive search may prove to be a very time consuming strategy in some cases; such as when there is no shortest path between two nodes. Therefore, in these cases, it is recommended to set cypher.forbid\_exhaustive\_shortestpath to true, as explained in Operations Manual 

Configuration settings

# 6.4.1. Shortest path with fast algorithm

#### Query

This query can be evaluated with the fast algorithm — there are no predicates that need to see the whole path before being evaluated.

#### Query plan

```
Compiler CYPHER 4.2
Planner COST
Runtime PIPELINED
Runtime version 4.2
| Operator | Details
| Estimated Rows | Rows | DB Hits | Memory (Bytes) | Page Cache Hits/Misses | Time (ms) | Other
 +ProduceResults | p 0 | 1 |
                                                0/0 | 1.165 | In Pipeline 1 |
In Pipeline 1 |
+-----
| +MultiNodeIndexSeek | KevinB:Person(name) WHERE name = $autostring_0, Al:Person(name) WHERE name =
$autostring_1 |
                    0 | 1 | 4 |
In Pipeline 0 |
Total database accesses: 17, total allocated memory: 1704
```

## 6.4.2. Shortest path with additional predicate checks on the paths

## Consider using the exhaustive search as a fallback

Predicates used in the WHERE clause that apply to the shortest path pattern are evaluated before deciding what the shortest matching path is.

#### Query

This query, in contrast with the one above, needs to check that the whole path follows the predicate

before we know if it is valid or not, and so the query plan will also include the fallback to the slower exhaustive search algorithm.

## Query plan

| anner COST                                |                                                                                                    |                |
|-------------------------------------------|----------------------------------------------------------------------------------------------------|----------------|
| ntime SLOTTED                             |                                                                                                    |                |
|                                           |                                                                                                    |                |
| ntime version 4.2                         |                                                                                                    |                |
|                                           | ++                                                                                                    | +              |
| Operator<br>ws   DB Hits   Memory (By<br> | Details<br>tes)   Page Cache Hits/Misses  <br>+                                                                                                    | Estimated Rows |
| +<br>+ProduceResults                      | +                                                                                                    | J 0            |
| 0                                         | 0/0                                                                                                    |                |
| <br>+                                     | ++                                                                                                    | +              |
|                                           | 0/0                                                                                                    | 0              |
| +                                         | +                                                                                                    |                |
| +Top<br>                                  | anon_94 ASC LIMIT 1<br>                                                                                                    | 0              |
|                                           | ++                                                                                                    | +              |
| +Projection                               | length(p) AS anon_94                                                                                                    | 0              |
|                                           | 0/0  <br>+                                                                                                    | ·              |
| +                                         | +<br>  length(p) > \$autoint_2                                                                                                    | J 0            |
| 0 <br>                                    | 0/0  <br>+                                                                                                    |                |
|                                           | (KevinB)-[anon_116*]-(Al) AS p                                                                                                    | 0              |
| 0  <br>                                   |                                                                                                    | +              |
|                                           | +<br>  (KevinB)-[anon_116*]-(Al)                                                                                                    | 0              |
| 0                                         | (i.e., i.e., i.e | +              |
| +                                         | +                                                                                                    |                |
|                                           | KevinB, Al, p, anon_116<br>                                                                                                    |                |
| <br>+                                     | ++                                                                                                    | +              |
| +Apply                                    | 1                                                                                                    | 0              |
| 1 \                                       | 0/0  <br>+                                                                                                    | ·              |
|                                           | +<br>  KevinB, Al                                                                                                    | 1              |
| • •                                       |                                                                                                    |                |
| · ·<br>+                                  | +                                                                                                    |                |
|                                           | p = (KevinB)-[anon_116*]-(Al) WHERE length(p) > \$autoint_2                                                                                                    |                |
|                                           | 6                                                                                                    | ·              |
|                                           | +<br>  KevinB, Al                                                                                                    | 0              |
| 1 0 1                                     |                                                                                                    | <b>.</b>       |
| 1                                         | +                                                                                                    |                |
| +CartesianProduct<br>  0                  | 0/0                                                                                                    | 0              |
| i\                                        | +                                                                                                    | ·              |
|                                           | +<br>  Al:Person(name)                                                                                                    | 0              |
|                                           | 1/0   +                                                                                                    |                |
| <br>+                                     | +                                                                                                    |                |

```
      1 | 2 | | 1/0 |

      +-----+---+----+-----+------+

      Total database accesses: 5, total allocated memory: 1776
```

The way the bigger exhaustive query plan works is by using Apply/Optional to ensure that when the fast algorithm does not find any results, a null result is generated instead of simply stopping the result stream. On top of this, the planner will issue an AntiConditionalApply, which will run the exhaustive search if the path variable is pointing to null instead of a path.

An ErrorPlan operator will appear in the execution plan in cases where (i) cypher.forbid\_exhaustive\_shortestpath is set to true, and (ii) the fast algorithm is not able to find the shortest path.

Prevent the exhaustive search from being used as a fallback

#### Query

This query, just like the one above, needs to check that the whole path follows the predicate before we know if it is valid or not. However, the inclusion of the WITH clause means that the query plan will not include the fallback to the slower exhaustive search algorithm. Instead, any paths found by the fast algorithm will subsequently be filtered, which may result in no answers being returned.

#### Query plan

```
Compiler CYPHER 4.2
Planner COST
Runtime PIPELINED
Runtime version 4.2
+------
       | Details
| Estimated Rows | Rows | DB Hits | Memory (Bytes) | Page Cache Hits/Misses | Time (ms) | Other
| +ProduceResults | p
              0 |
                                 0/0 |
                                     0.112 | In Pipeline 1 |
      | length(p) > $autoint_2
      0 | 1 |
                                 0/0 |
                                     0.093 | In Pipeline 1 |
             0 |
 ------
+------
| In Pipeline 1 |
+-----
| +MultiNodeIndexSeek | KevinB:Person(name) WHERE name = $autostring_0, Al:Person(name) WHERE name =
$autostring_1 |
            0 | 1 | 4 |
                            72 |
Pipeline 0 |
+-----
+------
Total database accesses: 5, total allocated memory: 1776
```

# Chapter 7. Deprecations, additions and compatibility

This section list all of the features that have been removed, deprecated, added, or extended in different Cypher versions. Replacement syntax for deprecated and removed features are also indicated.

# 7.1. Version 4.2

# 7.1.1. Deprecated features

| Feature               | Details                             |
|-----------------------|-------------------------------------|
| Syntax Deprecated  0  | Replaced by 00                      |
| Syntax Deprecated  0x | Only 0x (lowercase x) is supported. |

# 7.1.2. Updated features

| Feature                            | Details                                                                                      |  |
|------------------------------------|----------------------------------------------------------------------------------------------|--|
| Functionality Updated              | Can now handle multiple roles.                                                               |  |
| SHOW ROLE name PRIVILEGES          | SHOW ROLES n1, n2, PRIVILEGES                                                                |  |
| Functionality Updated              | Can now handle multiple users.                                                               |  |
| SHOW USER name PRIVILEGES          | SHOW USERS n1, n2, PRIVILEGES                                                                |  |
| Functionality Updated              | The round() function can now take an additional argument to specify rounding precision.      |  |
| round(expression, precision)       |                                                                                              |  |
| Functionality Updated              | The round() function can now take two additional arguments to specify rounding precision and |  |
| round(expression, precision, mode) | rounding mode.                                                                               |  |

# 7.1.3. New features

| Feature                                                     | Details                                                                                                    |
|-------------------------------------------------------------|----------------------------------------------------------------------------------------------------|
| Functionality New  SHOW PRIVILEGES [AS [REVOKE] COMMAND[S]] | Privileges can now be shown as Cypher commands.                                                                                                    |
| Syntax New  DEFAULT GRAPH                                   | New optional part of the Cypher commands for database privileges.                                                                                                 |
| Syntax New  00                                              | Cypher now interprets literals with prefix 00 as an octal integer literal.                                                                                        |
| Syntax New  SET [PLAINTEXT   ENCRYPTED] PASSWORD            | For CREATE USER and ALTER USER, it is now possible to set (or update) a password when the plaintext password is unknown, but the encrypted password is available. |
| Functionality New New privilege:  EXECUTE                   | New Cypher commands for administering privileges for executing procedures and user defined functions. See The dbms EXECUTE privileges.                            |
| Syntax New  CREATE [BTREE] INDEX [OPTIONS {}]               | Allows setting index provider and index configuration when creating an index.                                                                                     |
| CREATE CONSTRAINT IS NODE KEY [OPTIONS {}]                  | Allows setting index provider and index configuration for the backing index when creating a node key constraint.                                                  |
| Syntax New  CREATE CONSTRAINT IS UNIQUE [OPTIONS {}]        | Allows setting index provider and index configuration for the backing index when creating a uniqueness constraint.                                                |

| Feature                                                                                                    | Details                                                                                                    |
|----------------------------------------------------------------------------------------------------|----------------------------------------------------------------------------------------------------|
| Syntax New  SHOW CURRENT USER                                                                                                    | New Cypher command for showing current logged-<br>in user and roles.                                                                                  |
| Functionality New  SHOW [ALL   BTREE] INDEX[ES] [BRIEF   VERBOSE [OUTPUT]]                                                                    | New Cypher commands for listing indexes.  Replaces the procedures db.indexes, db.indexDetails (verbose), and partially db.schemaStatements (verbose). |
| Functionality New  SHOW [ALL   UNIQUE   NODE EXIST[S]   RELATIONSHIP EXIST[S]   EXIST[S]   NODE KEY] CONSTRAINT[S] [BRIEF   VERBOSE [OUTPUT]] | New Cypher commands for listing constraints.  Replaces the procedures db.constraints and partially db.schemaStatements (verbose).                     |
| Functionality New New privilege:  SHOW INDEX                                                                                                  | New Cypher command for administering privilege for listing indexes.                                                                                   |
| Functionality New New privilege:  SHOW CONSTRAINT                                                                                             | New Cypher command for administering privilege for listing constraints.                                                                               |

## 7.2. Version 4.1.3

### 7.2.1. New features

| Feature                               | Details                                                                                                    |
|---------------------------------------|----------------------------------------------------------------------------------------------------|
| CREATE INDEX [name] IF NOT EXISTS FOR | Makes index creation idempotent. If an index with<br>the name or schema already exists no error will be<br>thrown. |
| Syntax New  DROP INDEX name IF EXISTS | Makes index deletion idempotent. If no index with the name exists no error will be thrown.                         |

| Feature                                   | Details                                                                                                    |
|-------------------------------------------|----------------------------------------------------------------------------------------------------|
| CREATE CONSTRAINT [name] IF NOT EXISTS ON | Makes constraint creation idempotent. If a constraint with the name or type and schema already exists no error will be thrown. |
| DROP CONSTRAINT name IF EXISTS            | Makes constraint deletion idempotent. If no constraint with the name exists no error will be thrown.                           |

## 7.3. Version 4.1

### 7.3.1. Restricted features

| Feature                                           | Details                                                                                                    |
|---------------------------------------------------|----------------------------------------------------------------------------------------------------|
| Functionality Restricted  REVOKE                  | No longer revokes sub-privileges when revoking a compound privilege, e.g. when revoking INDEX MANAGEMENT, any CREATE INDEX and DROP INDEX privileges will no longer be revoked. |
| Functionality Restricted  ALL DATABASE PRIVILEGES | No longer includes the privileges START DATABASE and STOP DATABASE.                                                                                                    |

## 7.3.2. Updated features

| Feature                                | Details                                                                                                    |
|----------------------------------------|----------------------------------------------------------------------------------------------------|
| Procedure Updated  queryId             | The queryId procedure format has changed, and no longer includes the database name. For example, mydb-query-123 is now query-123. This change affects built-in procedures dbms.listQueries(), dbms.listActiveLocks(queryId), dbms.killQueries(queryIds) and dbms.killQuery(queryId). |
| Functionality Updated  SHOW PRIVILEGES | The returned privileges are a closer match to the original grants and denies, e.g. if granted MATCH the command will show that specific privilege and not the TRAVERSE and READ privileges. Added support for YIELD and WHERE clauses to allow filtering results.                    |

### 7.3.3. New features

| Feature                                                 | Details                                                                                       |
|---------------------------------------------------------|-----------------------------------------------------------------------------------------------|
| Functionality New New role:                             | The PUBLIC role is automatically assigned to all users, giving them a set of base privileges. |
| PUBLIC                                                  |                                                                                               |
| Syntax New For privileges:                              | The MATCH privilege can now be revoked.                                                       |
| REVOKE MATCH                                            |                                                                                               |
| Functionality New New                                   | New support for YIELD and WHERE clauses to allow filtering results.                           |
| SHOW USERS                                              |                                                                                               |
| Functionality New  SHOW ROLES                           | New support for YIELD and WHERE clauses to allow filtering results.                           |
| Functionality New                                       | New support for YIELD and WHERE clauses to allow                                              |
| SHOW DATABASES                                          | filtering results.                                                                            |
| Functionality New TRANSACTION MANAGEMENT privileges     | New Cypher commands for administering transaction management.                                 |
| Functionality New  DBMS USER MANAGEMENT privileges      | New Cypher commands for administering user management.                                        |
| Functionality New DBMS DATABASE MANAGEMENT privileges   | New Cypher commands for administering database management.                                    |
| Functionality New  DBMS PRIVILEGE MANAGEMENT privileges | New Cypher commands for administering privilege management.                                   |
| Functionality New  ALL DBMS PRIVILEGES                  | New Cypher command for administering role, user, database and privilege management.           |
|                                                         |                                                                                               |

| Feature                            | Details                                                           |
|------------------------------------|-------------------------------------------------------------------|
| Functionality New New              | New Cypher command for administering read and write privileges.   |
| ALL GRAPH PRIVILEGES               |                                                                   |
| Functionality New Write privileges | New Cypher commands for administering write privileges.           |
| Functionality New New              | New optional part of the Cypher commands for database privileges. |
| ON DEFAULT DATABASE                |                                                                   |

## 7.4. Version 4.0

### 7.4.1. Removed features

| Feature                     | Details                         |
|-----------------------------|---------------------------------|
| Function Removed  rels()    | Replaced by relationships().    |
| Function Removed  toInt()   | Replaced by toInteger().        |
| Function Removed  lower()   | Replaced by toLower().          |
| Function Removed  upper()   | Replaced by toUpper().          |
| Function Removed  extract() | Replaced by list comprehension. |

| Feature                                                       | Details                                                                                                    |
|---------------------------------------------------------------|----------------------------------------------------------------------------------------------------|
| Function Removed  filter()                                    | Replaced by list comprehension.                                                                                                    |
| Functionality Removed For Rule planner:  CYPHER planner=rule  | The RULE planner was removed in 3.2, but still possible to trigger using START or CREATE UNIQUE clauses. Now it is completely removed.                                                            |
| Functionality Removed Explicit indexes                        | The removal of the RULE planner in 3.2 was the beginning of the end for explicit indexes. Now they are completely removed, including the removal of the built-in procedures for Neo4j 3.3 to 3.5. |
| For compiled runtime:  CYPHER runtime=compiled                | Replaced by the new pipelined runtime which covers a much wider range of queries.                                                                                                    |
| Clause Removed  CREATE UNIQUE                                 | Running queries with this clause will cause a syntax error. Running with CYPHER 3.5 will cause a runtime error due to the removal of the rule planner.                                            |
| Clause Removed  START                                         | Running queries with this clause will cause a syntax error. Running with CYPHER 3.5 will cause a runtime error due to the removal of the rule planner.                                            |
| Syntax Removed  MATCH (n)-[:A :B :C {foo: 'bar'}]-() RETURN n | Replaced by MATCH (n)-[:A B C {foo: 'bar'}]-() RETURN n.                                                                                                    |
| Syntax Removed  MATCH (n)-[x:A :B :C]-() RETURN n             | Replaced by MATCH (n)-[x:A B C]-() RETURN n.                                                                                                    |
| Syntax Removed  MATCH (n)-[x:A :B :C*]-() RETURN n            | Replaced by MATCH (n)-[x:A B C*]-() RETURN n.                                                                                                    |

| Feature        | Details                  |
|----------------|--------------------------|
| Syntax Removed | Replaced by \$parameter. |
| {parameter}    |                          |

## 7.4.2. Deprecated features

| Feature                                                  | Details                                             |
|----------------------------------------------------------|-----------------------------------------------------|
| Syntax Deprecated                                        | As in Cypher 3.2, this is replaced by:              |
| MATCH (n)-[rs*]-() RETURN rs                             | MATCH p=(n)-[*]-() RETURN relationships(p) AS rs    |
| Syntax Deprecated                                        | Replaced by CREATE INDEX FOR (n:Label) ON (n.prop). |
| CREATE INDEX ON :Label(prop)                             |                                                     |
| Syntax Deprecated                                        | Replaced by DROP INDEX name.                        |
| DROP INDEX ON :Label(prop)                               |                                                     |
| Syntax Deprecated                                        | Replaced by DROP CONSTRAINT name.                   |
| DROP CONSTRAINT ON (n:Label) ASSERT (n.prop) IS NODE KEY |                                                     |
| Syntax Deprecated                                        | Replaced by DROP CONSTRAINT name.                   |
| DROP CONSTRAINT ON (n:Label) ASSERT (n.prop) IS UNIQUE   |                                                     |
| Syntax Deprecated                                        | Replaced by DROP CONSTRAINT name.                   |
| DROP CONSTRAINT ON (n:Label) ASSERT exists(n.prop)       |                                                     |
| Syntax Deprecated                                        | Replaced by DROP CONSTRAINT name.                   |
| DROP CONSTRAINT ON ()-[r:Type]-() ASSERT exists (r.prop) |                                                     |

### 7.4.3. Restricted features

| Feature                       | Details                                                                                                    |
|-------------------------------|----------------------------------------------------------------------------------------------------|
| Function Restricted  length() | Restricted to only work on paths. See length() for more details.                                               |
| Function Restricted  size()   | No longer works for paths. Only works for strings, lists and pattern expressions. See size() for more details. |

## 7.4.4. Updated features

| Feature                     | Details                                                                                                    |
|-----------------------------|----------------------------------------------------------------------------------------------------|
| Syntax Extended             | The create constraint syntax can now include a name.                                                                                                |
| CREATE CONSTRAINT [name] ON | The IS NODE KEY and IS UNIQUE versions of this command replace the procedures db.createNodeKey and db.createUniquePropertyConstraint, respectively. |

### 7.4.5. New features

| Feature                                                        | Details                                                                                                   |
|----------------------------------------------------------------|----------------------------------------------------------------------------------------------------|
| Functionality New Pipelined runtime:  CYPHER runtime=pipelined | This Neo4j Enterprise Edition only feature involves a new runtime that has many performance enhancements. |
| Functionality New Multi-database administration                | New Cypher commands for administering multiple databases.                                                 |
| Functionality New Security administration                      | New Cypher commands for administering role-<br>based access-control.                                      |
| Fine-grained security                                          | New Cypher commands for administering dbms, database, graph and sub-graph access control.                 |

| Feature                                                   | Details                                                                                                    |
|-----------------------------------------------------------|----------------------------------------------------------------------------------------------------|
| Syntax New  CREATE INDEX [name] FOR (n:Label) ON (n.prop) | New syntax for creating indexes, which can include a name.  Replaces the db.createIndex procedure.             |
| DROP INDEX name                                           | New command for dropping an index by name.                                                                     |
| DROP CONSTRAINT name                                      | New command for dropping a constraint by name, no matter the type.                                             |
| Clause New  WHERE EXISTS {}                               | Existential sub-queries are sub-clauses used to filter the results of a MATCH, OPTIONAL MATCH, or WITH clause. |
| USE neo4j                                                 | New clause to specify which graph a query, or query part, is executed against.                                 |

## 7.5. Version 3.5

## 7.5.1. Deprecated features

| Feature                                    | Details                                                                                                    |
|--------------------------------------------|----------------------------------------------------------------------------------------------------|
| Functionality Deprecated Compiled runtime: | The compiled runtime will be discontinued in the next major release. It might still be used for default queries in order to not cause regressions, but |
| CYPHER runtime=compiled                    | explicitly requesting it will not be possible.                                                                                                    |
| Function Deprecated                        | Replaced by list comprehension.                                                                                                    |
| extract()                                  |                                                                                                    |

| Feature                       | Details                         |
|-------------------------------|---------------------------------|
| Function Deprecated  filter() | Replaced by list comprehension. |
|                               |                                 |

## 7.5.2. Version 3.4

| Feature                | Туре          | Change    | Details                                                                                                    |
|------------------------|---------------|-----------|----------------------------------------------------------------------------------------------------|
| Spatial point types    | Functionality | Amendment | A point — irrespective of which Coordinate Reference System is used — can be stored as a property and is able to be backed by an index. Prior to this, a point was a virtual property only. |
| point() - Cartesian 3D | Function      | Added     |                                                                                                    |
| point() - WGS 84 3D    | Function      | Added     |                                                                                                    |
| randomUUID()           | Function      | Added     |                                                                                                    |
| Temporal types         | Functionality | Added     | Supports storing, indexing and working with the following temporal types: Date, Time, LocalTime, DateTime, LocalDateTime and Duration.                                                      |
| Temporal functions     | Functionality | Added     | Functions allowing for the creation and manipulation of values for each temporal type — Date, Time, LocalTime, DateTime, LocalDateTime and Duration.                                        |
| Temporal operators     | Functionality | Added     | Operators allowing for the manipulation of values for each temporal type — Date, Time, LocalTime, DateTime, LocalDateTime and Duration.                                                     |
| toString()             | Function      | Extended  | Now also allows temporal values as input (i.e. values of type Date, Time, LocalTime, DateTime, LocalDateTime or Duration).                                                                  |

### 7.5.3. Version 3.3

| Feature                                             | Туре          | Change   | Details                                                                                                    |
|-----------------------------------------------------|---------------|----------|----------------------------------------------------------------------------------------------------|
| START                                               | Clause        | Removed  | As in Cypher 3.2, any queries using the START clause will revert back to Cypher 3.1 planner=rule. However, there are built-in procedures for Neo4j versions 3.3 to 3.5 for accessing explicit indexes. The procedures will enable users to use the current version of Cypher and the cost planner together with these indexes. An example of this is CALL db.index.explicit.searchNodes('my_index', 'email:me*'). |
| CYPHER runtime=slotted (Faster interpreted runtime) | Functionality | Added    | Neo4j Enterprise Edition only                                                                                                    |
| max(), min()                                        | Function      | Extended | Now also supports aggregation over sets containing lists of strings and/or numbers, as well as over sets containing strings, numbers, and lists of strings and/or numbers                                                                                                    |

### 7.5.4. Version 3.2

| Feature                                       | Туре          | Change     | Details                                                                                            |
|-----------------------------------------------|---------------|------------|----------------------------------------------------------------------------------------------------|
| CYPHER planner=rule (Rule planner)            | Functionality | Removed    | All queries now use the cost planner. Any query prepended thus will fall back to using Cypher 3.1. |
| CREATE UNIQUE                                 | Clause        | Removed    | Running such queries will fall back to using Cypher 3.1 (and use the rule planner)                 |
| START                                         | Clause        | Removed    | Running such queries will fall back to using Cypher 3.1 (and use the rule planner)                 |
| MATCH (n)-[rs*]-() RETURN rs                  | Syntax        | Deprecated | Replaced by MATCH p=(n)- [*]-() RETURN relationships(p) AS rs                                      |
| MATCH (n)-[:A :B :C {foo: 'bar'}]-() RETURN n | Syntax        | Deprecated | Replaced by MATCH (n)-<br>[:A B C {foo: 'bar'}]-()<br>RETURN n                                     |
| MATCH (n)-[x:A :B :C]-() RETURN n             | Syntax        | Deprecated | Replaced by MATCH (n)- [x:A B C]-() RETURN n                                                       |

| Feature                                    | Туре          | Change     | Details                                                                               |
|--------------------------------------------|---------------|------------|---------------------------------------------------------------------------------------|
| MATCH (n)-[x:A :B :C*]-() RETURN n         | Syntax        | Deprecated | Replaced by MATCH (n)-<br>[x:A B C*]-() RETURN n                                      |
| User-defined aggregation functions         | Functionality | Added      |                                                                                       |
| Composite indexes                          | Index         | Added      |                                                                                       |
| Node Key                                   | Index         | Added      | Neo4j Enterprise Edition only                                                         |
| CYPHER runtime=compiled (Compiled runtime) | Functionality | Added      | Neo4j Enterprise Edition only                                                         |
| reverse()                                  | Function      | Extended   | Now also allows a list as input                                                       |
| max(), min()                               | Function      | Extended   | Now also supports<br>aggregation over a set<br>containing both strings and<br>numbers |

### 7.5.5. Version 3.1

| Feature                | Туре          | Change     | Details                                                       |
|------------------------|---------------|------------|---------------------------------------------------------------|
| rels()                 | Function      | Deprecated | Replaced by relationships()                                   |
| toInt()                | Function      | Deprecated | Replaced by tolnteger()                                       |
| lower()                | Function      | Deprecated | Replaced by toLower()                                         |
| upper()                | Function      | Deprecated | Replaced by toUpper()                                         |
| toBoolean()            | Function      | Added      |                                                               |
| Map projection         | Syntax        | Added      |                                                               |
| Pattern comprehension  | Syntax        | Added      |                                                               |
| User-defined functions | Functionality | Added      |                                                               |
| CALLYIELDWHERE         | Clause        | Extended   | Records returned by YIELD may be filtered further using WHERE |

### 7.5.6. Version 3.0

| Feature       | Туре     | Change     | Details                 |
|---------------|----------|------------|-------------------------|
| has()         | Function | Removed    | Replaced by exists()    |
| str()         | Function | Removed    | Replaced by toString()  |
| {parameter}   | Syntax   | Deprecated | Replaced by \$parameter |
| properties()  | Function | Added      |                         |
| CALL [YIELD\] | Clause   | Added      |                         |

| Feature                 | Туре          | Change   | Details                                 |
|-------------------------|---------------|----------|-----------------------------------------|
| point() - Cartesian 2D  | Function      | Added    |                                         |
| point() - WGS 84 2D     | Function      | Added    |                                         |
| distance()              | Function      | Added    |                                         |
| User-defined procedures | Functionality | Added    |                                         |
| toString()              | Function      | Extended | Now also allows Boolean values as input |

### 7.6. Compatibility

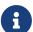

The ability of Neo4j to support multiple older versions of the Cypher language has been changing. In versions of Neo4j before 3.5 the backwards compatibility layer included the Cypher language parser, planner and runtime. All supported versions of Cypher would run on the same Neo4j kernel. In Neo4j 3.4, however, this was changed such that the compatibility layer no longer included the runtime. This meant that running, for example, a CYPHER 3.1 query inside Neo4j 3.5 would plan the query using the 3.1 planner, and run it using the 3.5 runtime and kernel. In Neo4j 4.0 this was changed again, such that the compatibility layer includes only the parser. For example, running a CYPHER 3.5 query inside Neo4j will parse older language features, but plan using the 4.2 planner, and run using the 4.2 runtime and kernel. The primary reason for this change has been optimizations in the Cypher runtime to allow Cypher query to perform better.

Older versions of the language can still be accessed if required. There are two ways to select which version to use in queries.

- Setting a version for all queries: You can configure your database with the configuration parameter cypher.default\_language\_version, and enter which version you'd like to use (see Supported language versions). Every Cypher query will use this version, provided the query hasn't explicitly been configured as described in the next item below.
- 2. Setting a version on a query by query basis: The other method is to set the version for a particular query. Prepending a query with CYPHER 3.5 will execute the query with the version of Cypher included in Neo4j 3.5.

Below is an example using the older parameter syntax {param}:

```
CYPHER 3.5
MATCH (n:Person)
WHERE n.age > {agelimit}
RETURN n.name, n.age
```

Without the CYPHER 3.5 prefix this query would fail with a syntax error. With CYPHER 3.5 however, it will only generate a warning and still work.

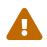

In Neo4j 4.2 some older language features are understood by the Cypher parser even if they are no longer supported by the Neo4j kernel. These features will result in runtime errors. See the table at Cypher Version 4.0 for the list of affected features.

### 7.7. Supported language versions

Neo4j 4.2 supports the following versions of the Cypher language:

- Neo4j Cypher 3.5
- Neo4j Cypher 4.1
- Neo4j Cypher 4.2

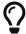

Each release of Neo4j supports a limited number of old Cypher Language Versions. When you upgrade to a new release of Neo4j, please make sure that it supports the Cypher language version you need. If not, you may need to modify your queries to work with a newer Cypher language version.

# Chapter 8. Glossary of keywords

- Clauses
- Operators
- Functions
- Expressions
- Cypher query options
- Administrative commands
- Privilege Actions

### 8.1. Clauses

| Clause                                                                                                    | Category        | Description                                                                                                    |
|----------------------------------------------------------------------------------------------------|-----------------|----------------------------------------------------------------------------------------------------|
| CALL [YIELD\]                                                                                                    | Reading/Writing | Invoke a procedure deployed in the database.                                                                                                    |
| CALL {}                                                                                                    | Reading/Writing | Evaluates a subquery, typically used for post-union processing or aggregations.                                                                                                    |
| CREATE                                                                                                    | Writing         | Create nodes and relationships.                                                                                                    |
| CREATE CONSTRAINT [existence\ [IF NOT EXISTS\] ON (n:Label) ASSERT exists(n.property)]                                                      | Schema          | Create a constraint ensuring that all nodes with a particular label have a certain property.                                                                                                   |
| CREATE CONSTRAINT [node_key\ [IF NOT EXISTS\] ON (n:Label) ASSERT (n.prop1,, n.propN) IS NODE KEY [OPTIONS {optionKey: optionValue[, \]}\]] | Schema          | Create a constraint ensuring all nodes with a particular label have all the specified properties and that the combination of property values is unique; i.e. ensures existence and uniqueness. |
| CREATE CONSTRAINT [existence\ [IF NOT EXISTS\] ON ()-[r:REL_TYPE\]-() ASSERT exists(r.property)]                                            | Schema          | Create a constraint ensuring that all relationships with a particular type have a certain property.                                                                                            |
| CREATE CONSTRAINT [uniqueness\ [IF NOT EXISTS\] ON (n:Label) ASSERT n.property IS UNIQUE [OPTIONS {optionKey: optionValue[,\]}\]]           | Schema          | Create a constraint ensuring the uniqueness of the combination of node label and property value for a particular property key across all nodes.                                                |
| CREATE INDEX [single\ [IF NOT EXISTS\] FOR (n:Label) ON (n.property) [OPTIONS {optionKey: optionValue[, \]}\]]                              | Schema          | Create an index on all nodes with a particular label and a single property; i.e. create a single-property index.                                                                               |
| CREATE INDEX [composite\ [IF NOT EXISTS\] FOR (n:Label) ON (n.prop1,, n.propN) [OPTIONS {optionKey: optionValue[,\]}\]]                     | Schema          | Create an index on all nodes with a particular label and multiple properties; i.e. create a composite index.                                                                                   |

| Clause                                   | Category           | Description                                                                                                    |
|------------------------------------------|--------------------|----------------------------------------------------------------------------------------------------|
| DELETE                                   | Writing            | Delete nodes, relationships or paths. Any node to be deleted must also have all associated relationships explicitly deleted.              |
| DETACH DELETE                            | Writing            | Delete a node or set of nodes. All associated relationships will automatically be deleted.                                                |
| DROP CONSTRAINT name [IF EXISTS\]        | Schema             | Drop a constraint using the name.                                                                                                    |
| DROP INDEX name [IF EXISTS\]             | Schema             | Drop an index using the name.                                                                                                    |
| FOREACH                                  | Writing            | Update data within a list, whether components of a path, or the result of aggregation.                                                    |
| LIMIT                                    | Reading sub-clause | A sub-clause used to constrain the number of rows in the output.                                                                          |
| LOAD CSV                                 | Importing data     | Use when importing data from CSV files.                                                                                                   |
| MATCH                                    | Reading            | Specify the patterns to search for in the database.                                                                                       |
| MERGE                                    | Reading/Writing    | Ensures that a pattern exists in the graph. Either the pattern already exists, or it needs to be created.                                 |
| ON CREATE                                | Reading/Writing    | Used in conjunction with MERGE, specifying the actions to take if the pattern needs to be created.                                        |
| ON MATCH                                 | Reading/Writing    | Used in conjunction with MERGE, specifying the actions to take if the pattern already exists.                                             |
| OPTIONAL MATCH                           | Reading            | Specify the patterns to search for in the database while using nulls for missing parts of the pattern.                                    |
| ORDER BY [ASC[ENDING\   DESC[ENDING\]\]] | Reading sub-clause | A sub-clause following RETURN or WITH, specifying that the output should be sorted in either ascending (the default) or descending order. |
| REMOVE                                   | Writing            | Remove properties and labels from nodes and relationships.                                                                                |
| RETURN [AS\]                             | Projecting         | Defines what to include in the query result set.                                                                                          |
| SET                                      | Writing            | Update labels on nodes and properties on nodes and relationships.                                                                         |

| Clause                                                                                                    | Category           | Description                                                                                                    |
|----------------------------------------------------------------------------------------------------|--------------------|----------------------------------------------------------------------------------------------------|
| SHOW [ALL UNIQUE NODE EXIST[S\]RELATIONSHIP EXIST[S\] EXIST[S\] NODE KEY\] CONSTRAINT[S\] [BRIEF VERBOSE [OUTPUT\]\]] | Schema             | List constraints in the database, either all or filtered on type.                                                                    |
| SHOW [ALLIBTREE\ INDEX[ES\] [BRIEF VERBOSE [OUTPUT\]\]]                                                               | Schema             | List indexes in the database, either all or B-tree only.                                                                             |
| SKIP                                                                                                    | Reading/Writing    | A sub-clause defining from which row to start including the rows in the output.                                                      |
| UNION                                                                                                    | Set operations     | Combines the result of multiple queries.  Duplicates are removed.                                                                    |
| UNION ALL                                                                                                    | Set operations     | Combines the result of multiple queries.  Duplicates are retained.                                                                   |
| UNWIND [AS\]                                                                                                    | Projecting         | Expands a list into a sequence of rows.                                                                                              |
| USE                                                                                                    | Multiple graphs    | Determines which graph a query, or query part, is executed against.                                                                  |
| USING INDEX variable:Label(property)                                                                                  | Hint               | Index hints are used to specify which index, if any, the planner should use as a starting point.                                     |
| USING INDEX SEEK variable:Label(property)                                                                             | Hint               | Index seek hint instructs the planner to use an index seek for this clause.                                                          |
| USING JOIN ON variable                                                                                                | Hint               | Join hints are used to enforce a join operation at specified points.                                                                 |
| USING PERIODIC COMMIT                                                                                                 | Hint               | This query hint may be used to prevent an out-of-memory error from occurring when importing large amounts of data using LOAD CSV.    |
| USING SCAN variable:Label                                                                                             | Hint               | Scan hints are used to force the planner to do a label scan (followed by a filtering operation) instead of using an index.           |
| WITH [AS\]                                                                                                    | Projecting         | Allows query parts to be chained together, piping the results from one to be used as starting points or criteria in the next.        |
| WHERE                                                                                                    | Reading sub-clause | A sub-clause used to add constraints to the patterns in a MATCH or OPTIONAL MATCH clause, or to filter the results of a WITH clause. |
| WHERE EXISTS {}                                                                                                    | Reading sub-clause | An existential sub-query used to filter the results of a MATCH, OPTIONAL MATCH or WITH clause.                                       |

## 8.2. Operators

| Operator                                                               | Category          | Description                                                             |
|------------------------------------------------------------------------|-------------------|-------------------------------------------------------------------------|
| %                                                                      | Mathematical      | Modulo division                                                         |
| *                                                                      | Mathematical      | Multiplication                                                          |
| *                                                                      | Temporal          | Multiplying a duration with a number                                    |
| +                                                                      | Mathematical      | Addition                                                                |
| +                                                                      | String            | Concatenation                                                           |
| < <query-operators-property, +⇒=""></query-operators-property,>        | Property          | Property mutation                                                       |
| +                                                                      | List              | Concatenation                                                           |
| +                                                                      | Temporal          | Adding two durations, or a duration and a temporal instant              |
| < <query-operators-mathematical, →=""></query-operators-mathematical,> | Mathematical      | Subtraction or unary minus                                              |
| < <query-operators-temporal, →=""></query-operators-temporal,>         | Temporal          | Subtracting a duration from a temporal instant or from another duration |
|                                                                        | Мар               | Static value access by key                                              |
|                                                                        | Property          | Static property access                                                  |
| /                                                                      | Mathematical      | Division                                                                |
| /                                                                      | Temporal          | Dividing a duration by a number                                         |
| <                                                                      | Comparison        | Less than                                                               |
| < <query-operators-comparison, <⇒=""></query-operators-comparison,>    | Comparison        | Less than or equal to                                                   |
| <>                                                                     | Comparison        | Inequality                                                              |
| < <query-operators-comparison, ⇒=""></query-operators-comparison,>     | Comparison        | Equality                                                                |
| < <query-operators-property, ⇒=""></query-operators-property,>         | Property          | Property replacement                                                    |
| =~                                                                     | String            | Regular expression match                                                |
| >                                                                      | Comparison        | Greater than                                                            |
| < <query-operators-comparison,>⇒&gt;</query-operators-comparison,>     | Comparison        | Greater than or equal to                                                |
| AND                                                                    | Boolean           | Conjunction                                                             |
| CONTAINS                                                               | String comparison | Case-sensitive inclusion search                                         |
| DISTINCT                                                               | Aggregation       | Duplicate removal                                                       |
| ENDS WITH                                                              | String comparison | Case-sensitive suffix search                                            |
| IN                                                                     | List              | List element existence check                                            |
| IS NOT NULL                                                            | Comparison        | Non-null check                                                          |
| IS NULL                                                                | Comparison        | null check                                                              |

| Operator    | Category          | Description                                |
|-------------|-------------------|--------------------------------------------|
| NOT         | Boolean           | Negation                                   |
| OR          | Boolean           | Disjunction                                |
| STARTS WITH | String comparison | Case-sensitive prefix search               |
| XOR         | Boolean           | Exclusive disjunction                      |
| N           | Мар               | Subscript (dynamic value access by key)    |
| N           | Property          | Subscript (dynamic property access)        |
| N           | List              | Subscript (accessing element(s) in a list) |
| ۸           | Mathematical      | Exponentiation                             |

## 8.3. Functions

| Function   | Category      | Description                                                                                                    |
|------------|---------------|----------------------------------------------------------------------------------------------------|
| abs()      | Numeric       | Returns the absolute value of a number.                                                                                            |
| acos()     | Trigonometric | Returns the arccosine of a number in radians.                                                                                      |
| all()      | Predicate     | Tests whether the predicate holds for all elements in a list.                                                                      |
| any()      | Predicate     | Tests whether the predicate holds for at least one element in a list.                                                              |
| asin()     | Trigonometric | Returns the arcsine of a number in radians.                                                                                        |
| atan()     | Trigonometric | Returns the arctangent of a number in radians.                                                                                     |
| atan2()    | Trigonometric | Returns the arctangent2 of a set of coordinates in radians.                                                                        |
| avg()      | Aggregating   | Returns the average of a set of values.                                                                                            |
| ceil()     | Numeric       | Returns the smallest floating point<br>number that is greater than or equal to a<br>number and equal to a mathematical<br>integer. |
| coalesce() | Scalar        | Returns the first non-null value in a list of expressions.                                                                         |
| collect()  | Aggregating   | Returns a list containing the values returned by an expression.                                                                    |
| cos()      | Trigonometric | Returns the cosine of a number.                                                                                                    |
| cot()      | Trigonometric | Returns the cotangent of a number.                                                                                                 |
| count()    | Aggregating   | Returns the number of values or rows.                                                                                              |

| Function                                     | Category | Description                                                                                          |
|----------------------------------------------|----------|----------------------------------------------------------------------------------------------------|
| date()                                       | Temporal | Returns the current Date.                                                                            |
| date({year [, month, day\})]                 | Temporal | Returns a calendar (Year-Month-Day) Date.                                                            |
| date({year [, week, dayOfWeek\})]            | Temporal | Returns a week (Year-Week-Day) Date.                                                                 |
| date({year [, quarter, dayOfQuarter\})]      | Temporal | Returns a quarter (Year-Quarter-Day) Date.                                                           |
| date({year [, ordinalDay\})]                 | Temporal | Returns an ordinal (Year-Day) Date.                                                                  |
| date(string)                                 | Temporal | Returns a Date by parsing a string.                                                                  |
| date({map})                                  | Temporal | Returns a Date from a map of another temporal value's components.                                    |
| date.realtime()                              | Temporal | Returns the current Date using the realtime clock.                                                   |
| date.statement()                             | Temporal | Returns the current Date using the statement clock.                                                  |
| date.transaction()                           | Temporal | Returns the current Date using the transaction clock.                                                |
| date.truncate()                              | Temporal | Returns a Date obtained by truncating a value at a specific component boundary.  Truncation summary. |
| datetime()                                   | Temporal | Returns the current DateTime.                                                                        |
| datetime({year [, month, day,\})]            | Temporal | Returns a calendar (Year-Month-Day) DateTime.                                                        |
| datetime({year [, week, dayOfWeek, \})]      | Temporal | Returns a week (Year-Week-Day) DateTime.                                                             |
| datetime({year [, quarter, dayOfQuarter,\})] | Temporal | Returns a quarter (Year-Quarter-Day) DateTime.                                                       |
| datetime({year [, ordinalDay,\})]            | Temporal | Returns an ordinal (Year-Day) DateTime.                                                              |
| datetime(string)                             | Temporal | Returns a DateTime by parsing a string.                                                              |
| datetime({map})                              | Temporal | Returns a DateTime from a map of another temporal value's components.                                |
| datetime({epochSeconds})                     | Temporal | Returns a DateTime from a timestamp.                                                                 |
| datetime.realtime()                          | Temporal | Returns the current DateTime using the realtime clock.                                               |
| datetime.statement()                         | Temporal | Returns the current DateTime using the statement clock.                                              |
| datetime.transaction()                       | Temporal | Returns the current DateTime using the transaction clock.                                            |

| Function             | Category      | Description                                                                                                    |
|----------------------|---------------|----------------------------------------------------------------------------------------------------|
| datetime.truncate()  | Temporal      | Returns a DateTime obtained by truncating a value at a specific component boundary. Truncation summary.                            |
| degrees()            | Trigonometric | Converts radians to degrees.                                                                                                    |
| distance()           | Spatial       | Returns a floating point number representing the geodesic distance between any two points in the same CRS.                         |
| duration({map})      | Temporal      | Returns a Duration from a map of its components.                                                                                   |
| duration(string)     | Temporal      | Returns a Duration by parsing a string.                                                                                            |
| duration.between()   | Temporal      | Returns a Duration equal to the difference between two given instants.                                                             |
| duration.inDays()    | Temporal      | Returns a Duration equal to the difference in whole days or weeks between two given instants.                                      |
| duration.inMonths()  | Temporal      | Returns a Duration equal to the difference in whole months, quarters or years between two given instants.                          |
| duration.inSeconds() | Temporal      | Returns a Duration equal to the difference in seconds and fractions of seconds, or minutes or hours, between two given instants.   |
| e()                  | Logarithmic   | Returns the base of the natural logarithm, e.                                                                                      |
| endNode()            | Scalar        | Returns the end node of a relationship.                                                                                            |
| exists()             | Predicate     | Returns true if a match for the pattern exists in the graph, or if the specified property exists in the node, relationship or map. |
| exp()                | Logarithmic   | Returns e^n, where e is the base of the natural logarithm, and n is the value of the argument expression.                          |
| floor()              | Numeric       | Returns the largest floating point<br>number that is less than or equal to a<br>number and equal to a mathematical<br>integer.     |
| haversin()           | Trigonometric | Returns half the versine of a number.                                                                                              |
| head()               | Scalar        | Returns the first element in a list.                                                                                               |
| id()                 | Scalar        | Returns the id of a relationship or node.                                                                                          |

| Function                                          | Category | Description                                                                                                    |
|---------------------------------------------------|----------|----------------------------------------------------------------------------------------------------|
| keys()                                            | List     | Returns a list containing the string representations for all the property names of a node, relationship, or map. |
| labels()                                          | List     | Returns a list containing the string representations for all the labels of a node.                               |
| last()                                            | Scalar   | Returns the last element in a list.                                                                              |
| left()                                            | String   | Returns a string containing the specified number of leftmost characters of the original string.                  |
| length()                                          | Scalar   | Returns the length of a path.                                                                                    |
| localdatetime()                                   | Temporal | Returns the current LocalDateTime.                                                                               |
| localdatetime({year [, month, day,\})]            | Temporal | Returns a calendar (Year-Month-Day)<br>LocalDateTime.                                                            |
| localdatetime({year [, week, dayOfWeek,\})]       | Temporal | Returns a week (Year-Week-Day) LocalDateTime.                                                                    |
| localdatetime({year [, quarter, dayOfQuarter,\})] | Temporal | Returns a quarter (Year-Quarter-Day) DateTime.                                                                   |
| localdatetime({year [, ordinalDay,\})]            | Temporal | Returns an ordinal (Year-Day)<br>LocalDateTime.                                                                  |
| localdatetime(string)                             | Temporal | Returns a LocalDateTime by parsing a string.                                                                     |
| localdatetime({map})                              | Temporal | Returns a LocalDateTime from a map of another temporal value's components.                                       |
| localdatetime.realtime()                          | Temporal | Returns the current LocalDateTime using the realtime clock.                                                      |
| localdatetime.statement()                         | Temporal | Returns the current LocalDateTime using the statement clock.                                                     |
| localdatetime.transaction()                       | Temporal | Returns the current LocalDateTime using the transaction clock.                                                   |
| localdatetime.truncate()                          | Temporal | Returns a LocalDateTime obtained by truncating a value at a specific component boundary. Truncation summary.     |
| localtime()                                       | Temporal | Returns the current LocalTime.                                                                                   |
| localtime({hour [, minute, second,\})]            | Temporal | Returns a LocalTime with the specified component values.                                                         |
| localtime(string)                                 | Temporal | Returns a LocalTime by parsing a string.                                                                         |
| localtime({time [, hour,\})]                      | Temporal | Returns a LocalTime from a map of another temporal value's components.                                           |

| Function                | Category      | Description                                                                                              |
|-------------------------|---------------|----------------------------------------------------------------------------------------------------|
| localtime.realtime()    | Temporal      | Returns the current LocalTime using the realtime clock.                                                  |
| localtime.statement()   | Temporal      | Returns the current LocalTime using the statement clock.                                                 |
| localtime.transaction() | Temporal      | Returns the current LocalTime using the transaction clock.                                               |
| localtime.truncate()    | Temporal      | Returns a LocalTime obtained by truncating a value at a specific component boundary. Truncation summary. |
| log()                   | Logarithmic   | Returns the natural logarithm of a number.                                                               |
| log10()                 | Logarithmic   | Returns the common logarithm (base 10) of a number.                                                      |
| ITrim()                 | String        | Returns the original string with leading whitespace removed.                                             |
| max()                   | Aggregating   | Returns the maximum value in a set of values.                                                            |
| min()                   | Aggregating   | Returns the minimum value in a set of values.                                                            |
| nodes()                 | List          | Returns a list containing all the nodes in a path.                                                       |
| none()                  | Predicate     | Returns true if the predicate holds for no element in a list.                                            |
| percentileCont()        | Aggregating   | Returns the percentile of the given value over a group using linear interpolation.                       |
| percentileDisc()        | Aggregating   | Returns the nearest value to the given percentile over a group using a rounding method.                  |
| pi()                    | Trigonometric | Returns the mathematical constant pi.                                                                    |
| point() - Cartesian 2D  | Spatial       | Returns a 2D point object, given two coordinate values in the Cartesian coordinate system.               |
| point() - Cartesian 3D  | Spatial       | Returns a 3D point object, given three coordinate values in the Cartesian coordinate system.             |
| point() - WGS 84 2D     | Spatial       | Returns a 2D point object, given two coordinate values in the WGS 84 coordinate system.                  |
| point() - WGS 84 3D     | Spatial       | Returns a 3D point object, given three coordinate values in the WGS 84 coordinate system.                |

| Function                                  | Category      | Description                                                                                                    |
|-------------------------------------------|---------------|----------------------------------------------------------------------------------------------------|
| properties()                              | Scalar        | Returns a map containing all the properties of a node or relationship.                                                                   |
| radians()                                 | Trigonometric | Converts degrees to radians.                                                                                                    |
| rand()                                    | Numeric       | Returns a random floating point number in the range from 0 (inclusive) to 1 (exclusive); i.e. [0, 1).                                    |
| randomUUID()                              | Scalar        | Returns a string value corresponding to a randomly-generated UUID.                                                                       |
| range()                                   | List          | Returns a list comprising all integer values within a specified range.                                                                   |
| reduce()                                  | List          | Runs an expression against individual elements of a list, storing the result of the expression in an accumulator.                        |
| relationships()                           | List          | Returns a list containing all the relationships in a path.                                                                               |
| replace()                                 | String        | Returns a string in which all occurrences of a specified string in the original string have been replaced by another (specified) string. |
| reverse()                                 | List          | Returns a list in which the order of all elements in the original list have been reversed.                                               |
| reverse()                                 | String        | Returns a string in which the order of all characters in the original string have been reversed.                                         |
| right()                                   | String        | Returns a string containing the specified number of rightmost characters of the original string.                                         |
| round()                                   | Numeric       | Returns the value of the given number rounded to the nearest integer, with half-way values always rounded up.                            |
| round(), with precision                   | Numeric       | Returns the value of the given number rounded with the specified precision, with half-values always being rounded up.                    |
| round(), with precision and rounding mode | Numeric       | Returns the value of the given number rounded with the specified precision and the specified rounding mode.                              |
| rTrim()                                   | String        | Returns the original string with trailing whitespace removed.                                                                            |
| sign()                                    | Numeric       | Returns the signum of a number: 0 if the number is 0, -1 for any negative number, and 1 for any positive number.                         |

| Function                             | Category      | Description                                                                                                    |
|--------------------------------------|---------------|----------------------------------------------------------------------------------------------------|
| sin()                                | Trigonometric | Returns the sine of a number.                                                                                              |
| single()                             | Predicate     | Returns true if the predicate holds for exactly one of the elements in a list.                                             |
| size()                               | Scalar        | Returns the number of items in a list.                                                                                     |
| size() applied to pattern expression | Scalar        | Returns the number of paths matching the pattern expression.                                                               |
| size() applied to string             | Scalar        | Returns the number of Unicode characters in a string.                                                                      |
| split()                              | String        | Returns a list of strings resulting from<br>the splitting of the original string around<br>matches of the given delimiter. |
| sqrt()                               | Logarithmic   | Returns the square root of a number.                                                                                       |
| startNode()                          | Scalar        | Returns the start node of a relationship.                                                                                  |
| stDev()                              | Aggregating   | Returns the standard deviation for the given value over a group for a sample of a population.                              |
| stDevP()                             | Aggregating   | Returns the standard deviation for the given value over a group for an entire population.                                  |
| substring()                          | String        | Returns a substring of the original string, beginning with a 0-based index start and length.                               |
| sum()                                | Aggregating   | Returns the sum of a set of numeric values.                                                                                |
| tail()                               | List          | Returns all but the first element in a list.                                                                               |
| tan()                                | Trigonometric | Returns the tangent of a number.                                                                                           |
| time()                               | Temporal      | Returns the current Time.                                                                                                  |
| time({hour [, minute,\})]            | Temporal      | Returns a Time with the specified component values.                                                                        |
| time(string)                         | Temporal      | Returns a Time by parsing a string.                                                                                        |
| time({time [, hour,, timezone\})]    | Temporal      | Returns a Time from a map of another temporal value's components.                                                          |
| time.realtime()                      | Temporal      | Returns the current Time using the realtime clock.                                                                         |
| time.statement()                     | Temporal      | Returns the current Time using the statement clock.                                                                        |
| time.transaction()                   | Temporal      | Returns the current Time using the transaction clock.                                                                      |

| Function        | Category | Description                                                                                                    |
|-----------------|----------|----------------------------------------------------------------------------------------------------|
| time.truncate() | Temporal | Returns a Time obtained by truncating a value at a specific component boundary.  Truncation summary.                                 |
| timestamp()     | Scalar   | Returns the difference, measured in milliseconds, between the current time and midnight, January 1, 1970 UTC.                        |
| toBoolean()     | Scalar   | Converts a string value to a boolean value.                                                                                          |
| toFloat()       | Scalar   | Converts an integer or string value to a floating point number.                                                                      |
| toInteger()     | Scalar   | Converts a floating point or string value to an integer value.                                                                       |
| toLower()       | String   | Returns the original string in lowercase.                                                                                            |
| toString()      | String   | Converts an integer, float, boolean or temporal (i.e. Date, Time, LocalTime, DateTime, LocalDateTime or Duration) value to a string. |
| toUpper()       | String   | Returns the original string in uppercase.                                                                                            |
| trim()          | String   | Returns the original string with leading and trailing whitespace removed.                                                            |
| type()          | Scalar   | Returns the string representation of the relationship type.                                                                          |

# 8.4. Expressions

| Name            | Description                                                                                   |
|-----------------|-----------------------------------------------------------------------------------------------|
| CASE Expression | A generic conditional expression, similar to if/else statements available in other languages. |

# 8.5. Cypher query options

| Name                             | Туре    | Description                                                                                                    |
|----------------------------------|---------|----------------------------------------------------------------------------------------------------|
| CYPHER \$version query           | Version | This will force 'query' to use Neo4j<br>Cypher \$version. The default is 4.0.                                               |
| CYPHER runtime=interpreted query | Runtime | This will force the query planner to use<br>the interpreted runtime. This is the only<br>option in Neo4j Community Edition. |
| CYPHER runtime=slotted query     | Runtime | This will cause the query planner to use<br>the slotted runtime. This is only available<br>in Neo4j Enterprise Edition.     |

| Name                           | Туре    | Description                                                                                                    |
|--------------------------------|---------|----------------------------------------------------------------------------------------------------|
| CYPHER runtime=pipelined query | Runtime | This will cause the query planner to use the pipelined runtime if it supports 'query'. This is only available in Neo4j Enterprise Edition. |

## 8.6. Administrative commands

The following commands are only executable against the system database:

| Command                                                                                                    | Admin category | Description                                                                                                    |
|----------------------------------------------------------------------------------------------------|----------------|----------------------------------------------------------------------------------------------------|
| ALTER CURRENT USER SET PASSWORD FROM TO                                                                                                    | User and role  | Change the password of the user that is currently logged in.                                                                                                    |
| ALTER USER [SET [PLAINTEXT   ENCRYPTED\ PASSWORD {password [CHANGE [NOT\] REQUIRED\]   CHANGE [NOT\] REQUIRED}\] [SET STATUS {ACTIVE   SUSPENDED}\]]          | User and role  | Changes a user account. Changes can include setting a new password, setting the account status and enabling that the user should change the password upon next login.     |
| CREATE [OR REPLACE\ DATABASE [IF NOT EXISTS\]]                                                                                                    | Database       | Creates a new database.                                                                                                    |
| CREATE [OR REPLACE\ ROLE [IF NOT EXISTS\] [AS COPY OF\]]                                                                                                    | User and role  | Creates new roles.                                                                                                    |
| CREATE [OR REPLACE\ USER [IF NOT EXISTS\] SET [PLAINTEXT   ENCRYPTED\] PASSWORD [[SET PASSWORD\] CHANGE [NOT\] REQUIRED\] [SET STATUS {ACTIVE   SUSPENDED}\]] | User and role  | Creates a new user and sets the password for the new account.  Optionally the account status can also be set and if the user should change the password upon first login. |
| DENY ON DATABASE TO                                                                                                    | Privilege      | Denies a database or schema privilege to one or multiple roles.                                                                                                    |
| DENY ON DBMS TO                                                                                                    | Privilege      | Denies a DBMS privilege to one or multiple roles.                                                                                                    |
| DENY ON GRAPH [NODES   RELATIONSHIPS   ELEMENTS\ TO]                                                                                                    | Privilege      | Denies a graph privilege for one or multiple specified elements to one or multiple roles.                                                                                 |
| DROP DATABASE [IF EXISTS\ [DUMP DATA   DESTROY DATA\]]                                                                                                    | Database       | Deletes a specified database.                                                                                                    |
| DROP ROLE [IF EXISTS\]                                                                                                    | User and role  | Deletes a specified role.                                                                                                    |
| DROP USER [IF EXISTS\]                                                                                                    | User and role  | Deletes a specified user.                                                                                                    |
| GRANT ON DATABASE TO                                                                                                    | Privilege      | Assigns a database or schema privilege to one or multiple roles.                                                                                                    |
| GRANT ON DBMS TO                                                                                                    | Privilege      | Assigns a DBMS privilege to one or multiple roles.                                                                                                    |

| Command                                                                        | Admin category | Description                                                                                       |
|--------------------------------------------------------------------------------|----------------|---------------------------------------------------------------------------------------------------|
| GRANT ON GRAPH [NODES   RELATIONSHIPS   ELEMENTS\ TO]                          | Privilege      | Assigns a graph privilege for one or multiple specified elements to one or multiple roles.        |
| GRANT ROLE[S\ TO]                                                              | User and role  | Assigns one or multiple roles to one or multiple users.                                           |
| REVOKE [GRANT   DENY\ ON DATABASE FROM]                                        | Privilege      | Removes a database or schema privilege from one or multiple roles.                                |
| REVOKE [GRANT   DENY\ ON DBMS FROM]                                            | Privilege      | Removes a DBMS privilege from one or multiple roles.                                              |
| REVOKE [GRANT   DENY\ ON<br>GRAPH [NODES   RELATIONSHIPS  <br>ELEMENTS\] FROM] | Privilege      | Removes a graph privilege for one or<br>multiple specified elements from one or<br>multiple roles |
| REVOKE ROLE[S\ FROM]                                                           | User and role  | Removes one or multiple roles from one or multiple users.                                         |
| SHOW [ALL   POPULATED\ ROLES [WITH USERS\]]                                    | User and role  | Returns information about all or populated roles, optionally including the assigned users.        |
| SHOW DATABASE                                                                  | Database       | Returns information about a specified database.                                                   |
| SHOW DATABASES                                                                 | Database       | Returns information about all databases.                                                          |
| SHOW DEFAULT DATABASE                                                          | Database       | Returns information about the default database.                                                   |
| SHOW [ROLE   USER   ALL \ PRIVILEGES]                                          | Privilege      | Returns information about role, user or all privileges.                                           |
| SHOW USERS                                                                     | User and role  | Returns information about all users.                                                              |
| START DATABASE                                                                 | Database       | Starts up a specified database.                                                                   |
| STOP DATABASE                                                                  | Database       | Stops a specified database.                                                                       |

# 8.7. Privilege Actions

| Name                    | Category            | Description                                                                                                    |
|-------------------------|---------------------|----------------------------------------------------------------------------------------------------|
| ACCESS                  | Database            | Determines whether a user can access a specific database.                                                                                                    |
| ALL DATABASE PRIVILEGES | Database and schema | Determines whether a user is allowed to access, create, drop, and list indexes and constraints, create new labels, types and property names on a specific database. |
| ALL DBMS PRIVILEGES     | DBMS                | Determines whether a user is allowed to perform role, user, database and privilege management.                                                                      |

| Name                         | Category | Description                                                                                        |
|------------------------------|----------|----------------------------------------------------------------------------------------------------|
| ALL GRAPH PRIVILEGES         | GRAPH    | Determines whether a user is allowed to perform reads and writes.                                  |
| ALTER USER                   | DBMS     | Determines whether the user can modify users.                                                      |
| ASSIGN PRIVILEGE             | DBMS     | Determines whether the user can assign privileges using the GRANT and DENY commands.               |
| ASSIGN ROLE                  | DBMS     | Determines whether the user can grant roles.                                                       |
| CONSTRAINT MANAGEMENT        | Schema   | Determines whether a user is allowed to create, drop, and list constraints on a specific database. |
| CREATE                       | GRAPH    | Determines whether the user can create a new element (node, relationship or both).                 |
| CREATE CONSTRAINT            | Schema   | Determines whether a user is allowed to create constraints on a specific database.                 |
| CREATE DATABASE              | DBMS     | Determines whether the user can create new databases.                                              |
| CREATE INDEX                 | Schema   | Determines whether a user is allowed to create indexes on a specific database.                     |
| CREATE NEW NODE LABEL        | Schema   | Determines whether a user is allowed to create new node labels on a specific database.             |
| CREATE NEW PROPERTY NAME     | Schema   | Determines whether a user is allowed to create new property names on a specific database.          |
| CREATE NEW RELATIONSHIP TYPE | Schema   | Determines whether a user is allowed to create new relationship types on a specific database.      |
| CREATE ROLE                  | DBMS     | Determines whether the user can create new roles.                                                  |
| CREATE USER                  | DBMS     | Determines whether the user can create new users.                                                  |
| DATABASE MANAGEMENT          | DBMS     | Determines whether the user can create and delete databases.                                       |
| DELETE                       | GRAPH    | Determines whether the user can delete an element (node, relationship or both).                    |
| DROP CONSTRAINT              | Schema   | Determines whether a user is allowed to drop constraints on a specific database.                   |

| Name                      | Category | Description                                                                                                    |
|---------------------------|----------|----------------------------------------------------------------------------------------------------|
| DROP DATABASE             | DBMS     | Determines whether the user can delete databases.                                                                                                    |
| DROP INDEX                | Schema   | Determines whether a user is allowed to drop indexes on a specific database.                                                                                                    |
| DROP ROLE                 | DBMS     | Determines whether the user can delete roles.                                                                                                    |
| DROP USER                 | DBMS     | Determines whether the user can delete users.                                                                                                    |
| EXECUTE ADMIN PROCEDURE   | DBMS     | Determines whether the user can execute admin procedures.                                                                                                    |
| EXECUTE BOOSTED FUNCTION  | DBMS     | Determines whether the user can execute functions with elevated privileges.                                                                                                    |
| EXECUTE BOOSTED PROCEDURE | DBMS     | Determines whether the user can execute procedures with elevated privileges.                                                                                                    |
| EXECUTE FUNCTION          | DBMS     | Determines whether the user can execute functions.                                                                                                    |
| EXECUTE PROCEDURE         | DBMS     | Determines whether the user can execute procedures.                                                                                                    |
| INDEX MANAGEMENT          | Schema   | Determines whether a user is allowed to create, drop, and list indexes on a specific database.                                                                                                  |
| MATCH                     | GRAPH    | Determines whether the properties of<br>an element (node, relationship or both)<br>can be read and the element can be<br>found and traversed while executing<br>queries on the specified graph. |
| MERGE                     | GRAPH    | Determines whether the user can find, read, create and set properties on an element (node, relationship or both).                                                                               |
| NAME MANAGEMENT           | Schema   | Determines whether a user is allowed to create new labels, types and property names on a specific database.                                                                                     |
| PRIVILEGE MANAGEMENT      | DBMS     | Determines whether the user can show, assign and remove privileges.                                                                                                    |
| READ                      | GRAPH    | Determines whether the properties of<br>an element (node, relationship or both)<br>can be read while executing queries on<br>the specified graph.                                               |
| REMOVE LABEL              | GRAPH    | Determines whether the user can remove a label from a node using the REMOVE clause.                                                                                                    |

| Name                   | Category | Description                                                                                                    |
|------------------------|----------|----------------------------------------------------------------------------------------------------|
| REMOVE PRIVILEGE       | DBMS     | Determines whether the user can remove privileges using the REVOKE command.                                           |
| REMOVE ROLE            | DBMS     | Determines whether the user can revoke roles.                                                                         |
| ROLE MANAGEMENT        | DBMS     | Determines whether the user can create, drop, grant, revoke and show roles.                                           |
| SET LABEL              | GRAPH    | Determines whether the user can set a label to a node using the SET clause.                                           |
| SET PASSWORDS          | DBMS     | Determines whether the user can modify users' passwords and whether those passwords must be changed upon first login. |
| SET PROPERTY           | GRAPH    | Determines whether the user can set a property to an element (node, relationship or both) using the SET clause.       |
| SET USER STATUS        | DBMS     | Determines whether the user can modify the account status of users.                                                   |
| SHOW CONSTRAINT        | Schema   | Determines whether the user is allowed to list constraints.                                                           |
| SHOW INDEX             | Schema   | Determines whether the user is allowed to list indexes.                                                               |
| SHOW PRIVILEGE         | DBMS     | Determines whether the user can get information about privileges assigned to users and roles.                         |
| SHOW ROLE              | DBMS     | Determines whether the user can get information about existing and assigned roles.                                    |
| SHOW TRANSACTION       | Database | Determines whether a user is allowed to list transactions and queries.                                                |
| SHOW USER              | DBMS     | Determines whether the user can get information about existing users.                                                 |
| START                  | Database | Determines whether a user can start up a specific database.                                                           |
| STOP                   | Database | Determines whether a user can stop a specific running database.                                                       |
| TERMINATE TRANSACTION  | Database | Determines whether a user is allowed to end running transactions and queries.                                         |
| TRANSACTION MANAGEMENT | Database | Determines whether a user is allowed to list and end running transactions and queries.                                |

| Name            | Category | Description                                                                                                    |
|-----------------|----------|----------------------------------------------------------------------------------------------------|
| TRAVERSE        | GRAPH    | Determines whether an element (node, relationship or both) can be found and traversed while executing queries on the specified graph. |
| USER MANAGEMENT | DBMS     | Determines whether the user can create, drop, modify and show users.                                                                  |
| WRITE           | GRAPH    | Determines whether the user can execute write operations on the specified graph.                                                      |

## Appendix A: Cypher styleguide

This appendix contains the following:

- General recommendations
- Indentations and line breaks
- Casing
- Spacing
- Patterns
- Meta characters

The purpose of the styleguide is to make the code as easy to read as possible, and thereby contributing to lower cost of maintenance.

For rules and recommendations for naming of labels, relationship types and properties, please see the Naming rules and recommendations.

#### A.1. General recommendations

- When using Cypher language constructs in prose, use a monospaced font and follow the styling rules.
- When referring to labels and relationship types, the colon should be included as follows: :Label,
   :REL\_TYPE.
- When referring to functions, use lower camel case and parentheses should be used as follows: shortestPath(). Arguments should normally not be included.
- If you are storing Cypher statements in a separate file, use the file extension .cypher.

### A.2. Indentation and line breaks

• Start a new clause on a new line.

#### Bad

```
MATCH (n) WHERE n.name CONTAINS 's' RETURN n.name
```

#### Good

```
MATCH (n)
WHERE n.name CONTAINS 's'
RETURN n.name
```

• Indent ON CREATE and ON MATCH with two spaces. Put ON CREATE before ON MATCH if both are present.

```
MERGE (n) ON CREATE SET n.prop = 0
MERGE (a:A)-[:T]-(b:B)
ON MATCH SET b.name = 'you'
ON CREATE SET a.name = 'me'
RETURN a.prop
```

#### Good

```
MERGE (n)
ON CREATE SET n.prop = 0
MERGE (a:A)-[:T]-(b:B)
ON CREATE SET a.name = 'me'
ON MATCH SET b.name = 'you'
RETURN a.prop
```

• Start a subquery on a new line after the opening brace, indented with two (additional) spaces. Leave the closing brace on its own line.

#### Bad

```
MATCH (a:A)
WHERE
EXISTS { MATCH (a)-->(b:B) WHERE b.prop = $param }
RETURN a.foo
```

#### Also bad

```
MATCH (a:A)
WHERE EXISTS
{MATCH (a)-->(b:B)
WHERE b.prop = $param}
RETURN a.foo
```

#### Good

```
MATCH (a:A)
WHERE EXISTS {
  MATCH (a)-->(b:B)
  WHERE b.prop = $param
}
RETURN a.foo
```

• Do not break the line if the simplified subquery form is used.

#### Bad

```
MATCH (a:A)
WHERE EXISTS {
  (a)-->(b:B)
}
RETURN a.prop
```

#### Good

```
MATCH (a:A)
WHERE EXISTS { (a)-->(b:B) }
RETURN a.prop
```

### A.3. Casing

• Write keywords in upper case.

#### Bad

```
match (p:Person)
where p.name starts with 'Ma'
return p.name
```

#### Good

```
MATCH (p:Person)
WHERE p.name STARTS WITH 'Ma'
RETURN p.name
```

• Write the value null in lower case.

#### Bad

```
WITH NULL AS n1, Null AS n2
RETURN n1 IS NULL AND n2 IS NOT NULL
```

#### Good

```
WITH null AS n1, null as n2
RETURN n1 IS NULL AND n2 IS NOT NULL
```

• Write boolean literals (true and false) in lower case.

#### Bad

```
WITH TRUE AS b1, False AS b2
RETURN b1 AND b2
```

#### Good

```
WITH true AS b1, false AS b2
RETURN b1 AND b2
```

- Use camel case, starting with a lower-case character, for:
  - ° functions
  - ° properties
  - ° variables
  - ° parameters

#### Bad

```
CREATE (N {Prop: 0})
WITH RAND() AS Rand, $pArAm AS MAP
RETURN Rand, MAP.property_key, Count(N)
```

#### Good

```
CREATE (n {prop: 0})
WITH rand() AS rand, $param AS map
RETURN rand, map.propertyKey, count(n)
```

### A.4. Spacing

- For literal maps:
  - $^{\circ}\,$  No space between the opening brace and the first key
  - ° No space between key and colon
  - ° One space between colon and value
  - $^{\circ}\,$  No space between value and comma
  - ° One space between comma and next key
  - ° No space between the last value and the closing brace

#### Bad

```
WITH { key1 : 'value' ,key2 : 42 } AS map
RETURN map
```

#### Good

```
WITH {key1: 'value', key2: 42} AS map
RETURN map
```

• One space between label/type predicates and property predicates in patterns.

#### Bad

```
MATCH (p:Person{property: -1})-[:KNOWS {since: 2016}]->()
RETURN p.name
```

#### Good

```
MATCH (p:Person {property: -1})-[:KNOWS {since: 2016}]->()
RETURN p.name
```

• No space in patterns.

#### Bad

```
MATCH (:Person) --> (:Vehicle)
RETURN count(*)
```

#### Good

```
MATCH (:Person)-->(:Vehicle)
RETURN count(*)
```

• Use a wrapping space around operators.

#### Bad

```
MATCH p=(s)-->(e)
WHERE s.name<>e.name
RETURN length(p)
```

#### Good

```
MATCH p = (s)-->(e)
WHERE s.name <> e.name
RETURN length(p)
```

• No space in label predicates.

#### Bad

```
MATCH (person : Person : Owner )
RETURN person.name
```

#### Good

```
MATCH (person:Person:Owner)
RETURN person.name
```

• Use a space after each comma in lists and enumerations.

#### Bad

```
MATCH (),()
WITH ['a','b',3.14] AS list
RETURN list,2,3,4
```

#### Good

```
MATCH (), ()
WITH ['a', 'b', 3.14] AS list
RETURN list, 2, 3, 4
```

• No padding space within function call parentheses.

#### Bad

```
RETURN split( 'original', 'i' )
```

#### Good

```
RETURN split('original', 'i')
```

• Use padding space within simple subquery expressions.

```
MATCH (a:A)
WHERE EXISTS {(a)-->(b:B)}
RETURN a.prop
```

#### Good

```
MATCH (a:A)
WHERE EXISTS { (a)-->(b:B) }
RETURN a.prop
```

### A.5. Patterns

• When patterns wrap lines, break after arrows, not before.

#### Bad

#### Good

• Use anonymous nodes and relationships when the variable would not be used.

#### Bad

#### Good

```
CREATE (a:End {prop: 42}),

(:End {prop: 3}),

(:Begin {prop: id(a)})
```

• Chain patterns together to avoid repeating variables.

#### Bad

```
MATCH (:Person)-->(vehicle:Car), (vehicle:Car)-->(:Company)
RETURN count(vehicle)
```

#### Good

```
MATCH (:Person)-->(vehicle:Car)-->(:Company)
RETURN count(vehicle)
```

• Put named nodes before anonymous nodes.

```
MATCH ()-->(vehicle:Car)-->(manufacturer:Company)
WHERE manufacturer.foundedYear < 2000
RETURN vehicle.mileage
```

#### Good

```
MATCH (manufacturer:Company)<--(vehicle:Car)<--()
WHERE manufacturer.foundedYear < 2000
RETURN vehicle.mileage
```

Keep anchor nodes at the beginning of the MATCH clause.

#### Bad

```
MATCH (:Person)-->(vehicle:Car)-->(manufacturer:Company)
WHERE manufacturer.foundedYear < 2000
RETURN vehicle.mileage
```

#### Good

```
MATCH (manufacturer:Company)<--(vehicle:Car)<--(:Person)
WHERE manufacturer.foundedYear < 2000
RETURN vehicle.mileage
```

Prefer outgoing (left to right) pattern relationships to incoming pattern relationships.

#### Bad

```
MATCH (:Country)-->(:Company)<--(vehicle:Car)<--(:Person)
RETURN vehicle.mileage
```

#### Good

```
MATCH (:Person)-->(vehicle:Car)-->(:Company)<--(:Country)
RETURN vehicle.mileage
```

### A.6. Meta-characters

• Use single quotes, ', for literal string values.

#### Bad

```
RETURN "Cypher"
```

#### Good

```
RETURN 'Cypher'
```

 Disregard this rule for literal strings that contain a single quote character. If the string has both, use the form that creates the fewest escapes. In the case of a tie, prefer single quotes.

```
RETURN 'Cypher\'s a nice language', "Mats' quote: \"statement\""
```

#### Good

```
RETURN "Cypher's a nice language", 'Mats\' quote: "statement"'
```

• Avoid having to use back-ticks to escape characters and keywords.

#### Bad

```
MATCH ('odd-ch@racter$':'Spaced Label' {'&property': 42})
RETURN labels('odd-ch@racter$')
```

#### Good

```
MATCH (node:NonSpacedLabel {property: 42})
RETURN labels(node)
```

• Do not use a semicolon at the end of the statement.

#### Bad

```
RETURN 1;
```

#### Good

```
RETURN 1
```

### License

Creative Commons Attribution-NonCommercial-ShareAlike 4.0 International (CC BY-NC-SA 4.0)

#### You are free to

#### Share

copy and redistribute the material in any medium or format

#### Adapt

remix, transform, and build upon the material

The licensor cannot revoke these freedoms as long as you follow the license terms.

#### Under the following terms

#### Attribution

You must give appropriate credit, provide a link to the license, and indicate if changes were made. You may do so in any reasonable manner, but not in any way that suggests the licensor endorses you or your use.

#### **NonCommercial**

You may not use the material for commercial purposes.

#### ShareAlike

If you remix, transform, or build upon the material, you must distribute your contributions under the same license as the original.

#### No additional restrictions

You may not apply legal terms or technological measures that legally restrict others from doing anything the license permits.

#### **Notices**

You do not have to comply with the license for elements of the material in the public domain or where your use is permitted by an applicable exception or limitation.

No warranties are given. The license may not give you all of the permissions necessary for your intended use. For example, other rights such as publicity, privacy, or moral rights may limit how you use the material.

See https://creativecommons.org/licenses/by-nc-sa/4.0/ for further details. The full license text is available at https://creativecommons.org/licenses/by-nc-sa/4.0/legalcode.